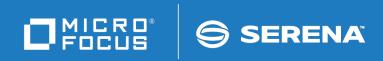

# StarTool<sup>®</sup> FDM

**Command Reference** 

© Copyright 2001-2020 Micro Focus or one of its affiliates.

The only warranties for products and services of Micro Focus and its affiliates and licensors ("Micro Focus") are set forth in the express warranty statements accompanying such products and services. Nothing herein should be construed as constituting an additional warranty. Micro Focus shall not be liable for technical or editorial errors or omissions contained herein. The information contained herein is subject to change without notice.

Contains Confidential Information. Except as specifically indicated otherwise, a valid license is required for possession, use or copying. Consistent with FAR 12.211 and 12.212, Commercial Computer Software, Computer Software Documentation, and Technical Data for Commercial Items are licensed to the U.S. Government under vendor's standard commercial license.

Product version: 7.7.1

Publication date: March 2020 (rebranded only)

# **Table of Contents**

|           | Welcome To StarTool FDM              | 23 |
|-----------|--------------------------------------|----|
|           | About This Book                      | 23 |
|           | Before You Begin                     | 23 |
|           | Conventions                          | 23 |
|           | Documentation                        | 25 |
|           | StarTool FDM Documentation Suite     | 25 |
|           | Using the PDF Documentation          | 26 |
| Chapter 1 | TSO Command Summary                  | 27 |
|           | Starting StarTool FDM                | 27 |
|           | Examples                             | 27 |
|           | Syntax                               | 27 |
|           | Aliases                              | 27 |
|           | Defaults                             | 27 |
|           | Required                             | 27 |
|           | Operands                             | 27 |
|           | ISPMODE Startup Panel                | 29 |
|           | Member Names in Subcommands          | 29 |
|           | Hexadecimal Member Names             | 29 |
|           | Default Member Names                 | 29 |
|           | Member Groups                        | 29 |
|           | TSO Subcommands and Functions Table. | 30 |
|           |                                      |    |
| Chapter 2 | ISPF Interface Commands              | 37 |
|           | Common Commands                      | 37 |
|           | All Commands                         | 40 |
| Chapter 3 | Commands — A to C                    | 51 |
|           | Subcommands and Functions            | 51 |
|           | ABE Subcommand                       | 51 |
|           | Example                              | 51 |
|           | Syntax                               | 52 |
|           | ,<br>Aliases                         | 52 |
|           | Defaults                             | 52 |
|           | Required                             | 52 |
|           | Operands                             | 52 |
|           | Remarks                              | 52 |
|           | ACFCOMP Subcommand                   | 52 |
|           | Example.                             | 52 |
|           | Syntax                               | 52 |
|           | Aliases                              | 53 |
|           | Defaults                             | 53 |

| Required                               | 53 |
|----------------------------------------|----|
| Operands                               | 53 |
| Remarks                                | 53 |
| ALIAS Subcommand                       | 53 |
| Example                                | 53 |
| Syntax                                 | 54 |
| Aliases                                | 54 |
| Defaults                               | 54 |
| Required                               | 54 |
| Operands                               | 54 |
|                                        | 54 |
| Remarks                                | 55 |
| ATTRIB Subcommand (for source members) |    |
| Example                                | 55 |
| Syntax                                 | 56 |
| Aliases                                | 56 |
| Defaults                               | 56 |
| Required                               | 56 |
| Operands — source members              | 57 |
| Remarks — Source Members               | 58 |
| ATTRIB Subcommand (for load members)   | 59 |
| Example                                | 59 |
| Syntax                                 | 59 |
| Aliases                                | 59 |
| Defaults                               | 59 |
| Required                               | 59 |
| Operands — Load Members                | 60 |
| Remarks — Load Members                 | 61 |
| BLK3380 Subcommand.                    | 63 |
| Example.                               | 63 |
| Syntax                                 | 63 |
| Aliases                                | 64 |
|                                        | -  |
| Defaults                               | 64 |
| Required                               | 64 |
| Operands                               | 64 |
| Remarks                                | 64 |
| BLK3390 Subcommand.                    | 65 |
| Example                                | 66 |
| Syntax                                 | 66 |
| Aliases                                | 66 |
| Defaults                               | 66 |
| Required                               | 66 |
| Operands                               | 67 |
| Remarks                                | 67 |
| BLK9345 Subcommand                     | 68 |
| Example                                | 68 |
| Syntax                                 | 68 |
| Aliases                                | 69 |
| Defaults                               | 69 |
|                                        |    |

| Required           |
|--------------------|
| Operands           |
| Remarks            |
| BROWSE Subcommand  |
| Example            |
| Syntax             |
| Aliases            |
| Abbreviations      |
| Defaults           |
| Required           |
| Operands           |
| Remarks            |
| CALC Function      |
| Example            |
| Syntax             |
| - /                |
|                    |
| Operands           |
| Remarks            |
| CAX Function       |
| Example            |
| Syntax             |
| Aliases            |
| Operand            |
| Remarks            |
| CHANGE Subcommand  |
| Example            |
| Syntax             |
| Aliases            |
| Defaults           |
| Required           |
| Operands           |
| CMDTBL Function    |
| Example            |
| Syntax             |
| Aliases            |
| Defaults           |
| Required           |
|                    |
|                    |
|                    |
| COMBINE Subcommand |
| Example            |
| Syntax             |
| Aliases            |
| Defaults           |
| Required           |
| Operands           |
| Remarks            |
| COMPARE Subcommand |

| Example             | 88  |
|---------------------|-----|
| Syntax              | 88  |
| Aliases             | 88  |
| Defaults            | 89  |
| Required            | 89  |
| Operands            | 89  |
| Remarks             | 89  |
| COMPDIR Subcommand  | 89  |
| Example             | 89  |
| Syntax              | 89  |
| Aliases             | 90  |
| Defaults            | 90  |
| Required            | 90  |
| Operands            | 91  |
| Remarks             | 93  |
| COMPRESS Subcommand | 94  |
| Example             | 94  |
| Syntax              | 94  |
| Aliases             | 95  |
| Defaults            | 95  |
| Required            | 95  |
| Operands            | 95  |
| Remarks             | 95  |
| CONDEND Subcommand  | 96  |
| Example             | 97  |
| Syntax              | 97  |
| Aliases             | 97  |
| Defaults            | 97  |
| Required            |     |
| Operands            |     |
| Remarks             |     |
| CONTROL Subcommand  | 98  |
| Example             |     |
| Syntax              |     |
| Aliases             |     |
| Defaults            |     |
| Required            |     |
| Operands            |     |
| Remarks             |     |
| COPY Subcommand     |     |
| Example             |     |
| Syntax              |     |
| Aliases             |     |
| Abbreviations       |     |
| Defaults            |     |
| Required            |     |
| Operands            |     |
| Required            | 111 |

|           | Remarks           | 112 |
|-----------|-------------------|-----|
|           | CREATE Subcommand | 114 |
|           | Example           | 114 |
|           | Syntax            | 114 |
|           | Aliases           | 115 |
|           | Defaults          | 115 |
|           | Required          | 115 |
|           | Operands          | 116 |
|           | CSECTS Function   | 118 |
|           | Example           | 118 |
|           | Syntax            | 118 |
|           | Aliases           | 118 |
|           | Operands          | 118 |
|           | Remarks           | 118 |
|           |                   |     |
| Chapter 4 |                   | 123 |
|           | DCF Subcommand    | 123 |
|           | Example           | 123 |
|           | Syntax            | 123 |
|           | Aliases           | 123 |
|           | Defaults          | 123 |
|           | Required          | 123 |
|           | Operands          | 124 |
|           | Remarks           | 124 |
|           | DDNAME Function   | 124 |
|           | Example           | 124 |
|           | Syntax            | 124 |
|           | Aliases           | 124 |
|           | Defaults          | 124 |
|           | Required          | 124 |
|           | Operands          | 124 |
|           | Remarks           | 124 |
|           | DECODE Subcommand | 129 |
|           | Example           | 129 |
|           | Syntax            | 129 |
|           | Aliases           | 130 |
|           | Defaults          | 130 |
|           | Required          | 130 |
|           | Operands          | 130 |
|           | Remarks           | 130 |
|           | DELETE Subcommand | 132 |
|           | Example           | 132 |
|           | Syntax            | 132 |
|           | Aliases           | 132 |
|           | Defaults          | 132 |
|           | Required          | 132 |
|           | Operands          | 132 |
|           | Remarks           | 132 |

| DELINK Subcommand    |     | <br>133 |
|----------------------|-----|---------|
| Example              | ••• | <br>133 |
| Syntax               |     | <br>133 |
| Aliases              |     | <br>133 |
| Defaults             |     | <br>133 |
| Required             |     | 133     |
| Operands             |     | 134     |
| DIRENTRY Subcommand. |     | 134     |
| Example.             |     | 134     |
| Syntax               |     | 134     |
| Aliases              |     | 134     |
| Defaults             |     | 134     |
| Required             |     | 135     |
|                      |     | 135     |
| Operands             |     |         |
|                      |     | 135     |
| Example              |     | 135     |
| Syntax               |     | 135     |
| Aliases              |     | 136     |
| Defaults             |     | 136     |
| Required             |     | 136     |
| Operands             | ••• | <br>136 |
| Remarks              |     | 137     |
| DISPLAY Subcommand   |     | <br>138 |
| Example              |     | <br>138 |
| Syntax               | ••• | <br>138 |
| Aliases              |     | <br>138 |
| Defaults             |     | <br>138 |
| Required             |     | <br>138 |
| Operands             |     | 139     |
| Remarks              |     | 139     |
| DSAT Subcommand      |     | 139     |
| Example.             |     | 140     |
| Syntax               |     | 140     |
| Aliases              |     | 140     |
| Defaults             |     | 140     |
| Required             |     | 140     |
| Operands             |     | 141     |
| •                    |     | 143     |
| Remarks              |     | 143     |
| DSNAME Subcommand    |     | 144     |
| Example              |     |         |
| Syntax               |     | 144     |
| Aliases              |     | 144     |
| Defaults             |     | 144     |
| Required             |     | 145     |
| Operands             |     | 145     |
| DUP Subcommand       |     | <br>145 |
| Example              |     | <br>146 |
| Syntax               |     | <br>146 |

| Aliases              | <br> | <br> |     | <br> | <br> |       | <br>    |       | 146 |
|----------------------|------|------|-----|------|------|-------|---------|-------|-----|
| Abbreviations        | <br> | <br> |     | <br> | <br> |       | <br>    |       | 146 |
| Defaults             | <br> | <br> |     | <br> | <br> |       | <br>    |       | 146 |
| Required             | <br> | <br> |     | <br> | <br> |       | <br>    |       | 146 |
| Operands             |      |      |     |      |      |       |         |       | 147 |
| Remarks              |      |      |     |      |      |       |         |       | 151 |
| DVOL Subcommand      |      |      |     |      |      |       |         |       | 152 |
| Example              |      |      |     |      |      |       |         |       | 152 |
| Syntax               |      |      |     |      |      |       |         |       | 152 |
| Aliases              |      |      |     |      |      |       |         |       | 153 |
| Defaults             |      |      |     |      |      |       |         |       | 153 |
| Required             |      |      |     |      |      |       |         |       | 153 |
| Operands             |      |      |     |      |      |       |         |       | 153 |
| •                    |      |      |     |      |      |       |         |       | 153 |
| Remarks              |      |      |     |      |      |       |         |       | 155 |
| EDIT Subcommand      |      |      |     |      |      |       |         |       | -   |
| Example              |      |      |     |      |      |       |         |       | 154 |
| Syntax               |      |      |     |      |      |       |         |       | 154 |
| Aliases              |      |      |     |      |      |       |         |       | 155 |
| Abbreviations        |      |      |     |      |      |       |         |       | 155 |
| Defaults             |      |      |     |      |      |       |         |       | 155 |
| Required             | <br> | <br> | • • | <br> | <br> | • • • | <br>    | <br>• | 155 |
| Operands             | <br> | <br> | • • | <br> | <br> |       | <br>• • | <br>• | 155 |
| Remarks              | <br> | <br> | • • | <br> | <br> |       | <br>    |       | 157 |
| EDREC Subcommand     | <br> | <br> |     | <br> | <br> |       | <br>    |       | 157 |
| Example              | <br> | <br> |     | <br> | <br> |       | <br>    |       | 157 |
| Syntax               | <br> | <br> |     | <br> | <br> |       | <br>    |       | 158 |
| Aliases              | <br> | <br> |     | <br> | <br> |       | <br>    |       | 158 |
| Operands             | <br> | <br> |     | <br> | <br> |       | <br>    |       | 158 |
| Remarks              | <br> | <br> |     | <br> | <br> |       | <br>    |       | 158 |
| ENCODE Subcommand    |      |      |     |      |      |       |         |       | 158 |
| Example              |      |      |     |      |      |       |         |       | 158 |
| Syntax               |      |      |     |      |      |       |         |       | 158 |
| Aliases              |      |      |     |      |      |       |         |       | 158 |
| Defaults             |      |      |     |      |      |       |         |       | 158 |
| Required             |      |      |     |      |      |       |         |       | 158 |
| Operands             |      |      |     |      |      |       |         |       | 159 |
| Remarks              |      |      |     |      |      |       |         |       | 159 |
| END Subcommand       |      |      |     |      |      |       |         |       | 160 |
| Example              |      |      |     |      |      |       |         |       | 161 |
| •                    |      |      |     |      |      |       |         |       | 161 |
| Syntax               |      |      |     |      |      |       |         |       |     |
| Aliases              |      |      |     |      |      |       |         |       | 161 |
| Operands             |      |      |     |      |      |       |         |       | 161 |
| Remarks              |      |      |     |      |      |       |         |       | 161 |
| EXCLUDE Subcommand . |      |      |     |      |      |       |         |       | 161 |
| Example              |      |      |     |      |      |       |         |       | 161 |
| Syntax               |      |      |     |      |      |       |         |       | 161 |
| Aliases              |      |      |     |      |      |       |         |       | 162 |
| Defaults             | <br> | <br> |     | <br> | <br> |       | <br>    |       | 162 |

|           | Required            | 162 |
|-----------|---------------------|-----|
|           | Operands            | 162 |
|           | Remarks             | 166 |
|           | EXEC Subcommand     | 167 |
|           | Example             | 167 |
|           |                     | 168 |
|           | •                   | 168 |
|           |                     | 168 |
|           |                     | 168 |
|           | •                   | 168 |
|           | •                   | 168 |
|           |                     | 100 |
| Chapter 5 | Commands — F to I   | 69  |
|           |                     | 169 |
|           |                     | 169 |
|           | •                   |     |
|           |                     | 169 |
|           |                     | 169 |
|           |                     | 169 |
|           | •                   | 169 |
|           |                     | 170 |
|           | Remarks             | 170 |
|           | FIND Subcommand 1   | 171 |
|           | Example             | 171 |
|           | Syntax              | 171 |
|           | Aliases             | 171 |
|           | Abbreviations       | 171 |
|           | Defaults            | 171 |
|           | Required            | 172 |
|           | •                   | 173 |
|           | •                   | 179 |
|           |                     | 182 |
|           |                     | 182 |
|           |                     | 182 |
|           | ,                   | 182 |
|           |                     | 182 |
|           |                     | 182 |
|           |                     | 183 |
|           | •                   |     |
|           |                     | 183 |
|           |                     | 184 |
|           | •                   | 184 |
|           | ,                   | 185 |
|           |                     | 185 |
|           |                     | 185 |
|           | •                   | 185 |
|           | FIXPDS Subcommand 1 | 186 |
|           | Example             | 186 |
|           | Syntax 1            | 186 |
|           | Aliases             | 186 |

| Defaults           | <br> | <br> | <br> | <br> | <br> | 186 |
|--------------------|------|------|------|------|------|-----|
| Required           | <br> | <br> | <br> | <br> | <br> | 186 |
| Operands           | <br> | <br> | <br> | <br> | <br> | 187 |
| Remarks            | <br> | <br> | <br> | <br> | <br> | 190 |
| FSE Subcommand     | <br> | <br> | <br> | <br> | <br> | 194 |
| Example            |      |      |      |      |      |     |
| Syntax             |      |      |      |      |      |     |
| Aliases            |      |      |      |      |      |     |
| Defaults           |      |      |      |      |      |     |
| Required           |      |      |      |      |      |     |
| Operands           |      |      |      |      |      |     |
| Remarks            |      |      |      |      |      |     |
| GO Function        |      |      |      |      |      | 197 |
| Example            |      |      |      |      |      | 197 |
| Syntax             |      |      |      |      |      | 197 |
|                    |      |      |      |      |      | -   |
|                    |      |      |      |      |      |     |
| Defaults           |      |      |      |      |      |     |
| Required           |      |      |      |      |      |     |
| Operands           |      |      |      |      |      |     |
| Remarks            |      |      |      |      |      |     |
| HELP Subcommand    |      |      |      |      |      |     |
| Example            |      |      |      |      |      |     |
| Syntax             | <br> | <br> | <br> | <br> | <br> | 199 |
| Aliases            | <br> | <br> | <br> | <br> | <br> | 199 |
| Defaults           | <br> | <br> | <br> | <br> | <br> | 199 |
| Required           | <br> | <br> | <br> | <br> | <br> | 199 |
| Operands           | <br> | <br> | <br> | <br> | <br> | 199 |
| Remarks            | <br> | <br> | <br> | <br> | <br> | 199 |
| HEX Function       | <br> | <br> | <br> | <br> | <br> | 200 |
| Example            | <br> | <br> | <br> | <br> | <br> | 200 |
| Syntax             | <br> | <br> | <br> | <br> | <br> | 200 |
| Áliases            |      |      |      |      |      |     |
| Operands           |      |      |      |      |      |     |
| Remarks            |      |      |      |      |      |     |
| HISTORY Subcommand |      |      |      |      |      |     |
| Example.           |      |      |      |      |      |     |
| Syntax             |      |      |      |      |      |     |
| Aliases            |      |      |      |      |      |     |
|                    |      |      |      |      |      |     |
| Required           |      |      |      |      |      |     |
| •                  |      |      |      |      |      |     |
| Operands           |      |      |      |      |      |     |
|                    |      |      |      |      |      | -   |
| IDCAMS Subcommand  |      |      |      |      |      |     |
| Example            |      |      |      |      |      |     |
| Syntax             |      |      |      |      |      |     |
| Aliases            |      |      |      |      |      |     |
| Defaults           |      |      |      |      |      |     |
| Required           | <br> | <br> | <br> | <br> | <br> | 214 |

| Operands          | 214   |
|-------------------|-------|
| Remarks           | 214   |
| IF Subcommand     | 216   |
| Example           | 217   |
| Syntax            | 217   |
| Aliases           | 218   |
| Defaults          | 218   |
| Required          | 218   |
| Operands          | 219   |
| ISPF Subcommand.  |       |
| Example           | 226   |
| Syntax            | 226   |
| Áliases           | 226   |
| Defaults          |       |
| Required          |       |
| Operands          |       |
| Remarks           |       |
| ISPMODE Function  |       |
| Example.          |       |
| Syntax            |       |
| Aliases           |       |
| Operands          |       |
| Remarks           |       |
| ISPXEQ Function   |       |
| Example.          |       |
| Syntax            |       |
| Aliases           |       |
| Defaults          |       |
|                   |       |
| Required          |       |
| •                 |       |
| Remarks           | 228   |
| Commands — L to N | . 229 |
| LIST Subcommand.  |       |
| Example.          | -     |
| Syntax            |       |
| Aliases           |       |
| Abbreviations     |       |
| Defaults          |       |
| Required          |       |
| Operands          |       |
| Remarks           |       |
|                   |       |
|                   |       |
| Example           |       |
| Syntax            |       |
|                   |       |
| Defaults          |       |
| Required          | 237   |

Chapter 6

|       | perands           | 37  |
|-------|-------------------|-----|
|       | emarks            | 38  |
| LIST  | Function          | 43  |
|       | kample            | 43  |
|       | yntax             | 43  |
|       |                   | 43  |
|       |                   | 43  |
|       |                   | 43  |
|       |                   | 44  |
|       |                   | 44  |
|       |                   | 52  |
|       |                   | 53  |
|       | •                 | 53  |
|       |                   |     |
|       |                   | 53  |
|       |                   | 53  |
|       | •                 | 53  |
|       |                   | 53  |
|       |                   | 53  |
| LIST  | RP Subcommand   2 | 61  |
|       | ample             | 61  |
|       | yntax             | 61  |
|       | iases             | 61  |
|       | efaults           | 61  |
|       | equired           | 61  |
|       | •                 | 61  |
|       |                   | 62  |
|       |                   | 62  |
|       |                   | 62  |
|       |                   | 62  |
|       |                   | 62  |
|       |                   | .62 |
|       |                   | .02 |
|       |                   | .63 |
|       |                   |     |
|       |                   | .68 |
|       | •                 | .68 |
|       |                   | 68  |
|       |                   | 68  |
|       |                   | 68  |
|       | •                 | 69  |
|       | perands           | 69  |
|       | emarks            | 69  |
| LLA a | d Deleted Members | 70  |
| LOG   | unction           | 70  |
|       | ample             | 70  |
|       | •                 | 70  |
|       |                   | 71  |
|       |                   | 71  |
|       |                   | 71  |
|       | - q               |     |

|           | Operands                    | 1 |
|-----------|-----------------------------|---|
|           | Remarks                     | 1 |
|           | General LOG Notes           | 3 |
|           | MAP Subcommand              | 6 |
|           | Example                     | 6 |
|           | Syntax                      |   |
|           | Aliases                     |   |
|           | Defaults                    |   |
|           | Required                    |   |
|           | •                           |   |
|           | Operands                    |   |
|           | MASK Function               |   |
|           | Example                     |   |
|           | Syntax                      |   |
|           | Aliases                     | 1 |
|           | Defaults                    | 1 |
|           | Required                    | 1 |
|           | Operands                    | 1 |
|           | Remarks                     | 1 |
|           | MEMBERS Subcommand          | 2 |
|           | Example                     | 2 |
|           | Syntax                      |   |
|           | Aliases                     |   |
|           | Defaults                    |   |
|           |                             |   |
|           | •                           |   |
|           | Operands                    |   |
|           | MEMLIST Function            |   |
|           | Example                     |   |
|           | Syntax                      |   |
|           | Aliases                     | 4 |
|           | Defaults                    | 4 |
|           | Required                    | 4 |
|           | Operands                    | 5 |
|           | Remarks                     | 9 |
|           | MEMLIST and Deleted Members | 4 |
|           | NUCMAP Function             | 8 |
|           | Example                     |   |
|           | Syntax                      |   |
|           | Aliases                     |   |
|           | Defaults                    |   |
|           |                             |   |
|           | Required                    |   |
|           | Operands                    |   |
|           | Remarks                     | 8 |
|           | Commenda O to D             | - |
| Chapter 7 | Commands — O to R           |   |
|           | OPTIONS Subcommand 30       |   |
|           | Example                     | 3 |
|           | Syntax                      | 3 |
|           | Aliases                     | 3 |

| Operands                   | 303 |
|----------------------------|-----|
| OUTCOPY Subcommand         | 304 |
| Example                    | 304 |
| Syntax                     | 304 |
| Aliases                    | 304 |
| Defaults                   | 304 |
| Required                   | 304 |
| Operands                   | 304 |
| Remarks                    | 305 |
| PATTERN Subcommand         | 306 |
| Example.                   | 306 |
| Syntax                     | 306 |
| Aliases                    | 306 |
|                            |     |
| Defaults                   | 306 |
| Required                   | 306 |
| Operands                   | 307 |
| Remarks                    | 307 |
| PBROWSE Function           | 307 |
| Example                    | 308 |
| Syntax                     | 308 |
| Aliases                    | 308 |
| Abbreviations              | 308 |
| Defaults                   | 308 |
| Required                   | 308 |
| Operands                   | 308 |
| Remarks                    | 309 |
| PEDIT Function             | 311 |
| Example.                   | 311 |
| Syntax                     | 311 |
| Aliases                    | 312 |
| Abbreviations and Synonyms | 312 |
|                            | 312 |
| Defaults                   |     |
| Required                   | 312 |
| Operands                   | 312 |
| Remarks                    | 314 |
| PVIEW Function             | 325 |
| Example                    | 326 |
| Syntax                     | 326 |
| Aliases                    | 326 |
| Abbreviations              | 326 |
| Defaults                   | 326 |
| Required                   | 326 |
| Operands                   | 326 |
| PGMDOC Subcommand.         | 326 |
| Example                    | 326 |
| Syntax                     | 326 |
| Aliases                    | 327 |
| Defaults                   | 327 |
|                            |     |

|     | Required          | 327 |
|-----|-------------------|-----|
|     | Operands          | 327 |
| PR  | INT Subcommand    | 327 |
|     | Example           | 328 |
|     | Syntax            | 328 |
|     | Aliases           | 328 |
|     | Defaults          | 328 |
|     | Required          | 328 |
|     | Operands          | 328 |
|     | Remarks           | 329 |
| PR  | OFMAN Function    | 329 |
|     | Syntax            | 329 |
|     | Aliases           | 329 |
|     | Defaults          | 329 |
|     | Required          | 329 |
|     | Operands          | 329 |
|     | Remarks           | 329 |
| OU  | IT Subcommand     | 333 |
| ۹.۵ | Example.          | 333 |
|     | Syntax            | 333 |
|     | Aliases           | 333 |
|     | Operands          | 333 |
|     | Remarks           | 333 |
| DE  | ADOBJ Subcommand  | 333 |
| κL  |                   | 333 |
|     | Example           | 333 |
|     | Syntax            |     |
|     |                   | 333 |
|     | Defaults          | 334 |
|     | Required          | 334 |
|     | Operands          | 334 |
|     | Remarks           | 334 |
| RE  | CALL Subcommand   | 335 |
|     | Example           | 335 |
|     | Syntax            | 335 |
|     | Aliases           | 335 |
|     | Defaults          | 335 |
|     | Required          | 335 |
|     | Operands          | 335 |
|     | Remarks           | 336 |
| RE  | NAME Subcommand   | 336 |
|     | Example           | 336 |
|     | Syntax            | 336 |
|     | Aliases           | 336 |
|     | Defaults          | 336 |
|     | Required          | 336 |
|     | Operands          | 336 |
|     | Remarks           | 337 |
| RE  | PLACE Subcommand. | 338 |
|     |                   | -   |

| Example             | <br> | <br> | <br> | <br> | 338 |
|---------------------|------|------|------|------|-----|
| Syntax              | <br> | <br> | <br> | <br> | 338 |
| Aliases             | <br> | <br> | <br> | <br> | 339 |
| Abbreviations       | <br> | <br> | <br> | <br> | 339 |
| Defaults            | <br> | <br> | <br> | <br> | 339 |
| Required            | <br> | <br> | <br> | <br> | 339 |
| Operands            | <br> | <br> | <br> | <br> | 339 |
| Remarks             | <br> | <br> | <br> | <br> | 347 |
| REPRO Subcommand    | <br> | <br> | <br> | <br> | 349 |
| Example             | <br> | <br> | <br> | <br> | 349 |
| Syntax              | <br> | <br> | <br> | <br> | 349 |
| Aliases             | <br> | <br> | <br> | <br> | 349 |
| Defaults            | <br> | <br> | <br> | <br> | 349 |
| Required            | <br> | <br> | <br> | <br> | 350 |
| Operands            | <br> | <br> | <br> | <br> | 350 |
| Remarks             | <br> | <br> | <br> | <br> | 351 |
| RESTORE Subcommand  |      |      |      |      |     |
| Example             |      |      |      |      |     |
| Syntax              |      |      |      |      |     |
| Aliases             |      |      |      |      |     |
| Defaults            |      |      |      |      |     |
| Required            |      |      |      |      |     |
| Operands            |      |      |      |      |     |
| Remarks             |      |      |      |      |     |
| REVIEW Subcommand . |      |      |      |      |     |
| Example             |      |      |      |      |     |
| Syntax              |      |      |      |      |     |
| Aliases             |      |      |      |      |     |
| Defaults            |      |      |      |      |     |
| Required            |      |      |      |      |     |
| Operands            |      |      |      |      |     |
| Remarks             |      |      |      |      |     |
|                     | <br> | <br> | <br> | <br> | 550 |
| Commands — S to U   | <br> | <br> | <br> | <br> | 357 |
| SEPARATE Subcommand | <br> | <br> | <br> | <br> | 357 |
| Example             | <br> | <br> | <br> | <br> | 357 |
| Syntax              |      |      |      |      |     |
| ,<br>Aliases        |      |      |      |      |     |
| Defaults            |      |      |      |      |     |
| Required            | <br> | <br> | <br> | <br> | 357 |
| Operands            |      |      |      |      |     |
| Remarks             |      |      |      |      |     |
| SMPGEN Subcommand.  |      |      |      |      |     |
| Example             |      |      |      |      |     |
| Syntax              |      |      |      |      |     |
| Aliases             |      |      |      |      |     |
| Defaults            |      |      |      |      |     |
| Required            |      |      |      |      |     |
|                     | <br> | <br> | <br> | <br> |     |

Chapter 8

| Operands           | 361 |
|--------------------|-----|
| Remarks            | 362 |
| SUBLIST Subcommand | 365 |
| Example            | 365 |
| Syntax             | 365 |
| ,<br>Aliases       | 366 |
| Defaults           | 366 |
| Required           | 366 |
| Operands           | 366 |
| Remarks            | 366 |
| SUBMIT Subcommand  | 367 |
| Example.           | 367 |
| Syntax             | 367 |
| Aliases            | 367 |
|                    | 368 |
| Defaults           |     |
| Required           | 368 |
| Operands           | 368 |
| Remarks            | 368 |
| STATUS Function    | 368 |
| Example            | 368 |
| Syntax             | 368 |
| Aliases            | 369 |
| Operands           | 369 |
| Remarks            | 369 |
| SVCMAP Subcommand  | 370 |
| Example            | 371 |
| Syntax             | 371 |
| Aliases            | 371 |
| Defaults           | 371 |
| Required           | 371 |
| Operands           | 371 |
| TSO Subcommand     | 373 |
| Example.           | 373 |
| Syntax             | 373 |
| Aliases            | 373 |
| Defaults           | 373 |
|                    | 374 |
| Required           | 374 |
| Operands           |     |
| Remarks            | 374 |
| TSOEDIT Subcommand | 374 |
| Example            | 374 |
| Syntax             | 374 |
| Aliases            | 374 |
| Defaults           | 374 |
| Required           | 375 |
| Operands           | 375 |
| Remarks            | 375 |
| TSOLIST Subcommand | 376 |

|           | Remarks           | '6  |
|-----------|-------------------|-----|
|           | Example           | '6  |
|           | Syntax            | '6  |
|           | Aliases           | '6  |
|           | Defaults          | '6  |
|           | Required          | '6  |
|           | Operands          | '6  |
|           | USAGE Subcommand  | '7  |
|           | Example           | '7  |
|           | Syntax            | '7  |
|           | Aliases           | '7  |
|           | Defaults          | '7  |
|           | Required          | '7  |
|           | Operands          | '7  |
|           | Remarks           | '7  |
|           |                   |     |
| Chapter 9 | Commands — V to Z | 1   |
|           | VERIFY Subcommand | \$1 |
|           | Example           | \$1 |
|           | Syntax            | 31  |
|           | Aliases           | 31  |
|           | Abbreviations     | 31  |
|           | Defaults          | 31  |
|           | Required          | 31  |
|           | Operands          | 32  |
|           | Remarks           | 34  |
|           | VMAP Function     | 37  |
|           | Example           | 37  |
|           | Syntax            | 37  |
|           | Aliases           | 37  |
|           | Defaults          | 88  |
|           | Required          | 38  |
|           | Operands          | 38  |
|           | Remarks           | 38  |
|           | VPRINT Subcommand | )3  |
|           | Example           | )4  |
|           | Syntax            | )4  |
|           | Aliases           | )4  |
|           | Defaults          | )4  |
|           | Required          | )4  |
|           | Operands          | )4  |
|           | Remarks           | 95  |
|           | VSAM Subcommand   | 95  |
|           | Syntax            | 95  |
|           | VTOC Subcommand   |     |
|           | Example           |     |
|           | Syntax            |     |
|           | Aliases           |     |
|           |                   |     |

| Defaults          | 396 |
|-------------------|-----|
| Required          | 396 |
| Operands          | 396 |
| Remarks           | 401 |
| VUSE Subcommand   | 403 |
| Example           | 403 |
| Syntax            | 403 |
| Aliases           | 403 |
| Defaults          | 403 |
| Required          | 403 |
| Operands          | 404 |
| Remarks           | 404 |
| WHOHAS Subcommand | 406 |
| Example           | 406 |
| Syntax            | 406 |
| Aliases           | 406 |
| Defaults          | 407 |
| Required          | 407 |
| Operands          | 407 |
| Remarks           | 407 |
| WORKPAD Function  | 407 |
| Example           | 407 |
| Syntax            | 408 |
| Aliases           | 408 |
| Defaults          | 408 |
| Required          | 408 |
| Operands          | 408 |
| Remarks           | 408 |
| XREF Subcommand   | 414 |
| Example           | 415 |
| Syntax            | 415 |
| Aliases           | 415 |
| Defaults          | 415 |
| Required          | 415 |
| Operands          | 415 |
| Remarks           | 415 |
| ZAP Function      | 417 |
| Example           | 417 |
| Syntax            | 417 |
| Áliases           | 417 |
| Defaults          | 417 |
| Required          | 417 |
| Operands          | 417 |
| Remarks           | 417 |

| Appendix A | Formatting Member Names | 421 |
|------------|-------------------------|-----|
| Appendix B | Update Protection       | 425 |
| Appendix C | Dialog Errors           | 427 |
| Appendix D | Attention Processing.   | 429 |
| Appendix E | ABEND Processing        | 431 |
|            | Glossary                | 433 |
|            | Index                   | 437 |

# Welcome To StarTool FDM

| About This Book  | 23 |
|------------------|----|
| Before You Begin | 23 |
| Conventions      | 23 |
| Documentation    | 25 |
|                  |    |

### **About This Book**

This document describes StarTool<sup>®</sup> FDM (File and Data Manager) Version 7.8 TSO command-line syntax and parameters supported by StarTool FDM primary commands, subcommands, and function-specific commands. For reference purposes, this document is organized alphabetically by command name.

The separately licensed StarBat Option, DB2 Option, IMS Option, and Extended Compare Option are described in other manuals in the StarTool FDM documentation suite.

- **StarTool FDM** StarTool FDM is a multi-purpose file and data management utility for IBM mainframe systems. It provides an ISPF-based, menu-driven, integrated interface to a variety of file editors and data management tools for PDS, PDSE, VSAM, direct-access, IMS, and DB2 files. A TSO command-line interface is supported concurrently, and bulk file updates in batch mode are also supported. Separately licensed product options allow users to purchase only the capabilities they need.
  - **Audience** The intended audience for this document is IBM mainframe systems programmers and application specialists who are already familiar with StarTool FDM commands and want a reference organized by name for look-up of command syntax and function details.

### **Before You Begin**

**New** Change bars in the left margin (shown at left) identify substantive changes to this user manual since it was last published in January 2011.

CorrectionsThe Readme file contains updates and corrections to this manual issued after the<br/>publication date. It also provides contact information for Micro Focus Customer Support.Support

# Conventions

**Terminology** Throughout this document:

- z/OS refers to the IBM<sup>®</sup> z/OS<sup>™</sup> operating system.
- StarTool FDM may also be referenced as StarTool or FDM.

- *somnode* is the high-level qualifier you specify for StarTool FDM installation libraries.
- vrm is the version, release, and modification level of StarTool FDM without punctuation; for example, for StarTool FDM Version 7.8, the value of vrm is 780.

**Typographic** The following textual conventions are used throughout this document to highlight special information:

| Convention                          | Meaning                                                                                                    |
|-------------------------------------|----------------------------------------------------------------------------------------------------|
| Bold                                | Panel title or field name.                                                                                                    |
| Italics                             | Introduces new terms, sets off important information, or marks document titles.                                                                                                    |
| UPPERCASE                           | Indicates keys or key combinations; for example, the ENTER key.                                                                                                    |
| Bright blue                         | Clickable cross-reference or active hyperlink.                                                                                                    |
| Monospaced                          | JCL, source code, or message text. Also used for member<br>names, file names, and commands if these are not clear<br>from context.                                                                                                    |
| MONOSPACED<br>UPPERCASE             | Required value or literal in code or JCL parameter.                                                                                                    |
| monospaced<br>lowercase             | Pattern for a field value or parameter you specify. Number<br>of characters is significant. Upper-case characters are<br>literals. Lower-case characters are placeholders that<br>indicate data type, where:<br>y = year<br>m = month<br>d = day<br>a = alphanumeric<br>n = numeric<br>x = other or mixed<br>? = one-character wild card<br>* = n-character wild card<br>Punctuation other than wild cards must be reproduced in<br>the position shown. |
| Examples:                           | Examples:                                                                                                    |
| ■ yyyy/mm/dd                        | <ul> <li>International calendar date with four-character year, two-<br/>character month, and two-character day separated by<br/>required slashes, such as 2010/01/01.</li> </ul>                                                                                                    |
| ■ C'aa'                             | <ul> <li>Alphanumeric character string in user-readable form, two<br/>characters long, such as C'K9'</li> </ul>                                                                                                    |
|                                     | <ul> <li>Binary number, two digits long, where n = 0 to 1, such<br/>as B'10'</li> </ul>                                                                                                    |
| ■ B'nn'                             | <ul> <li>Decimal number, two digits long, where n = 0 to 9, such<br/>as D'10'</li> </ul>                                                                                                    |
| ■ D'nn'                             | <ul> <li>Hexadecimal number, two digits long, where n = 0 to F,<br/>such as X'C1'</li> </ul>                                                                                                    |
| ■ X'nn'                             |                                                                                                    |
| <i>monospaced</i><br><i>italics</i> | Descriptive placeholder for value or parameter you specify, but not a pattern; for example, <i>filename</i> .                                                                                                    |
| Square braces [ ]                   | Optional parameter or choice of values. May be nested.                                                                                                    |

| Convention            | Meaning                                                                                                    |
|-----------------------|----------------------------------------------------------------------------------------------------|
| Vertical bar          | Inside braces, a vertical bar separates mutually exclusive parameter choices or values.                                                                                                    |
| Ellipsis              | Optional repetitions of a pattern in a list.                                                                                                    |
| Greater-than symbol > | Separates items in a chain of menu or command selections<br>on a Graphic User Interface (GUI) client. For example,<br><b>Start &gt; All Programs &gt; Micro Focus &gt; </b> <i>product_name</i> . |

# Documentation

StarTool FDM product documentation is provided in Adobe Portable Document Format (PDF). You can download a complete set of documentation for StarTool FDM from the Micro Focus Customer Support Web site at https://supportline.microfocus.com/.

#### **StarTool FDM Documentation Suite**

Available StarTool FDM publications include:

| Title                                         | Description                                                                                                    |
|-----------------------------------------------|----------------------------------------------------------------------------------------------------|
| StarTool FDM<br>Installation Guide            | System requirements, installation instructions, and configuration information for StarTool FDM.                                        |
| <i>StarTool FDM Quick<br/>Reference</i>       | Overview of StarTool FDM commands, with syntax details for frequently used functions. Includes PEDIT and StarBat subcommands.          |
| <i>StarTool FDM User's<br/>Guide</i>          | StarTool FDM concepts and facilities, with instructions for using the ISPF-based menu-driven interface.                                |
| <i>StarTool FDM<br/>Command Reference</i>     | TSO command-line syntax and parameter reference,<br>organized alphabetically. Interactive subcommands included<br>for major functions. |
| <i>StarTool FDM System</i><br><i>Services</i> | Advanced reference to operating system calls used by StarTool FDM.                                                                     |
| StarTool FDM StarBat<br>Option                | Batch-mode interface for bulk changes to data sets.<br>StarTool FDM functions invoked by JCL procedures.                               |
| StarTool FDM<br>DB2 Option                    | StarTool FDM data management functions for DB2 relational database tables, columns, and rows, with SQL processing support.             |
| StarTool FDM<br>IMS Option                    | StarTool FDM data management functions for IMS hierarchical database files and structures.                                             |
| StarTool FDM Extended<br>Compare Option       | Integrated file comparison utility based on Micro Focus<br>Comparex. Data file versus text file comparison logic.                      |
| StarTool FDM Messages                         | Consolidated message reference for base product and all licensed product options, with error recovery recommendations.                 |

#### **Using the PDF Documentation**

To view PDF files, use Adobe® Reader®, which is freely available from Adobe on the World Wide Web at *http://www.adobe.com*. Version 9 or higher is recommended.

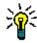

**TIP** Be sure to download the *full version* of Reader. The more basic version does not include the cross-document search feature.

This section highlights some of the main Reader features. For more detailed information, see the Adobe Reader online help system.

The PDF manuals include the following features:

- Bookmarks. All of the online manuals contain predefined bookmarks that make it easy for you to quickly jump to a specific topic. By default, the bookmarks appear to the left of each online manual.
- Links. Cross-reference links within an online manual enable you to jump to other sections within the manual and to other manuals with a single mouse click. These links appear in blue.
- Printing. While viewing a manual, you can print the current page, a range of pages, or the entire manual.
- Advanced search. Starting with Version 6, Adobe Reader includes an advanced search feature that enables you to search across multiple PDF files in a specified directory. (This is in addition to using any search index created by Adobe Catalog—see step 3 below.)

To search across multiple PDF documents at once, perform the following steps (requires Adobe Reader Version 6 or higher):

- 1 In Adobe Reader, select Edit > Search (or press CTRL+F).
- 2 In the text box, enter the word or phrase for which you want to search.
- **3** Select the **All PDF Documents in** option, and browse to select the folder in which you want to search. (If you have a document open that has an Adobe Catalog index attached, you can leave the **In the index named...** option selected to search across all the manuals in the index.)
- 4 Optionally, select one or more of the additional search options, such as **Whole words** only and **Case-Sensitive**.
- 5 Click the **Search** button.

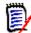

**NOTE** Optionally, you can click the **Use Advanced Search Options** link near the lower right corner of the application window to enable additional, more powerful search options. (If this link says **Use Basic Search Options** instead, the advanced options are already enabled.) For details, see Adobe Reader's online help.

# Chapter 1 TSO Command Summary

# **Starting StarTool FDM**

Issue the STARTOOL command at the TSO command line to start StarTool FDM. If you are already in an ISPF session when you issue the command, StarTool FDM defaults to the ISPF-mode interface (ISPMODE) on startup. Otherwise, the product executes in a TSO session and invokes ISPF menus externally (XISPMODE).

#### **Examples**

STARTOOL lib.cntl TSO STARTOOL lib.cntl

### Syntax

#### Aliases

PDS, PDSE

#### Defaults

ISPMODE if in an ISPF session, otherwise XISPMODE; SHR

#### Required

dsn or FILE(ddname)

### Operands

| dsn | Identifies the data set name. If you fail to enter the data set<br>name in quotes (`), your TSO PREFIX is appended to the start<br>of the entered data set name. If you enter * in this position,<br>the system assumes FILE(ISPPROF). If this is a migrated data<br>set, StarTool FDM changes to your ISPF profile data set to avoid<br>startup delays. If your system has password security, enter<br>your data set password after the data set name and a slash /.<br>The syntax is dsn/password. |
|-----|----------------------------------------------------------------------------------------------------|
|     | The syntax is dsn/password.                                                                                                    |

| VOLUME ( <i>vser</i> ) | Specifies the volume name on which the data set resides. If<br>you enter a volume name, SYSALLDA is assumed as the unit<br>name; otherwise, StarTool FDM uses the unit name from the<br>catalog. Use this parameter if the data set is not cataloged or if<br>the catalog entry is not to be used. To use the catalog for the<br><b>STARTOOL</b> command, even if VOLSET is in effect, enter<br>VOLUME(*).                                                                                           |
|------------------------|----------------------------------------------------------------------------------------------------|
| VOLSET ( <i>vdef</i> ) | Specifies a default volume name for data set references. If you enter VOLSET(NEWRES), subsequent <b>CHANGE</b> subcommands with a data set name and no VOLUME parameter assume VOLUME(NEWRES). Use this parameter if you want a default volume. To nullify the effect of VOLSET, enter VOLSET(*) on a subsequent <b>CHANGE</b> subcommand.                                                                                                    |
| SHR                    | Allocate the data set with a disposition of SHR (share). Allow simultaneous use of this data set by others.                                                                                                    |
| OLD                    | Allocate the data set with a disposition of OLD. Do not allow simultaneous use of this data set by others. The use of SHR is recommended.                                                                                                    |
| FILE(ddname)           | Identifies the DDNAME of a pre-allocated data set. Only disk data sets (including VIO) are supported. If you use the FILE keyword, then do not use dsn, SHR/OLD, VOLSET, and VOLUME. If the data set is concatenated, the data set is reallocated so you can use SHR or OLD.                                                                                                    |
| NUMBER(num)            | Specifies the concatenation number for the DDNAME allocation for the FILE keyword. <i>num</i> defaults to 1 but if <i>num</i> is larger than the number of concatenated data sets, the last data set in the sequence is used.                                                                                                    |
| ISPMODE                | Requests that StarTool FDM initialize in ISPMODE. This is the initial mode only; you can suspend ISPMODE and MEMLIST with a later subcommand.                                                                                                    |
| XISPMODE               | Requests that StarTool FDM initialize in line mode (independent of ISPF). This is the initial mode only; at a later time, you can enter an ISPMODE or MEMLIST subcommand.                                                                                                    |
| MEMLIST memgroup       | Requests that StarTool FDM initialize with a member list set to the named member group. This is the initial mode only; you can suspend MEMLIST and ISPMODE with a later subcommand.                                                                                                    |
| ISPXEQ command         | Requests that StarTool FDM initialize with the ISPMODE service<br>(usually DDNAME, LISTA, LISTC, LISTF or LISTV) named. This<br>is the initial mode only; you can enter other <b>STARTOOL</b><br>subcommands after the initial display.                                                                                                    |
| subcommand             | Requests that StarTool FDM perform the single subcommand<br>and terminate. This is a special subcommand mode for<br>performing only a single subcommand. In this mode, ISPF<br>services are not available and StarTool FDM operates in line<br>mode only. Also, there is no YES/NO prompting; instead, YES<br>responses are assumed.<br>When you invoke StarTool FDM in single subcommand mode,<br>the return code is set to the numeric value of the first warning<br>or error message encountered. |

#### **ISPMODE Startup Panel**

The following panel displays when you start StarTool FDM from ISPF.

```
----- ISPMODE Session# 1 Log# 1 ------ ROW 1 TO
    13 OF 13
COMMAND ===>
                                                              SCROLL ===>CSR
- DSN=SER07.LIB.CNTL,VOL=SER=SER001 MEM=PDS100I StarTool/SuperEdit -- Version v.r.m
Proprietary software product of SERENA Software Inc.
LICENSED TO: your corporate name/trial offer expires ...
        your city, state, zip/agent to contact for license ...
All other rights reserved - use of this software
product by unauthorized persons is prohibited.
PDS200I DISP UNIT
                 RECFM LRECL BLKSIZE ALLOCTRK FREETRK SECONDARY FREEDIR
PDS200I SHR 3390
                FB 80 13680 1X 100
                                           19
                                                   50 TRK
                                                            17
PDS300A ENTER OPTION -- DSN=SER07.LIB.CNTL,VOL=SER=SER001 MEM=
```

## **Member Names in Subcommands**

#### **Hexadecimal Member Names**

Enter member names in hexadecimal for any of the subcommands that accept member names (or partial member names) as input. For these subcommands, x'd7c4e2c5' and PDSE are equivalent. Also, x'333' and x'0333' are equivalent.

#### **Default Member Names**

If you enter \* in the member group position for an ABE, ACFCOMP, BROWSE, COMBINE, COMPDIR, COPY, DCF, DELETE, DELINK, DIRENTRY, DISASM, DUP, EDIT, EXCLUDE, FIND, FSE, HISTORY, IF, LIST, LLA, MAP, MEMBERS, MEMLIST, OUTCOPY, PGMDOC, PRINT, READOBJ, REPLACE, REPRO, REVIEW, SMPGEN, SPFEDIT, SUBLIST, SUBMIT, TSOEDIT, TSOLIST, VERIFY, VPRINT or XREF subcommand, the **STARTOOL** command uses the last member name or member group entered for any of these subcommands.

When you specify a default member name or group by one of the above subcommands, the member name or group becomes the "current member group" or the "default member name or group" (the ALIAS, RENAME, and RESTORE subcommands also modify the default member group but do not process member groups). The current member group can be referred to by this set of subcommands until it is again redefined.

#### **Member Groups**

Subcommands that allow default member names also accept *member groups* as member names. A member group can be a single member name, a range of member names, a member name pattern, or a lists of member names or other valid member group specifications. See Appendix A, "Formatting Member Names", for more information.

**1** Enter a single asterisk (\*) to refer to the currently defined member group.

- 2 A *member name range* is of the form *name1:name2*, which selects members based on character string ranges in their names.
- **3** A *pattern member name* is of the form *name1/name2*, which selects members based on character string matches in their names.
- **4** A combination member name is of the *form name1\*name2*, which selects members based on the range name1:name1 and on the pattern name2 in the remainder of the member name.
- **5** A *placeholder* is allowed in a simple member name, a pattern member name or in a combination member name. Specify a placeholder by using a ? or % anywhere in the member name. It acts as a single-character wildcard.
- **6** A *member name list* is a parenthesized list of member name specifications. It contains normal member names as well as the member group forms described above. When you use a member list, the subcommand receives control separately for each member specification in the list.
- 7 Enter a single equal symbol (=) to refer to the list of members in the current MEMLIST. If a MEMLIST is not active, the equal symbol is equivalent to an asterisk (the current member group).

# **TSO Subcommands and Functions Table**

StarTool FDM supports about 100 different subcommands that you can invoke at the TSO command line. Most of these have multiple operands.

When executing a subcommand from the TSO command line, you can abbreviate subcommand names to the first few characters. You can also abbreviate any keyword operands for these subcommands. The general rule is that you abbreviate by dropping ending characters of a keyword name as long as the abbreviated keyword remains unique for the subcommand.

A summary of StarTool FDM subcommands appears below. Subsequent chapters provide detailed syntax and parameter information. Subcommands are listed in alphabetical order.

| Subcommand | Short | Function                                      | Heading                                                                                            | Source | Load |
|------------|-------|-----------------------------------------------|----------------------------------------------------------------------------------------------------|--------|------|
| ABE        | AB    | Edits data                                    | "ABE<br>Subcommand"                                                                                | yes    | yes  |
| ACFCOMP    | ACF   | Compiles source<br>CA-ACF2 rules              | "ACFCOMP<br>Subcommand"                                                                            | yes    | no   |
| ALIAS      | AL    | Adds an alias<br>name for a<br>member         | "ALIAS<br>Subcommand"                                                                              | yes    | yes  |
|            | A     | Lists and<br>modifies<br>member<br>attributes | "ATTRIB<br>Subcommand (for<br>source members)"<br>and "ATTRIB<br>Subcommand (for<br>load members)" | yes    | yes  |

| Subcommand | Short  | Function                                                  | Heading                  | Source | Load |
|------------|--------|-----------------------------------------------------------|--------------------------|--------|------|
| BLK3380    | BLK338 | Optimizes 3380<br>disk utilization                        | "BLK3380<br>Subcommand"  | yes    | yes  |
| BLK3390    | BLK339 | Optimizes 3390<br>disk utilization                        | "BLK3390<br>Subcommand"  | yes    | yes  |
| BLK9345    | BLK9   | Optimizes 9345<br>disk utilization                        | "BLK9345<br>Subcommand"  | yes    | yes  |
| BROWSE     | В      | Browses data                                              | "BROWSE<br>Subcommand"   | yes    | yes  |
| CALC       | CAL    | Floating point<br>calculator<br>(ISPMODE only)            | "CALC Function"          | yes    | yes  |
| CAX        | CAX    | Lists active<br>system catalogs<br>(ISPMODE only)         | "CAX Function"           | yes    | yes  |
| CHANGE     | С      | Switches to a different data set                          | "CHANGE<br>Subcommand"   | yes    | yes  |
| CMDTBL     | CMD    | Manages ISPF<br>command tables                            | "CMDTBL Function"        | yes    | yes  |
| COMBINE    | СОМВ   | Joins several<br>members<br>together                      | "COMBINE<br>Subcommand"  | yes    | no   |
| COMPARE    | CO     | Displays data<br>differences                              | "COMPARE<br>Subcommand"  | yes    | yes  |
| COMPDIR    | COMPD  | Compares<br>member<br>directory entries                   | "COMPDIR<br>Subcommand"  | yes    | yes  |
| COMPRESS   | COMPR  | Compresses<br>data sets                                   | "COMPRESS<br>Subcommand" | yes    | yes  |
| CONDEND    | COND   | Conditionally<br>terminates<br>StarTool FDM               | "CONDEND<br>Subcommand"  | yes    | yes  |
| CONTROL    | CON    | Controls<br>StarTool FDM<br>global options                | "CONTROL<br>Subcommand"  | yes    | yes  |
| COPY       | СОР    | Copies data selectively                                   | "COPY<br>Subcommand"     | yes    | yes  |
| CREATE     | CR     | Creates a data<br>set based on<br>the current data<br>set | "CREATE<br>Subcommand"   | yes    | yes  |
| CSECTS     | CS     | Maps module<br>CSECTs<br>(ISPMODE only)                   | "CSECTS Function"        | no     | yes  |
| DCF        | DC     | Scripts a data<br>set                                     | "DCF<br>Subcommand"      | yes    | no   |

| Subcommand | Short | Function                                              | Heading                  | Source | Load |
|------------|-------|-------------------------------------------------------|--------------------------|--------|------|
| DDNAME     | DD    | Lists TSO<br>session<br>allocations<br>(ISPMODE only) | "DDNAME<br>Function"     | yes    | yes  |
| DECODE     | DEC   | Decrypts a<br>member                                  | "DECODE<br>Subcommand"   | yes    | no   |
| DELETE     | DEL   | Deletes<br>members                                    | "DELETE<br>Subcommand"   | yes    | yes  |
| DELINK     | DELI  | Produces object<br>code from a<br>load module         | "DELINK<br>Subcommand"   | no     | yes  |
| DIRENTRY   | DIR   | Interprets<br>member<br>directory entries             | "DIRENTRY<br>Subcommand" | yes    | yes  |
| DISASM     | DISA  | Disassembles<br>load modules                          | "DISASM<br>Subcommand"   | no     | yes  |
| DISPLAY    | D     | Lists member<br>names from the<br>directory           | "DISPLAY<br>Subcommand"  | yes    | yes  |
| DSAT       | DSA   | Displays data set attributes                          | "DSAT<br>Subcommand"     | yes    | yes  |
| DSNAME     | DS    | Displays data<br>set allocation<br>information        | "DSNAME<br>Subcommand"   | yes    | yes  |
| DUP        | DU    | Copies data selectively                               | "DUP<br>Subcommand"      | yes    | yes  |
| DVOL       | DV    | Displays volume<br>attributes and<br>statistics       | "DVOL<br>Subcommand"     | yes    | yes  |
| EDIT       | E     | Edits data                                            | "EDIT<br>Subcommand"     | yes    | no   |
| EDREC      | EDR   | Invokes ISPF<br>edit recovery                         | "EDREC<br>Subcommand"    | yes    | no   |
| ENCODE     | ENC   | Encrypts a<br>member                                  | "ENCODE<br>Subcommand"   | yes    | no   |
| END        | EN    | Terminates the<br>current function<br>of StarTool FDM | "END<br>Subcommand"      | yes    | yes  |
| EXCLUDE    | EXC   | Drops members<br>from MEMLIST                         | "EXCLUDE<br>Subcommand"  | yes    | yes  |
| EXEC       | EX    | Executes a<br>CLIST with<br>subcommands               | "EXEC<br>Subcommand"     | yes    | yes  |
| FILTER     | FIL   | Filters data sets<br>for LISTC/LISTF<br>and MASK      | "FILTER Function"        | yes    | yes  |

| Subcommand | Short | Function                                               | Heading                 | Source | Load |
|------------|-------|--------------------------------------------------------|-------------------------|--------|------|
| FIND       | FI    | Searches for a string                                  | "FIND<br>Subcommand"    | yes    | yes  |
| FINDMOD    | FINDM | Locates system modules                                 | "FINDMOD<br>Subcommand" | yes    | yes  |
| FIXPDS     | FIX   | Modifies a data set                                    | "FIXPDS<br>Subcommand"  | yes    | yes  |
| FSE        | FS    | Edits data                                             | "FSE<br>Subcommand"     | yes    | no   |
| GO         | GO    | Switches<br>StarTool FDM<br>sessions<br>(ISPMODE only) | "GO Function"           | yes    | yes  |
| HELP       | Н     | Provides<br>information on<br>using StarTool<br>FDM    | "HELP<br>Subcommand"    | yes    | yes  |
| HEX        | HEX   | Hexadecimal<br>calculator<br>(ISPMODE only)            | "HEX Function"          | yes    | yes  |
| HISTORY    | HI    | Displays CSECT<br>IDR data from a<br>module            | "HISTORY<br>Subcommand" | no     | yes  |
| IDCAMS     | IDC   | Invokes an<br>IDCAMS<br>command                        | "IDCAMS<br>Subcommand"  | no     | no   |
| IF         | IF    | Searches for<br>members with<br>desired<br>attributes  | "IF Subcommand"         | yes    | yes  |
| ISPF       | ISPF  | Stacks an ISPF session                                 | "ISPF<br>Subcommand"    | yes    | yes  |
| ISPMODE    | ISPM  | Switches<br>StarTool FDM to<br>an ISPF display<br>mode | "ISPMODE<br>Function"   | yes    | yes  |
| ISPXEQ     | ISPX  | Invokes<br>StarTool FDM<br>with an<br>ISPMODE option   | "ISPXEQ Function"       | yes    | yes  |
| LIST       | LI    | Displays data                                          | "LIST<br>Subcommand"    | yes    | yes  |
| LISTA      | LA    | Lists TSO<br>session<br>allocations<br>(ISPMODE only)  | "LISTA Function"        | yes    | yes  |
| LISTC      | LC    | Lists data sets<br>from a catalog<br>(ISPMODE only)    | "LISTC Function"        | yes    | yes  |

| Subcommand | Short | Function                                           | Heading                                                       | Source | Load |
|------------|-------|----------------------------------------------------|---------------------------------------------------------------|--------|------|
| LISTF      | LF    | Lists data sets<br>from a volume<br>(ISPMODE only) | "LISTF Function"                                              | yes    | yes  |
| LISTGRP    | LISTG | Displays the<br>member group<br>names              | "LISTGRP<br>Subcommand"                                       | yes    | yes  |
| LISTV      | LV    | Lists disk<br>volumes<br>(ISPMODE only)            | "LISTV Function"                                              | yes    | yes  |
| LLA        | LLA   | Refreshes LLA<br>directory entries                 | "LLA<br>Subcommand" and<br>"LLA and Deleted<br>Members"       | yes    | yes  |
| LOG        | LO    | Selects one of 9<br>session logs<br>(ISPMODE only) | "LOG Function"                                                | yes    | yes  |
| MAP        | MA    | Displays the<br>CSECT structure<br>of a module     | "MAP<br>Subcommand"                                           | no     | yes  |
| MASK       | MAS   | Front-endLISTC<br>andLISTF<br>(ISPMODE only)       | "MASK Function"                                               | yes    | yes  |
| MEMBERS    | ME    | Lists member<br>names in a<br>member group         | "MEMBERS<br>Subcommand"                                       | yes    | yes  |
| MEMLIST    | ML    | Builds a<br>member list<br>table (ISPMODE<br>only) | "MEMLIST<br>Function" and<br>"MEMLIST and<br>Deleted Members" | yes    | yes  |
| NUCMAP     | NUC   | Maps nucleus<br>(ISPMODE only)                     | "NUCMAP Function"                                             | yes    | yes  |
| OPTIONS    | 0     | Provides a<br>directory of<br>subcommands          | "OPTIONS<br>Subcommand"                                       | yes    | yes  |
| OUTCOPY    | OUTC  | Formats utility<br>control<br>statements           | "OUTCOPY<br>Subcommand"                                       | yes    | yes  |
| PATTERN    | P     | Displays<br>member names<br>from the<br>directory  | "PATTERN<br>Subcommand"                                       | yes    | yes  |
| PBROWSE    | РВ    | Browses data<br>(ISPMODE only)                     | "PBROWSE<br>Function"                                         | yes    | yes  |
| PEDIT      | PE    | Edits data<br>(ISPMODE only)                       | "PEDIT Function"                                              | yes    | yes  |
| PVIEW      | PV    | Edits data in<br>VIEW mode<br>(ISPMODE only)       | "PVIEW Function"                                              | yes    | yes  |

| Subcommand | Short | Function                                          | Heading                  | Source | Load |
|------------|-------|---------------------------------------------------|--------------------------|--------|------|
| PGMDOC     | PGM   | Lists module<br>descriptions                      | "PGMDOC<br>Subcommand"   | no     | yes  |
| PRINT      | PR    | Prints a<br>hardcopy listing                      | "PRINT<br>Subcommand"    | yes    | yes  |
| PROFMAN    | PRO   | Manages saved<br>tables<br>(ISPMODE only)         | "PROFMAN<br>Function"    | yes    | yes  |
| QUIT       | Q     | Terminates<br>StarTool FDM                        | "QUIT<br>Subcommand"     | yes    | yes  |
| READOBJ    | READ  | Disassembles<br>object code                       | "READOBJ<br>Subcommand"  | yes    | no   |
| RECALL     | R     | Displays the previous subcommand                  | "RECALL<br>Subcommand"   | yes    | yes  |
| RENAME     | REN   | Changes a<br>member's name                        | "RENAME<br>Subcommand"   | yes    | yes  |
| REPLACE    | REPL  | Changes<br>member<br>contents                     | "REPLACE<br>Subcommand"  | yes    | yes  |
| REPRO      | REPR  | Rebuilds or<br>creates<br>members                 | "REPRO<br>Subcommand"    | yes    | yes  |
| RESTORE    | RES   | Resurrects<br>deleted<br>members                  | "RESTORE<br>Subcommand"  | yes    | yes  |
| REVIEW     | REV   | Browses a<br>member without<br>ISPF               | "REVIEW<br>Subcommand"   | yes    | yes  |
| SEPARATE   | SEP   | Splits into members                               | "SEPARATE<br>Subcommand" | yes    | no   |
| SMPGEN     | SM    | Generates SMP/<br>E sysmods                       | "SMPGEN<br>Subcommand"   | yes    | yes  |
| SUBLIST    | SUBL  | Creates a<br>member subset                        | "SUBLIST<br>Subcommand"  | yes    | yes  |
| SUBMIT     | SUB   | Submits data<br>for background<br>processing      | "SUBMIT<br>Subcommand"   | yes    | no   |
| STATUS     | ST    | Displays the<br>status of<br>ISPMODE<br>functions | "STATUS Function"        | yes    | yes  |
| SVCMAP     | SVC   | Investigates<br>SVC routines                      | "SVCMAP<br>Subcommand"   | yes    | yes  |
| TSO        | Т     | Invokes a TSO<br>command<br>processor or<br>CLIST | "TSO<br>Subcommand"      | yes    | yes  |

| Subcommand | Short | Function                                            | Heading                 | Source | Load |
|------------|-------|-----------------------------------------------------|-------------------------|--------|------|
| TSOEDIT    | TSOE  | Edits data                                          | "TSOEDIT<br>Subcommand" | yes    | no   |
| TSOLIST    | TSOL  | Lists data                                          | "TSOLIST<br>Subcommand" | yes    | yes  |
| USAGE      | U     | Displays data<br>set statistics                     | "USAGE<br>Subcommand"   | yes    | yes  |
| VERIFY     | V     | Validates<br>members or a<br>data set               | "VERIFY<br>Subcommand"  | yes    | yes  |
| VMAP       | VM    | Displays a disk<br>volume map<br>(ISPMODE only)     | "VMAP Function"         | yes    | yes  |
| VPRINT     | VP    | Prints on a<br>VTAM printer                         | "VPRINT<br>Subcommand"  | yes    | yes  |
| VSAM       |       | Invokes VSAM<br>Services                            | "VSAM<br>Subcommand"    |        |      |
| VTOC       | VT    | Displays data<br>sets on disk<br>volumes            | "VTOC<br>Subcommand"    | yes    | yes  |
| VUSE       | VU    | Displays disk<br>usage and<br>statistics            | "VUSE<br>Subcommand"    | yes    | yes  |
| WHOHAS     | WH    | Checks<br>allocation status<br>of a data set        | "WHOHAS<br>Subcommand"  | yes    | yes  |
| WORKPAD    | W     | Stores or<br>executes<br>commands<br>(ISPMODE only) | "WORKPAD<br>Function"   | yes    | yes  |
| XREF       | XR    | Displays intra-<br>module<br>references             | "XREF<br>Subcommand"    | no     | yes  |
| ZAP        | Z     | Modifies load<br>module<br>(ISPMODE only)           | "ZAP Function"          | no     | yes  |

# Chapter 2 ISPF Interface Commands

This section lists all interactive StarTool FDM commands in alphabetical order. Defaults are <u>underlined</u> and the shortest valid abbreviation for a command name is shown before the [brackets]. For example, a command shown as COMM[ENT] could be specified as COMM, COMME, COMMEN, or COMMENT.

# **Common Commands**

This section documents ISPMODE-only commands that you can enter in any ISPMODE function. <Xref>"All Commands" documents all ISPMODE only commands that can be entered (including commands specific to a single function).

The following commands are supported by StarTool FDM anywhere in ISPMODE:

| *          | Merges current member group members into the MEMLIST table.<br>*cm ERR- t="Command,*">   |                                                                    |  |
|------------|------------------------------------------------------------------------------------------|--------------------------------------------------------------------|--|
| ?          | Provides extended help on up to five warning or error messages from the last subcommand. |                                                                    |  |
| /*         |                                                                                          | following information to be entered as comments.<br>="Command,/*"> |  |
| ALIASCHK   | Alias check.<br>the MEMLIS                                                               | Checks aliases and adds all associated members to T display.       |  |
| ALL        | MEMLIST all. Adds all members in the data set to the MEMLIST display.                    |                                                                    |  |
| ALLOC[ERR] | Goes to a tu                                                                             | Goes to a tutorial explaining dynamic allocation error codes.      |  |
| ALTC [MD]  | Executes a subcommand (previously saved by SETALT) on the current data set.              |                                                                    |  |
| ALT[ERNAT] | Displays an alternate view of the current table.                                         |                                                                    |  |
| APP[LY]    | Applies the specified line command to all table entries and executes each entry.         |                                                                    |  |
|            | Syntax                                                                                   | APPLY linecmd                                                      |  |
| BLK[SIZE]  | Provides information on disk track utilization for optimal blocking.                     |                                                                    |  |
| CAN[CEL]   | Cancels pending line commands for the function specified.                                |                                                                    |  |
|            | Syntax                                                                                   | CAN CSE CAX LA LF LV ML W ALL                                      |  |
| CI[SIZE]   | Provides information on optimal control interval sizes for VSAM data sets.               |                                                                    |  |
| COMM[ENT]  | Allows following information to be entered as comments.                                  |                                                                    |  |
| DEF[INE]   | Provides the equivalent of IDCAMS; DEFINE                                                |                                                                    |  |
|            |                                                                                          |                                                                    |  |

| DR[OP]                   | Terminates an active GO session by number.                                                                                                    |  |  |
|--------------------------|----------------------------------------------------------------------------------------------------|--|--|
|                          | Syntax         DROP [*/n] [PROMPT]                                                                                                    |  |  |
|                          | (where <i>n</i> defaults to the current GO session)                                                                                                    |  |  |
| DUA[L]                   | Displays a double or triple line view of the current table.                                                                                                    |  |  |
| EDITL[OG]<br>(or EL[OG]) | Enters an edit session on the output from the last subcommand.                                                                                                    |  |  |
| EDITT[BL]<br>(or ET[BL]) | Enters an edit session on data from the current function table.                                                                                                    |  |  |
| EQ[UATE]                 | SUBLIST =. Resets the current member group to the members in the current MEMLIST.                                                                                                    |  |  |
| EXPA[ND]                 | Prompts for FIXPDS operands that add directory blocks and disk space.                                                                                                    |  |  |
| GR[OUP]                  | Provides a prompt panel for specifying a member group followed by a prompt for a subcommand.                                                                                                    |  |  |
| IN[DEX]                  | Goes to the StarTool FDM tutorial index.                                                                                                    |  |  |
| LAS[TCMDS]               | Presents the last 32 primary commands for selection by number for modification and reuse.                                                                                                    |  |  |
| LE[FT]                   | Rotates through alternate views of the current data. PF keys 10 and 22 are normally set to LEFT.                                                                                                    |  |  |
| MC[OPY]                  | Interfaces with the extended copy feature using a default data set name as set in MODEL.                                                                                                    |  |  |
| M[ENU]                   | Provides menu system command and operand entry assistance.<br>Also use MENU to switch between the StarTool FDM primary<br>option panel and the primary panels for licensed options. You can<br>chain items as in M.3.3 (or its equivalent, 3.3). You can invoke<br>entry assist panels for most subcommands as in M.FIND (or its<br>equivalent, FIND). |  |  |
|                          | Syntax MENU [ON OFF]                                                                                                    |  |  |
| MODEL                    | Provides a prompt panel (with initial data set values) for the CREATE or IDCAMS subcommand.                                                                                                    |  |  |
| MON[TH]                  | Merges members updated or created this month into the MEMLIST.                                                                                                    |  |  |
| NOR[MAL]                 | Displays the default view of the current table.                                                                                                    |  |  |
| O[PTIONS]                | Provides primary command selection for the current function and operand syntax assistance.                                                                                                    |  |  |
| OUT[PUT]                 | Outputs the current function table to print or to a data set.                                                                                                    |  |  |
|                          | Syntax OUTPUT [=c / F(ddname)]                                                                                                    |  |  |
| PAN[EL]                  | Selects a panel using ISPF display services (normally used for panel testing).                                                                                                    |  |  |
|                          | Syntax PANEL member                                                                                                    |  |  |
| PEND                     | Checks for pending line commands and selects the next one. If no line commands are pending, the command is ignored or the primary MENU is selected if MENU mode is enabled.                                                                                                    |  |  |
| PRIM[ER]                 | Goes to a StarTool FDM introductory tutorial.                                                                                                    |  |  |

| R[ECALL]<br>(or RC) | Displays the last StarTool FDM subcommand for modification and rentry. RECALL also retrieves subcommands from the log.                                                                                                    |  |  |
|---------------------|----------------------------------------------------------------------------------------------------|--|--|
| REL[EASE]           | Prompts for FIXPDS operands that release excess disk space.                                                                                                    |  |  |
| RF[IND]             | Finds a string (repeat find). In the log, it resets the display start location and positions the cursor over the string; otherwise, it just positions the display start location. PF keys 5 and 17 are normally set to RFIND.                                                               |  |  |
| RI[GHT]             | Rotates through alternate views of the current data. PF keys 11 and 23 are normally set to RIGHT.                                                                                                    |  |  |
| SET                 | Prompts for one of the following SET services.                                                                                                    |  |  |
| SETA[LL]            | Controls StarTool FDM combined defaults                                                                                                    |  |  |
| SETALT              | Recalls and saves a subcommand for repeated use later by ALTCMD.                                                                                                    |  |  |
| SETC [OLOR]         | Controls screen colors and highlighting.                                                                                                    |  |  |
| SETD[SN]            | Sets data set controls.                                                                                                    |  |  |
| SETK[EYS]           | Controls PF keys for StarTool FDM panels (for ISPF 4.x users, the KEYS command can be used for the same effect as SETKEYS).                                                                                                    |  |  |
| SETP[ANEL]          | Controls optional panels and panel defaults.                                                                                                    |  |  |
| SETSEEK             | Specifies the default member name for the SEEK line command.                                                                                                    |  |  |
| SETSEL              | Specifies alias names for S (or SELECT) by function.                                                                                                    |  |  |
| SETU[SER]           | Controls dynamic primary commands. Specify command names and their actions.                                                                                                    |  |  |
| SUS[PEND]           | Terminates ISPMODE temporarily and enters line mode<br>processing. Restart ISPMODE with the same log table by entering<br>an ISPMODE, ISPXEQ, or MEMLIST subcommand. While ISPMODE<br>is suspended, IND\$FILE is supported for PC SEND and RECEIVE.                                         |  |  |
| TAG                 | Forms a member group containing only members marked with *TAG* in the DATA/MSG field for MEMLIST. Otherwise, applies the specified line command to table entries marked with *TAG* in the DATA/MSG field and executes each entry.                                                           |  |  |
| TOD[AY]             | Merges members updated or created today into the MEMLIST.                                                                                                    |  |  |
| TRANS               | Provides a translation service to convert a hex, decimal, or EBCDIC character to the other forms.                                                                                                    |  |  |
|                     | Syntax TRANS 1-to-2-hex 1-to-3-decimal char<br>[HEX NUMBER CHAR]                                                                                                    |  |  |
| TRAP                | Interfaces with TSO commands to capture their output lines in the log.                                                                                                    |  |  |
|                     | Syntax         TRAP tsocommand [anyoperands]                                                                                                    |  |  |
| UT                  | Selects the extended user command panel. Commands are<br>maintained in these panels by the StarTool FDM developers as<br>well as your installation. Several of these panels also allow<br>dynamic primary commands with which you specify command<br>names and their corresponding actions. |  |  |
| WE[EK]              | Merges members updated or created this week into the MEMLIST.                                                                                                    |  |  |
| Х                   | Clears the current table relative to the cursor position.                                                                                                    |  |  |

|         | Syntax                                  | X [ABOVE BELOW ALL]                                   |  |
|---------|-----------------------------------------|-------------------------------------------------------|--|
| XA[LL]  | Clears the o                            | Clears the current table. This is equivalent to X ALL |  |
| XC[OPY] | Interfaces v                            | Interfaces with the extended copy feature.            |  |
| XM[IT]  | Transmits the data set to another user. |                                                       |  |

# **All Commands**

This section documents all ISPMODE-only commands that can be entered (including commands specific to a single function).

Global commands are **STARTOOL** subcommands that apply to all data sets in a DDNAME/ LISTA, LISTC/LISTF or WORKPAD table. A command named GLOBAL is a general global command. Follow GLOBAL with any **STARTOOL** subcommand. The subcommand is issued against each data set in the table.

The FIND, REPLACE, COMPRESS, MODEL, SEEK and WHOHAS commands are also global for these tables. In LISTC/LISTF tables, the FIND, REPLACE, COMPRESS and SEEK commands skip over non-partitioned data sets. This happens because the FIND and REPLACE subcommands use different subcommand syntax for partitioned data sets and non-partitioned data sets. If you want to search or update non-partitioned data sets, type GLOBAL followed by FIND or REPLACE and its operands.

The following commands are supported by StarTool FDM in ISPMODE. Several of these commands are supported only in a single function:

| *          | Merges current member group members into the MEMLIST table.<br>*cm ERR- t="Command,*">                                                                                                    |  |  |
|------------|----------------------------------------------------------------------------------------------------|--|--|
| ?          | Provides extended help on up to five warning or error messages from the last subcommand.                                                                                                   |  |  |
| /*         | Allows any following information to be entered as comments.<br>*cm ERR- t="Command,/*">                                                                                                    |  |  |
| ADD        | <u>In WORKPAD</u> , adds 5 blank table lines to the end of the WORKPAD table.<br><u>In LISTV</u> , adds data sets to the LISTF table for all volumes in the LISTV table without prompting. |  |  |
| ALIASCHK   | Alias check. Checks aliases and adds all associated members to the MEMLIST display.                                                                                                    |  |  |
| ALL        | MEMLISTs all. Adds all members in the data set to the MEMLIST display.                                                                                                    |  |  |
| ALLOC[ERR] | Goes to a tutorial explaining dynamic allocation error codes.                                                                                                    |  |  |
| ALTC[MD]   | Executes a subcommand (previously saved by SETALT) on the current data set.                                                                                                    |  |  |
| ALT[ERNAT] | Displays an alternate view of the current table                                                                                                    |  |  |
| APP[LY]    | Applies the specified line command to all table entries and executes each entry.                                                                                                    |  |  |
|            | Syntax APPLY linecmd                                                                                                    |  |  |

| BA[SE]     | In ZAP, resets the base address for this CSECT (like an AMASPZAP BASE statement).                                                                                                    |  |
|------------|----------------------------------------------------------------------------------------------------|--|
|            | Syntax BASE hexaddress                                                                                                    |  |
|            | (1 to 6 hexadecimal digits)                                                                                                    |  |
| BAT[CHJCL] | In DDNAME, LISTA, LOG and MEMLIST builds batch JCL from information in the table.                                                                                                    |  |
| BLK[SIZE]  | Provides information on disk track utilization for optimal blocking.                                                                                                    |  |
| BOU[NDS]   | In PEDIT, specifies default find column limits. BOUNDS OFF and<br>BOUNDS with no operand turn off bounds processing. BOUNDS LIST<br>shows current boundaries.                                                                                                    |  |
|            | Syntax BOUNDS nn mm  OFF   LIST                                                                                                    |  |
| BU[ILD]    | In ZAP, outputs AMASPZAP format output without changing the data set. Note that AMASPZAP backout controls are also formatted as comments.                                                                                                    |  |
| CAN[CEL]   | In LOG after a reply required for RESTORE, specifies that StarTool FDM terminate RESTORE processing. A YES response allows the restoration of the current deleted member and a NO response skips the current deleted member for RESTORE processing. Otherwise, cancels pending line commands for the function specified.                                                                                                    |  |
|            | Syntax CAN CSE CAX LA LF LV ML W ALL                                                                                                    |  |
| CAN[CEL]   | In PEDIT, terminates the edit session with no data updates.                                                                                                    |  |
| СВ         | In PEDIT, prompts for a COBOL, Assembler or PL/I copybook name to overlay define edit records.                                                                                                    |  |
|            | Syntax         CB [ON]   [OFF]   [NEW]   [FIRST]   [NEXT]   [PREV]         [ON] default, switches to copybook mode         [OFF] reverts to the previous PEDIT display         [NEW] prompts for a new copybook member         [FIRST] switches to the first copybook with matching values         [NEXT] switches to the next base copybook that matches         [PREV] switches to the previous base copybook that matches |  |
| CBMAP      | In PEDIT, prompts for a COBOL, Assembler or PL/I copybook name to display independently of edit records. CBMAP also sets the default copybook data set and member for the CB line command.                                                                                                    |  |
| C[HANGE]   | In PEDIT, updates a character string or a hexadecimal string.                                                                                                    |  |
|            | Syntax<br>CHANGE anystring newstring [nn mm] [ASIS] [ALL]<br>[FIRST LAST PREV] [PREFIX SUFFIX WORD]                                                                                                    |  |
|            | (where <i>nn</i> and <i>mm</i> are column numbers)                                                                                                    |  |
|            | The two strings must be the same length.                                                                                                    |  |
| CI[SIZE]   | Provides information on optimal control interval sizes for VSAM data sets.                                                                                                    |  |
| CLOSE      | In PEDIT, same as END, updates changed records and terminates PEDIT.                                                                                                    |  |
| COLS       | In LOG, provides a column ruler in the log for determining column numbers.                                                                                                    |  |

| [                        |                                                                                                    |  |  |
|--------------------------|----------------------------------------------------------------------------------------------------|--|--|
| CO[LS]                   | In PBROWSE, displays a columns line on the first line of the data<br>area. The columns line remain at the top of the data display. It is<br>useful in identifying columns to be used with the FIND command. |  |  |
|                          | Syntax COLS [ON OFF]                                                                                                    |  |  |
| COMM[ENT]                | Allows any following information to be entered as comments.                                                                                                    |  |  |
| COMPR[ESS]               | Global command in LISTA/DDNAME, LISTC/LISTF, and WORKPAD, changes to each data set in the table and issues a COMPRESS subcommand. In LISTC/LISTF tables, non-partitioned data sets are skipped.             |  |  |
|                          | Syntax COMPRESS [LIST NOLIST SUMMARY]                                                                                                    |  |  |
| CONT[INUE]               | In LOG after a checkpoint, specifies that StarTool FDM continue the current interrupted process until the next checkpoint interval as specified by SETALL. Use END to terminate the process.                |  |  |
| СОРҮВООК                 | In PEDIT, prompts for a COBOL, Assembler or PL/I copybook name to overlay define edit records. See CB for keyword details.                                                                                  |  |  |
|                          | Syntax<br>COPYBOOK [ON] [OFF] [NEW] [FIRST] [NEXT] [PREV]                                                                                                    |  |  |
| CREATE                   | In PEDIT, creates a new partitioned data set member from marked copy or move data lines in an edit session.                                                                                                 |  |  |
|                          | Syntax CREATE [member]                                                                                                    |  |  |
|                          | (if a member name is not specified, extended CREATE is used)                                                                                                    |  |  |
| CUT                      | In PEDIT, places marked edit sessions lines into the StarTool FDM clipboard. In a later PEDIT or ISPF edit session, use PASTE to place these lines back into a session.                                     |  |  |
|                          | Syntax<br>CUT [mm] [ADD REPL] [DEFAULTS]<br>mm two character table name<br>ADD add to the current clipboard<br>REPL replace clipboard contents<br>DEFAULTS display a panel to set defaults                  |  |  |
| DEF[INE]                 | Provides the equivalent of IDCAMS; DEFINE.                                                                                                    |  |  |
| DIS[PLAY]                | In PEDIT, displays operands and defaults for COPYBOOK, SCREEN, VERTICAL, SHOW, and HIDE.                                                                                                    |  |  |
| DR[OP]                   | Terminates an active GO session by number.                                                                                                    |  |  |
|                          | Syntax         DROP [*/n] [PROMPT]                                                                                                    |  |  |
|                          | (where <i>n</i> defaults to the current GO session)                                                                                                    |  |  |
| DUA[L]                   | Displays a double or triple line view of the current table.                                                                                                    |  |  |
| EDITL[OG]<br>(or EL[OG]) | Enters an edit session on the output from the last subcommand.                                                                                                    |  |  |
| EDITT[BL]<br>(or ET[BL]) | Enters an edit session on data from the current function table.                                                                                                    |  |  |
| END                      | In PEDIT, same as CLOSE, updates changed records and terminates PEDIT.                                                                                                    |  |  |
| EQ[UATE]                 | SUBLIST =. Resets the current member group to the members in the current MEMLIST.                                                                                                    |  |  |

| ER[ASE]   | In LISTC/LIST and disk.                                            | In LISTC/LISTF and WORKPAD, deletes the current table in memory and disk.                                                                                                    |  |
|-----------|--------------------------------------------------------------------|----------------------------------------------------------------------------------------------------|--|
| EXPA[ND]  | Prompts for FI<br>space.                                           | Prompts for FIXPDS operands that add directory blocks and disk space.                                                                                                    |  |
| EXPR[ESS] | NUCMÁP, WOF                                                        | In CAX, CSECTS, LISTA/DDNAME, LISTC/LISTF, LISTV, MEMLIST, NUCMAP, WORKPAD, and ZAP executes all entered line commands without pauses between individual commands.                                                                                                    |  |
| F         | positions the o                                                    | Finds a string. In LOG, it resets the display start location and positions the cursor over the string; otherwise, it just positions the display start location.                                                                                                    |  |
|           | Syntax                                                             | F anystring [ASIS]<br>[FIRST LAST PREV] [PREFIX SUFFIX WORD]                                                                                                    |  |
| FI[ND]    | changes to ea<br>subcommand.<br>skipped. In ot                     | Ind in LISTA/DDNAME, LISTC/LISTF, and WORKPAD,<br>ch data set in the table and issues a FIND<br>In LISTC/LISTF tables, non-partitioned data sets are<br>her tables, do not attempt to search mixed partitioned<br>tioned data sets with a single FIND global command. |  |
|           | Syntax                                                             | FIND memgroup 'anystring'<br>[NUM SNUM NONUM LBLOCK LDUMP BLOCK DUMP]<br>[CAPS ASIS IGNORE] [WORD PREFIX SUFFIX]                                                                                                    |  |
| F[IND]    | In PEDIT, finds a string and positions the display start location. |                                                                                                    |  |
|           | [FIRST <br>[CHECK]<br>[NAME] -                                     | ng [nn mm] [ASIS] [ALL]<br>LAST PREV] [PREFIX SUFFIX WORD]<br>-for copybook, searches for invalid packed decimal<br>for copybook, positions to a copybook variable name<br>- for copybook, searches only the current record                                           |  |
|           | (where <i>nn</i> and <i>mm</i> are column numbers)                 |                                                                                                    |  |
| F[IND]    | In PBROWSE,                                                        | In PBROWSE, finds a string and positions the display start location.                                                                                                    |  |
|           | Syntax                                                             | FIND anystring [nn mm] [ASIS]<br>[FIRST LAST PREV] [PREFIX SUFFIX WORD]                                                                                                    |  |
|           | (where nn and                                                      | d <i>mm</i> are column numbers)                                                                                                    |  |
| GL[OBAL]  | changes to ea                                                      | Global command in LISTA/DDNAME, LISTC/LISTF, and WORKPAD changes to each data set in the table and issues any StarTool FDM subcommand.                                                                                                    |  |
|           | Syntax                                                             | GLOBAL anysubcommand [anyoperands]                                                                                                    |  |
| GR[OUP]   |                                                                    | Provides a prompt panel for specifying a member group followed by a prompt for a subcommand.                                                                                                    |  |
| HEX       | In PBROWSE a                                                       | and PEDIT, sets HEX display mode on or off.                                                                                                    |  |
|           | Syntax                                                             | HEX [ON OFF]                                                                                                    |  |
| HIDE      |                                                                    | copybook display or VERTICAL display, excludes named elements from the current display.                                                                                                    |  |

|            | Syntax                                                                                                    |                                                                                                    |  |  |
|------------|----------------------------------------------------------------------------------------------------|----------------------------------------------------------------------------------------------------|--|--|
|            | -                                                                                                    | varnam gennam n1 [TO] n2} GROUP                                                                      |  |  |
|            |                                                                                                    | ALL all variables are to be hidden                                                                   |  |  |
|            |                                                                                                    | <ul> <li>exact variable name from the copybook</li> </ul>                                            |  |  |
|            | U                                                                                                    | partial variable name like FORM-DETAIL*                                                              |  |  |
|            |                                                                                                    | ry number for a variable from SCREEN NUMBER                                                          |  |  |
|            |                                                                                                    | ed with n2 to indicate a range                                                                       |  |  |
|            |                                                                                                    | econd entry number to specify a range end with TO<br>hides all variables from a given copybook level |  |  |
|            |                                                                                                    |                                                                                                    |  |  |
| ID         | In LISTC/LISTF and WORKPAD, changes the table ID name.                                                                                                    |                                                                                                    |  |  |
|            | Syntax                                                                                                    | ID name                                                                                              |  |  |
|            | (where nam                                                                                                    | e is a 1- to 6-character alphanumeric name).                                                         |  |  |
| IDR[DATA]  | In ZAP, supp                                                                                                    | plies the IDRDATA for the current ZAP.                                                               |  |  |
|            | Syntax                                                                                                    | IDRDATA idrname                                                                                      |  |  |
| IN[DEX]    | Goes to the                                                                                                    | StarTool FDM tutorial index.                                                                         |  |  |
| INS[ERT]   | In WORKPA                                                                                                    | D, adds blank WORKPAD table lines.                                                                   |  |  |
|            | Syntax                                                                                                    | INSERT [nn] [TOP BOTTOM HERE]                                                                        |  |  |
|            | (where nn d                                                                                                    | (where nn defaults to 5)                                                                             |  |  |
| KEY        | In PEDIT, po<br>record key.                                                                                                    | In PEDIT, positions directly to the record with the corresponding record key.                        |  |  |
|            | Syntax                                                                                                    | KEY 'record key'   x'hexkey'                                                                         |  |  |
| LAS[TCMDS] | Presents the modification                                                                                                    | Presents the last 32 primary commands for selection by number, for modification and reuse.           |  |  |
| LE[FT]     |                                                                                                    | Rotates through alternate views of the current data. PF keys 10 and 22 are normally set to LEFT.     |  |  |
| LISTVT[OC] |                                                                                                    | In LISTV, adds data sets to the LISTF table for all volumes in the LISTV table after a prompt.       |  |  |
| LO[AD]     |                                                                                                    | In LISTC/LISTF and WORKPAD, loads data set names from operating system control blocks.               |  |  |
|            | Syntax                                                                                                    | LOAD APFLST LNKLST LPALST [RESET]                                                                    |  |  |
| L[OCATE]   | In CAX, CSECTS, LISTC/LISTF, LISTV, MEMLIST, NUCMAP, and ZAP positions to a data line in sorted tables by searching the current sorted column for the specified data. Type LOCATE without operands to go to a prompting panel. |                                                                                                    |  |  |
|            | Syntax                                                                                                    | LOCATE datavalue                                                                                     |  |  |
| L[OCATE]   | In PBROWSE                                                                                                    | , positions directly to the specified record number.                                                 |  |  |
|            | Syntax                                                                                                    | LOCATE recnumber                                                                                     |  |  |
| L[OCATE]   | In PEDIT, po<br>(by key).                                                                                                    | In PEDIT, positions directly to a record number or duplicate record (by key).                        |  |  |
|            | Syntax                                                                                                    | LOCATE recnumber [DUP] [FIRST]                                                                       |  |  |
| MC[OPY]    | Interfaces w<br>name as set                                                                                                    | ith the extended copy feature using a default data set in MODEL.                                     |  |  |

| M[ENU]    | Provides menu system command and operand entry assistance. Also<br>use MENU to switch between the StarTool FDM primary option panel<br>and the primary panels for other licensed options. Items can be<br>chained as in M.3.3 (or its equivalent, 3.3). In addition, entry assist<br>panels for most subcommands can be invoked as in M.FIND (or its<br>equivalent, FIND). |  |  |
|-----------|----------------------------------------------------------------------------------------------------|--|--|
|           | Syntax MENU [ON OFF]                                                                                                    |  |  |
| MER[GE]   | In MEMLIST, LISTC/LISTF and WORKPAD, merges data from a different table into the current table.                                                                                                    |  |  |
|           | Syntax MERGE name [GROUP SAMPLE] [RESET]                                                                                                    |  |  |
|           | (where <i>name</i> is 1 to 6 alphanumeric characters)                                                                                                    |  |  |
|           | Syntax [TOP BOTTOM HERE]                                                                                                    |  |  |
|           | (for WORKPAD only)                                                                                                    |  |  |
| MINE      | In MEMLIST, builds a member list of members with ISPF statistics that were saved by the current USERID.                                                                                                    |  |  |
| MODE      | In WORKPAD, specifies whether or not modified WORKPAD lines are to be executed automatically.                                                                                                    |  |  |
|           | Syntax MODE [EXEC NOEXEC]                                                                                                    |  |  |
| MODEL     | <u>global command</u> in LISTA/DDNAME, LISTC/LISTF and WORKPAD, changes to each data set in the table and issues a MODEL command. Otherwise, provides an entry assist panel (with initial data set values) for the CREATE or IDCAMS subcommand.                                                                                                    |  |  |
| MON[TH]   | Merges members updated or created this month into the MEMLIST.                                                                                                    |  |  |
| NEXT      | In PEDIT, positions to a following logical record. Use SET to change<br>the default number of records to move forward if no operands are<br>entered. NEXT 1 SET is the default. SET changes the default and<br>causes a new record to display.                                                                                                    |  |  |
|           | Syntax NEXT [num SET] [MAX]                                                                                                    |  |  |
| NO        | In LOG after a required reply, specifies that StarTool FDM not<br>complete the current action. A YES response allows the process to<br>continue. For a RESTORE subcommand, type CAN to terminate<br>RESTORE processing.                                                                                                    |  |  |
| NOR[MAL]  | Displays the default view of the current table.                                                                                                    |  |  |
| NOS[AVE]  | In LISTC/LISTF and WORKPAD, specifies that the current table not<br>be saved on disk regardless of the setting of "Automatic save" in<br>SETALL for LISTC/LISTF or WORKPAD.                                                                                                    |  |  |
| NOZ[AP]   | In ZAP, exits the ZAP function without changing additional data on disk.                                                                                                    |  |  |
| O[PTIONS] | Provides primary command selection for the current function and operand syntax assistance.                                                                                                    |  |  |
| OFF[SET]  | In ZAP, resets the beginning offset for CSECT displays. Lower offsets are not displayed.                                                                                                    |  |  |
|           | Syntax OFFSET hexaddress                                                                                                    |  |  |
|           | (1 to 6 hexadecimal digits)                                                                                                    |  |  |
| OUT[PUT]  | Outputs the current function table to print or to a data set.                                                                                                    |  |  |

|                     | Syntax                                                                                                    | OUTPUT [=c   F(ddname)]                                                        |
|---------------------|----------------------------------------------------------------------------------------------------|--------------------------------------------------------------------------------|
| PAN[EL]             | Selects a panel using ISPF display services (normally used for panel testing).                                                                                                    |                                                                                |
|                     | Syntax                                                                                                    | PANEL member                                                                   |
| PASTE               | In PEDIT, places lines from the StarTool FDM clipboard into the active edit session. Use the PEDIT or ISPF edit CUT macro to put lines into the clipboard.                                                                                                    |                                                                                |
|                     | Syntax<br>PASTE [mm] [ZER0 KEEP] [DEFAULTS]<br>mm Two character table name<br>ZER0 Insert clipboard contents and clear clipboard<br>KEEP Insert clipboard contents and keep clipboard<br>DEFAULTS Display a panel to set defaults                                                                                            |                                                                                |
| PAD                 |                                                                                                    | and PEDIT, changes the padding character and number of pad characters desired. |
|                     | Syntax                                                                                                    | PAD character 'character' x'hex' [column]                                      |
|                     | Example: PA                                                                                                    | D a 45                                                                         |
| PEND                | Checks for pending line commands and selects the next one. If no line commands are pending, the command is ignored or the primary MENU is selected if MENU mode is enabled.                                                                                                    |                                                                                |
| PREV[IOUS]          | For PEDIT copybook, positions to a previous logical record. Use SET to change the default number of records to move backward if no operands are entered. PREV 1 SET is the default. SET changes the default and causes a new record to display.                                                                              |                                                                                |
|                     | Syntax                                                                                                    | PREVIOUS [num SET] [MAX]                                                       |
| PRIM[ER]            | Goes to a StarTool FDM introductory tutorial.                                                                                                    |                                                                                |
| RCH[ANGE]           | In LOG, captures the command or data set name under the cursor in the log for modification and/or reuse. PF keys 6 and 18 are set to RCHANGE.                                                                                                    |                                                                                |
| RCH[ANGE]           | In PEDIT, changes a string (repeat change) and positions the display start location. PF keys 6 and 18 are set to RCHANGE.                                                                                                    |                                                                                |
| R[ECALL]<br>(or RC) | Displays the last StarTool FDM subcommand for modification and reentry. RECALL can also retrieve subcommands from the log.                                                                                                    |                                                                                |
| REF[RESH]           | Global command in LISTC/LISTF and LISTV, updates information and status for all lines in the table.                                                                                                    |                                                                                |
| REL[EASE]           | Prompts for FIXPDS operands that release excess disk space.                                                                                                    |                                                                                |
| REM[OVE]            | In CAX, CSECTS, LISTA/DDNAME, LISTC/LISTF, LISTV, MEMLIST, NUCMAP, and WORKPAD, trims a dialog table based on a string match.                                                                                                    |                                                                                |
|                     | Syntax                                                                                                    | REMOVE anystring [columname ALL]<br>[PREFIX SUFFIX WORD] [NOT]                 |
| REPL [ACE]          | Global command in LISTA/DDNAME, LISTC/LISTF and WORKPAD changes to each data set in the table and issues a REPLACE subcommand. In LISTC/LISTF tables, non-partitioned data sets are skipped. In other tables, do not attempt to update mixed partitioned and non-partitioned data sets with a single REPLACE global command. |                                                                                |

|            | Syntax<br>REPLACE memgroup 'fromstring' 'tostring'<br>[NUM SNUM NONUM LBLOCK LDUMP BLOCK DUMP]<br>[CAPS ASIS IGNORE] [WORD PREFIX SUFFIX]<br>[WRITE NOWRITE]                                                                                                    |  |  |
|------------|----------------------------------------------------------------------------------------------------|--|--|
| REPL [ACE] | In PEDIT, replaces a data set or member from marked copy or moves data lines in an edit session.                                                                                                    |  |  |
|            | Syntax REPLACE [member]                                                                                                    |  |  |
| b          | (if a member name is not specified, extended REPLACE is used)                                                                                                    |  |  |
| RESET      | In PEDIT, clears all pending line commands without letting them execute.                                                                                                    |  |  |
| RESET      | In DDNAME, LISTA, LISTC, LISTF, and WORKPAD, often used with data set tagging to clear the DATA/MSG field in all table entries.                                                                                                    |  |  |
| RF[IND]    | In PBROWSE and PEDIT, finds a string (repeat find) and positions the display start location. PF keys 5 and 17 are set to RFIND.                                                                                                    |  |  |
| RF[IND]    | Finds a string (repeat find). In the log, it resets the display start location and positions the cursor over the string; otherwise, it just positions the display start location. PF keys 5 and 17 are set to RFIND.                                                                                               |  |  |
| RI[GHT]    | Rotates through alternate views of the current data. PF keys 11 and 23 are normally set to RIGHT.                                                                                                    |  |  |
| SAM[PLE]   | In WORKPAD, merges table number 99 from the installation table<br>library (usually ISPTLIB) into the current WORKPAD table. Table 99<br>is an index to other sample WORKPAD tables. Include the additional<br>sample tables by using the MERGE command.                                                            |  |  |
| SAVE       | In MEMLIST, LISTC/LISTF and WORKPAD, creates a permanent table for use in a later StarTool FDM session.                                                                                                    |  |  |
|            | Syntax SAVE [name] [REPLACE NOREPL]                                                                                                    |  |  |
|            | (where <i>name</i> is 1- to 6-alphanumeric characters)                                                                                                    |  |  |
| SCREEN     | For PEDIT copybook only, changes the display to show different types of data in the data type field and the displayed data field as shown in the table below.                                                                                                    |  |  |
|            | Syntax<br>SCREEN [ <u>TYPE</u>  PICTURE OFFSET COLUMN NUMBER]<br>[ <u>DATA</u>  NODATA]                                                                                                    |  |  |
|            | This table contains the copybook screen part, the header, and an example:COBOL level and nameLEVEL AND NAME02 SAMPLE-FIRSTdata type=TYPELENGTH TYP1 PACdata type=PICTUREPICTURES99V9data type=OFFSETOFFSET62data type=COLUMNCOLUMN63data type=NUMBERNUMBER4displayed data=DATADATA2.1displayed data=NODATAOFFSET62 |  |  |
| SEEK       | Global command in LISTA/DDNAME, LISTC/LISTF and WORKPAD changes to each data set in the table and looks for a member. In LISTC/LISTF, non-partitioned data sets are skipped.                                                                                                    |  |  |
|            | Syntax SEEK member                                                                                                    |  |  |

| S[ELECT]    | In MEMLIST and LOG, BROWSEs load members and EDITs source members. The value used for the command is set in SETSEL.                                                                                                    |
|-------------|----------------------------------------------------------------------------------------------------|
|             | Syntax SELECT member                                                                                                    |
| SET         | Prompts for one of the following SET services.                                                                                                    |
| SETA[LL]    | Controls StarTool FDM combined defaults.                                                                                                    |
| SETALT      | Recalls and saves a subcommand for repeated use later by ALTCMD.                                                                                                    |
| SETC [OLOR] | Controls screen colors and highlighting.                                                                                                    |
| SETD[SN]    | Sets data set controls.                                                                                                    |
| SETK[EYS]   | Controls PF keys for StarTool FDM panels (for ISPF 4.x users, you can use the KEYS command for the same effect as SETKEYS).                                                                                                    |
| SETP[ANEL]  | Controls optional panels and panel defaults.                                                                                                    |
| SETSEEK     | The default member name for the SEEK line command.                                                                                                    |
| SETSEL      | Alias names for S (or SELECT) by function.                                                                                                    |
| SETU[SER]   | Controls dynamic primary commands. You specify command names and actions.                                                                                                    |
| SHOW        | In PEDIT, for copybook display or VERTICAL display, includes named or numbered elements in the current display.                                                                                                    |
|             | Syntax<br>SHOW {ALL varnam gennam n1 [TO] n2} GROUP ONLY<br>ALL All variables are to be shown<br>varnam Exact variable name from the copybook<br>gennam Partial variable name like FORM-DETAIL*<br>n1 Entry number for a variable from SCREEN NUMBER<br>TO Used with n2 to indicate a range<br>n2 A second entry number to specify a range end with TO<br>GROUP Selects all variables in a given copybook level<br>ONLY Hides all variables except those identified |
| SO[RT]      | In CAX, CSECTS, LISTC/LISTF, LISTV, MEMLIST, or NUCMAP, sorts function tables into an alternate order. SORT with no operands sorts the table in default order, while SORT with a field name sorts the table in that order. If you enter an invalid sort command such as SORT xx, a prompt shows the valid sort fields for that function.                                                                                                    |
|             | Syntax SORT [name] [ASCEND DESCEND]                                                                                                    |
| SORT        | In PEDIT for a VSAM KSDS data set, sorts records in ascending order by key.                                                                                                    |
|             | Syntax SORT                                                                                                    |
| SPA[CE]     | In LISTV, updates volume space statistics for each volume in the table.                                                                                                    |
| STATS       | In LISTV, updates volume attributes for each volume in the table.                                                                                                    |
| SUS[PEND]   | Terminates ISPMODE temporarily and enters line mode processing.<br>ISPMODE can be restarted with the same log table by entering an<br>ISPMODE, ISPXEQ or MEMLIST subcommand. While ISPMODE is<br>suspended, IND\$FILE is supported for PC SEND and RECEIVE.                                                                                                    |

| TAG        | In MEMLIST, forms a member group containing only members<br>marked with *TAG* in the DATA/MSG field. <i>Otherwise</i> , applies the<br>specified line command to table entries marked with *TAG* in the<br>DATA/MSG field and executes each entry.                                                                                                    |    |
|------------|----------------------------------------------------------------------------------------------------|----|
|            | Syntax TAG linecmd                                                                                                    |    |
| TOD[AY]    | Merges members updated or created today into the MEMLIST.                                                                                                    |    |
| TRANS      | Provides a translation service to convert a hex, decimal or EBCDIC characters.                                                                                                    | 2  |
|            | Syntax TRANS {1-to-2-hex 1-to-3-decimal char}<br>[HEX NUMBER CHAR]                                                                                                    |    |
| TRAP       | Interfaces with TSO commands to capture their output lines in the log.                                                                                                    | :  |
|            | Syntax TRAP tsocommand [anyoperands]                                                                                                    |    |
| UT         | Selects the extended user command panel. Commands are<br>maintained in these panels by the StarTool FDM developers as wel<br>as your installation. Several of these panels also allow dynamic<br>primary commands with which you specify command names and<br>their corresponding actions.                                                                                                    | II |
| VERT[ICAL] | In PEDIT, prompts for a COBOL, Assembler or PL/I copybook name<br>to display records in a tabular copybook format Copybook element<br>to display can be selected or excluded with the SHOW and HIDE<br>commands.                                                                                                    |    |
|            | Syntax<br>VERTICAL [ON OFF NEW] [DEFAULT] [NAME NONAME]<br>[PICT NOPICT] [COL NOCOL] [NUM NONUM] [ONLY]<br>[LEV1 NOLEV1] [LEV88 NOLEV88]<br>ON Turns on VERTICAL with the current copybook<br>OFF Turns off VERTICAL mode<br>NEW Requests a new copybook for VERTICAL display<br>DEFAULT Sets header to NAME, NOPICT, TYPE, COL, NUM<br>NAME NONAME Controls display of variable name<br>PICT NOPICT Controls display of variable picture<br>TYPE NOTYPE Controls display of variable type<br>COL NOCOL Controls display of variable start column<br>NUM NONUM Controls display of variable reference number<br>ONLY Display only selected headers; otherwise, additive<br>LEV1 NOLEV1 Controls if the LEVEL 1 variable is displayed<br>LEV88 NOLEV88 Controls if LEVEL 88 items are displayed |    |
| WE[EK]     | Merges members updated or created this week into the MEMLIST.                                                                                                    |    |
| WHO[HAS]   | Global command in LISTC/LISTF and WORKPAD, issues a WHOHAS subcommand for each data set in the table.                                                                                                    | 5  |
| Х          | Clears the current table relative to the cursor position.                                                                                                    |    |
|            | Syntax X [ABOVE BELOW ALL]                                                                                                    |    |
| XA[LL]     | Clears the current table; this is equivalent to X ALL                                                                                                    |    |
| XC[OPY]    | Interfaces with the extended copy feature.                                                                                                    |    |
| XM[IT]     | Transmits the data set to another user.                                                                                                    |    |

| Y[ES] | In LOG, after a required reply, specifies that StarTool FDM continue<br>the current action. A NO response stops the current action. For a<br>RESTORE subcommand, type CAN to terminate RESTORE<br>processing. |
|-------|----------------------------------------------------------------------------------------------------|
| ZAP   | In ZAP, updates data lines in *CHA (changed) status on disk permanently.                                                                                                    |

# Chapter 3 Commands — A to C

# **Subcommands and Functions**

Subcommands are requests for operations that are supported in all StarTool FDM environments.

A function command is a request for an ISPMODE operation. Most functions support their own set of commands. Function commands control ISPF tables that are available throughout a StarTool FDM session in parallel mode.

While operating in a StarTool FDM session, commands are ISPMODE-only requests for an operation.

Enter subcommands, function commands and commands, as primary commands; that is, from the top command entry line of a panel. In most function tables, enter line commands in the CMD column. A line command is a request for an ISPMODE-only operation that affects only the table entry on which it is entered.

In each function that supports line commands, = and X are available as line commands. Use an = line command to repeat the previously entered line command. Use X line commands to drop table entries selectively. Follow these line commands by a number (for example, =3 or X3) to operate on multiple table lines.

Use block line commands to operate on multiple table entries. For example, use the XX block line command to mark table elements to drop from a table. XX operates on a range of entries. The first table element with an XX command is considered the first entry in the range. All following elements are dropped up to a paired entry with another XX block line command. XX and == block line commands are available in each function that supports line commands.

Commands, line commands, and block line commands are documented in this section but only under the function in which they are supported. For a discussion of all ISPMODE commands, see "All Commands".

Descriptions of commands, subcommands, and functions A through C follow.

## ABE Subcommand

The ABE subcommand edits data; use the TSO ABE command. ABE is an acronym for A Better Editor. Add any operand after the member name.

#### Example

ABE mema:memb

#### **Syntax**

ABE memgroup [operands]

#### Aliases

AB, ABE

#### Defaults

None

#### Required

None

#### Operands

| memgroup | Default member names, member lists, member name ranges, and<br>member name patterns are allowed. For more information, see<br>Appendix A, "Formatting Member Names" on page 421. |
|----------|----------------------------------------------------------------------------------------------------|
| operands | Optional. Can include any TSO ABE operands.                                                                                                    |

## Remarks

ABE was written in  $\ensuremath{\text{PL/I}}$  and the  $\ensuremath{\text{PL/I}}$  Optimizing Compiler Transient Library is required for its execution.

This interface is optional. Use it only if your installation installed the public domain ABE command.

# **ACFCOMP** Subcommand

The ACFCOMP subcommand compiles and stores a set of CA-ACF2 access or resource rules.

#### Example

ACFCOMP acfrule\* nostore

#### Syntax

ACFCOMP memgroup [FORCE|NOFORCE] [LIST|NOLIST] [MAXRULE(nnn)] [STORE|NOSTORE]

#### Aliases

ACF, ACFC, ACFCO, ACFCOM, ACFCOMP

#### Defaults

memgroup, FORCE, LIST, MAXRULE(250), STORE

## Required

None

# Operands

| memgroup     | Identifies the members to be compiled.                                                                                                    |
|--------------|----------------------------------------------------------------------------------------------------|
|              | Default member names, member lists, member name ranges<br>and member name patterns are allowed. For more information,<br>see Appendix A, "Formatting Member Names" on page 421. |
| FORCE        | Access rule sets are stored, replacing any existing access rule sets with the same keys.                                                                                        |
| NOFORCE      | Access rule sets are not stored or replace any existing access rule sets if they exist with the same keys.                                                                      |
| LIST         | The rules are listed at the terminal as they are read.                                                                                                    |
| NOLIST       | Only compiler control and error messages are listed at the terminal.                                                                                                    |
| MAXRULE(nnn) | Specifies a scaling factor that determines the maximum size of the access rule set that the buffer can hold.                                                                    |
| STORE        | Access rule sets are stored automatically after compilation.                                                                                                    |
| NOSTORE      | Access rule sets are not stored after compilation; this is a test compilation.                                                                                                  |

#### Remarks

This interface is optional; use it only if your installation uses CA-ACF2 for security.

# **ALIAS Subcommand**

The ALIAS subcommand adds an alias name for a member.

#### Example

ALIAS mainmem aliasmem

#### **Syntax**

ALIAS memname aliasname

#### Aliases

AL, ALI, ALIA, ALIAS

# Defaults

None

# Required

memname aliasname

# Operands

| memname   | Identifies the member to which an alias is to be assigned.                                |
|-----------|-------------------------------------------------------------------------------------------|
| aliasname | Specifies the alias name to be assigned. This alias name becomes the default member name. |

# Remarks

If the data set is not a load library, use the alias name as an alternate name for the identified member.

If the data set is a load library, and if the alias name is an imbedded external name within the load module, that external name is used as the alias entry point; otherwise, the entry point of the named member is used as the alias entry point. The ATTRIB subcommand can adjust the entry point of an alias or main load member with its ENTRY(name) keyword.

```
FUNCTIONS CONTROL DSN CMDS MEM CMDS A-M MEM CMDS N-Z DEFAULTS FEATURES
----- ISPMODE Session Display ----- ROW 128 OF 143
COMMAND ===>
                                                         SCROLL ===> CSR
- DSN=C911407.LINK.LOAD,VOL=SER=STR804 MEM=ZAPHELP ------
>---->alias zap$ zaphelp
PDS010I The alias has been assigned
PDS103I Entry point at 004418 -- ZAPHELP
>--->map
** MAP
              ZAPHELP
ZAP
        00000000 00003F06
        00003F08 000000E5
PCL
CSOUT
        00003FF0 00000428
ZAPHELP 00004418 00001B1C
ASMGASM 00005F38 000007E4
OACNOW
        00006720 0000032E
PDS103I Entry point at 00004418 -- ZAPHELP
PDS104I Module length 00006A50 -- 27K
PDS066I Member is an alias for: ZAP$
```

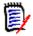

**NOTE** A StarTool FDM ALIAS created for a PDSE object containing private CSECTs will not execute, due to invalid object code that results from a limitation of the z/OS Binder when handling private CSECTs. This appears to be a permanent restriction of the z/OS Binder. Message PDS898E is issued to alert you of the existence of private CSECTs in these objects.

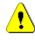

**CAUTION!** The ALIAS subcommand modifies the data set. To ensure data set integrity, allocate the data set as OLD or be aware of the data set update protection provided by the StarTool FDM command for SHR allocations. For details, see Appendix B, "Update Protection".

## **ATTRIB Subcommand (for source members)**

The ATTRIB subcommand lists and modifies the attributes of a member. If the attributes of a group of members is being updated, StarTool FDM identifies the members to be updated and asks whether or not to continue with the update. Add or modify ISPF statistics or SSI information. Since many of the operands apply either to load members or source members only, ATTRIB is described separately with each set of operands.

#### Example

ATTRIB member1:member2 ID(userid)

#### **Syntax**

```
ATTRIB
         memgroup [ALIASINF0|NOALIASINF0]
                   [ALIAS|<u>NOALIAS</u>]
                   [LASTREAD]
                   [ADDSTATS]
                   [ID(who)|USERID(who)]
                   [MOD(mm)]
                   [NONE]
                   [SSI(hexdata)|NOSSI]
                   [UNALIAS]
                   [VER(nn)]
                   [CREATED(yyyy/mm/dd)]
                   [MODIFIED(yyyy/mm/dd)]
                   [TIME(hhmm)]
                   [SIZE(nnnnn)|RESIZE]
                   [INIT(nnnnn)]
                   [MODI(nnnnn)]
```

# Aliases

A, AT, ATT, ATTR, ATTRI

# Defaults

Alias members: *memgroup*, ALIASINFO depending on the CONTROL setting, NOALIAS Other members: memgroup, NOALIASINFO, NOALIAS.

# Required

None

# **Operands** – **source members**

| momaroun                     | Identifies the source members whose attributes are to be                                                                                                    |
|------------------------------|----------------------------------------------------------------------------------------------------|
| memgroup                     | displayed or updated.                                                                                                    |
|                              | Default member names, member lists, member name ranges,                                                                                                    |
|                              | and member name patterns are allowed. For more information, see Appendix A, "Formatting Member Names" on page 421.                                                                                          |
|                              |                                                                                                    |
| ALIASINFO                    | Provides names of alias or main members — this operand does not change member attributes.                                                                                                    |
| NOALIASINFO                  | Does not provide alias information — this operand does not change member attributes.                                                                                                    |
| ALIAS                        | Updates associated members (aliases, main members, or apparent aliases).                                                                                                    |
| NOALIAS                      | Does not update associated members.                                                                                                    |
| LASTREAD                     | For members with ISPF statistics, formats last read date information — does not change member attributes.                                                                                                   |
| ADDSTATS                     | Adds ISPF statistics for members with no ISPF or SSI information.                                                                                                    |
| ID(who)                      | Changes the last modifier's user ID (for members with ISPF statistics). Masking to retain current user ID characters may be specified with a %.                                                             |
| USERID(who)                  | Changes the last modifier's user ID (for members with ISPF statistics). Masking to retain current user ID characters can be specified with a %.                                                             |
| MOD(mm)                      | Changes the ISPF modification level (for members with ISPF statistics).                                                                                                    |
| NONE                         | Removes ISPF statistics or SSI information.                                                                                                    |
| <b>SSI(</b> hexdata <b>)</b> | Adds or changes the SSI information for the member. If you enter<br>less than 8 hexadecimal digits, leading digits on the left are<br>assumed. Members with ISPF statistics cannot have SSI<br>information. |
| NOSSI                        | Removes SSI information.                                                                                                    |
| UNALIAS                      | Converts entry to a main member.                                                                                                    |
|                              | <b>NOTE</b> If a main entry exists before this conversion, create an "apparent alias". You can detect this situation by a VERIFY subcommand or ATTRIB with the ALIASINFO keyword.                           |
| VER(nn)                      | Changes the ISPF version number (for members with ISPF statistics).                                                                                                    |
| CREATED<br>(yyyy/mm/dd)      | Changes the ISPF creation date (for members with ISPF statistics).                                                                                                    |
| MODIFIED<br>(yyyy/mm/dd)     | Changes the ISPF modification date (for members with ISPF statistics).                                                                                                    |
| TIME(hhmm)                   | Changes the ISPF modification time (for members with ISPF statistics).                                                                                                    |
| SIZE(nnnnn)                  | Changes the ISPF member size (for members with ISPF statistics).                                                                                                    |
|                              |                                                                                                    |

| INIT(nnnnn) | Changes the ISPF initial size (for members with ISPF statistics).  |
|-------------|--------------------------------------------------------------------|
| MODI(nnnnn) | Changes the ISPF modified size (for members with ISPF statistics). |

#### **Remarks – Source Members**

If the member is an alias, -A displays after the member name. Convert an alias to a main member with the UNALIAS keyword. If you specify the keyword ALIASINFO, the name of any associated members (aliases, the main member, or any apparent aliases) displays for each member. Otherwise, associated member information displays for *alias* members if CONTROL ALIASINFO is in effect.

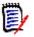

**NOTE** This subcommand modifies the data set if you specify any attribute modifications. To ensure data set integrity, allocate the data set as OLD or be aware of the data set update protection provided by the StarTool FDM command for SHR allocations. See Appendix B, "Update Protection".

If the member has ISPF statistics or SSI information, this data is deleted with the NONE keyword.

```
FUNCTIONS CONTROL DSN CMDS MEM CMDS A-M MEM CMDS N-Z DEFAULTS FEATURES
----- ISPMODE Session Display ----- ROW 673 OF 685
COMMAND ===>
                                                                                               CROLL ===> CSR
- DSN=C911407.LIB.CNTL,VOL=SER=STR802 MEM=D:DEL ------
>---->at d:del
PDS230I ISPF Stats: VER.MOD CREATED LAST MODIFIED SIZE INIT MOD
                                                                                                         ID

        PDS230I
        DAFJCL
        01.00
        02/06/15
        02/06/15
        10:09
        25
        25
        0

        PDS230I
        DAFTAL -A
        01.00
        02/06/15
        02/06/15
        10:09
        25
        25
        0

                                                                                                         C91147
                                                                                                 0
                                                                                                         C91147
PDS066I Member is an alias for: DAFJCL

        PDS230I
        DELC
        01.02
        02/05/10
        02/05/10
        15:02
        19

        PDS230I
        DELINK
        SSI:
        CB296204
        19

                                                                                       20 2
                                                                                                         C91147
PDS230I DELINKO
PDS117I 2 members counted; cumulative size is 44 records
```

```
FUNCTIONS CONTROL DSN CMDS MEM CMDS A-M MEM CMDS N-Z DEFAULTS FEATURES
----- ISPMODE Session# 2 Log# 1 ----- ROW 847 TO 861 OF 861
COMMAND ===>
                                                                                                 SCROLL ===> CSR
- DSN=SER07.LIB.CNTL,VOL=SER=SER006 MEM=(A --- ------
>---->attrib = modified(02/04/20)
PDS167I ATTRIB will change the following members: A, ABLK, ADOC, LOADMARK, SAMPSECR, TRIAL601
PDS396A Should ATTRIB continue (Yes/No) ?
>--->v
PDS230I ISPF Stats: VER.MOD CREATED LAST MODIFIED SIZE INIT MOD ID

        PDS230I
        A
        01.00
        02/04/08
        02/04/20
        13:21
        5
        5
        0
        SER07

        PDS230I
        ABLK
        01.01
        02/04/09
        02/04/20
        14:37
        6
        9
        0
        SER07

                                                                                        0 SER07
PDS230I ADOC
PDS230I LOADMARK 01.02 02/02/26 02/04/20 6:43 50 48
                                                                                       0 SER07

        PDS230I
        SAMPSECR
        01.26
        02/03/27
        02/04/20
        5:57
        197
        220
        140
        SER07

        PDS230I
        TRIAL601
        01.00
        02/04/14
        02/04/20
        15:16
        123
        123
        0
        SER07

PDS117I 5 members counted; cumulative size is 381 records
```

# **ATTRIB Subcommand (for load members)**

The ATTRIB subcommand lists and modifies the attributes of a member. If the attributes of a group of members is being updated, StarTool FDM identifies the members to be updated and asks whether or not to continue with the update. Since many of the operands apply either to load members or source members only, ATTRIB is described separately with each set of operands.

#### Example

ATTRIB member1:member2 RENT REUS REFR

#### Syntax

ATTRIB memgroup [ALIASINFO]NOALIASINFO] [ALIAS | NOALIAS] [LKEDDATE | NOLKEDDATE] [SHORT] [AMODE24|AMODE31|AMODE64|AMODEANY] [AUTH | NOAUTH] [DC|NODC] [EDIT|NOEDIT] [ENTRY(*name*)] [EXEC|NOEXEC] [LOADONLY | NOLOADONLY] [NONE] [PAGE|NOPAGE] [REFR|NOREFR] [RENT|NORENT] [REUS|NOREUS] [RLDFIX|NORLDFIX] [RMODE24|RMODEANY] [SSI(*hexdata*) | NOSSI] [UNALIAS ]

#### Aliases

A, AT, ATT, ATTR, ATTRI

## Defaults

*memgroup*, ALIAS, LKEDDATE (depending on the CONTROL setting), ALIASINFO (depending on the CONTROL setting)

#### Required

None

# **Operands** – Load Members

| memgroup    | Identifies the load members whose attributes are to be displayed or updated.                                                                                                    |
|-------------|----------------------------------------------------------------------------------------------------|
|             | Default member names, member lists, member name ranges,<br>and member name patterns are allowed. For more information,<br>see Appendix A, "Formatting Member Names".                                                                          |
| ALIASINFO   | Provides the names of alias or main members — this operand does not change member attributes.                                                                                                    |
| NOALIASINFO | Does not provide alias information — this operand does not change member attributes.                                                                                                    |
| ALIAS       | Updates associated members (aliases, main members, or apparent aliases).                                                                                                    |
| NOALIAS     | Does not update associated members.                                                                                                    |
| LKEDDATE    | Provides the date of the last linkage edit — does not change member attributes.                                                                                                    |
| NOLKEDDATE  | Does not provide the date of the last linkage edit — does not change member attributes.                                                                                                    |
| SHORT       | Provides output in an alternate short format — does not change member attributes. This output format is used by default for THEN(attrib) or ELSE(attrib). For an example, see the message PDS232I in the STarTool FDM <i>Messages Guide</i> . |
|             | <b>NOTE</b> When the SHORT output format is in use, many standard ATTRIB module checks are not performed. An incorrectly created or modified load module may not be detected.                                                                 |
| AMODE24     | Changes addressing mode to 24.                                                                                                    |
| AMODE31     | Changes addressing mode to 31.                                                                                                    |
| AMODE64     | Changes addressing mode to 64.                                                                                                    |
| AMODEANY    | Changes addressing mode to ANY.                                                                                                    |
| AUTH        | Authorizes the module with APF (equivalent to AC=1 in a linkage edit).                                                                                                    |
| NOAUTH      | Removes APF authorization (equivalent to AC=0 in a linkage edit).                                                                                                    |
| DC          | The module is downward compatible with the level-E linkage editor.                                                                                                    |
| NODC        | The module is not downward compatible with the level-E linkage editor.                                                                                                    |
| EDIT        | Allows linkage editing of the module.                                                                                                    |
| NOEDIT      | Disallows linkage editing of the module.                                                                                                    |
| ENTRY(name) | Changes the entry point address to the external symbol specified.<br>The symbol entered must be present in the load module.                                                                                                    |
| EXEC        | Allows execution of the module.                                                                                                    |
| NOEXEC      | Disallows execution of the module.                                                                                                    |
| LOADONLY    | Disallows use of the module except by a LOAD MACRO.                                                                                                    |
| NOLOADONLY  | Allows module use by any means.                                                                                                    |
|             |                                                                                                    |

| <b></b>      | 1                                                                                                    |
|--------------|----------------------------------------------------------------------------------------------------|
| NONE         | Changes attributes to the following: AMODE24, NOAUTH, NODC,<br>EDIT, EXEC, NOLOADONLY, NOPAGE, NOREFR, NORENT, NOREUS,<br>NOSSI, and RMODE24. If other parameters are coded with NONE,<br>they override any corresponding parameters. |
| PAGE         | Requires page alignment for the module.                                                                                                    |
| NOPAGE       | Allows any alignment for the module.                                                                                                    |
| REFR         | Adds the refreshable attribute.                                                                                                    |
| NOREFR       | Removes the refreshable attribute.                                                                                                    |
| RENT         | Adds the reentrant (and reusable) attribute.                                                                                                    |
| NORENT       | Removes the reentrant attribute.                                                                                                    |
| REUS         | Adds the reusable attribute.                                                                                                    |
| NOREUS       | Removes the reusable attribute.                                                                                                    |
| RLDFIX       | Changes the directory's RLD/CONTROL count to match the value in the first RLD entry (for modules linked since OS/VS).                                                                                                    |
| NORLDFIX     | Does not modify the directory's RLD/CONTROL count.                                                                                                    |
| RMODE24      | Changes residence mode to 24 (below the 16-Megabyte line).                                                                                                    |
| RMODEANY     | Changes residence mode to ANY (above the 16-Megabyte line).                                                                                                    |
| SSI(hexdata) | Adds or changes the SSI information for the member. If you enter less than 8 hexadecimal digits, leading digits on the left are assumed.                                                                                              |
| NOSSI        | Removes any SSI information for the member.                                                                                                    |
| UNALIAS      | Converts entry to a main member.                                                                                                    |
|              | <b>NOTE</b> If a main entry exists before this conversion, create an "apparent alias". You can detect this situation by a VERIFY subcommand or ATTRIB with the ALIASINFO keyword.                                                     |

# **Remarks – Load Members**

The following linkage editor attributes are identified if they are present for a member:

| AMODE     | Addressing mode (if AMODE is not 24 or RMODE is not 24).                                 |
|-----------|------------------------------------------------------------------------------------------|
| AUTH      | APF authorized (or AC=1).                                                                |
| DC        | Downward compatible (the module can be reprocessed by a Level-<br>E linkage editor).     |
| LOAD ONLY | Only Loadable (OL — the module can be brought into main storage only with a LOAD MACRO). |
| NOT EDIT  | Not Editable (the module cannot be linkage edited).                                      |
| NOT EXEC  | Not Executable (the linkage editor noted an error; LET processing was not requested).    |
| OVERLAY   | Overlays load module structure.                                                          |
| PAGE      | Page alignment required.                                                                 |
| REFR      | Refreshable (replaceable by a new copy during execution).                                |

| RENT  | Reentrant (executable by several tasks simultaneously). |
|-------|---------------------------------------------------------|
| REUS  | Reusable (executable by several tasks in serial order). |
| RMODE | Residence mode (if RMODE is not 24 or AMODE is not 24). |
| SCTR  | Scatters load module structure.                         |
| SSI   | SSI information in hexadecimal.                         |
| TEST  | Linked with the TEST option.                            |

When the ATTRIB subcommand adds or deletes linkage attributes for a member it performs some additional processing based on the member's attributes and the keywords specified.

- **1** If a changed member is reentrant, the reusable attribute is added (as does the linkage editor).
- **2** If a main member is assigned an RMODE or AMODE value, any associated alias directory entries are updated to reflect the same RMODE value and the AMODE value of the main member.
- **3** Alias information is provided unless NOALIASINFO is specified or CONTROL NOALIASINFO is in effect.
  - **a** If the member is an alias, the name of any corresponding main member displays if it exists; otherwise, the member name from the alias directory entry (the main member name at the time the alias was created) displays.
  - **b** If the member is not an alias, the name of any corresponding alias members and any apparent aliases displays.
- **4** If there is a mismatch between the directory RLD/CONTROL field and the first RLD entry of OS/VS linked modules, StarTool FDM displays an appropriate error message.

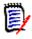

**NOTE** This subcommand modifies the data set if you specify attribute modifications. To ensure data set integrity, allocate the data set as OLD or be aware of the data set update protection provided by StarTool FDM for SHR allocations. For details, see Appendix B, "Update Protection".

```
FUNCTIONS CONTROL DSN CMDS MEM CMDS A-M MEM CMDS N-Z DEFAULTS FEATURES
----- ISPMODE Session Display ----- ROW 691 OF 733
                                                           SCROLL ===> CSR
COMMAND ===>
- DSN=C911407.LINK.LOAD,VOL=SER=STR804 MEM=PDS* -----
>---->at pds*
PDS020I PDSPGM Attributes are: RENT, REUS
PDS120I Residence Mode is ANY -- addressing mode is 31
PDS103I Entry point at 00000000 -- WHAT
PDS104I Module length 0006CFA8 -- 436K
PDS064I Last link-edited on 02/06/10 by LKED 566528408 V71 M00
PDS020I PDSRX Attributes are: RENT, REUS
PDS103I Entry point at 00000000 -- PDSRX
PDS104I Module length 00003D28 -- 16K
PDS064I Last link-edited on 02/05/10 by LKED 566528408 V71 M00
PDS118I 1 members RMODE24; size is 16K
PDS119I 1 members RMODEANY; size is 436K
```

FUNCTIONS CONTROL DSN CMDS MEM CMDS A-M MEM CMDS N-Z DEFAULTS FEATURES ----- ISPMODE Session# 2 Log# 1 ----- ROW 868 TO 889 OF 889 COMMAND ===> SCROLL ===> CSR - DSN=SER07.LINK.LOAD,VOL=SER=SER007 MEM=(#OPCODE ----->---->at = rent PDS167I ATTRIB will change the following members: #OPCODE, #OPCODEM, #OPCODE2 PDS396A Should ATTRIB continue (Yes/No) ? >--->v PDS020I #OPCODE Attributes are: RENT, REUS, REFR PDS103I Entry point at 00000000 -- OPTESTCD PDS104I Module length 000008E0 --3K PDS064I Last link-edited on 02/12/20 by LKED 566528408 V03 M01 PDS020I #OPCODEM Attributes are: RENT, REUS, REFR, NOT EXEC PDS103I Entry point at 00000000 -- OPTESTCD PDS104I Module length 00000E00 -- 4K PDS064I Last link-edited on 02/12/20 by LKED 566528408 V03 M01 PDS020I #OPCODE2 Attributes are: RENT, REUS, REFR PDS103I Entry point at 00000000 -- OPTESTCD PDS104I Module length 000003B8 -- 1K PDS064I Last link-edited on 02/12/20 by LKED 566528408 V03 M01 PDS118I 3 members RMODE24; size is 7K 

In the screen display above, the LKED value in message PDS046I is replaced with a coded value to represent the actual linkage editor or program binder used for the listed CSECT. StarTool FDM determines this through inspection of the IBM component codes carried in the load module. For more information about the IBM component codes, see message PDS046I in the StarTool FDM *Messages Guide*.

## BLK3380 Subcommand

The BLK3380 subcommand computes an optimal block size for placing a data set on a 3380 disk pack. The program output includes the following reports:

- **1** A summary block size report for the given LRECL and key length that includes the recommended block size to use.
- **2** A recommended data set space allocation.
- **3** An optional track capacity report for the provided key length.

#### Example

BLK3380 133

#### **Syntax**

```
BLK3380 lrecl [KEYLENGTH(keylen) ]
[TRACKCAP | <u>NOTRACKCAP</u> ]
[BLKSIZE(blklen) ]
```

[NUMBER(#rec) | RECORDS(#rec) ] [VERIFY ]

#### Aliases

BLK338, BLK3380

#### Defaults

KEYLENGTH(0), NOTRACKCAP, BLKSIZE(RECOMMENDED VALUE), NUMBER(100000)

# Required

Irecl

#### Operands

| Irecl           | The logical record length of the data that is to be placed in the data set.                                                                                                    |
|-----------------|----------------------------------------------------------------------------------------------------|
| KEYLENGTH(kl)   | The key length, in bytes, of the keys to be used in the data set.<br>The maximum legal key length is 255.                                                                                                    |
| TRACKCAP        | Specifies a track capacity report for the device using the specified (or default) key length.<br>A track capacity report is provided if NOTRACKCAP is not specified and lrecl exceeds the maximum block size for a track or BLKSIZE exceeds the maximum block size for a track.                                                  |
| NOTRACKCAP      | Specifies that a track capacity report is not wanted.                                                                                                    |
| BLKSIZE(blklen) | The block size to use for the allocation computation. If you do not enter blklen (or you enter zero), the program's recommended block size is used.                                                                                                    |
| NUMBER(#rec)    | Number of logical records in the data set.                                                                                                    |
| RECORDS(#rec)   | Number of logical records in the data set.                                                                                                    |
| VERIFY          | Specifies that the TRKCALC routine is to be used to verify track capacity calculations. If you use VERIFY, the number of calls to TRKCALC is output at the end of the output. With VERIFY on, you need a minimum of 34 calls for a track capacity table; otherwise, you need a minimum of 17 calls for the track capacity table. |

#### Remarks

The recommended block size value is for data sets in which the predominant access is sequential. For data sets where random access time is critical or the usual access is random, use a small block size (500 - 2000 bytes).

The recommended block size tends to be near a half-track figure since this is the most efficient in terms of the trade-offs among buffer size, secondary storage requirements, channel use, number of input/outputs, and overall processing time. This figure is only a

general guide; for maximum efficiency considering other factors, study the generated block size summary report or a track capacity report.

The program assumes a large amount of data is to be stored. Place data sets that occupy a few tracks in partitioned data sets. If not possible, use a small block size (2400 - 4000 bytes).

This interface is optional. Use it if your installation installed the public domain BLK3380 subcommand.

| - DSN=SER07.LIB.<br>>>blk3380 8                             |                                                                   | -JER-JER000 P                                                                                                |                                                                                                 |                                                                    |                                               | _ |
|-------------------------------------------------------------|-------------------------------------------------------------------|----------------------------------------------------------------------------------------------------|-------------------------------------------------------------------------------------------------|--------------------------------------------------------------------|-----------------------------------------------|---|
| 3380 BLOCKSIZE                                              |                                                                   |                                                                                                    | KEV I E                                                                                         |                                                                    |                                               |   |
|                                                             |                                                                   | BLOCKS/TRACK                                                                                                 |                                                                                                 |                                                                    | TZATION                                       |   |
|                                                             |                                                                   |                                                                                                    |                                                                                                 |                                                                    | 12ATION                                       |   |
|                                                             | 80                                                                | 83                                                                                                    |                                                                                                 | 83                                                                 | 14.0%                                         |   |
|                                                             |                                                                   | 16                                                                                                    |                                                                                                 | 96                                                                 |                                               |   |
|                                                             | <br>7,440                                                         |                                                                                                    | 5                                                                                               | 58                                                                 | 94.0%                                         |   |
|                                                             | 9,040                                                             | 5                                                                                                    | 5                                                                                               | 65                                                                 | 95.2%                                         |   |
| 1                                                           | 1,440                                                             | 4                                                                                                    | 5                                                                                               | 572                                                                | 96.4%                                         |   |
| 1                                                           | 5,440                                                             | 3                                                                                                    |                                                                                                 |                                                                    | 97.6%                                         |   |
|                                                             | 2 440                                                             | 2                                                                                                    | 5                                                                                               | 86                                                                 | 98 7%                                         |   |
| RECOMMENDED >2                                              | 23,440                                                            | 2                                                                                                    | -                                                                                               |                                                                    | 30.770                                        |   |
| 3<br>OR BLKSIZE 23,4                                        | 32,720<br>40 AND                                                  | 1                                                                                                    | 4<br>RDS, ALLOCATE                                                                              | 109<br>::                                                          |                                               |   |
| OR BLKSIZE 23,4<br>342 BLOCH<br>3380 TRACK CAF              | 32,720<br>440 AND<br>KS,<br>PACITY;                               | 1<br>100,000 RECC<br>171 TRACKS, C                                                                           | 4<br>IRDS, ALLOCATE<br>IR 12 C                                                                  | 109<br>:<br>YLINDERS                                               | 68.9%                                         |   |
| OR BLKSIZE 23,4<br>342 BLOCH<br>3380 TRACK CAF              | 32,720<br>440 AND<br>KS,<br>PACITY;<br>RACK I                     | 1<br>100,000 RECC<br>171 TRACKS, C<br>KEY LENGTH=0<br>BLKSIZE BY                                             | 4<br>IRDS, ALLOCATE<br>IR 12 C<br>I<br>TES/TRACK                                                | 09<br>::<br>YLINDERS<br>UTILIZATI                                  | 68.9%<br>ON<br>                               |   |
| OR BLKSIZE 23,4<br>342 BLOCH<br>3380 TRACK CAF<br>BLOCKS/TF | 32,720<br>440 AND<br>45,<br>PACITY;<br>8ACK 1                     | 1<br>100,000 RECC<br>171 TRACKS, C<br>KEY LENGTH=0<br>BLKSIZE BY<br><br>47.476                               | 4<br>RDS, ALLOCATE<br>R 12 C<br>TES/TRACK<br>                                                   | 09<br>::<br>YLINDERS<br>UTILIZATI<br>                              | 68.9%<br>ON<br><br>0%                         |   |
| OR BLKSIZE 23,4<br>342 BLOCH<br>3380 TRACK CAF<br>BLOCKS/TF | 22,720<br>440 AND<br>(S,<br>PACITY;<br>RACK 1<br>1<br>2           | 1<br>100,000 RECC<br>171 TRACKS, C<br>KEY LENGTH=6<br>BLKSIZE BY<br><br>47,476<br>23,476                     | 4<br>RDS, ALLOCATE<br>R 12 C<br>TES/TRACK<br><br>47,476<br>46,952                               | NO9<br>SYLINDERS<br>UTILIZATI<br><br>100.<br>98.                   | 68.9%<br>ON<br><br>0%<br>9%                   |   |
| OR BLKSIZE 23,4<br>342 BLOCH<br>3380 TRACK CAP<br>BLOCKS/TF | 22,720<br>440 AND<br>(S,<br>PACITY;<br>RACK 1<br>1<br>2<br>3      | 1<br>100,000 RECC<br>171 TRACKS, C<br>KEY LENGTH=0<br>BLKSIZE BY<br><br>47,476<br>23,476<br>15,476           | 4<br>RDS, ALLOCATE<br>R 12 C<br>TES/TRACK<br><br>47,476<br>46,952<br>46,428                     | 09<br>::<br>YLINDERS<br>UTILIZATI<br><br>100.<br>98.<br>97.        | 68.9%<br>ON<br><br>0%<br>9%<br>8%             |   |
| OR BLKSIZE 23,4<br>342 BLOCH<br>3380 TRACK CAF<br>BLOCKS/TF | 22,720<br>440 AND<br>55,<br>2ACITY;<br>8ACK 1<br>1<br>2<br>3<br>4 | 1<br>100,000 RECC<br>171 TRACKS, C<br>KEY LENGTH=6<br>BLKSIZE BY<br><br>47,476<br>23,476<br>15,476<br>11,476 | 4<br>RDS, ALLOCATE<br>R 12 C<br>TES/TRACK<br><br>47,476<br>46,952<br>46,428<br>45,904           | 09<br>::<br>YLINDERS<br>UTILIZATI<br><br>100.<br>98.<br>97.<br>96. | 68.9%<br>ON<br><br>0%<br>9%<br>8%<br>7%       |   |
| OR BLKSIZE 23,4<br>342 BLOCH<br>3380 TRACK CAF<br>BLOCKS/TF | 22,720<br>440 AND<br>55,<br>2ACITY;<br>2ACK 1<br>2<br>3<br>4<br>5 | 1<br>100,000 RECC<br>171 TRACKS, C<br>KEY LENGTH=0<br>BLKSIZE BY<br><br>47,476<br>23,476<br>15,476           | 4<br>RDS, ALLOCATE<br>R 12 C<br>TES/TRACK<br><br>47,476<br>46,952<br>46,428<br>45,904<br>45,380 | 09<br>::<br>YLINDERS<br>UTILIZATI<br><br>100.<br>98.<br>97.<br>96. | 68.9%<br>ON<br><br>0%<br>9%<br>8%<br>7%<br>6% |   |

### BLK3390 Subcommand

The BLK3390 subcommand computes an optimal block size for placing a data set on a 3390 disk pack. The program output includes the following reports:

- **1** A summary block size report for the given LRECL and key length that includes the recommended block size to use.
- 2 A recommended data set space allocation.
- **3** An optional track capacity report for the provided key length.

#### Example

BLK3390 121

#### Syntax

| BLK3390 | lrecl | [KEYLENGTH(keylen)            | ] |
|---------|-------|-------------------------------|---|
|         |       | [TRACKCAP   <u>NOTRACKCAP</u> | ] |
|         |       | [BLKSIZE(blklen)              | ] |
|         |       | [NUMBER(#rec)   RECORDS(#rec) | ] |
|         |       | [VERIFY                       | ] |

#### Aliases

BLK339, BLK3390

# Defaults

KEYLENGTH(0), NOTRACKCAP, BLKSIZE(RECOMMENDED VALUE), NUMBER(100000)

# Required

Irecl

## Operands

| Irecl           | The logical record length of the data to be placed in the data set.                                                                                                    |
|-----------------|----------------------------------------------------------------------------------------------------|
| KEYLENGTH(kl)   | The key length, in bytes, of the keys to be used in the data set.<br>The maximum legal key length is 255.                                                                                                    |
| TRACKCAP        | A track capacity report for the device using the specified (or default) key length.<br>A track capacity report is provided if NOTRACKCAP is not specified and Irecl exceeds the maximum block size for a track or BLKSIZE exceeds the maximum block size for a track.                                               |
| NOTRACKCAP      | Do not provide a track capacity report.                                                                                                    |
| BLKSIZE(blklen) | The block size to use for the allocation computation. If you do not enter blklen (or you enter zero), the program's recommended block size is used.                                                                                                    |
| NUMBER(#rec)    | Number of logical records in the data set.                                                                                                    |
| RECORDS(#rec)   | Number of logical records in the data set.                                                                                                    |
| VERIFY          | Use the TRKCALC routine to verify track capacity calculations. If<br>you use VERIFY, the number of calls to TRKCALC is output at the<br>end of the output. With VERIFY on, you need a minimum of 34<br>calls for a track capacity table; otherwise, you need a minimum<br>of 17 calls for the track capacity table. |

## Remarks

The recommended block size value is for data sets in which the predominant access is sequential. For data sets where random access time is critical or the access is random, use a small block size (500 - 2000 bytes).

The recommended block size tends to be near a half-track since this is considered the most efficient in terms of the trade-offs among buffer size, secondary storage requirements, channel use, number of input/outputs, and overall processing time. This is only a general guide; for maximum efficiency, considering other factors, study the generated block size summary report or a track capacity report.

The program assumes a large amount of data to be stored. Place data sets that occupy only a few tracks in partitioned data sets. If this is not possible, use a small block size (2400 - 4000 bytes).

|              |                                            | .RY; LRECL=80                                              |                                                         |           |                                                 |
|--------------|--------------------------------------------|------------------------------------------------------------|---------------------------------------------------------|-----------|-------------------------------------------------|
|              | OCKSIZE                                    | BLOCKS/TRACK                                               | LRECLS/TR                                               |           | UTILIZATION                                     |
|              | 80                                         | 78                                                         |                                                         | 78        | 11.0%                                           |
|              | 2,880                                      |                                                            |                                                         | 576       | 81.3%                                           |
|              | <br>8,880                                  |                                                            |                                                         | 666       | 94.0%                                           |
|              | 10,720                                     | 5                                                          |                                                         | 670       | 94.6%                                           |
|              | 13,680                                     | 4                                                          |                                                         | 684       | 96.6%                                           |
|              | 18,400                                     | 3                                                          |                                                         | 690       | 97.4%                                           |
| RECOMMENDED  | >27,920                                    | 2                                                          |                                                         | 698       | 98.5%                                           |
|              | 32,720                                     | 1                                                          |                                                         | 409       | 57.7%                                           |
| 287 BLU      | icks,                                      | 144 TRACKS,                                                | OR 10                                                   | CYLINDE   | RS                                              |
| 3390 TRACK C | ,                                          | KEY LENGTH=<br>BLKSIZE B                                   | Θ                                                       |           |                                                 |
| 3390 TRACK C | APACITY;<br>TRACK                          | KEY LENGTH=<br>BLKSIZE B                                   | 0<br>YTES/TRACK                                         | UTILI     | ZATION                                          |
| 3390 TRACK C | APACITY;<br>TRACK                          | KEY LENGTH=<br>BLKSIZE B<br><br>56,664                     | 0<br>YTES/TRACK<br><br>56,664                           | UTILI<br> | ZATION<br><br>100.0%                            |
| 3390 TRACK C | APACITY;<br>TRACK<br><br>1                 | KEY LENGTH=<br>BLKSIZE B<br>                               | 0<br>YTES/TRACK<br><br>56,664<br>55,996                 | UTILI<br> | ZATION<br><br>100.0%<br>98.8%                   |
| 3390 TRACK C | APACITY;<br>TRACK<br>1<br>2                | KEY LENGTH=<br>BLKSIZE B<br><br>56,664<br>27,998<br>18,452 | 0<br>YTES/TRACK<br>56,664<br>55,996<br>55,356           | UTILI<br> | ZATION<br><br>100.0%<br>98.8%<br>97.7%          |
| 3390 TRACK C | APACITY;<br>TRACK<br>1<br>2<br>3<br>4<br>5 | KEY LENGTH=<br>BLKSIZE B<br><br>56,664<br>27,998<br>18,452 | 0<br>YTES/TRACK<br>56,664<br>55,996<br>55,356<br>54,728 | UTILI<br> | ZATION<br><br>100.0%<br>98.8%<br>97.7%<br>96.6% |
| 3390 TRACK C | APACITY;<br>TRACK<br>1<br>2<br>3<br>4      | KEY LENGTH=<br>BLKSIZE B<br>                               | 0<br>YTES/TRACK<br>56,664<br>55,996<br>55,356<br>54,728 | UTILI<br> | ZATION<br><br>100.0%<br>98.8%<br>97.7%<br>96.6% |

This interface is optional; use it if your installation installed the public domain BLK3390 subcommand.

# **BLK9345 Subcommand**

The BLK9345 subcommand computes an optimal block size for placing a data set on a 9345 disk pack. The program output includes the following reports:

- **1** A summary block size report for the given LRECL and key length that includes the recommended block size to use.
- **2** A recommended data set space allocation.
- **3** A optional track capacity report for the provided key length.

#### Example

BLK9345 80

#### **Syntax**

BLK9345 lrecl [KEYLENGTH(keylen)

]

]

]

]

1

```
[TRACKCAP | NOTRACKCAP
[BLKSIZE(blklen)
[NUMBER(#rec) | RECORDS(#rec)
[VERIFY
```

#### Aliases

BLK9, BLK93, BLK934, BLK9345

#### Defaults

KEYLENGTH(0), NOTRACKCAP, BLKSIZE(RECOMMENDED VALUE), NUMBER(100000)

# Required

Irecl

# Operands

| Irecl           | The logical record length of the data that is placed in the data set.                                                                                                    |
|-----------------|----------------------------------------------------------------------------------------------------|
| KEYLENGTH(kl)   | The key length, in bytes, of the keys used in the data set.<br>The maximum legal key length is 255.                                                                                                    |
| TRACKCAP        | A track capacity report for the device using the specified (or default) key length.<br>A track capacity report is provided if NOTRACKCAP is not specified and lrecl exceeds the maximum block size for a track or BLKSIZE exceeds the maximum block size for a track.                                                              |
| NOTRACKCAP      | Do not provide a track capacity report.                                                                                                    |
| BLKSIZE(blklen) | The block size to use for the allocation computation. If you do not enter blklen (or if you enter zero), the program's recommended block size is used.                                                                                                    |
| NUMBER(#rec)    | Number of logical records in the data set.                                                                                                    |
| RECORDS(#rec)   | Number of logical records in the data set.                                                                                                    |
| VERIFY          | Use the TRKCALC routine to verify track capacity calculations. If you use VERIFY, the number of calls to TRKCALC for a track capacity table is output at the end of the output. With VERIFY on, you need a minimum of 34 calls for a track capacity table; otherwise, you need a minimum of 17 calls for the track capacity table. |

## Remarks

The recommended block size value is for data sets in which the predominant access is sequential. For data sets where random access time is critical or the access is random, use a small block size (500 - 2000 bytes).

The recommended block size tends to be near a half-track figure since this is considered the most efficient in terms of the trade-offs among buffer size, secondary storage requirements, channel use, number of input/outputs, and overall processing time. This is only a general guide; for maximum efficiency considering other factors, study the generated block size summary report or a track capacity report.

The program assumes that a large amount of data is to be stored. Place data sets that occupy only a few tracks in partitioned data sets. If this is not possible, use a small block size (2400 - 4000 bytes).

This interface is optional; use it if your installation installed the public domain BLK9345 subcommand.

| COMMAND ===>                                     |                             |                | SCROLL ===> CSR |
|--------------------------------------------------|-----------------------------|----------------|-----------------|
| - DSN=SER07.LIB.CNTL,VC                          | L=SER=SER006 ME             | M=(BATDELAY -  |                 |
| >>blk9345 80 tr                                  |                             | •              |                 |
| 9345 BLOCKSIZE SUMMAR                            | Y; LRECL=80                 | KEY LENGTH     | =0              |
| BLOCKSIZE                                        |                             | LRECLS/TRACK   | UTILIZATION     |
| 2,240                                            | 16                          |                | 77.1%           |
| <br>7,200                                        |                             | 540            | 93.0%           |
| 8,800                                            | 5                           | 550            | 94.7%           |
| 11,120                                           | 4                           | 556            | 95.7%           |
| 15,040                                           | 3                           | 564            | 97.1%           |
| RECOMMENDED>22,880                               | 2                           | 572            | 98.5%           |
| 32,720                                           | 1                           | 409            | 70.4%           |
|                                                  | KEY LENGTH=0<br>BLKSIZE BYT |                | LIZATION        |
| 1                                                |                             | 46,456         | 100.0%          |
| 2                                                | 22,928                      | 45,856         | 98.7%           |
|                                                  |                             | 45,222         |                 |
|                                                  |                             | 44,632         |                 |
|                                                  |                             | 44,050         | 94.8%           |
| 6                                                | 7,214                       | 43,284         | 93.2%           |
| <br>16                                           |                             | 37,024         | 79.7%           |
| DEVICE SUMMARY: MAX BLC<br>NOCYLS=1,440 TRKS/CYL | .=15 TRKSIZE=48             | ,280 DSCB/TRK= |                 |

## **BROWSE Subcommand**

The BROWSE subcommand enters ISPF browse for a member.

#### Example

BROWSE mema:memb

]

#### Syntax

BROWSE memgroup

- \* [FROMKEY(key)|FROMADDRESS(add)|FROMNUMBER(num) ]
- \* [TOKEY(key)|TOADDRESS(add)|TONUMBER(num)

\*NOTE: Lines with an asterisk are supported for VSAM with PBROWSE or BRIF.

#### Aliases

B, BR, BRO, BROW, BROWS, BROWSE

## Abbreviations

FKEY for FROMKEY, FADDR for FROMADDRESS, FNUM for FROMNUMBER, TKEY for TOKEY, TADDR for TOADDRESS, and TNUM for TONUMBER

# Defaults

memgroup

# Required

None

# Operands

| memgroup        | Identifies the members to be browsed.<br>Default member names, member lists, member name ranges,<br>and member name patterns are allowed; for more<br>information, see Appendix A, "Formatting Member Names".                                                                                                    |  |  |
|-----------------|----------------------------------------------------------------------------------------------------|--|--|
| FROMKEY(ky)     | For VSAM data sets only, ky is the key of the first record to be<br>accessed. This is a generic key and can be coded as x'hexkey'.<br>Access begins at the first record whose key matches (or is<br>greater than) the portion of the key specified.<br>Use this parameter with TOKEY. It can be specified only for an<br>alternate index or a key-sequenced data set.                                                           |  |  |
| FROMADDRESS(ad) | For VSAM data sets only, ad is coded as 0 through 99999999<br>to specify the relative byte address (RBA) of the first record to<br>be accessed. The RBA value must match the beginning of a<br>logical record. If you specify this parameter for key-sequenced<br>data, the records are accessed in physical sequential order<br>instead of key order. Use this parameter with TOADDRESS.<br>FROMADDRESS(address)               |  |  |
|                 | <ul> <li>Code only for key-sequenced, entry-sequenced or linear data<br/>sets or DATA or INDEX components</li> </ul>                                                                                                    |  |  |
|                 | <ul> <li>Cannot be specified if the data set is being accessed through a path</li> </ul>                                                                                                    |  |  |
|                 | <ul> <li>Cannot be specified for a key-sequenced data set with spanned<br/>records if the spanned records are to be accessed</li> </ul>                                                                                                    |  |  |
| FROMNUMBER(nm)  | For VSAM data sets only, nm is coded as 0 through 99999999 to specify the relative record number (RRN) of the first record to be accessed. This record must be present in the data set. Use this parameter with TONUMBER. It can be specified only for a variable or fixed relative record data set.                                                                                                    |  |  |
| TOKEY(ky)       | For VSAM data sets only, ky is the key of the last record to be<br>accessed. This is a generic key and can be coded as 'hexkey'.<br>Access ends after the first record whose key matches the<br>portion of the key specified.<br>Use this parameter with FROMKEY. It can be specified only for<br>an alternate index or a key-sequenced data set.                                                                               |  |  |
| TOADDRESS(ad)   | For VSAM data sets only, ad is coded as 0 through 99999999<br>to specify the relative byte address (RBA) of the last record to<br>be accessed. The RBA value does need not to match the<br>beginning of a logical record. If you specify this parameter for<br>key-sequenced data, the records are accessed in physical<br>sequential order instead of key order. Use this parameter with<br>FROMADDRESS.<br>TOADDRESS(address) |  |  |
|                 | <ul> <li>Code only for key-sequenced, entry-sequenced or linear data<br/>sets or DATA or INDEX components</li> </ul>                                                                                                    |  |  |
|                 | <ul> <li>Cannot be specified if the data set is being accessed through a path</li> </ul>                                                                                                    |  |  |
|                 | <ul> <li>Cannot be specified for a key-sequenced data set with spanned<br/>records if the spanned records are to be accessed</li> </ul>                                                                                                    |  |  |

| TONUMBER(nm) | For VSAM data sets only, nm is coded as 0 through 99999999 to specify the relative record number (RRN) of the last record to be accessed. This record need not be present in the data set. |
|--------------|----------------------------------------------------------------------------------------------------|
|              | Use this parameter with FROMNUMBER. It can be specified only for a variable or fixed relative record data set.                                                                             |

#### Remarks

If you enter a : for the member name position, an ISPF member selection list displays.

Display VSAM data sets with PBROWSE. You may have chosen a different interface during StarTool FDM installation. Of the other interfaces, only BRIF supports the positioning keywords such as FROMKEY. To determine the interface, type a CONTROL DEFAULT subcommand and look for an output line beginning BROWSE calls with one of the following values:

- BRIF uses the ISPF BRIF interface which is up to 32760 characters wide
- PBROWSE uses PBROWSE services
- REVIEW uses the REVIEW command (a non-ISPF full screen public domain program)
- %VSAMMBR uses the MacKinney System VSAM Utility Browse

If the ISPF BRIF interface is in use, StarTool FDM keeps the records of a data set in high region storage if the data set size does not exceed two megabytes or the data set is a path (since a path cannot have unique keys). Records are provided to the BRIF service as requested. If you "max down" to the end of the data set, this could take a considerable amount of time. If the data set is in storage, subsequent positioning in the browse is much faster.

# **CALC** Function

The CALC command performs floating point calculations.

#### Example

CALC

#### Syntax

CALC

#### Aliases

CAL, CALC

#### **Operands**

No operands are supported for the CALC subcommand.

### Remarks

The CALC ISPF table displays in response to a CALC command. When you are in a CALC display, you have many options. Delete a part of the table, find data in the table, print a part of the table, store a part of the table in a data set, and so on. For assistance with the different options available, use the HELP command, CUA functions, or type an O command as a primary command.

The CALC table displays the calculator tape for your calculator. Enter new calculations from the CALC display.

The following primary commands are supported directly for the CALC function. For information on ISPMODE commands available anywhere in StarTool FDM, see "Common Commands" in Chapter 2, "ISPF Interface Commands".

| EDITT[BL]<br>(or ET[BL]) | Enters an edit session on CALC table data.                                                                         |                                                              |  |
|--------------------------|----------------------------------------------------------------------------------------------------|--------------------------------------------------------------|--|
| F                        | Finds a string and positions the display start location.                                                           |                                                              |  |
|                          | Syntax                                                                                                    | F anystring [ASIS]<br>[FIRST LAST PREV] [PREFIX SUFFIX WORD] |  |
| OUT[PUT]                 | Outputs the CALC table to print or a data set.                                                                     |                                                              |  |
|                          | Syntax                                                                                                    | OUTPUT [=c   F(ddname)]                                      |  |
| REM[OVE]                 | Trims the CALC table based on a string match.                                                                      |                                                              |  |
|                          | Syntax                                                                                                    | REMOVE anystring [PREFIX SUFFIX WORD][NOT]                   |  |
| RF[IND]                  | Finds a string (repeat find) and positions the display start location. PF keys 5 and 17 are normally set to RFIND. |                                                              |  |
| Х                        | Clears the CALC table relative to the cursor position.                                                             |                                                              |  |
|                          | Syntax                                                                                                    | X [ABOVE BELOW ALL]                                          |  |
| XA[LL]                   | Clears the CALC table; this is equivalent to X ALL                                                                 |                                                              |  |

# **CAX Function**

The CAX command displays the names and attributes of active system catalogs in an ISPF table.

#### Example

CAX

#### Syntax

CAX

#### Aliases

CAX, CAXW, CAXWA

## Operand

No operands are supported for the CAX command.

#### Remarks

The CAX ISPF table displays in response to a CAX command. When you are in a CAX display, you have many options. Delete a part of the table, sort the table in different directions, find data in the table, print a part of the table, store a part of the table in a data set, and so on. For assistance with the different options available, use the HELP command, CUA functions, or enter an O command as a primary command or as a line command.

The CAX table displays the names of all active catalogs for your system and allows you to enter LISTCAT-type line commands against them.

The catalogs are open at the time of the list. Use the information to fix suspected broken catalogs. StarTool FDM does not fix catalogs, but the display of information on the open catalogs aid in the diagnosis of the problems.

The results of line commands against the CAX list are captured in the StarTool FDM log. Save them for later sessions in an alternate log.

The CAX table displays the active system catalogs and information about each catalog on a line level: Type, Status, CAXWA address, relative entry number, volume name, and data set name.

| Туре    | Catalog type:                                                                                                    |  |  |
|---------|----------------------------------------------------------------------------------------------------|--|--|
|         | <ul> <li>ICF - Integrated Catalog Facility type catalog</li> </ul>                                                                                                    |  |  |
|         | <ul> <li>VSAM - old type VSAM catalog</li> </ul>                                                                                                    |  |  |
|         | <ul> <li>RECV - old type VSAM recoverable catalog</li> </ul>                                                                                                    |  |  |
|         | <ul> <li>MSTR - master catalog</li> </ul>                                                                                                    |  |  |
| Status  | Catalog status:                                                                                                    |  |  |
|         | <ul> <li>ACTIVE - usual catalog status</li> </ul>                                                                                                    |  |  |
|         | <ul> <li>DELETE - a catalog delete occurred but the catalog is still allocated; it<br/>will be deleted when freed by all users</li> </ul>                                                                            |  |  |
|         | <ul> <li>DISCON - a catalog DISCONNECT occurred but the catalog is still<br/>allocated; it will be disconnected when freed by all of its users</li> </ul>                                                            |  |  |
|         | <ul> <li>HUNG - a hung flag was set for this catalog</li> </ul>                                                                                                    |  |  |
|         | <ul> <li>-IOE - a permanent I/O error was detected for this catalog</li> </ul>                                                                                                    |  |  |
|         | <ul> <li>-NOM - no memory was available for catalog processing</li> </ul>                                                                                                    |  |  |
| Address | Address of the CAXWA control block.                                                                                                    |  |  |
| Entry   | Relative entry number of each CAX entry.                                                                                                    |  |  |
| Volume  | Volume on which the catalog resides.                                                                                                    |  |  |
| Dsname  | Data set name of the catalog.                                                                                                    |  |  |
|         | The following primary commands are supported directly for the CAX function; for documentation on ISPMODE commands available anywhere in StarTool FDM, see "Common Commands" in Chapter 2, "ISPF Interface Commands". |  |  |

| APP[LY]                  | Applies the each entry.                                                                                                    | specified line command to all table entries and executes                            |
|--------------------------|----------------------------------------------------------------------------------------------------|-------------------------------------------------------------------------------------|
|                          | Syntax                                                                                                    | APPLY linecmd                                                                       |
| CAX                      | Rebuilds the CAX table after you empty it with the XALL command).                                                                                                  |                                                                                     |
| EDITT[BL] (or<br>ET[BL]) | Enters an edit session on CAX table data.                                                                                                    |                                                                                     |
| EXPR[ESS]                | Executes all entered line commands without pauses between individual commands.                                                                                     |                                                                                     |
| F                        | Finds a strir                                                                                                    | ng and positions the display start location.                                        |
|                          | Syntax                                                                                                    | F anystring [ASIS]<br>[FIRST LAST PREV] [PREFIX SUFFIX WORD]<br>[ANY DSNAME VOLUME] |
| L[OCATE]                 | Positions to a data line in sorted tables by searching the current sorted column for the specified data.                                                           |                                                                                     |
|                          | Syntax                                                                                                    | LOCATE number dsname volume                                                         |
| O[PTIONS]                | Provides primary command selection for CAX and operand syntax assistance.                                                                                          |                                                                                     |
| OUT[PUT]                 | Outputs the CAX table to print or a data set.                                                                                                    |                                                                                     |
|                          | Syntax                                                                                                    | OUTPUT [=c   F(ddname)]                                                             |
| REM[OVE]                 | Trims the CAX table based on a string match.                                                                                                    |                                                                                     |
|                          | Syntax                                                                                                    | REMOVE anystring [PREFIX SUFFIX WORD] [NOT]<br>[ANY DSNAME VOLUME]                  |
| RF[IND]                  | Finds a string (repeat find) and positions the display start location. PF keys 5 and 17 are set to RFIND.                                                          |                                                                                     |
| SO[RT]                   | Sorts function tables into an alternate order. SORT with no operands sorts the table in default order, while SORT with a field name sorts the table in that order. |                                                                                     |
|                          | Syntax                                                                                                    | SORT [NUMBER DSNAME VOLUME]<br>[ASCEND DESCEND]                                     |
| TAG                      | Applies the specified line command to table entries marked with *TAG* in the DATA/MSG field and executes each entry.                                               |                                                                                     |
|                          | Syntax                                                                                                    | TAG linecmd                                                                         |
| UT                       | Selects the extended user command panel. Commands are maintained<br>in these panels by the StarTool FDM developers as well as by your<br>installation.             |                                                                                     |
| Х                        | Clears the CAX table relative to the cursor position.                                                                                                    |                                                                                     |
|                          | Syntax                                                                                                    | X [ABOVE BELOW ALL]                                                                 |
| XA[LL]                   | Clears the C                                                                                                    | CAX table; this is equivalent to <b>X ALL</b>                                       |

The CAX function supports following line commands:

| + | Provides an extension panel for command entry.<br>*cm ERR- t="Line command,="> |
|---|--------------------------------------------------------------------------------|
| = | Repeats the previous line command.<br>*cm ERR- t="Line command,=">             |

| IDC | Issues an IDCAMS LISTC and directs the output to the log.      |
|-----|----------------------------------------------------------------|
| К   | Kills and clears all following line commands.                  |
| LOG | Copies the line into the log.                                  |
| М   | Provides line command selection and entry assistance.          |
| 0   | Provides line command selection and operand syntax assistance. |
| S   | Selects line command (normally UT, it is set by SETSEL).       |
| TAG | Marks this table entry with *TAG* in the DATA/MSG field.       |
| UT  | Selects the extended user line command panel.                  |
| Х   | Drops the table line.                                          |

Block line commands are doubled letters that delimit a range of table entries for which the same action is to be performed. The CAX function supports the following block line commands:

| == | = command. Repeats the previous line command for the range of lines.<br>*cm ERR- t="Block line command,=="> |
|----|----------------------------------------------------------------------------------------------------|
| LL | LOG command. Copies the range of lines into the log.                                                        |
| 00 | O command. Provides line command assistance for each line.                                                  |
| SS | S command. Selects each line in the range of table lines.                                                   |
| XX | X command. Drops the range of table lines.                                                                  |

| FUNCTIONS CONTROL DSN CMDS MEM CMDS A-M MEM CMDS N-Z DEFAULTS FEATURES |
|------------------------------------------------------------------------|
| Active Catalog Display ROW 1 OF 20                                     |
| COMMAND ===> SCROLL ===> CSR                                           |
| - DSN=C911407.LIB.TEST,VOL=SER=STR815 MEM=:                            |
| CMD DATA/MSG TYPE STATUS -ADDR- NUM VOLUMEDATA SET NAME                |
| ICF ACTIVE A5B058 1 SPD801 CATALOG.ISPD801.CNA730                      |
| ICF ACTIVE A6E118 2 TESS05 CATALOG.ITESS05.CN3307                      |
| ICF ACTIVE A80100 3 STR502 CATALOG.ISTR502.CNA800                      |
| ICF ACTIVE A8F030 4 IBNK80 CATALOG.IIBNK80                             |
| ICF ACTIVE A95058 5 TES806 CATALOG.ITES806.CN3196                      |
| ICF ACTIVE AC1990 6 DDA500 CATALOG.IDDA500.CN3440                      |
| ICF ACTIVE AC8DB8 7 AION81 CATALOG.IAION81.CN3871                      |
| ICF ACTIVE AC8628 8 TES802 CATALOG.ITES802.TEMP                        |
| ICF ACTIVE AC86E0 9 ACCT01 CATALOG.IACCT01.CNA900                      |
| ICF ACTIVE AF6AD8 10 GLD800 CATALOG.IGLD800.CN3881                     |
| ICF ACTIVE AC8968 11 STR516 CATALOG.ISTR516.CNA800                     |
| ICF ACTIVE AC1030 12 FIC080 CATALOG.IFIC080.CN9100                     |
| ICF ACTIVE AD8280 13 STR501 CATALOG.ISTR501.CNA800                     |
| ICF ACTIVE AC83C8 14 STR504 CATALOG.ISTR504.CNA800                     |
| ICF ACTIVE AC8218 15 IAC800 CATALOG.IIAC800.CN2650                     |
| ICF ACTIVE AC8A80 16 STR503 CATALOG.ISTR503.CNA800                     |
| ICF ACTIVE AF68E0 17 STR505 CATALOG.ISTR505.CNA800                     |
| ICF ACTIVE AF7118 18 STR803 CATALOG.ISTR803.CNA850                     |
|                                                                        |

# **CHANGE Subcommand**

The CHANGE subcommand switches StarTool FDM to a different data set.

#### Example

CHANGE lib.cntl

## Syntax

```
CHANGE {dsn [VOLUME(vser)|VOLSET(vdef)] [SHR|OLD] |
* | FILE(ddname) [NUMBER(num)]}
```

## Aliases

STAR, START, STARTO, STARTOO, STARTOOL, C, CH, CHA, CHAN, CHANG, CHANGE

# Defaults

SHR or previously used data set name and volume if no operand or \* is entered.

# Required

None

# Operands

| dsn          | Identifies the data set name. If the data set name is not entered<br>in single quotes ('), your TSO PREFIX is appended to the start of<br>the entered data set name.<br>If you enter * in the data set name position, the previous set<br>name is assumed (you are switched from the current data set to<br>the previous data set with the * operand; another CHANGE *<br>switches data sets back again).<br>If your system has password security, type your data set<br>password after the data set name followed by a slash (/). The<br>syntax is dsn/password. |
|--------------|----------------------------------------------------------------------------------------------------|
| VOLUME(vser) | Specifies the volume name on which the data set resides. If you type a volume name, SYSALLDA is assumed as the unit name; otherwise, use the unit name from the catalog.<br>Use this parameter if the data set is not cataloged or if the catalog entry is not to be used. To use the catalog for a CHANGE subcommand even if VOLSET is in effect, type VOLUME(*).                                                                                                    |
| VOLSET(vdef) | Specifies a default volume name for data set references. For<br>example, if you type VOLSET(NEWRES), subsequent CHANGE<br>subcommands with a data set name and no VOLUME parameter<br>assume a VOLUME(NEWRES) parameter.<br>Use this parameter if you want a default volume. To nullify the<br>effect of VOLSET, type VOLSET(*) on a subsequent CHANGE<br>subcommand.                                                                                                    |
| SHR          | Allocates the data set with a disposition of SHR; allows simultaneous use of this data set by others. SHR is recommended.                                                                                                    |
| OLD          | Allocates the data set with a disposition of OLD; does not allow simultaneous use of this data set by others. SHR is recommended.                                                                                                    |
| FILE(ddname) | Identifies the DDNAME of a pre-allocated data set. Only disk data<br>sets (including VIO) are supported. If you use the FILE keyword,<br>do not use dsn, SHR/OLD, VOLSET, and VOLUME. However, if the<br>data set is concatenated, use the SHR or OLD keyword since<br>StarTool FDM reallocates the data set.                                                                                                    |
| NUMBER(num)  | Specifies the concatenation number for the DDNAME allocation<br>for the FILE keyword. <i>num</i> defaults to 1 but if <i>num</i> is larger than<br>the number of concatenated data sets, the last data set in the<br>sequence is used.                                                                                                    |

FUNCTIONS CONTROL DSN CMDS MEM CMDS A-M MEM CMDS N-Z DEFAULTS FEATURES ..... ISPMODE Session Display ----- ROW 430 OF 434 COMMAND ===> SCROLL ===> CSR - DSN=WESTERN.RGN.LINK,VOL=SER=STR815 MEM=: ----->---->c 'western.rgn.link' PDS200I DISP UNIT OPT RECFM LRECL BLKSIZE ALLOCTRK FREETRK SECONDARY FREEDIR PDS200I SHR 3380 C FB 80 9040 1X 47 10 40 TRK 2 PDS223I This is a linklist data set; all linklist libraries are authorized PDS189I This data set is managed by LLA PDS224I This data set is APF authorized PDS226I This data set has 2 free directory blocks PDS298I There are 4 users allocated to this data set PDS300A ENTER OPTION -- DSN=WESTERN.RGN.LINK,VOL=SER=STR815 MEM=: 

## **CMDTBL Function**

The CMDTBL function manages ISPF command tables. CMDTBL displays command tables (by default, the current ISP command table is selected from the copy in memory) and manipulates command table entries. Move, modify, and test Individual command table entries in the CMDTBL function before saving the table.

The CMDTBL function builds, merges, or changes the edit mode of the command table. After the CMDTBL function begins, shift left or right to see a double-line view of the command table entries.

A command table contains the specifications of general commands that you can enter from any panel during the execution of an application. Command table entries are identified by an application ID. They are maintained in the ISPF table input library (ISPTLIB).

#### Example

CMDTBL isp edit

#### **Syntax**

CMDTBL

```
[appl | <u>ISP</u> | ISR | APPLTBL | SITETBL | USERTBL ]
[EDIT | <u>NOEDIT</u>]
[NEW | TOP | BOTTOM | <u>INSERT</u>]
[LIB(ddname)]]
```

#### Aliases

CMD, CMDT, CMDTB, CMDTBL

## Defaults

ISP, NOEDIT, INSERT, LIB(ISPTLIB)

## Required

None

## Operands

| appl        | A 1- to 4-character application name. ISP, ISR, APPLTBL, SITETBL, and USERTBL applications are handled as special cases. The associated table is retrieved from memory if it is active. |  |
|-------------|----------------------------------------------------------------------------------------------------|--|
| ISP         | Invokes CMDTBL with the ISP application.                                                                                                    |  |
| ISR         | Invokes CMDTBL with the ISR application.                                                                                                    |  |
| APPLTBL     | Invokes CMDTBL with the active application (normally, ISP or ISR).                                                                                                    |  |
| SITETBL     | For ISPF 4.2 or above, invokes CMDTBL with the site-defined application.                                                                                                    |  |
| USERTBL     | For ISPF 4.2 or above, invokes CMDTBL with the user-defined application.                                                                                                    |  |
| EDIT        | Edits the command table.                                                                                                    |  |
| NOEDIT      | Displays the command table.                                                                                                    |  |
| NEW         | Creates a new command table.                                                                                                    |  |
| ТОР         | Adds a command table to the top of the current command table.                                                                                                    |  |
| воттом      | Adds a command table after the end of the current command table.                                                                                                    |  |
| INSERT      | Inserts a command table after the top line being displayed of the current command table.                                                                                                |  |
| LIB(ddname) | <i>ddname</i> to use for reading the table library (this defaults to ISPTLIB).                                                                                                    |  |

## Remarks

If CMDTBL is already active, the default APPL name is the current name and no merge is done. Use with EDIT or NOEDIT to change the mode. For ISP, ISR, APPLTBL, SITETBL, or USERTBL, LIB is ignored and the in-memory copy is used.

Type an ISPF command using any of the following methods:

- In a COMMAND field followed by Enter
- Press a PF key
- Select an attention field with a light pen or cursor select key

After entering a command, ISPF searches the application command table (if one exists) and then the system command table (ISP or ISR). If it finds the command, ISPF takes the proper action immediately; otherwise, ISPF passes the command through to the dialog without changes in the COMMAND field.

| CMD                                                                                                    | Specifies line commands that affect this table entry.                                                                                                    |  |
|----------------------------------------------------------------------------------------------------|----------------------------------------------------------------------------------------------------|--|
| DATA/MSG                                                                                                    | Provides feedback on commands.                                                                                                    |  |
| VERB                                                                                                    | Specifies the name of the command table entry (can contain 2 to 8 characters).                                                                                                    |  |
| T (for Truncation)                                                                                                    | Specifies the minimum number of characters that you must<br>enter to find a match with the command verb (0 means that no<br>truncation is allowed and 1 is not supported).                                                                                                    |  |
| ACTION Specifies the ISPF action to be performed when the c<br>entered (can contain up to 60 characters). The follow<br>are supported: |                                                                                                    |  |
|                                                                                                    | <ul> <li>SELECT - followed by SELECT keywords, causes a dialog<br/>(command, program, or panel) to be given control. Check this<br/>type of entry with the TEST line command. The &amp;ZPARM<br/>parameter is often used in a SELECT entry. &amp;ZPARM is replaced<br/>by any parameters entered with the command.</li> </ul> |  |
|                                                                                                    | <ul> <li>ALIAS - followed by the name of another command and an<br/>optional parameters, specifies a command alias.</li> </ul>                                                                                                    |  |
|                                                                                                    | <ul> <li>PASSTHRU - causes the command to be passed through to the<br/>dialog (as if it were not in the table).</li> </ul>                                                                                                    |  |
|                                                                                                    | <ul> <li>SETVERB - causes the command to be passed through to the<br/>dialog with the command verb stored separately from the<br/>parameters.</li> </ul>                                                                                                    |  |
| <ul> <li>NOP - causes the command to be inactivated. An in<br/>command message displays for this type of command</li> </ul>            |                                                                                                    |  |
|                                                                                                    | <ul> <li>blank - causes the command table entry to be ignored and<br/>continues scanning to search for additional entries with the same<br/>command verb.</li> </ul>                                                                                                    |  |
|                                                                                                    | <ul> <li>&amp;name - allows dynamic specification of a command table entry.</li> <li>Specify any ISPF variable, but a leading &amp; is required.</li> </ul>                                                                                                    |  |
| DESCRIPTION                                                                                                    | Contains a brief description of a command (can contain up to 57 characters).                                                                                                    |  |

The CMDTBL function supports the following table entries:

The following primary commands are supported directly for the CMDTBL function; for documentation on ISPMODE commands available anywhere in StarTool FDM, see "Common Commands" in Chapter 2, "ISPF Interface Commands".

| APP[LY]               | Applies the specified line command to all table entries and executes each entry.                                                |  |  |
|-----------------------|----------------------------------------------------------------------------------------------------|--|--|
|                       | Syntax APPLY linecmd                                                                                                    |  |  |
| CL[OSE]               | Closes the command table application with no changes.                                                                           |  |  |
| EDITT[BL] (or ET[BL]) | Enters an edit session on the command table data.                                                                               |  |  |
| EXPR[ESS]             | Executes all entered line commands without pauses between individual commands.                                                  |  |  |
| F                     | Finds a string and positions the display start location.                                                                        |  |  |
|                       | Syntax         F anystring [ASIS]           [FIRST LAST PREV]         [PREFIX SUFFIX WORD]           [ANY VERB ACTION DESCRIPT] |  |  |

| IN[SERT]  | Adds 10 blank lines to the current command table after the current row displayed at the top of the screen.           |  |
|-----------|----------------------------------------------------------------------------------------------------|--|
| O[PTIONS] | Provides primary command selection for the CMDTBL function and operand syntax assistance.                            |  |
| OUT[PUT]  | Outputs the command table to print or a data set.                                                                    |  |
|           | Syntax OUTPUT [=c   F(ddname)]                                                                                       |  |
| REM[OVE]  | Trims the command table based on a string match.                                                                     |  |
|           | Syntax         REMOVE anystring [PREFIX SUFFIX WORD] [NOT]           [ANY VERB ACTION DESCRIPT]                      |  |
| RF[IND]   | Finds a string (repeat find) and positions the display start location. PF keys 5 and 17 are normally set to RFIND.   |  |
| SA[VE]    | Updates the table to a data set or in memory.                                                                        |  |
|           | SAVE appl   ISP   ISR<br>[REPLACE] [NOCHECK] [LIB(ddname)]                                                           |  |
|           | Defaults: current appl, LIB(ISPTABL)                                                                                 |  |
|           | For ISP or ISR and REPLACE, the in-memory copy is always updated; NOCHECK avoids command table validity checking.    |  |
| NOS[SAVE] | Closes the command table without making any command table updates.                                                   |  |
| TAG       | Applies the specified line command to table entries marked with *TAG* in the DATA/MSG field and executes each entry. |  |
|           | Syntax TAG linecmd                                                                                                   |  |
| Х         | Clears the command table relative to the cursor position.                                                            |  |
|           | Syntax X [ABOVE BELOW ALL]                                                                                           |  |
| XA[LL]    | Clears the command table; this is equivalent to X ALL                                                                |  |
|           |                                                                                                    |  |

The following line commands are supported in the CMDTBL function:

| =    | Repeats the previous line command.<br>*cm ERR- t="Line command,="> |
|------|--------------------------------------------------------------------|
| А    | After this entry.                                                  |
| В    | Before this entry.                                                 |
| С    | Copies line.                                                       |
| DEL  | Deletes line.                                                      |
| In   | Inserts line with an optional count.                               |
| К    | Kills and clears any following line commands.                      |
| LOG  | Copies the line into the log.                                      |
| М    | Moves line.                                                        |
| 0    | Provides line command selection assistance.                        |
| Rn   | Repros line with an optional count.                                |
| TAG  | Marks this table entry with *TAG* in the DATA/MSG field.           |
| TEST | Tests the command table entry with prompting if required.          |

Xn Drops the command table entry with an optional count.

Block line commands are doubled letters that delimit a range of table entries for which the same action is to be performed. The following block line commands are supported in the CSECTS function:

| == | = command. Repeats the previous line command for the range of lines.<br>*cm ERR- t="Block line command,=="> |
|----|----------------------------------------------------------------------------------------------------|
| CC | C command. Copies block.                                                                                    |
| DD | D command. Deletes block.                                                                                   |
| MM | M command. Moves block.                                                                                     |
| RR | R command. Repros block.                                                                                    |
| XX | X command. Drops the range of table lines.                                                                  |

| COMMAND ===> |                                          | mand table display of ISP ROW 10 TO 28 OF 57<br>SCROLL ===> CSR<br>or PDSTOOL command                                                                                  |
|--------------|------------------------------------------|----------------------------------------------------------------------------------------------------|
| CMD DATA/MSG | PLIST<br>TOP<br>BACKWARD<br>UP<br>BOTTOM | PDS/USER CONTROLLED PASSTHRU<br>StarTool PLIST facility<br>SCROLL TO TOP<br>SCROLL UP<br>SCROLL UP<br>SCROLL TO BOTTOM<br>SELECT A PANEL<br>SCROLL DOWN<br>SCROLL LEFT |

```
------ ISPF Command table display of ISP ------OW 10 TO 17 OF 57
COMMAND ===>
                                                            SCROLL ===> CSR
Enter an ISPF command or STARTOOL command, Enter SAVE to save the table
CMD VERB T ACTION
      DATA/MSG
                   DESCRIPTION
    LISTC 0 & PDSPASS
- - - -
                    PDS/USER CONTROLLED PASSTHRU
    PLIST 2 SELECT CMD(STARTOOL F(ISPPROF) ISPXEQS LISTC 20 PROMPT
- - - -
                    StarTool PLIST facility
    TOP
              0 ALIAS UP MAX
----
                    SCROLL TO TOP
    BACKWARD 0 ALIAS UP
- - - -
                    SCROLL UP
    UP
              0 SETVERB
                   SCROLL UP
- - - -
    BOTTOM
              0 ALIAS DOWN MAX
                   SCROLL TO BOTTOM
----
    TRYPAN
              0 SELECT PANEL(&ZPARM)
                    SELECT A PANEL
----
```

# **COMBINE Subcommand**

The COMBINE subcommand joins members together in an IEBUPDTE format. Any ISPF statistics are preserved and a ./ in the input members is translated to >< in the output. COMBINE supports record lengths beyond 256 characters.

#### Example

COMBINE pep\* output.data(savmemb)

#### Syntax

```
COMBINE
          memgroup
          dsname [VOLUME(volser)]
          [<u>IEBUPDTE</u>|TITLE|NOSEP
                                        ]
          [SEPCHAR(dd)
                                        1
          [TRANSFROM(ab)
                                        1
          [TRANSTO(cd)
                                        1
          [CALL | NOCALL
                                        1
          [SUMMARY|LIST|NOLIST
                                        ]
          [OLD|<u>SHR</u> | MOD | NEW [BLK|TRK|CYL]
                                  [DIR(num)]
                                                [SPACE sec)]]
                                                [EXPDT(yyddd) | RETPD(nnnn)]
                                      [ROUND]
     [RLSE]
```

[STORCLAS(sclass)] [MGMTCLAS(mclass)] [DATACLAS(dclass)] [DSNTYPE(LIBRARY|PDS)]

#### Aliases

COMB, COMBI, COMBIN, COMBINE

## Defaults

memgroup, SHR, IEBUPDTE, SEPCHAR(./)

If NEW is specified, BLK/TRK/CYL, DIR, SPACE, ROUND, EXPDT, STORCLAS, MGMTCLAS, DATACLAS, and DSNTYPE default to values used for the input data set.

## Required

memgroup, dsname

# Operands

| memgroup        | Identifies the group of members to be joined together.<br>Default member names, member lists, member name ranges,<br>and member name patterns are allowed; for more<br>information, see Appendix A, "Formatting Member Names".        |  |
|-----------------|----------------------------------------------------------------------------------------------------|--|
| dsname          | Specifies the output data set (and member if partitioned) using standard TSO syntax.                                                                                                    |  |
| VOLUME(volser)  | For NEW data sets, specifies the output volume name; for<br>existing data sets, use this parameter if the output data set is<br>not cataloged. For new data sets, code VOLUME(*) to mean<br>the volume parameter is to be copied.     |  |
| IEBUPDTE        | Records output in IEBUPDTE format (add a "./ ADD NAME="<br>statement before each output member and preserve ISPF<br>statistics).                                                                                                    |  |
| TITLE           | Places a title line between output members giving the member and data set name.                                                                                                    |  |
| NOSEP           | Places no separators between output members.                                                                                                    |  |
| SEPCHAR(dd)     | Names the IEBUPDTE type separator to place between members (usually ./).                                                                                                    |  |
| TRANSFROM(ab)   | Defaults to ./. A character string is translated to the TRANSTO string if found in column one of the input stream.                                                                                                    |  |
| TRANSTO(ab)     | Defaults to <>. A character string is substituted for the TRANSFROM string if found in column one of the input stream.                                                                                                    |  |
| CALL            | Invokes the copy program.                                                                                                    |  |
| NOCALL          | Do not invoke the copy program; member checking and data set allocations are still performed.                                                                                                    |  |
| SUMMARY         | Display only summary and error messages.                                                                                                    |  |
| LIST            | Display all messages.                                                                                                    |  |
| NOLIST          | Display no messages.                                                                                                    |  |
| SHR             | Allows shared use of the output data set; StarTool FDM provides output data set protection. See Appendix E Appendix B, "Update Protection".                                                                                           |  |
| OLD             | Obtains exclusive use of the output data set.                                                                                                    |  |
| MOD             | For sequential output, obtains exclusive use and adds to the end of the data set.                                                                                                    |  |
| NEW             | Creates the output data set. When you specify NEW, specify BLK/TRK/CYL, DIR, SPACE, ROUND, EXPDT (or RETPD), RLSE, STORCLAS, MGMTCLAS, DATACLAS, and DSNTYPE keywords.                                                                |  |
| DIR(num)        | The number of directory blocks for the output data set. If you do not enter DIR, the default is taken from the input data set.                                                                                                    |  |
| SPACE(prim,sec) | The primary and secondary quantities for the output data set<br>in track or cylinder units.<br>If you do not enter BLK, TRK, or CYL but you enter SPACE,<br>space allocation units are assumed the same as the current<br>allocation. |  |

| [            |                                                                                                    |  |
|--------------|----------------------------------------------------------------------------------------------------|--|
| BLK          | Allocates the output data set in blocks. If you enter BLK without SPACE, the space allocation units are taken from the current allocation and converted to equivalent block units.                                                                                                    |  |
| TRK          | Allocates the output data set in tracks. If you enter TRK without SPACE, the space allocation units are taken from the current allocation and converted to equivalent track units.                                                                                                    |  |
| CYL          | Allocates the output data set in cylinder units. If you enter CYL without SPACE, the space allocation units are taken from the current allocation and converted to equivalent cylinder units.                                                                                                   |  |
| ROUND        | Used with BLK to specify that the data set allocation be rounded up to cylinder boundaries.                                                                                                    |  |
| EXPDT(yyddd) | The expiration date for the data set. On and after the expiration date, delete or write over the data set. Use EXPDT(yyyyddd).                                                                                                    |  |
| RETPD(nnnn)  | Number of days (0 to 9999) for your data center to keep the data set.                                                                                                    |  |
| RLSE         | Release unused space in the data set after the copy.                                                                                                    |  |
| STORCLAS(sc) | Storage class for the data set. Use this parameter to identify performance and availability requirements for data sets. Use it instead of UNIT and VOLUME keywords for SMS managed data sets to determine where the data set is allocated. To nullify this parameter, type <b>STORCLAS(*)</b> . |  |
| MGMTCLAS(mc) | The management class for the data set. It establishes the migration, backup, and space release characteristics for SMS-managed data sets. To nullify this parameter, type <b>MGMTCLAS(*)</b> .                                                                                                  |  |
| DATACLAS(dc) | The data class for the data set. It provides data attributes<br>such as RECFM, KEYLEN, SPACE, EXPDT or RETPD, DSORG,<br>LRECL, and some VSAM SHR options for SMS-managed-data<br>sets. To nullify this parameter, type DATACLAS(*). Use<br>DATACLAS for data sets that are not SMS managed.     |  |
| DSNTYPE(typ) | Specify typ as LIBRARY for a PDSE or PDS for a partitioned data set. A PDSE must be a SMS-managed data set.                                                                                                    |  |

## Remarks

Use the COMBINE subcommand to consolidate members into a single data set or member. ISPF statistics are preserved, if possible, and IEBUPDTE controls in a member are converted to >< control statements.

COMBINE and SEPARATE are paired subcommands. To join members into a combined member or data set, use the COMBINE subcommand. To split the members apart again, use the SEPARATE subcommand or IEBUPDTE if the logical record length is 80.

# **COMPARE Subcommand**

The COMPARE subcommand displays differences between two members. Use the TSO COMPARE command. Add COMPARE operands after the member names.

If the current data set is not partitioned, code an **\*** in the data set name position to compare the current data set to a different data set.

To compare directory entries between two libraries, use the COMPDIR subcommand. See the "COMPDIR Subcommand".

#### Example

COMPARE oldmem other.lib(newmem)

#### **Syntax**

| COMPARE | oldmemb | newmemb | [DELTA       | ]   |
|---------|---------|---------|--------------|-----|
|         |         |         | [OVSUM       | ]   |
|         |         |         | [CHNG        | ]   |
|         |         |         | [SEQ NOSEQ   | ]   |
|         |         |         | [COBOL       | ]   |
|         |         |         | [OVOL(volnam | e)] |
|         |         |         | [NVOL(volnam | e)] |
|         |         |         |              |     |

Note: these parameters are for SuperC.

#### Aliases

CO, COM, COMP, COMPA, COMPAR, COMPARE

## Defaults

DELTA

## Required

oldmemb, newmemb

# Operands

| <b>oldmemb</b> Base member to be compared with newmemb. <i>oldmemb</i> can data set and member name if a member from a different data is used. |                                                                                                    |
|----------------------------------------------------------------------------------------------------|----------------------------------------------------------------------------------------------------|
| newmemb                                                                                                    | New member to be compared with oldmemb. <i>newmemb</i> can be a data set and member name if a member from a different data set is used.<br>If you code this operand as the name of a partitioned data set with no member name, the base member name is used. Use this to compare two different levels of the same module. |
| other operands                                                                                                    | Optional. May include any COMPARE operands.                                                                                                    |

## Remarks

Use the TSO COMPAREW (preprocessor to COMPAREX), COMPAREC (pre-processor to SuperC), or COMPARE\$ (the Yale compare command). This choice is made during StarTool FDM installation. To determine which program is used, type a CONTROL DEFAULT subcommand and look for an output line beginning COMPARE calls.

This interface is optional. Use it if COMPAREX, SuperC, or the Yale compare program is installed at your installation.

# **COMPDIR Subcommand**

The COMPDIR subcommand creates a sublist based on differences or similarities between data sets.

## Example

```
COMPDIR pep* file(ispplib)
DEL *
```

## Syntax

```
COMPDIR memgroup

{/ or dsname [VOLUME(volser)] | * | FILE(ddname) [NUMBER(numb)]}

[ALIAS|<u>NOALIAS</u>]

[AS(pname) | TO(pname)]

[SUBSTITUTE(oldstring|newstring)]

[SEQ|<u>NOSEQ</u>]
```

[<u>EXIST</u>|NOEXIST|CHANGED|NOCHANGED|DIRCHANGE|NODIRCHANGE] [MEMBERS|MEMLIST|ML|NEWML|<u>SUBLIST</u>] [LKEDDATE|<u>NOLKEDDATE</u>]

#### Aliases

COMPD, COMPDI, COMPDIR

# Defaults

memgroup, NOALIAS, EXIST, SUBLIST, NOLKEDDATE

# Required

memgroup, dsname, or \* or FILE(ddname)

# Operands

| memgroup            | Group of members to be compared to those in the other<br>data set.<br>Default member names, member lists, member name<br>ranges, and member name patterns are allowed. For more<br>information, see Appendix A, "Formatting Member Names".                                                                                                    |  |
|---------------------|----------------------------------------------------------------------------------------------------|--|
| dsname              | <ul> <li>Comparison data set. Use standard TSO dsname syntax. If you enter * in the dsname field, the previously used data set name used for a COPY or COMPDIR subcommand is used.</li> <li>As an alternative to the AS or TO keywords, enter partial member names in parentheses following the data set name, as in this example: the.dsn(pname)</li> </ul>                    |  |
| VOLUME(volser)      | For uncataloged data sets, identifies the output data set volume name.                                                                                                    |  |
| FILE(ddname)        | The output data set is already allocated with the provided ddname. Only disk data sets are supported.                                                                                                    |  |
| NUMBER(numb)        | Concatenation number for the DDNAME identified. <i>numb</i> defaults to 1. If <i>numb</i> is larger than the number of concatenated data sets, the last data set in the concatenation sequence is used.                                                                                                    |  |
| ALIAS               | Adds associated members (aliases, apparent aliases, and associated main members) to the list of names to check.                                                                                                    |  |
| NOALIAS             | Adds only specifically identified member names to the sublist of members.                                                                                                    |  |
| AS(pname)           | <i>pname</i> defines the name of any comparison members. For<br>example, with AS(new) and the input members AA, ABBA,<br>and IBM04, members named NEW, NEWA, and NEW04 are<br>compared. AS and TO are equivalent keywords.<br>If only a single member is entered and the ALIAS keyword<br>is not entered, the resulting member name is taken only<br>from the AS or TO keyword. |  |
| TO(pname)           | <i>pname</i> defines the name of any comparison members. For<br>example, with TO(new) and the input members AA, ABBA,<br>and IBM04, members named NEW, NEWA, and NEW04 are<br>compared. TO and AS are equivalent keywords.<br>If only a single member is entered and the ALIAS keyword<br>is not entered, the resulting member name is taken only<br>from the AS or TO keyword. |  |
| SUBSTITUTE(old,new) | Used with a forward slash (/) to represent the current data<br>set name. Use SUBSTITUTE to replace a string of<br>characters in the source data set name to create a target<br>data set name.<br>For example, if the current data set is PDSEXXX.MSGS, the<br>following two subcommands are equivalent:<br>COMPDIR ABC* PDSEYYYY.MSGS<br>COMPDIR ABC* / SUBSTITUTE(XXX/YYYY)    |  |
| EXIST               | Searches for members from the current member group that are also present in the compare data set.                                                                                                    |  |

| NOEXIST     | Searches for members from the current member group that are not present in the compare data set.                                                                                                    |
|-------------|----------------------------------------------------------------------------------------------------|
| SEQ         | Can use with <b>CHANGED</b> or <b>NOCHANGED</b> to ignore sequence numbers in source member compares.                                                                                                    |
| NOSEQ       | Default. Can use with <b>CHANGED</b> or <b>NOCHANGED</b> to compare sequence numbers in source member compares.                                                                                                    |
| CHANGED     | Searches for members from the current member group<br>that are not present in the compare data set or those<br>members that do not contain identical data.<br>Actual member data is compared for this operand and if the<br>members are in load data sets, you can get unequal<br>compares if CSECTS are re-blocked or re-ordered in load<br>modules being compared. |
| NOCHANGED   | Searches for members from the current member group<br>that are present in the compare data set and whose<br>members contain identical data.<br>Actual member data is compared for this operand and if the<br>members are in load data sets, you can get unequal<br>compares if CSECTS are re-blocked or re-ordered in load<br>modules being compared.                |
| DIRCHANGE   | Searches for members from the current member group<br>that are not present in the compare data set or those<br>members whose directory entry is not identical to the<br>corresponding member in the current data set.                                                                                                    |
| NODIRCHANGE | Searches for members from the current member group<br>that are present in the compare data set and whose<br>directory entries are identical to the corresponding member<br>in the current data set.                                                                                                    |
| MEMBERS     | Displays the names of members that satisfy the COMPDIR search condition without changing the current member group.                                                                                                    |
| MEMLIST     | Same as ML. Specifies that any member selected by COMPDIR displays in a MEMLIST display. If no members are selected, a null sublist is the result of the comparison.                                                                                                    |
| ML          | Same as MEMLIST. Specifies that any member selected by COMPDIR displays in a MEMLIST display. If no members are selected, a null supplest is the result of the comparison.                                                                                                    |
| NEWML       | Same as MEMLIST and ML except that the current MEMLIST is reset.                                                                                                    |
| SUBLIST     | Specifies that any members displayed by the COMPDIR subcommand are selected for inclusion in a new SUBLIST. If no members are selected, a null sublist is the result of the comparison.                                                                                                    |
| LKEDDATE    | Compares module link edit dates. Applies only to load libraries.                                                                                                    |
| NOLKEDDATE  | Does not compare module link edit dates. Applies only to load libraries.                                                                                                    |

#### Remarks

The COMPDIR subcommand compares two libraries that contain members with a known relationship (for example, a library containing a new level of a software product or a new 'SYS1.PARMLIB' for a system in test mode).

If the result of a COMPDIR subcommand is a sublist of members, the next subcommand should be one that performs an operation on all of the members in the sublist.

```
FUNCTIONS CONTROL DSN CMDS MEM CMDS A-M MEM CMDS N-Z DEFAULTS FEATURES
----- ISPMODE Session# 1 Log# ----- ROW 990 TO 1,007 OF 1,033
COMMAND ===>
                                                                SCROLL ===> CSR
- DSN=SER07.LIB.CLIST,VOL=SER=SER002 MEM=(COMPR ------
>---->compdir : lib.clistv noexist
PDS175I The member names have been compared
PDS176I 63 members initially; 33 members dropped
PDS165I Members are: COMPR, DSP, MIGR8, NOMG8DSN, NOMIGR8, NULL, NULL2,
         PCLIST1, PDSABEND, PDSCALL, PDSCLIS, PDSN, PDSNN, PDSSE, PDSTR, QW,
         QWO, SCPASMCL, SPIFFY, SPZAP, SSCT, SSUS, SSVT, SYNTAX, TESTCLS,
         TESTJUMP, TESTPDST, TESTPRIM, TRYREX, VOLUME
PDS193I This group contains 30 members
>---->at
PDS230I ISPF Stats: VER.MOD CREATED LAST MODIFIED SIZE INIT MOD ID
PDS230I COMPR 01.00 00/05/07 00/05/07 8:31 31 31 0 SER07
                                                                     1 SER07
PDS230I DSP
                   01.03 02/12/19 02/10/08 9:07 2 2

        PDS2301
        DSP
        01.03
        02/12/19
        02/10/08
        9:07

        PDS2301
        MIGR8
        01.02
        93/05/21
        93/05/21
        11:07

                                                              4 9 #G146
                                                         9
PDS230I NOMG8DSN
PDS230I NOMIGR8
PDS230I NULL
                   01.00 91/02/08 91/02/08 10:26 0 0
                                                                      0 SER07
```

FUNCTIONS CONTROL DSN CMDS MEM CMDS A-M MEM CMDS N-Z DEFAULTS FEATURES ------ ISPMODE Session# 2 Log# 1 ------ ROW 584 TO 595 OF 595 COMMAND ===> SCROLL ===> CSR - DSN=SER07.LIB.PDSE310,VOL=SER=SER006 MEM=(PDSZA@C ------>---->compdir pdsz\* lib.pdse221 changed PDS175I The data has been compared PDS176I 84 members initially; 47 members dropped PDS165I Members are: PDSZA@C, PDSZA@P, PDSZABA, PDSZAID, PDSZALLO, PDSZALOC, PDSZAOF, PDSZATB, PDSZATTR, PDSZAUTH, PDSZAZA, PDSZCHAN, PDSZCOMA, PDSZCONT, PDSZCOPS, PDSZCOPY, PDSZCREA, PDSZDUP, PDSZEXCL, PDSZFIND, PDSZFINM, PDSZFIXE, PDSZFIXP, PDSZFSTR, PDSZHIST, PDSZINIT, PDSZINST, PDSZMAP, PDSZPDSE, PDSZPDST, PDSZPRIN, PDSZREPL, PDSZRST1, PDSZRST2, PDSZSVCM, PDSZVERI, PDSZXREF PDS193I This group contains 37 members 

```
FUNCTIONS CONTROL A-M LINE CMDS A-M DSN CMDS MEM CMDS A-M FEATURES
       CONTROL N-Z LINE CMDS N-Z MEM CMDS N-Z DEFAULTS
------ Source MEMLIST 1, Session# 1 ------ Row 1 to 25 of 37
COMMAND ===>
                                               SCROLL ===> CSR
CMD NAME DATA/MSG VER.MOD CREATED LAST MODIFIED SIZE INIT ID
   PDSZA@C
   PDSZA@P
   PDSZABA
   PDSZAID
   PDSZALLO
   PDSZALOC
   PDSZAOF
   PDSZATB
   PDSZATTR
   PDSZAUTH
   PDSZAZA
   PDSZCHAN
   PDSZCOMA
   PDSZCONT
```

# **COMPRESS Subcommand**

The COMPRESS subcommand invokes IEBCOPY (or a compatible program) to compress a partitioned data set.

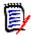

**NOTE** If a COMPRESS operation does not complete because of a software or hardware error, your data set may be destroyed since data sets are updated in place.

For a PDSE data set, the COMPRESS subcommand invokes the COPY subcommand to reorganize the data set as follows:

- **1** If you have proper access authority for the source data set, a COPY subcommand is issued with the COPYBACK keyword.
- **2** A new temporary PDSE similar to the source data set is allocated.
- 3 All members are copied into the new temporary target data set.
- **4** The source PDSE is reset to NEW status (all members are deleted).
- **5** All members are copied back into the source data set.
- **6** If TRIM is requested, all unused tracks are released.

#### Example

COMPRESS summary

#### **Syntax**

COMPRESS [SUMMARY | LIST | NOLIST TRIM]

#### Aliases

COMPR, COMPRE, COMPRES, COMPRESS

#### Defaults

SUMMARY

## Required

None

#### **Operands**

| SUMMARY | Displays only compress summary and error messages.                     |  |
|---------|------------------------------------------------------------------------|--|
| LIST    | Displays all compress messages.                                        |  |
| NOLIST  | Displays no compress messages.                                         |  |
| TRIM    | After the compress operation, trim the data set as follows:            |  |
|         | • For a PDS data set, release any unused extents as for FIXPDS RELEXT  |  |
|         | • For a PDSE data set, release all unused tracks as for FIXPDS RELEASE |  |

### Remarks

You may have chosen any one of several interfaces during StarTool FDM installation. To determine which interface you selected, type a CONTROL DEFAULT subcommand and look for an output line beginning COMPRESS calls. Any of the following are supported:

| IEBCOPY  | Invokes IEBCOPY (or PDSFAST if IEBCOPY is renamed) directly.                                                      |  |
|----------|----------------------------------------------------------------------------------------------------|--|
| PDSFAST  | Invokes PDSFAST directly.                                                                                         |  |
| IKJEFTSR | Uses the TSO/E parallel terminal monitor program interface to authorized tasks.                                   |  |
|          | <b>NOTE</b> Using interface causes a session lock-up if you invoke PDSFAST and use SHR allocation.                |  |
| anyother | Uses the TSO/E parallel terminal monitor program interface with potential lock-up problems if you invoke PDSFAST. |  |

------ ISPMODE Session# 1 Log# 1 ----- ROW 28 TO 47 OF 63 SCROLL ===> CSR COMMAND ===> Enter an ISPF command, a StarTool subcommand or a special control code: - DSN=WSER07.SMSLIB.PDSEXTN2,VOL=SER=STG003 MEM=: ----->----> C SMSLIB.PDSEXTN2 PDS200I DISP UNIT OPT RECFM LRECL BLKSIZE ALLOCTRK FREETRK SECONDARY FREEDIR PDS200I SHR 3390 C FB 80 32720 26X 63 1 1 TRK NOLIMIT PDS300A ENTER OPTION -- DSN=WSER07.SMSLIB.PDSEXTN2,VOL=SER=STG003 MEM=CUS420 >---->compress PDS041I this data set is a PDSE; it will be reorganized : '&&TEMP' NEW NOBLDL NODUP COPYBACK SUMMARY Copy PDS174I '&&TEMP' has been created on volume STG009 IEB1135I IEBCOPY FOR JDZ1110 SERVICE LEVEL UY97739 DATED 08/26/93 IEB1035I WSER07 \$SERPDSE \$SERPDSE 06:33:21 WED 02 AUG 1995 PARM='' A0 SYSPRINT SYSUT1 IEB1064I STANDARD DD NAMES- SYSIN SYSUT2 SYSUT3 SYS IEB1065I OVERRIDING DD NAMES- SYS00011 SYS00013 SYS00008 SYS00010 SYS00015 SY IEB1057I VL GETMAIN REQUESTED 250K TO 1M BYTES. OBTAINED 1M. WILL RELEASE 8K COPY 0=SYS00010,LIST=N0,I=SYS00008 IEB1058I ALLOCATED 2 CONTIGUOUS BUFFERS EACH 111K BYTES. WORK AREA HAS 790K IEB1013I COPYING FROM PDSE INDD=SYS00008 VOL=STG003 DSN=WSER07.SMSLIB.PDSEXT TO PDSE OUTDD=SYS00010 VOL=STG009 DSN=SYS95214.T063320.RA0 IEB1014I IGW01550I 154 OF 154 MEMBERS WERE COPIED IEB1016I RETURN CODE IS 0 IEB1056I RELEASED 1016K ADDITIONAL BYTES. IEB147I END OF JOB - 0 WAS HIGHEST SEVERITY CODE IEB1135I IEBCOPY FOR JDZ1110 SERVICE LEVEL UY97739 DATED 08/26/93 IEB1035I WSER07 \$SERPDSE \$SERPDSE 06:33:27 WED 02 AUG 1995 PARM='' A0 IEB1064I STANDARD DD NAMES- SYSIN SYSPRINT SYSUT1 SYSUT2 SYSUT3 SYS IEB1065I OVERRIDING DD NAMES- SYS00011 SYS00013 SYS00010 SYS00008 SYS00015 SY IEB1057I VL GETMAIN REQUESTED 250K TO 1M BYTES. OBTAINED 1M. WILL RELEASE 8K COPY 0=SYS00008,LIST=N0,I=SYS00010 IEB1058I ALLOCATED 2 CONTIGUOUS BUFFERS EACH 111K BYTES. WORK AREA HAS 790K IEB1013I COPYING FROM PDSE INDD=SYS00010 VOL=STG009 DSN=SYS95214.T063320.RA0 TO PDSE OUTDD=SYS00008 VOL=STG003 DSN=WSER07.SMSLIB.PDSEXT IEB1014I IGW01550I 154 OF 154 MEMBERS WERE COPIED IEB1016I RETURN CODE IS 0 IEB1056I RELEASED 1016K ADDITIONAL BYTES. IEB147I END OF JOB - 0 WAS HIGHEST SEVERITY CODE PDS200I DISP UNIT OPT RECFM LRECL BLKSIZE ALLOCTRK FREETRK SECONDARY FREEDIR PDS200I SHR 3390 C FB 80 32720 26X 1 TRK NOLIMIT 63 33

# **CONDEND** Subcommand

Use the CONDEND subcommand to terminate StarTool FDM if the previous subcommand has one or more warning or error level messages. The return code is set to the numeric value of the message that terminated StarTool FDM. After StarTool FDM terminates by CONDEND, the return code is in the range of 400 to 999; however, if RC is entered, it is translated to 4 or 8.

### Example

CONDEND exit(450)

#### **Syntax**

CONDEND [WARNINGS|ERRORS|EXIT(n1,n2, ...)|NOEXIT(n1,n2, ...)] RC

#### Aliases

COND, CONDE, CONDEND

# Defaults

WARNINGS

## Required

None

# Operands

| WARNINGS | Exit if any message issued by the last subcommand was in the range PDS400W through PDS999E (warning or error messages).                                                                                                   |
|----------|----------------------------------------------------------------------------------------------------|
| ERRORS   | Exit if any message issued by the last subcommand was in the range PDS600E through PDS999E (error messages).                                                                                                    |
| EXIT     | Exit if a named warning or error message was issued by the last subcommand. For example, to exit for a PDS450W, PDS715E, or PDS823E message, type CONDEND EXIT(450,715,823)                                               |
| NOEXIT   | Exit for any warning or error message except for those messages in<br>an exemption list. For example, to exit for any warning or error<br>message except PDS460W, PDS958E or PDS609E, type<br>CONDEND NOEXIT(460,958,609) |
| RC       | Translates the return code to four if the terminating message was between PDS400W through PDS599W or eight if the terminating message was between PDS600E and PDS999E.                                                    |

## Remarks

Use this subcommand to check that a critical subcommand in a CLIST is working as expected. StarTool FDM CLIST continues to execute after receiving program warning or error messages. With this facility, terminate a StarTool FDM CLIST process when it is not functioning properly. You can detect this problem from a driving CLIST by examining &LASTCC.

Put CONDEND statements in your CLIST just after any critical subcommands.

# **CONTROL Subcommand**

The CONTROL subcommand specifies global and immediate processing options.

#### Example

CONTROL DSNAME(lib.cntl(pdsdata)) OLD

## Syntax

CONTROL [<u>ALIASINFO</u>|NOALIASINFO] [<u>LKEDDATE</u>|NOLKEDDATE] [<u>PROMPT</u>|NOPROMPT] [<u>RECOVER</u>|NORECOVER] [<u>TRANSLATOR</u>|NOTRANSLATOR] [SINGLE|DOUBLE|MULTIPLE|<u>RETAIN</u>(ntrk)] [<u>INFO</u>|NOINFO] [<u>PUTLINE</u>|NOPUTLINE] [<u>COMMAND</u>]NOCOMMAND]

[SYSOUT(c)
 {FORM(ffff)|NOFORM|DEST(destination)|NODEST}|
 DSNAME(memb) {OLD|MOD|NEW|SHR}|
 NODSN|
 NOSYSOUT]

[DEFAULTS|IOSTATS|LISTENV|RESTRICTED|TESTABEND|TESTMSGS| TESTOUTLOOP|TESTPARSE|TESTREAD|TESTSYNTAX]

## Aliases

CON, CONT, CONTR, CONTRO

## Defaults

Initially in TSO: ALIASINFO, LKEDDATE, PROMPT, RECOVER, TRANSLATOR, RETAIN(9) Initially in the background: ALIASINFO, LKEDDATE, NOPROMPT, NORECOVER, TRANSLATOR, RETAIN(9)

## Required

None

# Operands

| ALIASINFO    | Provides alias information for ATTRIB subcommands. Also provides alias information for MAP subcommands with alias members if MAP has no CSECT-limiting parameters.                                                                   |
|--------------|----------------------------------------------------------------------------------------------------|
| NOALIASINFO  | Provides no alias or main member identification for ATTRIB and MAP subcommands.                                                                                                    |
| LKEDDATE     | The date of the linkage edit on ATTRIB subcommands.                                                                                                    |
| NOLKEDDATE   | Does not provide the date of the linkage edit on ATTRIB subcommands.                                                                                                    |
| PROMPT       | Solicits YES/NO responses from the terminal operator unless<br>StarTool FDM is executing in the background, from CLIST<br>input or from a storage stack.<br>YES/NO prompting occurs at the following decision points:                |
|              | <ul> <li>RENAME - before renaming a group of members</li> </ul>                                                                                                    |
|              | <ul> <li>DELETE - before deleting a default member. Avoid this by<br/>tying DELETE * to delete the default member (a single<br/>member)</li> </ul>                                                                                   |
|              | <ul> <li>DELETE - before deleting a list or a group of members</li> </ul>                                                                                                    |
|              | <ul> <li>FIXPDS - before modifying a data set</li> </ul>                                                                                                    |
|              | <ul> <li>SUBMIT - before submitting a group of members</li> </ul>                                                                                                    |
|              | <ul> <li>RESTORE - before restoring a member found in scan mode. A<br/>CAN reply is also acceptable</li> </ul>                                                                                                    |
| NOPROMPT     | Does not solicit YES/NO responses; assumes a YES response in each case.                                                                                                    |
| RECOVER      | Attempts ESTAE recovery after a program ABEND.                                                                                                    |
| NORECOVER    | Does not attempt ESTAE recovery after a program ABEND.<br>Subcommands that specifically test for ABEND conditions<br>(such as IF with LOADERR or VERIFY with LOAD) recover<br>from ABEND situations regardless of RECOVER/NORECOVER. |
| TRANSLATOR   | Outputs assembler/compiler TRANSLATOR information from HISTORY subcommands.                                                                                                    |
| NOTRANSLATOR | Does not output assembler/compiler TRANSLATOR information from HISTORY subcommands.                                                                                                    |
| SINGLE       | Uses single buffering for input operations. This operand is ignored for PDSE data sets.                                                                                                    |
| DOUBLE       | Uses double buffering for input operations wherever possible. This operand is ignored for PDSE data sets.                                                                                                    |
| MULTIPLE     | Uses multiple buffering for input operations wherever<br>possible. This mode reads an entire disk track with each<br>input operation. This operand is ignored for PDSE data sets.                                                    |

| RETAIN(ntrk)<br>SYSOUT(c)         | The number of disk track images (one through nine) to keep<br>in storage buffers. Each new member read operation<br>searches these buffers before performing a read multiple<br>EXCP operation. EXCP operations are saved during the<br>execution of a single subcommand.<br>Each additional buffer requires about 58K of storage. If you<br>later enter RETAIN(n) with a lower number, extra buffers are<br><i>not</i> returned to the system. A default number of RETAIN<br>buffers are allocated during StarTool FDM initialization.<br>Starts a session log output to the SYSOUT class specified.<br>Enter DEST and FORM keywords as additional SYSOUT<br>specifications. The SYSOUT output continues until the end of<br>the program or until you enter CONTROL SYSOUT / |
|-----------------------------------|----------------------------------------------------------------------------------------------------|
| NOSYGOUT                          | NOSYSOUT / DSNAME / NODSN.                                                                                                    |
| NOSYSOUT                          | Terminates any SYSOUT or DSNAME session log output.                                                                                                    |
| <b>DEST(</b> destination <b>)</b> | The destination for SYSOUT data (used only with the SYSOUT keyword). Enter <i>dst</i> as a 1- to 8-character JES destination or a name of the form nodename.userid                                                                                                    |
| NODEST                            | Uses the default destination for routing SYSOUT data.                                                                                                    |
| FORM(ffff)                        | The forms name for SYSOUT (used only with the SYSOUT keyword). Enter <i>ffff</i> as a 1- to 4-character JES form name.                                                                                                    |
| NOFORM                            | Uses the default forms name for SYSOUT data.                                                                                                    |
| DSNAME(member)                    | <ul> <li>Starts a session log output to the named data set. The DSNAME output continues until the end of the program or until you enter CONTROL SYSOUT / NOSYSOUT / DSNAME / NODSN.</li> <li>In addition: <ul> <li>Enter a member name for session log output to a partitioned data set</li> <li>Enter a data set password</li> <li>Enter a data set disposition (OLD MOD SHR NEW)</li> <li>If you enter a data set disposition of NEW, the output data set is created by the CONTROL subcommand with space parameters as follows: SPACE=(TRK,(1,4))</li> </ul> </li> </ul>                                                                                                    |
| NODSN                             | Terminates any SYSOUT or DSNAME session log output.                                                                                                    |
| OLD                               | Obtains exclusive use on the session log data set; it may not be shared with other users.                                                                                                    |
| MOD                               | Adds to the end of any existing session log output data set.<br>If the data set does not exist, it is created with<br>DCB=(RECFM=FB,LRECL=80,BLKSIZE=3120),<br>SPACE=(TRK,(1,4))                                                                                                    |
| SHR                               | Shares the session log data set with other users. Since the data set is modified, minimize the use of this parameter.                                                                                                    |
| NEW                               | Creates a session log data set with DCB=(RECFM=FB, LRECL=80, BLKSIZE=3120), SPACE=(TRK,(1,4))                                                                                                    |
| INFO                              | Resumes output of StarTool FDM informational messages.                                                                                                    |
| NOINFO                            | Suppresses StarTool FDM informational messages. This is<br>intended for use in background sessions or in any situation<br>where the normal informational messages are not required.                                                                                                    |

| PUTLINE     | Resumes output of PUTLINE data from StarTool FDM.                                                                                                    |
|-------------|----------------------------------------------------------------------------------------------------|
| NOPUTLINE   | Suppresses StarTool FDM PUTLINE output (except error messages). This is intended for use in CLISTs where the amount of StarTool FDM output is to be minimized.                                                                                                    |
| COMMAND     | Resumes log recording of StarTool FDM commands.                                                                                                    |
| NOCOMMAND   | Suppresses log recording of StarTool FDM commands. This is<br>intended for use when SYSOUT/DSN recording is being<br>performed and recording of commands and prompting<br>messages is not wanted.                                                                                                    |
| DEFAULTS    | Displays a list of StarTool FDM defaults set by the installation default module. This list includes external programs called, global defaults, and a security summary.                                                                                                    |
| IOSTATS     | Displays statistics relating to input buffering. Only non-zero quantities display and statistics are set to zero after each display.                                                                                                    |
| LISTENV     | Displays information on the hardware and software<br>environment. This includes information on the last IPL and<br>the system catalog.                                                                                                    |
| RESTRICTED  | Displays a list of restricted use subcommand names. Users<br>can restrict subcommands at StarTool FDM installation. This<br>message lists subcommand and operand combinations that<br>your installation chose to restrict. This operand may be not<br>be available for your use since it can also be restricted.                          |
| TESTABEND   | Provides a S0C1 ABEND (or some other ABEND) for program testing.                                                                                                    |
| TESTMSGS    | Displays all StarTool FDM numbered messages for program testing.                                                                                                    |
| TESTOUTLOOP | Enters an intentional output message loop for program testing.                                                                                                    |
| TESTPARSE   | Switches the parse processor. When CONTROL TESTPARSE is first issued, the StarTool FDM parser is disabled in favor of IKJPARS. The next use of TESTPARSE toggles the StarTool FDM parser back again. When the StarTool FDM parser is disabled, a global message with NOPARSE generates as feedback. This facility is for program testing. |

| TESTREAD   | Tests the input EXCP routine using an initial TTR of 000001 for each of the following cases:                                                                                                    |
|------------|----------------------------------------------------------------------------------------------------|
|            | <ul> <li>BPAM - reads using a BPAM DCB for PDSE data sets or a BSAM<br/>DCB for striped data sets. Other tests are not performed for<br/>these data sets. The return code is 00 and NEXT TTR<br/>ADDRESS is 000001</li> </ul>                                                                                                    |
|            | <ul> <li>SINGLE - reads single (each read obtains one physical block).<br/>The return code is 00 and NEXT TTR ADDRESS is 000002 if<br/>sufficient data is available</li> </ul>                                                                                                    |
|            | <ul> <li>DOUBLE - reads double (each read obtains two physical<br/>blocks). The return code is 00 and NEXT TTR ADDRESS is<br/>000003 if sufficient data is available</li> </ul>                                                                                                    |
|            | <ul> <li>MULTIPLE - reads multiple (each read obtains an entire track).<br/>If the disk unit supports the READ MULTIPLE CCW, the return<br/>code is 00 and NEXT TTR ADDRESS is 000101 if sufficient<br/>data is available</li> </ul>                                                                                                    |
|            | If the disk unit does not support the READ MULTIPLE CCW, you get a PDS892E message. The return code is 00, and NEXT TTR ADDRESS is 000003 (double buffering is used).                                                                                                    |
| TESTSYNTAX | Tests subcommand syntax only. After CONTROL<br>TESTSYNTAX is issued, StarTool FDM subcommands are<br>syntax checked (except for CHANGE, CONTROL, END, GO,<br>QUIT, and ISPMODE commands). TESTSYNTAX toggles<br>StarTool FDM subcommands again. When the StarTool FDM<br>subcommand syntax is disabled, a global message with<br>TESTSYNTAX generates as feedback. This facility tests the<br>syntax of subcommands before using them in another<br>process. |

#### Remarks

Most CONTROL subcommand operands (such as ALIASINFO, SINGLE, and TESTPARSE) are global in that they remain in effect until reset by another CONTROL subcommand. The other operands (such as TESTABEND and IOSTATS) are immediate and take effect for only a single CONTROL subcommand.

CONTROL does not use ISPF services; however, if StarTool FDM is invoked from READY mode, StarTool FDM attempts to establish an ISPF environment for the first CONTROL subcommand containing a SYSOUT or DSN keyword so that subsequent subcommands can use ISPF services.

The input buffering type (BPAM, SINGLE, DOUBLE, MULTIPLE, or RETAIN) is reset for each data set allocated according to the data set organization or the device type on which the data set resides. RETAIN buffering is used for device types that support the READ MULTIPLE CCW. DOUBLE is used otherwise. BPAM mode is selected automatically for PDSE data sets and cannot be selected explicitly.

```
----- ISPMODE Session# 1 Log# 1 ---- ROW 26 TO 44 OF 95
                                                       SCROLL ===> CSR
COMMAND ===>
- DSN=WSER07.LIB.CNTL.VOL=SER=STR849 MEM= ------
>---->cont defaults
PDS100I STARTOOL/SuperEdit -- Version 6.2.0 2000.001
PDS030I Global operands: ALIASINFO, LKEDDATE, PROMPT, RECOVER, TRANSLATOR
PDS030I Global operands: NODSNAME, NOSYSOUT, NOFORM, NODEST
PDS031I Input buffering: RETAIN(9)
PDS036I Largest free storage area is 1304K
PDS046I Largest area above the line is 1895M
PDS037I Installation defaults from PDS#OPT4 1999/06/08 07.34:
Access control method
                               NONE
DSN default format
                               MSG
COMPRESS SUMMARY/LIST
                               SUMMARY
COPY SUMMARY/LIST
                               LIST
COPY SHR/OLD allocation
                              SHR
COPY temporary unit
                               SYSDA
COPY permanent unit
                               SYSALLDA
S line command - LISTC
                               С
BLK3390 calls
                               BLK3390
BLK9345 calls
                                BLK9345
BROWSE calls
                                PBROWSE
COMPARE calls
                               COMPAREC
COMPRESS calls
                               IKJEFTSR
COPY calls
                                IKJEFTSR
EDIT
       calls
                                PEDIT
```

```
----- ROW 33 TO 52 OF 77
                                                                     SCROLL ===> CSR
COMMAND ===>
Enter an ISPF command, a StarTool subcommand or a special control code:
- DSN=WSER07.PRINT,VOL=SER=STR961 ------
>---->cont listenv
PDS100I PDSE/SuperEdit -- Version 6.2.0 2000.001
 PDS030I Global operands: ALIASINFO, LKEDDATE, PROMPT, RECOVER, TRANSLATOR
 PDS030I Global operands: NODSNAME, NOSYSOUT, NOFORM, NODEST
 PDS031I Input buffering: RETAIN(8)
 PDS036I Largest free storage area is 3020K
 PDS046I Largest area above the line is 1891M
 PDS280I System serial:05905; CPU type:5995
 PDS281I Active CPUs:4 5 6 7
 PDS282I SMF ID:SCU1; System mode:ESA/370
 PDS283I Maintenance data:SP6.0.2 JBB6602
 PDS284I IPL date:97/04/14 97.104; Time:06:11
 PDS285I IPL type:CLPA; Volume:ES1RES; UNIT:54A
 PDS286I Master catalog dsname:SYS1.SCU1S11.ICFMCAT; Volume:ES1CAT; UNIT:541
 PDS287I OS/390 1.2.0; DFSMS 1.3.0; DFSMShsm; DFSMSdss; DFSMSrmm; ISPF 4.3;
 PDS287I VTAM 4.3; TSO/E 2.05.0; RACF 2.02.0;
 PDS288I Current NUCLEUS ID:1; I/O CONFIG ID:00
 PDS052I Real storage is 472M; expanded storage is 512M
 PDS053I LOAD parameter is '054100M '
 PDS059I Storage map
PDS059I -----
                            START END
                                                    SIZE
                            ----- -----

      PDS0591
      -------
      09100000
      7FFFFFF
      1,948,672K

      PDS0591
      E-CSA
      042CB000
      090FFFFF
      80,084K

      PDS0591
      E-MLPA
      042CA000
      042CAFFF
      4K

      PDS0591
      E-FLPA
      042C7000
      042C9FFF
      12K

      PDS0591
      E-FLPA
      02837000
      042C6FFF
      27,200K

      PDS0591
      E-SQA
      01A9F000
      028361DF
      13,920K

 PDS059I E-NUCLEUS (R/W) 012E3000 01A9EFFF
                                                     7,920K
 PDS059I E-NUCLEUS (R/O) 01000000 012E24FF
                                                     2,956K
 PDS059I ----- 16 Megabyte Boundary Line -----
PDS059I PSA
```

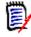

**NOTE** Be aware that values displayed for real and extended storage in message PDS052 on the CONTROL LISTENV panel may not be accurate when VARY STOR commands are in progress.

# **COPY Subcommand**

The COPY subcommand builds copy control statements and invokes a copy program to selectively copy members to another data set.

#### Example

COPY mem1:mem2 other.dataset new tra spa(5,5) dir(20)

### Syntax

| COPY | memgroup                                                                    |
|------|-----------------------------------------------------------------------------|
|      | <pre>{/ or dsname [VOLUME(volser)]   *   FILE(ddname) [NUMBER(numb)]}</pre> |
|      | [OLD  <u>SHR</u>   NEW [BLK TRK CYL] [DIR(num)] [SPACE sec)]]               |
|      | [ROUND] [EXPDT(yyddd) RETPD(nnnn)] [RLSE]                                   |
|      | <pre>[STORCLAS(sclass)] [MGMTCLAS(mclass)]</pre>                            |
|      | <pre>[DATACLAS(dclass)] [DSNTYPE(LIBRARY PDS)]</pre>                        |
|      | [UNCTLG NOCATLG]                                                            |
|      | [ALIAS NOALIAS ]                                                            |
|      | [AS(pname)   TO(pname) ]                                                    |
|      | [CALL NOCALL ]                                                              |
|      | [COPYBACK ]                                                                 |
|      | [EXIST NOEXIST EXCLUDE NOBLDL]                                              |
|      | [MAXBLK(num) ]                                                              |
|      | [REPLACE  <u>NOREPLACE</u> ]                                                |
|      | [ <u>SUMMARY</u>  LIST NOLIST ]                                             |
|      | [UNIT(Unitname) ]                                                           |
|      | [CHANGE GO TRIM ]                                                           |
|      | [NODUP ]                                                                    |
|      | [ADDZAP ADDZAP(number) ]                                                    |
|      | [NONUM SNUM ]                                                               |
|      | [CLIST NOCLIST ]                                                            |
|      | [REXX ]                                                                     |
|      | [MOVE ]                                                                     |
|      | [SUBSTITUTE(oldstring newstring)]                                           |
| *    | [FROMKEY(key) FROMADDRESS(add) FROMNUMBER(num)]                             |
| *    | [TOKEY(key) TOADDRESS(add) TONUMBER(num) ]                                  |
|      |                                                                             |

\*NOTE: Lines with an asterisk are supported for VSAM only.

## Aliases

COP, COPY

#### Abbreviations

FKEY for FROMKEY, FADDR for FROMADDRESS, FNUM for FROMNUMBER, TKEY for TOKEY, TADDR for TOADDRESS, and TNUM for TONUMBER.

## Defaults

ALIAS if LOAD, NOALIAS otherwise; SHR, CALL, NOREPLACE, SUMMARY; if NEW is specified, BLK/TRK/CYL, DIR, SPACE, ROUND, EXPDT, STORCLAS, MGMTCLAS, DATACLAS, and DSNTYPE default to values used for the input data set.

# Required

memgroup, dsname or \* or FILE(ddname)

# Operands

| memgroup        | The members to be copied to the target data set.<br>Default member names, member lists, member name<br>ranges, and member name patterns are allowed; for more<br>information, see Appendix A, "Formatting Member Names".                                                                                                    |
|-----------------|----------------------------------------------------------------------------------------------------|
| dsname          | The output data set. Use TSO dsname syntax or a temporary data set name such as '&&TEMP'. If you enter * in the dsname field, the previously used data set name (for a COPY command) is used instead. As an alternative to the AS or TO keywords, enter partial member names in parentheses following the data set name, as in this example: <b>the.dsn(pname)</b> |
| VOLUME(volser)  | For NEW data sets, specifies the output volume name. For<br>existing data sets, use this parameter if the output data set<br>is not cataloged. For new data sets, code VOLUME(*) to<br>mean the volume parameter is to be copied.                                                                                                    |
| FILE(ddname)    | The output data set is already allocated with the provided<br>ddname. Only disk data sets are supported. If you use the<br>FILE format, then do not use dsname, OLD, SHR, NEW,<br>RLSE, and data set allocation keywords.<br>If the data set is concatenated, use the SHR or OLD<br>keyword since StarTool FDM reallocates the output data<br>set.                 |
| NUMBER(numb)    | The concatenation number for the DDNAME identified.<br><i>numb</i> defaults to 1. If <i>numb</i> is larger than the number of<br>concatenated data sets, the last data set in the<br>concatenation sequence is used.                                                                                                    |
| OLD             | Obtains exclusive use of the output data set.                                                                                                    |
| SHR             | Allows shared use of the output data set. StarTool FDM provides output data set protection. See Appendix B, "Update Protection".                                                                                                    |
| NEW             | Creates the output data set. When you specify NEW, also specify BLK/TRK/CYL, DIR, SPACE, ROUND, EXPDT (or RETPD), RLSE, STORCLAS, MGMTCLAS, DATACLAS, and DSNTYPE keywords.                                                                                                    |
| DIR(num)        | The number of directory blocks for the output data set. If you do not enter DIR, the default is taken from the input data set.                                                                                                    |
| SPACE(prim,sec) | If you do not enter BLK, TRK, or CYL but you enter SPACE, the space allocation units are assumed the same as the current allocation.                                                                                                    |
| BLK             | Allocates the output data set in blocks. If you enter BLK without SPACE, the space allocation units are taken from the current allocation and converted to equivalent block units.                                                                                                    |
| TRK             | Allocates the output data set in tracks. If you enter TRK without SPACE, the space allocation units are taken from the current allocation and converted to equivalent track units.                                                                                                    |

| CYL          | Allocates the output data set in cylinder units. If you enter CYL without SPACE, the space allocation units are taken from the current allocation and converted to equivalent cylinder units.                                                                                                    |
|--------------|----------------------------------------------------------------------------------------------------|
| ROUND        | Used with BLK to specify that the data set allocation be rounded up to cylinder boundaries.                                                                                                    |
| EXPDT(yyddd) | The expiration date for the data set. On and after the expiration date, delete or write over the data set. Also use the format EXPDT(yyyyddd).                                                                                                    |
| RETPD(nnnn)  | The number of days (0 to 9999) for your data center to retain the data set.                                                                                                    |
| RLSE         | Any unused space in the data set be released after the copy operation.                                                                                                    |
| STORCLAS(sc) | The storage class for the data set. Use this parameter to identify performance and availability requirements for data sets. Use this parameter instead of UNIT and VOLUME keywords for SMS managed data sets to determine where the data set is allocated. To nullify this parameter, type <b>STORCLAS(*)</b>                                                |
| MGMTCLAS(mc) | The management class for the data set. This parameter establishes the migration, backup, and space release characteristics for SMS managed data sets. To nullify this parameter, type <b>MGMTCLAS(*)</b>                                                                                                    |
| DATACLAS(dc) | The data class for the data set. Use this parameter to<br>provide data attributes such as RECFM, KEYLEN, SPACE,<br>EXPDT or RETPD, DSORG, LRECL and some VSAM SHR<br>options for SMS managed data sets. To nullify this<br>parameter, type <b>DATACLAS(*)</b><br><b>Use DATACLAS for data sets that are not SMS</b><br><b>managed.</b>                       |
| DSNTYPE(typ) | Specify <i>typ</i> as LIBRARY for a PDSE or PDS for a partitioned data set. A PDSE must be a SMS managed data set.                                                                                                    |
| UNCATLG      | Does not catalog the NEW data set.                                                                                                    |
| NOCATLG      | Does not catalog the NEW data set.                                                                                                    |
| ALIAS        | Copies any associated members (aliases, apparent aliases, and associated main members).                                                                                                    |
| NOALIAS      | Copies only the members specifically identified.                                                                                                    |
| AS(pname)    | <i>pname</i> defines the name of any output members. For<br>example, with AS(new) and the input members AA, ABBA,<br>and IBM04, members named NEW, NEWA, and NEW04 are<br>created. AS and TO are equivalent keywords. If only a<br>single member is input and NOALIAS is in effect, the<br>resulting member name is taken only from the AS or TO<br>keyword. |
| TO(pname)    | <i>pname</i> defines the name of any output members. For<br>example, with TO(new) and the input members AA, ABBA,<br>and IBM04, members named NEW, NEWA, and NEW04 is<br>created. TO and AS are equivalent keywords. If only a<br>single member is input and NOALIAS is in effect, the<br>resulting member name is taken only from the AS or TO<br>keyword.  |

| CALL        | Calls the copy program to perform the copy.                                                                                                    |
|-------------|----------------------------------------------------------------------------------------------------|
| NOCALL      | Does not call the copy program. Member checking, control card generation, and data set allocations are still performed.                                                                                                    |
| СОРҮВАСК    | Used by the COMPRESS subcommand to reorganize PDSE data sets with the COPY subcommand. After all data is copied to the target data set, the source data set is reset to NEW status (all members are deleted) and all members are copied back into the source data set again. |
| EXIST       | Copies only the subset of memgroup that is also present in the output data set (the REPLACE keyword is also used).                                                                                                    |
| NOEXIST     | Copies only the subset of memgroup that is <b>not</b> present in the output data set.                                                                                                    |
| EXCLUDE     | Inverts the normal copy "select" statements to "exclude" statements. This option also turns off BLDL (member existence) checking for the target library.                                                                                                    |
| NOBLDL      | Does not perform BLDL (member existence) checking in<br>the target library. Use this parameter when performance of<br>the COPY subcommand is very important and BLDL<br>checking (by StarTool FDM) for possible errors is not<br>important.                                  |
| MAXBLK(num) | The maximum member block size. For load members, a COPYMOD operation is invoked for this keyword or if the input and output data set block sizes differ.                                                                                                    |
| REPLACE     | Replaces members in the output data set by any copied members.                                                                                                    |
| NOREPLACE   | Does not replace members in the output data set by copied<br>members. Warning messages are issued to document any<br>uncopied member names unless you enter EXIST,<br>NOEXIST, EXCLUDE, or NOBLDL.                                                                           |
| SUMMARY     | Displays only copy summary and error messages.                                                                                                    |
| LIST        | Displays all copy messages.                                                                                                    |
| NOLIST      | Displays no copy messages.                                                                                                    |
| UNIT(Uname) | Specifies the allocation unit name. Use this parameter if the default unit name is incorrect for this allocation.                                                                                                    |
| CHANGE      | StarTool FDM should CHANGE to the output data set at the end of the COPY process.                                                                                                    |
| GO          | StarTool FDM should initiate a GO session for the output data set at the end of the COPY process.                                                                                                    |
| TRIM        | After the copy operation, trim the source data set.                                                                                                    |
|             | <ul> <li>For a PDS data set, release any unused extents as for<br/>FIXPDS RELEXT</li> </ul>                                                                                                    |
|             | <ul> <li>For a PDSE data set, release all unused tracks as for FIXPDS<br/>RELEASE</li> </ul>                                                                                                    |
| NODUP       | Does not use internal copy routines. Call an external copy utility.                                                                                                    |

| ADDZAP                  | For load members only, specifies that a ZAP IDR record is to be added (each ZAP IDR record contains space for 19 historical entries).                                                                                                    |
|-------------------------|----------------------------------------------------------------------------------------------------|
| ADDZAP(n)               | For load members only, specifies that one or more ZAP IDR records are to be added (each ZAP IDR record contains space for 19 historical entries).                                                                                                    |
| NONUM                   | For source members only, specifies that the input members are all data and no sequence numbers are to be formatted. This keyword is ignored on a RECFM=F to RECFM=V CLIST conversion.                                                                                                    |
| SNUM                    | For source members only, specifies that sequence numbers<br>in the input (the first eight columns for RECFM=V data<br>sets; otherwise the last 8 columns) are to be discarded<br>during the copy.                                                                                                    |
| NOCLIST                 | Do not perform CLIST conversion. CLIST conversion is<br>performed if RECFM=V, LRECL=255 data is copied to<br>RECFM=F, LRECL=80 or the reverse. CLIST conversion<br>entails assigning a new sequence number and breaking up<br>long lines into several short ones while maintaining normal<br>CLIST format rules.                                                       |
| CLIST                   | Invokes an internal copy routine and converts CLISTs if required.                                                                                                    |
| REXX                    | Specifies that RECFM=VB, LRECL=255 REXX members be converted to RECFM=FB, LRECL=80 REXX members using REXX continuation rules.                                                                                                    |
| MOVE                    | Specifies that if no errors are detected during the copy process, delete all of the copied members.                                                                                                    |
| SUBSTITUTE<br>(old,new) | Used with a forward slash (/) to represent the current data<br>set name. Use SUBSTITUTE to replace a string of<br>characters in the source data set name to create a target<br>data set name.<br>For example, if the current data set is PDSEXXX.MSGS, the<br>following two subcommands are equivalent:<br>COPY ABC* PDSEYYYY.MSGS<br>COPY ABC* / SUBSTITUTE(XXX/YYYY) |
| FROMKEY(ky)             | For VSAM data sets only, code ky as the key of the first<br>record to be accessed. This is a generic key and can be<br>coded as x'hexkey'. Access begins at the first record whose<br>key matches (or is greater than) the portion of the key<br>specified.<br>Can be used with TOKEY. It can be specified only for an<br>alternate index or a key-sequenced data set. |

| FROMADDRESS(ad) | For VSAM data sets only, code ad as 0 through 99999999                                                                                                    |
|-----------------|----------------------------------------------------------------------------------------------------|
|                 | to specify the relative byte address (RBA) of the first record<br>to be accessed. The RBA value must match the beginning<br>of a logical record. If you specify this parameter for key-<br>sequenced data, the records are accessed in physical<br>sequential order instead of key order. Use this parameter<br>with TOADDRESS.<br>FROMADDRESS(address):                                                                     |
|                 | <ul> <li>Can be coded only for key-sequenced, entry-sequenced or<br/>linear data sets or DATA or INDEX components</li> </ul>                                                                                                    |
|                 | <ul> <li>Cannot be specified if the data set is being accessed through<br/>a path</li> </ul>                                                                                                    |
|                 | <ul> <li>Cannot be specified for a key-sequenced data set with<br/>spanned records if any of the spanned records are to be<br/>accessed</li> </ul>                                                                                                    |
| FROMNUMBER(nm)  | For VSAM data sets only, code nm as 0 through 99999999<br>to specify the relative record number (RRN) of the first<br>record to be accessed. This record must be present in the<br>data set.<br>Use this parameter with TONUMBER. It can be specified<br>only for a variable or fixed relative record data set.                                                                                                    |
| TOKEY(ky)       | For VSAM data sets only, code ky as the key of the last<br>record to be accessed. This is a generic key and can be<br>coded as x'hexkey'. Access ends after the first record<br>whose key matches the portion of the key specified.<br>Use this parameter with FROMKEY. It can be specified only<br>for an alternate index or a key-sequenced data set.                                                                      |
| TOADDRESS(ad)   | For VSAM data sets only, code ad as 0 through 99999999<br>to specify the relative byte address (RBA) of the last record<br>to be accessed. The RBA value does need not to match the<br>beginning of a logical record. If you specify this parameter<br>for key-sequenced data, the records are accessed in<br>physical sequential order instead of key order. Use this<br>parameter with FROMADDRESS.<br>TOADDRESS(address): |
|                 | <ul> <li>Can be coded only for key-sequenced, entry-sequenced or<br/>linear data sets or DATA or INDEX components</li> </ul>                                                                                                    |
|                 | <ul> <li>Cannot be specified if the data set is being accessed through<br/>a path</li> </ul>                                                                                                    |
|                 | <ul> <li>Cannot be specified for a key-sequenced data set with<br/>spanned records if any of the spanned records are to be<br/>accessed</li> </ul>                                                                                                    |
| TONUMBER(nm)    | For VSAM data sets only, code nm as 0 through 99999999 to specify the relative record number (RRN) of the last record to be accessed. This record need not be present in the data set.<br>Use this parameter with FROMNUMBER. It can be specified                                                                                                    |
|                 | only for a variable or fixed relative record data set.                                                                                                    |

## Required

memgroup, dsname or \* or FILE(ddname)

### Remarks

The COPY/DUP code switches dynamically to StarTool FDM internal copy routines if requested for a given subcommand or if you require DUP internal support. COPY/DUP switches to an internal copy routine for any of the following situations:

- The DUP subcommand name initiates a copy
- The input data set is VSAM or not partitioned
- The output data set is not partitioned
- An ADDZAP, CLIST, NOCLIST, NONUM, or SNUM keyword is used
- Source data set and the MAXBLK keyword is used
- Conversion of RECFM=FB to RECFM=VB or RECFM=VB to RECFM=FB.
- Output records requiring truncation
- RECFM=FB output records requiring blank padding at the end
- Members are copied back into the source data set

For a PDSE data set, invoke the COPY subcommand to support the COMPRESS subcommand using the COPYBACK keyword as follows:

- Creates a new temporary PDSE similar to the source data set
- Copies all members into the new temporary target data set
- Resets the source PDSE to NEW status; deletes all members
- Copies back all members into the source data set

IEBCOPY (or a compatible PDS copy program) performs the data copy operation. Internal StarTool FDM routines are used instead if the input data set is sequential or a single member is copied to a sequential output data set. In the following cases, an external copy program such as IEBCOPY or PDSFAST is required:

- Load library and the MAXBLK keyword is used
- Load library and the BLKSIZE is more than output BLKSIZE
- The new NODUP keyword is used

If the output data set is sequential and more than one input member is selected for copy, the PDS copy program creates an output data set in IEBCOPY unload format.

If you use the TO (or the equivalent AS) keyword, each member is renamed in the copy in a generic fashion. For example, if you enter TO(X12), each resulting member name is formed by placing X12 over the first three characters of the original member name. An exception to this rule is made when only a single member is to be copied and its aliases are not also requested. In this case, the member name is taken directly from the TO keyword.

If you do not specify the keywords EXIST, NOEXIST, EXCLUDE, or AS/TO and you enter COPY : to copy all members, the normal IEBCOPY select statements are not generated. However, if you want to build select statements for the entire library, specify a member group name on the COPY subcommand which includes all members such as COPY :9.

Request an IEBCOPY COPY operation; however, if the data set contains load modules (RECFM is U) and the input and output data set block sizes differ, a COPYMOD operation is requested with a MAXBLK operand set to the output data set block size. Explicitly request

a COPYMOD operation for load module libraries by specifying MAXBLK and the desired maximum member block size.

| ,,,,,,,, |  |
|----------|--|
|          |  |
| <b>1</b> |  |
| <b>~</b> |  |

**NOTE** This subcommand modifies the output data set. To ensure data set integrity, allocate the output data set as OLD or NEW, or be aware of the data set update protection provided by the StarTool FDM command for SHR allocations. See Appendix B, "Update Protection".

You may have chosen any one of several interfaces during StarTool FDM installation. To determine which interface you chose, type a CONTROL DEFAULT subcommand and look for an output line beginning COPY calls. For installations that use PDSFAST, also see the COPY utility for program objects. The following are supported:

| IEBCOPY  | Invokes IEBCOPY (or PDSFAST if IEBCOPY is renamed) directly.                                                      |
|----------|----------------------------------------------------------------------------------------------------|
| PDSFAST  | Invokes PDSFAST directly.                                                                                         |
| IKJEFTSR | Uses the TSO/E parallel terminal monitor program interface to authorized tasks.                                   |
|          | <b>NOTE</b> This interface causes a session lock-up if you invoke PDSFAST and use SHR allocation.                 |
| anyother | Uses the TSO/E parallel terminal monitor program interface with potential lock-up problems if you invoke PDSFAST. |

```
FUNCTIONS CONTROL DSN CMDS MEM CMDS A-M MEM CMDS N-Z DEFAULTS FEATURES
----- ROW 387 OF 429
COMMAND ===>
                                                       SCROLL ===> CSR
>---->copy :9 lib.test new
PDS174I 'C911407.LIB.TEST' has been created on volume STR801
         COPY
                0=SYS00111, I=SYS00102
         S M=@DIACLIK,@DIAINIT,@DIALOG,@DIAPANL,@DIAPART,@DIASTAK,@DIATBL
         S M=@DIAWRK, ALIAS1, ALLGLOB, ASMEXT2, CHECKOUT, CICS, COMPARE, COMPARES
         S M=COMPA1, COMPA2, COMPA3, DAFABC, DAFJCLO, DISAMSM, DISAMXM, DISASME
         S M=DISASMX, DISASM3, DISDAFD, DISDAFE, MAPXREF, PDS99, PDS99T1D, TESTMSG
IEB167I FOLLOWING MEMBER(S) COPIED FROM INPUT DATA SET REFERENCED BY SYS0010
IEB154I @DIACLIK HAS BEEN SUCCESSFULLY COPIED
IEB154I @DIAINIT HAS BEEN SUCCESSFULLY COPIED
IEB154I @DIALOG HAS BEEN SUCCESSFULLY COPIED
IEB154I @DIAPANL HAS BEEN SUCCESSFULLY COPIED
```

### **CREATE Subcommand**

The CREATE subcommand allocates a new data set based on the current data set.

MODEL is also available as a full-screen front-end to CREATE as shown in an example later.

#### Example

CREATE new.data space(10,10)

#### Syntax

| CREATE | / or dataset                               |                       |
|--------|--------------------------------------------|-----------------------|
|        | [ <u>BLKSIZE</u> (Bval)                    | ]                     |
|        | [ <u>DIR</u> (num) NODIR                   | ]                     |
|        | [ <u>LRECL</u> (Lval)                      | ]                     |
|        | [OPTCD(W WC WCZ C CZ Z)                    | ]                     |
|        | [ <u>SPACE</u> (nprim,nsec)                | ]                     |
|        | [BLK TRK CYL                               | ]                     |
|        | [ROUND                                     | ]                     |
|        | [ <u>RETPD</u> (nnnn) EXPDT(yyddd)         | ]                     |
|        | [ <u>STORCLAS</u> (sclass)                 | ]                     |
|        | [ <u>MGMTCLAS</u> (mclass)                 | ]                     |
|        | [DATACLAS(dclass)                          | ]                     |
|        | [DSNTYPE(LIBRARY PDS)                      | ]                     |
|        | [UNIT(Unitname)                            | ]                     |
|        | [VOLUME(volser)                            | ]                     |
|        | [SUBSTITUTE(oldstring newstring)]          | ]                     |
|        | [ <u>RECFM</u> (F FB FA FM FBA FBM V VB V/ | A VM VBA VBM U UA U)] |

### Aliases

CR, CRE, CREA, CREAT, CREATE

### Defaults

BLKSIZE, DIR, LRECL, OPTCD, SPACE, BLK/TRK/CYL, RECFM, ROUND, EXPDT/RETPD, STORCLAS, MGMTCLAS, DATACLAS, and DSNTYPE as specified for the current data set.

### Required

None

## Operands

| data set        | The new data set name. Use standard TSO dsname syntax.                                                                                                    |
|-----------------|----------------------------------------------------------------------------------------------------|
| BLKSIZE(Bval)   | A DCB BLKSIZE value for the new data set. <i>Bval</i> defaults to its value for the current data set or can be entered as a number from 0 through 32767.                                                                                                    |
| DIR(num)        | The number of directory blocks for the output data set. If you do not enter DIR, the default is taken from the current data set.                                                                                                    |
| NODIR           | Allocates the new data set as sequential regardless of the current data set.                                                                                                    |
| LRECL(Lval)     | A DCB LRECL value for the new data set. <i>Lval</i> defaults to its value for the current data set or can be entered as a number from 1 through 32767.                                                                                                    |
| OPTCD(Newo)     | The desired OPTCD value for the data set. <i>Newo</i> defaults to its value for the current data set or can be entered as W, WC, WCZ, C, CZ, or Z.                                                                                                    |
| SPACE(prim,sec) | The primary and secondary space allocation quantities for<br>the new data set in block, track, or cylinder units.<br>If you do not enter BLK, TRK, or CYL but you do enter<br>SPACE, the space allocation units are assumed to be the<br>same as the current allocation.                                        |
| BLK             | Allocates the output data set in blocks. If you enter BLK without SPACE, the space allocation units are taken from the current allocation and converted to equivalent block units.                                                                                                    |
| TRK             | Allocates the output data set in tracks. If you enter TRK without SPACE, the space allocation units are taken from the current allocation and converted to equivalent track units.                                                                                                    |
| CYL             | Allocates the output data set in cylinder units. If you enter CYL without SPACE, the space allocation units are taken from the current allocation and converted to equivalent cylinder units.                                                                                                    |
| ROUND           | Used with BLK to specify that the data set allocation be rounded up to cylinder boundaries.                                                                                                    |
| EXPDT(yyddd)    | The expiration date for the data set. On and after the expiration date, delete or write over the data set. Also use the form EXPDT(yyyyddd).                                                                                                    |
| RETPD(nnnn)     | The number of days (0 to 9999) that the data set be retained by your data center.                                                                                                    |
| STORCLAS(sc)    | The storage class for the data set. Use this parameter to identify performance and availability requirements for data sets. Use this parameter instead of UNIT and VOLUME keywords for SMS managed data sets to determine where the data set is allocated. To nullify this parameter, type <b>STORCLAS(*)</b> . |
| MGMTCLAS(mc)    | The management class for the data set. This parameter establishes the migration, backup and space release characteristics for SMS managed data sets. To nullify this parameter, type <b>MGMTCLAS(*)</b> .                                                                                                    |

| DATACLAS(dc)        | The data class for the data set. Use this parameter to provide data attributes such as RECFM, KEYLEN, SPACE, EXPDT or RETPD, DSORG, LRECL, and some VSAM SHR options for SMS managed data sets. To nullify this parameter, type DATACLAS(*). Use DATACLAS for data sets that are not SMS managed.                                                                |
|---------------------|----------------------------------------------------------------------------------------------------|
| DSNTYPE(typ)        | <i>typ</i> is specified as LIBRARY for a PDSE or PDS for a partitioned data set. A PDSE must be a SMS managed data set.                                                                                                    |
| UNIT(Uname)         | The allocation unit name. Use this parameter if the default unit name is incorrect for this allocation.                                                                                                    |
| RECFM(Newr)         | A DCB RECFM value for the new data set. <i>Newr</i> defaults to its value for the current data set or can be entered as F, FB, FA, FBA, FM, FBM, V, VB, VA, VBA, VM, VBM, U, UA, or UM.                                                                                                    |
| VOLUME(volser)      | The output volume name. Use this parameter if the data set should be allocated on a particular volume. Use the form VOLUME(*) if you want to make another allocation on the same volume used for the current data set.                                                                                                    |
| SUBSTITUTE(old,new) | Used with a forward slash (/) to represent the current data<br>set name. Use SUBSTITUTE to replace a string of<br>characters in the source data set name to create a target<br>data set name.<br>For example, if the current data set is PDSEXXX.MSGS, the<br>following two subcommands are equivalent:<br>CREATE PDSEYYYY.MSGS<br>CREATE / SUBSTITUTE(XXX/YYYY) |

```
FUNCTIONS CONTROL DSN CMDS MEM CMDS A-M MEM CMDS N-Z DEFAULTS FEATURES
----- ISPMODE Session Display ----- ROW 440 OF 446
COMMAND ===>
                                                    SCROLL ===> CSR
- DSN=C911407.LIB.TEST2,VOL=SER=STR815 MEM=: ------
>---->c lib.test
PDS200I DISP UNIT OPT RECFM LRECL BLKSIZE ALLOCTRK FREETRK SECONDARY FREEDIR
PDS200I SHR 3380 C FB 80 9040 3X 47 10 10 TRK 25
PDS300A ENTER OPTION -- DSN=C911407.LIB.TEST,VOL=SER=STR801 MEM=:
>---->create lib.test2 spa(10,5)
PDS174I 'C911407.LIB.TEST2' has been created on volume STR815
>---->c lib.test2
PDS200I DISP UNIT OPT RECFM LRECL BLKSIZE ALLOCTRK FREETRK SECONDARY FREEDIR
PDS200I SHR 3380 C FB 80 9040 1X 10 9 5 TRK 29
PDS300A ENTER OPTION -- DSN=C911407.LIB.TEST2,VOL=SER=STR815 MEM=:
      *****
(Note: the parameters specified with the CREATE command will be determined by the
    DFSMS environment, if one exists.)
```

```
..... MODEL entry panel -----
OPTION ===>
 New DSNAME ===> 'WSER07.SMSLINK.LOAD'
    on Volume ===> STG002 (optional)

      or
      Unit ===>
      (optional)

      Space units ===> CYL
      (BLK, TRK or CYL)

      Round space ===> NO
      (YES or NO to round up to nearest CYL)

      Primary space===> 44
      CURRENT Allocated space: 66

      Secondary ===> 5
      Unused space: 0

      Unused space: 0
      Used directory blk: 4

                                               CURRENT Allocated space: 660
                                                                                            TRKS
                                                                                  Θ
                                                                                            TRKS
 Directory blk===> 4
                                                         Used directory blk: 4
              ===> U
 RECFM
                                                         DSORG:
                                                                                  ΡE
                ===> 80
 LRECL
                                                         Allocation type: CYL
 BLKSIZE ===> 32760
                                                         Secondary quantity: 5
 Expiration date=>
                                  (Julian)
                                                        Number of extents: 1
 Retention time =>
                                  (number of days, this overrides EXPDT)
 Data class ===>
 MGMT class ===> STRG
                                                   |Press RCHANGE to save in PROFILE
 Storage class ==> STANDARD
                                                   |Press END to exit with no changes
 DSNTYPE ===> LIBRARY (PDS/LIBRARY) |Press ENTER with non-blank DSNAME
                                                           to create a new data set
                                                   |Enter B on the OPTION line to select
                                                            BLKSIZE modeling service
                                                   L
```

### **CSECTS** Function

The CSECTS command displays a map of a load module in an ISPF table.

### Example

CSECTS idcams unres

#### Syntax

CSECTS member [UNRESOLVED]

#### Aliases

CS, CSE, CSEC, CSECT, CSECTS

### Operands

| member     | The member whose CSECTs and ENTRYs are to be mapped.       |
|------------|------------------------------------------------------------|
| UNRESOLVED | Adds unresolved and weak unresolved references to the map. |

#### Remarks

The CSECTS ISPF table displays in response to a CSECTS or NUCMAP command. When you are in a CSECTS display, delete a part of the table, sort the table in different

directions, find data in the table, print a part of the table or store a part of the table in a data set, and so on. For help with the different options, use the HELP command, CUA functions, or enter an O command as a primary command or as a line command.

The CSECTS table displays the names of all CSECTs and ENTRYs for a load module. Enter line commands against CSECT table lines that apply only to that particular CSECT. The screen fields for each line are as follows:

| CMD      | Command. Type a line command here.                                                                                                    |  |
|----------|----------------------------------------------------------------------------------------------------|--|
| ТҮРЕ     | Type of entry:                                                                                                    |  |
|          | <ul> <li>CSECT - CSECT entry</li> </ul>                                                                                                    |  |
|          | <ul> <li>ENTRY - ENTRY within a CSECT</li> </ul>                                                                                                    |  |
|          | COMMON - COMMON area                                                                                                    |  |
|          | <ul> <li>PROCEED - private area. This is an unnamed CSECT.</li> </ul>                                                                                                    |  |
|          | <ul> <li>UNRESV - unresolved symbol. This symbol was required but was missing<br/>when the module was last linked.</li> </ul>                                                                                                    |  |
|          | <ul> <li>WEAK-U - weak unresolved symbol. This symbol was not required and<br/>was missing when the module was last linked</li> </ul>                                                                                                    |  |
| DATA/MSG | Data field. Type up to eight bytes of operand information here. It is used as a command feedback field — any information in this field that is preceded by an asterisk (*) is ignored when you enter a line command. This field is set to *ENTRY for the entry point of the module. |  |
| SECTION  | CSECT name.                                                                                                    |  |
| ENTRY    | ENTRY name or unresolved reference name.                                                                                                    |  |
| ADDR     | Address of this symbol.                                                                                                    |  |
| LENG     | Hexadecimal length of this CSECT.                                                                                                    |  |
| MD/SG    | Mode or segment. A segment number is available for overlay modules.<br>For recently linked modules, an AMODE/RMODE indication is available,<br>as follows:                                                                                                    |  |
|          | <ul> <li>R64 - RMODE of ANY and AMODE 64</li> </ul>                                                                                                    |  |
|          | <ul> <li>A64 - RMODE of 24 and AMODE 64</li> </ul>                                                                                                    |  |
|          | <ul> <li>RANY - RMODE of ANY and AMODE 31</li> </ul>                                                                                                    |  |
|          | AANY - RMODE of 24 and AMODE ANY                                                                                                    |  |
|          | • A31 - RMODE of 24 and AMODE 31                                                                                                    |  |
|          | • <b>A24</b> - RMODE of 24 and AMODE 24                                                                                                    |  |
| MEM ADDR | Memory address (this is for NUCMAP).                                                                                                    |  |

The following primary commands are supported directly for the CSECTS function. For information on ISPMODE commands available anywhere in StarTool FDM, see "Common Commands" in Chapter 2, "ISPF Interface Commands".

| APP[LY]  | Applies the specified line command to all table entries and executes each entry. |               |
|----------|----------------------------------------------------------------------------------|---------------|
|          | Syntax                                                                           | APPLY linecmd |
| CS[ECTS] | Rebuilds the CSECTS table.                                                       |               |

|             | Syntax                                                                                                    | CSECTS member [UNRESOLVED]                                                                            |
|-------------|----------------------------------------------------------------------------------------------------|----------------------------------------------------------------------------------------------------|
| EDITT[BL]   |                                                                                                    | dit session on CSECT table data.                                                                      |
| (or ET[BL]) |                                                                                                    |                                                                                                    |
| EXPR[ESS]   | Executes all entered line commands without pauses between individual commands.                                                                                                    |                                                                                                    |
| F           | Finds a string and positions the display start location.                                                                                                    |                                                                                                    |
|             | Syntax                                                                                                    | F anystring [ASIS]<br>[FIRST LAST PREV] [PREFIX SUFFIX WORD]<br>[ANY ADDRESS NAME ENTRY SEGMENT MODE] |
| L[OCATE]    |                                                                                                    | a data line in sorted tables by searching the current sorted the specified data.                      |
|             | Syntax                                                                                                    | LOCATE csectname address                                                                              |
| O[PTIONS]   | Provides primary command selection for the CSECTS function and operand syntax assistance.                                                                                                    |                                                                                                    |
| OUT[PUT]    | Outputs the                                                                                                    | CSECTS table to print or a data set.                                                                  |
|             | Syntax                                                                                                    | OUTPUT [=c   F(ddname)]                                                                               |
| REM[OVE]    | Trims the CSECTS table based on a string match.                                                                                                    |                                                                                                    |
|             | Syntax                                                                                                    | REMOVE anystring [PREFIX SUFFIX WORD] [NOT]<br>[ <u>ANY</u>  ADDRESS NAME ENTRY SEGMENT MODE]         |
| RF[IND]     | Finds a string (repeat find) and positions the display start location. PF keys 5 and 17 are normally set to RFIND.                                                                                                    |                                                                                                    |
| SO[RT]      | Sorts function tables into an alternate order. SORT with no operands sorts the table in default order, while SORT with a field name sorts the table in that order.                                                                                                    |                                                                                                    |
|             | Syntax                                                                                                    | SORT [ADDRESS NAME]<br>[ASCEND DESCEND]                                                               |
| TAG         | Applies the specified line command to table entries marked with *TAG* in the DATA/MSG field and executes each entry.                                                                                                    |                                                                                                    |
|             | Syntax                                                                                                    | TAG linecmd                                                                                           |
| UT          | Selects the extended user command panel. Commands are maintained<br>in these panels by the StarTool FDM developers as well as your<br>installation. The CSECTS UT panel (the same panel as the log) allows<br>dynamic primary commands with which you specify command names<br>and their corresponding actions. |                                                                                                    |
| Х           | Clears the C                                                                                                    | SECTS table relative to the cursor position.                                                          |
|             | Syntax                                                                                                    | X [ABOVE BELOW ALL]                                                                                   |
| XA[LL]      | Clears the CSECTS table; this is equivalent to X ALL                                                                                                    |                                                                                                    |

The following line commands are supported in the CSECTS function:

| +    | Provides an extension panel for command entry.<br>*cm ERR- t="Line command,+"> |
|------|--------------------------------------------------------------------------------|
| =    | Repeats the previous line command.<br>*cm ERR- Tallinn command,=">             |
| BASE | Assigns a base value at this CSECT for a ZAP line command on a later CSECT.    |

| DELI | DELINK the CSECT.                                              |
|------|----------------------------------------------------------------|
| DIS  | DISASM the CSECT.                                              |
| F    | FIND data in the CSECT.                                        |
| Н    | HISTORY for the CSECT.                                         |
| К    | Kills and clears all following line commands.                  |
| L    | LIST data from the CSECT.                                      |
| LOG  | Copies the line into the log.                                  |
| М    | Provides line command selection and entry assistance.          |
| 0    | Provides line command selection and operand syntax assistance. |
| R    | REPLACE data in the CSECT.                                     |
| S    | Selects line command (normally LIST, it is set by SETSEL).     |
| TAG  | Marks this table entry with *TAG* in the DATA/MSG field.       |
| UT   | Selects the extended user line command panel.                  |
| Х    | Drops the table line.                                          |
| ZAP  | Invokes the ZAP function for this CSECT.                       |

Block line commands are doubled letters that delimit a range of table entries for which the same action is to be performed. The following block line commands are supported in the CSECTS function:

| == | = command. Repeats the previous line command for the range of lines. *cm ERR- t="Block line command,=="> |  |  |
|----|----------------------------------------------------------------------------------------------------|--|--|
| LL | LIST command. Lists data from each CSECT.                                                                |  |  |
| 00 | O command. Provides line command assistance for each line.                                               |  |  |
| SS | S command. Selects each line in the range of table lines.                                                |  |  |
| XX | X command. Drops the range of table lines.                                                               |  |  |

| FUNCTIONS CO   | NTROL DSN CMDS   | MEM CMDS   | A-M ME   | EM CMDS | N-Z DEFAULTS FEATURES |
|----------------|------------------|------------|----------|---------|-----------------------|
|                | CSEC             | CT Display | for STA  | ARTOOL  | ROW 1 OF 137          |
| COMMAND ===>   |                  |            |          |         | SCROLL ==> CSR        |
| - DSN=SER07.LI | NK.LOAD,VOL=SER= | =SER002 ME | EM=STAR  | 00L     |                       |
| CMD TYPE DA    | TA/MSG SECTION   | ENTRY      | - ADDR - | -LENG-  | MD/SG MEM ADDR        |
| WEAK-U         |                  | VTSOCMD    |          |         |                       |
| WEAK-U         |                  | PDS#0PT4   |          |         |                       |
| WEAK-U         |                  | PDS#SECI   |          |         |                       |
| CSECT          | PDSMAIN          |            | 000000   | 002E4C  | A24                   |
| ENTRY          |                  | PDSKLEAR   | 000138   |         | A24                   |
| ENTRY          |                  | PDSNCMD    | 0006D0   |         | A24                   |
| ENTRY          |                  | PDSSCAN4   | 000B06   |         | A24                   |
| ENTRY          |                  | PDSCONVD   | 0011DC   |         | A24                   |
| ENTRY          |                  |            | 00144A   |         | A24                   |
| ENTRY          |                  | PDSOPENX   | 0020CC   |         | A24                   |
| ENTRY          |                  |            | 002320   |         | A24                   |
| CSECT          | PDSPDSIN         |            | 002E50   |         |                       |
| CSECT          | PDSATTNX         |            | 003BF0   |         |                       |
| CSECT          | PDSSTAEX         |            | 003D50   |         |                       |
| CSECT          | PDSALLOC         |            | 004040   |         |                       |
| CSECT          | PDSEXCP          |            | 0048C0   |         |                       |
| CSECT          | PDSMSGS          |            | 0054A0   |         |                       |
|                | NTRY PDSMAINA    |            | 0088B8   |         |                       |
| CSECT *E       | NTRY TESTAM64    |            | 000000   | 00004C  | RANY                  |

# Commands – D to E

## **DCF Subcommand**

The DCF subcommand prints a hardcopy list of a member. Use the TSO SCRIPT command. Add any SCRIPT operands after the member name.

#### Example

DCF mema:memb twopass index file(myfile)

#### **Syntax**

DCF

memgroup BIND(obind {ebind}) CHARS(font1..font4) CONTINUE | NOCONT CTF DDUT | NODDUT DEST(station-id) DEVICE(devtype) FILE{(fileid)} FONTLIB({ftype}{fmodel}) FPASSES n INDEX LIB(libename...)(opnum...) MESSAGE({DELAY}{D}{TRACE}) NOSPIE NOWAIT NUMBER OPTIONS{(fileid)}

PAGE{({PROMPT}{{FROM} p {TO} q} {{FROM} p FOR n} {{FROM} p ON}) PRINT{(copies,class,fcb,ucs)} PROFILE{(fileid)}|NOPROFILE QUIET SEARCH(libname)(opnum...) SEGLIB | NOSEGLIB **SPELLCHK** STOP SYON | SYOFF SYSVAR(n value...) TERM TLIB TWOPASS UNFORMAT UPCASE @user-option

#### Aliases

DC, DCF

### Defaults

memgroup

### Required

none

### Operands

| memgroup | The members to be printed. Default member names, member lists,<br>member name ranges, and member name patterns are allowed. For<br>more information, see Appendix A, "Formatting Member Names". |
|----------|----------------------------------------------------------------------------------------------------|
| others   | Optional. May include any desired TSO SCRIPT operands.                                                                                                    |

#### Remarks

This interface is optional. Use it only if DCF Script is installed.

## **DDNAME** Function

Use the DDNAME command to display a subset of your TSO session allocations in the LISTA table. Maintain the DDNAME/LISTA table in DDNAME and concatenation order (the SORT command is not supported).

### Example

DDNAME isp\*

### Syntax

DDNAME namemask

#### Aliases

DD, DDN, DDNA, DDNAM, DDNAME

## Defaults

none

### Required

namemask

### Operands

| This is a partial DDNAME that may contain masking characters (* for combinations, / for patterns and : for ranges). For example, |
|----------------------------------------------------------------------------------------------------|
| ISP*LIB, PROC/SYS, and ISP:ISR.                                                                                                  |

### Remarks

The DDNAME/LISTA ISPF table displays in response to a DDNAME command. When you are in a DDNAME/LISTA display, delete a part of the table, find data in the table, print a part of the table, store a part of the table in a data set, and so on. For help with the different options available, use the HELP command, CUA functions, or enter an O command as either a primary command or as a line command.

DDNAME has alternate panels, as do most of the ISPMODE tables in StarTool FDM, that contain extra information about the listed data sets. The first DDNAME/LISTA panel shows basic allocation information such as DDNAME, data set TYPE, Open count (under the header O#), VOLUME allocated, MEMBER name, and DSNAME. Command error messages are provided under the DATA/MSG header as follows:

| *INVALID | Line command is not supported.    |
|----------|-----------------------------------|
| *DD GONE | File is not allocated.            |
| *OPEN DD | File is open.                     |
| *IN USE  | File is in use.                   |
| *NOT CON | File is not concatenated.         |
| *PERMCON | File is permanently concatenated. |
| *NO DDN* | File has a blank ddname.          |

TYPE is the data set DSORG or VIO, CTLG, VVDS, JES, or TERM depending on the type of allocation.

The second DDNAME/LISTA panel is a double line panel that includes some additional information: DISP for data set disposition and STAT for data set status. The STAT field is TMP for temporary, PRM for permanent, or CNV for convertible.

The following primary commands are supported directly for the LISTA/DDNAME function. For information on ISPMODE commands available anywhere in StarTool FDM, see "Common Commands" in Chapter 2, "ISPF Interface Commands".

| ALT[ERNAT]                                                           | Displays an alternate view of the LISTA/DDNAME table.                                   |                                                       |  |
|----------------------------------------------------------------------|-----------------------------------------------------------------------------------------|-------------------------------------------------------|--|
| APP[LY]                                                              | Applies the specified line command to all table entries and executes each entry.        |                                                       |  |
|                                                                      | Syntax                                                                                  | APPLY linecmd                                         |  |
| BAT[CHJCL]                                                           | Builds batch JCL that includes all DD statements in the DDNAME table.                   |                                                       |  |
| COMPR[ESS]                                                           | Global command. Changes to each data set in the table and issues a COMPRESS subcommand. |                                                       |  |
|                                                                      | Syntax COMPRESS [LIST NOLIST SUMMARY]                                                   |                                                       |  |
| DUA[L]         Displays a double line view of the LISTA/DDNAME table |                                                                                         | ouble line view of the LISTA/DDNAME table.            |  |
| DD[NAME]                                                             | Rebuilds the<br>DDNAME ma                                                               | ELISTA/DDNAME table selecting data sets with a ask.   |  |
|                                                                      | Syntax                                                                                  | DDNAME ddnamemask                                     |  |
| EDITT[BL] (or<br>ET[BL])                                             | Enters an edit session on LISTA/DDNAME table data.                                      |                                                       |  |
| EXPR[ESS]                                                            | Executes all individual co                                                              | entered line commands without pauses between ommands. |  |

| F          | Finds a string and positions the display start location.                                                                                                    |                                                                                                    |  |
|------------|----------------------------------------------------------------------------------------------------|----------------------------------------------------------------------------------------------------|--|
|            | Syntax                                                                                                    | F anystring [ASIS]<br>[FIRST LAST PREV] [PREFIX SUFFIX WORD]<br>[ANY DDNAME DSNAME VOLUME MEMBER ALLOC]          |  |
| FI[ND]     | Global command. Changes to each data set in the table and issues a FIND subcommand. Since the syntax entered on a FIND subcommand is applied to each data set individually, do not attempt to search mixed partitioned and non-partitioned data sets with a single FIND global command.          |                                                                                                    |  |
|            | Syntax                                                                                                    | FIND memgroup 'anystring'<br>[NUM SNUM NONUM LBLOCK LDUMP BLOCK DUMP]<br>[CAPS ASIS IGNORE] [WORD PREFIX SUFFIX] |  |
| GL[OBAL]   |                                                                                                    | nand. Changes to each data set in the table and issues a<br>M subcommand.                                        |  |
|            | Syntax                                                                                                    | GL anysubcommand [anyoperands]                                                                                   |  |
| LE[FT]     |                                                                                                    | ugh alternate views of the LISTA/DDNAME table. PF keys re set to LEFT.                                           |  |
| LISTA      | Rebuilds the                                                                                                    | LISTA/DDNAME table selecting data sets by attributes.                                                            |  |
|            | Syntax                                                                                                    | TA [attributes]                                                                                                  |  |
| MODEL      | Global command. Changes to each data set in the table and issues a MODEL command.                                                                                                    |                                                                                                    |  |
| NOR[MAL]   | Displays the                                                                                                    | default view of the LISTA/DDNAME table.                                                                          |  |
| OUT[PUT]   | Outputs the LISTA/DDNAME table to print or to a data set.                                                                                                    |                                                                                                    |  |
|            | Syntax OUTPUT [=c   F(ddname)]                                                                                                    |                                                                                                    |  |
| REM[OVE]   | Trims the LI                                                                                                    | STA/DDNAME table based on a string match.                                                                        |  |
|            | Syntax<br>REMOVE anystring [PREFIX SUFFIX WORD] [NOT]<br>[ANY DDNAME DSNAME VOLUME MEMBER ALLOC]                                                                                                    |                                                                                                    |  |
| REPL [ACE] | Global command. Changes to each data set in the table and issues a REPLACE subcommand. Since the syntax entered on a REPLACE subcommand is applied to each data set individually, do not attempt to update mixed partitioned and non-partitioned data sets with a single REPLACE global command. |                                                                                                    |  |
|            | Syntax<br>REPLACE memgroup 'fromstring' 'tostring'<br>[NUM SNUM NONUM LBLOCK LDUMP BLOCK DUMP]<br>[CAPS ASIS IGNORE] [WORD PREFIX SUFFIX]<br>[WRITE NOWRITE]                                                                                                    |                                                                                                    |  |
| RESET      | Used with data set tagging, clears the DATA/MSG field in all table entries.                                                                                                    |                                                                                                    |  |
| RF[IND]    | Finds a string (repeat find) and positions the display start location.<br>PF keys 5 and 17 are normally set to RFIND.                                                                                                    |                                                                                                    |  |
| RI[GHT]    | Rotates through alternate views of the LISTA/DDNAME table. PF keys 11 and 23 are normally set to RIGHT.                                                                                                    |                                                                                                    |  |
| SEEK       | Global command. Changes to each data set in the table and looks for a member.                                                                                                    |                                                                                                    |  |
|            | Syntax                                                                                                    | SEEK member                                                                                                    |  |

| TAG    | Applies the s<br>*TAG* in the | Applies the specified line command to table entries marked with *TAG* in the DATA/MSG field and executes each entry.                             |  |  |
|--------|-------------------------------|----------------------------------------------------------------------------------------------------|--|--|
|        | Syntax                        | TAG linecmd                                                                                                    |  |  |
| UT     | maintained i                  | Selects the extended user command panel. Commands are maintained in these panels by the StarTool FDM developers as well as at your installation. |  |  |
| Х      | Clears the L                  | Clears the LISTA/DDNAME table relative to the cursor position.                                                                                   |  |  |
|        | Syntax                        | Syntax X [ABOVE BELOW ALL]                                                                                                    |  |  |
| XA[LL] | Clears the L                  | Clears the LISTA/DDNAME table; equivalent to X ALL                                                                                               |  |  |

The following line commands are supported in the LISTA/DDNAME function:

| +    | <pre>Provides an extension panel for command entry. *cm ERR- t="Line command,+"&gt;</pre> |  |  |  |
|------|-------------------------------------------------------------------------------------------|--|--|--|
| =    | Repeats the previous line command.<br>*cm ERR- t="Line command,=">                        |  |  |  |
| 6    | Changes to the data set and issues a MEMLIST all.                                         |  |  |  |
| А    | Changes to the data set and executes an alternate subcommand.                             |  |  |  |
| В    | Changes to the data set and issues a MEMLIST all.                                         |  |  |  |
| С    | Changes to the data set.                                                                  |  |  |  |
| COPY | Changes to the data set and invokes the COPY subcommand.                                  |  |  |  |
| DCAT | Deconcatenates nonpermanent data sets in a concatenated group.                            |  |  |  |
| DUP  | Changes to the data set and invokes the DUP subcommand.                                   |  |  |  |
| E    | Changes to the data set and issues a MEMLIST all.                                         |  |  |  |
| FREE | Frees a DDNAME or all data sets in a concatenated group.                                  |  |  |  |
| GO   | Changes to the data set using GO processing (a number is optional).                       |  |  |  |
| IDC  | Performs an IDCAMS LISTC and directs output to the log.                                   |  |  |  |
| К    | Kills and clears all following line commands.                                             |  |  |  |
| LC   | Adds the data set name to the current LISTC/LISTF table.                                  |  |  |  |
| LOG  | Copies the line into the log.                                                             |  |  |  |
| М    | Provides line command selection and entry assistance.                                     |  |  |  |
| ML   | Changes to the data set and issues a MEMLIST all.                                         |  |  |  |
| MOD  | Changes to the data set and issues a MODEL command.                                       |  |  |  |
| 0    | Provides line command selection and operand syntax assistance.                            |  |  |  |
| S    | Selects line command (normally CHANGE, it is set by SETSEL).                              |  |  |  |
| SEEK | Changes to the data set and checks for a member.                                          |  |  |  |
| SETA | Saves a StarTool FDM subcommand for repeated use by the ALT line command.                 |  |  |  |
| TAG  | Marks this table entry with *TAG* in the DATA/MSG field.                                  |  |  |  |
| U    | Changes to the data set and displays USAGE.                                               |  |  |  |

| UT   | Selects the extended user line command panel.                 |  |  |  |
|------|---------------------------------------------------------------|--|--|--|
| W    | Adds the data set name (and any member name) to the WORKPAD.  |  |  |  |
| WHO  | Checks for users of this data set with the WHOHAS subcommand. |  |  |  |
| Х    | Drops the table line.                                         |  |  |  |
| XCOP | Changes to the data set and invokes the XCOPY interface.      |  |  |  |
| Z    | Changes to the data set and issues a COMPRESS subcommand.     |  |  |  |

Block line commands are doubled letters that delimit a range of table entries for which the same action is to be performed. The following block line commands are supported in the LISTA/DDNAME function:

| ==   | <pre>= command. Repeats the previous line command for the range of lines. *cm ERR- t="Block line command,=="&gt;</pre> |
|------|----------------------------------------------------------------------------------------------------|
| AA   | A command. Changes and executes an alternate subcommand for each line.                                                 |
| BB   | B command. Changes and issues a MEMLIST all for each line.                                                             |
| СС   | C command. Changes data set for each line.                                                                             |
| EE   | E command. Changes and issues a MEMLIST all for each line.                                                             |
| GG   | GO command. Changes to each data set using GO processing.                                                              |
| LL   | LOG command. Copies the range of lines into the log.                                                                   |
| MM   | M command. Changes and issues a MEMLIST all for each line.                                                             |
| 00   | O command. Provides line command assistance for each line.                                                             |
| SS   | S command. Selects each line in the range of table lines.                                                              |
| SSEE | SEEK command. Changes to each data set and checks for a member.                                                        |
| UU   | U command. Changes and displays USAGE for each line.                                                                   |
| XX   | X command. Drops the range of table lines.                                                                             |
| ZZ   | Z command. Changes and issues a COMPRESS for each line.                                                                |

| FUN                               | CTIONS           | CT             |                  |      |         | A-M LINE CMDS N-Z DEFAULTS FEATURE |
|-----------------------------------|------------------|----------------|------------------|------|---------|------------------------------------|
|                                   | ROW 1 TO 7 OF 18 |                |                  |      |         |                                    |
|                                   | AND ==           |                |                  |      |         | SCROLL ==> CSR                     |
| - DS                              | N=C911           | 407            | .LIB.ASM,VOL=SEF | r=SI | ER815 M | IEM=DAFX*                          |
| CMD                               | DDNAM            | E              | DATA/MSG I/O's   | 0#   | VOLUME  | MEMBER DATA SET NAME               |
|                                   | ISPPL            | IΒ             | 177              | 1    | SER006  | SER07.LIB.PDSE                     |
|                                   | #                | 2              | 2                | 1    | SER007  | SER.COMPAREX.PANELS                |
|                                   | #                | 3              | Θ                | 1    | TSG303  | SYSI.IBMPDF.SYS350.PREPLIB         |
|                                   | #                | 4              | 27               | 1    | TSG302  | SYSI.IBMPDF.SYS350.ISRENU          |
| ISPMLIB 4 1 SER006 SER07.LIB.PDSE |                  | SER07.LIB.PDSE |                  |      |         |                                    |
|                                   | #                | 2              | Θ                | 1    | SER007  | SER.COMPAREX.MSGS                  |
|                                   | #                | 3              | 3                | 1    | TSG302  | SYSI.IBMPDF.SYS350.ISRENU          |
|                                   | #                | 4              | 88               | 1    | TSG309  | SYSI.IBMPDF.SYS350.ISPENU          |
|                                   | #                | 5              | Θ                | 1    | TSG301  | SYSP.STD.ISPMLIB                   |
|                                   | ISPSL            | ΙB             | Θ                | 1    | TSG301  | SYSP.STD.ISPSLIB                   |
|                                   | #                | 2              | Θ                | 1    | TSG302  | SYSI.IBMPDF.SYS350.ISRENU          |
| ut                                | ISPTL            | IΒ             | 1                | 1    | TSG301  | SYSP.STD.ISPTLIB                   |
|                                   | #                | 2              | Θ                | 1    | TSG309  | SYSI.IBMPDF.SYS350.ISRLIB          |
|                                   | ISPPR            | OF             | 22               | 1    | SYSR2C  | SER07.ISPF.PROFILE                 |
|                                   | ISP05            | 482            | 8                | 1    | SER004  | SER07.SPFLOG2.LIST                 |
|                                   |                  |                |                  |      |         |                                    |

```
File Edit Confirm Menu Utilities Compilers Test Help
          WSER07.SPFTEMP1.CNTL
FDIT
                                                                  Columns 00001 00072
                                                                   Scroll ===> CSR
Command ===>
000001 //WSER07A JOB (X170,374), 'CLIST CONCATENATION', CLASS=A,
000002 // MSGCLASS=X,TIME=(0,30),NOTIFY=WSER07
000003 //PDA05021 EXEC PGM=IKJEFT01,DYNAMNBR=80,REGION=5M
000004 //SYSPROC DD DISP=SHR,DSN=SYS1.SISPCLIB
000005 //*
000006 //
                     UNIT=SYSALLDA, VOL=SER=OS39R2
             DD DISP=SHR,DSN=SYS1.CLIST

        000007 //*
        UNIT=SYSALLDA, VOL=SER=SCPMV5

        000008 //
        DD DISP=SHR, DSN=WSER07.LIB.CLIST

        000009 //*
        UNIT=SYSALLDA, VOL=SER=SCPMV5

                   UNIT=SYSALLDA, VOL=SER=SER002
000010 // DD DISP=SHR.DSN=SYS1.DGTCLIB
000010 // UNIT=SYS4LDA_V01=SER=0S3
000011 //*
                   UNIT=SYSALLDA, VOL=SER=OS39R2
000012 // DD DISP=SHR_DSN=SYS1.HRFCLST
000013 //*
                       UNIT=SYSALLDA, VOL=SER=OS39R2
```

### **DECODE** Subcommand

The DECODE subcommand decrypts a member. The data encryption algorithm follows the Advanced Encryption Standard (AES) set forth in Federal Information Processing Standard (FIPS) 197.

#### Example

DECODE 'USER1.C227693.CODED.U' 'USER1.CLEAR.COPY' 'USER1.C227693.KEY' SHR

#### **Syntax**

DECODE input-dsn output-dsn key-dsn [SHR|OLD]

#### Aliases

DEC, DECO, DECOD, DECODE

### Defaults

OLD

### Required

input-dsn, output-dsn, key-dsn

### Operands

| input-dsn  | Fully qualified data set name enclosed in single quotes.                         |
|------------|----------------------------------------------------------------------------------|
| output-dsn | Fully qualified data set name enclosed in single quotes.                         |
| key-dsn    | Fully qualified data set name enclosed in single quotes.                         |
| OLD        | This allocation is not to be shared with any other allocation for this data set. |
| SHR        | This allocation is to be shared with other allocations for this data set.        |

### Remarks

FDM supports both decryption and encryption of data sets with the National Institute of Standards and Technology (NIST) publication FIPS 197. Details are in publication:

http://csrc.nist.gov/publications/fips/fips197/fips-197.pdf

#### Key Specification

The FDM users are custodians of their own keys. The data set that contains the keys can be RACF protected "for your eyes only". FDM will not show the keys in printed output or on the joblog or system console. FDM will erase the keys in memory so that they cannot be observed in program dumps and abends.

The key file contains exactly 2 records:

- Record 1 is the key that is used to process the input file.
- Record 2 is not used.

The key file is required for both decrypt and encrypt operations and is the same format in both cases. The actual key is expected to be a hexadecimal string. If you prefer a

| Item     | Column<br>Position | Description                                                                                                    |
|----------|--------------------|----------------------------------------------------------------------------------------------------|
| Кеу Туре | 1-3                | Values can be: 000, 128, 192, 256.<br>000 means no key.                                                                                                    |
| Space    | 4                  | Value must be a single space.                                                                                                    |
| Кеу      | 5-68               | Hexadecimal key specified in hex characters 0-9,<br>lowercase a-f, or uppercase A-F. Maximum key length<br>is:                                                             |
|          |                    | <ul> <li>128 key type means key contains a maximum of 32<br/>hexadecimal digits (16 hexadecimal bytes).</li> </ul>                                                         |
|          |                    | <ul> <li>192 key type means key contains a maximum of 48<br/>hexadecimal digits (24 hexadecimal bytes).</li> </ul>                                                         |
|          |                    | <ul> <li>256 key type means key contains a maximum of 64<br/>hexadecimal digits (32 hexadecimal bytes).</li> <li>Enclose character-format key in single quotes.</li> </ul> |
|          |                    | <ul> <li>128 key type means the key contains up to 16<br/>alphanumeric characters.</li> </ul>                                                                              |
|          |                    | <ul> <li>192 key type means the key contains from 17 to<br/>24 alphanumeric characters.</li> </ul>                                                                         |
|          |                    | <ul> <li>256 key type means the key contains from 25 to<br/>32 alphanumeric characters.</li> </ul>                                                                         |

character form, enclose the key specification in quotes. The format of the key in record 1 is:

#### **Example Key Specifications**

• For a character key:

128 'CIPHER KEY'

For a hexadecimal key:

192 aabbccddee00999ff0ff

#### **Decode Operation**

FDM will decrypt the input file. If the key type is 000, the results that are written to the output data set remain unaltered.

#### Standard Verification Patterns

There is, published within the NIST spec, a simple set of patterns that verify the accuracy of the deciphering logic. There is a sample job that repeats this exercise. Users should verify the installation prior to using the feature. Once encrypted, file contents can never be recovered unless the proper keys are presented.

## **DELETE Subcommand**

The DELETE (or SCRATCH) subcommand deletes a member from the data set. If you delete a member group, the members are deleted in reverse member group order to optimize directory operations.

If you are planning to delete members in a LLA controlled library, see "LLA and Deleted Members" in Chapter 6, "Commands — L to N".

### Example

DELETE mema:memb

### Syntax

DELETE memgroup [ALIAS|<u>NOALIAS</u>] [FORCE]

#### Aliases

DEL, DELE, DELET, DELETE, SCRA, SCRAT, SCRATC, SCRATCH

### Defaults

memgroup, NOALIAS

### Required

none

### Operands

| memgroup | Identifies the members to be deleted.<br>Default member names, member lists, member name ranges, and<br>member name patterns are allowed. For more information, see Appendix<br>A, "Formatting Member Names". |
|----------|----------------------------------------------------------------------------------------------------|
| ALIAS    | Deletes any associated members (aliases, apparent aliases, and associated main members).                                                                                                    |
| NOALIAS  | Deletes only the members specifically identified.                                                                                                    |
| FORCE    | Deletes even if an edit session is currently using the member.                                                                                                    |

### Remarks

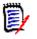

**NOTE** This subcommand modifies the data set. To ensure data set integrity, allocate the data set as OLD or be aware of the data set update protection provided by the StarTool FDM command for SHR allocations. For details, see Appendix B, "Update Protection".

------> ISPMODE Session Display ------ ROW 2636 OF 2647 COMMAND ===> SCROLL ===> CSR - DSN=C911407.LIB.TEST,VOL=SER=STR815 MEM=DAF/ ------> ----->del daf/ alias PDS162I Members to be deleted are: DAFABC, DAFJCLO, DISDAFD PDS163I Associated members to be deleted are: ALIAS1 PDS394A Should all of these members be deleted (Y/N) ? >----->y PDS040I ALIAS1 has been deleted PDS040I DISDAFD has been deleted PDS040I DAFJCLO has been deleted

## **DELINK Subcommand**

The DELINK subcommand reconstructs object code from a load module.

#### Example

DELINK mymemb

#### **Syntax**

DELINK memgroup [MODULE({\* | Fullm | Partm\*)} ]

#### Aliases

DELI, DELIN, DELINK

### Defaults

memgroup

#### Required

none

### Operands

| memgroup     | Identifies the members to be decoded to object code.<br>Default member names, member lists, member name ranges,<br>and member name patterns are allowed. For more information,<br>see Appendix A, "Formatting Member Names" on page 421. |  |  |  |
|--------------|----------------------------------------------------------------------------------------------------|--|--|--|
| MODULE(name) | Specifies a 1- to 8-byte partial external name that limits CSECT or ENTRY names to be considered.<br>The MODULE operand has several valid forms:                                                                                         |  |  |  |
|              | <ul> <li>MODULE(*) – uses the previous name entered on any MODULE<br/>keyword</li> </ul>                                                                                                    |  |  |  |
|              | <ul> <li>MODULE(Fullm) – decodes only a CSECT or ENTRY named FULLM</li> </ul>                                                                                                    |  |  |  |
|              | <ul> <li>MODULE(Partm*) – decodes only a CSECT or ENTRY named PARTM</li> </ul>                                                                                                    |  |  |  |

```
FUNCTIONS CONTROL DSN CMDS MEM CMDS A-M MEM CMDS N-Z DEFAULTS FEATURES
----- ISPMODE Session Display ----- ROW 1 OF 354
                                                       SCROLL ===> CSR
COMMAND ===>
- DSN=SER07.LINK.LOAD,VOL=SER=SER002 MEM=VTOC ------
>---->delink vtoc
//VTOC EXEC PGM=IEWL,
// PARM='NCAL, MAP, LIST, LET, RENT, REUS, REFR'
//SYSUT1 DD UNIT=SYSDA,SPACE=(1024,(200,20))
//SYSPRINT DD SYSOUT=*
//SYSLMOD DD DISP=SHR,DSN=SER07.LINK.LOAD
//SYSLIBX DD *
ESD
            VTOCCMD
                           VTOCMSG
                                         VTOCEXCP
            VTOCCMD VTOCMSG
VTOCSORT PCLMAIN
ESD
TXT
              00 VTOCCMD ...
```

## **DIRENTRY Subcommand**

The DIRENTRY subcommand displays a member's directory entry.

### Example

DIRENTRY mema:memb

### Syntax

DIRENTRY memgroup [SHORT|LONG]

#### Aliases

DIR, DIRE, DIREN, DIRENT, DIRENTR, DIRENTRY

### Defaults

memgroup, SHORT for THEN(DIR) or ELSE(DIR); otherwise, LONG

### Required

none

### Operands

| memgroup | Identifies the members whose directory entry is to be displayed.<br>Default member names, member lists, member name ranges, and<br>member name patterns are allowed. For more information, see Appendix<br>A, "Formatting Member Names" on page 421. |
|----------|----------------------------------------------------------------------------------------------------|
| SHORT    | Provides only a directory entry dump.                                                                                                    |
| LONG     | Provides a directory entry dump and a display of individual elements from the directory entry.                                                                                                    |

```
------ ISPMODE Session Display ------ ROW 2601 OF 2630
COMMAND ===>
                                                                  L ===> CSR
- DSN=C911407.LINK.LOAD,VOL=SER=STR804 MEM=PDS99 ------
                                                                  _ _ _ _ _ _ _ _ _ _ _
>---->direntry
PDS143I PDS99 Directory entry, length=46
        0000 D7C4E2F9 F9404040 010907B1 01091700 *PDS99 .....*
        0010 00000000 C2E303A9 B844A800 0000A800 *....BT.z..y...y.*
        0020 02000000 D7C4E2F9 F9C14040 0100
                                                 *....PDS99A ..*
PDS262I LOC NAME VALUE DESCRIPTION
PDS262I --- ---- -----
                             -----
PDS262I 00PDS2NAME PDS99MEMBER NAMEPDS262I 08PDS2TTRP 010907TTR OF FIRST BLOCK OF DATA
PDS262I 0B PDS2INDC B1 ALIAS; 1 TTRS FOLLOW; 17 HALFWORDS OF DATA
PDS262I 0C PDS2TTRT 010917,00 TTR OF FIRST TEXT BLOCK
PDS262I 10 PDS2TTRN 000000,00 (NOT USED FOR THIS MEMBER)
PDS262I 14 PDS2ATR1 C2 REENTRANT; REUS; NOT OVERLAY; NOT TEST
PDS262I
                             NOT ONLY LOAD; NOT SCATTER; EXEC; NOT 1 TEXT
PDS262I15PDS2ATR2E3NOTDC;TEXTORG=0;EP=0;HASRLDSPDS262IEDIT;NOTTEST;LKEDF;REFRESHABLE
                             EDIT; NOT TEST; LKED F; REFRESHABLE
PDS262I 1F PDS2FTB2 11
                             RMODE ANY; ALIAS AMODE 24; MAIN AMODE 64
```

## **DISASM Subcommand**

The DISASM subcommand reconstructs assembler language instructions from a module. This procedure is often referred to as decoding or disassembling compiled or assembled instructions.

#### Example

DISASM MYMEMB OFFSET(1AF2)

#### **Syntax**

DISASM memgroup [MODULE(name)] [OFFSET(hexnum)] [FLOAT|<u>NOFLOAT</u>] [64BIT|<u>NO64BIT</u>] [PRIV|SEMIPRIV|<u>NOPRIV</u>] [REASM]

#### Aliases

DISA, DISAS

### Defaults

memgroup, NOFLOAT, NOPRIV, NO64BIT

## Required

None

## Operands

| memgroup       | Identifies the members to be disassembled.<br>Default member names, member lists, member name ranges,<br>and member name patterns are allowed. For more information,<br>see Appendix A, "Formatting Member Names".                                 |  |  |
|----------------|----------------------------------------------------------------------------------------------------|--|--|
| MODULE(name)   | Specifies a 1- to 8-byte partial external name that limits CSECT<br>or ENTRY names to be displayed.<br>If you enter both MODULE and OFFSET keywords, the offset<br>applies to each module selected. The MODULE operand has<br>several valid forms: |  |  |
|                | <ul> <li>MODULE(*) – uses the previous name entered on any MODULE<br/>keyword.</li> </ul>                                                                                                    |  |  |
|                | <ul> <li>MODULE(PAR) – formats only a CSECT or ENTRY named PAR.</li> </ul>                                                                                                    |  |  |
|                | <ul> <li>MODULE(PAR*) – formats only a CSECT or ENTRY who name<br/>begins with PAR.</li> </ul>                                                                                                    |  |  |
| OFFSET(hexnum) | Specifies a 1- to 6-digit hexadecimal module offset at which the display is to begin. If you enter both MODULE and OFFSET keywords, the offset applies to each module selected.                                                                    |  |  |
| FLOAT          | Translate floating point instructions in the instruction set.                                                                                                    |  |  |
| NOFLOAT        | Do not translate floating point instructions in the instruction set.                                                                                                    |  |  |
| 64BIT          | Translate instructions that deal with 64-bit registers and addresses.                                                                                                    |  |  |
| NO64BIT        | Translate instructions that only deal with 32-bit registers and addresses.                                                                                                    |  |  |
| PRIV           | Translate privileged and semiprivileged instructions in the instruction set.                                                                                                    |  |  |
| SEMIPRIV       | Translate only semiprivileged instructions in the instruction set.<br>Semi-privileged instructions are those generally not allowed in<br>certain environments such as CICS and IMS. Examples are: PC<br>and PR.                                    |  |  |

| NOPRIV | Translate neither privileged nor semiprivileged instructions in the instruction set.                                                                                                    |
|--------|----------------------------------------------------------------------------------------------------|
| REASM  | Outputs the disassembled instructions in a format that can be<br>submitted to recreate the decoded module. When you request<br>this format, the module offset field and the CSECT offset field<br>(the first two fields of output) are reversed in order and placed at<br>the end of each decoded statement.<br>PDS141I header messages are suppressed and JCL is created to<br>assemble and link the decoded module and its aliases. |

### Remarks

The DISASM subcommand disassembles load members and formats its data in one of two ways:

Non-REASM format:

000 000 FBILDV00 CSECT 000 000 FBILDV00 AMODE 31 000 0000 FBILDV00 RMODE 24 000 0000 B 32(,R15) 47F0 F020 \*.00.\* 004 0004 DC X'1A',C'F' 1AC6 \*.F\*

REASM format (usable for reassembling):

| //DIV        | EXEC REASMLNK, OUTPUT='??    | 'REASM.OUTPUT',                         |        |     |      |
|--------------|------------------------------|-----------------------------------------|--------|-----|------|
| // PARM.LKE  | D='NCAL, MAP, LIST, LET, REN | IT,OVLY,TEST'                           |        |     |      |
| //ASM.SYSIN  | DD *                         |                                         |        |     |      |
| FBILDV00 CSE | СТ                           |                                         |        | 000 | 0000 |
| FBILDV00 AMO | DE 31                        |                                         |        | 000 | 0000 |
| FBILDV00 RMO | DE 24                        |                                         |        | 000 | 0000 |
| В            | 32(,R15)                     | 47F0 F020                               | *.00.* | 000 | 0000 |
| DC           | X'1A',C'F'                   | 1AC6                                    | *.F*   | 004 | 0004 |
| DC           | X'0000000000000000'          | 000000000000000000000000000000000000000 | * *    | 006 | 0006 |

The individual data columns are as follows:

| module offset            | A hexadecimal offset in the current module. With REASM format, this field is the last output field.            |
|--------------------------|----------------------------------------------------------------------------------------------------|
| CSECT offset             | A hexadecimal offset in the current CSECT. With REASM format, this field is just before the last output field. |
| name                     | An external name or generated internal name (the letter A followed by a 6-character offset in the module).     |
| operation                | 1- to 7-byte reconstructed operation code.                                                                     |
| operands                 | The reconstructed operand values.                                                                              |
| comments                 | For SVC calls, the original MACRO (for example, GETMAIN or TPUT).                                              |
| hex representation       | 1 to 3 columns of the original hexadecimal data.                                                               |
| character representation | 1 to 8 bytes of the same data in character mode surrounded by asterisks.                                       |

### **DISPLAY Subcommand**

The DISPLAY subcommand lists member names from the data set directory. The default member group is not affected by the DISPLAY or PATTERN subcommands.

#### Example

DISPLAY aa b4

#### Syntax

DISPLAY name1 name2

#### Aliases

D, DI, DIS, DISP, DISPL, DISPLA, DISPLAY

### Defaults

entire directory

### Required

none

#### Operands

| name1 | The starting member name (or portion of the member name) at which the display is to start. If omitted, the entire directory displays. Enter a group name descriptor such as part1:part2, seg1/seg2, or part1*seg1 for name1, in which case, the output consists of the member names that are displayed by the MEMBERS subcommand. |
|-------|----------------------------------------------------------------------------------------------------|
| name2 | Specifies the ending member name (or portion of the member name) after which the display is to stop. If omitted, the display continues to the end of the directory.                                                                                                    |

### Remarks

Neither DISPLAY nor PATTERN affect the current member group. If you enter DISPLAY without operands, all members in the data set display. This differs from PATTERN in that PATTERN remembers its previously entered operands.

-A is added following a displayed member name if the member name is an alias. The member name is listed in a combined hexadecimal/character format if it does not contain upper-case alphanumeric characters (including @, \$, and #) or if the first character is numeric. Unprintable characters (for 3270-type devices) in a member name display as periods.

```
FUNCTIONS CONTROL DSN CMDS MEM CMDS A-M MEM CMDS N-Z DEFAULTS FEATURES
                                                          ROW 518 OF 520
----- ISPMODE Session Display -----
COMMAND ===>
                                                            OLL ===> CSR
- DSN=C911407.LIB.TEST,VOL=SER=STR815 MEM=(PDSR ------
>---->d @*
@DIACLIK @DIAINIT
                    @DIALOG
                               @DIAPANL
                                         @DIAPART
                                                    @DIASTAK
@DIATBL @DIAWRK
>---->d @:d
@DIACLIK @DIAINIT
                    @DIALOG
                               @DIAPANL
                                         @DIAPART
                                                    @DIASTAK
          @DIAWRK
@DIATBL
                    ALIAS1 -A ALLGLOB
                                         ASMEXT2
                                                    CHECKOUT
CICS
          COMPARE
                    COMPARES
                              COMPA1
                                         COMPA2
                                                    COMPA3
DISASM3
          DISDAFD
                    DISDAFE
```

## **DSAT Subcommand**

This interface is optional, and is used only if your installation installed the public domain DSAT command. For current information on the DSAT command, refer to the CBT Web site at http://www.cbttape.org/, file 112.

Use the DSAT subcommand to display allocation information for data sets on a direct access device.

DSAT searches the catalog for the entries for the data sets specified. Allocation information is obtained from the volume table of contents, formatted and displayed. If a name is an index name, all data sets below the index display.

Bypass the catalog search by supplying the volume name on which the data set resides. This option permits displaying information for uncataloged data sets.

### Example

DSAT lib

#### Syntax

| DSAT [(dsnamelist)] | [ALL DAONLY<br>[ALLOC NOALLOC<br>[CCHHR NOCCHHR<br>[CRDATE NOCRDATE<br>[DCB NODCB<br>[DEVICE NODEVICE<br>[DEVTYPE NODEVTYPE<br>[DSORG NODSORG<br>[EXDATE NOEXDATE<br>[GDGDATA NOGDGDATA<br>[GENERIC DSONLY<br>[HARDCOPY(ddname)<br>[HEADER NOHEADER<br>[LASTREF_NOLASTREF<br>[PDS NOPDS<br>[PRINT NOPRINT<br>[RC(TALLOC TUSED TDIFF]<br>LALLOC LUSED LDIFF NUM <br>PREVIOUS DSORG DIRALLOC <br>DIRUSED ENTRIES ALIASES MEMBERS)<br>[SECONDARY NOSECONDARY<br>[SEQNO NOSEQNO<br>[SERIAL NOSERIAL<br>[TOTALS NOTOTALS] |        |
|---------------------|----------------------------------------------------------------------------------------------------|--------|
|                     | [ <u>TOTALS</u>  NOTOTALS<br>[VOLUME(name)                                                                                                    | ]<br>] |
|                     |                                                                                                    |        |

#### Aliases

DSA, DSAT

### Defaults

*dsnamelist* defaults to 'prefix' to list a user's data sets; see <u>underscores</u> above.

If you specify HARDCOPY, NOPRINT is the default.

### Required

none

## Operands

| dsnamelist   | One or more data set or index level names. Use TSO naming<br>conventions. If a specified name is an index name, data sets<br>under that level display. If you do not specify name, the prefix is<br>used. If no name is specified and the profile specifies NOPREFIX,<br>the user ID is used.<br>If you enter a keyword, you must specify <i>dsnamelist</i> . If you omit<br><i>dsnamelist</i> , it does not default to the prefix, but the keyword is<br>interpreted as the <i>dsnamelist</i> , not a keyword. |
|--------------|----------------------------------------------------------------------------------------------------|
| ALL          | Displays all data set names under an index level.                                                                                                    |
| DAONLY       | Displays data sets on mounted direct access devices.                                                                                                    |
| ALLOC        | Lists allocation information (tracks allocated, tracks free, and extents).                                                                                                    |
| NOALLOC      | Does not list allocation information.                                                                                                    |
| CCHHR        | Displays Format 1 DSCB address.                                                                                                    |
| NOCCHHR      | Does not display CCHHR.                                                                                                    |
| CRDATE       | Lists creation date.                                                                                                    |
| NOCRDATE     | Does not list creation date.                                                                                                    |
| DCB          | Lists DCB information (RECFM, BLKSIZE, and LRECL).                                                                                                    |
| NODCB        | Does not list DCB information.                                                                                                    |
| DEVTYPE      | Displays device type code (for example, 3010200F for a 3390).                                                                                                    |
| NODEVTYPE    | Does not display device type code.                                                                                                    |
| DEVICE       | Lists device name (3380, 9345, etc.).                                                                                                    |
| NODEVICE     | Does not list device name.                                                                                                    |
| DSORG        | Lists data set organization.                                                                                                    |
| NODSORG      | Does not list data set organization.                                                                                                    |
| EXDATE       | Lists expiration date.                                                                                                    |
| NOEXDATE     | Does not list expiration date.                                                                                                    |
| GDGDATA      | Displays information on generation data group indexes.                                                                                                    |
| NOGDGDATA    | Does not display information on generation data group indexes.                                                                                                    |
| GENERIC      | Name specifies a generic key.                                                                                                    |
| DSONLY       | Treats names as data set names, not index names.                                                                                                    |
| HARDCOPY(dd) | Specifies the DDNAME of a pre-allocated data set for output from DSAT.                                                                                                    |
| HEADER       | Displays an output header line.                                                                                                    |
| NOHEADER     | Does not display a header line.                                                                                                    |
| LASTREF      | Displays last date referenced.                                                                                                    |
| NOLASTREF    | Does not display last date referenced.                                                                                                    |
| PDS          | Lists PDS directory information (blocks alloc, used, entries, and aliases).                                                                                                    |

| NOPDS       | Does not list PDS directory information.                                                                                                    |  |
|-------------|----------------------------------------------------------------------------------------------------|--|
| PRINT       | ,                                                                                                    |  |
|             | Output is to be displayed.                                                                                                    |  |
| NOPRINT     | Output is not to be displayed, except for error messages.                                                                                                    |  |
| RC(type)    | How the return code is to be set.<br>If you use DSAT as a StarTool FDM subcommand, return code<br>processing is not performed (the return code is set to zero). If<br>you use DSAT in a CLIST or REXX exec or in single subcommand<br>mode as in the following example, the return code is set<br>properly:<br><b>STARTOOL FILE(ISPPROF) DSAT LIB</b><br><b>RC(TALLOC)</b> |  |
|             | If you do not specify RC, RC=4 means successful completion and RC=16 means unable to interpret command. Otherwise, RC is set to a value as specified by:                                                                                                    |  |
|             | <ul> <li>TALLOC - total tracks allocated</li> </ul>                                                                                                    |  |
|             | <ul> <li>TUSED - total tracks used</li> </ul>                                                                                                    |  |
|             | <ul> <li>TDIFF - total over-allocation (TALLOC minus TUSED)</li> </ul>                                                                                                    |  |
|             | <ul> <li>LALLOC - tracks allocated by last data set</li> </ul>                                                                                                    |  |
|             | <ul> <li>LUSED - tracks used by last data set</li> </ul>                                                                                                    |  |
|             | LDIFF - last data set over-allocation (LALLOC minus LUSED)                                                                                                    |  |
|             | <ul> <li>NUM - number of data sets displayed (including data sets not found)</li> </ul>                                                                                                    |  |
|             | • <b>PREVIOUS</b> - assumes the return code of the previous command                                                                                                    |  |
|             | <ul> <li>DSORG - sets the return code based on the data set organization<br/>of the data sets displayed as:</li> </ul>                                                                                                    |  |
|             | <ul> <li>All data sets were sequential</li> </ul>                                                                                                    |  |
|             | <ul> <li>All data sets were PDS</li> </ul>                                                                                                    |  |
|             | <ul> <li>Data sets were mixed PDS and sequential</li> </ul>                                                                                                    |  |
|             | <ul> <li>Data set other than PDS or sequential or an error</li> </ul>                                                                                                    |  |
|             | <ul> <li>DIRALLOC - number of directory blocks allocated</li> </ul>                                                                                                    |  |
|             | <ul> <li>DIRUSED - number of directory blocks used</li> </ul>                                                                                                    |  |
|             | <ul> <li>ENTRIES - number of entries in the directory (members and aliases)</li> </ul>                                                                                                    |  |
|             | <ul> <li>ALIASES - number of alias entries</li> </ul>                                                                                                    |  |
|             | <ul> <li>MEMBERS - number of entries less the number of aliases</li> </ul>                                                                                                    |  |
| SECONDARY   | Displays secondary allocation information.                                                                                                    |  |
| NOSECONDARY | Does not display secondary allocation information.                                                                                                    |  |
| SEQNO       | Lists file sequence numbers.                                                                                                    |  |
| NOSEQNO     | Does not list file sequence numbers.                                                                                                    |  |
| SERIAL      | Lists volume names.                                                                                                    |  |
| NOSERIAL    | Does not list volume names.                                                                                                    |  |
| TOTALS      | Displays totals (tracks allocated, tracks free, and data sets displayed).                                                                                                    |  |

| NOTOTALS | Does not display totals.                              |
|----------|-------------------------------------------------------|
| VOLUME   | Specifies the volume to be searched for the data set. |

#### Remarks

Use DSAT in CLISTs to find the allocation of a data set or a group of data sets and set the return code to the specified value. Test the return code with the WHEN command. Suppress output by specifying NOPRINT. Use the HARDCOPY keyword to direct the output to a pre-allocated data set.

Select the attributes to be displayed by specifying keyword operands. The information displayed is:

- Volume name on which the data set is located.
- File sequence number
- Device type code from catalog entry
- Allocation (allocated, free, and extents)
- Secondary allocation (amount and units)
- Data set organization
- DCB (RECFM, BLKSIZE, and LRECL)
- Creation date
- Expiration date
- Last date referenced
- Fully qualified data set name
- CCHHR of the Format 1 DSCB
- Generation data group data
- PDS directory information

```
FUNCTIONS CONTROL DSN CMDS MEM CMDS A-M MEM CMDS N-Z DEFAULTS FEATURES
----- ISPMODE Session# 1 Log# 1 ----- ROW 61 TO 77 OF 77
COMMAND ===>
                                                                                                                                  I ===> CSR
- DSN=SER07.LIB.CNTL,VOL=SER=SER006 MEM=(BATDELAY ------
>---->dsat lib
SERIAL ALLOC FREE EX DSORG -DCB ATTRIBUTES- CR. DATE -DSNAME-
SER006 379
                            0 2 A-PO FB 13680 80 03/05/93 SER07.LIB.ASM
SER007
              140
                             97 4 A-PO FB
                                                           9040
                                                                            80 10/04/89 SER07.LIB.CLIST
SER006
                4
                            2 3 A-PO VB 32760 255 03/15/91 SER07.LIB.CLISTV
SER006
               100
                            15 1 A-PO FB
                                                          13680 80 03/17/93 SER07.LIB.CNTL
SER006
                                                           9040 80 07/17/92 SER07.LIB.EXPDT
                 1 0 1 A-PO FB
SER007
                 25
                             0 1 A-PO FB
                                                            9040 80 10/04/89 SER07.LIB.FILE112
                        0 1 A-PO FB

        0
        1
        A-PO
        FB
        9040
        80
        10/04/89
        SER07.LIB.FILE296

        0
        2
        A-PO
        U
        32000
        0
        10/04/89
        SER07.LIB.FILE296

        0
        2
        A-PO
        U
        32000
        0
        10/04/89
        SER07.LIB.FILE296

        225
        3
        A-PO
        FB
        13680
        80
        05/06/93
        SER07.LIB.PDSE

        0
        1
        A-PO
        FB
        13680
        80
        05/06/93
        SER07.LIB.PDSE311

        0
        2
        A-PO
        FB
        13680
        80
        06/29/93
        SER07.LIB.PDSE311

        0
        2
        A-PO
        FB
        13680
        80
        06/29/93
        SER07.LIB.PDSE311

SER007
                 63
              203 0 2 A-PO U
765 225 3 A-PO FB
SER007
SER006
SER006
               459

        0
        1
        A-PO
        FB
        9040
        80
        09/21/92
        SER07.LIB.PDSE320

        0
        1
        A-PO
        U
        13030
        0
        07/09/93
        SER07.LIB.PDSINSTL

        9
        1
        A-PS
        FB
        2000
        200
        06/30/93
        SER07.LIB.STOW

        348

SER006
               180
SER007
              4
2
SER007
SER007
                 10
              2335 348
                                                                                                        14 DATA SETS DISPLAYED
```

### **DSNAME Subcommand**

The DSNAME subcommand displays statistics on the current data set allocation using message format PDS200I, PDS210I, or PDS220I depending on the last DSNAME operand (MSG, TSO, or JCL) entered.

The DSNAME subcommand automatically invokes while executing several subcommands such as in CHANGE, COMPRESS, FIXPDS, and USAGE. MSG format output always displays VSAM data sets.

#### Example

DSN

#### Syntax

DSNAME [MSG | TSO | JCL]

#### Aliases

DS, DSN, DSNA, DSNAM, DSNAME, DSNAMES

### Defaults

Initially MSG; thereafter, previous MSG/TSO/JCL

## Required

none

#### Operands

| MSG   | Uses the PDS200I message (table or msg format) for allocation display. |
|-------|------------------------------------------------------------------------|
| TABLE | Uses the PDS200I message (table or msg format) for allocation display. |
| TSO   | Uses the PDS210I message (TSO format) for allocation display.          |
| JCL   | Uses the PDS220I message (JCL or batch format) for allocation display. |
| BATCH | Uses the PDS220I message (JCL or batch format) for allocation display. |

```
----- ISPMODE Session Display ----- ROW 2648 OF 2661
COMMAND ===>
                                                              OLL ===> CSR
- DSN=C911407.LIB.TEST,VOL=SER=STR815 MEM=DAF/ ------
>---->dsname jcl
PDS220I //SYS00134 DD DSN=C911407.LIB.TEST, DISP=SHR, UNIT=3380,
PDS220I // DCB=(RECFM=FB,LRECL=80,BLKSIZE=9040,OPTCD=C),VOL=SER=STR815,
PDS220I // SPACE=(TRK, (47, 40, 30))
                                           /*FREE TRK=10,FREE DIR=25*/
>---->dsn tbl
PDS200I DISP UNIT OPT RECFM LRECL BLKSIZE ALLOCTRK FREETRK SECONDARY FREEDIR
                                                                    25
PDS200I SHR 3380 C FB
                         80 9040 1X 47
                                                  10
                                                         40 TRK
>---->dsn tso
PDS210I ALLOC F(SYS00134) DA('C911407.LIB.TEST') SHR UNIT(3380) -
PDS210I RECFM(F B) LRECL(80) BLKSIZE(9040) OPTCD(C) VOLUME(STR815) -
PDS210I TRK SPACE(47,40) DIR(30)
                                           /*FREE TRK=10, FREE DIR=25*/
```

# **DUP Subcommand**

The DUP subcommand copies members to another data set. It is in the COPY subcommand and performs the copy with internal routines. Use the COPY subcommand without concern for using DUP since DUP routines are used as needed.

Copying members between unlike data sets is supported; however, load members can only be copied to load libraries. Records are truncated or padded with blanks during the copy as required.

If the source data set is RECFM=F with LRECL=80 and the target data set is RECFM=V with LRECL=255 (or the reverse), DUP supports CLIST conversion during the copy. CLIST conversion involves assigning new sequence numbers at the beginning or end of each output line. For converting from RECFM=V to RECFM=F, DUP breaks lines up as required to fit in 80-character lines using a - as a continuation character.

If the data set to be copied contains load modules (RECFM is U) and the output block size is smaller than the input block size, DUP does not copy the data set since a COPYMOD function is required. In this case, use the COPY subcommand. COPY automatically requests a COPYMOD function because of the differences in block sizes.

#### Example

| Example                                                                     |
|-----------------------------------------------------------------------------|
| DUP mem1:mem2 other.dataset shr                                             |
| Syntax                                                                      |
| DUP memgroup                                                                |
| <pre>{/ or dsname [VOLUME(volser)]   *   FILE(ddname) [NUMBER(numb)]}</pre> |
| [OLD SHR   NEW [BLK TRK CYL] [DIR(num)] [SPACE sec)]]                       |
| [ROUND] [EXPDT(yyddd) RETPD(nnnn)] [RLSE]                                   |
| <pre>[STORCLAS(sclass)] [MGMTCLAS(mclass)]</pre>                            |
| <pre>[DATACLAS(dclass)] [DSNTYPE(LIBRARY PDS)]</pre>                        |
| [UNCTLG NOCATLG]                                                            |
| [ALIAS NOALIAS ]                                                            |
| [CHANGE GO ]                                                                |
| [ADDZAP ADDZAP(numb) ]                                                      |
| [NONUM SNUM ]                                                               |
| [NOCLIST ]                                                                  |
| [REXX ]                                                                     |
| [AS(pname)   TO(pname) ]                                                    |
| [CALL NOCALL ]                                                              |
| [EXIST NOEXIST EXCLUDE NOBLDL ]                                             |
| [MAXBLK(num) ]                                                              |
| [REPLACE NOREPLACE ]                                                        |
| [SUMMARY LIST NOLIST ]                                                      |
| [UNIT(Unitname) ]                                                           |
| [CHANGE GO ]                                                                |
| [MOVE ]                                                                     |
| [SUBSTITUTE(oldstring,newstring)]                                           |
| [VOLUME(volser) ]                                                           |
| <pre>* [FROMKEY(key) FROMADDRESS(add) FROMNUMBER(num) ]</pre>               |
| <pre>* [TOKEY(key) TOADDRESS(add) TONUMBER(num) ]</pre>                     |
| *NOTE: Lines with an asterisk are supported for VSAM only.                  |

#### Aliases

DU, DUP

#### Abbreviations

FKEY for FROMKEY, FADDR for FROMADDRESS, FNUM for FROMNUMBER, TKEY for TOKEY, TADDR for TOADDRESS, and TNUM for TONUMBER.

## Defaults

ALIAS if load, NOALIAS otherwise; SHR, NOREPLACE, MAXBLK(output BLKSIZE). If NEW is specified, BLK/TRK/CYL, DIR, SPACE, ROUND, EXPDT, STORCLAS, MGMTCLAS, DATACLAS, and DSNTYPE default to values used for the input data set.

#### Required

memgroup, dsname | FILE(ddname)

# Operands

| memgroup     | The members to be copied to the target data set.<br>Default member names, member lists, member name<br>ranges, and member name patterns are allowed. See                                                                                                    |
|--------------|----------------------------------------------------------------------------------------------------|
|              | Appendix A, "Formatting Member Names".                                                                                                    |
| dsname       | The output data set. Use standard TSO dsname syntax or a temporary data set name such as &&TEMP. Only sequential, direct or partitioned output data sets are supported by DUP. As an alternative to the AS or TO keywords, enter partial member names in parentheses following the data set name, such as:<br>the.dsn(pname)                                     |
| FILE(ddname) | The output data set is allocated with the provided DDNAME.<br>Only disk data sets are supported. They must be sequential<br>or partitioned.                                                                                                    |
| NUMBER(numb) | The concatenation number for the DDNAME identified. <i>numb</i> defaults to 1. If <i>numb</i> is larger than the number of concatenated data sets, the last data set in the concatenation sequence is used.                                                                                                    |
| OLD          | Obtains exclusive use of the output data set.                                                                                                    |
| SHR          | Allows shared use of the output data set. StarTool FDM provides output data set protection. See Appendix B, "Update Protection".                                                                                                    |
| CHANGE       | Specifies that StarTool FDM should CHANGE to the output data set at the end of the DUP process.                                                                                                    |
| GO           | Specifies that StarTool FDM should initiate a GO session for the output data set at the end of the DUP process.                                                                                                    |
| ALIAS        | Copies any associated members (aliases, apparent aliases, and associated main members).                                                                                                    |
| NOALIAS      | Copies only the members specifically identified.                                                                                                    |
| AS(pname)    | <ul> <li>pname defines the name of any output members. For example, with AS(new) and the input members AA, ABBA, and IBM04, members named NEW, NEWA, and NEW04 are created. AS and TO are equivalent keywords.</li> <li>If only a single member is input and NOALIAS is in effect, the resulting member name is taken only from the AS or TO keyword.</li> </ul> |
| TO(pname)    | <ul> <li>pname defines the name of any output members. For example, with TO(new) and the input members AA, ABBA, and IBM04, members named NEW, NEWA, and NEW04 are created. TO and AS are equivalent keywords.</li> <li>If only a single member is input and NOALIAS is in effect, the resulting member name is taken only from the AS or TO keyword.</li> </ul> |
| REPLACE      | Replaces members in the output data set by any copied members.                                                                                                    |
| NOREPLACE    | Does not replace members in the output data set by copied members.                                                                                                    |

| ADDZAP          | For load members only, specifies that a ZAP IDR record is to be added (each ZAP IDR record contains space for 19 historical entries).                                                                                                    |
|-----------------|----------------------------------------------------------------------------------------------------|
| ADDZAP(numb)    | For load members only, add 1 to 99 ZAP IDR records.                                                                                                    |
| MAXBLK(nm)      | For source members only, <i>nm</i> specifies the maximum output block size to be used when the members are reconstructed.                                                                                                    |
| NONUM           | For source members only, specifies that the input members<br>are all data and no sequence numbers are to be formatted.<br>This keyword is ignored on a RECFM=F to RECFM=V CLIST<br>conversion.                                                                                               |
| SNUM            | For source members only, specifies that sequence numbers<br>in the input (the first 8 columns for RECFM=V data sets;<br>otherwise the last 8 columns) are to be discarded during the<br>copy.                                                                                                |
| NOCLIST         | CLIST conversion is not to be performed. Perform CLIST conversion if RECFM=V, LRECL=255 data is copied to RECFM=F, LRECL=80 or the reverse. CLIST conversion entails assigning new sequence numbers and breaking up long lines into several short ones while maintaining CLIST format rules. |
| REXX            | Specifies that RECFM=VB, LRECL=255 REXX members be<br>converted to RECFM=F, LRECL=80 REXX members using<br>REXX continuation rules.<br>This algorithm works for many REXX routines but it is not<br>error-free because this subcommand is not aware of text<br>strings delimited by "or".    |
| UNIT(uname)     | The allocation unit name. Use this parameter if the default unit name is incorrect for this allocation.                                                                                                    |
| NEW             | Creates the output data set. When you specify NEW, also<br>specify BLK/TRK/CYL, DIR, SPACE, ROUND, EXPDT (or<br>RETPD), RLSE, STORCLAS, MGMTCLAS, DATACLAS, and<br>DSNTYPE keywords.                                                                                                    |
| VOLUME(volser)  | For NEW data sets, specifies the output volume name. For existing data sets, Use this parameter if the output data set is not cataloged. For new data sets, code VOLUME(*) to mean the volume parameter is to be copied.                                                                     |
| DIR(num)        | The number of directory blocks for the output data set. If you do not enter DIR, the default is taken from the input data set.                                                                                                    |
| SPACE(prim,sec) | The primary and secondary quantities for the output data<br>set in track or cylinder units.<br>If you do not enter BLK, TRK, or CYL but you enter SPACE,<br>the space allocation units are assumed to be the same as<br>the current allocation.                                              |
| BLK             | Allocates the output data set in blocks. If you enter BLK without SPACE, the space allocation units are taken from the current allocation and converted to equivalent block units.                                                                                                    |

| TRK          | Allocates the output data set in tracks. If you enter TRK without SPACE, the space allocation units are taken from the current allocation and converted to equivalent track units.                                                                                                    |
|--------------|----------------------------------------------------------------------------------------------------|
| CYL          | Allocates the output data set in cylinder units. If you enter CYL without SPACE, the space allocation units are taken from the current allocation and converted to equivalent cylinder units.                                                                                                    |
| ROUND        | Used with BLK to specify that the data set allocation be rounded up to cylinder boundaries.                                                                                                    |
| EXPDT(yyddd) | The expiration date for the data set. On and after the expiration date, delete or write over the data set. Also use the format EXPDT(yyyyddd).                                                                                                    |
| RETPD(nnnn)  | The number of days (0 to 9999) that the data set be retained by your data center.                                                                                                    |
| RLSE         | Any unused space in the data set is to be released after the copy operation.                                                                                                    |
| STORCLAS(sc) | The storage class for the data set. Use this parameter to identify performance and availability requirements for data sets. Use this parameter instead of UNIT and VOLUME keywords for SMS-managed data sets to determine where the data set is allocated. To nullify this parameter, enter <b>STORCLAS(*)</b> .          |
| MGMTCLAS(mc) | The management class for the data set. This parameter establishes the migration, backup, and space release characteristics for SMS-managed data sets. To nullify this parameter, enter <b>MGMTCLAS(*)</b> .                                                                                                    |
| DATACLAS(dc) | The data class for the data set. Use this parameter to<br>provide data attributes such as RECFM, KEYLEN, SPACE,<br>EXPDT or RETPD, DSORG, LRECL, and some VSAM SHR<br>options for SMS-managed data sets. To nullify this<br>parameter, enter <b>DATACLAS(*)</b> . Use DATACLAS for data<br>sets that are not SMS-managed. |
| DSNTYPE(typ) | <b>Specify</b> <i>typ</i> as LIBRARY for a PDSE or PDS for a partitioned data set. A PDSE must be a SMS-managed data set.                                                                                                    |
| UNCATLG      | Does not catalog the NEW data set.                                                                                                    |
| NOCATLG      | Does not catalog the NEW data set.                                                                                                    |
| CALL         | Calls the copy program to perform the copy.                                                                                                    |
| NOCALL       | Does not call the copy program. Member checking, control card generation, and data set allocations are performed.                                                                                                    |
| EXIST        | Copies only the subset of memgroup that is also present in the output data set (the REPLACE keyword is also used).                                                                                                    |
| NOEXIST      | Copies only the subset of memgroup that is <i>not</i> present in the output data set.                                                                                                    |
| NOBLDL       | Does not perform BLDL (member existence) checking in the target library. Uses this parameter when performance of the COPY subcommand is very important and BLDL checking (by StarTool FDM) for possible errors is not important.                                                                                          |
| SUMMARY      | Displays only copy summary and error messages.                                                                                                    |
|              |                                                                                                    |

| LIST                | Displays all copy messages.                                                                                                    |
|---------------------|----------------------------------------------------------------------------------------------------|
| NOLIST              | Displays no copy messages.                                                                                                    |
| MOVE                | If no errors are detected during the copy process, all of the                                                                                                    |
|                     | copied members are deleted.                                                                                                    |
| SUBSTITUTE(old,new) | Used with a / to represent the current data set name. Use<br>SUBSTITUTE to replace a string of characters in the source<br>data set name to create a target data set name.<br>For example, if the current data set is PDSEXXX.MSGS, the<br>following two subcommands are equivalent:<br>DUP ABC* PDSEYYYY.MSGS<br>DUP ABC* / SUBSTITUTE(XXX/YYYY)                                                                 |
| FROMKEY(ky)         | For VSAM data sets only, code ky as the key of the first<br>record to be accessed. This is a generic key and can be<br>coded as x'hexkey'. Access begins at the first record whose<br>key matches (or is greater than) the portion of the key<br>specified.<br>Use this parameter with TOKEY. Specify it only for an<br>alternate index or a key-sequenced data set.                                              |
| FROMADDRESS(ad)     | For VSAM data sets only, code ad as 0 through 99999999 to<br>specify the relative byte address (RBA) of the first record to<br>be accessed. The RBA value must match the beginning of a<br>logical record. If you specify this parameter for key-<br>sequenced data, the records are accessed in physical<br>sequential order instead of key order. Use this parameter<br>with TOADDRESS.<br>FROMADDRESS(address) |
|                     | <ul> <li>Can be coded only for key-sequenced, entry-sequenced or<br/>linear data sets or DATA or INDEX components</li> </ul>                                                                                                    |
|                     | <ul> <li>Cannot be specified if the data set is being accessed through<br/>a path</li> </ul>                                                                                                    |
|                     | <ul> <li>Cannot be specified for a key-sequenced data set with<br/>spanned records if any of the spanned records are to be<br/>accessed</li> </ul>                                                                                                    |
| FROMNUMBER(nm)      | For VSAM data sets only, code nm as 0 through 99999999 to specify the relative record number (RRN) of the first record to be accessed. This record must be present in the data set. Use this parameter with TONUMBER. Specify it only for a variable or fixed relative record data set.                                                                                                    |
| TOKEY(ky)           | For VSAM data sets only, code ky as the key of the last<br>record to be accessed. This is a generic key and can be<br>coded as x'hexkey'. Access ends after the first record whose<br>key matches the portion of the key specified.<br>Use this parameter with FROMKEY. Specify it only for an<br>alternate index or a key-sequenced data set.                                                                    |

| TOADDRESS(ad) | For VSAM data sets only, code ad as 0 through 999999999 to<br>specify the relative byte address (RBA) of the last record to<br>be accessed. The RBA value does need not to match the<br>beginning of a logical record. If you specify this parameter<br>for key-sequenced data, the records are accessed in<br>physical sequential order instead of key order. Use this<br>parameter with FROMADDRESS.<br>TOADDRESS(address) |
|---------------|----------------------------------------------------------------------------------------------------|
|               | <ul> <li>Can be coded only for key-sequenced, entry-sequenced or<br/>linear data sets or DATA or INDEX components</li> </ul>                                                                                                    |
|               | <ul> <li>Cannot be specified if the data set is being accessed through<br/>a path</li> </ul>                                                                                                    |
|               | <ul> <li>Cannot be specified for a key-sequenced data set with<br/>spanned records if any of the spanned records are to be<br/>accessed</li> </ul>                                                                                                    |
| TONUMBER(nm)  | For VSAM data sets only, code nm as 0 through 99999999<br>to specify the relative record number (RRN) of the last<br>record to be accessed. This record need not be present in<br>the data set. Use this parameter with FROMNUMBER.<br>Specify it only for a variable or fixed relative record data<br>set.                                                                                                    |

## Remarks

If you use the TO (or the equivalent AS) keyword, each member is renamed in the copy in a generic fashion. For example, if you enter TO(X12), each resulting member name is formed by placing X12 over the first three characters of the original member name. An exception to this rule is made when only a single member is to be copied and its aliases are not also requested. In this case, the member name is taken directly from the TO keyword.

For load members, add a null ZAP IDR record as the member is being copied. For non-load members, the output member is reblocked to the receiving data set's BLKSIZE or the MAXBLK specified.

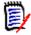

**NOTE** This subcommand modifies the output data set. To ensure data set integrity, allocate the output data set as OLD, or be aware of the data set update protection provided by the StarTool FDM command for SHR allocations. For details, see Appendix B, "Update Protection" on page 425.

```
------ ISPMODE Session# 1 Log# 1 ------ Row 75 to 93 of 93
                                                               SCROLL ===> CSR
COMMAND ===>
- DSN=WSER07.LIB.CNTL,VOL=SER=SER001 MEM=STARXYZ* ------
>---->dup starxyz* lib.cntls replace
PDS051I STARXYZE was replaced; input=27; output=27
PDS051I STARXYZJ was copied; input=15; output=15
PDS051I STARXYZM was copied; input=26; output=26
PDS051I STARXYZO was copied; input=25; output=25
PDS051I STARXYZT was copied; input=22; output=22
PDS051I STARXYZU was copied; input=12; output=12
PDS051I STARXYZV was copied; input=39; output=39
PDS051I STARXYZ1 was replaced; input=14; output=14
PDS051I STARXYZ2 was replaced; input=22; output=22
PDS051I STARXYZ3 was copied; input=12; output=12
PDS051I STARXYZ5 was copied; input=19; output=19
PDS051I STARXYZ6 was copied; input=21; output=21
PDS051I STARXYZ8 was copied; input=14; output=14
PDS051I STARXYZ9 was copied; input=23; output=23
PDS054I Totals -- Members=14; Input=291; Characters=23,280
```

#### **DVOL Subcommand**

This interface is optional. Use it only if your installation installed the public domain DVOL command. For information on the DVOL command, refer to the CBT Web site at http://www.cbttape.org/, file 112.

Use the DVOL subcommand to display the amount of free space on a direct access device.

#### Example

DVOL tso long

#### **Syntax**

```
DVOL [(volumelist)|* ] [<u>SHORT</u>|LONG ]
[<u>HEADER</u>|NOHEADER ]
```

[<u>PRINT</u>|NOPRINT ] [SERONLY ] [HARDCOPY(ddname) ]

#### Aliases

DV, DVO, DVOL

#### Defaults

Use an \* to display all volumes, SHORT, HEADER, and PRINT. If HARDCOPY is specified, NOPRINT is the default.

# Required

none

## Operands

| volumelist   | A list of one or more volume names of mounted direct access volumes or partial volume names.<br>If you do not enter a volume, or if you specify an *, the information displays for each direct access volume on the system.<br>If you enter a volume name with a <b>U</b> followed by 1 to 3 digits, the data is used as a UCB name. |
|--------------|----------------------------------------------------------------------------------------------------|
| SHORT        | Displays short form output.                                                                                                    |
| LONG         | Displays long form output.                                                                                                    |
| HEADER       | Displays a short form header.                                                                                                    |
| NOHEADER     | Displays no short form header.                                                                                                    |
| PRINT        | Displays output.                                                                                                    |
| NOPRINT      | Displays no output.                                                                                                    |
| SERONLY      | Displays only a list of mounted volumes.                                                                                                    |
| HARDCOPY(dd) | Specifies the DDNAME of a pre-allocated data set to receive a copy of DVOL output.                                                                                                    |

#### Remarks

DVOL reads the Format 4 and Format 5 DISCOs from the VTOC of a direct access volume and displays:

- Volume name
- Unit address
- Device type including density indicators
- Mount status and use status
- Number of blank DISCOs in the VTOC

- Condition of the VTOC indicators byte
- VSAM data fields
- Total free space in tracks
- Number of free extents
- Number of free cylinders
- Size of largest extents (up to 5) in cylinders + tracks
- Size of largest extents (up to 5) in tracks

The Return code is set to the total number of tracks in the 5 largest extents (to a maximum of 4095) for the last volume displayed.

If an error condition exists on the volume, the return code is set to 0.

```
FUNCTIONS CONTROL DSN CMDS MEM CMDS A-M MEM CMDS N-Z DEFAULTS FEATURES
 ----- ISPMODE Session# 1 Log# 1 ----- ROW 46 TO 60 OF 60
                                                         OLL ===> CSR
COMMAND ===>
- DSN=SER07.LIB.CNTL,VOL=SER=SER006 MEM=(BATDELAY ------
>---->dvol abc
SERIAL --UNIT-- ATTRIBUTES VSAM AVAIL ----TOTALS---- LARGEST-EXTENT 5 EXTS
      ADR TYPE MOUNT/USE DSCBS TRACKS EXT CYL CYL+TR TRACKS TRACKS
ABC522 522 3380E RESDNT/PRIV OFF 791 13247 3 881 442+14 6644 13247
ABCD4B 531 3390M3 RESDNT/PRIV OFF 753 9538 14 632 422+ 0 6330 9399
>---->dvol abcd4b long
VOLUME SERIAL = ABCD4B
                     UNIT = 531 TYPE = 3390M3
STATUS: RESIDENT PRIVATE UNALLOCATED ONLINE
VTOC CONTAINS 753 BLANK DSCB'S
INDEXED VTOC CONTAINS 86 FREE VIR'S
FREE SPACE IS 9538 TRACKS IN 14 EXTENTS INCLUDING 632 FULL CYLINDER
LARGEST EXTENTS ARE: /CYL+TR/ 422+ 0/ 100+11/ 60+ 3/ 40+ 0/ 3+10/
               /TRACKS/ 6330/ 1511/
                                       903/ 600/
                                                     55/
```

# **EDIT Subcommand**

The EDIT or SPFEDIT subcommand enters ISPF edit for a member.

#### Example

EDIT mema:memb

#### Syntax

| EDIT | memgroup | [OLD NEW ]                                     |   |
|------|----------|------------------------------------------------|---|
|      |          | [MACRO(macname) ]                              |   |
|      |          | [SM(macname) SETMACRO(macname) ]               |   |
|      |          | [PROFILE(profname) ]                           |   |
|      |          | [SP(profname) SETPROF(profname)]               |   |
|      |          | [CONFIRM NOCONFIRM ]                           |   |
|      |          | [SETCONFIRM NOSETCONFIRM ]                     |   |
|      | *        | [FROMKEY(key) FROMADDRESS(add) FROMNUMBER(num) | ] |

]

\* [TOKEY(key)|TOADDRESS(add)|TONUMBER(num)

\*NOTE: Lines with an asterisk are supported for VSAM with PEDIT or EDIF.

#### Aliases

E, ED, EDI, EDIT, S, SP, SPF, SPFE, SPFED, SPFEDI, SPFEDIT

#### Abbreviations

FKEY for FROMKEY, FADDR for FROMADDRESS, FNUM for FROMNUMBER, TKEY for TOKEY, TADDR for TOADDRESS, and TNUM for TONUMBER.

## Defaults

memgroup, confirm

## Required

none

## Operands

| memgroup      | The source members to be edited.                                                                                                    |
|---------------|----------------------------------------------------------------------------------------------------|
|               | Default member names, member lists, member name ranges,<br>and member name patterns are allowed. For more<br>information, see Appendix A, "Formatting Member Names". |
| OLD           | Verifies that the member exists before invoking ISPF EDIT service.                                                                                                   |
| NEW           | Verifies that the member does not exist before invoking ISPF EDIT service.                                                                                           |
| MACRO(mac)    | An initial edit macro name.                                                                                                    |
| SM(mac)       | A default initial edit macro name. To nullify this parameter, enter $SM(*)$ .                                                                                        |
| SETMACRO(mac) | A default initial edit macro name. To nullify this parameter, enter SETMACRO(*).                                                                                     |
| PROFILE(prof) | The edit profile name (the supplied name is used instead of the low-level DSNAME qualifier).                                                                         |
| SP(prof)      | A default edit profile name. To nullify this parameter, enter SP(*).                                                                                                 |
| SETPROF(prof) | A default edit profile name. To nullify this parameter, enter SETPROF(*).                                                                                            |
| CONFIRM       | For ISPF 4.x, specifies that you desire prompting for MOVE, REPLACE, or CANCEL operations.                                                                           |
| NOCONFIRM     | For ISPF 4.x., no confirmation prompting for MOVE, REPLACE, or CANCEL operations.                                                                                    |

| SETCONFIRM      | For ISPF 4.x, specifies a default of CONFIRM for subsequent                                                                                                    |
|-----------------|----------------------------------------------------------------------------------------------------|
|                 | edits in this StarTool FDM session. Override this keyword on individual edit commands with NOCONFIRM.                                                                                                    |
| NOSETCONFIRM    | For ISPF 4.x, specifies a default of NOCONFIRM for subsequent edits in this StarTool FDM session. Override this keyword on individual edit sessions with CONFIRM.                                                                                                    |
| FROMKEY(ky)     | For VSAM data sets only, code ky as the key of the first record<br>to be accessed. This is a generic key and can be coded as<br>x'hexkey'. Access begins at the first record whose key matches<br>(or is greater than) the portion of the key specified.<br>Use this parameter with TOKEY. Specify it only for an alternate<br>index or a key-sequenced data set. |
| FROMADDRESS(ad) | For VSAM data sets only, code ad as 0 through 999999999999999999999999999999999999                                                                                                    |
|                 | <ul> <li>Can be coded only for key-sequenced, entry-sequenced or<br/>linear data sets or DATA or INDEX components</li> </ul>                                                                                                    |
|                 | <ul> <li>Cannot be specified if the data set is being accessed through a path</li> </ul>                                                                                                    |
|                 | <ul> <li>Cannot be specified for a key-sequenced data set with spanned<br/>records if any of the spanned records are to be accessed</li> </ul>                                                                                                    |
| FROMNUMBER(nm)  | For VSAM data sets only, code nm as 0 through 999999999 to specify the relative record number (RRN) of the first record to be accessed. This record must be present in the data set. Use this parameter with TONUMBER. Specify it only for a variable or fixed relative record data set.                                                                          |
| TOKEY(ky)       | For VSAM data sets only, code ky as the key of the last record<br>to be accessed. This is a generic key and can be coded as<br>x'hexkey'. Access ends after the first record whose key<br>matches the portion of the key specified.<br>Use this parameter with FROMKEY. Specify it only for an<br>alternate index or a key-sequenced data set.                    |

| TOADDRESS(ad) | For VSAM data sets only, code ad as 0 through 99999999 to<br>specify the relative byte address (RBA) of the last record to be<br>accessed. The RBA value does need not to match the<br>beginning of a logical record. If you specify this parameter for<br>key-sequenced data, the records are accessed in physical<br>sequential order instead of key order. Use this parameter with<br>FROMADDRESS.<br>TOADDRESS(address) |
|---------------|----------------------------------------------------------------------------------------------------|
|               | <ul> <li>Can be coded only for key-sequenced, entry-sequenced or<br/>linear data sets or DATA or INDEX components</li> </ul>                                                                                                    |
|               | <ul> <li>Cannot be specified if the data set is being accessed through a path</li> </ul>                                                                                                    |
|               | <ul> <li>Cannot be specified for a key-sequenced data set with spanned<br/>records if any of the spanned records are to be accessed</li> </ul>                                                                                                    |
| TONUMBER(nm)  | For VSAM data sets only, code nm as 0 through 99999999 to specify the relative record number (RRN) of the last record to be accessed. This record need not be present in the data set. Use this parameter with FROMNUMBER. Specify it only for a variable or fixed relative record data set.                                                                                                    |

#### Remarks

On the first entry of an EDIT or SPFEDIT subcommand, StarTool FDM presents any pending EDIT recovery sessions to you before entering EDIT for a selected member.

If you enter a : for the member name position, a MEMLIST is provided instead.

VSAM data sets are edited with the PEDIT command. However, use ISPF EDIF services to access up to 255 characters of any individual record, but the SAVE command is disabled. You may have chosen a different interface during StarTool FDM installation. Of the interfaces supported, only PEDIT and EDIF support positioning keywords such as FROMKEY.

To determine which interface is used, type a CONTROL DEFAULT subcommand and look for an output line beginning "EDIT calls" with one of the following values:

EDIF - uses the ISPF EDIF interface with up to 255 characters per record

PEDIT - uses PEDIT services

%VSAMMED - uses the MacKinney System'VSAM Utility Edit

# **EDREC Subcommand**

The EDREC subcommand explicitly invokes ISPF edit recovery.

#### Example

EDREC

#### Syntax

EDREC

#### Aliases

EDR, EDRE, EDREC

# Operands

No operands are supported for the EDREC subcommand.

## Remarks

This subcommand allows you to control when EDIT RECOVERY is to take place. EDIT RECOVERY procedures are initiated on the first EDIT subcommand. With the EDREC subcommand you can perform the appropriate action before the first EDIT subcommand.

# **ENCODE** Subcommand

The ENCODE subcommand encrypts a member. The data encryption algorithm follows the Advanced Encryption Standard (AES) set forth in Federal Information Processing Standard (FIPS) 197.

# Example

ENCODE 'USER1.C227693.CLEAR.VB' 'USER1.C227693.CODED.U' 'USER1.C227693.KEY' SHR

# Syntax

ENCODE input-dsn output-dsn key-dsn [SHR|OLD]

#### Aliases

ENC, ENCO, ENCOD, ENCODE

## Defaults

OLD

## Required

input-dsn, output-dsn, key-dsn

#### Operands

| input-dsn  | Fully qualified data set name enclosed in single quotes.                         |
|------------|----------------------------------------------------------------------------------|
| output-dsn | Fully qualified data set name enclosed in single quotes.                         |
| key-dsn    | Fully qualified data set name enclosed in single quotes.                         |
| OLD        | This allocation is not to be shared with any other allocation for this data set. |
| SHR        | This allocation is to be shared with other allocations for this data set.        |

## Remarks

FDM supports both decryption and encryption of data sets with the National Institute of Standards and Technology (NIST) publication FIPS 197. Details are in publication:

http://csrc.nist.gov/publications/fips/fips197/fips-197.pdf

When you compare encrypted files without decrypting, that is at the binary level, a single byte difference within a record will cause the entire record to be different. This is a feature of the encryption algorithm.

#### Key Specification

The FDM users are custodians of their own keys. The data set that contains the keys can be RACF protected "for your eyes only". FDM will not show the keys in printed output or on the joblog or system console. FDM will erase the keys in memory so that they cannot be observed in program dumps and abends.

The key file contains exactly 2 records:

- Record 1 is the key that is used to process the input file.
- Record 2 is not used.

The key file is required for both decrypt and encrypt operations and is the same format in both cases. The actual key is expected to be a hexadecimal string. If you prefer a character form, enclose the key specification in quotes. The format of the key in record 1 is:

| Item     | Column<br>Position | Description                                             |
|----------|--------------------|---------------------------------------------------------|
| Кеу Туре | 1-3                | Values can be: 000, 128, 192, 256.<br>000 means no key. |

| Item  | Column<br>Position | Description                                                                                                    |
|-------|--------------------|----------------------------------------------------------------------------------------------------|
| Space | 4                  | Value must be a single space.                                                                                                    |
| Кеу   | 5-68               | Hexadecimal key specified in hex characters 0-9,<br>lowercase a-f, or uppercase A-F. Maximum key length<br>is:                                                             |
|       |                    | <ul> <li>128 key type means key contains a maximum of 32<br/>hexadecimal digits (16 hexadecimal bytes).</li> </ul>                                                         |
|       |                    | <ul> <li>192 key type means key contains a maximum of 48<br/>hexadecimal digits (24 hexadecimal bytes).</li> </ul>                                                         |
|       |                    | <ul> <li>256 key type means key contains a maximum of 64<br/>hexadecimal digits (32 hexadecimal bytes).</li> <li>Enclose character-format key in single quotes.</li> </ul> |
|       |                    | <ul> <li>128 key type means the key contains up to 16<br/>alphanumeric characters.</li> </ul>                                                                              |
|       |                    | <ul> <li>192 key type means the key contains from 17 to<br/>24 alphanumeric characters.</li> </ul>                                                                         |
|       |                    | <ul> <li>256 key type means the key contains from 25 to<br/>32 alphanumeric characters.</li> </ul>                                                                         |

#### Example Key Specifications

For a character key:

128 'CIPHER KEY'

For a hexadecimal key:

192 aabbccddee00999ff0ff

#### **Encode Operation**

FDM will encrypt the input file. If the key type is 000, the results that are written to the output data set remain unaltered.

#### Standard Verification Patterns

There is, published within the NIST spec, a simple set of patterns that verify the accuracy of the deciphering logic. There is a sample job that repeats this exercise. Users should verify the installation prior to using the feature. Once encrypted, file contents can never be recovered unless the proper keys are presented.

# **END Subcommand**

The END subcommand terminates the STARTOOL command. In ISPMODE, the END subcommand terminates the current function. Multiple END subcommands are required to terminate the STARTOOL command.

#### Example

END

#### Syntax

END

#### Aliases

EN, END

# Operands

No operands are supported for the END subcommand.

## Remarks

In ISPMODE or MEMLIST an END terminates the current function instead of the STARTOOL command. To terminate StarTool FDM enter repeated END commands or a QUIT subcommand.

# **EXCLUDE Subcommand**

The EXCLUDE subcommand removes member names from the current MEMLIST. Use EXCLUDE by itself or as follows:

FIND isp\* 'string' else(exclude) or

IF mem| alias .... then(exclude)

#### Example

EXCLUDE isp\* norent

## Syntax

EXCLUDE memgroup [SINCE|BEFORE ] [TODAY|YESTERDAY|WEEK|CURRENT|BIWEEK| MONTH | QUARTER | HALFYEAR | YEAR | BIYEAR | LAST(numdays) | DATE(yyyy/mm/dd) ] [CHANGED(yyyy/mm/dd:yyyy/mm/dd) 1 [CREATED(yyyy/mm/dd:yyyy/mm/dd) ] [ABOVE(Count1) 1 [ALIAS|NOALIAS 1 [AMODE24|AMODE31|AMODE64|AMODEANY|NOAMODE24| NOAMODE31 | NOAMODE64 | NOAMODEANY ] (load only)

| [AUTH NOAUTH                                 | ]          | (load    | only)      |
|----------------------------------------------|------------|----------|------------|
| [BELOW(Count2)                               | ]          |          |            |
| [DC NODC                                     | ]          | (load    | only)      |
| [EDIT NOEDIT                                 | ]          | (load    | only)      |
| [EXEC NOEXEC                                 | ]          | (load    | only)      |
| [FLEVEL NOFLEVEL                             | ]          |          | only)      |
| [HASALIAS NOHASALIAS                         | ]          |          |            |
| [ID(Puid) NOID NOTID(Puid)                   | j          |          |            |
| [LKED(Part1)                                 | ī          | (load    | only)      |
| [LOADONLY]NOLOADONLY                         | 1          |          | only)      |
| [MODULE({*   Fullm   Partm*)}                | j          |          | only)      |
|                                              | i          |          | <b>J</b> 7 |
| ORPHAN   NOORPHAN                            | j          |          |            |
| OVERLAYNOOVERLAY                             | j          | (load    | only)      |
| [PAGE   NOPAGE                               | i          |          | only)      |
| [REFR NOREFR                                 | i          |          | only)      |
|                                              | lo         | ad onl   |            |
| [REUS   NOREUS                               | 1          |          | -          |
| [RMODE24   RMODEANY   NORMODE24   NORMODEAN) | <i>(</i> 1 |          |            |
| [ SCTR   NOSCTR                              | i          |          | only)      |
| [SSI(hxdata) SSI NOSSI PARTSSI(hxdata)       | i          | <b>、</b> | - ,,,      |
| [SYSMOD(Partu)   USERDATA(Partu)             | j          | (load    | only)      |
| [TEST NOTEST                                 | j          |          | only)      |
| [TRANS(Partt)                                | j          |          | only)      |
| [TTR(Lttr:Httr)                              | i          | <b>、</b> | - ,,       |
| [USERDATA(Partu)   SYSMOD(Partu)             | j          | (load    | only)      |
| [USERID(Puid)   NOUSERID   NOTUSERID (Puid)  | -          | ,        | J /        |
| [VSLKED]NOVSLKED                             | i          | (load    | only)      |
| [ZAP(Partz)                                  | i          | (load    |            |
| • • • • • •                                  | - C        | ,        | <i>,</i>   |

#### Aliases

EXC, EXCL, EXCLU, EXCLUD, EXCLUDE

## Defaults

memgroup, SINCE

## Required

none

# Operands

| memgroup | The members to be excluded from the current MEMLIST.<br>Default member names, member lists, member name ranges,<br>and member name patterns are allowed. For more<br>information, see Appendix A, "Formatting Member Names"                                                      |
|----------|----------------------------------------------------------------------------------------------------|
| SINCE    | Uses dates from the specified date to the current date. SINCE indicates that the implied date range (TODAY, YESTERDAY, LAST, DATE) follows the date given. For source modules, the date referenced is the ISPF modification date. For load modules, it is the linkage edit date. |

| FROM          | Uses dates from the specified date to the current date. FROM                                                              |
|---------------|----------------------------------------------------------------------------------------------------|
|               | indicates that the implied date range (TODAY, YESTERDAY,<br>LAST, DATE) follows the date given. For source modules, the   |
|               | date referenced is the ISPF modification date. For load modules, it is the linkage edit date.                             |
| BEFORE        | Uses dates before (and including) the specified date. BEFORE                                                              |
|               | indicates that the implied date range (TODAY, YESTERDAY,<br>LAST, DATE) is before the given date. For source modules, the |
|               | date referenced is the ISPF modification date. For load modules, it is the linkage edit date.                             |
| то            | Uses dates before (and including) the specified date. TO                                                                  |
|               | indicates that the implied date range (TODAY, YESTERDAY,<br>LAST, DATE) is before the given date. For source modules, the |
|               | date referenced is the ISPF modification date. For load modules, it is the linkage edit date.                             |
| TODAY         | A date, equivalent to LAST(0).                                                                                            |
| YESTERDAY     | A date, equivalent to LAST(1).                                                                                            |
| WEEK          | A date, equivalent to LAST(7).                                                                                            |
| CURRENT       | A date, equivalent to LAST(10).                                                                                           |
| BIWEEK        | A date, equivalent to LAST(14).                                                                                           |
| MONTH         | A date, equivalent to LAST(30).                                                                                           |
| QUARTER       | A date, equivalent to LAST(120).                                                                                          |
| HALFYEAR      | A date, equivalent to LAST(183).                                                                                          |
| YEAR          | A date, equivalent to LAST(365).                                                                                          |
| BIYEAR        | A date, equivalent to LAST(730).                                                                                          |
| LAST(numdays) | A date, the number of days before today.                                                                                  |
| DATE(cdate)   | The actual date. Enter it in ISPF format (yyyy/mm/dd), or Julian format (yyyy.ddd).                                       |
| CHANGED(date: | Excludes members modified by an ISPF editor or a ZAP program between the dates specified. If you enter a single           |
|               | date, only that date is checked. A date range is entered like:<br>CHANGED(yyyy/mm/dd:yyyy/mm/dd)                          |
|               | Only members with ISPF statistics or members created by a linkage editor are supported.                                   |
| CREATED(date: | Excludes members created with ISPF statistics or by the linkage editor between the dates specified. If you enter a        |
|               | single date, only that date is checked. A date range is entered                                                           |
|               | like:<br>CREATED(yyyy/mm/dd:yyyy/mm/dd)                                                                                   |
| ABOVE(Count1) | Excludes members with more than the number of lines                                                                       |
|               | (amount of storage for load modules) specified by the number, Count1.                                                     |
| ALIAS         | Excludes alias members.                                                                                                   |
| NOALIAS       | Excludes main members.                                                                                                    |
| AMODE24       | Excludes modules with addressing mode 24.                                                                                 |
| NOAMODE24     | Excludes modules with addressing mode 31, 64 or ANY.                                                                      |
|               |                                                                                                    |

| [             |                                                                                                    |  |
|---------------|----------------------------------------------------------------------------------------------------|--|
| AMODE31       | Excludes modules with addressing mode 31.                                                                                                    |  |
| NOAMODE31     | Excludes modules with addressing mode 24, 64 or ANY.                                                                                                    |  |
| AMODE64       | Excludes modules with addressing mode 64.                                                                                                    |  |
| NOAMODE64     | Excludes modules with addressing mode 24, 31 or ANY.                                                                                                    |  |
| AMODEANY      | Excludes modules with addressing mode ANY.                                                                                                    |  |
| NOAMODEANY    | Excludes modules with addressing mode 24, 31 or 64.                                                                                                    |  |
| AUTH          | Excludes APF authorized modules.                                                                                                    |  |
| NOAUTH        | Excludes non-authorized modules.                                                                                                    |  |
| BELOW(Count2) | Excludes members with less than the number of lines (amount of storage for load modules) specified by the number, Count2.                                                                                                   |  |
| DC            | Excludes downward-compatible modules.                                                                                                    |  |
| NODC          | Excludes non-downward-compatible modules.                                                                                                    |  |
| EDIT          | Excludes modules that are reprocessed by the linkage editor.                                                                                                    |  |
| NOEDIT        | Excludes modules that cannot be reprocessed by the linkage editor.                                                                                                    |  |
| EXEC          | Excludes EXECUTABLE modules.                                                                                                    |  |
| NOEXEC        | Excludes non-EXECUTABLE modules.                                                                                                    |  |
| FLEVEL        | Excludes modules processed by the F-level linkage editor.                                                                                                    |  |
| NOFLEVEL      | Excludes modules not processed by the F-level linkage editor.                                                                                                    |  |
| HASALIAS      | Excludes main members that have one or more aliases.                                                                                                    |  |
| NOHASALIAS    | Excludes alias members or main members without any aliases.                                                                                                    |  |
| ID(Puid)      | Excludes members with ISPF statistics and user IDs matching<br>the partial name, Puid. Enter Puid as a partial TSO user ID<br>with 1 to 7 characters. ID is an alias of USERID.                                             |  |
| NOID          | Excludes members without ISPF statistics. NOID is an alias of NOUSERID.                                                                                                    |  |
| NOTID(Puid)   | Excludes members without ISPF statistics or members with ISPF statistics and user IDs that do not match the partial name, Puid. Enter Puid as a partial TSO user ID with 1 to 7 characters. NOTID is an alias of NOTUSERID. |  |
| LKED(Partl)   | Excludes modules identified as linked by the linkage editor defined by the partial name, Partl. Enter Partl as a partial linkage editor IDR name with one to ten characters.                                                |  |
| LOADONLY      | Excludes modules marked for LOAD ONLY.                                                                                                    |  |
| NOLOADONLY    | Excludes modules not marked for LOAD ONLY.                                                                                                    |  |

| MODULE(name)    | <ul> <li>Specifies a 1- to 8-byte partial external name that limits<br/>CSECT names for attribute searches. If you enter this<br/>parameter with any TRANS, SYSMOD/USERDATA, or ZAP<br/>keywords, only those CSECTs that satisfy the MODULE<br/>keyword are checked for the other keyword conditions.</li> <li>The MODULE operand has several valid forms:         <ul> <li>MODULE(*) – uses the previous name entered on any MODULE<br/>keyword</li> <li>MODULE(*) – excludes any module containing a CSECT or<br/>ENTRY called FULLM</li> <li>MODULE(Partm*) – excludes any module containing a CSECT or</li> </ul> </li> </ul> |
|-----------------|----------------------------------------------------------------------------------------------------|
| ORPHAN          | ENTRY called PARTM<br>Excludes alias members that have no associated main<br>member.                                                                                                    |
| NOORPHAN        | Excludes main members or alias members that have an associated main member.                                                                                                    |
| OVERLAY         | Excludes OVERLAY modules.                                                                                                    |
| NOOVERLAY       | Excludes non-OVERLAY modules.                                                                                                    |
| PAGE            | Excludes modules marked for loading on a page boundary.                                                                                                    |
| NOPAGE          | Excludes modules not marked for loading on a page boundary.                                                                                                    |
| REFR            | Excludes refreshable modules.                                                                                                    |
| NOREFR          | Excludes non-refreshable modules.                                                                                                    |
| RENT            | Excludes reentrant modules.                                                                                                    |
| NORENT          | Excludes non-reentrant modules.                                                                                                    |
| REUS            | Excludes reusable modules.                                                                                                    |
| NOREUS          | Excludes non-reusable modules.                                                                                                    |
| RMODE24         | Excludes modules with residence mode 24.                                                                                                    |
| NORMODE24       | Excludes modules with residence mode ANY.                                                                                                    |
| RMODEANY        | Excludes modules with residence mode ANY.                                                                                                    |
| NORMODEANY      | Excludes modules with residence mode 24.                                                                                                    |
| SCTR            | Excludes scatter-loaded modules.                                                                                                    |
| NOSCTR          | Excludes non-scatter-loaded modules.                                                                                                    |
| SSI(hxdata)     | Excludes members with matching SSI data. This is implemented as a generic search matching SSI characters from left to right for the number of characters entered.                                                                                                    |
| SSI             | Excludes members with SSI data.                                                                                                    |
| NOSSI           | Excludes members without SSI data.                                                                                                    |
| PARTSSI(hxdata) | Excludes members with matching SSI data. This is<br>implemented as a pattern search matching SSI digits as a<br>string anywhere in the SSI field of the member.                                                                                                    |

| SYSMOD(Partu)   | Excludes modules with user IDR data that matches the partial name, Partu. Enter Partu as partial IDR data with one to eight characters. If you enter MODULE(), the SYSMOD operand applies only to CSECTs whose names satisfy the MODULE argument.                                                                                   |
|-----------------|----------------------------------------------------------------------------------------------------|
| TEST            | Excludes modules with the TEST attribute.                                                                                                    |
| NOTEST          | Excludes modules without the TEST attribute.                                                                                                    |
| TRANS(Partt)    | Excludes modules with CSECTS identified as having been<br>assembled or compiled by the translator defined by the partial<br>name, Partt. Enter Partt as a partial translator IDR name with<br>one to ten characters. If you enter MODULE(), the TRANS<br>operand applies only to CSECTs whose names satisfy the<br>MODULE argument. |
| TTR(Lttr:Httr)  | Excludes members whose start address is in the specified TTR range. <i>Lttr</i> defaults to 0 and can be entered as a hexadecimal TTR value from 0 through FFFFFF. <i>Httr</i> defaults to FFFFFF and can be entered as a hexadecimal TTR value from 0 through FFFFFF.                                                              |
| USERDATA(Partu) | Excludes modules with user IDR data that matches the partial name, Partu. Enter Partu as partial IDR data with one to eight characters. If you enter MODULE(), the USERDATA operand applies only to CSECTs whose names satisfy MODULE.                                                                                              |
| USERID(Puid)    | Excludes members with ISPF statistics and user IDs matching<br>the partial name, Puid. Enter Puid as a partial TSO user ID<br>with 1 to 7 characters. USERID is an alias of ID.                                                                                                    |
| NOUSERID        | Excludes members without ISPF statistics. NOUSERID is an alias of NOID.                                                                                                    |
| NOTUSERID(Puid) | Excludes members without ISPF statistics or members with ISPF statistics and user IDs that do not match the partial name, Puid. Enter Puid as a partial TSO user ID with 1 to 7 characters. NOTUSERID is an alias of NOTID.                                                                                                    |
| VSLKED          | Excludes modules linked by the system linkage editor.                                                                                                    |
| NOVSLKED        | Excludes modules not linked by the system linkage editor.                                                                                                    |
| ZAP(Partz)      | Excludes modules with zap IDR data that matches the partial name, Partz. Enter Partz as partial zap IDR data with one to eight characters. If you enter MODULE(), the ZAP operand applies only to CSECTs whose names satisfy the MODULE argument.                                                                                   |

#### Remarks

If a member to be excluded is not in the MEMLIST, no action is taken. The following sample screens show a before image of a member list and an after image showing the results of an EXCLUDE = RENT.

| FUNCTIONS CONTROL A-M LINE CMDS A-M DSN CMDS MEM CMDS A-M FEATURES<br>CONTROL N-Z LINE CMDS N-Z MEM CMDS N-Z DEFAULTS |  |
|----------------------------------------------------------------------------------------------------|--|
| ROW 1 TO 16 OF 138                                                                                                    |  |
| COMMAND ===> exclude = rent SCROLL ===> CSR                                                                           |  |
| - DSN=SER07.LINK.LOAD,VOL=SER=SER002 MEM=A/                                                                           |  |
| CMD NAME DATA/MSG ALIASOF LEN/LKED ATTRIBUTES APF MODE MAIN                                                           |  |
| ADC2 *ALIAS 87/04/30 REFR RENT ADC2TS0                                                                                |  |
| ADC2ACF2 88/06/02 REFR RENT                                                                                           |  |
| ADC2RACF 88/06/06 REFR RENT                                                                                           |  |
| ADC2SUB 87/03/23 REFR RENT                                                                                            |  |
| ADC2SVC *ALIAS 85/01/17 REFR RENT IGC0024I                                                                            |  |
| ADC2TDSM 87/03/27 REFR RENT                                                                                           |  |
| ADC2TSO 87/04/30 REFR RENT                                                                                            |  |
| AEV00 89/07/11                                                                                                    |  |
| AEV10 89/07/11 RENT REUS                                                                                              |  |
| AEV20 89/07/11 RENT REUS                                                                                              |  |
| AEV50 89/07/11                                                                                                    |  |
|                                                                                                    |  |
| AEV80 89/07/11 RENT REUS                                                                                              |  |
| AEV90 89/07/11 RENT REUS                                                                                              |  |
| ASID 87/06/15 RANY                                                                                                    |  |
|                                                                                                    |  |

| FUNCTIONS CONTROL A-M LIN<br>CONTROL N-Z LI    | E CMDS A-M DSN CMDS MEM C<br>NE CMDS N-Z MEM |                   |
|------------------------------------------------|----------------------------------------------|-------------------|
|                                                |                                              |                   |
| Lo                                             | ad MEMLIST 1, Session# 1                     | ROW 1 TO 16 OF 91 |
| COMMAND ===>                                   |                                              | SCROLL ===> CSR   |
| <ul> <li>DSN=SER07.LINK.LOAD,VOL=SE</li> </ul> | <pre>{=SER002 MEM=(ADC2</pre>                |                   |
| CMD NAME DATA/MSG ALIAS                        | <pre>DF LEN/LKED ATTRIBUTES</pre>            | APF MODE MAIN     |
| AEV00                                          | 89/07/11                                     |                   |
| AEV50                                          | 89/07/11                                     |                   |
| ASID                                           | 87/06/15                                     | RANY              |
| ASIDSP13                                       | 82/05/17                                     |                   |
| ASIDZZ *ALIA                                   | 5 82/05/17                                   | ASIDMM            |
| ASM                                            | 78/02/19 DC                                  |                   |
| ASMH                                           | 82/05/25                                     |                   |
| ASMH2                                          | 82/05/25                                     |                   |
| ASMTOZAP                                       | 81/09/02                                     |                   |
| AUTO                                           | 82/06/16                                     | AC=1              |
| BLAKJACK                                       | 82/05/18                                     | /.c _             |
| CACHE                                          | 85/08/04                                     | AC=1              |
| CALCVSAM                                       | 84/07/26                                     |                   |
| CALENDAR                                       | 89/03/06                                     |                   |
| CALLINDAIX                                     | 09/03/00                                     |                   |

# **EXEC Subcommand**

The EXEC or % subcommand executes a CLIST containing StarTool FDM subcommands. Use the TSO CLIST processor. Both implicit (%... ) and explicit (EXEC ... ) call forms are supported.

#### Example

EXEC lib(clistmem) 'parms' list

#### **Syntax**

{EXEC clistname ['operands'] | %clistmem [operands]}

#### Aliases

%, EX, EXE, EXEC

## Defaults

none

## Required

clistname | clistmem

# Operands

| clistname | The CLIST data set name.                                                           |
|-----------|------------------------------------------------------------------------------------|
| clistmem  | The name of a member in the CLIST partitioned data set allocated to FILE(SYSPROC). |
| operands  | Optional. May include any CLIST parameters.                                        |

# Remarks

The % (implied CLIST) and EXEC subcommands are supported in an ISPF dialog environment. Use the ISPF TSO command to invoke a CLIST that operates under ISPF (independent of StarTool FDM).

When you enter subcommands from a CLIST (or in batch mode or from a storage stack), no YES/NO prompts are provided; instead, YES responses are assumed in each case. YES responses are also assumed if CONTROL NOPROMPT is in effect.

# Chapter 5 Commands — F to I

# **FILTER Function**

Use the FILTER command to set selection values for use later by the LISTC/LISTF or MASK function. The NOFILTER keyword in MASK resets all FILTER options to their defaults.

#### Example

FILTER novs

#### **Syntax**

| FILTER | [ALL P PS P0 PE PDS DA IS NOVS VS GD0 | 3] |
|--------|---------------------------------------|----|
|        | [ASSOC NOASSOC                        | ]  |
|        | [CHECKCAT NOCHECK                     | ]  |
|        | [MIGRAT NOMIGRAT ONLYMIGR             | ]  |
|        | [OPTICAL   NOOPTICAL                  | ]  |
|        | [QUICK NOQUICK                        | ]  |
|        | [RESET                                | ]  |
|        |                                       |    |

#### Aliases

FIL, FILT, \ FILTE, FILTER

## Defaults

ALL, ASSOC, NOCHECK, MIGRAT, NOOPTICAL, NOQUICK

## Required

none

## Operands

| Default. Searches for all data set types.                             |
|-----------------------------------------------------------------------|
| Searches for PS, PO, and PE data sets.                                |
| Searches for sequential data sets.                                    |
| Searches for partitioned data sets.                                   |
| Searches for partitioned extended data sets.                          |
| Searches for PO and PE data sets.                                     |
| Searches for direct data sets.                                        |
| Searches for ISAM data sets.                                          |
| Searches for non-VSAM data sets.                                      |
| Searches for VSAM data sets.                                          |
| Searches for Generation data sets.                                    |
| Default for LISTC. Adds associated components for VSAM clusters.      |
| For LISTC, does not add associated VSAM components.                   |
| For LISTF, checks the catalog status of each data set as it is added. |
| Default for LISTF. Does not check catalog status.                     |
| Default for LISTC. Searches for all data sets.                        |
| For LISTC, searches for non-migrated data sets.                       |
| For LISTC, searches for only migrated (MIGRAT or ARCIVE) data sets.   |
| Opens the VTOC for Optical devices (3395 M151).                       |
| Default. Does not open the VTOC for optical devices (3395 M151).      |
| For LISTC, bypasses data set volume verification.                     |
| Default for LISTC. Verifies data set volume status.                   |
| Resets the FILTER options to default values.                          |
|                                                                       |

#### Remarks

Some special considerations apply for the FILTER command:

- 1 Migrated data sets are identified by a MIGRAT or ARCIVE volume name.
- 2 DSORG type checking cannot be performed on migrated data sets.
- **3** If QUICK is active, only GDG, NOVSAM and VSAM can be checked. P/PS/PO/PE/PDS/ DA/IS all result in non-VSAM data set selection.
- **4** MIGRAT/NOMIGRAT/ONLYMIGR, QUICK and ASSOC are only applicable to LISTC.
- **5** CHECKCAT/NOCHECK is applicable to LISTF only.

## FIND Subcommand

The FIND subcommand displays portions of a member that contain a search string. Optionally, enter the THEN or ELSE keywords to allow conditional execution of other subcommands. When you enter a THEN keyword, the results of the FIND subcommand are not displayed unless you also enter the DISPLAY keyword.

#### Example

FIND membera:memberz 'this data'

## Syntax

FIND memgroup 'search string' [NUM|SNUM|NONUM|LBLOCK|LDUMP|BLOCK|DUMP] [CAPS|ASIS|<u>IGNORE</u>|PICTURE] [WORD|PREFIX|SUFFIX] [OFFSET(*hexnum*) MODULE({\*|*fullname*|*part*\*})] [AFTER(*num*) DO(*num*) MAXMEMBERS(*num*) COLS(*from*: *to*)] [AND('string2') ACOLS(from: to) {ACAPS|AASIS|AIGNORE|APICTURE}] [ORx('string3') OCOLS(from: to) {OCAPS|OASIS|OIGNORE|OPICTURE}] [FORMAT(from: to, from: to, ...)] [SKIPREC(num) MAXIN(num) MAXOUT(num) MAXFIND(num)] [SKIPCOL(num) MAXLEN(num) {FIRST|NOFIRST}] [DISPLAY] [THEN({ATTRIB|BROWSE|DIRENTRY|DELETE|EDIT|EXCLUDE|FSE| HISTORY|LIST|MAP|MEMBERS|MEMLIST|NEWML|PRINT|REVIEW| SUBMIT|SUBLIST|TSOEDIT|TSOLIST|VERIFY|VIEW})] [ELSE({ATTRIB|BROWSE|DIRENTRY|DELETE|EDIT|EXCLUDE|FSE| HISTORY|LIST|MAP|MEMBERS|MEMLIST|NEWML|PRINT|REVIEW| SUBMIT|SUBLIST|TSOEDIT|TSOLIST|VERIFY|VIEW})] [FROMKEY(key)|FROMADDRESS(address)|FROMNUMBER(num)]<sup>1</sup>

[TOKEY(*key*) | TOADDRESS(*address*) | TONUMBER(*num*)]<sup>1</sup>

<sup>1</sup>NOTE: Supported for VSAM only.

#### Aliases

FI, FIN

## Abbreviations

FKEY for FROMKEY, FADDR for FROMADDRESS, FNUM for FROMNUMBER, TKEY for TOKEY, TADDR for TOADDRESS, and TNUM for TONUMBER.

## Defaults

memgroup, previous search string, IGNORE, NUM or previous LIST|FIND|REPLACE format

# Required

None

# Operands

| memgroup        | The members to be searched.                                                                                                    |
|-----------------|----------------------------------------------------------------------------------------------------|
|                 | Default member names, member lists, member name<br>ranges, and member name patterns are allowed. For more<br>information, see Appendix A, "Formatting Member Names".                                                                                                    |
| `search_string' | The data to be located, delimited by single quotes. If you do<br>not enter the string or if it is null, the last string entered is<br>used. The string can contain 1 to 32 characters. If you enter<br>the ASIS keyword, the string is not translated to upper-case<br>letters.<br>As an alternative, enter hexadecimal data as a string<br>delimited with x's like x0123456789abcdefx.                                                                                                    |
|                 | A hexadecimal string can contain 1 to 64 characters. $x333x$ and $x0333x$ are equivalent.                                                                                                    |
| NUM             | Examines the line number field (the last 8 bytes of a fixed-<br>format record or the first 8 bytes otherwise) of each logical<br>record for numerics. If the line number field is not numeric,<br>switch formatting to NONUM mode for the remainder of the<br>member.                                                                                                    |
|                 | For ISPF-saved members, the high-order 6 digits of the line<br>number field is formatted. Otherwise, the low-order 6 digits<br>of the line number field is formatted by suppressing leading<br>zeroes. The line number segment is followed by a blank and<br>up to 249 characters of data from the logical record.                                                                                                    |
| SNUM            | Discards the line number field (the last 8 bytes of a fixed-<br>format record or the first 8 bytes otherwise). Searches or<br>displays up to 256 bytes from a logical record.                                                                                                    |
| NONUM           | Searches or displays up to 256 bytes from a logical record (without regard to line numbers).                                                                                                    |
| LBLOCK          | Formats logical records with two hexadecimal offsets<br>(displacement in the member and displacement in the logical<br>record) and segments of up to 64 characters surrounded by<br>asterisks. Only formatted segments that contain the search<br>string display. However, a following segment also displays if<br>the string spans a segment boundary.<br>For load modules, only CSECT data is searched or displayed<br>and if a name is entered in a MODULE operand, only those<br>CSECT or ENTRY names that satisfy the name are searched<br>or displayed. CSECT records are formatted with two<br>hexadecimal offsets (a module offset and a CSECT offset)<br>and segments of up to 64 characters surrounded by<br>asterisks.<br>For VSAM records, the first field in the output is the relative<br>record number for a fixed or variable RRDS. Up to 8 bytes of<br>the key for a KSDS (if the key is longer than 8 characters, a<br>+ is placed after the key); otherwise, it is a relative byte<br>address. |

| LDUMP  | Formats logical records with two hexadecimal offsets<br>(displacement in the member and displacement in the logical<br>record), segments of up to 32 characters of hexadecimal<br>data and up to 16 bytes of equivalent characters surrounded<br>by asterisks. Only formatted segments that contain the<br>search string display; however, a following segment also<br>displays if the string spans a segment boundary.<br>For load modules, only CSECT data is searched or displayed<br>and if a name is entered in a MODULE operand, only those<br>CSECT or ENTRY names that satisfy the name are searched<br>or displayed. CSECT records are formatted with two<br>hexadecimal offsets (a module offset and a CSECT offset),<br>segments of up to 32 characters of hexadecimal data and up<br>to 16 bytes of characters surrounded by asterisks.<br>For VSAM records, the first field in the output is the relative<br>record number for a fixed or variable RRDS. Up to 8 bytes of<br>the key for a KSDS (if the key is longer than eight<br>characters, a + is placed after the key); otherwise, it is a<br>relative byte address. |
|--------|----------------------------------------------------------------------------------------------------|
| BLOCK  | Formats physical records with two hexadecimal offsets<br>(displacement in the member and displacement in the<br>physical record) and segments of up to 64 characters<br>surrounded by asterisks.<br>Only formatted segments that contain the search string<br>display; however, a following segment also displays if the<br>string spans a segment boundary.<br>For VSAM records, the first field in the output is the relative<br>record number for a fixed or variable RRDS. Up to 8 bytes of<br>the key for a KSDS (if the key is longer than eight<br>characters, a + is placed after the key); otherwise, it is a<br>relative byte address.<br>If you perform control interval processing, the first field is<br>always the control interval relative byte address.<br><b>TIP:</b> For FIND operations against very large data sets<br>(several MB), use the BLOCK parameter to prevent ABENDs.                                                                                                    |
| DUMP   | Formats physical records with two hexadecimal offsets<br>(displacement in the member and displacement in the<br>physical record), segments of up to 32 characters of<br>hexadecimal data and up to 16 bytes of equivalent<br>characters surrounded by asterisks.<br>Only formatted segments that contain the search string<br>display; however, a following segment displays if the string<br>spans a segment boundary.<br>For VSAM records, the first field in the output is the relative<br>record number for a fixed or variable RRDS. Up to 8 bytes of<br>the key for a KSDS (if the key is longer than 8 characters, a<br>+ is placed after the key); otherwise, it is a relative byte<br>address.<br>If you perform control interval processing, the first field is<br>always the control interval relative byte address.                                                                                                    |
| CAPS   | Upper case any character string search argument.                                                                                                    |
| ASIS   | Does not upper-case the search string.                                                                                                    |
| IGNORE | Searches for upper- and lower-case string arguments.                                                                                                    |

| PICTURE                 | If specified, search for data using matching characters and the following picture characters:                                                                                                    |
|-------------------------|----------------------------------------------------------------------------------------------------|
|                         | <ul> <li>= for any character</li> </ul>                                                                                                    |
|                         | <ul> <li>for any alphanumeric character</li> </ul>                                                                                                    |
|                         |                                                                                                    |
|                         | <ul> <li>@ for any alphabetic character</li> <li># for any numeric character</li> </ul>                                                                                                    |
|                         | <ul> <li># for any numeric character</li> <li>the any special character</li> </ul>                                                                                                    |
|                         | \$ for any special character                                                                                                    |
|                         | <ul> <li>~ for any non-blank character (can also use the "not"<br/>character)</li> </ul>                                                                                                    |
|                         | <ul> <li>for any invalid character</li> </ul>                                                                                                    |
|                         | <ul> <li>for any non-numeric character</li> </ul>                                                                                                    |
|                         | < for any lower-case alphabetic character                                                                                                    |
|                         | <ul> <li>&gt; for any upper-case alphabetic character</li> </ul>                                                                                                    |
| WORD                    | Searches for strings preceded and followed by a non-<br>alphanumeric character. Can be used to limit the string hits.                                                                                                    |
| PREFIX                  | Searches for strings preceded by a non-alphanumeric character. Can be used to limit the string hits.                                                                                                    |
| SUFFIX                  | Searches for strings followed by a non-alphanumeric character. Can be used to limit the string hits.                                                                                                    |
| OFFSET(hexnum)          | A 1- to 6-digit hexadecimal module offset at which the search is to begin.<br>This operand is defined only for load modules and only with the LDUMP or LBLOCK output formats.<br>If you enter MODULE and OFFSET keywords, the offset applies to each module selected.                                                                                 |
| MODULE(name)            | A 1- to 8-byte partial external name that limits CSECT or<br>ENTRY names to be searched or displayed.<br>This operand is defined only for load modules and only with<br>the LDUMP or LBLOCK output formats.<br>If you enter MODULE and OFFSET keywords, the offset<br>applies to each module selected. The MODULE operand has<br>several valid forms: |
|                         | <ul> <li>MODULE(*) – uses the previous name entered on any<br/>MODULE keyword</li> </ul>                                                                                                    |
|                         | <ul> <li>MODULE(Fullm) – searches or display only a CSECT or<br/>ENTRY named FULLM</li> </ul>                                                                                                    |
|                         | <ul> <li>MODULE(Partm*) – searches or display only a CSECT or<br/>ENTRY named PARTM.</li> </ul>                                                                                                    |
| AFTER(num)              | Coded as 0 through 9999999 to specify the number of matches to skip before reporting FIND strings.                                                                                                    |
| MAXMEMBERS(num)         | <i>n</i> is coded as 0 through 9999999 to specify the maximum number of members to be selected by FIND.                                                                                                    |
| <b>DO(</b> num <b>)</b> | Coded as 0 through 9999999 to specify the maximum number of lines to output for a member.                                                                                                    |

| COLS(from:to)                  | Column range to search for the primary string (COLS is only<br>supported for formats NUM, SNUM, and NONUM). For<br>example, COLS(1:10) specifies that the string may begin in<br>columns 1 through 10.                                                                           |
|--------------------------------|----------------------------------------------------------------------------------------------------|
| <b>AND('</b> string2' <b>)</b> | Another string to search in addition to the primary string.<br>AND strings are supported only for formats NUM, SNUM, or<br>NONUM and a FIND is reported for a primary string only if<br>the AND string is found first.                                                           |
| ACOLS(from:to)                 | Column range to search for the AND string. For example, ACOLS(1:10) specifies that the string can begin in columns 1 through 10.                                                                                                    |
| ACAPS                          | If you use an AND character string argument, it is translated to upper-case letters.                                                                                                    |
| AASIS                          | If you use an AND character string argument, it is not to be translated to upper-case letters.                                                                                                    |
| AIGNORE                        | If you use an AND character string argument, searches for upper- and lower-case data matching the string.                                                                                                    |
| APICTURE                       | If you use an AND character string argument, search for data with matching characters and the following picture characters:                                                                                                    |
|                                | = for any character                                                                                                    |
|                                | <ul> <li>% for any alphanumeric character</li> </ul>                                                                                                    |
|                                | @ for any alphabetic character                                                                                                    |
|                                | <ul> <li># for any numeric character</li> </ul>                                                                                                    |
|                                | <ul> <li>\$ for any special character</li> </ul>                                                                                                    |
|                                | <ul> <li>~ for any non-blank character (can also use the "not"<br/>character)</li> </ul>                                                                                                    |
|                                | <ul> <li>for any invalid character</li> </ul>                                                                                                    |
|                                | <ul> <li>for any non-numeric character</li> </ul>                                                                                                    |
|                                | < for any lower-case alphabetic character                                                                                                    |
|                                | <ul> <li>&gt; for any upper-case alphabetic character</li> </ul>                                                                                                    |
| ORx('string3')                 | Another string to search as an alternate to the primary<br>string. ORx can be OR and OR2 through OR7, for a total of<br>eight OR conditions. OR strings are supported only for<br>formats NUM, SNUM or NONUM. A FIND is reported for either<br>a primary string or an OR string. |
| OCOLS(from:to)                 | Column range to search for the OR string. For example, OCOLS(1:10) specifies that the string can begin in columns 1 through 10.                                                                                                    |
| OCAPS                          | If you use an OR character string argument, it is translated to upper-case letters.                                                                                                    |
| OASIS                          | If you use an OR character string argument, it is not to be translated to upper-case letters.                                                                                                    |
|                                |                                                                                                    |

| OPICTURE                            | If you use an OR character string argument, searches for data with matching characters and the following picture characters:                                                                                                    |
|-------------------------------------|----------------------------------------------------------------------------------------------------|
|                                     | = for any character                                                                                                    |
|                                     | <ul> <li>% for any alphanumeric character</li> </ul>                                                                                                    |
|                                     | @ for any alphabetic character                                                                                                    |
|                                     | <ul> <li># for any numeric character</li> </ul>                                                                                                    |
|                                     | <ul> <li>\$ for any special character</li> </ul>                                                                                                    |
|                                     | <ul> <li>~ for any non-blank character (can also use the "not"<br/>character)</li> </ul>                                                                                                    |
|                                     | <ul> <li>for any invalid character</li> </ul>                                                                                                    |
|                                     | <ul> <li>for any non-numeric character</li> </ul>                                                                                                    |
|                                     | < for any lower-case alphabetic character                                                                                                    |
|                                     | <ul> <li>&gt; for any upper-case alphabetic character</li> </ul>                                                                                                    |
| <b>FORMAT</b><br>(from:to,from:to,) | Specifies the record columns to display in the output when<br>reporting a FIND string. FORMAT is supported only with NUM,<br>SNUM, or NONUM data. For example,<br>FORMAT(21:30,0,1:10) specifies that the output be<br>formatted with data from columns 21 through 30, a blank<br>and data from columns 1 through 10. |
| SKIPREC(num)                        | Ignores $n$ (coded as 0 through 9999999) logical records (physical records for BLOCK or DUMP formats) at the beginning of a member.                                                                                                    |
| MAXIN(num)                          | Inputs up to <i>n</i> (coded as 0 through 9999999) logical records (physical records for BLOCK or DUMP formats) for a member after satisfying any SKIPREC operand.                                                                                                    |
| MAXOUT(num)                         | Displays up to $n$ (coded as 0 through 9999999) output lines for a member.                                                                                                    |
| MAXFIND(num)                        | Locates up to <i>n</i> (coded as 0 through 9999999) strings in a member.                                                                                                    |
| SKIPCOL(num)                        | Ignores <i>n</i> (coded as 0 through 99999) columns at the beginning of each logical record (physical record for BLOCK or DUMP formats).<br>For NUM or SNUM output format with record format V, SKIPCOL(0) refers to the first data position after the line number field.                                             |
| MAXLEN(num)                         | Searches or displays up to $n$ (coded as 0 through 99999) characters in a logical record (physical record for BLOCK or DUMP formats).                                                                                                    |
| FIRST                               | Lists all remaining data in the member after locating a string.                                                                                                    |
| NOFIRST                             | Lists only string matches.                                                                                                    |
| DISPLAY                             | The results of the FIND subcommand display before taking<br>any THEN action. This allows you to see the lines containing<br>the string and take a conditional action.                                                                                                    |

| THEN(action)             | Executes a subcommand if the string is found in a member.<br>The subcommand can be ATTRIB, BROWSE, DIRENTRY,<br>DELETE, EDIT, EXCLUDE, FSE, HISTORY, LIST, MAP,<br>MEMBERS, MEMLIST, NEWML, PRINT, REVIEW, SUBMIT,<br>SUBLIST, TSOEDIT, TSOLIST, VERIFY, or VIEW.<br>NEWML is similar to MEMLIST except that it also performs a<br>MEMLIST RESET.                                                                                                    |
|--------------------------|----------------------------------------------------------------------------------------------------|
| ELSE(action)             | Executes a subcommand if the string is <i>not</i> found in a<br>member. The subcommand may be ATTRIB, BROWSE,<br>DIRENTRY, DELETE, EDIT, EXCLUDE, FSE, HISTORY, LIST,<br>MAP, MEMBERS, MEMLIST, NEWML, PRINT, REVIEW, SUBMIT,<br>SUBLIST, TSOEDIT, TSOLIST, VERIFY, or VIEW.<br>NEWML is similar to MEMLIST except that it also performs a<br>MEMLIST RESET.                                                                                                    |
| FROMKEY(key)             | For VSAM data sets only, code ky is coded as the key of the first record to be accessed. This is a generic key and can be coded as x'hexkey'. Access begins at the first record whose key matches (or is greater than) the portion of the key specified. Use this parameter with TOKEY. Specify it only for an alternate index or a key-sequenced data set.                                                                                                    |
| FROMADDRESS<br>(address) | For VSAM data sets only, code ad as 0 through 99999999 to<br>specify the relative byte address (RBA) of the first record to<br>be accessed. The RBA value must match the beginning of a<br>logical record (or a control interval for control interval<br>processing). If you specify this parameter for key-sequenced<br>data, the records are accessed in physical sequential order<br>instead of key order. Use this parameter with TOADDRESS.<br>FROMADDRESS(address) |
|                          | <ul> <li>Can be coded only for key-sequenced, entry-sequenced or<br/>linear data sets or DATA or INDEX components.</li> </ul>                                                                                                    |
|                          | <ul> <li>Can be specified for any VSAM data set component if control<br/>interval processing is being used.</li> </ul>                                                                                                    |
|                          | <ul> <li>Cannot be specified if the data set is being accessed through a path.</li> </ul>                                                                                                    |
|                          | <ul> <li>Cannot be specified for a key-sequenced data set with<br/>spanned records if any of the spanned records are to be<br/>accessed.</li> </ul>                                                                                                    |
| FROMNUMBER(num)          | For VSAM data sets only, nm is coded as 0 through<br>99999999 to specify the relative record number (RRN) of the<br>first record to be accessed. This record must be present in<br>the data set.<br>Use this parameter with TONUMBER. Specify it only for a<br>variable or fixed relative record data set.                                                                                                    |
| TOKEY(key)               | For VSAM data sets only, code ky as the key of the last<br>record to be accessed. This is a generic key and can be<br>coded as x'hexkey'. Access ends after the first record whose<br>key matches the portion of the key specified.<br>Use this parameter with FROMKEY. Specify it only for an<br>alternate index or a key-sequenced data set.                                                                                                    |

| TOADDRESS<br>(address) | For VSAM data sets only, code ad as 0 through 99999999 to<br>specify the relative byte address (RBA) of the last record to<br>be accessed. The RBA value does need not to match the<br>beginning of a logical record (or a control interval for control<br>interval processing). If you specify this parameter for key-<br>sequenced data, the records are accessed in physical<br>sequential order instead of key order. Use this parameter<br>with FROMADDRESS.<br>TOADDRESS(address) |
|------------------------|----------------------------------------------------------------------------------------------------|
|                        | <ul> <li>Can be coded only for key-sequenced, entry-sequenced or<br/>linear data sets or DATA or INDEX components.</li> </ul>                                                                                                    |
|                        | <ul> <li>Can be specified for any VSAM data set component if control<br/>interval processing is being used.</li> </ul>                                                                                                    |
|                        | <ul> <li>Cannot be specified if the data set is being accessed through a path.</li> </ul>                                                                                                    |
|                        | <ul> <li>Cannot be specified for a key-sequenced data set with<br/>spanned records if any of the spanned records are to be<br/>accessed.</li> </ul>                                                                                                    |
| TONUMBER(num)          | For VSAM data sets only, code nm as 0 through 99999999 to specify the relative record number (RRN) of the last record to be accessed. This record need not be present in the data set.<br>Use this parameter with FROMNUMBER. Specify it only for a variable or fixed relative record data set.                                                                                                    |

#### Remarks

Unprintable characters for 3270-type devices translate to periods before they display.

FIND formats are NUM, SNUM, NONUM, LBLOCK, LDUMP, BLOCK, and DUMP. For load modules, the NUM, SNUM, and NONUM formats are equivalent to the LDUMP format and for VSAM data sets, the NUM, SNUM, and NONUM formats are equivalent to the LBLOCK format.

The default format is initially NUM; however, each time you enter a format operand on a LIST, FIND, or REPLACE subcommand, the value entered is used as the output format for subsequent LIST, FIND, and REPLACE subcommands. Also, note the following:

- **1** Formats NUM, SNUM, and NONUM limit the search and display length for logical records to 256 characters.
- **2** Column 72 is not searched for formats NUM or SNUM if the record format is fixed with 80 character records since this is the continuation column.
- **3** Formats BLOCK and DUMP apply to physical records for non-VSAM data sets (or when control interval processing is performed). The other formats apply to logical records. For load modules, LBLOCK and LDUMP formats display only CSECT data.

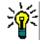

**TIP** When using the FIND command against very large data sets (several MB), use the BLOCK parameter to avoid an ABEND.

**4** Formats LBLOCK, LDUMP, BLOCK, and DUMP display only those segments of a record that contain the search string. A following segment also displays if the string spans a segment boundary.

**5** For VSAM DATA or INDEX components, the LIST, FIND, and REPLACE subcommands support control interval access using the DUMP or BLOCK display formats. Instead of accessing individual VSAM records, each GET or PUT obtains a VSAM control interval.

Control interval access is useful if a VSAM data set has logical errors. REPLACE repairs the error; however, since only the component is opened for update, the next access of the data set through the related cluster gets warning errors due to the differing time stamps.

| Keyword Type          | Keywords                                                         |
|-----------------------|------------------------------------------------------------------|
| format                | NUM, SNUM, NONUM, LBLOCK, LDUMP, BLOCK, DUMP                     |
| translate             | CAPS, ASIS, IGNORE, PICTURE                                      |
| position              | OFFSET, MODULE, SKIPREC, MAXIN, MAXOUT, MAXFIND, SKIPCOL, MAXLEN |
| condition             | THEN, ELSE                                                       |
| for source<br>members | NUM, SNUM, NONUM, AND, ACOL, OR, OCOL, FORMAT                    |
| for load members      | OFFSET, MODULE                                                   |
| for VSAM              | FROMKEY, FROMADDRESS, FROMNUMBER, TOKEY, TOADDRESS, TONUMBER     |

The various FIND keywords are summarized by type below.

```
FUNCTIONS CONTROL DSN CMDS MEM CMDS A-M MEM CMDS N-Z DEFAULTS FEATURES
COMMAND ===>
                                                           ROLL ===> CSR
- DSN=C911407.LIB.CNTL,VOL=SER=STR802 MEM=PDS99T1* ------
>---->fi pds99t1* / exec /
** FIND
          PDS99T1A
000800 //ONE EXEC PGM=IEV90, REGION=2048K,
002400 //PDSAPPL EXEC PDSGEN, MEMBER=PDSAPPL
003200 //LK1 EXEC PGM=IEWL, PARM='MAP, RENT, REUS, REFR, LET, NCAL', COND=(0, LT)
004400 //ABEND EXEC PGM=IEFABEND,COND=(0,EQ)
          43 lines in this member
PDS142I
       PDS99T1D
** FIND
000800 //ONE EXEC PGM=IEV90, REGION=2048K,
002800 //*ARSE EXEC PDSGEN, MEMBER=@PARSE
003000 //DIALOG EXEC PDSGEN, MEMBER=@DIALOG
003200 //LK1 EXEC PGM=IEWL, PARM='MAP, RENT, REUS, REFR, LET, NCAL', COND=(0, LT)
004400 //ABEND EXEC PGM=IEFABEND,COND=(0,EQ)
```

```
FUNCTIONS CONTROL DSN CMDS MEM CMDS A-M MEM CMDS N-Z DEFAULTS FEATURES
----- ISPMODE Session# 1 Log ----- ROW 1,000 TO 1,013 OF 1,013
                                                       SCROLL ===> CSR
COMMAND ===>
- DSN=SER07.LINK.LOAD,VOL=SER=SER007 MEM=PDSDECRY ------
>---->find pdsdecry x4780c1x ldump
** FIND
         PDSDECRY
PDS141I AT 000000 CSECT ENCRYPT LENGTH 000015E0
 000180 0180 C1D9E240 5000F000 0A0612FF 4780C1A4 *ARS &.0.....Au*
 0001B0 01B0 30509180 40064780 C1D248E0 400406E0 *.&j. ...AK...
 0001E0 01E0 4780C1FC 48E04004 06E05810 400047F0 *..A..... ..0*
PDS141I AT 0017C8 CSECT R050A90 ENTRY DECIPH
 0018A8 0118 CB2C4740 C12A4780 C13259D0 CB304780 *... A...A....*
 0018B8 0128 C1324140 000247F0 C1364140 0001D237 *A.. ... 0A.. ... K.*
PDS142I 7 blocks in this member
PDS146I 5 strings found
```

```
------ ISPMODE Session# 1 Log# ------ Row 1,392 to 1,411 of 1,421
COMMAND ===>
                                                              SCROLL ===> CSR
Enter an ISPF command, a StarTool subcommand or a special control code:
- DSN=WSER07.LIB.CNTL,VOL=SER=SER005 MEM=L* ------
>---->find l* 'P<<' picture</pre>
** FIND
           LMDLIST
    Possible return codes are:
PDS142I 125 lines in this member
PDS146I 1 strings found
** FIND
           LOGOUT
 D - terminated StarTool. After StarTool is terminated by CONDEND, the
        HISTORY member MODULE({* / Fullm / Partm*})
 Ι-
                  MODULE({* / Fullm / Partm*})
 D -
 RN-
                         LKED(Partl)
 R0-
                  LKED(Partl)
 Ι-
                         TRANS(Partt)
 D -
                  TRANS(Partt/ ASM
                                   / ASMA90 / ASMH / COBOL
                                                                     1
 RN-
                         USERDATA(Partu) / SYSMOD(Partu)
 R0-
                  USERDATA(Partu) / SYSMOD(Partu)
 RN-
                         ZAP(Partz)
 R0-
                  ZAP(Partz)
 D -
                       Note that if MODULE(Fullm) or TRANS(Partt) is also
```

```
FUNCTIONS CONTROL DSN CMDS DATA CMDS A-M DATA CMDS N-Z DEFAULT FEATURE
-----ROW 1,000 TO 1,017 OF 1,017
                                                      ROLL ===> CSR
COMMAND ===>
- DSN=SER07.VSAM.AX.CLUSTER.PATH,VOL=SER=SER007 -----
>---->find 'vsam' dump
PDS140I DUMP RECORD
                    23 LENGTH 7,623
                                     RBA 00024576
0007MM F+0010 40C9C4C3 F3F3F5F1 C9405C5C 40E5E2C1 * IDC3351I ** VSA*
0007MM F+0020 D440C040 D6D7C5D5 404F40C3 D3D6E2C5 *M OPEN | CLOSE*
0007MM F+0190 99899587 40E5E2C1 D4409799 968385A2 *ring VSAM proces*
0007MM F+08A0 99969940 81838385 A2A28995 8740E5E2 *ror accessing VS*
0007MM F+08B0 C1D440A5 9693A494 85408481 A381A285 *AM volume datase*
PDS140I DUMP RECORD 27 LENGTH 1,089
                                     RBA 00013377
000730 +0020 99408183 8385A2A2 89958740 E5E2C1D4 *r accessing VSAM*
PDS142I 80 blocks in this data set
PDS146I 4 strings found
```

## **FINDMOD Subcommand**

The FINDMOD subcommand searches for all copies of a system routine.

#### Example

FINDMOD iefbr14

#### **Syntax**

| FINDMOD | module | [ <u>SYSTEM</u>  NUC | LEUS   ADDRES | S] |
|---------|--------|----------------------|---------------|----|
|         |        | [CHANGE GO           | LIB(num)      | ]  |
|         |        | [NOSEARCH            |               | ]  |

#### Aliases

FINDM, FINDMO, FINDMOD

## Defaults

SYSTEM, LIB(1)

## Required

module

| module   | Identifies the member to be found.                                                                                                    |
|----------|----------------------------------------------------------------------------------------------------|
| SYSTEM   | Issue a BLDL and search the LPA and MLPA. If the member is in MLPA, TASKLIB, or LINKLIST, search the LINKLIST concatenation. If the member is in LPA, search the LPALIB concatenation. Also, search the in-storage nucleus. |
| NUCLEUS  | The search should take place in the in-storage nucleus.                                                                                                    |
| ADDRESS  | Module is an address whose corresponding routine is to be located in<br>the LPA, MLPA, or NUCLEUS. Search the LINKLIST libraries if the<br>module is in MLPA and search the LPALIB concatenation if it is in LPA.           |
| CHANGE   | Specifies that if the member is found, perform a CHANGE to that library.                                                                                                    |
| GO       | Specifies that if the member is found, initiate a GO session for that library.                                                                                                    |
| LIB(n)   | If there are multiple finds, LIB specifies which library to select for CHANGE or GO. If you specify a higher number for LIB than actually found, the last data set is selected.                                             |
| NOSEARCH | Specifies that the LINKLIST and LPALIB library concatenations are not to be searched.                                                                                                    |
|          |                                                                                                    |

## Remarks

If FINDMOD is entered with the SYSTEM parameter (the default) the following search takes place:

- **1** A BLDL is issued and reported on.
- 2 The LPA and MLPA is searched (the module may be in both).
- **3** If the module is in MLPA, TASKLIB, or the LINKLIST, the LINKLIST libraries are individually searched.
- 4 If in LPA, the LPALIB libraries are individually searched.
- **5** The in-storage nucleus map is searched.

If FINDMOD is entered with the ADDRESS parameter, the module parameter is assumed to be a hex address and the following search takes place:

- **1** The in-storage nucleus map is searched.
- 2 If in MLPA, the LINKLIST libraries are individually searched.
- **3** If in LPA, the LPALIB libraries are individually searched.

If FINDMOD is entered with the NUCLEUS parameter, only the in-storage nucleus map is searched.

```
FUNCTIONS CONTROL DSN CMDS MEM CMDS A-M MEM CMDS N-Z DEFAULTS FEATURES
------ ISPMODE Session# 1 Log ----- ROW 1,000 TO 1,015 OF 1,015
                                                         SCROLL ===> CSR
COMMAND ===>
- DSN=ISF.V1R3M2.ISFLPA,VOL=SER=SYSS1C MEM=IGX00011 -----
>---->findmod igx00011 change
PDS293I Member found in LINKLIST DSNAME='ISF.V1R3M2.ISFLPA'
PDS294I Member found in MLPA
PDS295I Address:02A13DD8; length:000200
PDS295I Attributes 1: Reentrant; Reusable; Not loadable only;
PDF295I Attributes 2: Authorized library; Authorized program; Amode 64;
PDF295I Attribute 3: Resident above 16Meg; PLPA resident;
Change 'ISF.V1R3M2.ISFLPA'
PDS200I DISP UNIT RECFM LRECL BLKSIZE ALLOCTRK FREETRK SECONDARY FREEDIR
                  U 0 6160 1X 6 5
PDS200I SHR 3390
                                                       0 TRK
                                                                 4
PDS222I Block allocation: SPACE=(6160,(40,,5))
PDS223I This is a linklist data set
PDS224I This data set is APF authorized
PDS300A ENTER OPTION -- DSN=ISF.V1R3M2.ISFLPA,VOL=SER=SYSS1C MEM=IGX00011
```

# **FINDPROC Subcommand**

The FINDPROC subcommand searches the active JES procedure library list and returns the names of the libraries that contain the specified JCL procedure.

### Example

FINDPROC \$AUTH LIST

returns the following:

PROCLIB(0001) DSN=SYS1.SERENA.TCPIP19.PROCLIB PROCLIB(0002) DSN=SYS1.SERENA.PROCLIB PDS293I Member found in PROCLIB(0002) DSNAME='SYS1.SERENA.PROCLIB' PROCLIB(0003) DSN=SYS1.D002.PROCLIB PROCLIB(0004) DSN=SYS1.CPZ0S21.BLDJ.PROCLIB PROCLIB(0005) DSN=SYS1.IBM.BLDJ.PROCLIB PROCLIB(0006) DSN=ADCD.ZOSV1R3.PROCLIB PROCLIB(0007) DSN=CEE.SCEEPROC PROCLIB(0008) DSN=CSQ520.SCSQPROC PROCLIB(0009) DSN=IOE.SIOEPROC PROCLIB(0010) DSN=EOY.SEOYPROC PROCLIB(0011) DSN=HLA.SASMSAM1 PROCLIB(0012) DSN=CBC.SCCNPRC PROCLIB(0013) DSN=IGY310.SVSC.PROCLIB PROCLIB(0014) DSN=IEL111.SVSC.PROCLIB PROCLIB(0015) DSN=FAN130.SVSC.PROCLIB PROCLIB(0016) DSN=SYS1.PROCLIB PROCLIB(0017) DSN=USER.D002.PROCLIB PROCLIB(0018) DSN=USER.PROCLIB

#### Syntax

```
FINDPROC module [LIST]
      [CHANGE|GO LIB(n)]
```

### Aliases

FINDP,FINDPR,FINDPRO

## Defaults

LIB(1)

## Operands

| module | Name of the target JCL procedure member.                                                                                                    |
|--------|----------------------------------------------------------------------------------------------------|
| LIST   | Lists the procedure libraries that are searched.                                                                                                    |
| CHANGE | If the member is found, perform a CHANGE to that library.                                                                                                    |
| GO     | If the member is found, initiate a GO session for that library.                                                                                                    |
| LIB(n) | If there are multiple finds, LIB specifies which library to select for the CHANGE or GO action. If you specify a higher number for LIB than the number actually found, the last data set is selected. |

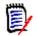

**NOTE** As part of FINDPROC processing, FDM creates and activates console SZFCONSL to issue the \$D PROCLIB command, but then inactivates it.

## FIXPDS Subcommand

The FIXPDS subcommand alters attributes of the current data set. It contains functions for sequential, PDS, and PDSE data sets. This subcommand also automatically invokes DSNAME.

#### Example

FIXPDS RELEASE RECFM(FBA)

### Syntax

FIXPDS

```
[NEWDSNAME(new.data.set.name)]
[MODDSNMAME(data.set.to.modify) MODVOLUME(volume)]<sup>1</sup>
[ORDER]
[EXPANDDIR(num add) | FREEDIR(num unused) |
    DIRFREE(percent) | INITDIR(rblks) |
   {RESET(tblks) |RESET<sup>1</sup>|
        [CHECK<sup>1</sup>|<u>NOCHECK</u><sup>1</sup>] }]
[RELEASE<sup>1</sup>|RELEXTENT|RELSAVE(trks)|RELFREE(percent)|MAXSPACE]
[ADDTRK(trks) | ADDCYL(cvls) | ADDFREE(percent) ]
[DSCB(offset, hexdata_to_verify, hexdata_to replace)]<sup>1</sup>
[*TRK | *CYL | *BLK [*ROUND]
                                                             1
[*SPACE(number)
[*EXPDT(yyddd) | *RETPD(nnnn)
[*MGMTCLAS(mgmtclas)
[*STORTCLAS(storclas)
[ASM | CLIST | CNTL | LOAD | OBJECT
[DSORG(PS|PSU | DA|DAU | PO|POU | IS|ISU | VS|VSU)
[RECFM(F|FB|FA|FM|FBA|FBM|V|VB|VA|VM|VBA|VBM|U|UA|UM)]
[LRECL(L1)
                                                             1
[*BLKSIZE(L2)
                                                             1
[*OPTCD(W|WC|WCZ|C|CZ|Z) | *NOOPTCD
                                                             1
```

<sup>1</sup>NOTE: Supported for PDSE data sets.

#### Aliases

FIX, FIXP, FIXPD

### Defaults

NOCHECK, RECFM(previous value), LRECL(previous value), BLKSIZE(previous value), OPTCD(previous value)

### Required

none

| EXPANDDIR(#add)  | Expands the directory by adding #add unused directory                                                                                                    |  |
|------------------|----------------------------------------------------------------------------------------------------|--|
|                  | blocks. Type #add as a number from 0 through 99999.<br>The default is 50.                                                                                                    |  |
| FREEDIR(#unused) | Expands or reduces the directory as necessary to obtain #unused free directory blocks. Type #unused as a number from 0 through 99999. It defaults to 5.                                                                                                    |  |
| ORDER            | Reads the directory looking for members that are<br>duplicates or out of order. Each such member causes a<br>prompting sequence before any fix is attempted. For out<br>of order members, the member is renamed back to itself<br>in two steps so that it can be placed in collating sequence.<br>For duplicate member names, one of the members is<br>renamed (to a name low in the collating sequence).<br>Dispose of either one or both later. |  |
| RESET(Totblks)   | <ul> <li>Writes over the current directory with empty directory blocks. Enter totblks as a number from 1 through 99999. It defaults to the number of directory blocks already allocated.</li> <li>After the directory blocks are written, the end of data marker (DS1LSTAR) is reset to indicate an empty partitioned data set. This is the equivalent of a COMPRESS for an empty partitioned data set.</li> </ul>                                |  |
| RESET            | Reset the data set to an empty data set.                                                                                                    |  |
| INITDIR(rblks)   | Writes over the current directory with empty directory<br>blocks. Enter rblks as a number from 1 through 99999. It<br>defaults to the number of directory blocks already<br>allocated. The data set end of data marker (DS1LSTAR) is<br>not modified as for RESET.                                                                                                    |  |
| СНЕСК            | Check each member to see if it is being edited for options RESET or INITDIR.                                                                                                    |  |
| NOCHECK          | No edit check is desired.                                                                                                    |  |
| DIRFREE(perc)    | Specifies the percent of free directory blocks desired (0 to 999). For example, if 20 is entered for a data set with 50 used directory blocks, the number of free directory blocks will be adjusted (up or down) to 10.                                                                                                    |  |
| ADDFREE(perc)    | Specifies the percent of unused space to be available in a data set (0 to 999). For example, if 20 is entered for a data set with 50 used tracks and 5 free tracks, another 5 tracks will be added to the data set in track or cylinder increments. If RELFREE and ADDFREE are both used, ADDFREE is performed first.                                                                                                    |  |
| RELFREE(perc)    | Specifies the percent of unused space to be retained in a data set (0 to 999). For example, if 20 is entered for a data set with 50 used tracks, any unused space past track 60 will be returned to the system. If the data set was allocated with cylinder secondary space, any returned disk space will maintain cylinder boundaries for the data set. If RELFREE and ADDFREE are both used, ADDFREE is performed first.                        |  |

| Γ                  |                                                                                                    |
|--------------------|----------------------------------------------------------------------------------------------------|
| RELEASE            | Returns any unused disk space in the current data set to<br>the system. If the data set was allocated with cylinder<br>secondary space, any returned disk space will maintain<br>cylinder boundaries for the data set.                                                                                                    |
| RELEXTENT          | Returns any unused disk extents to the system.                                                                                                    |
| RELSAVE(nnn)       | Returns any unused disk space in the current data set to<br>the system except for the first nnn tracks. If the data set<br>was allocated with cylinder secondary space, any<br>returned disk space will maintain cylinder boundaries for<br>the data set.                                                                                                    |
| MAXSPACE           | Marks all extents of the data set as "in-use" by adjusting<br>the end of data set marker (DS1LSTAR). This could be<br>used after a data set compress to RESTORE members<br>after the used portion of the data set.                                                                                                    |
| ADDTRK(trka)       | Adds a single secondary extent of trka tracks to the data<br>set.<br>This operation is independent of secondary space<br>indicators from the data set label.                                                                                                    |
| ADDCYL(cyla)       | Adds a single secondary extent of cyla cylinders to the data set.<br>This operation is independent of secondary space indicators from the data set label.                                                                                                    |
| DSCB(offs,ver,rep) | Modify the Format 1 DSCB as specified by the OFFS, VER,<br>and REP parameters. The DSCB keyword may contain<br>multiple sets of OFFS, VER, and REP.<br>For example, the following subcommand changes the first<br>character of DS1DSSN and sets DS1EXPDT to zero if it is<br>set to any 1995 value:<br><b>FIXPDS DSCB(2D C1C2C3C4C5C6 F1 38 5F 000000)</b><br>Each OFFSET may vary from 2C to 8C.<br>Each VER must contain 2 to 20 hexadecimal characters<br>that are checked against the corresponding DSCB data. If<br>any VER fails, the DSCB keyword has no effect.<br>Each REP must contain 2 to 20 hexadecimal characters<br>that are used to update corresponding DSCB data.<br>If all sets of OFFS, VER and REP are processed<br>successfully and you confirm that these changes are<br>desirable, DSCB updates are performed by PDSEAUTH. |
| NEWDSNAME(dsname)  | Specifies a new data set name for an uncataloged data<br>set on a non-indexed volume.<br>If the new DSNAME begins with 'NULL" the data set is<br>also deleted. If you are authorized to use this facility,<br>Format 1 DSCB updates are made with PDSEAUTH. This<br>facility can rename a data set even if it is ENQUEUED.                                                                                                    |
| MODDSNAME(dsname)  | Specifies a data set whose Format 1 DSCB is to be<br>modified. If you are authorized to use this facility, DSCB<br>updates are made with PDSEAUTH. Use this facility to<br>repair damaged data sets even if they cannot be allocated<br>directly.                                                                                                    |
| MODVOLUME(volume)  | A volume name for use with the MODDSNAME keyword if the data set is not cataloged or is mis-cataloged.                                                                                                    |

| Γ                  |                                                                                                    |
|--------------------|----------------------------------------------------------------------------------------------------|
| TRK                | Change the secondary space allocation type to tracks.<br>Indicate the number of tracks with a SPACE keyword. This<br>keyword modifies the Format 1 data set control block.                                                                                                    |
| CYL                | Change the secondary space allocation type to cylinders.<br>Indicate the number of cylinders with a SPACE keyword.<br>This keyword modifies the Format 1 data set control<br>block.                                                                                                    |
| BLK                | Change the secondary space allocation type to block<br>allocation. Change the number of blocks with a SPACE<br>keyword.                                                                                                    |
|                    | Specify the ROUND keyword to get space in cylinder boundaries. This keyword modifies the Format 1 data set control block.                                                                                                    |
| ROUND              | Specified with BLK to indicate that secondary space be<br>obtained on cylinder boundaries. This keyword modifies<br>the Format 1 data set control block.                                                                                                    |
| SPACE(number)      | Usually specified with TRK, CYL, or BLK to indicate the number of units to obtain for a secondary allocation. This keyword modifies the Format 1 data set control block.                                                                                                    |
| EXPDT(yyddd)       | Specifies the expiration date for the data set. Delete or<br>write over the data set on or after the expiration date.<br>Use the format EXPDT(yyyyddd). This keyword modifies<br>the Format 1 data set control block; however, if the data<br>set is SMS managed, IDCAMS is invoked to update this<br>field in the catalog and the Format 1 data set control<br>block. |
| RETPD(nnnn)        | Specifies the number of days (0 to 9999) to retain the data set.                                                                                                    |
| MGMTCLAS(mgmtclas) | For SMS-managed data sets, invokes IDCAMS to update the management class of a data set.                                                                                                    |
| STORCLAS(storclas) | For SMS-managed data sets, invokes IDCAMS to update the storage class of a data set.                                                                                                    |
| ASM                | Modifies the DCB to RECFM(FB) LRECL(80) and the<br>BLKSIZE shown in the table below.<br>RECFM, LRECL, or BLKSIZE may be explicitly specified.                                                                                                    |
| CLIST              | Modifies the DCB to RECFM(VB) LRECL(255) and the<br>BLKSIZE shown in the table below.<br>RECFM, LRECL, or BLKSIZE may be explicitly specified.                                                                                                    |
| CNTL               | Modifies the DCB to RECFM(FB) LRECL(80) and the<br>BLKSIZE shown in the table below.<br>RECFM, LRECL, or BLKSIZE may be explicitly specified.                                                                                                    |
| LOAD               | Modifies the DCB to RECFM(U) and the BLKSIZE shown in the table below.<br>RECFM or BLKSIZE may be explicitly specified.                                                                                                    |
| OBJECT             | Modifies the DCB to RECFM(FB) LRECL(80) and the<br>BLKSIZE shown in the table below.<br>RECFM, LRECL, or BLKSIZE may be explicitly specified.                                                                                                    |

|                    |                                                                                                    | 3350                                      | 3375        | 3380           | 3390  | 9345  |
|--------------------|----------------------------------------------------------------------------------------------------|-------------------------------------------|-------------|----------------|-------|-------|
| ASM block sizes    |                                                                                                    | 6160                                      | 6800        | 6320           | 6480  | 7200  |
| CLIST block sizes  |                                                                                                    | 6232                                      | 6816        | 6356           | 6518  | 6088  |
| CNTL block sizes   |                                                                                                    | 6160                                      | 6800        | 6320           | 6480  | 7200  |
| LOAD block sizes   |                                                                                                    | 19069                                     | 32760       | 32760          | 32760 | 32760 |
| OBJECT block sizes |                                                                                                    | 2960                                      | 3200        | 3120           | 3120  | 3200  |
| DSORG(Newd)        | The desired data set organization for the data set. Normally, th<br>DSORG of a data set would only be changed to add or remove t<br><b>U</b> (Unmoveable) attribute; however, the DSORG of DA and PS ty<br>data sets are sometimes also manipulated. The new DSORG ma<br>be any of the following: PS, PSU, DA, DAU, PO, POU, VS, VSU, S<br>or ISU.<br>Changing this parameter does not change the data set physical<br>The new value is just changed in the data set label (Format 1<br>DSCB). |                                           |             |                |       |       |
| RECFM(Newr)        | A new DCB RECFM value for the data set. Newr defaults to its<br>previous value for the data set or may be entered as any one of<br>the following: F, FB, FA, FBA, FM, FBM, V, VB, VA, VBA, VM, VBM,<br>U, UA, or UM.<br>Changing this parameter does not change the data set physically.<br>The new value is just changed in the data set label (Format 1<br>DSCB).                                                                                                    |                                           |             |                |       |       |
| LRECL(L1)          | A new DCB LRECL value for the data set. L1 defaults to its<br>previous value for the data set or may be entered as a number<br>from 1 through 32767.<br>Changing this parameter does not change the data set physically.<br>The new value is just changed in the data set label (Format 1<br>DSCB).                                                                                                    |                                           |             |                |       |       |
| BLKSIZE(L2)        | A new DCB BLKSIZE value for the data set. L2 defaults to its<br>previous value for the data set or may be entered as a number<br>from 1 through 32767.<br>Changing this parameter does not change the data set physically<br>The new value is just changed in the data set label (Format 1<br>DSCB).                                                                                                    |                                           |             |                |       |       |
| OPTCD(Newo)        | previo                                                                                                    | sired OPTCE<br>us value for<br>ng: W, WC, | the data se | et or may b    |       |       |
|                    | TOHOWI                                                                                                    | ng. w, wc,                                | WCZ, C, CZ  | <u>, or z.</u> |       |       |

#### FIXPDS BLKSIZE and device table

### Remarks

After a FIXPDS subcommand gains control, it writes messages regarding the data set action to be taken and any potential error conditions. FIXPDS prompts you before making any data set changes unless CONTROL NOPROMPT is in effect. If you invoke the FIXPDS subcommand with no operands in an ISPF environment, StarTool FDM prompts with a panel appropriate for the type of data set you are currently processing. The following are more detailed logic notes on several of the different functions available through the FIXPDS subcommand.

| EXPANDDIR (expand                                                                                        | <ul> <li>If no members exist in the data set, RESET is used</li> </ul>                                                                                                    |
|----------------------------------------------------------------------------------------------------|----------------------------------------------------------------------------------------------------|
| the directory—ignored<br>for sequential) or<br>FREEDIR (adjust free<br>blocks—ignored for<br>sequential) | <ul> <li>The names of members that will be moved because of the<br/>expanded directory are listed</li> </ul>                                                                                                    |
|                                                                                                    | <ul> <li>If any of these members are in use by an ISPF edit session,<br/>a warning message is issued</li> </ul>                                                                                                    |
|                                                                                                    | <ul> <li>As each member is moved, an informational message is<br/>issued</li> </ul>                                                                                                    |
|                                                                                                    | <ul> <li>The additional directory blocks are written</li> </ul>                                                                                                    |
| RESET (reset the directory or the data                                                                   | <ul> <li>If any members exist in the data set, a warning message is issued</li> </ul>                                                                                                    |
| set)                                                                                                    | <ul> <li>If CHECK is specified and any members are in use by an<br/>ISPF edit session, a warning message is issued</li> </ul>                                                                                                    |
|                                                                                                    | <ul> <li>The data set's directory blocks are rewritten with null data,<br/>destroying any existing member information. For a PDSE, a<br/>STOW with "initialize" deletes all members</li> </ul>                                             |
|                                                                                                    | <ul> <li>The end of data marker (DS1LSTAR) is reset to indicate an<br/>empty data set (this is not performed on a PDSE)</li> </ul>                                                                                                    |
|                                                                                                    | <ul> <li>A PDSE must be allocated as DISP=OLD prior to performing<br/>the FIXPDS RESET function. This can be done with the<br/>following command:<br/>CH pdse.dsn OLD</li> </ul>                                                           |
|                                                                                                    |                                                                                                    |
| INITDIR (initialize the directory — ignored for                                                          | <ul> <li>If any members exist in the data set, a warning message is<br/>issued</li> </ul>                                                                                                    |
| sequential)                                                                                              | <ul> <li>If CHECK is specified and any members are in use by an<br/>ISPF edit session, a warning message is issued</li> </ul>                                                                                                    |
|                                                                                                    | <ul> <li>The data set's directory blocks are rewritten with null data,<br/>destroying any existing member information</li> </ul>                                                                                                    |
|                                                                                                    | <ul> <li>The end of data marker (DS1LSTAR) is not modified</li> </ul>                                                                                                    |
| RECFM, LRECL,<br>BLKSIZE (modify the<br>DCB attributes — a<br>warning is issued)                         | <ul> <li>If a data type keyword such as ASM, CLIST, CNTL, LOAD, or<br/>OBJECT is entered, RECFM and LRECL default values are<br/>provided from a table and a BLKSIZE value is determined<br/>based on the allocated device type</li> </ul> |
|                                                                                                    | <ul> <li>If any RECFM, LRECL, or BLKSIZE values are specifically<br/>requested by keyword, these values will override the values<br/>as determined from the data type keywords entered</li> </ul>                                          |
|                                                                                                    | <ul> <li>The data set is opened for output with these new DCB<br/>parameters</li> </ul>                                                                                                    |
| RELEASE (return space                                                                                    | <ul> <li>If the data set is currently open, an error message is issued</li> </ul>                                                                                                    |
| to operating system)                                                                                     | <ul> <li>The amount of space and the type of units (TRK or CYL) is<br/>determined</li> </ul>                                                                                                    |
|                                                                                                    | <ul> <li>The data set is opened with EXTEND to get the space<br/>released</li> </ul>                                                                                                    |

| MAXSPACE (mark all allocated space in use)        | All extents of the data set are marked in use by setting the<br>end of data marker (DS1LSTAR) value to the last disk<br>address for the data set. Use this with a RESTORE<br>subcommand to recover members that were deleted prior<br>to a data set compress. It may also be possible to resurrect<br>members lost from a PDS after the directory is overwritten<br>by sequential output due to some sort of JCL or procedural<br>error. The sequential data blocks take one or more tracks<br>followed by the end of file marker in the disk tracks<br>formerly occupied by the directory. To attempt recovery of<br>PDS members located after the overwritten tracks, enter: |
|---------------------------------------------------|----------------------------------------------------------------------------------------------------|
|                                                   | <ul> <li>FIXPDS MAXSPACE<br/>(to mark all allocated space in use)</li> </ul>                                                                                                    |
|                                                   | <ul> <li>FIXPDS INITDIR(43) ADDTRK(1)<br/>(to reinitialize the directory and add another extent)</li> </ul>                                                                                                    |
|                                                   | <ul> <li>RESTORE name REPEAT NOPROMPT NODISPLAY<br/>(to restore all deleted members)</li> </ul>                                                                                                    |
|                                                   | <ul> <li>VERIFY :<br/>(to find invalid members after the previous DS1LSTAR)</li> </ul>                                                                                                    |
|                                                   | <ul> <li>BROWSE name<br/>(to scan contents of members)</li> </ul>                                                                                                    |
|                                                   | <ul> <li>RENAME name realname<br/>(to name needed members properly)</li> </ul>                                                                                                    |
|                                                   | <ul> <li>DELETE name<br/>(to delete members not needed)</li> </ul>                                                                                                    |
|                                                   | <ul> <li>COMPRESS<br/>(to clean up unused space again)</li> </ul>                                                                                                    |
| ADDTRK or ADDCYL<br>(add one secondary<br>extent) | <ul> <li>An extent is added to the data set in the units given in the<br/>keyword. For example, ADDTRK(12) adds one secondary<br/>extent of 12 tracks while ADDCYL(4) adds one secondary<br/>extent of 4 cylinders</li> </ul>                                                                                                    |
|                                                   | <ul> <li>This operation is independent of any secondary extent<br/>information associated with the data set. It can add a single<br/>extent of the specified size to a data set even if the data set<br/>was allocated without secondary extents.</li> </ul>                                                                                                    |
|                                                   | <ul> <li>StarTool FDM issues a warning message if you attempt to<br/>add a secondary extent to any data set named<br/>'xxx.NUCLEUS' (where xxx is any dsname prefix).<br/>Secondary extents are not supported for the<br/>'SYS1.NUCLEUS' data set. If this data set were used as an<br/>operating system NUCLEUS data set, you could not IPL!</li> </ul>                                                                                                    |
|                                                   | <ul> <li>StarTool FDM also issues a warning message if you attempt<br/>to add an extent to a LINKLIST data set. While this is<br/>supported by the operating system, the extent would not be<br/>available for use until the next system IPL.</li> </ul>                                                                                                    |

| NEWDSNAME (rename),<br>MODDSNAME, and<br>DSCB (direct DSCB<br>update) | <ul> <li>A prompt panel displays showing current DSCB value. This<br/>panel contains field-level help to provide guidance. If any<br/>changes are made in this panel, a FIXPDS DSCB<br/>subcommand will be generated</li> </ul>                                           |
|-----------------------------------------------------------------------|----------------------------------------------------------------------------------------------------|
| From the FIXPDS panel,<br>select "Examine or<br>update DSCB".         | <ul> <li>The DSCB keyword may contain multiple triples of<br/>hexadecimal information with values for: OFFSET VER REP</li> </ul>                                                                                                    |
|                                                                       | <ul> <li>As an example, the following subcommand changes the first<br/>character of DS1DSSN and sets DS1EXPDT to zero if it is set<br/>to any 1995 value:</li> </ul>                                                                                                    |
|                                                                       | FIXPDS DSCB(2D C1C2C3C4C5C6 F1 38 5F<br>000000)                                                                                                    |
|                                                                       | <ul> <li>Each OFFSET may vary from 2C to 8C</li> </ul>                                                                                                    |
|                                                                       | <ul> <li>Each VER must contain 2 to 20 hexadecimal characters<br/>which are checked against the corresponding DSCB data</li> </ul>                                                                                                    |
|                                                                       | <ul> <li>If any VER fails, the DSCB keyword has no effect</li> </ul>                                                                                                    |
|                                                                       | <ul> <li>Each REP must contain 2 to 20 hexadecimal characters<br/>which are used to update corresponding DSCB data</li> </ul>                                                                                                    |
|                                                                       | <ul> <li>If all sets of OFFS, VER, and REP are processed without<br/>problems and you confirm that these changes are desirable,<br/>DSCB updates will be performed by PDSEAUTH</li> </ul>                                                                                 |
|                                                                       | <ul> <li>Since DSCB operates on a conditional basis, it can be set up<br/>to operate on a global basis where only matching data sets<br/>are modified, as in the following example:</li> </ul>                                                                            |
|                                                                       | GLOBAL FIXPDS DSCB(2D C1C2C3C4C5C6 F1 38 5F 000000)                                                                                                    |
|                                                                       | <ul> <li>If you lower the BLKSIZE of a data set with FIXPDS, this<br/>only changes the data set label. You need to find all<br/>members with a larger BLKSIZE using VERIFY :. In a source<br/>library, reconstruct these members with the REPRO<br/>subcommand</li> </ul> |
|                                                                       | This subcommand modifies the data set. To ensure data set<br>integrity, allocate the data set as OLD or be aware of the<br>data set update protection provided by the StarTool FDM<br>command for SHR allocations. For details, see Appendix B,<br>"Update Protection".   |

```
------ ISPMODE Session Display ------ ROW 2957 OF 2970
COMMAND ===> SCROLL ===> CSR
- DSN=C911407.LIB.TEST,VOL=SER=STR815 MEM=PDS99T1* ------>
---->fix freedir(45)
PDS050I TESTMSG will be moved
PDS050I TMP347 will be moved
PDS200I DISP UNIT OPT RECFM LRECL BLKSIZE ALLOCTRK FREETRK SECONDARY FREEDIR
PDS200I SHR 3380 C FB 80 9040 1X 47 10 40 TRK 25
PDS392A Should this data set be modified (Yes/No) ?
>----->y
PDS051I TESTMSG is being moved
PDS051I TESTMSG is being moved
PDS051I TMP347 is being moved
PDS200I DISP UNIT OPT RECFM LRECL BLKSIZE ALLOCTRK FREETRK SECONDARY FREEDIR
PDS200I DISP UNIT OPT RECFM LRECL BLKSIZE ALLOCTRK FREETRK SECONDARY FREEDIR
PDS200I DISP UNIT OPT RECFM LRECL BLKSIZE ALLOCTRK FREETRK SECONDARY FREEDIR
PDS200I DISP UNIT OPT RECFM LRECL BLKSIZE ALLOCTRK FREETRK SECONDARY FREEDIR
PDS200I DISP UNIT OPT RECFM LRECL BLKSIZE ALLOCTRK FREETRK SECONDARY FREEDIR
PDS200I DISP UNIT OPT RECFM LRECL BLKSIZE ALLOCTRK FREETRK SECONDARY FREEDIR
PDS200I DISP UNIT OPT RECFM LRECL BLKSIZE ALLOCTRK FREETRK SECONDARY FREEDIR
PDS200I DISP UNIT OPT RECFM LRECL BLKSIZE ALLOCTRK FREETRK SECONDARY FREEDIR
PDS200I DISP UNIT OPT RECFM LRECL BLKSIZE ALLOCTRK FREETRK SECONDARY FREEDIR
PDS200I DISP UNIT OPT RECFM LRECL BLKSIZE ALLOCTRK FREETRK SECONDARY FREEDIR
PDS200I SHR 3380 C FB 80 9040 1X 47 10 40 TRK 45
```

```
------ ISPMODE Session# 2 Log# 1 -- ROW 305 TO 315 OF 315
COMMAND ===> SCROLL ===> CSR
- DSN=SER07.LIB.CLISTV,VOL=SER=SER006 MEM=TRAP
>----->fix addfree(50)
PDS200I DISP UNIT RECFM LRECL BLKSIZE ALLOCTRK FREETRK SECONDARY FREEDIR
PDS200I SHR 3390 VB 255 32760 1X 10 0 3 TRK 1
PDS392A Should this data set be modified (Yes/No) ?
>----->y
PDS200I DISP UNIT RECFM LRECL BLKSIZE ALLOCTRK FREETRK SECONDARY FREEDIR
PDS200I DISP UNIT RECFM LRECL BLKSIZE ALLOCTRK FREETRK SECONDARY FREEDIR
PDS200I DISP UNIT RECFM LRECL BLKSIZE ALLOCTRK FREETRK SECONDARY FREEDIR
PDS200I SHR 3390 VB 255 32760 2X 15 5 3 TRK 1
```

## **FSE Subcommand**

The FSE subcommand edits a member. Use the TSO FSE command.

### Example

FSE mema:memb cntl

### Syntax

FSE memgroup [ASIS [OLD|NEW [NONUM [ASM|BASIC|CLIST|CNTL|COBOL|DATA] FORTE|FORTG|FORTGI|FORTH|GOFORT| IPLI|LIST|PLI|PLIF|TEXT|VSBASIC ]

## Aliases

FS, FSE

## Defaults

memgroup, EDIT type based on the data set name

## Required

none

| memgroup | Identifies the members to be edited.<br>Default member names, member lists, member name range, and<br>member name patterns are allowed. For more information, see<br>Appendix A, "Formatting Member Names". |
|----------|----------------------------------------------------------------------------------------------------|
| ASIS     | Edits the member with upper- and lower-case characters.                                                                                                    |
| OLD      | Verifies that the member exists before calling FSE.                                                                                                    |
| NEW      | Verifies that the member does not exist before calling FSE.                                                                                                    |
| NONUM    | Edits the member without using line numbers.                                                                                                    |
| ASM      | EDIT type is assembly.                                                                                                    |
| BASIC    | EDIT type is BASIC.                                                                                                    |
| CLIST    | EDIT type is CLIST.                                                                                                    |
| CNTL     | EDIT type is CNTL.                                                                                                    |
| COBOL    | EDIT type is COBOL.                                                                                                    |
| DATA     | EDIT type is DATA.                                                                                                    |
| FORTE    | EDIT type is FORTRAN level "E".                                                                                                    |
| FORTG    | EDIT type is FORTRAN level "G".                                                                                                    |
| FORTGI   | EDIT type is FORTRAN level "GI".                                                                                                    |
| FORTH    | EDIT type is FORTRAN level "H".                                                                                                    |
| GOFORT   | EDIT type is GOFORT.                                                                                                    |
| IPLI     | EDIT type is IPLI.                                                                                                    |
| LIST     | EDIT type is LIST.                                                                                                    |
| PLI      | EDIT type is PLI.                                                                                                    |
| PLIF     | EDIT type is PLI (F-level).                                                                                                    |
| TEXT     | EDIT type is TEXT.                                                                                                    |
| VSBASIC  | EDIT type is VSBASIC.                                                                                                    |
| L        | л                                                                                                    |

## Remarks

If you enter an EDIT type keyword, that keyword is passed to FSE as the descriptive qualifier; otherwise, a descriptive qualifier is chosen as follows:

- 1 If the low-level qualifier of the partitioned data set name is one of the valid descriptive qualifiers for FSE (ASM, BASIC, CLIST, CNTL, COBOL, DATA, IPLI, LIST, PLI, TEXT, or VSBASIC), that qualifier is passed to FSE.
- 2 If the low-level qualifier is FORT, GOFORT is passed to FSE.
- **3** Otherwise, the data type qualifier is not a valid descriptive qualifier and the general descriptive qualifier, DATA, is passed to FSE.

This interface is optional, and should only be used if you have FSE+ installed at your installation.

# **GO** Function

The GO command allows you to initiate or switch to parallel StarTool FDM sessions.

### Example

GO 'sys1.parmlib'

## Syntax

## Aliases

G, GO

## Defaults

SHR or previously used GO data set if an \* is entered.

## Required

none

| *              | Switches to the most recently used GO session. Use this to toggle GO sessions. This is similar to the toggling for CHANGE $*$ .                                                                                                    |
|----------------|----------------------------------------------------------------------------------------------------|
| **             | Rotates through active GO sessions. Set a PF key to GO **.                                                                                                    |
| gonum          | The number (1 through 9) of the parallel session to initiate or switch to.                                                                                                    |
| dsname         | The data set name for the parallel session to initiate or switch to. If the data set name is not entered in single quotes ('), your TSO PREFIX is appended to the start of the entered data set name.                                                                                                    |
| VOLUME(volser) | The volume name to use for uncataloged data sets.                                                                                                    |
| SHR            | Allocates the data set with a disposition of SHR; allows simultaneous use of this data set by others. The use of SHR is recommended.                                                                                                    |
| OLD            | Allocates the data set with a disposition of OLD; does not allow simultaneous use of this data set by others. The use of SHR is recommended.                                                                                                    |
| FILE(ddname)   | Identifies the DDNAME of a pre-allocated data set. Only disk<br>data sets (including VIO) are supported. If you use the FILE<br>keyword, then dsname, SHR/OLD, VOLSET, and VOLUME should<br>not also be used. If the data set is concatenated, use the SHR or<br>OLD keyword since StarTool FDM reallocates the data set. |
| NUMBER(num)    | The concatenation number desired for the DDNAME allocation for the FILE keyword. <i>num</i> defaults to 1 but if <i>num</i> is larger than the number of concatenated data sets, the last data set in the sequence is used.                                                                                               |
| REPLACE        | Replaces a session (this is when a session number and a data set name are both specified).                                                                                                    |

## Remarks

The initial session invoked by StarTool FDM is called GO session 1. To establish an alternate parallel session, enter GO and a session number or a data set name. StarTool FDM prompts for the data set name, if necessary. A parallel session is initiated. To transfer to an established parallel session, enter GO and the session number or data set name.

When you are in an alternate session, the log is shared between sessions. MEMLIST, CSECTS, and ZAP processing is maintained uniquely between the different sessions. The other functions are shared between sessions.

Delete a GO session with the DROP command. The syntax is:

DROP [\*/num] [PROMPT]

## **HELP Subcommand**

The HELP subcommand provides information for using StarTool FDM. HELP operates differently depending on your operating mode. For example, if you are in ISPMODE or MEMLIST, HELP provides standard ISPF tutorial information. In line mode or batch, the HELP subcommand lists data from the HELP data set.

#### Example

HELP

#### Syntax

HELP [subcommand [FUNCTION] [SYNTAX] [OPERAND|OPERAND(k)]]

Note: the above operands are only defined in line mode or batch.

#### Aliases

H, HE, HEL, HELP

## Defaults

none

### Required

none

## Operands

| subcommand | The name of a subcommand (or the alias name of a subcommand) for which HELP is to be displayed. If this operand is omitted, a list of valid subcommands displays. |  |  |  |
|------------|----------------------------------------------------------------------------------------------------|--|--|--|
| FUNCTION   | Display function information for the subcommand.                                                                                                    |  |  |  |
| SYNTAX     | Display syntax information for the subcommand.                                                                                                    |  |  |  |
| OPERAND(k) | Display information for the keyword identified in the (k) operand. If the (k) operand is omitted, information on all operands of the subcommand displays.         |  |  |  |

## Remarks

The HELP subcommand provides information on using StarTool FDM.

Use either the TSO HELP or HEL command. This choice is made during StarTool FDM installation. To determine which program is used, enter a CONTROL DEFAULT subcommand and look for an output line beginning "HELP calls".

This interface is optional. Use it only with the HELP command processor or the public domain HEL command.

## **HEX Function**

The HEX command performs hexadecimal calculations.

#### **Example**

HEX

#### Syntax

HEX

#### Aliases

HEX

## Operands

No operands are supported for the HEX subcommand.

### Remarks

The HEX ISPF table displays in response to a HEX command. When you are in a HEX display, you can delete a part of the table, find data in the table, print a part of the table, store a part of the table in a data set, etc. For assistance with the different options available, use the HELP command, CUA functions, or enter an O command as a primary command.

The HEX table displays the calculator tape for your calculator. Enter new calculations from the HEX display.

The following primary commands are supported directly for the HEX function. For information on ISPMODE commands available in StarTool FDM, see <Xref>"Common Commands" in Chapter 2, "ISPF Interface Commands".

| EDITT[BL]<br>(or ET[BL]) | Enters an edit session on HEX table data.                |                                                             |
|--------------------------|----------------------------------------------------------|-------------------------------------------------------------|
| F                        | Finds a string and positions the display start location. |                                                             |
|                          | Syntax                                                   | F anystring [ASIS]<br>[FIRST LAST PREV][PREFIX SUFFIX WORD] |
| OUT[PUT]                 | Outputs the HEX table to print or a data set.            |                                                             |
|                          | Syntax                                                   | OUTPUT [=c   F(ddname)]                                     |

| REM[OVE] | Trims the HEX table based on a string match.                                                                       |  |  |
|----------|----------------------------------------------------------------------------------------------------|--|--|
|          | Syntax<br>REMOVE anystring [PREFIX SUFFIX WORD] [NOT]                                                              |  |  |
| RF[IND]  | Finds a string (repeat find) and positions the display start location. PF keys 5 and 17 are normally set to RFIND. |  |  |
| Х        | Clears the HEX table relative to the cursor position.                                                              |  |  |
|          | Syntax X [ABOVE BELOW ALL]                                                                                         |  |  |
| XA[LL]   | Clears the HEX table; this is equivalent to X ALL                                                                  |  |  |

# **HISTORY Subcommand**

The HISTORY subcommand displays the last linkage edit date for a module and lists any CSECT IDR data assigned to that load module.

#### Example

HISTORY mema:memb

### Syntax

HISTORY memaroup [ML|MEMLIST|NEWML|SUBLIST] [MODULE({\*|*Fullname*|*Part\**}) {ASIS|**UPPERCASE**|UC}] [COBOL(ADV|NOADV, APOST | NOAPOST, AWO | NOAWO, CMPR2 | NOCMPR2, COMPCLASS [COMPPROGRAM, COUNT | NOCOUNT, CURRENCY | NOCURRENCY, DATA24 | NODATA24, DATA31 | NODATA31, DATEPROC | NODATEPROC, DBCS | NODBCS, DECK | NODECK, DUMP | NODUMP, DYNAM | NODYNAM, ENDJOB | NOENDJOB, EVENTS | NOEVENTS, FASTSRT | NOFASTSRT, FDUMP | NOFDUMP, INTDATELIL | INTDATEANSI, FLOW | NOFLOW, LIB|NOLIB, LIST | NOLIST, MAP | NOMAP, NAME | NONAME, NUMCLSALT | NUMCLSPRIM, NUMBER | NONUMBER, NUMPROCMIG | NONUMPROCMIG, NUMPROCPFD | NONUMPROCPFD, OBJECT | NOOBJECT, OBJ370|NOOBJ370, OFFSET | NOOFFSET, OPTFULLINOOPT. OUTDD | NOOUTDD, OPTIMIZE | NOOPTIMIZE, PGMLONGUPP | NOPGMLONGUPP , PGMLONGMIX | NOPGMLONGMIX, QUOTE | NOQUOTE, READYTRACE | NOREADYTRACE, RENT | NORENT, RESIDENT | NORESIDENT, RMODEANY | RMODE24, SEQUENCE | NOSEQUENCE, SIZEMAX | NOSIZEMAX, SOURCE | NOSOURCE, SSRANGE | NOSSRANGE, STATE | NOSTATE, SYMDMP | NOSYMDMP, TERMINAL | NOTERMINAL, TEST | NOTEST, TESTBLOCK | NOTESTBLOCK, TESTSTMT | NOTESTSTMT, TESTPATH | NOTESTPATH, TRUNCBIN|TRUNCBIN, TRUNCSTD | NOTRUNCSTD, WORD | NOWORD, VBREF | NOVBREF, ZWB | NOZWB)] XREF | NOXREF, [EXTERN|WKEXTERN|PSEUDOREG|LABELREF|COMMON|PRIVATE|CSECT] [GENERATE|CMNLOAD] [ALL] {**LKED**(*Lpartname*) | NOLKED} {**TRANS**(*Tpartname*|ASM|ASMA90|ASMH|C|C++ZOS|C370|COBOL| COBOLII | COBOLMVS | COBOLOS | COBOLVS | COBOLV4 | COBOLZOS | FORTRAN | FORTRANG | FORTRANH | FORTRANV | I FOX | PASCAL | PLS|PL/X-390|PL1|PLX370|REXX370|RPG|SASC)|NOTRANS} {**ZAP**(*Zpartname*) | NOZAP}] [**USERDATA**(*Upartname*) | SYSMOD(*Upartname*) | NOUSERDATA| NOSYSMOD] [NOSYSTEM]

#### Aliases

HI, HIS, HIST, HISTO, HISTOR, HISTORY

## Defaults

*memgroup*, UPPERCASE, ALL, TRANS (from CONTROL), LKED, ZAP, and USERDATA. If LKED, TRANS, ZAP, or USERDATA are specified, only the corresponding types of data are provided.

## Required

none

| memgroup              | Identifies the load members for which you want history data,<br>using standard MEMGROUP syntax.<br>Default member names, member lists, member name ranges,<br>and member name patterns are allowed; for more information,<br>see Appendix A, "Formatting Member Names".                                                                |  |  |
|-----------------------|----------------------------------------------------------------------------------------------------|--|--|
| MODULE( <i>name</i> ) | Specifies a 1- to 8-byte partial external name that limits CSECT<br>names for history reporting. If you enter this parameter with any<br>TRANS SYSMOD/USERDATA or ZAP keywords, only those CSECTs<br>that satisfy the MODULE keyword are checked for the other<br>keyword conditions.<br>The MODULE operand takes the following forms: |  |  |
|                       | <ul> <li>MODULE(*) – uses name entered in the previous MODULE option</li> </ul>                                                                                                    |  |  |
|                       | <ul> <li>MODULE(Fullname) – reports on CSECTs with this name only</li> </ul>                                                                                                    |  |  |
|                       | <ul> <li>MODULE(Part*) – reports on CSECTs with names conforming to<br/>this wildcard pattern</li> </ul>                                                                                                    |  |  |
| ASIS UPPERCASE        | Lets the user specify how the MODULE( <i>name</i> ) parameter is processed. This parameter must immediately follow the MODULE parameter in the parameter list. It takes one of the following values:                                                                                                    |  |  |
|                       | ASIS Case is respected as typed for the CSECT name in the MODULE ( <i>name</i> ) parameter.                                                                                                    |  |  |
|                       | UPPERCASE The CSECT name in the MODULE( <i>name</i> ) parameter is<br>converted to uppercase characters before executing<br>the HISTORY command. This is the default value.<br>The alias UC is accepted for this value.                                                                                                    |  |  |
|                       | Customers using C++ translators and customers with lower-case CSECT names in their code should use the ASIS parameter with the HISTORY command.                                                                                                    |  |  |

| COBOL(opt1,<br>opt2, opt3,) | Specifies one or more COBOL compiler options that are to be<br>matched for a COBOL CSECT. If all options entered for the given<br>compiler type match for a CSECT, the CSECT is listed.<br>If you also enter MODULE or TRANS parameters, the COBOL<br>keyword applies only to those CSECTs that pass the filtering.<br>Options for the COBOL parameter vary by translater used.<br>Supported options are listed by translater below.<br><i>All COBOL Compilers:</i> |
|-----------------------------|----------------------------------------------------------------------------------------------------|
|                             | <ul> <li>OPTIMIZE   NOOPTIMIZE – optimize object code</li> </ul>                                                                                                    |
|                             | <ul> <li>TEST NOTEST – object code for debug</li> </ul>                                                                                                    |
|                             | COBOL II, COBOL for MVS and VM, COBOL for OS/390 and VM, and COBOL for z/OS:                                                                                                    |
|                             | <ul> <li>ADV NOADV – byte for printer control character</li> </ul>                                                                                                    |
|                             | <ul> <li>APOST NOAPOST – apostrophe (') is non-numeric delimiter</li> </ul>                                                                                                    |
|                             | <ul> <li>AWO NOAWO – APPLY WRITE-ONLY clause</li> </ul>                                                                                                    |
|                             | <ul> <li>CMPR2 NOCMPR2 – COBOL II release 2 compatible code</li> </ul>                                                                                                    |
|                             | <ul> <li>COMPCLASS COMPPROGRAM – (not COBOL II) compile unit is class</li> </ul>                                                                                                    |
|                             | CURRENCY NOCURRENCY – (not COBOL II) alternate symbol for \$                                                                                                    |
|                             | <ul> <li>DATA24 NODATA24 – dynamic storage is below 16 Megabytes</li> </ul>                                                                                                    |
|                             | <ul> <li>DATA31 NODATA31 – dynamic storage is unrestricted</li> </ul>                                                                                                    |
|                             | <ul> <li>DATEPROC NODATEPROC – (not COBOL II) unknown at present</li> </ul>                                                                                                    |
|                             | <ul> <li>DBCS NODBCS – Double Byte Character Set shift codes</li> </ul>                                                                                                    |
|                             | <ul> <li>DECK NODECK – object code output to //SYSPUNCH</li> </ul>                                                                                                    |
|                             | <ul> <li>DUMP NODUMP – system dump if the compiler ABENDs</li> </ul>                                                                                                    |
|                             | <ul> <li>DYNAM NODYNAM – CALLed programs invoked dynamically</li> </ul>                                                                                                    |
|                             | <ul> <li>EVENTS NOEVENTS - (not COBOL II) messages to SYSEVENT</li> </ul>                                                                                                    |
|                             | <ul> <li>FASTSRT NOFASTSRT – invoke external product to perform sort</li> </ul>                                                                                                    |
|                             | <ul> <li>FDUMP NOFDUMP – (COBOL II) formatted dump for ABEND</li> </ul>                                                                                                    |
|                             | <ul> <li>INTDATELIL INTDATEANSI – (not COBOL II) Lilian for date basis</li> </ul>                                                                                                    |
|                             | <ul> <li>LIB NOLIB – process COPY, BASIS &amp; REPLACE</li> </ul>                                                                                                    |

| COBOL (cont.) | <ul> <li>LIST NOLIST – compiler listing of generated code</li> </ul>                                                                                                    |
|---------------|----------------------------------------------------------------------------------------------------|
|               | <ul> <li>MAP NOMAP - DATA DIVISION map</li> </ul>                                                                                                    |
|               | <ul> <li>NAME NONAME – DATA DIVISION map</li> <li>NAME NONAME – link-edit NAME for each object module</li> </ul>                                                                                                    |
|               | <ul> <li>NUMBER  NONUMBER - line numbers processed in columns 1 to 6</li> </ul>                                                                                                    |
|               |                                                                                                    |
|               |                                                                                                    |
|               |                                                                                                    |
|               |                                                                                                    |
|               | <ul> <li>OBJECT NOOBJECT - object code output to //SYSLIN</li> <li>OEESETINOOEESET condensed PROCEDURE DIVISION list</li> </ul>                                                                                                    |
|               | OFFSET NOOFFSET - condensed PROCEDURE DIVISION list                                                                                                    |
|               | OPTFULL NOOPT - (not COBOL II) OPTIMIZE(FULL)                                                                                                    |
|               | <ul> <li>OUTDD NOOUTDD – DISPLAY ddname instead of //SYSOUT</li> <li>DOUTDD(NOOUTDD – DISPLAY ddname instead of //SYSOUT</li> </ul>                                                                                                    |
|               | PGMLONGMIX NOPGMLONGMIX – (not COBOL II) names are ASIS     Company of the company of the c |
|               | <ul> <li>PGMLONGUPP NOPGMLONGUPP – (not COBOL II) not truncated</li> </ul>                                                                                                    |
|               | <ul> <li>QUOTE   NOQUOTE – quote mark (") is non-numeric delimiter</li> </ul>                                                                                                    |
|               | <ul> <li>RENT NORENT – reentrant object code</li> </ul>                                                                                                    |
|               | <ul> <li>RESIDENT NORESIDENT – (COBOL II) Library Management to load</li> </ul>                                                                                                    |
|               | <ul> <li>RMODEANY RMODE24 – (not COBOL II) RMODE(ANY)</li> </ul>                                                                                                    |
|               | <ul> <li>SEQUENCE NOSEQUENCE – sequence numbers processed</li> </ul>                                                                                                    |
|               | <ul> <li>SIZEMAX NOSIZEMAX – SIZE(MAX) used in compilation</li> </ul>                                                                                                    |
|               | <ul> <li>SOURCE NOSOURCE – source listing</li> </ul>                                                                                                    |
|               | <ul> <li>SSRANGE NOSSRANGE – check subscripts, indexes, and references</li> </ul>                                                                                                    |
|               | <ul> <li>TERMINAL NOTERMINAL – diagnostic messages to //SYSTERM</li> </ul>                                                                                                    |
|               | <ul> <li>TESTBLOCK NOTESTBLOCK – (not COBOL II) TEST(BLOCK)</li> </ul>                                                                                                    |
|               | <ul> <li>TESTPATH NOTESTPATH – (not COBOL II) TEST(PATH)</li> </ul>                                                                                                    |
|               | <ul> <li>TESTSTMT NOTESTSTMT - (not COBOL II) TEST(STMT)</li> </ul>                                                                                                    |
|               | <ul> <li>TRUNCBIN NOTRUNCBIN – binary field truncation protection</li> </ul>                                                                                                    |
|               | <ul> <li>TRUNCOPT NOTRUNCOPT – binary field truncation for performance</li> </ul>                                                                                                    |
|               | <ul> <li>VBREF NOVBREF – verb cross reference</li> </ul>                                                                                                    |
|               | <ul> <li>WORD NOWORD – alternate reserved word list</li> </ul>                                                                                                    |
|               | <ul> <li>XREF NOXREF – symbol cross reference for names</li> </ul>                                                                                                    |
|               | <ul> <li>ZWB NOZWB – remove sign in compare DISPLAY fields</li> </ul>                                                                                                    |
|               | NOTE: The following options can affect program execution for these compilers: ADV, AWO, CMPR2, DATA, DYNAM, FASTSRT, FDUMP (COBOL II only), OPTIMIZE, OUTDD, NUMPROC, RENT, RESIDENT (COBOL II only), SSRANGE, TEST, TRUNC, and ZWB.                                                                                                    |

| COBOL (cont.) | COBOL VS and COBOL V4:                                                                                                    |  |
|---------------|----------------------------------------------------------------------------------------------------|--|
|               | <ul> <li>COUNT   NOCOUNT - (COBOL VS) verb count summary</li> </ul>                                                                                                    |  |
|               | <ul> <li>ENDJOB NOENDJOB – free main storage at ENDJOB</li> </ul>                                                                                                    |  |
|               | <ul> <li>FLOW NOFLOW – flow trace output for ABEND</li> </ul>                                                                                                    |  |
|               | <ul> <li>OBJ370 NOOBJ370 - OBJECT COMPUTER is OBJ370</li> </ul>                                                                                                    |  |
|               | <ul> <li>OPTIMIZE   NOOPTIMIZE – optimize object code</li> </ul>                                                                                                    |  |
|               | <ul> <li>READYTRACE NOREADYTRACE - (COBOL VS) READY TRACE</li> </ul>                                                                                                    |  |
|               | <ul> <li>RESIDENT NORESIDENT – Library Management to load</li> </ul>                                                                                                    |  |
|               | <ul> <li>STATE NOSTATE - statement number for ABEND</li> </ul>                                                                                                    |  |
|               | <ul> <li>SYMDMP NOSYMDMP - formatted dump for an ABEND</li> </ul>                                                                                                    |  |
|               | <ul> <li>TEST NOTEST - object code for debug</li> </ul>                                                                                                    |  |
|               | NOTE: The following options can affect program execution for these compilers: COUNT (COBOL VS only) FLOW, OBJ370 OPTIMIZE, RESIDENT, STATE, and TEST.                                                                                                    |  |
| GENERATE      | Filter and reformat output from the HISTORY subcommand into a form that can be processed by a program or a REXX exec as described briefly below:                                                                                                    |  |
|               | <ul> <li>The ** HIST message contains linkage edit attributes for the<br/>module</li> </ul>                                                                                                    |  |
|               | <ul> <li>The PDS250I message shows all bit settings for COBOL VS and V4</li> </ul>                                                                                                    |  |
|               | <ul> <li>The PDS251I message TYP field contains ASM, PL1, FOR, RPG, REX, C37, MAP, or ??? with the third character overlaid with D (for DB2), I (for IMS), O (for ONLINE), B (for DB2 and ONLINE), or S (for Secondary if the CSECT name is not the same as the module name)</li> </ul>                                                                                            |  |
|               | <ul> <li>The PDS255I message contains all run time option bit settings for<br/>COBOL II, COBOL for MVS &amp; VM, or COBOL for OS/390 &amp; VM</li> </ul>                                                                                                    |  |
|               | <ul> <li>The PDS260I message contains all bit settings for COBOL II,<br/>COBOL for MVS &amp; VM or COBOL for OS/390 &amp; VM and the TYP field<br/>will be II, MVS or OS with the third character overlaid with D (for<br/>DB2), I (for IMS), O (for ONLINE), B (for DB2 and ONLINE), or S<br/>(for Secondary if the CSECT name is not the same as the module<br/>name)</li> </ul> |  |
|               | <ul> <li>Most other HISTORY messages are suppressed</li> </ul>                                                                                                    |  |
|               | The format of each message with GENERATE is defined in the PDS250I, PDS251I, PDS255I, and PDS260I message section. Th **HIST message separator line is changed as shown below:                                                                                                    |  |
|               | <ul> <li>** HIST COBOLTST Linkage attributes</li> </ul>                                                                                                    |  |
|               | Col 9: CSECT name                                                                                                    |  |
|               | Col 23: RENT or blank                                                                                                    |  |
|               | Col 28: REUS or blank                                                                                                    |  |
|               | Col 33: REFR or blank                                                                                                    |  |
|               | <ul> <li>Col 38: OVLY or blank</li> </ul>                                                                                                    |  |
|               | <ul> <li>Col 43: TEST or blank</li> </ul>                                                                                                    |  |
|               | <ul> <li>Col 48: SCTR (scatter loaded) or blank</li> </ul>                                                                                                    |  |
| I             |                                                                                                    |  |

|               | <ul> <li>Col 53: OL (only loadable) or blank</li> </ul>                                                                                                    |  |  |
|---------------|----------------------------------------------------------------------------------------------------|--|--|
|               | <ul> <li>Col 56: NE (not editable) or blank</li> </ul>                                                                                                    |  |  |
|               | Col 59: RANY or R24                                                                                                    |  |  |
|               | Col 64: AANY, A31, A24 or A64                                                                                                    |  |  |
|               | <ul> <li>Col 69: RL= followed by the real member name for an alias</li> </ul>                                                                                                    |  |  |
| EXTERN        | Load modules with missing external symbols are desired. The MODULE keyword may also be specified to search for specific symbols.                                                                                                    |  |  |
| WKEXTERN      | Load modules with missing weak symbols are desired. The<br>MODULE keyword may also be specified to search for specific<br>symbols.                                                                                                    |  |  |
| PSEUDOREG     | Load modules with PSEUDO register symbols are desired. The MODULE keyword may also be specified to search for specific symbols.                                                                                                    |  |  |
| LABELREF      | Load modules with ENTRY symbols are desired. The MODULE keyword may also be specified to search for specific symbols.                                                                                                    |  |  |
| COMMON        | Load modules with COMMON area symbols are desired. The MODULE keyword may also be specified to search for specific symbols.                                                                                                    |  |  |
| PRIVATE       | Load modules with PRIVATE area symbols are desired. The<br>MODULE keyword may also be specified to search for specific<br>symbols.                                                                                                    |  |  |
| CSECT         | Load modules with CSECT symbols are desired. The MODULE keyword may also be specified to search for specific symbols.                                                                                                    |  |  |
| LKED(partl)   | Specifies that if the linkage editor name matches the partial name, Partl, a line identifying the editor is to be listed. Partl may be entered as a partial linkage editor name with 1 to 10 characters.                                                                 |  |  |
| NOLKED        | The HISTORY information listed should not include linkage editor information. Other types of HISTORY output are not affected.                                                                                                    |  |  |
| SYSMOD(Partu) | Specifies that user IDR data which matches the partial name,<br>Partu, is to be listed. Partu may be entered as partial IDR data<br>with 1 to 8 characters. If you also enter MODULE(), the<br>SYSMOD operand applies only to CSECTs that satisfy the MODULE<br>operand. |  |  |
| NOSYSMOD      | Specifies that the HISTORY information listed should not include SYSMOD information. Other types of HISTORY output are not affected.                                                                                                    |  |  |

| TRANS(Partt)    | Specifies that CSECTS identified as having been assembled or<br>compiled by the translator defined by the partial name, Partt, are<br>to be listed. Partt may be entered as a partial translator name<br>with 1 to 10 characters. If you also enter MODULE(), the TRANS<br>operand applies only to CSECTs that satisfy the MODULE operand.<br>If a generic translator name from below is entered instead of<br>Partt, the translator types shown below is used instead. |  |  |
|-----------------|----------------------------------------------------------------------------------------------------|--|--|
|                 | <ul> <li>ASM – IFOX, IEV90, or ASMA90 assembler (Translators<br/>52ASM32B88, 52ASM31686, 566896201, 5734AS1, 569623400,<br/>5741SC103, 360SAS037, 360SAS038, or 5734AS100)</li> </ul>                                                                                                    |  |  |
|                 | <ul> <li>ASMA90 – High-level assembler (Translator 569623400)</li> </ul>                                                                                                    |  |  |
|                 | <ul> <li>ASMH – Assembler H (Translators 566896201 and 5734AS1)</li> </ul>                                                                                                    |  |  |
|                 | <ul> <li>COBOL – COBOL V4, COBOL VS, COBOL II or COBOL 370<br/>(Translators 566895801, 566895807, 566895901, 40CB1,<br/>5740CB103, 5752SC104, 40CB-1, 12345, or 12345-1).</li> </ul>                                                                                                    |  |  |
|                 | <ul> <li>COBOLII – COBOL II (Translators 566895801 or 566895901)</li> </ul>                                                                                                    |  |  |
|                 | <ul> <li>COBOLMVS – COBOL for MVS &amp; VM (Translator 566895807)</li> </ul>                                                                                                    |  |  |
|                 | <ul> <li>COBOLOS – COBOL for OS/390 &amp; VM (Translator 5648A2500)</li> </ul>                                                                                                    |  |  |
|                 | <ul> <li>COBOLVS – COBOL VS (Translators 5740CB103, 40CB1, 40CB-1, 12345, or 12345-1).</li> </ul>                                                                                                    |  |  |
|                 | <ul> <li>COBOLV4 - COBOL V4 (Translators 5752SC104, 12345, or 12345-<br/>1).</li> </ul>                                                                                                    |  |  |
|                 | <ul> <li>C370 - C/370 (Translators 5688187, 5688216, or 5688040)</li> </ul>                                                                                                    |  |  |
|                 | <ul> <li>FORTRAN – VS FORTRAN or FORTRAN G or H (Translators 5668-<br/>806, 5734-FO2, 5734-FO3, 5734-FO2, 5748-FO3, or 5796-PKR)</li> </ul>                                                                                                    |  |  |
|                 | <ul> <li>FORTRANG – FORTRAN G (Translators 5734-FO2 or 5734-F02)</li> </ul>                                                                                                    |  |  |
|                 | <ul> <li>FORTRANH – FORTRAN H (Translator 5734-FO3)</li> </ul>                                                                                                    |  |  |
|                 | <ul> <li>FORTRANV – VS FORTRAN (Translators 5668-806, 5748-FO3, or<br/>5796-PKR)</li> </ul>                                                                                                    |  |  |
|                 | <ul> <li>IFOX – VS assembler (Translators 52ASM32B88, 52ASM31686,<br/>15741SC103, 360SAS037, 360SAS038, or 5734AS100)</li> </ul>                                                                                                    |  |  |
|                 | <ul> <li>PASCAL – VS PASCAL (Translator 566876701)</li> </ul>                                                                                                    |  |  |
|                 | <ul> <li>PLS – PLS-III (Translator C'PLS-III' or CA-PLNK 0)</li> </ul>                                                                                                    |  |  |
|                 | <ul> <li>PLX370 – PL/X 370 (Translator PL/X-370)</li> </ul>                                                                                                    |  |  |
|                 | <ul> <li>PL1 – PL/I (Translators 5734-PL1, 5668-910, or 5688-235)</li> </ul>                                                                                                    |  |  |
|                 | <ul> <li>REXX370 – compiled rexx (Translator 569501301)</li> </ul>                                                                                                    |  |  |
|                 | <ul> <li>RPG – RPG (Translator 5740RG1)</li> </ul>                                                                                                    |  |  |
|                 | <ul> <li>SASC – SAS/C (Translators BLD121988, LC370B, SAS/C, SAS/C/,<br/>or SDS080888)</li> </ul>                                                                                                    |  |  |
| NOTRANS         | HISTORY information listed should not include TRANSLATOR information. Other types of HISTORY output are not affected.                                                                                                    |  |  |
| USERDATA(Partu) | User IDR data, which matches the partial name Partu, is to be listed. Partu may be entered as partial IDR data with 1 to 8 characters. If you also enter MODULE(), the USERDATA operand applies only to CSECTs that satisfy the MODULE operand.                                                                                                    |  |  |

| NOUSERDATA | HISTORY information listed should not include USERDATA information. Other types of HISTORY output are not affected.                                                                                                    |  |  |
|------------|----------------------------------------------------------------------------------------------------|--|--|
| ZAP(Partz) | Zap IDR data, which matches the partial name Partz, is to be<br>listed. Partz may be entered as partial zap IDR data with 1 to 8<br>characters. If you also enter MODULE(), the ZAP operand<br>applies only to CSECTs that satisfy the MODULE operand.                                                                               |  |  |
| NOZAP      | HISTORY information listed should not include ZAP information.<br>Other types of HISTORY output are not affected.                                                                                                    |  |  |
| ALL        | LKED, TRANS, USERDATA, ZAP is the reporting default. It is often<br>used with one of the negative options as in the following<br>example:<br>HISTORY name NOTRANS ALL                                                                                                    |  |  |
| NOSYSTEM   | System modules are to be filtered out before reporting MAP information as is done for HISTORY GENERATE. System or compiler routines begin with DFH, DFS, DSN, IBM, IEY, IGY, ILB, ISP, or PLI.                                                                                                    |  |  |
| MEMBERS    | Displays the names of members that satisfy the HISTORY subcommand without changing the current member group.                                                                                                    |  |  |
| MEMLIST    | Same as ML. Specifies that any member displayed by the<br>HISTORY subcommand is selected for MEMLIST display. The<br>MODULE(name), LKED(PartI), TRANS(Partt), USERDATA(Partu) or<br>SYSMOD(Partu) and ZAP(Partz) keywords are used to search for<br>members to display. If no members are selected, a null sublist is<br>the result. |  |  |
| ML         | Same as MEMLIST. Specifies that any member displayed by the HISTORY subcommand is selected for MEMLIST display. The MODULE(name), LKED(Partl), TRANS(Partt), USERDATA(Partu) or SYSMD(Partu) and ZAP(Partz) keywords are used to search for members to display. If no members are selected, a null sublist is the result.            |  |  |
| NEWML      | Same as MEMLIST and ML except that the current MEMLIST is reset.                                                                                                    |  |  |
| SUBLIST    | Any member displayed by the HISTORY subcommand is selected<br>for inclusion in a new sublist. The MODULE(name), LKED(PartI),<br>TRANS(Partt), USERDATA(Partu) or SYSMOD(Partu) and<br>ZAP(Partz) keywords are used to search for members to display.<br>If no members are selected, a null sublist is the result.                    |  |  |

## Remarks

If any CSECTS in a load member were compiled by a COBOL compiler, several compiletime options are listed for each COBOL CSECT (see messages PDS250I and PDS260I for more information).

If a member is not a load module, any ISPF statistics or any SSI information are displayed for the member and any HISTORY keyword information is ignored.

If DFSMS APAR OW29593 is applied on your system, the binder records hours, minutes and seconds as well as the date in the history IDR record. The StarTool FDM PDS064I message reports this information in HH:MM format if it is present:

PDS064I Last link-edited on 1999/06/18 by 5695DF108-BINDER ... PDS064I Last link-edited on 1999/06/23 14:04 by 5695DF108-BINDER ...

----- ISPMODE Session Display ----- ROW 3000 OF 3010 COMMAND ===> SCROLL ===> CSR - DSN=C911407.LINK.LOAD,VOL=SER=STR804 MEM=ADC2SUB ------>---->hi adc2sub \*\* HISTORY ADC2SUB PDS061I AMASPZAP update history by CSECT -ADC2SUB 88/01/29 E230300 ADC2SUB 87/12/01 E230232 PDS062I User-supplied update history by CSECT -ADC2LSV5 87/01/28 E230128 -- LOG RETRIEVAL 87/01/27 LEL 86/02/26 ADD PATCH AND COPYRITE 86/02/26 MON ADC2LSV1 PDS063I ChangeMan module ADC2SUB package C010000007 date 1987/03/23 time 10:33 PDS064I Last link-edited on 87/03/23 by LKED 566529508 V01 M00

-----Row 772 to 791 of 891 COMMAND ===> CROLL ===> CSR Enter an ISPF command, a StarTool subcommand or a special control code: - DSN=WSER07.LIB.LOAD,VOL=SER=SER002 MEM=COB\* ------>---->hist cob\* cobol(rent) trans(cobolii) \*\* HISTORY COBOLCAP PDS060I Translator history by CSECT -DSN0MGF 85/08/09 566895801-COBOLII V11 M00 PDS260I CSECT\_\_\_\_VER\_TEST\_SSRANG\_OPT\_CMPR2\_ZWB\_NUMPR\_TRUNC\_RES\_RENT\_DYNAM\_DATA PDS260I DSN0MGF IIS SSRANG OPT ZWB (PFD) (OPT) RES RENT 31/C \*\* HISTORY COBOLCA2 PDS060I Translator history by CSECT -DSN0MGF 85/08/09 566895801-COBOLII V11 M00 PDS260I CSECT\_\_\_\_VER\_TEST\_SSRANG\_OPT\_CMPR2\_ZWB\_NUMPR\_TRUNC\_RES\_RENT\_DYNAM\_DATA PDS260I DSN0MGF IIS SSRANG OPT ZWB (PFD) (OPT) RES RENT 31/C

```
------ ROW 1,000 TO 1,020 OF 1,020
                                                         L ===> CSR
COMMAND ===>
- DSN=SYS1.LINKLIB,VOL=SER=SP422P MEM=IDCAMS ------
>---->hi idcams
** HISTORY IDCAMS
PDS062I User-supplied update history by CSECT -
IDCSA03
       92/10/15 UY73238
IDCTP06
          91/10/01
                   UY59099
IDCEX02
          90/12/19
                   RSI03481661
PDS063I ChangeMan module IDCAMS package C010000017 date 1992/10/15 time 10:33
PDS064I Last link-edited on 92/10/15 by LKED 566528408 V03 M03
```

```
>---->hi : cobol(ssrange,test) ml
** HISTORY COBMVS
PDS260I CSECT____VER_TEST_SSRANG_OPT_CMPR2_ZWB_NUMPR_TRUNC_RES_RENT_DYNAM_DATA
PDS260I COBTEST MVS TEST SSRANG OPT ZWB (MIG) (STD) RES RENT
                                                                 31
** HISTORY COBOLFFF
PDS260I CSECT VER TEST SSRANG OPT CMPR2 ZWB NUMPR TRUNC RES RENT DYNAM DATA
PDS260I DSN0MGF MVS TEST SSRANG OPT CMPR2 ZWB (MIG) (BIN) RES RENT DYNAM 31
PDS255I Run-time options:
DEBUG, SSRANGE, STAE, NOAIXBLD, NOSPOUT, NORTEREUS, NOLIBKEEP, NOWSCLEAR, NOMI
** HISTORY COBOL45
PDS250I CSECT____VER_COUNT_FLOW_STATE_TEST_TRACE_RES_ENDJOB_SYMD_OBJ_OPTIMIZE_
PDS250I H4810001 VSS
                                    TEST
                                              RES ENDJOB
                                                                 COBOL
PDS165I Members are: COBMVS, COBOLFFF, COBOL45
PDS193I This group contains 3 members
```

```
----- Load MEMLIST (Attributes), Session# 1 --- Row 1 to 3
                                                       SCROLL ==> CSR
COMMAND ===>
Enter an ISPF command, a StarTool subcommand or a special control code:
- DSN=WSER07.LIB.LOAD,VOL=SER=SER002 MEM=(COBMVS -------
CMD NAME DATA/MSG ALIASOF LEN/LKED -- ATTRIBUTES - APF MODE MAIN
    COBMVS
                            1998/04/23
                                                          AANY
    COBOLFFF
                            1991/06/25 RENT REUS
    COBOL45
                            1998/05/05
     TESTAM64
                            2003/01/24
                                                          A64
```

```
-----ROW 1,000 TO 1,023 OF 1,023
                                                             ROLL ===> CSR
COMMAND ===>
- DSN=SER07.LIB.LOAD,VOL=SER=SER007 MEM=(COBOL6 ------
>---->hi (cobola,cobolran)
** HISTORY COBOLA
PDS250I CSECT____VER_COUNT_FLOW_STATE_TEST_TRACE_RES_ENDJOB_SYMD_OBJ_OPTIMIZE
PDS250I CZARVSY VS2 FLOW TEST RES ENDJOB SYMD 370 OPTIMIZE
PDS062I User-supplied update history by CSECT -
           83/06/16
                    RSI31640356
DFSLI000
PDS063I ChangeMan module COBOLA package CO10000027 date 1989/12/01 time 10:33
PDS064I Last link-edited on 89/12/01 by LKED 566528408 V02 M03
** HISTORY COBOLRAN
PDS260I CSECT___VER_TEST_SSRANG_OPT_CMPR2_ZWB_NUMPR_TRUNC_RES_RENT_DYNAM_DATA
PDS260IDSN0MGFIIDSSRANGOPTZWBNOPFD(STD)RESRENT31/CAPDS260IDSN0MGZIIDSSRANGOPTZWB(PFD)(BIN)RESRENT31/CA
PDS255I Run-time options:
DEBUG, SSRANGE, STAE, NOAIXBLD, NOSPOUT, NORTEREUS, NOLIBKEEP, NOWSCLEAR, NMIX
PDS062I User-supplied update history by CSECT -
IGZEBST 85/05/06 UP52062
ISPLINK
           84/11/26 RSI43240150
```

```
>---->hi (cobol6,dsx0mgf,cobos390) nosyst
** HISTORY COBOL6
PDS060I Translator history by CSECT -
HM01A
       1985/01/29 40CB1-COBOLVS
                                      V20 M00
DATECALC 1983/06/20 5734AS100-IF0X00 V05 M01
UABEND 1983/06/20 5734AS100-IF0X00 V05 M01
PDS250I CSECT____VER_COUNT_FLOW_STATE_TEST_TRACE_RES_ENDJOB_SYMD_OBJ_OPTIMIZE_
PDS250I HM01A
              VSS
                                                   ENDJOB
                                                               370 CAPEX
PDS061I AMASPZAP update history by CSECT -
PDS067I Member has 1 IDR blocks with space for 19 IDR entries
PDS068I 1 IDR entries are in use; 18 are available for use
PDS063I ChangeMan module COBOL6 package CO10000027 date 1989/12/01 time 10:33
PDS064I Last link-edited on 1989/12/01 by 566528408-DFPLKED V02 M03
** HISTORY DSX0MGF
PDS060I Translator history by CSECT -
DSX0MGF 1985/08/09 566895801-COBOLMVS V11 M00
PDS260I CSECT VER TEST SSRANG OPT CMPR2 ZWB NUMPR TRUNC RES RENT DYNAM DATA
PDS260I DSX0MGF IID
                        SSRANG OPT
                                         ZWB (PFD) (OPT) RES RENT
                                                                        31
PDS061I AMASPZAP update history by CSECT -
PDS067I Member has 1 IDR blocks with space for 19 IDR entries
PDS068I 1 IDR entries are in use; 18 are available for use
PDS063I ChangeMan module DSXOMGF package C010000127 date 1991/06/25 time 10:33
PDS064I Last link-edited on 1991/06/25 by 566528408-DFPLKED
                                                           V03 M01
** HISTORY COBOS390
PDS060I Translator history by CSECT -
COBTEST 1998/04/23 5648A2500-COBOLOS V12 M00
PDS260I CSECT VER TEST SSRANG OPT CMPR2 ZWB NUMPR TRUNC RES RENT DYNAM DATA
PDS260I COBTEST OSS
                                         ZWB NOPFD (STD) RES
                                                                       31
PDS067I Member has 1 IDR blocks with space for 19 IDR entries
PDS068I 1 IDR entries are in use; 18 are available for use
PDS063I ChangeMan module COBOS390 package CO10000327 date 1998/04/23 time 10:33
PDS064I Last link-edited on 1998/04/23 by 5695DF108-BINDER
                                                             V01 M01
```

### **IDCAMS Subcommand**

The IDCAMS subcommand invokes IDCAMS passing it a command and operands and displays the output from the command.

#### Example

IDCAMS listcat entry(userid.vsam.ix.cluster) all

#### **Syntax**

IDCAMS command operands

#### Aliases

ID, IDC, IDCA, IDCAM, IDCAMS

## Defaults

none

## Required

IDCAMS command and operands; if no IDCAMS command is entered in ISPF mode, an IDCAMS prompting sequence is initiated.

## Operands

| command  | Specifies the IDCAMS command: ALLOCATE, ALTER, BLDINDEX,<br>CNVTCAT, DEFINE, DELETE, EXAMINE, EXPORT, IMPORT, LISTCAT,<br>PRINT, REPRO, or VERIFY. IDCAMS is invoked as an APF-authorized<br>processor through the TSO/E IKJEFTSR interface. Operations on a<br>catalog that require authorization (DEFINE with RECATALOG, DEFINE<br>with RECOVERY, EXPORT, IMPORT, PRINT, REPRO, or VERIFY) can be<br>performed. |
|----------|----------------------------------------------------------------------------------------------------|
| operands | Any additional operands for the command. For example, DEFINE needs<br>an initial operand of ALIAS, AIX, CLUSTER, GDG, NONVSAM,<br>PAGESPACE, PATH, or USERCATALOG followed by additional operands to<br>complete the DEFINE command.                                                                                                    |

## Remarks

If you invoke the IDCAMS subcommand with no operands in an ISPF environment, you are prompted for which of several IDCAMS commands you want to perform. Previous operands entered for each command are remembered across ISPF sessions.

An IDCAMS subcommand issued from StarTool FDM is limited to a maximum of 245 characters of data. This restriction may be a problem if you are entering IDCAMS DEFINE commands directly. The IDCAMS DEFINE prompts use an alternative interface that allows up to 800 characters.

If you use the IDCAMS prompting interface, normal TSO conventions are used for data set names but catalog names must be fully qualified. When IDCAMS is invoked with a command and operands, all data set and catalog names must be fully qualified but you can optionally use quotation marks around data set names.

DEFINE is a short-hand command for entering IDCAMS with no operands and selecting the DEFINE option.

The following DEFINE KSDS panel can be reached by:

IDCAMS; DEFINE; KSDS

or

DEFINE;KSDS

| OPTION ===>                                        | IDCA            | MS DEFINE for a KSDS                                                                          |
|----------------------------------------------------|-----------------|-----------------------------------------------------------------------------------------------|
| KSDS cluster name<br>Volume name<br>Model data set | ==> SER006      |                                                                                               |
| Average record<br>Maximum record                   |                 |                                                                                               |
| Span records<br>Expiration date                    | ==> NO<br>==>   | (YES or NO)<br>(Julian yyyyddd)                                                               |
| Retention time                                     |                 | (number of days, this overrides expiration)<br>S (CYLINDERS/KILOBYTES/MEGABYTES/RECORDS/TRKS) |
| primary                                            | ==> 1           |                                                                                               |
| secondary<br>INDEX space type                      | ==> TRACKS      | (CYLINDERS/KILOBYTES/MEGABYTES/RECORDS/TRKS)                                                  |
| _                                                  | ==> 1           |                                                                                               |
| , ,                                                | ==> 26<br>==> 0 | (1 to 255)<br>(0 to end of record)                                                            |
| SMS Data class<br>SMS MGMT class                   |                 |                                                                                               |
| SMS Storage class<br>More parameters?              |                 | (YES or NO)                                                                                   |

| Г |                    |      |          |                                                |
|---|--------------------|------|----------|------------------------------------------------|
|   |                    |      | - IDCAMS | DEFINE for a KSDS (part 2)                     |
|   | OPTION ===>        |      |          |                                                |
|   |                    |      |          |                                                |
|   | DATA component     | ==>  | 'SER07.V | /SAM.KSDS.DATA'                                |
|   | INDEX component    | ==>  | 'SER07.V | /SAM.KSDS.INDEX'                               |
|   | Erase on delete    | ==>  | NO       | (YES or NO)                                    |
|   | Recatalog data set | t==> | NO       | (YES or NO)                                    |
|   | Replicate index    | ==>  | NO       | (YES or NO)                                    |
|   | Reusable cluster   | ==>  | NO       | (YES or NO)                                    |
|   | Imbed index        | ==>  | NO       | (YES or NO)                                    |
|   | Speed load         | ==>  | YES      | (YES or NO)                                    |
|   | Write check        | ==>  | NO       | (YES or NO)                                    |
|   | Owner              | ==>  | SER07    | (owner-id of cluster)                          |
|   | DATA CI size       | ==>  | 4096     | (multiple of 512 to 8K; multiple of 2K to 32K) |
|   | INDEX CI size      | ==>  | 4096     | (multiple of 512 to 8K; multiple of 2K to 32K) |
|   | Buffer space       | ==>  |          | (minimum: two DATA CI's plus one INDEX CI)     |
|   | CI percent free    | ==>  | 10       | (0 to 100)                                     |
|   | CA percent free    | ==>  | 15       | (0 to 100)                                     |
|   | Crossregion share  | ==>  | 1        | (1, 2, 3 or 4)                                 |
|   | Crosssystem share  | ==>  | 3        | (3 or 4)                                       |
|   | Catalog name       | ==>  |          |                                                |
| 1 |                    |      |          |                                                |

# **IF Subcommand**

The IF subcommand searches for members that meet defined conditions. The action to be taken is specified by the THEN and ELSE keywords. You can omit the THEN or ELSE keyword. If you omit both THEN and ELSE, a default of THEN(ATTRIB) is assumed.

If all conditions are met for a given member, any THEN action is taken for that member; otherwise, any ELSE action is taken.

#### Example

| Ex | ample                        |                                                  |                   |                |            |
|----|------------------------------|--------------------------------------------------|-------------------|----------------|------------|
| IF | mema:memb                    | changed(93/11/24:93/11/30)                       | then(edit)        |                |            |
| Sv | ntax                         |                                                  |                   |                |            |
| -  |                              |                                                  |                   |                |            |
| ١ŀ | memgroup                     | _                                                | ,                 |                |            |
|    | [SINCE BEFOR                 |                                                  | ]                 |                |            |
|    |                              | RDAY   WEEK   CURRENT   BIWEEK                   | Ы                 |                |            |
|    |                              | QUARTER HALFYEAR YEAR BIYEA                      |                   |                |            |
|    |                              | numdays) DATE(yyyy/mm/dd)<br>y/mm/dd:yyyy/mm/dd) | ]                 |                |            |
|    |                              | y/mm/dd:yyyy/mm/dd)                              | ]                 |                |            |
|    | [ABOVE (Count                |                                                  | נ<br>ו            |                |            |
|    | [ALIAS NOALIA                |                                                  | 1                 |                |            |
|    |                              | DE31   AMODE64   AMODEANY   NOAMOD               | F24INOMODE31      | l              |            |
|    |                              | MODE64   NOAMODEANY                              | 1                 | (load          | onlv)      |
| *  | [APFERR NOAP                 |                                                  | j                 |                | only)      |
|    |                              | ASINOAPPARENTALIAS                               | j                 | (              | j <i>'</i> |
|    | [AUTH   NOAUTH               |                                                  | j                 | (load          | only)      |
|    | [BELOW(Count)                | 2)                                               | ]                 |                | 5.         |
| *  | [BLOCKERR   MA               | XBLK(size) NOBLOCKERR                            | j                 |                |            |
|    | [DC NODC                     |                                                  | ]                 | (load          | only)      |
|    | [EDIT NOEDIT                 |                                                  | ]                 | (load          |            |
|    | [EXEC NOEXEC                 |                                                  | ]                 | (load          |            |
| *  | -                            | TERN PSEUDOREG LABELREF COMM                     | ION   PRIVATE   C |                |            |
|    | [FLEVEL NOFL                 |                                                  | ]                 | (load          | only)      |
|    | [HASALIAS NO                 |                                                  | ]                 |                |            |
|    | •                            | ID NOTID(Puid)                                   | ]                 |                |            |
|    | [IDRFULL NOI                 |                                                  | ]                 | (load          | on Ly)     |
| ጥ  | [IOERR NOIOE                 | KK                                               | ]                 | (lood          | 00111)     |
| *  | [LKED(Partl)<br>[LKEDERR NOL | KENEDD                                           |                   | (load<br>(load | -          |
|    | [LOADERR NOL                 |                                                  |                   | (load          | -          |
|    | [LOADONLY NO                 |                                                  | ]                 | (load          | -          |
| *  | [LRECLERR NO                 |                                                  | j                 | (1044          | on Ly /    |
|    |                              | Fullm   Partm*)}                                 | j                 | (load          | only)      |
| *  | [NAMEERR   NON               |                                                  | j                 |                | 5.         |
|    | [NULL   NONULL               |                                                  | ]                 |                |            |
|    | [ORPHAN NOOR                 |                                                  | ]                 |                |            |
|    | [OVERLAY NOO                 |                                                  | ]                 | (load          | only)      |
| *  | [PACKED NOPA                 | CKED                                             | ]                 |                |            |
|    | [PAGE   NOPAGE               |                                                  |                   | (load          |            |
|    | [REFR NOREFR                 |                                                  |                   | (load          | -          |
|    | [RENT NORENT                 |                                                  |                   | (load          | -          |
| *  | [REUS   NOREUS               |                                                  |                   | (load          |            |
|    | [RLDERR NORL<br>[RLDZER0 NOR |                                                  | -                 | (load<br>(load |            |
|    |                              | DEANY   NORMODE 24   NORMODEANY                  |                   | (load          |            |
|    | [SCTR NOSCTR                 |                                                  | 1                 | (load          | -          |
| *  | [SPFEDIT NOS                 | PFEDIT                                           | ]                 | (1040          | Jirty)     |
|    |                              | ) SSI NOSSI PARTSSI(hexdata)                     |                   |                |            |
|    |                              | u)   USERDATA(Partu)                             | ]                 | (load          | only)      |
|    | -                            | · · · · · · · · · · · · · · · · · · ·            |                   | ,              | J /        |
|    |                              |                                                  | _                 |                |            |

[TEST|NOTEST
[TRANS(Partt)

| [TTR(Lttr:Httr)                           | ]                |
|-------------------------------------------|------------------|
| [USERDATA(Partu)   SYSMOD(Partu)          | ] (load only)    |
| [USERID(Puid) NOUSERID NOTUSERID(Puid)    | ]                |
| [VSLKED NOVSLKED                          | ] (load only)    |
| [ZAP(Partz)                               | ] (load only)    |
| [THEN(ATTRIB   BROWSE   DIRENTRY   DELETE | EDIT             |
| EXCLUDE   FIND   FSE                      | HISTORY   LIST   |
| MAP   MEMBERS   MEMLIST                   | NEWML   PRINT    |
| REVIEW   SUBMIT   SUBLIST                 | TSOEDIT   VERIFY |
| VIEW                                      | ]                |
| [ELSE(ATTRIB   BROWSE   DIRENTRY   DELETE | EDIT             |
| EXCLUDE   FIND   FSE                      | HISTORY   LIST   |
| MAP   MEMBERS   MEMLIST                   | NEWML   PRINT    |
| REVIEW   SUBMIT   SUBLIST                 | TSOEDIT   VERIFY |
| VIEW                                      | ]                |

 $\ast$  Note: the  $\ast$  marked tests are unique to IF as compared to ML or EXCLUDE

### Aliases

I, IF

# Defaults

memgroup, SINCE, THEN(ATTRIB) if neither THEN nor ELSE is entered

# Required

none

# Operands

| memgroupIdentifies the members whose attributes are to be examine<br>Default member names, member lists, member name<br>ranges, and member name patterns are allowed; see<br>Appendix A, "Formatting Member Names". |                                                                                                    |
|----------------------------------------------------------------------------------------------------|----------------------------------------------------------------------------------------------------|
| SINCE                                                                                                    | Uses dates from the specified date to the current date.<br>SINCE indicates that the implied date range (TODAY,<br>YESTERDAY, LAST, DATE) follows the date given. For<br>source modules, the date referenced is the ISPF modification<br>date; for load modules, it is the linkage edit date.                                                  |
| FROM                                                                                                    | Uses dates from the specified date to the current date. FROM indicates that the implied date range (TODAY, YESTERDAY, LAST, DATE) follows the date given. For source modules, the date referenced is the ISPF modification date; for load modules, it is the linkage edit date.                                                               |
| BEFORE                                                                                                    | Uses dates before (and including) the specified date. BEFORE<br>indicates that the implied date range (TODAY, YESTERDAY,<br>LAST, DATE) is before the given date. For source modules,<br>the date referenced is the ISPF modification date; for load<br>modules, it is the linkage edit date.                                                 |
| то                                                                                                    | Uses dates before (and including) the specified date. TO<br>indicates that the implied date range (TODAY, YESTERDAY,<br>LAST, DATE) is before the given date. For source modules,<br>the date referenced is the ISPF modification date; for load<br>modules, it is the linkage edit date.                                                     |
| TODAY                                                                                                    | A date, equivalent to LAST(0).                                                                                                    |
| YESTERDAY                                                                                                    | A date, equivalent to LAST(1).                                                                                                    |
| WEEK                                                                                                    | A date, equivalent to LAST(7).                                                                                                    |
| CURRENT                                                                                                    | A date, equivalent to LAST(10).                                                                                                    |
| BIWEEK                                                                                                    | A date, equivalent to LAST(14).                                                                                                    |
| MONTH                                                                                                    | A date, equivalent to LAST(30).                                                                                                    |
| QUARTER                                                                                                    | A date, equivalent to LAST(120).                                                                                                    |
| HALFYEAR                                                                                                    | A date, equivalent to LAST(183).                                                                                                    |
| YEAR                                                                                                    | A date, equivalent to LAST(365).                                                                                                    |
| BIYEAR                                                                                                    | A date, equivalent to LAST(730).                                                                                                    |
| LAST(numdays)                                                                                                    | A date indicating the number of days before today.                                                                                                    |
| DATE(cdate)                                                                                                    | A date indicating the actual date. It can be entered in ISPF format (yyyy/mm/dd), or Julian format (yyyy.ddd).                                                                                                    |
| CHANGED(date:                                                                                                    | Searches for members modified by an ISPF editor or a ZAP<br>program between the dates specified. If only a single date is<br>entered, only that date is checked but normally a date range<br>is entered like:<br>CHANGED(yyyy/mm/dd:yyyy/mm/dd)<br>Only members with ISPF statistics or members created by a<br>linkage editor are supported. |

| CREATED(date:                                                                                                    | Searches for members created with ISPF statistics or by the linkage editor between the dates specified. If only a single date is entered, only that date is checked but normally a date range is entered like:<br>CREATED(yyyy/mm/dd:yyyy/mm/dd) |  |
|----------------------------------------------------------------------------------------------------|----------------------------------------------------------------------------------------------------|--|
| ABOVE(Count1)                                                                                                    | Selects members with more than the number of lines<br>(amount of storage for load modules) defined by the number,<br>Count1.                                                                                                    |  |
| ALIAS                                                                                                    | Selects alias members.                                                                                                    |  |
| NOALIAS                                                                                                    | Selects main members.                                                                                                    |  |
| AMODE24                                                                                                    | Selects modules with addressing mode 24.                                                                                                    |  |
| NOAMODE24                                                                                                    | Selects modules with addressing mode 31, 64 or ANY.                                                                                                    |  |
| AMODE31                                                                                                    | Selects modules with addressing mode 31.                                                                                                    |  |
| NOAMODE31                                                                                                    | Selects modules with addressing mode 24, 64 or ANY.                                                                                                    |  |
| AMODE64                                                                                                    | Selects modules with addressing mode 64.                                                                                                    |  |
| NOAMODE64                                                                                                    | Selects modules with addressing mode 24, 31 or ANY.                                                                                                    |  |
| AMODEANY                                                                                                    | Selects modules with addressing mode ANY.                                                                                                    |  |
| NOAMODEANY                                                                                                    | Selects modules with addressing mode 24, 31, or 64.                                                                                                    |  |
| APFERR                                                                                                    | Selects modules linked by the system linkage editor with invalid APF length indicators.                                                                                                    |  |
| NOAPFERR                                                                                                    | Selects modules linked by the system linkage editor with valid APF length indicators or modules linked with previous linkage editors.                                                                                                    |  |
| APPARENTALIAS                                                                                                    | Selects main members whose start addresses match the start address of another main member.                                                                                                    |  |
| <b>NOAPPARENTALIAS</b> Selects alias members or main members whose start addresses do not match the start address of another m member. |                                                                                                    |  |
| AUTH                                                                                                    | Selects APF-authorized modules.                                                                                                    |  |
| NOAUTH                                                                                                    | Selects non-authorized modules.                                                                                                    |  |
| BELOW(Count2)                                                                                                    | Selects members with less than the number of lines (amount of storage for load modules) defined by the number, Count2.                                                                                                    |  |
| BLOCKERR                                                                                                    | Selects members with block sizes exceeding the DCB BLKSIZE.                                                                                                    |  |
| MAXBLK(sizeb)                                                                                                    | Selects members with block sizes exceeding sizeb.                                                                                                    |  |
| NOBLOCKERR                                                                                                    | Selects members without block size errors.                                                                                                    |  |
| DC                                                                                                    | Selects downward-compatible modules.                                                                                                    |  |
| NODC                                                                                                    | Selects no downward-compatible modules.                                                                                                    |  |
| EDIT                                                                                                    | Selects modules that can be reprocessed by the linkage editor.                                                                                                    |  |
| NOEDIT                                                                                                    | Selects modules that cannot be reprocessed by the linkage editor.                                                                                                    |  |
| <b>EXEC</b> Selects executable modules.                                                                                                |                                                                                                    |  |

| NOEXEC                                                                                                    | Selects non-executable modules.                                                                                                    |  |
|----------------------------------------------------------------------------------------------------|----------------------------------------------------------------------------------------------------|--|
| EXTERN                                                                                                    | Selects load modules with missing external symbols. The<br>MODULE keyword may also be specified to search for specific<br>missing symbols.                                                                                         |  |
| WKEXTERNSelects load modules missing weak external symbols.MODULE keyword may also be specified to search for s<br>missing symbols. |                                                                                                    |  |
| PSEUDOREG                                                                                                    | Selects load modules with PSEUDO register symbols. The MODULE keyword may also be specified to search for specific symbols.                                                                                                    |  |
| LABELREF                                                                                                    | Selects load modules with ENTRY symbols. The MODULE keyword may also be specified to search for specific symbols.                                                                                                    |  |
| COMMON                                                                                                    | Selects load modules with COMMON area symbols. The MODULE keyword may also be specified to search for specific symbols.                                                                                                    |  |
| PRIVATE                                                                                                    | Selects load modules with PRIVATE area symbols. The MODULE keyword may also be specified to search for specific symbols.                                                                                                    |  |
| CSECT                                                                                                    | Selects load modules with CSECT symbols. The MODULE keyword may also be specified to search for specific symbols.                                                                                                    |  |
| FLEVEL                                                                                                    | <b>LEVEL</b> Selects modules processed by the F-level linkage editor.                                                                                                    |  |
| NOFLEVEL                                                                                                    | Selects modules not processed by the F-level linkage editor.                                                                                                    |  |
| HASALIAS                                                                                                    | Selects main members that have one or more aliases.                                                                                                    |  |
| <b>NOHASALIAS</b> Selects alias members or main members without any a                                                               |                                                                                                    |  |
| ID(Puid)                                                                                                    | Selects members with ISPF statistics and user IDs matching<br>the partial name Puid. Puid can be entered as a partial TSO<br>user ID with 1 to 7 characters. ID is an alias of USERID.                                             |  |
| NOID                                                                                                    | Selects members without ISPF statistics. NOID is an alias of NOUSERID.                                                                                                    |  |
| NOTID(Puid)                                                                                                    | Selects members without ISPF statistics or members with ISPF statistics and user IDs that do not match the partial name Puid. Puid can be entered as a partial TSO user ID with 1 to 7 characters. NOTID is an alias of NOTUSERID. |  |
| IDRFULL                                                                                                    | Selects members that cannot contain more IMASPZAP IDR records.                                                                                                    |  |
| NOIDRFULL                                                                                                    | Selects members that contain more IMASPZAP IDR records.                                                                                                    |  |
| IOERR                                                                                                    | Selects members with I/O errors.                                                                                                    |  |
| NOIOERR                                                                                                    | Selects members without I/O errors.                                                                                                    |  |
| LKED(Partl)                                                                                                    | Selects modules identified as linked by the linkage editor<br>defined by the partial name Partl. Partl can be entered as a<br>partial linkage editor IDR name with 1 to 10 characters.                                             |  |

| LKEDERR                                                                                                    | Selects modules with any of the following illegal linkage edit attribute combinations:                                   |  |
|----------------------------------------------------------------------------------------------------|----------------------------------------------------------------------------------------------------|--|
|                                                                                                    | <ul> <li>Modules with RENT and NOREUS attributes</li> </ul>                                                              |  |
|                                                                                                    | <ul> <li>Modules with RMODEANY and AMODE24 or AMODEANY<br/>attributes</li> </ul>                                         |  |
|                                                                                                    | <ul> <li>Modules with OVLY and RENT, REUS, REFR, SCTR, RMODEANY,<br/>AMODE31, AMODE64, or AMODEANY attributes</li> </ul> |  |
|                                                                                                    | <ul> <li>Modules with TEST and NOEDIT attributes</li> </ul>                                                              |  |
|                                                                                                    | <ul> <li>Modules with REUS and SCTR attributes</li> </ul>                                                                |  |
| NOLKEDERR                                                                                                    | Selects modules with none of the above illegal linkage edit attribute combinations.                                      |  |
| LOADERR                                                                                                    | Selects modules that ABEND when they are LOADED.                                                                         |  |
| NOLOADERR                                                                                                    | Selects modules that can be LOADED without errors.                                                                       |  |
| LOADONLY                                                                                                    | Selects modules marked for LOAD ONLY.                                                                                    |  |
| NOLOADONLY                                                                                                    | Selects modules not marked for LOAD ONLY.                                                                                |  |
| LRECLERR                                                                                                    | Selects members with any of the following LRECL errors:                                                                  |  |
|                                                                                                    | <ul> <li>BLKSIZE divided by input LRECL not integral (RECFM=F)</li> </ul>                                                |  |
|                                                                                                    | <ul> <li>Input LRECL exceeding maximum DCB LRECL (RECFM=V)</li> </ul>                                                    |  |
|                                                                                                    | <ul> <li>Input LRECL less than 4 bytes (RECFM=V)</li> </ul>                                                              |  |
| NOLRECLERR                                                                                                    | Selects members with none of the above LRECL errors.                                                                     |  |
| MODULE(name) Specifies a 1- to 8-byte partial external name that limits<br>CSECT or ENTRY names for attribute searches. If you enter<br>this parameter with any TRANS, SYSMOD/USERDATA, or Z/<br>keywords, only those CSECTs that satisfy the MODULE<br>keyword are checked for the other keyword conditions.<br>The MODULE operand has several valid forms: |                                                                                                    |  |
|                                                                                                    | <ul> <li>MODULE(*) – uses the previous name entered on any<br/>MODULE keyword</li> </ul>                                 |  |
|                                                                                                    | <ul> <li>MODULE(Fullm) – considers only modules containing a CSECT<br/>or ENTRY named FULLM</li> </ul>                   |  |
|                                                                                                    | <ul> <li>MODULE(Partm*) – considers only modules containing a<br/>CSECT or ENTRY named PARTM</li> </ul>                  |  |
| NAMEERR                                                                                                    | Selects members whose member names are not upper-case alphanumeric or whose first character is numeric.                  |  |
| NONAMEERR                                                                                                    | Selects members whose member names are upper-case alphanumeric and whose first character is not numeric.                 |  |
| NULL                                                                                                    | Selects members with no data.                                                                                            |  |
| NONULL                                                                                                    | Selects members with some data.                                                                                          |  |
| ORPHAN                                                                                                    | Selects alias members that have no associated main member.                                                               |  |
| NOORPHAN                                                                                                    | Selects main members or alias members that have an associated main member.                                               |  |
| OVERLAY                                                                                                    | Selects overlay modules.                                                                                                 |  |
| NOOVERLAY                                                                                                    | Selects non-overlay modules.                                                                                             |  |
| L                                                                                                    |                                                                                                    |  |

| PACKED       | Specifies that ISPF packed source members are desired.                                                                                                    |  |
|--------------|----------------------------------------------------------------------------------------------------|--|
| NOPACKED     | Specifies that ISPF packed source members are not desired.                                                                                                    |  |
| PAGE         | Selects modules marked for loading on a page boundary.                                                                                                    |  |
| NOPAGE       | Selects modules not marked for loading on a page boundary.                                                                                                    |  |
| REFR         | Selects refreshable modules.                                                                                                    |  |
| NOREFR       | Selects non-refreshable modules.                                                                                                    |  |
| RENT         | Selects reentrant modules.                                                                                                    |  |
| NORENT       | Selects non-reentrant modules.                                                                                                    |  |
| REUS         | Selects reusable modules.                                                                                                    |  |
| NOREUS       | Selects non-reusable modules.                                                                                                    |  |
| RLDERR       | Selects modules linked since OS/VS whose RLD/CONTROL count from the directory does not match the first RLD entry.                                                                                                    |  |
| NORLDERR     | Selects modules whose RLD/CONTROL count from the directory match the first RLD entry or modules linked before OS/VS.                                                                                                    |  |
| RLDZERO      | Selects modules whose RLD/CONTROL count is zero.                                                                                                    |  |
| NORLDZERO    | Selects modules whose RLD/CONTROL count is not zero.                                                                                                    |  |
| RMODE24      | Selects modules with residence mode 24.                                                                                                    |  |
| NORMODE24    | Selects modules with residence mode ANY.                                                                                                    |  |
| RMODEANY     | Selects modules with residence mode ANY.                                                                                                    |  |
| NORMODEANY   | Selects modules with residence mode 24.                                                                                                    |  |
| SCTR         | Selects scatter-loaded modules.                                                                                                    |  |
| NOSCTR       | Selects no scatter-loaded modules.                                                                                                    |  |
| SPFEDIT      | Selects members that are currently in use by an ISPF EDIT session.                                                                                                    |  |
| NOSPFEDIT    | Selects members that are not currently in use by an ISPF EDIT session.                                                                                                    |  |
| SSI(hexdata) | Selects members with matching SSI data. This is<br>implemented as a generic match of SSI characters on the<br>first part of the SSI field for the number of characters<br>entered. For example, SSI(698) would match actual SSI<br>fields of 698BADEF or 69800000 but it would not match<br>06980000. |  |
| SSI          | Selects members with SSI data.                                                                                                    |  |
| NOSSI        | Selects members without SSI data.                                                                                                    |  |
| PARTSSI(hx)  | Selects members with matching SSI data. This is<br>implemented as a pattern check, matching SSI digits as a<br>string anywhere in the SSI field of the member. For example,<br>PARTSSI(698) would match actual SSI fields of 698BADEF or<br>00006980 but it would not match 80000069.                 |  |

| SYSMOD(Partu)   | Selects modules with user IDR data that matches the partial name Partu. Partu can be entered as partial IDR data with 1 to 8 characters. If you also enter MODULE(), the SYSMOD operand applies only to CSECTs whose names satisfy the MODULE argument.                                                                                      |
|-----------------|----------------------------------------------------------------------------------------------------|
| TEST            | Selects modules with the TEST attribute.                                                                                                    |
| NOTEST          | Selects modules without the TEST attribute.                                                                                                    |
| TRANS(Partt)    | Selects modules with CSECTS identified as having been<br>assembled or compiled by the translator defined by the<br>partial name Partt. Partt can be entered as a partial<br>translator IDR name with 1 to 10 characters. If you also<br>enter MODULE(), the TRANS operand applies only to<br>CSECTs whose names satisfy the MODULE argument. |
| TTR(Lttr:Httr)  | Selects members whose start address is in the specified TTR range. Lttr defaults to 0 and can be entered as a hexadecimal TTR value from 0 through FFFFFF. Httr defaults to FFFFFF and can be entered as a hexadecimal TTR value from 0 through FFFFFF.                                                                                      |
| USERDATA(Partu) | Selects modules with user IDR data that matches the partial<br>name Partu. Partu can be entered as partial IDR data with 1<br>to 8 characters. If you also enter MODULE(), the<br>USERDATA operand applies only to CSECTs whose names<br>satisfy the MODULE argument.                                                                        |
| USERID(Puid)    | Selects members with ISPF statistics and user IDs matching<br>the partial name Puid. Puid can be entered as a partial TSO<br>user ID with 1 to 7 characters. USERID is an alias of ID.                                                                                                    |
| NOUSERID        | Selects members without ISPF statistics. NOUSERID is an alias of NOID.                                                                                                    |
| NOTUSERID(Puid) | Selects members without ISPF statistics or members with<br>ISPF statistics and user IDs that do not match the partial<br>name Puid. Puid can be entered as a partial TSO user ID with<br>1 to 7 characters. NOTUSERID is an alias of NOTID.                                                                                                  |
| VSLKED          | Selects modules linked by the system linkage editor.                                                                                                    |
| NOVSLKED        | Selects modules not linked by the system linkage editor.                                                                                                    |
| ZAP(Partz)      | Selects modules with zap IDR data that matches the partial name Partz. Partz can be entered as partial zap IDR data with 1 to 8 characters. If you also enter MODULE(), the ZAP operand applies only to CSECTs whose names satisfy the MODULE argument.                                                                                      |

| THEN(action) | Executes a subcommand if all conditions are met for a<br>member. The subcommand can be ATTRIB, BROWSE,<br>DIRENTRY, DELETE, EDIT, EXCLUDE, FIND, FSE, HISTORY,<br>LIST, MAP, MEMBERS, MEMLIST, NEWML, PRINT, REVIEW,<br>SUBMIT, SUBLIST, TSOEDIT, TSOLIST, VERIFY, or VIEW.<br>NEWML is similar to MEMLIST except that it also performs a<br>MEMLIST RESET. If neither a THEN nor an ELSE operand is<br>entered, THEN(ATTRIB) is the default condition.          |
|--------------|----------------------------------------------------------------------------------------------------|
| ELSE(action) | Executes a subcommand if any condition is <i>not</i> met for a<br>member. The subcommand can be ATTRIB, BROWSE,<br>DIRENTRY, DELETE, EDIT, EXCLUDE, FIND, FSE, HISTORY,<br>LIST, MAP, MEMBERS, MEMLIST, NEWML, PRINT, REVIEW,<br>SUBMIT, SUBLIST, TSOEDIT, TSOLIST, VERIFY, or VIEW.<br>NEWML is similar to MEMLIST except that it also performs a<br>MEMLIST RESET. If neither a THEN nor an ELSE operand is<br>entered, THEN(ATTRIB) is the default condition. |

```
FUNCTIONS CONTROL DSN CMDS MEM CMDS A-M MEM CMDS N-Z DEFAULTS FEATURES
----- ISPMODE Session Display ----- ROW 3011 OF 3020
COMMAND ===>
                                                                            LL ===> CSR
- DSN=C911407.LINK.LOAD,VOL=SER=STR804 MEM=: ------
>---->if : rmodeany then(sublist).
>--->members
PDS165I Members are: ASID, ASIDZN, PDSPGM, WHAT, WHATO
PDS193I This group contains 5 members
>---->if : rmodeany then(attr)
PDS232I NAMEALIASOFCREATEDSIZESSIATTRIBUTESPDS232I ASID87/06/153120RANY, A31
PDS232I ASIDZN ?UNKNOWN 87/06/15 3120 CB123021 RANY, A31

        PDS232I
        PDSPGM
        89/06/10
        436K
        RANY, A31, RENT, REUS

        PDS232I
        WHAT
        PDSPGM
        89/06/10
        436K
        RANY, A31, RENT, REUS

                                                  RANY, A31, RENT, REUS
RANY, A31, RENT, REUS
PDS232I WHATO
                            89/02/17 388K
PDS119I 3 members RMODEANY; size is 827K
```

# **ISPF Subcommand**

The ISPF subcommand invokes the ISPF primary panel with any option.

#### Example

ISPF 3.3

#### Syntax

ISPF [option]

#### Aliases

IS, ISP, ISPF

# Defaults

none

# Required

none

# Operands

**option** Specifies an initial ISPF option (such as 3.3) that allows you to skip intermediate panel displays.

# Remarks

The result of using the ISPF subcommand is a temporary suspension of your StarTool FDM session and entry to the specified ISPF function. After you terminate ISPF by repeated ENDs, your StarTool FDM session is activated again. This is a stacked ISPF session.

# **ISPMODE** Function

The ISPMODE subcommand switches StarTool FDM to a full screen session display mode. Subcommands entered and the outputs from internal StarTool FDM subcommands are maintained in a log.

#### Example

ISPMODE

#### Syntax

ISPMODE

#### Aliases

ISPM, ISPMO, ISPMOD, ISPMODE

# Operands

No operands are supported for the ISPMODE subcommand.

## Remarks

The ISPMODE log displays in response to a ISPMODE subcommand issued in line mode. You then enter ISPMODE (an ISPF dialog mode). After you are in dialog mode, use the LOG command to select any one of nine different logs for your session display.

When ISPMODE is active, StarTool FDM operates as a normal ISPF dialog. Enter the HELP command while in ISPMODE to get ISPF tutorial information or enter the INDEX command to go to the StarTool FDM tutorial index panel directly.

Suspend ISPMODE with the SUSPEND command. SUSPEND places your session into line mode (for example, you can go into line mode to SEND or RECEIVE data using IND\$FILE). To enter ISPMODE again, type an ISPMODE, ISPXEQ, or MEMLIST subcommand.

# **ISPXEQ** Function

Use the ISPXEQ subcommand to enter StarTool FDM in LISTA or LISTV dialog mode instead of the usual ISPMODE or MEMLIST mode.

ISPXEQS is a variation of ISPXEQ that invokes a "short" variation. StarTool FDM terminates at the first END command.

#### Example

STARTOOL LIB.CNTL ISPXEQ LISTA OPEN

#### **Syntax**

ISPXEQ | ISPXEQS {command}

#### Aliases

ISPX, ISPXE, ISPXEQ, ISPXEQS

# **Defaults**

none

# Required

command

# **Operands**

| command | Specifies a ISPMODE command to be executed after StarTool FDM initialization. |
|---------|-------------------------------------------------------------------------------|
|         | initialization.                                                               |

# Remarks

Use the ISPXEQ subcommand in building ISPF command table entries for StarTool FDM dialog functions. For example, add the following command table entry for an ISPF command called LA:

SELECT CMD(STARTOOL 'SYS1.HELP' ISPXEQ LISTA &ZPARM)

# Chapter 6 Commands — L to N

# **LIST Subcommand**

The LIST subcommand displays data from a member or data set.

#### Example

LIST mema:memb

#### **Syntax**

| LIST | memgroup | [ <u>NUM</u>  SNUM NONUM LBLOCK LDUMP BLOCK DUMP          | ] |
|------|----------|-----------------------------------------------------------|---|
|      |          | [OFFSET(Hx) MODULE({*   Fullm   Partm*)}                  | ] |
|      |          | [MAXMEMBERS(num)                                          | ] |
|      |          | [FORMAT(from:to,from:to,)                                 | ] |
|      |          | [SKIPREC(n) MAXIN(n) MAXOUT(n)                            | ] |
|      |          | [SKIPCOL(n) MAXLEN(n)                                     | ] |
|      | *        | <pre>[FROMKEY(key) FROMADDRESS(add) FROMNUMBER(num)</pre> | ] |
|      | *        | <pre>[TOKEY(key) TOADDRESS(add) TONUMBER(num)</pre>       | ] |
|      |          |                                                           |   |

\*NOTE: Lines with an asterisk are supported for VSAM only.

### Aliases

LI, LIS, LIST

### Abbreviations

FKEY for FROMKEY, FADDR for FROMADDRESS, FNUM for FROMNUMBER, TKEY for TOKEY, TADDR for TOADDRESS, and TNUM for TONUMBER.

# Defaults

memgroup, NUM or previous LIST|FIND|REPLACE format

# Required

none

# Operands

| memgroup | Identifies the members to be displayed.<br>Default member names, member lists, member name ranges,<br>and member name patterns are allowed; for more<br>information, see Appendix A, "Formatting Member Names".                                                                                                    |
|----------|----------------------------------------------------------------------------------------------------|
| NUM      | <ul> <li>Examines the line number field (the last 8 bytes of a fixed-format record or the first 8 bytes otherwise) of each logical record. If the field is not numeric, switches formatting to NONUM mode for the remainder of the member.</li> <li>For ISPF-saved members, the high-order 6 digits of the line number field is formatted; otherwise, the low-order 6 digits of the line number field is formatted by suppressing leading record. The line number field is formatted by a blank and</li> </ul> |
|          | zeroes. The line number segment is followed by a blank and<br>up to 249 characters of data from a logical record.                                                                                                    |
| SNUM     | Discards the line number field (the last 8 bytes for a fixed-<br>format record or the first 8 otherwise). Displays up to 256<br>bytes from a logical record.                                                                                                    |
| NONUM    | Displays up to 256 bytes from a logical record (without regard to line numbers).                                                                                                    |
| LBLOCK   | Formats logical records with two hexadecimal offsets<br>(displacement in the member and displacement in the logical<br>record) and segments of up to 64 characters surrounded by<br>asterisks.                                                                                                    |
|          | For load modules, only CSECT data is displayed. If you enter<br>a name in a MODULE operand, only those CSECT or ENTRY<br>names that satisfy the condition display. CSECT records are<br>formatted with two hexadecimal offsets (a module offset and<br>a CSECT offset) and segments of up to 64 characters<br>surrounded by asterisks.<br>For VSAM records, the first field in the output is the relative                                                                                                    |
|          | record number for a fixed or variable RRDS. Up to 8 bytes of<br>the key for a KSDS (if the key is longer than 8 characters, a +<br>will be placed after the key); otherwise, it is a relative byte<br>address.                                                                                                    |
| LDUMP    | Logical records are formatted with two hexadecimal offsets (displacement in the member and displacement in the logical record), segments of up to 32 characters of hexadecimal data and up to 16 bytes of equivalent characters surrounded by asterisks.                                                                                                    |
|          | For load modules, only CSECT data displays. If you enter a<br>name in a MODULE operand, only those CSECT or ENTRY<br>names that satisfy the condition display. CSECT records are<br>formatted with two hexadecimal offsets (a module offset and<br>a CSECT offset), segments of up to 32 characters of<br>hexadecimal data and up to 16 bytes of characters<br>surrounded by asterisks.                                                                                                    |
|          | Also, for VSAM records, the first field in the output is the relative record number for a fixed or variable RRDS. Up to 8 bytes of the key for a KSDS (if the key is longer than 8 characters, a + will be placed after the key); otherwise, it is a relative byte address.                                                                                                    |

| BLOCK                        | Physical records are formatted with two hexadecimal offsets<br>(displacement in the member and displacement in the<br>physical record) and segments of up to 64 characters<br>surrounded by asterisks.<br>For VSAM records, the first field in the output is the relative<br>record number for a fixed or variable RRDS. Up to 8 bytes of<br>the key for a KSDS (if the key is longer than 8 characters, a +<br>will be placed after the key); otherwise, it is a relative byte<br>address.<br>If control interval processing is being performed, the first<br>field is always the control interval relative byte address.                                                                  |
|------------------------------|----------------------------------------------------------------------------------------------------|
| DUMP                         | Physical records are formatted with two hexadecimal offsets<br>(displacement in the member and displacement in the<br>physical record), segments of up to 32 characters of<br>hexadecimal data and up to 16 bytes of equivalent characters<br>surrounded by asterisks.<br>For VSAM records, the first field in the output is the relative<br>record number for a fixed or variable RRDS. Up to 8 bytes of<br>the key for a KSDS (if the key is longer 8 eight characters, a<br>+ will be placed after the key); otherwise, it is a relative byte<br>address.<br>If control interval processing is being performed, the first<br>field is always the control interval relative byte address. |
| OFFSET(Hx)                   | Specifies a 1- to 6-digit hexadecimal module offset at which<br>the display is to begin. This operand is only defined for load<br>modules and only with the LDUMP or LBLOCK output formats.<br>If both MODULE and OFFSET keywords are entered, the offset<br>applies to each module selected.                                                                                                    |
| MODULE(name)                 | Specifies a 1- to 8-byte partial external name that limits<br>CSECT or ENTRY names to be displayed. This operand is only<br>defined for load modules and only with the LDUMP or LBLOCK<br>output formats. If both MODULE and OFFSET keywords are<br>entered, the offset applies to each module selected. The<br>MODULE operand has several valid forms:                                                                                                    |
|                              | <ul> <li>MODULE(*) - uses the previous name entered on any MODULE keyword</li> <li>MODULE(Fullm) - displays only a CSECT or ENTRY named</li> </ul>                                                                                                    |
|                              | <ul> <li>FULLM</li> <li>MODULE(Partm*) – displays only a CSECT or ENTRY named PARTM</li> </ul>                                                                                                    |
| MAXMEMBERS(n)                | <b>n</b> is coded as 0 through 9999999 to specify the maximum number of members to be output by LIST.                                                                                                    |
| FORMAT<br>(from:to,from:to,) | The record columns to display in the output when displaying LIST data. FORMAT is only supported with NUM, SNUM or NONUM data. For example, FORMAT(21:30,0,1:10) specifies that the output should be formatted with data from columns 21 through 30, a blank and data from columns 1 through 10.                                                                                                    |
| SKIPREC(n)                   | Ignores $n$ (coded as 0 through 9999999) logical records (physical records for BLOCK or DUMP formats) at the beginning of a member.                                                                                                    |
| MAXIN(n)                     | Inputs up to $n$ (coded as 0 through 9999999) logical records (physical records for BLOCK or DUMP formats) for a member after satisfying any SKIPREC operand.                                                                                                    |

| MAXOUT(n)       | Displays up to $n$ (coded as 0 through 9999999) output lines for a member.                                                                                                    |
|-----------------|----------------------------------------------------------------------------------------------------|
| SKIPCOL(n)      | Ignores <i>n</i> (coded as 0 through 99999) columns at the beginning of each logical record (physical record for BLOCK or DUMP formats).<br>For NUM or SNUM output format with record format V, SKIPCOL(0) refers to the first data position after the line number field.                                                                                                    |
| MAXLEN(n)       | Displays up to <i>n</i> (coded as 0 through 99999) characters in a logical record (physical record for BLOCK or DUMP formats).                                                                                                    |
| FROMKEY(ky)     | For VSAM data sets only, ky is coded as the key of the first<br>record to be accessed. This is a generic key and can be coded<br>as x'hexkey'. Access begins at the first record whose key<br>matches (or is greater than) the portion of the key specified.<br>Use this parameter with TOKEY. It can only be specified for an<br>alternate index or a key-sequenced data set.                                                                                                |
| FROMADDRESS(ad) | For VSAM data sets only, ad is coded as 0 through 99999999<br>to specify the relative byte address (RBA) of the first record<br>to be accessed. The RBA value must match the beginning of a<br>logical record (or a control interval for control interval<br>processing). If this parameter is specified for key-sequenced<br>data, the records are accessed in physical sequential order<br>instead of key order. Use this parameter with TOADDRESS.<br>FROMADDRESS(address) |
|                 | <ul> <li>Can be coded only for key-sequenced, entry-sequenced or<br/>linear data sets or DATA or INDEX components</li> </ul>                                                                                                    |
|                 | <ul> <li>Can be specified for any VSAM data set component if control<br/>interval processing is being used</li> </ul>                                                                                                    |
|                 | <ul> <li>Cannot be specified if the data set is being accessed through a path.</li> </ul>                                                                                                    |
|                 | <ul> <li>Cannot be specified for a key-sequenced data set with<br/>spanned records if any of the spanned records are to be<br/>accessed</li> </ul>                                                                                                    |
| FROMNUMBER(nm)  | For VSAM data sets only, nm is coded as 0 through 999999999 to specify the relative record number (RRN) of the first record to be accessed. This record must be present in the data set. Use this parameter with TONUMBER. It can only be specified for a variable or fixed relative record data set.                                                                                                    |
| TOKEY(ky)       | For VSAM data sets only, ky is coded as the key of the last record to be accessed. This is a generic key and can be coded as x'hexkey'. Access ends after the first record whose key matches the portion of the key specified. Use this parameter with FROMKEY. It can only be specified for an alternate index or a key-sequenced data set.                                                                                                    |

| TOADDRESS(ad) | For VSAM data sets only, ad is coded as 0 through 99999999<br>to specify the relative byte address (RBA) of the last record to<br>be accessed. The RBA value does need not to match the<br>beginning of a logical record (or a control interval for control<br>interval processing). If this parameter is specified for key-<br>sequenced data, the records are accessed in physical<br>sequential order instead of key order. This parameter may be<br>used with FROMADDRESS.<br>TOADDRESS(address) |
|---------------|----------------------------------------------------------------------------------------------------|
|               | <ul> <li>Can be coded only for key-sequenced, entry-sequenced or<br/>linear data sets or DATA or INDEX components</li> </ul>                                                                                                    |
|               | <ul> <li>Can be specified for any VSAM data set component if control<br/>interval processing is being used</li> </ul>                                                                                                    |
|               | <ul> <li>Cannot be specified if the data set is being accessed through a path</li> </ul>                                                                                                    |
|               | <ul> <li>Cannot be specified for a key-sequenced data set with<br/>spanned records if any of the spanned records are to be<br/>accessed</li> </ul>                                                                                                    |
| TONUMBER(nm)  | For VSAM data sets only, nm is coded as 0 through 99999999<br>to specify the relative record number (RRN) of the last record<br>to be accessed. This record need not be present in the data<br>set. This parameter can be used with FROMNUMBER and it<br>can only be specified for a variable or fixed relative record<br>data set.                                                                                                    |

#### Remarks

Unprintable characters for 3270-type devices are translated to periods before they display.

LIST formats are NUM, SNUM, NONUM, LBLOCK, LDUMP, BLOCK, and DUMP. For load modules, the NUM, SNUM, and NONUM formats are equivalent to the LDUMP format. For VSAM data sets, the NUM, SNUM, and NONUM formats are equivalent to the LBLOCK format.

The default format is initially NUM; however, each time a format operand is entered on a LIST, FIND, or REPLACE subcommand, the value entered is used as the output format for subsequent LIST, FIND, and REPLACE subcommands. Also, note the following:

- **1** Formats NUM, SNUM, and NONUM limit the display length for logical records to 256 characters.
- **2** Formats BLOCK and DUMP apply to physical records for non-VSAM data sets (or when control interval processing is being performed). The other formats apply to logical records. For load modules, LBLOCK and LDUMP formats display only CSECT data.
- **3** For VSAM DATA or INDEX components, the LIST, FIND, and REPLACE subcommands support control interval access using the DUMP or BLOCK display formats. Instead of accessing individual VSAM records, each GET or PUT obtains a VSAM control interval.

Control interval access could be useful if a VSAM data set has logical errors. REPLACE can repair the error; however, since only the component is opened for update, the next access of the data set through the related cluster gets warning errors due to the differing time stamps.

```
FUNCTIONS CONTROL DSN CMDS MEM CMDS A-M MEM CMDS N-Z DEFAULTS FEATURES
----- ISPMODE Session Display ----- ROW 7 OF 682
                                                SCROLL ===> CSR
COMMAND ===>
- DSN=C911407.LINK.LOAD,VOL=SER=STR804 MEM=ZAPHELP ------
>---->list zaphelp off(40c0)
PDS141I AT 003FF0 CSECT CSOUT
                             LENGTH 00000428
 0040C0 00D0 45F0C0E4 000040CC 00000000 C9D2D1C4 *.0U.. ....IKJD*
 0040D0 00E0 C1C9D940 0A0686FF C03AD207 A090D1A0 *AIR ..f..K...J.*
 0040E0 00F0 D703A010 A0104100 A0305000 A008928F *P.....k.*
 0040F0 0100 A008D25F A030C3A8 D207A058 A0904110 *..K*..CyK.....*
 004100 0110 A0080A13 9110A060 4710C1CA 41F00004 *....j..-..A..0..*
 004110 0120 47F0C03A 4110A030 58F01030 45E0F008 *.0.....0....*
 004120 0130 47F0C1CA 4800A012 95F1A0BF 4780C1D0 *.0A....n1....A*
 004130 0140 95F0A0BF 4780C162 954EA0BF 4780C166 *n0....A.n+....A.*
 004140 0150 9560A0BF 4780C160 9240A0BF 47F0C164 *n-....A-k ....0A.*
 004150 0160 06000600 06001200 47D0C1D0 4000A012 *.....A ...*
 004160 0170 4110A030 4100A0BF 58F01030 05EF9120 *.....0...j.*
 004170 0180 A0004780 C1B6D201 A0BEC422 4110A13B *....A.K...D.... *
 004180 0190 95401000 4770C19C 4610C190 D2031001 *n ....A...A.K...*
 004190 01A0 C41C4100 A0BB1B10 47D0C1B6 4010A0BC *D.....A. ...*
 0041A0 01B0 4110A0BC 0A239104 A0004780 C1CA94FB *.....j....A.m.*
```

FUNCTIONS CONTROL DSN CMDS MEM CMDS A-M MEM CMDS N-Z DEFAULTS EATURES ----- ISPMODE Session# 2 Log ----- ROW 1,000 TO 1,017 F 1,176 COMMAND ===> SCROLL ==> CSR - DSN=SER07.LIB.CLISTV,VOL=SER=SER006 MEM=CLI\* ------>---->list cli\* \*\* LIST CLIST /\* THE FOLLOWING CLIST WILL ESTABLISH AN ALTLIB FOR CLIST TESTING \*/ /\* \*/ PROC 1 DSNAME ALTLIB ACT APP(CLIST) DSN(&DSNAME) WRITE &DSNAME IS A NEW CLIST LIBRARY FOR TESTING PDS142I 5 lines in this member \*\* LIST CLISTDSP 000100 PROC 2 DSN MEM VOL(VOLSER) 000200 ISPEXEC DISPLAY PANEL(&MEM.) PDS142I 2 lines in this member \*\* LIST CLISTSOE PROC 0 CONTROL MAIN

| ISPMODE Session# 1 Log# Row 6,031 to 6,050 of 9,034                     |    |
|-------------------------------------------------------------------------|----|
| COMMAND ===> SCROLL ===> C                                              | SR |
| Enter an ISPF command, a StarTool subcommand or a special control code: |    |
| - DSN=WSER07.SDSF.LIST,VOL=SER=SER007                                   |    |
| >>list format(9:22,0,41:120)                                            |    |
| 9501 7AB7 CLI #FIXORDR,1 ORDER KEYWORD?                                 |    |
| 4770 835C BNE DIR0920 NO, SKIP                                          |    |
| 9102 7864 TM DSORG, DS1DSGPO PARTITIONED?                               |    |
| 47E0 835C BNO DIR0920 NO, SKIP                                          |    |
| 9200 7AB7 MVI #FIXORDR,0 RESET ORDER FLAGS                              |    |
| D707 7B0C 7B0C DIR0000 XC #HIGHMEM,#HIGHMEM CLEAR HIGH MEMBER NAME      |    |
| D707 7B14 7B14 XC #DUPLMEM,#DUPLMEM CLEAR DUPLICATE MEMBER              |    |
| D203 7B18 834E MVC #DUPLMEM+4(4),DIR00000 INITIAL VALUE FOR ZERO        |    |
| D707 7D10 7D10 XC MEMNAME,MEMNAME CLEAR DUPLICATE MEMBER                |    |
| 9201 7CDE MVI STARTTR+2,X'01' FIRST TTR                                 |    |
| D207 7B1C 7D10 DIR0010 MVC #LASTMEM,MEMNAME PREVIOUS MEMBER NAME        |    |
| 45E0 7DEC BAL R14, READDIR READ NEXT MEMBER                             |    |
| 4110 CCB8 LA R1,L762\$1 MEMBER DUPLICATE MESSA                          |    |
| M\$MSG (1) OUTPUT ONE OF THE MESS                                       |    |
| 45E0 7DDC + BAL R14,\$TMSGRT                                            |    |
| 4110 C6ED LA R1,PDS397A CORRECT DATA SET?                               |    |
| 4520 7E40 BAL R2,YESNO PROMPT FOR RESULTS                               |    |

FUNCTIONS CONTROL DSN CMDS MEM CMDS A-M MEM CMDS N-Z DEFAULTS FEATURES ----- ISPMODE Session# 1 Log ----- ROW 1,000 TO 1,016 OF 1,016 COMMAND ===> SCROLL ===> CSR - DSN=SER07.LINK.LOAD,VOL=SER=SER007 MEM=IEFBR14 ------>---->list iefbr14 dump skiprec(3) PDS140I DUMP RECORD 4 LENGTH 21 TTR 00120D 000135 0000 80140480 0200F5F7 F3F4C1E2 F1F0F040 \*.....5734AS100 \* 000145 0010 06018124 OF \*..a..\* PDS140I DUMP RECORD 5 LENGTH 20 TTR 00120E 00014A 0000 80138800 0281336F 0BD9E2C9 F1F2F4F0 \*..h..a.?.RSI1240\* \*0775\* 00015A 0010 F0F7F7F5 PDS140I DUMP RECORD 6 LENGTH 20 TTR 00120F 00015E 0000 0D000000 00040000 06000000 40000008 \*.....\* \*....\* 00016E 0010 00020008 PDS140I DUMP RECORD 7 LENGTH 8 TTR 001210 000172 0000 1BFF07FE 00000000 \* . . . . . . . . \* PDS142I 7 blocks in this member 

FUNCTIONS CONTROL DSN CMDS DATA CMDS A-M DATA CMDS N-Z DEFAULT FEATURE ----- ISPMODE Session# 1 Log# 1 ----- ROW 131 TO 156 OF 261 COMMAND ===> SCROLL ===> CSR - DSN=SER07.VSAM.RV.CLUSTER,VOL=SER=SER007 ------>---->list block PDS140I BLOCK RECORD 1 LENGTH 29 RBA 00000004 0000001 0000 \*0000XX00 SET ZCTVERB = PDSSX\* PDS140I BLOCK RECORD 2 LENGTH 15 RBA 00000037 0000002 0000 \*00000100 PROC 0\* 3 LENGTH 31 RBA 00000056 PDS140I BLOCK RECORD 0000003 0000 \*00000200 ISPEBEX TBBOT ISPCMDS\* PDS140I BLOCK RECORD 4 LENGTH 57 RBA 00000091 0000005 0000 \*00000500 SET ZCTACT = &STR(SELECT CMD(%PDSSX DUMMYDSN))\* PDS140I BLOCK RECORD 5 LENGTH 49 RBA 00000152 0000006 0000 \*00000600 SET ZCTDESC = 'INVOKE THE PDS PROGRAM'\* PDS140I BLOCK RECORD 6 LENGTH 31 RBA 00000205 0000007 0000 \*00000700 ISPEBEX TBADE ISPCMDS\*

FUNCTIONS CONTROL DSN CMDS DATA CMDS A-M DATA CMDS N-Z DEFAULT FEATURE ------ ISPMODE Session# 1 Log# 1 ----- ROW 675 TO 700 OF 1,075 COMMAND ===> SCROLL ===> CSR - DSN=SER07.VSAM.IS.CLUSTER.VOL=SER=SER007 ------>---->list block skiprec(21) PDS140I BLOCK RECORD 22 LENGTH 80 RBA 00001484 00000600 000 \*0000600A004E /\* SECONDARY OF THE REQUESTED SIZE FOR DATA S\* 00000600 040 \*ETS \*/ PDS140I BLOCK RECORD 23 LENGTH 7,623 RBA 00024576 000007MM 000 \*000007MM Format: IDC3351I \* VSAM OPEN | CLOSE | I/O RETURN 000007MM 040 \*CODE IS rc 000007MM 080 \* RPLFDBWD = nnnnnnn \* 000007MM 0C0 \* 000007MM 100 \* 000007MM 140 \* Description: An e\* 000007MM 180 \*rror occurred during VSAM processing that resulted in the \* 000007MM 1C0 \* return code\* 000007MM 200 \* identified by 'rc' in the message text. The 000007MM 240 \* RPLFDBWD value, if\* 000007MM 280 \* present, is documented in DFP MACRO IN-000007MM 2C0 \* STRUCTIONS. The values o\*

# **LISTA Function**

LA or LISTA command displays your TSO session allocations in an ISPF table. DDNAME is another way to use the LISTA table. The LISTA/DDNAME table is maintained in DDNAME and concatenation order (the SORT command is not supported).

## Example

LISTA open old mod

# Syntax

| -     |                  |   |
|-------|------------------|---|
| LISTA | [ <u>ALL</u>     | ] |
|       | [OPEN            | ] |
|       | [UNOPEN CLOSED   | ] |
|       | [CONCAT CATENATE | ] |
|       | [NONCAT   NONCON | ] |
|       | [DUMMY NULLFILE  | ] |
|       | [ ]              |   |
|       | [TERMINAL        | ] |
|       | [JESFILE SYSOUT  | ] |
|       | [TMP TEMPORY     | ] |
|       | [NEW MOD SHR OLD | ] |
|       | [TASKLIB         | ] |
|       | [SETDEF          | ] |
|       | [RESET           | ] |
|       |                  |   |

# Aliases

LA, LISTA

# Defaults

ALL

# Required

none

# Operands

| [        | ·                                                        |
|----------|----------------------------------------------------------|
| ALL      | Selects all allocations (initial default).               |
| OPEN     | Selects open allocations.                                |
| UNOPEN   | Selects closed allocations.                              |
| CLOSED   | Selects closed allocations.                              |
| CONCAT   | Selects allocations that are a part of a concatenation.  |
| CATENATE | Selects allocations that are a part of a concatenation.  |
| NONCAT   | Selects allocations that are not concatenated.           |
| NONCON   | Selects allocations that are not concatenated.           |
| DUMMY    | Selects NULLFILE allocations.                            |
| NULLFILE | Selects NULLFILE allocations.                            |
|          | Selects NULLFILE allocations that are not also TERMINAL. |
| TERMINAL | Selects TERMINAL allocations.                            |
| TERMINAL | Selects TERMINAL allocations.                            |

| JESFILE | Selects allocations to JES output files.                                     |
|---------|------------------------------------------------------------------------------|
| SYSOUT  | Selects allocations to JES output files.                                     |
| ТМР     | Selects temporary allocations.                                               |
| TEMPORY | Selects temporary allocations.                                               |
| NEW     | Selects NEW allocations.                                                     |
| MOD     | Selects MOD allocations.                                                     |
| SHR     | Selects SHR allocations.                                                     |
| OLD     | Selects OLD allocations.                                                     |
| TASKLIB | Selects TASKLIB allocations (including STEPLIB).                             |
| SETDEF  | Makes the selected operands the new default for this session instead of ALL. |
| RESET   | Clears the LISTA table before adding any new entries.                        |

# Remarks

The LISTA/DDNAME ISPF table displays in response to a LISTA command. When you are in a LISTA/DDNAME display, you can delete a part of the table, find data in the table, print a part of the table, store a part of the table in a data set, etc. For assistance with the different options available, use the HELP command, CUA functions, or enter an O command as either a primary command or as a line command.

LISTA has alternate panels, as do most of the ISPMODE tables in StarTool FDM, containing extra information about the listed data sets. The first LISTA/DDNAME panel shows basic allocation information such as DDNAME, data set TYPE, Open count (under the header O#), VOLUME allocated, MEMBER name, and DSNAME. Command error messages are provided under the DATA/MSG header as follows:

| *INVALID | This line command is not supported.    |
|----------|----------------------------------------|
| *DD GONE | This file is not allocated.            |
| *OPEN DD | This file is open.                     |
| *IN USE  | This file is in use.                   |
| *NOT CON | This file is not concatenated.         |
| *PERMCON | This file is permanently concatenated. |
| *NO DDN* | This file has a blank ddname.          |

TYPE is the data set DSORG or VIO, CTLG, VVDS, JES, or TERM depending on the type of allocation.

The second LISTA/DDNAME panel is a double line panel that includes some additional information: DISP for data set disposition and STAT for data set status. The STAT field is TMP for temporary, PRM for permanent, or CNV for convertible.

The following primary commands are supported directly for the LISTA/DDNAME function. For information on ISPMODE commands available in StarTool FDM, see "Common Commands" in Chapter 2, "ISPF Interface Commands".

| ALT[ERNAT]                      | Displays an alternate view of the LISTA/DDNAME table.                                                                                                    |
|---------------------------------|----------------------------------------------------------------------------------------------------|
| APP[LY]                         | Applies the specified line command to all table entries and executes each entry.                                                                                                    |
|                                 | Syntax APPLY linecmd                                                                                                    |
| BAT[CHJCL]                      | Builds batch JCL that includes all DD statements in the LISTA table.                                                                                                    |
| COMPR[ESS]                      | Global command. Changes to each data set in the table and issues a COMPRESS subcommand.                                                                                                    |
|                                 | Syntax COMPRESS [LIST NOLIST SUMMARY]                                                                                                    |
| DUA[L]                          | Displays a double line view of the LISTA/DDNAME table.                                                                                                    |
| DD[NAME]                        | Rebuilds the LISTA/DDNAME table selecting data sets with a DDNAME mask.                                                                                                    |
|                                 | Syntax DDNAME ddnamemask                                                                                                    |
| <b>EDITT[BL]</b> (or<br>ET[BL]) | Enters an edit session on LISTA/DDNAME table data.                                                                                                    |
| EXPR[ESS]                       | Executes all entered line commands without pauses between individual commands.                                                                                                    |
| F                               | Finds a string and positions the display start location.                                                                                                    |
|                                 | Syntax F anystring [ASIS]<br>[FIRST LAST PREV] [PREFIX SUFFIX WORD]<br>[ANY DDNAME DSNAME VOLUME MEMBER ALLOC]                                                                                                    |
| FI[ND]                          | Global command. Changes to each data set in the table and issues a FIND subcommand. Since the syntax entered on a FIND subcommand is applied to each data set individually, do not attempt to search mixed partitioned and non-partitioned data sets with a single FIND global command. |
|                                 | Syntax<br>FIND memgroup 'anystring'<br>[NUM SNUM NONUM LBLOCK LDUMP BLOCK DUMP]<br>[CAPS ASIS IGNORE] [WORD PREFIX SUFFIX]                                                                                                    |
| GL[OBAL]                        | Global command. Changes to each data set in the table and issues a StarTool FDM subcommand.                                                                                                    |
|                                 | Syntax GLOBAL anysubcommand [anyoperands]                                                                                                    |
| LE[FT]                          | Rotates through alternate views of the LISTA/DDNAME table. PF keys 10 and 22 are normally set to LEFT.                                                                                                    |
| LISTA                           | Rebuilds the LISTA/DDNAME table selecting data sets by attributes.                                                                                                    |
|                                 | Syntax LISTA [attributes]                                                                                                    |
| MODEL                           | Global command. Changes to each data set in the table and issues a MODEL command.                                                                                                    |
| NOR[MAL]                        | Displays the default view of the LISTA/DDNAME table.                                                                                                    |
| OUT[PUT]                        | Outputs the LISTA/DDNAME table to print or a data set.                                                                                                    |
|                                 | Syntax OUTPUT [=c   F(ddname)]                                                                                                    |

| REM[OVE]  | Trims the LISTA/DDNAME table based on a string match.                                                                                                    |
|-----------|----------------------------------------------------------------------------------------------------|
|           | Syntax<br>REMOVE anystring [PREFIX SUFFIX WORD] [NOT]<br>[ANY DDNAME DSNAME VOLUME MEMBER ALLOC]                                                                                                    |
| REPL[ACE] | Global command. Changes to each data set in the table and issues a REPLACE subcommand. Since the syntax entered on a REPLACE subcommand is applied to each data set individually, do not attempt to update mixed partitioned and non-partitioned data sets with a single REPLACE global command. |
|           | Syntax<br>REPLACE memgroup 'fromstring' 'tostring'<br>[NUM SNUM NONUM LBLOCK LDUMP BLOCK DUMP]<br>[CAPS ASIS IGNORE] [WORD PREFIX SUFFIX]<br>[WRITE NOWRITE]                                                                                                    |
| RESET     | Often used with data set tagging, clears the DATA/MSG field in all table entries.                                                                                                    |
| RF[IND]   | Finds a string (repeat find) and positions the display start location. PF keys 5 and 17 are normally set to RFIND.                                                                                                    |
| RI[GHT]   | Rotates through alternate views of the LISTA/DDNAME table. PF keys 11 and 23 are normally set to RIGHT.                                                                                                    |
| SEEK      | Global command. Changes to each data set in the table and looks for a member.                                                                                                    |
|           | Syntax SEEK member                                                                                                    |
| TAG       | Applies the specified line command to table entries marked with *TAG* in the DATA/MSG field and executes each entry.                                                                                                    |
|           | Syntax TAG linecmd                                                                                                    |
| UT        | Selects the extended user command panel. Commands are maintained in these panels by the StarTool FDM developers as well as your installation.                                                                                                    |
| X         | Clears the LISTA/DDNAME table relative to the cursor position.                                                                                                    |
|           | Syntax X [ABOVE BELOW ALL]                                                                                                    |
| XA[LL]    | Clears the LISTA/DDNAME table; this is equivalent to X ALL                                                                                                    |

The following line commands are supported in the LISTA/DDNAME function:

| +    | <pre>Provides an extension panel for command entry.  *cm ERR- t="Line command,+"&gt;</pre> |
|------|--------------------------------------------------------------------------------------------|
| =    | Repeats the previous line command.<br>*cm ERR- t="Line command,=">                         |
| 6    | Changes to the data set and issues a MEMLIST all.                                          |
| А    | Changes to the data set and executes an alternate subcommand.                              |
| В    | Changes to the data set and issues a MEMLIST all.                                          |
| С    | Changes to the data set.                                                                   |
| COPY | Changes to the data set and invokes the COPY subcommand.                                   |
| DCAT | Deconcatenates non-permanent data sets in a concatenated group.                            |
| DUP  | Changes to the data set and invokes the DUP subcommand.                                    |

| E    | Changes to the data set and issues a MEMLIST all.                         |
|------|---------------------------------------------------------------------------|
| FREE | Frees a DDNAME or all data sets in a concatenated group.                  |
| GO   | Changes to the data set using GO processing (a number is optional).       |
| IDC  | Performs an IDCAMS LISTC and directs output to the log.                   |
| К    | Kills and clears all following line commands.                             |
| LC   | Adds the data set name to the current LISTC/LISTF table.                  |
| LOG  | Copies the line into the log.                                             |
| М    | Provides line command selection and entry assistance.                     |
| ML   | Changes to the data set and issues a MEMLIST all.                         |
| MOD  | Changes to the data set and issues a MODEL command.                       |
| 0    | Provides line command selection and operand syntax assistance.            |
| S    | Selects line command (normally CHANGE, it is set by SETSEL).              |
| SEEK | Changes to the data set and checks for a member.                          |
| SETA | Saves a StarTool FDM subcommand for repeated use by the ALT line command. |
| TAG  | Marks this table entry with *TAG* in the DATA/MSG field.                  |
| U    | Changes to the data set and displays USAGE.                               |
| UT   | Selects the extended user line command panel.                             |
| W    | Adds the data set name (and any member name) to the WORKPAD.              |
| WHO  | Checks for users of this data set with the WHOHAS subcommand.             |
| Х    | Drops the table line.                                                     |
| ХСОР | Changes to the data set and invokes the XCOPY interface.                  |
| Z    | Changes to the data set and issues a COMPRESS subcommand.                 |
| 1    |                                                                           |

Block line commands are doubled letters that delimit a range of table entries for which the same action is to be performed. The following block line commands are supported in the LISTA/DDNAME function:

| ==   | <pre>= command. Repeats the previous line command for the range of lines. *cm ERR- t="Block line command,=="&gt;</pre> |
|------|----------------------------------------------------------------------------------------------------|
| AA   | A command. Changes and executes an alternate subcommand for each line.                                                 |
| BB   | B command. Changes and issues a MEMLIST all for each line.                                                             |
| CC   | C command. Changes data set for each line.                                                                             |
| EE   | E command. Changes and issues a MEMLIST all for each line.                                                             |
| GG   | GO command. Changes to each data set using GO processing.                                                              |
| LL   | LOG command. Copies the range of lines into the log.                                                                   |
| MM   | M command. Changes and issues a MEMLIST all for each line.                                                             |
| 00   | O command. Provides line command assistance for each line.                                                             |
| SS   | S command. Selects each line in the range of table lines.                                                              |
| SSEE | SEEK command. Changes to each data set and checks for a member.                                                        |

| UU | U command. Changes and displays USAGE for each line.    |  |  |  |
|----|---------------------------------------------------------|--|--|--|
| XX | X command. Drops the range of table lines.              |  |  |  |
| ZZ | Z command. Changes and issues a COMPRESS for each line. |  |  |  |

| FUN  |          |      |          |           |     |          |          | NE CMDS N-Z DEFAULTS FEATURE |
|------|----------|------|----------|-----------|-----|----------|----------|------------------------------|
|      |          |      |          | List      | ΑL  | Location | 15       |                              |
| COMM | IAND === | =>   |          |           |     |          |          | SCROLL ==> CSR               |
| - DS | N=SER07  | ′.L] | [B.CLIS] | rv,vol=si | ER= | SER006   | MEM=/AXI |                              |
| CMD  | DDNAME   |      | DATA/MS  | 5G I/0's  | 0#  | VOLUME   | MEMBER   | DATA SET NAME                |
|      | STEPL1   | В    |          | 34        | 1   | SER007   |          | SER07.LINK.LOAD              |
|      | #        | 2    |          | 0         | 1   | SER007   |          | SER09.SDS.LOAD               |
|      | #        | 3    |          | Θ         | 1   | SER007   |          | SER.COMPAREX.LINKLIB         |
|      | ISPPLI   | В    |          | 195       | 1   | SER006   |          | SER07.LIB.PDSE               |
|      | #        | 2    |          | 2         | 1   | SER007   |          | SER.COMPAREX.PANELS          |
|      | #        | 3    |          | 0         | 1   | TSG303   |          | SYSI.IBMPDF.SYS350.PREPLIB   |
|      | #        | 4    |          | 27        | 1   | TSG302   |          | SYSI.IBMPDF.SYS350.ISRENU    |
|      | #        | 5    |          | Θ         | 1   | TSG309   |          | SYSI.IBMPDF.SYS350.ISPENU    |
|      | #        | 6    |          | Θ         | 1   | TSG301   |          | SYSP.CUST.ISPPLIB            |
|      | ISPMLI   | В    |          | 4         | 1   | SER006   |          | SER07.LIB.PDSE               |
| 0    | #        | 2    |          | Θ         | 1   | SER007   |          | SER.COMPAREX.MSGS            |
| -    | #        | 3    |          | 3         | 1   | TSG302   |          | SYSI.IBMPDF.SYS350.ISRENU    |
|      | #        | 4    |          | 99        | 1   | TSG309   |          | SYSI.IBMPDF.SYS350.ISPENU    |
|      | #        | 5    |          | 0         | 1   | TSG301   |          | SYSP.STD.ISPMLIB             |
|      | ISPSLI   | -    |          | 0         | 1   | TSG301   |          | SYSP.STD.ISPSLIB             |
|      | #        |      |          | 0         | 1   | TSG302   |          | SYSI.IBMPDF.SYS350.ISRENU    |
|      | ISPTL1   | -    |          | 1         | 1   | TSG301   |          | SYSP.STD.ISPTLIB             |
|      | 191101   |      |          | 1         | -   | 150501   |          | 5151.510.1511210             |

| OPTION ===>                                                             |
|-------------------------------------------------------------------------|
| Choose one of the following line commands:<br>More: +                   |
|                                                                         |
| <ul> <li>+ - provide an extension panel for command entry.</li> </ul>   |
| = - repeat the previous line command.                                   |
| 6 - change to the data set and MEMLIST all.                             |
| a - change to the data set and execute an alternate subcommand.         |
| b - change to the data set and MEMLIST all.                             |
| c - change to 'SER.COMPAREX.MSGS'.                                      |
| dcat - deconcatenate non-permanent members in a concatenated group.     |
| e - change to the data set and MEMLIST all.                             |
| free - free a ddname or all data sets in a concatenated group.          |
| go - change to the data set using GO processing (a number is optional). |
| idc - perform an IDCAMS LISTC with output to log.                       |
| k - kill and clear all following line commands.                         |
| log - format and copy line to log.                                      |
| m - change to the data set and MEMLIST all.                             |
| mod - change to the data set and MODEL.                                 |
| s - SELECT line command (normally CHANGE, it is set by SETSEL).         |
| seek - change to the data set and check for a member.                   |
| u - change to the data set and display USAGE.                           |
|                                                                         |
| ut - use the extended user line command panel.                          |

# LISTC Function

Use the LC or LISTC command to display data sets from a catalog source in an ISPF table. The table displaying LISTC data sets is combined with LISTF data sets.

LISTC/LISTF tables can be saved permanently. They are saved in the ISPF profile data set by default (ISPPROF) but the DDNAME can be changed in the SETALL option. To manage these tables, use the SAVE, ID, MERGE, NOSAVE, and ERASE commands. To automatically save these tables at program end or when a new LISTC/LISTF table is retrieved, check the setting of "Automatic save" in SETALL for LISTC/LISTF.

Saved LISTC/LISTF tables are given members names of the form PDSLF0na if the name is one or two numeric digits; otherwise, a name of the form ##name is used where name is a 1- to 6-character alphanumeric table identification name.

The FIND and REPLACE global subcommands bypass non-partitioned data sets. If you want to search or update non-partitioned data sets, use GLOBAL followed by FIND or REPLACE and any operands.

In the LISTC prompt panel, enter the LEVEL/DSN field as a partial data set name. The first level can contain an \* after one or more characters and any additional levels can contain an \* before or after any characters in that level. For example: SYS\*.NU\*.\*.\*XY

Due to a restriction in the SUPERLOCATE service, generic searches for GDG data sets must contain an \* in the first position of the GDG data set node. For example, if you search for NODE1.GDG.G00\*, no GDG entries will be found. However, you can find these entries by changing the search to NODE1.GDG.\*G00.

You can bypass the LISTC or LISTF prompting panels by using the MASK command. See "MASK Function".

#### Example

LISTC

#### Syntax

LISTC [name] [RESET] [PROMPT]

#### Aliases

LC, LISTC

### Defaults

none - add to the LISTC/LISTF table

### Required

none

## Operands

| name   | name 1- to 6-alphanumeric characters, the LISTC/LISTF table name to retrie |  |  |  |  |
|--------|----------------------------------------------------------------------------|--|--|--|--|
| RESET  | Clears the LISTC/LISTF table before adding any new entries.                |  |  |  |  |
| PROMPT | Prompts for LISTC operands even if a LISTC/LISTF table exists.             |  |  |  |  |

#### Remarks

The LISTC/LISTF ISPF table displays in response to a LISTC command. When you are in a LISTC display, you can delete a part of the table, sort the data in different directions, find data in the table, print a part of the table, store a part of the table in a data set, etc. For assistance with the different options available, use the HELP command, CUA functions, or you enter an O command as either a primary command or as a line command.

There are ten defined formats for LISTC/LISTF. Select which panels you want to use with the SETPANEL command as shown below. You can switch between these panel formats with RIGHT and LEFT commands. Following this panel is a sample of each of the ten defined panel formats. StarTool FDM displays DSORG (under header DO) as DA for direct, PE for partitioned extended, PO for partitioned, PS for sequential, and VS for VSAM.

Each of the panels contain a column of data under the C (for Catalog) header which is Y if the data set is cataloged, N if the data set is not cataloged, and - if the data set catalog status was not checked.

The column of data under the V (for Volume) header provides feedback as to whether or not the data set is present on the volume. Y and N are short for YES or NO, M is short for Managed (meaning that it is a SMS data set), and - means that the status of the data set was not checked.

The following primary commands are supported directly for the LISTC function. For information on ISPMODE commands available in StarTool FDM, see "Common Commands" in Chapter 2, "ISPF Interface Commands".

| ALT[ERNAT]                      | Displays an alternate view of the LISTC/LISTF table.<br>Applies the specified line command to all table entries and executes<br>each entry.              |                                |  |
|---------------------------------|----------------------------------------------------------------------------------------------------|--------------------------------|--|
| APP[LY]                         |                                                                                                    |                                |  |
|                                 | Syntax                                                                                                    | APPLY linecmd                  |  |
| COMPR[ESS]                      | Global command. Changes to each data set in the table and issues a COMPRESS subcommand.<br>In LISTC/LISTF tables, non-partitioned data sets are skipped. |                                |  |
|                                 | Syntax                                                                                                    | COMPRESS [LIST NOLIST SUMMARY] |  |
| DUA[L]                          | Displays a triple line view of the LISTC/LISTF table.                                                                                                    |                                |  |
| <b>EDITT[BL]</b><br>(or ET[BL]) | Enters an edit session on LISTC/LISTF table data.                                                                                                    |                                |  |
| ER[ASE]                         | Deletes the LISTC/LISTF table in memory and on disk.                                                                                                    |                                |  |
| EXPR[ESS]                       | Executes all entered line commands without pauses between individual commands.                                                                           |                                |  |
| F                               | Finds a string and positions the display start location.                                                                                                 |                                |  |

|          | Cuntav                                                                                                    |  |  |
|----------|----------------------------------------------------------------------------------------------------|--|--|
|          | Syntax<br>F anystring [ASIS]                                                                                                    |  |  |
|          | [FIRST LAST PREV] [PREFIX SUFFIX WORD]                                                                                                    |  |  |
|          | [ANY DSNAME VOLUME D0 RECFM CDATE  RDATE]                                                                                                    |  |  |
| FI[ND]   | Global command. Changes to each table data set and issues a FIND subcommand. In LISTC/LISTF tables, non-partitioned data sets are skipped.        |  |  |
|          | Syntax                                                                                                    |  |  |
|          | <pre>FIND memgroup 'anystring' [NUM SNUM NONUM LBLOCK LDUMP BLOCK DUMP] [CAPS ASIS IGNORE] [WORD PREFIX SUFFIX]</pre>                             |  |  |
| GL[OBAL] | Global command. Changes to each data set in the table and issues a StarTool FDM subcommand.                                                       |  |  |
|          | Syntax GLOBAL anysubcommand [anyoperands]                                                                                                    |  |  |
| ID       | Changes the table ID name.                                                                                                    |  |  |
|          | Syntax ID name                                                                                                    |  |  |
|          | (where name is a 1- to 6-character alphanumeric name).                                                                                            |  |  |
| LE[FT]   | Rotates through alternate views of the LISTC/LISTF table. PF keys 10 and 22 are normally set to LEFT.                                             |  |  |
| LISTC    | Searches for more data sets from a catalog source (after prompting).                                                                              |  |  |
|          | Syntax LISTC [name] [RESET]                                                                                                    |  |  |
|          | (where name is 1- to 6-alphanumeric characters)                                                                                                   |  |  |
| LISTF    | Searches for more data sets from a volume source (after prompting).                                                                               |  |  |
|          | Syntax LISTF [name] [RESET]                                                                                                    |  |  |
|          | (where name is 1- to 6-alphanumeric characters)                                                                                                   |  |  |
| LO[AD]   | Loads data set names from operating system control blocks.                                                                                        |  |  |
|          | Syntax LOAD APFLST LNKLST LPALST [RESET]                                                                                                    |  |  |
|          | LOAD LNKLST now supports both static and dynamic linklists.                                                                                       |  |  |
| L[OCATE] | Positions to a data line in sorted tables by searching the current sorted column for the specified data.                                          |  |  |
|          | Syntax LOCATE data<br>pdsname pvolume cdate rdate trksize <br>trkfree extents blksize dsorg alloc                                                 |  |  |
| MER[GE]  | Merges data from a saved LISTC/LISTF table into the current table.                                                                                |  |  |
|          | Syntax MERGE name [GROUP SAMPLE] [RESET]                                                                                                    |  |  |
|          | (where name is 1- to 6-alphanumeric characters)                                                                                                   |  |  |
| MODEL    | Global command. Changes to each data set in the table and issues a MODEL command.                                                                 |  |  |
| NOR[MAL] | Displays the default view of the LISTC/LISTF table.                                                                                               |  |  |
| NOS[AVE] | Specifies that the current LISTC/LISTF table should not be saved on disk regardless of the setting of "Automatic save" in SETALL for LISTC/LISTF. |  |  |

| O[PTIONS] | Provides primary command selection for the LISTC/LISTF function and operand syntax assistance.                                                                     |  |  |
|-----------|----------------------------------------------------------------------------------------------------|--|--|
| OUT[PUT]  | Outputs the LISTC/LISTF table to print or a data set.                                                                                                    |  |  |
|           | Syntax OUTPUT [=c   F(ddname)]                                                                                                    |  |  |
| REF[RESH] | Global command. Updates information and status for all lines in the LISTC/LISTF table. Also, REFRESH corrects volume name entries for cataloged data sets.         |  |  |
| REM[OVE]  | Trims the LISTC/LISTF table based on a string match.                                                                                                    |  |  |
|           | Syntax<br>REMOVE anystring [PREFIX SUFFIX WORD] [NOT]<br>[ANY DSNAME VOLUME D0 RECFM CDATE RDATE]                                                                  |  |  |
| REPL[ACE] | Global command. Changes to each data set in the table and issues a REPLACE subcommand. In LISTC/LISTF tables, non-partitioned data sets are skipped.               |  |  |
|           | Syntax<br>REPLACE memgroup 'fromstring' 'tostring'<br>[NUM SNUM NONUM LBLOCK LDUMP BLOCK DUMP]<br>[CAPS ASIS IGNORE] [WORD PREFIX SUFFIX]<br>[WRITE NOWRITE]       |  |  |
| RESET     | Often used with data set tagging, clears the DATA/MSG field in all table entries.                                                                                  |  |  |
| RF[IND]   | Finds a string (repeat find) and positions the display start location.<br>PF keys 5 and 17 are normally set to RFIND.                                              |  |  |
| RI[GHT]   | Rotates through alternate views of the LISTC/LISTF table. PF keys 11 and 23 are normally set to RIGHT.                                                             |  |  |
| SAVE      | Creates a permanent table for use in a different StarTool FDM session.                                                                                             |  |  |
|           | Syntax SAVE [name] [REPLACE NOREPL]                                                                                                    |  |  |
|           | (where name is 1 to 6 alphanumeric characters)                                                                                                    |  |  |
| SEEK      | Global command. Changes to each data set in the table and looks for a member. In LISTC/LISTF tables, non-partitioned data sets are skipped.                        |  |  |
|           | Syntax SEEK member                                                                                                    |  |  |
| SO[RT]    | Sorts function tables into an alternate order. SORT with no operands sorts the table in default order, while SORT with a field name sorts the table in that order. |  |  |
|           | Syntax SORT [DSNAME VOLUME CDATE RDATE SIZE FREE<br> EXTENTS BLKSIZE TYPE ALLOC]<br>[ASCEND DESCEND]                                                               |  |  |
| TAG       | Applies the specified line command to table entries marked with *TAG* in the DATA/MSG field and executes each entry.                                               |  |  |
|           | Syntax TAG linecmd                                                                                                    |  |  |
| UT        | Selects the extended user command panel. Commands are maintained in these panels by the StarTool FDM developers as well as your installation.                      |  |  |
| WHO[HAS]  | Global command. Issues a WHOHAS subcommand for each data set in the table.                                                                                         |  |  |

| X      | Clears the LISTC/LISTF table relative to the cursor position. |  |  |  |
|--------|---------------------------------------------------------------|--|--|--|
|        | Syntax X [ABOVE BELOW ALL]                                    |  |  |  |
| XA[LL] | Clears the LISTC/LISTF table; this is equivalent to X ALL     |  |  |  |

The following line commands are supported in the LISTC function – note that the DFHSM commands are supported from the UT panel.

| +    | Provides an extension panel for command entry.<br>*cm ERR- t="Line command,+">                                                                  |  |  |  |
|------|----------------------------------------------------------------------------------------------------|--|--|--|
| =    | Repeats the previous line command.<br>*cm ERR- t="Line command,=">                                                                              |  |  |  |
| 6    | Changes to the data set and issues a MEMLIST all.                                                                                               |  |  |  |
| A    | Changes to the data set and executes an alternate subcommand.                                                                                   |  |  |  |
| ACAT | Catalogs a non-VSAM data set using an alternate user catalog from the UT panel.                                                                 |  |  |  |
| AUNC | Uncatalogs a non-VSAM data set using an alternate user catalog from the UT panel.                                                               |  |  |  |
| В    | Changes to the data set and issues a MEMLIST all.                                                                                               |  |  |  |
| С    | Changes to the data set.                                                                                                    |  |  |  |
| CAT  | Catalogs this data set.                                                                                                    |  |  |  |
| COPY | Changes to the data set and invokes the COPY subcommand.                                                                                        |  |  |  |
| DEL  | Deletes this data set (normally after a confirmation prompt).                                                                                   |  |  |  |
| DUP  | Changes to the data set and invokes the DUP subcommand.                                                                                         |  |  |  |
| E    | Changes to the data set and issues a MEMLIST all.                                                                                               |  |  |  |
| GO   | Changes to the data set using GO processing (a number is optional).                                                                             |  |  |  |
| HBAC | HBBACK DFHSM command to back up the data set.                                                                                                   |  |  |  |
| HBDE | HBDEL DFHSM command for the data set.                                                                                                    |  |  |  |
| HDEL | HDEL DFHSM command for the data set.                                                                                                    |  |  |  |
| HMIG | HMIG DFHSM command for the data set.                                                                                                    |  |  |  |
| HML2 | HMIG DFHSM command for the data set to LEVEL 2.                                                                                                 |  |  |  |
| HREC | HRECALL DFHSM command for the data set.                                                                                                    |  |  |  |
| HSM  | Prompts for various HSM actions on a data set.                                                                                                  |  |  |  |
| IDC  | Performs an IDCAMS LISTC and directs output to the log.                                                                                         |  |  |  |
| INFO | Displays information on the data set in panel format; also, updates data set information.                                                       |  |  |  |
| К    | Kills and clears all following line commands.                                                                                                   |  |  |  |
| LC   | Checks the catalog entry for this data set and merges that entry into the LISTC/LISTF table (if different); also, updates data set information. |  |  |  |
| LOG  | Copies the line into the log.                                                                                                    |  |  |  |
| М    | Provides line command selection and entry assistance.                                                                                           |  |  |  |
| ML   | Changes to the data set and issues a MEMLIST all.                                                                                               |  |  |  |

| MOD  | Changes to the data set and issues a MODEL command.                                                |
|------|----------------------------------------------------------------------------------------------------|
| 0    | Provides line command selection and operand syntax assistance.                                     |
| PB   | Changes to the data set and PBROWSEs this data set.                                                |
| PE   | Changes to the data set and PEDITs this data set.                                                  |
| RACF | Provides entry assist panels for RACF commands LISTDSD, ADDSD, PERMIT, ALTDSD, DELDSD, and SEARCH. |
| REFR | Refreshes and updates information and status for this data set.                                    |
| REN  | Renames this data set (after prompting).                                                           |
| S    | Selects line command (normally CHANGE, it is set by SETSEL).                                       |
| SEEK | Changes to the data set and checks for a member.                                                   |
| SETA | Saves a StarTool FDM subcommand for repeated use by the ALT line command.                          |
| TAG  | Marks this table entry with *TAG* in the DATA/MSG field.                                           |
| U    | Changes to the data set and displays USAGE.                                                        |
| UNC  | Uncatalogs this data set (not allowed for SMS-managed data sets).                                  |
| UT   | Selects the extended user line command panel.                                                      |
| VSAM | Invokes VSAM manipulation and information services.                                                |
| W    | Adds the data set name to the WORKPAD.                                                             |
| WHO  | Checks for users of this data set with the WHOHAS subcommand.                                      |
| Х    | Drops the table line.                                                                              |
| ХСОР | Changes to the data set and interfaces with extended copy.                                         |
| XMIT | Transmits the data set to another user.                                                            |
| Z    | Changes to the data set and issues a COMPRESS subcommand.                                          |
|      |                                                                                                    |

Block line commands are doubled letters that delimit a range of table entries for which the same action is to be performed. The following block line commands are supported in the LISTC function:

| ==   | <pre>= command. Repeats the previous line command for the range of lines.<br/>*cm ERR- t="Block line command,=="&gt;</pre> |
|------|----------------------------------------------------------------------------------------------------|
| AA   | A command. Changes and executes an alternate subcommand for each line.                                                     |
| BB   | B command. Changes and issues a MEMLIST all for each line.                                                                 |
| CC   | C command. Changes data set for each line.                                                                                 |
| DDEL | DEL command. Deletes each data set (normally after a confirmation prompt on each one).                                     |
| EE   | E command. Changes and issues a MEMLIST all for each line.                                                                 |
| GG   | GO command. Changes to each data set using GO processing.                                                                  |
| LL   | LOG command. Copies the range of lines into the log.                                                                       |
| MM   | ML command. Changes and issues a MEMLIST all for each line.                                                                |
| 00   | O command. Provides line command assistance for each line.                                                                 |

| SS   | S command. Selects each line in the range of table lines.           |  |  |  |  |
|------|---------------------------------------------------------------------|--|--|--|--|
| SSEE | SEE SEEK command. Changes to each data set and checks for a member. |  |  |  |  |
| UU   | U command. Changes and displays USAGE for each line.                |  |  |  |  |
| XX   | X command. Drops the range of table lines.                          |  |  |  |  |
| ZZ   | Z command. Changes and issues a COMPRESS for each line.             |  |  |  |  |

----- Set PANEL Defaults -----OPTION ===> Enter SAVE as a primary command to save these variables in your ISPF profile as defaults for future StarTool sessions or press PF6/PF18 More: + LISTC/LISTF Displays in order of RIGHT rotation: Show Attributes view ===> YES (Yes/No) -- VOLUME DO RECFM LRECL BLKSI Show Dsname view ===> NO (Yes/No) -- VOLUME DO RECFM (full dsname) Show Custom view ===> NO (Yes/No) -- VOLUME DO RECFM ... (customized?) ===> YES (Yes/No) -- SIZE FREE USED DEVICE Show Size view Show Extent view ===> YES (Yes/No) -- EXT SEC ALLOC RND KEY RKP Show User view ===> NO (Yes/No) -- VOLUME DO RECEM .... (cust Show User view ===> NO (Yes/No) -- VOLUME DO RECFM ... (customized?) Show Double line view ===> YES (Yes/No) -- VOLUME DEVICE DO .. (for 2 lines Show Created view ===> NO (Yes/No) -- CREATED REFERENCED UPD Show Expiration view ===> NO (Yes/No) -- EXPIRATION DIR USED RACF ===> NO Show Total view (Yes/No) -- VOLUME DEVICE DO .. (for 3 lines) . . . In-progress message increments (use 999999 to suppress these messages): Memlist increment ===> 500 members processed between messages LISTC/LISTF increment ===> 250 data sets processed between messages LISTVOL increment ===> 50 volumes processed between messages VMAP increment ===> 500 data sets processed between messages

------ List files TESTXX - (Attributes) ---- ROW 1 TO 3 OF 3 COMMAND ===> SCROLL ===> CSR - DSN=WSER07.LIB.CNTL,VOL=SER=STR969 MEM=PDSPN49:PDSPN75 ------CMD C V DATA/MSG ------DATA SET NAME ------ VOLUME DO RECFM LRECL BLKSI Y Y \*CHANGE WSER07.LIB.CLIST\_\_\_\_\_\_ STR911 PO FB 80 9040 Y Y \*REFRESH WSER07.LIB.CLISTV\_\_\_\_\_\_ STR92P PO VB 255 9040 - - \*REFRESH WSER07.LIB.CLISTVV\_\_\_\_\_\_ MIGRAT

| ROW 1 TO 3 OF 3                                           |
|-----------------------------------------------------------|
| COMMAND ===> SCROLL ===> CSR                              |
| - DSN=WSER07.LIB.CNTL,VOL=SER=STR969 MEM=PDSPN49:PDSPN75  |
| CMD C V DATA/MSGDATA SET NAME VOLUME DO RECFM LRECL BLKSI |
| Y Y *CHANGE WSER07.LIB.CLIST STR911 P0 FB 80 9040         |
| Y Y *REFRESH WSER07.LIB.CLISTV STR92P PO VB 255 9040      |
| *REFRESH WSER07.LIB.CLISTVV MIGRAT                        |

COMMAND ===>ROW 1 TO 3 OF 3<br/>SCROLL ===> CSR- DSN=WSER07.LIB.CNTL,VOL=SER=STR969MEM=PDSPN49:PDSPN75CMD C V DATA/MSG ------DATA SET NAME ------SIZEY Y \*CHANGE WSER07.LIB.CLIST100TY Y \*REFRESH WSER07.LIB.CLISTV2T- \*REFRESH WSER07.LIB.CLISTV

| List files TESTXX - (Exten                               | t)  |     | ROW 1 | 1 TO  | 3 OF  | = 3 |
|----------------------------------------------------------|-----|-----|-------|-------|-------|-----|
| COMMAND ===>                                             |     |     | SCROI | LL =: | ==> ( | SR  |
| - DSN=WSER07.LIB.CNTL,VOL=SER=STR969 MEM=PDSPN49:PDSPN75 |     |     |       |       |       |     |
| CMD C V DATA/MSGDATA SET NAME                            | EXT | SEC | ALLOC | RND   | KEY   | RKP |
| Y Y *CHANGE WSER07.LIB.CLIST                             | 3   | 33  | TRK   | NO    | Θ     | Θ   |
| Y Y *REFRESH WSER07.LIB.CLISTV                           | 1   | 10  | TRK   | NO    | Θ     | Θ   |
| *REFRESH WSER07.LIB.CLISTVV                              |     |     |       |       |       |     |

| List files TESTXX - (User)                        |          | ROW      | 1 TO 3 | OF 3  |  |  |
|---------------------------------------------------|----------|----------|--------|-------|--|--|
| COMMAND ===> SCROLL ===> CSR                      |          |          |        |       |  |  |
| - DSN=WSER07.LIB.CNTL,VOL=SER=STR969 MEM=PDSPN49: | PDSPN75  |          |        |       |  |  |
| CMD C V DATA/MSGDATA SET NAME                     | VOLUME [ | DO RECFM | LRECL  | BLKSI |  |  |
| Y Y *CHANGE WSER07.LIB.CLIST                      | STR911 F | PO FB    | 80     | 9040  |  |  |
| Y Y *REFRESH WSER07.LIB.CLISTV                    | STR92P F | PO VB    | 255    | 9040  |  |  |
| *REFRESH WSER07.LIB.CLISTVV                       | MIGRAT   |          |        |       |  |  |

----- List files TESTXX - (Double line) ---- ROW 1 TO 3 OF 3 COMMAND ===> SCROLL ===> CSR - DSN=WSER07.LIB.CNTL,VOL=SER=STR972 MEM=PDSPN49:PDSPN75 ------CMD C V DATA/MSG ------DATA SET NAME ----- VOLUME DEVICE DO RECFM LRECL BLKSI SIZE FREE USED CREATED EXPIRATION REFERENCED Y Y \*CHANGE\* WSER07.LIB.CLIST\_\_\_\_\_ STR911 3380K PO FB 80 9040 100T 4T 96% 1989/10/04 \*\* NONE \*\* 1995/06/28 Y Y \*REFRESH WSER07.LIB.CLISTV\_\_\_\_ STR92P 3390M3 PO 255 9040 2T 0T 100% 1995/03/16 1995/12/31 1995/06/20 VB - - \*REFRESH WSER07.LIB.CLISTVV MIGRAT

| List files TESTXX - (Creat                        | ed)             | ROW 1 TO 3 OF 3 |  |
|---------------------------------------------------|-----------------|-----------------|--|
| COMMAND ===>                                      | SCROLL ===> CSR |                 |  |
| - DSN=WSER07.LIB.CNTL,VOL=SER=STR969 MEM=PDSPN49: | PDSPN75         |                 |  |
| CMD C V DATA/MSGDATA SET NAME                     | CREATED         | REFERENCED UPD  |  |
| Y Y *CHANGE WSER07.LIB.CLIST                      | 1989/10/04      | 1995/06/28 U    |  |
| Y Y *REFRESH WSER07.LIB.CLISTV                    | 1994/03/16      | 1995/06/20      |  |
| *REFRESH WSER07.LIB.CLISTVV                       |                 |                 |  |

COMMAND ===> CSR - DSN=WSER07.LIB.CNTL,VOL=SER=STR972 MEM=PDSPN49:PDSPN75 -------CMD C V DATA/MSG ------DATA SET NAME ------ EXPIRATION DIR USED RACF Y Y \*CHANGE\* WSER07.LIB.CLIST\_\_\_\_\_\_\*\* NONE \*\* 73 64 Y Y \*REFRESH WSER07.LIB.CLISTV\_\_\_\_\_\_1995/12/31 - \*REFRESH WSER07.LIB.CLISTVV\_\_\_\_\_\_

```
----- ROW 1 TO 3 OF 3
                                                                                                                                                          SCROLL ===> CSR
COMMAND ===>
- DSN=WSER07.LIB.CNTL,VOL=SER=STR972 MEM=PDSPN49:PDSPN75 ------
CMD C V DATA/MSG ------DATA SET NAME ----- VOLUME DEVICE
                              DO LRECL KEY CREATED EXPIRATION --SIZE- -DIR- ALLOC USED
                               RECFM BLKSI RKP REFERENCED UPD EXT --FREE- -USED -SEC- RND

        PO
        80
        0
        1989/10/04
        **
        NONE
        **
        100T
        TRK
        STR911
        3380K

        FB
        9040
        0
        1995/06/28
        3
        4T
        33
        1

        RESH
        WSER07.LIB.CLISTV______
        5
        5
        5
        5
        5
        5
        5
        5
        5
        5
        5
        5
        5
        5
        5
        5
        5
        5
        5
        5
        5
        5
        5
        5
        5
        5
        5
        5
        5
        5
        5
        5
        5
        5
        5
        5
        5
        5
        5
        5
        5
        5
        5
        5
        5
        5
        5
        5
        5
        5
        5
        5
        5
        5
        5
        5
        5
        5
        5
        5
        5
        5
        5
        5
        5
        5
        5
        5
        5
        5
        5
        5
        5
        5
        5
        5
        5
        5
        5
        5

         Y Y *CHANGE WSER07.LIB.CLIST
                                                                                                                                                            TRK 96%
                                                                                                                                                       _____ STR92P 3390M3
         Y Y *REFRESH WSER07.LIB.CLISTV
                                                                                                                                                            TRK 100%

        PO
        255
        0
        1994/03/16
        1994/12/31
        2T

        FB
        9040
        0
        1995/06/20
        1
        0T

                                                                                                                                                                                10 NO
         Y - *REFRESH WSER07.LIB.CLISTVV
                                                                                                                                                MIGRAT
```

```
----- Dataset Information Display -----
OPTION ===>
Dataset name: SER07.SMSTEST.DATA08
DSORG:PECREATION DATE:1992/07/31SMS classesRECFM:FBREFERENCE DATE:1993/04/14MANAGEMENT CLASS:(NULL)LRECL:80EXPIRATION DATE:1992/04/00NATE
                   EXPIRATION DATE: 1992/04/09 DATA CLASS:
UPDATE FLAG: U Last backup:
DATASET TYPE:
BLKSIZE: 32720 UPDATE FLAG: U Last backup:
                                                                        00.000
                                                                       LIBRARY
ALLOCATED SPACE: 132T
UNUSED SPACE: OT
                                 KEY LENGTH:
                                                 0
ALLOCATION TYPE: TRK
                                 KEY POSITION: 0
SECONDARY SIZE: 1
EXTENT COUNT:
                  123
```

----- VSAM KSDS information ------OPTION ===> More: + Cluster name ===> SER07.VSAM.IS.CLUSTER Data name ===> SER07.VSAM.IS.CLUSTER.DATA Index name ===> SER07.VSAM.IS.CLUSTER.INDEX Catalog name ===> ICFUCAT.VTSG312 Key length ===> 8 Owner \_\_\_\_\_ (1022) Creation Date ===> 1993.006 Expiration ===> 1994.164 Owner ===> (NULL) Key offset ===> Θ Average LRECL===> Maximum LRECL===> SPND NERAS 200 Expiration ===> 1994.164 14.24.07 9000 NRUS SHR(1,3) Storage class ===> UNORD Management ===> Data class ===> Data space usage -TRACKS- KILOBYTES - CA's -- CI's percent Data space usageI KACKS-KILUDITES- CK SCL SAllocated space140110High used space140110Real used space12817Index space usage- TRACKS-KILOBYTES- CA's -- CI's -Allocated space140110High used space1411 100.0 70.0 percent 4 1 1 10.0 High used space 1 Usage indicators for space and performance NIMBD NREPL SPEED Space indicators-- CI-- CA--Usage indicatorsPercent free ===>1010Total records ===>Splits===>20Deleted ===> Usage indicators 80 0 Percent Splits > 20.0 0.0 Updated attributes - Data - - Index-CI Size ===> 4096 4096 Retrieved CIs per CA ===> 10 10 ===> 8 Inserted ===> 8 Retrieved ===> 4549 

 CIs per CA
 ===>
 10
 10

 Block size
 ===>
 4096
 4096

 Block/Track
 ===>
 10
 10

 Tracks/CA
 ===>
 1
 1

 4096 Buffer space ===> 17788 Index levels ===> 1 Index records ===> 1

# LISTF Function

Use the LF or LISTF command to display data sets from a volume or VTOC source in an ISPF table. The table displaying LISTF data sets is combined with LISTC data sets.

LISTC/LISTF tables can be saved permanently. They are saved in the ISPF profile data set by default (ISPPROF) but the DDNAME can be changed in the SETALL option. To manage these tables, use the SAVE, ID, MERGE, NOSAVE, and ERASE commands. To automatically save these tables at program end or when a new LISTC/LISTF table is retrieved, check the setting of "Automatic save" in SETALL for LISTC/LISTF.

Saved LISTC/LISTF tables are given member names of the form PDSLF0na if the name is one or two numeric digits; otherwise, use a name of the form ##name where *name* is a 1- to 6-character alphanumeric table identification name.

In the LISTF prompt panel, enter a volume mask in the search field and the LEVEL/DSN field as a partial data set name. For the LISTF volume mask, use a / may for a pattern specification. Use an \* for a combination name, and use a : for a range. For example: TSO/03, TSO\*, and TSO:TSO80. For the data set name, each level can contain an \* before or after any characters in that level. For example: SYS\*.NU\*.\*.\*XY.

You can bypass the LISTC or LISTF prompting panels by using the MASK command. See "MASK Function".

#### Example

LISTF

#### Syntax

LISTF [name] [RESET] [PROMPT]

#### Aliases

LF, LISTF

# Defaults

none-add to the LISTC/LISTF table

### Required

none

### Operands

| name   | 1- to 6-alphanumeric characters, the LISTC/LISTF table name to retrieve. |
|--------|--------------------------------------------------------------------------|
| RESET  | Clears the LISTC/LISTF table before adding any new entries.              |
| PROMPT | Prompts for LISTF operands even if a LISTC/LISTF table exists.           |

# Remarks

The LISTF/LISTC ISPF table displays in response to a LISTF command. When you are in a LISTF display, you can delete a part of the table, sort the data in different directions, find data in the table, print a part of the table, store a part of the table in a data set, etc. For assistance with the different options available, use the HELP command, CUA functions, or enter an O command as either a primary command or as a line command.

There are ten defined formats for LISTC/LISTF. Select which panels you want to use with the SETPANEL command, as shown below. You can switch between these panel formats with RIGHT and LEFT commands. Following this panel is a sample of each of the ten defined panel formats. StarTool FDM displays DSORG (under header DO) as DA for direct, PE for partitioned extended, PO for partitioned, PS for sequential, and VS for VSAM.

Each of the panels contain a column of data under the C (for Catalog) header which is Y if the data set is cataloged, N if the data set is not cataloged, and - if catalog status was not checked.

The column of data under the V (for Volume) header provides feedback as to whether or not the data set is present on the volume. Y and N are short for YES or NO, M is short for

Managed (meaning that it is a SMS data set), and - means that the status of the data set was not checked.

The following primary commands are supported directly for the LISTF function; for information on ISPMODE commands available in StarTool FDM, see "Common Commands" in Chapter 2, "ISPF Interface Commands".

| ALT[ERNAT]            | Displays an              | alternate view of the LISTC/LISTF table.                                                                                                   |  |  |  |  |
|-----------------------|--------------------------|----------------------------------------------------------------------------------------------------|--|--|--|--|
| APP[LY]               | Applies the seach entry. | specified line command to all table entries and executes                                                                                   |  |  |  |  |
|                       | Syntax                   | APPLY linecmd                                                                                                    |  |  |  |  |
| COMPR[ESS]            |                          | hand. Changes to each data set in the table and issues a subcommand. In LISTC/LISTF tables, non-partitioned e skipped.                     |  |  |  |  |
|                       | Syntax                   | COMPRESS [LIST NOLIST SUMMARY]                                                                                                    |  |  |  |  |
| DUA[L]                | Displays a tr            | iple line view of the LISTC/LISTF table.                                                                                                   |  |  |  |  |
| EDITT[BL]<br>(ET[BL]) | Enters an ec             | lit session on LISTC/LISTF table data.                                                                                                    |  |  |  |  |
| ER[ASE]               | Deletes the              | LISTC/LISTF table in memory and on disk.                                                                                                   |  |  |  |  |
| EXPR[ESS]             | Executes all commands.   | entered line commands without pauses between                                                                                               |  |  |  |  |
| F                     | Finds a strin            | g and positions the display start location.                                                                                                |  |  |  |  |
|                       | Syntax                   | <pre>F anystring [ASIS]   [FIRST LAST PREV] [PREFIX SUFFIX WORD]   [ANY DSNAME VOLUME D0 RECFM CDATE RDATE]</pre>                          |  |  |  |  |
| FI[ND]                |                          | Global command. Changes to each table data set and issues a FIND subcommand. In LISTC/LISTF tables, non-partitioned data sets are skipped. |  |  |  |  |
|                       | Syntax                   | FIND memgroup 'anystring'<br>[NUM SNUM NONUM LBLOCK LDUMP BLOCK DUMP]<br>[CAPS ASIS IGNORE] [WORD PREFIX SUFFIX]                           |  |  |  |  |
| GL [OBAL]             |                          | hand. Changes to each data set in the table and issues a M subcommand.                                                                     |  |  |  |  |
|                       | Syntax                   | GLOBAL anysubcommand [anyoperands]                                                                                                    |  |  |  |  |
| ID                    | Changes the              | table ID name.                                                                                                    |  |  |  |  |
|                       | Syntax                   | ID name                                                                                                    |  |  |  |  |
|                       | (where nam               | e is a 1- to 6-character alphanumeric name)                                                                                                |  |  |  |  |
| LE[FT]                |                          | ugh alternate views of the LISTC/LISTF table. PF keys re normally set to LEFT.                                                             |  |  |  |  |
| LISTC                 | Searches for prompting). | more data sets from a catalog source (after                                                                                                |  |  |  |  |
|                       | Syntax                   | LISTC [name] [RESET]                                                                                                    |  |  |  |  |
|                       | (where nam               | e is 1- to 6-alphanumeric characters)                                                                                                    |  |  |  |  |
| LISTF                 | Searches for prompting). | more data sets from a volume source (after                                                                                                 |  |  |  |  |
|                       | Syntax                   | LISTF [name] [RESET]                                                                                                    |  |  |  |  |

|            | (where <i>name</i> is 1- to 6-alphanumeric characters)                                                                                                    |  |  |  |
|------------|----------------------------------------------------------------------------------------------------|--|--|--|
| LO[AD]     | Loads data set names from operating system control blocks.                                                                                                   |  |  |  |
|            | Syntax LOAD APFLST LNKLST LPALST [RESET]                                                                                                    |  |  |  |
| L[OCATE]   | Positions to a data line in sorted tables by searching the current sorted column for the specified data.                                                     |  |  |  |
|            | Syntax LOCATE name<br>pdsname pvolume cdate rdate trksize <br>trkfree extents blksize dsorg alloc                                                            |  |  |  |
| MER[GE]    | Merges data from a saved LISTC/LISTF table into the current table.                                                                                           |  |  |  |
|            | Syntax MERGE name [GROUP SAMPLE] [RESET]                                                                                                    |  |  |  |
|            | (where <i>name</i> is 1- to 6-alphanumeric characters)                                                                                                    |  |  |  |
| MODEL      | Global command. Changes to each data set in the table and issues a MODEL command.                                                                            |  |  |  |
| NOR[MAL]   | Displays the default view of the LISTC/LISTF table.                                                                                                    |  |  |  |
| NOS[AVE]   | Specifies that the current LISTC/LISTF table not be saved on disk regardless of the setting of "Automatic save" in SETALL for LISTC/LISTF.                   |  |  |  |
| O[PTIONS]  | Provides primary command selection for the LISTC/LISTF function and operand syntax assistance.                                                               |  |  |  |
| OUT[PUT]   | Outputs the LISTC/LISTF table to print or a data set.                                                                                                    |  |  |  |
|            | Syntax OUTPUT [=c   F(ddname)]                                                                                                    |  |  |  |
| REF[RESH]  | Global command. Updates information and status for all lines in the LISTC/LISTF table. Also, REFRESH corrects volume name entries for cataloged data sets.   |  |  |  |
| REM[OVE]   | Trims the LISTC/LISTF table based on a string match.                                                                                                    |  |  |  |
|            | Syntax<br>REMOVE anystring [PREFIX SUFFIX WORD] [NOT]<br>[ANY DSNAME VOLUME D0 RECFM CDATE RDATE]                                                            |  |  |  |
| REPL [ACE] | Global command. Changes to each data set in the table and issues a REPLACE command. In LISTC/LISTF tables, non-partitioned data sets are skipped.            |  |  |  |
|            | Syntax<br>REPLACE memgroup 'fromstring' 'tostring'<br>[NUM SNUM NONUM LBLOCK LDUMP BLOCK DUMP]<br>[CAPS ASIS IGNORE] [WORD PREFIX SUFFIX]<br>[WRITE NOWRITE] |  |  |  |
| RESET      | Often used with data set tagging, clears the DATA/MSG field in all table entries.                                                                            |  |  |  |
| RF[IND]    | Finds a string (repeat find) and positions the display start location. PF keys 5 and 17 are normally set to RFIND.                                           |  |  |  |
| RI[GHT]    | Rotates through alternate views of the LISTC/LISTF table. PF keys 11 and 23 are normally set to RIGHT.                                                       |  |  |  |
| SAVE       | Creates a permanent table for use in a different StarTool FDM session.                                                                                       |  |  |  |
|            | Syntax SAVE [name] [REPLACE NOREPL]                                                                                                    |  |  |  |

|          | (where name                   | where <i>name</i> is 1- to 6-alphanumeric characters)                                                                                                    |  |  |  |  |  |
|----------|-------------------------------|----------------------------------------------------------------------------------------------------|--|--|--|--|--|
| SEEK     |                               | lobal command. Changes to each data set in the table and looks<br>or a member. In LISTC/LISTF tables, non-partitioned data sets are<br>kipped.                      |  |  |  |  |  |
|          | Syntax                        | SEEK member                                                                                                    |  |  |  |  |  |
| SO[RT]   | sorts the tab                 | orts function tables into an alternate order. SORT with no operands<br>rts the table in default order, while SORT with a field name sorts<br>e table in that order. |  |  |  |  |  |
|          | Syntax                        | SORT [DSNAME VOLUME CDATE RDATE SIZE FREE<br> EXTENTS BLKSIZE TYPE ALLOC]<br>[ASCEND DESCEND]                                                                       |  |  |  |  |  |
| TAG      | Applies the s<br>*TAG* in the | pplies the specified line command to table entries marked with TAG* in the DATA/MSG field and executes each entry.                                                  |  |  |  |  |  |
|          | Syntax                        | Syntax TAG linecmd                                                                                                    |  |  |  |  |  |
| UT       | maintained i                  | Selects the extended user command panel. Commands are maintained in these panels by the StarTool FDM developers as well as your installation.                       |  |  |  |  |  |
| WHO[HAS] | Global comn in the table.     | Global command. Issues a WHOHAS subcommand for each data set in the table.                                                                                          |  |  |  |  |  |
| Х        | Clears the Li                 | Clears the LISTC/LISTF table relative to the cursor position.                                                                                                    |  |  |  |  |  |
|          | Syntax                        | X [ABOVE BELOW ALL]                                                                                                    |  |  |  |  |  |
| XA[LL]   | Clears the Li                 | Clears the LISTC/LISTF table; this is equivalent to X ALL                                                                                                    |  |  |  |  |  |

The following line commands are supported in the LISTF function – note that the DFHSM commands are supported from the UT panel.

| +    | Provides an extension panel for command entry.<br>*cm ERR- t="Line command,+">    |
|------|-----------------------------------------------------------------------------------|
| =    | Repeats the previous line command.<br>*cm ERR- t="Line command,=">                |
| 6    | Changes to the data set and issues a MEMLIST all.                                 |
| А    | Changes to the data set and executes an alternate subcommand.                     |
| ACAT | VSAM data set using an alternate user catalog from the UT panel.                  |
| AUNC | Uncatalogs a non-VSAM data set using an alternate user catalog from the UT panel. |
| В    | Changes to the data set and issues a MEMLIST all.                                 |
| С    | Changes to the data set.                                                          |
| CAT  | Catalogs this data set.                                                           |
| COPY | Changes to the data set and invokes the COPY subcommand.                          |
| DEL  | Deletes this data set (normally after a confirmation prompt).                     |
| DUP  | Changes to the data set and invokes the DUP subcommand.                           |
| E    | Changes to the data set and issues a MEMLIST all.                                 |
| GO   | Changes to the data set using GO processing (a number is optional).               |
| HBAC | HBBACK DFHSM command to back up the data set.                                     |

| HBDE | HBDEL DFHSM command for the data set.                                                                                                    |
|------|----------------------------------------------------------------------------------------------------|
| HDEL | HDEL DFHSM command for the data set.                                                                                                    |
| HMIG | HMIG DFHSM command for the data set.                                                                                                    |
| HML2 | HMIG DFHSM command for the data set to LEVEL 2.                                                                                                 |
| HREC | HRECALL DFHSM command for the data set.                                                                                                    |
| HSM  | Prompts for various HSM actions on a data set.                                                                                                  |
| IDC  | Performs an IDCAMS LISTC and directs output to the log.                                                                                         |
| INFO | Displays information on the data set in panel format; also, updates data set information.                                                       |
| К    | Kills and clears all following line commands.                                                                                                   |
| LC   | Checks the catalog entry for this data set and merges that entry into the LISTC/LISTF table (if different); also, updates data set information. |
| LOG  | Copies the line into the log.                                                                                                    |
| М    | Provides line command selection and entry assistance.                                                                                           |
| ML   | Changes to the data set and issues a MEMLIST all.                                                                                               |
| MOD  | Changes to the data set and issues a MODEL command.                                                                                             |
| 0    | Provides line command selection and operand syntax assistance.                                                                                  |
| РВ   | Changes to the data set and PBROWSEs this data set.                                                                                             |
| PE   | Changes to the data set and PEDITs this data set.                                                                                               |
| RACF | Provides entry assist panels for RACF commands: LISTDSD, ADDSD, PERMIT ALTDSD, DELDSD, and SEARCH.                                              |
| REFR | Refreshes and updates information and status for this data set.                                                                                 |
| REN  | Renames this data set (after prompting).                                                                                                    |
| S    | Selects line command (normally CHANGE, it is set by SETSEL).                                                                                    |
| SEEK | Changes to the data set and checks for a member.                                                                                                |
| SETA | Saves a StarTool FDM subcommand for repeated use by the ALT line command.                                                                       |
| TAG  | Marks this table entry with *TAG* in the DATA/MSG field.                                                                                        |
| U    | Changes to the data set and displays USAGE.                                                                                                    |
| UNC  | Uncatalogs this data set (not allowed for SMS-managed data sets).                                                                               |
| UT   | Selects the extended user line command panel.                                                                                                   |
| VSAM | Invokes VSAM manipulation and information services.                                                                                             |
| W    | Adds the data set name to the WORKPAD.                                                                                                    |
| WHO  | Checks for users of this data set with the WHOHAS subcommand.                                                                                   |
| Х    | Drops the table line.                                                                                                    |
| XCOP | Changes to the data set and interfaces with extended copy.                                                                                      |
| XMIT | Transmits the data set to another user.                                                                                                    |
| Z    | Changes to the data set and issues a COMPRESS subcommand.                                                                                       |

Block line commands are doubled letters that delimit a range of table entries for which the same action is to be performed. The following block line commands are supported in the LISTF function:

| ==   | <pre>= command. Repeats the previous line command for the range of lines. *cm ERR-t="Block line command,=="&gt;</pre> |
|------|----------------------------------------------------------------------------------------------------|
| AA   | A command. Changes and executes an alternate subcommand for each line.                                                |
| BB   | B command. Changes and issues a MEMLIST all for each line.                                                            |
| СС   | C command. Changes data set for each line.                                                                            |
| DDEL | DEL command. Deletes each data set (normally after a confirmation prompt on each one).                                |
| EE   | E command. Changes and issues a MEMLIST all for each line.                                                            |
| GG   | GO command. Changes to each data set using GO processing.                                                             |
| LL   | LOG command. Copies the range of lines into the log.                                                                  |
| MM   | ML command. Changes and issues a MEMLIST all for each line.                                                           |
| 00   | O command. Provides line command assistance for each line.                                                            |
| SS   | S command. Selects each line in the range of table lines.                                                             |
| SSEE | SEEK command. Changes to each data set and checks for a member.                                                       |
| UU   | U command. Changes and displays USAGE for each line.                                                                  |
| XX   | X command. Drops the range of table lines.                                                                            |
| ZZ   | Z command. Changes and issues a COMPRESS for each line.                                                               |

```
------ Set PANEL Defaults ------
OPTION ===>
   Enter SAVE as a primary command to save these variables in your ISPF
   profile as defaults for future StarTool sessions or press PF6/PF18
                                                                         +
                                                                More:
LISTC/LISTF Displays in order of RIGHT rotation:
Show Attributes view ===> YES (Yes/No) -- VOLUME DO RECFM LRECL BLKSI
Show Dsname view
                     ===> NO
                               (Yes/No) -- VOLUME DO RECFM (full dsname)
                               (Yes/No) -- VOLUME DO RECFM ... (customized?)
Show Custom view
                     ===> NO
                     ===> YES (Yes/No) -- SIZE FREE USED DEVICE
Show Size view
                     ===> YES (Yes/No) -- EXT SEC ALLOC RND KEY RKP
Show Extent view
                               (Yes/No) -- VOLUME DO RECFM ... (customized?)
Show User view
                     ===> NO
                              (Yes/No) -- VOLUME DEVICE DO .. (for 2 lines
Show Double line view ===> YES
                               (Yes/No) -- CREATED REFERENCED UPD
Show Created view ===> NO
                               (Yes/No) -- EXPIRATION DIR USED RACF
Show Expiration view ===> NO
Show Total view
                     ===> NO
                               (Yes/No) -- VOLUME DEVICE DO .. (for 3 lines)
In-progress message increments (use 9999999 to suppress these messages):
Memlist increment ===> 500
                                   members processed between messages
LISTC/LISTF increment ===> 250
                                   data sets processed between messages
LISTVOL increment
                     ===> 50
                                   volumes processed between messages
VMAP increment
                     ===> 500
                                   data sets processed between messages
```

| List files TESTXX - (Attributes) -                      |      | ROW 1 | TO 3 (  | DF 3  |
|---------------------------------------------------------|------|-------|---------|-------|
| COMMAND ===>                                            |      | SCROI | _L ===: | > CSR |
| - DSN=WSER07.LIB.CNTL,VOL=SER=STR969 MEM=PDSPN49:PDSPN7 | 5 -  |       |         |       |
| CMD C V DATA/MSGDATA SET NAME VOLUM                     | E DO | RECFM | LRECL   | BLKSI |
| Y Y *CHANGE WSER07.LIB.CLISTSTR91                       | 1 PO | FB    | 80      | 9040  |
| Y Y *REFRESH WSER07.LIB.CLISTV STR92                    | P PO | VB    | 255     | 9040  |
| *REFRESH WSER07.LIB.CLISTVV MIGRA                       | Т    |       |         |       |

| List files TESTXX - (Dsname)                             | ROW 1 TO 3 OF 3 |
|----------------------------------------------------------|-----------------|
| COMMAND ===>                                             | SCROLL ===> CSR |
| - DSN=WSER07.LIB.CNTL,VOL=SER=STR969 MEM=PDSPN49:PDSPN75 |                 |
| CMD C V DATA/MSGDATA SET NAME                            | VOLUME DO RECFM |
| Y Y *CHANGE WSER07.LIB.CLIST                             | STR911 PO FB    |
| Y Y *REFRESH WSER07.LIB.CLISTV                           | STR92P PO VB    |
| *REFRESH WSER07.LIB.CLISTVV                              | MIGRAT          |

| List files TESTXX - (Custom                       | )         | ROW 1 | 1 TO 3  | OF 3  |
|---------------------------------------------------|-----------|-------|---------|-------|
| COMMAND ===>                                      |           | SCROL | _L ===; | > CSR |
| - DSN=WSER07.LIB.CNTL,VOL=SER=STR969 MEM=PDSPN49: | PDSPN75 - |       |         |       |
| CMD C V DATA/MSGDATA SET NAME                     | VOLUME DO | RECFM | LRECL   | BLKSI |
| Y Y *CHANGE WSER07.LIB.CLIST                      | STR911 PO | FB    | 80      | 9040  |
| Y Y *REFRESH WSER07.LIB.CLISTV                    | STR92P PO | VB    | 255     | 9040  |
| *REFRESH WSER07.LIB.CLISTVV                       | MIGRAT    |       |         |       |

| List files TESTXX - (Size)                               | ROW 1 TO 3 OF 3  |
|----------------------------------------------------------|------------------|
| COMMAND ===>                                             | SCROLL ===> CSR  |
| - DSN=WSER07.LIB.CNTL,VOL=SER=STR969 MEM=PDSPN49:PDSPN75 |                  |
| CMD C V DATA/MSGDATA SET NAME SIZE                       | FREE USED DEVICE |
| Y Y *CHANGE WSER07.LIB.CLIST100T                         | 4T 96% 3380K     |
| Y Y *REFRESH WSER07.LIB.CLISTV2T                         | OT 100% 3390M3   |
| *REFRESH WSER07.LIB.CLISTVV                              |                  |

| List files TESTXX - (Exten                        | t)     |     | ROW 1 | 1 TO  | 3 OF  | : 3 |
|---------------------------------------------------|--------|-----|-------|-------|-------|-----|
| COMMAND ===>                                      |        |     | SCROI | _L == | ==> ( | SR  |
| - DSN=WSER07.LIB.CNTL,VOL=SER=STR969 MEM=PDSPN49: | PDSPN7 | 5   |       |       |       |     |
| CMD C V DATA/MSGDATA SET NAME                     | EXT    | SEC | ALLOC | RND   | KEY   | RKP |
| Y Y *CHANGE WSER07.LIB.CLIST                      | 3      | 33  | TRK   | NO    | Θ     | Θ   |
| Y Y *REFRESH WSER07.LIB.CLISTV                    | 1      | 10  | TRK   | NO    | Θ     | Θ   |
| *REFRESH WSER07.LIB.CLISTVV                       |        |     |       |       |       |     |

| List files TESTXX - (User)                        |          | - ROW    | 1 TO 3  | OF 3  |
|---------------------------------------------------|----------|----------|---------|-------|
| COMMAND ===>                                      |          | SCRO     | LL ===: | > CSR |
| - DSN=WSER07.LIB.CNTL,VOL=SER=STR969 MEM=PDSPN49: | PDSPN75  |          |         |       |
| CMD C V DATA/MSGDATA SET NAME                     | VOLUME [ | DO RECFM | LRECL   | BLKSI |
| Y Y *CHANGE WSER07.LIB.CLIST                      | STR911 F | PO FB    | 80      | 9040  |
| Y Y *REFRESH WSER07.LIB.CLISTV                    | STR92P F | PO VB    | 255     | 9040  |
| *REFRESH WSER07.LIB.CLISTVV                       | MIGRAT   |          |         |       |

COMMAND ===> CSR - DSN=WSER07.LIB.CNTL,VOL=SER=STR969 MEM=PDSPN49:PDSPN75 ------CMD C V DATA/MSG ------DATA SET NAME ------ CREATED REFERENCED UPD Y Y \*CHANGE WSER07.LIB.CLIST\_\_\_\_\_\_ 1989/10/04 1995/06/28 U Y Y \*REFRESH WSER07.LIB.CLISTV\_\_\_\_\_\_ 1994/03/16 1995/06/20 - \*REFRESH WSER07.LIB.CLISTVV\_\_\_\_\_\_

------ List files TESTXX - (Expiration) ---- ROW 1 TO 3 OF 3 COMMAND ===> SCROLL ===> CSR - DSN=WSER07.LIB.CNTL,VOL=SER=STR972 MEM=PDSPN49:PDSPN75 ------CMD C V DATA/MSG ------DATA SET NAME ------ EXPIRATION DIR USED RACF Y Y \*CHANGE\* WSER07.LIB.CLIST\_\_\_\_\_\_\*\* NONE \*\* 73 64 Y Y \*REFRESH WSER07.LIB.CLISTV\_\_\_\_\_\_1995/12/31 - \*REFRESH WSER07.LIB.CLISTVV\_\_\_\_\_\_

| List files TESTXX - (Total)                              | ROW 1 TO 3 OF 3  |
|----------------------------------------------------------|------------------|
| COMMAND ===>                                             | SCROLL ===> CSR  |
| - DSN=WSER07.LIB.CNTL,VOL=SER=STR972 MEM=PDSPN49:PDSPN75 |                  |
| CMD C V DATA/MSGDATA SET NAME                            | VOLUME DEVICE    |
| DO LRECL KEY CREATED EXPIRATIONSIZE-                     | -DIR- ALLOC USED |
| RECFM BLKSI RKP REFERENCED UPD EXTFREE-                  | -USED -SEC - RND |
| Y Y *CHANGE WSER07.LIB.CLIST                             | STR911 3380K     |
| PO 80 0 1989/10/04 ** NONE ** 100T                       | TRK 96%          |
| FB 9040 0 1995/06/28 U 3 4T                              | 33 NO            |
| Y Y *REFRESH WSER07.LIB.CLISTV                           | STR92P 3390M3    |
| PO 255 0 1994/03/16 1994/12/31 2T                        | TRK 100%         |
| FB 9040 0 1995/06/20 1 OT                                | 10 NO            |
| Y - *REFRESH WSER07.LIB.CLISTVV                          | MIGRAT           |

----- StarTool o LISTC/LISTF Line Command -----OPTION ===> Choose one of the following line commands: More: - change to the data set and execute an alternate saved command. а b - change to the data set and MEMLIST all. - change to 'SER07.SMSTEST.DATA9040' С cat - catalog the data set. del - delete the data set (after prompting). e - change to the data set and MEMLIST all. - change to the data set using GO processing (a number is optional). go idc - perform an IDCAMS LISTC with output to log. info - display data set information in panel format and update statistics. lc - check the catalog entry and merge that information into the table. log - format and copy line to log. - change to the data set and MEMLIST all. m ren - rename the data set (after prompting).

# LISTGRP Subcommand

The LISTGRP subcommand lists the member group specifications for the current member group.

LISTGRP lists only the names of the member groups; it does not list member names.

#### Example

LISTGRP

#### **Syntax**

LISTGRP

#### Aliases

LISTG, LISTGR, LISTGRP

#### Defaults

none

### Required

none

### Operands

none

```
FUNCTIONS CONTROL DSN CMDS MEM CMDS A-M MEM CMDS N-Z DEFAULTS FEATURES
 -----
----- ISPMODE Session# 1 Log# 1 ------ ROW 1 OF 15
COMMAND ===>
                                                                                                                                      SCROLL ===> CSR
- DSN=SER07.PDSE112.CLIST,VOL=SER=SER002 MEM=(ADD* -----
>---->AT (add*,cut/,jcl/)
PDS230I ISPF Stats: VER.MOD CREATED LAST MODIFIED SIZE INIT MOD ID
PDS230I ADDCYL 01.00 93/05/07 93/05/07 7:55 42 42 0 SER07

      PD52301
      ADDURL
      01.00
      93/05/07
      93/05/07
      7.33
      42
      42
      0
      SER07

      PD52301
      ADDIR
      01.02
      93/05/07
      93/05/07
      8:45
      48
      48
      3
      SER07

      PD52301
      ADDTRK
      01.03
      93/05/07
      93/05/07
      8:45
      42
      42
      4
      SER07

      PD52301
      CUT
      01.00
      93/06/07
      93/06/07
      9:29
      160
      160
      0
      SER07

      PD52301
      CUTJCL
      01.22
      93/06/18
      93/06/20
      6:53
      179
      168
      0
      SER09

      PD52301
      CUTJCL
      01.22
      93/06/18
      93/06/20
      6:53
      179
      168
      0
      SER09

      PD52301
      CUTJCL
      01.22
      93/06/18
      93/06/20
      6:53
      179
      168
      0
      SER09

      PD52301
      CUTJCL
      01.22
      93/06/18
      93/06/20
      6:53
      179
      168
      0
      SER09

      PD52301
      CUTJCL
      01.22
      93/06/18
      93/06/20
      6:53
      179
      168
      0
      SER0
PDS117I 7 members counted; cumulative size is 674 records
>---->listgrp
MEM (ADD*
  CUT/
  JCL/)
```

# **LISTV** Function

The LV or LISTV command displays disk volume space usage in an ISPF table.

#### Example

LISTV stor:stor03

#### Syntax

LISTV mask [RESET] [ADDR|GENERIC]

#### Aliases

LV, LISTV

### Defaults

none - add to the LISTV table

### Required

none

### Operands

| mask    | If ADDR or GENERIC do not follow this parameter, displays all volumes<br>that match the volume mask (mask may contain 1 to 6 characters. An *<br>or : can display all volumes.Use a / for a pattern specification. Use an *<br>for a combination name. Use a : for a range. For example:<br>T50/03,TS0*,TS0:TS080. |
|---------|----------------------------------------------------------------------------------------------------|
| RESET   | Clears the LISTV table before adding any new entries.                                                                                                    |
| ADDR    | Displays all volumes that match the partial UCB address (name can contain 1 to 3 characters). For example: 0C                                                                                                    |
| GENERIC | Displays all volumes that map to the system UNITNAME (name can contain 1 to 8 characters). For example: SYSDA.                                                                                                    |
| STGGRP  | Displays volumes that match the SMS storage group specified.                                                                                                    |

#### Remarks

The LISTV ISPF table displays in response to a LISTV command. When you are in a LISTV display, you can delete a part of the table, sort the data in different directions, find data in the table, print a part of the table, store a part of the table in a data set, etc. For assistance with the different options available, use the HELP command, CUA functions, or enter an O command as either a primary command or as a line command.

There are five defined formats for LISTV. You can select which panels you want to use with the SETPANEL command, as shown below. You can switch between these panel formats with RIGHT and LEFT commands. Following this panel is a sample of each of the defined formats.

The Attributes LISTV panel shows basic volume space information and volume name, device address and type, the mount attributes (PRIV, PUB, or STOR), the volume use count and several status indicators for the volume under the header STAT-INDC:

| Α | The volume is Allocated.                                                    |
|---|-----------------------------------------------------------------------------|
| С | A Catalog on the volume is open; the CAXWA chain is searched to check this. |
| D | DOS contamination; Indexed VTOC is disabled.                                |
| S | The volume is marked SHARED in the UCB.                                     |
| I | An Indexed VTOC is on the volume.                                           |
| М | The volume is Managed by SMS.                                               |
| Р | A Page data set on the volume is open.                                      |
| V | The volume has the VSAM ownership bit on.                                   |
| R | A CRA (Catalog Recovery Area) is on the volume.                             |

The DATA/MSG field is set to \*VTOCERR if the VTOC cannot be input or \*RESRV if the volume is reserved. The VTOC Size panel shows VTOC information for systems programmers. This includes mount attributes (PRIV, PUB, or STOR), mount status (RESV, PRES, or SYSRes), storage group name (for SMS-managed volumes), the volume use count (note that it is displayed as \*\*\* if it goes over 999), the VTOC CCHH address, VTOC size in tracks, free DSCB count, and free VIR count.

The following primary commands are supported directly for the LISTV function; for information on ISPMODE commands available in StarTool FDM, see "Common Commands" in Chapter 2, "ISPF Interface Commands".

| ADD                  | Adds data sets to the LISTF table for all volumes in the LISTV table without prompting.                               |  |  |
|----------------------|----------------------------------------------------------------------------------------------------|--|--|
| ALT[ERNAT]           | Displays an alternate view of the LISTV table.                                                                        |  |  |
| APP[LY]              | Applies the specified line command to all table entries and executes each entry.                                      |  |  |
|                      | Syntax APPLY linecmd                                                                                                  |  |  |
| DUAL                 | Switches to a 2-line view of the LISTV table.                                                                         |  |  |
| EDITT[BL]<br>ET[BL]) | Enters an edit session on LISTV table data.                                                                           |  |  |
| EXPR[ESS]            | Executes all entered line commands without pauses between individual commands.                                        |  |  |
| F                    | Finds a string and positions the display start location.                                                              |  |  |
|                      | Syntax F anystring [ASIS]<br>[FIRST LAST PREV] [PREFIX SUFFIX WORD]<br>[ANY VOLUME ADDRESS]                           |  |  |
| LE[FT]               | Rotates through alternate views of the LISTV table. PF keys 10 and 22 are normally set to LEFT.                       |  |  |
| LISTV                | Prompts for LISTV parameters and adds additional volumes to the LISTV table.                                          |  |  |
|                      | Syntax LISTV [mask] [RESET] [ADDR GENERIC]                                                                            |  |  |
| LISTVT[OC]           | Adds data sets to the LISTF table for all volumes in the LISTV table after a prompt.                                  |  |  |
| L[OCATE]             | Positions to a data line in sorted tables by searching the current sorted column for the specified data.              |  |  |
|                      | Syntax<br>LOCATE pvolume pucb totalfree largestfree attrib                                                            |  |  |
| NOR[MAL]             | Displays the default view of the LISTV table.                                                                         |  |  |
| O[PTIONS]            | Provides primary command selection for the LISTV function and syntax assistance.                                      |  |  |
| OUT[PUT]             | Outputs the LISTV table to print or a data set.                                                                       |  |  |
|                      | Syntax OUTPUT [=c   F(ddname)]                                                                                        |  |  |
| REF[RESH]            | Updates information and status for all lines in the table.                                                            |  |  |
| REM[OVE]             | Trims the LISTV table based on a string match.                                                                        |  |  |
|                      | Syntax REMOVE anystring [PREFIX SUFFIX WORD] [NOT]<br>[ANY VOLUME ADDRESS]                                            |  |  |
| RF[IND]              | Finds a string (repeat find) and positions the display start location.<br>PF keys 5 and 17 are normally set to RFIND. |  |  |
| RI[GHT]              | Rotates through alternate views of the LISTV table. PF keys 11 and 23 are normally set to RIGHT.                      |  |  |

| SO[RT]  | Sorts function tables into an alternate order. SORT with no operands sorts the table in default order, while SORT with a field name sorts the table in that order. |                                                                                                    |  |  |
|---------|----------------------------------------------------------------------------------------------------|----------------------------------------------------------------------------------------------------|--|--|
|         | Syntax                                                                                                    | SORT [VOLUME ADDRESS ATTR TYPE SPACE LARGEST]<br>[ASCEND DESCEND]                                              |  |  |
| SPA[CE] | Updates volu                                                                                                    | Updates volume space statistics for each volume in the LISTV table.                                            |  |  |
| STATS   | Updates volu                                                                                                    | Updates volume attributes for each volume in the LISTV table.                                                  |  |  |
| TAG     | Applies the specified line command to table entries marked with *TAG* in the DATA/MSG field and executes each entry.                                               |                                                                                                    |  |  |
|         | Syntax TAG linecmd                                                                                                    |                                                                                                    |  |  |
| UT      |                                                                                                    | extended user command panel. Commands are<br>n these panels by the StarTool FDM developers as well as<br>tion. |  |  |
| Х       | Clears the LISTV table relative to the cursor position.                                                                                                    |                                                                                                    |  |  |
|         | Syntax                                                                                                    | X [ABOVE BELOW ALL]                                                                                            |  |  |
| XA[LL]  | Clears the LISTV table; this is equivalent to X ALL                                                                                                    |                                                                                                    |  |  |

The following line commands are supported in the LISTV function:

| +    | <pre>Provides an extension panel for command entry.  *cm ERR- t="Line command,+"&gt;</pre>                                                                                    |
|------|----------------------------------------------------------------------------------------------------|
| =    | Repeats the previous line command.<br>*cm ERR- t="Line command,=">                                                                                                    |
| ADD  | Adds data sets to the LISTF table for this volume with no prompting.                                                                                                    |
| DIRF | Tailors batch JCL to set the DIRF bit on for this volume.                                                                                                    |
| INDX | Tailors batch JCL to reverse the indexed VTOC status for this volume (an OS/VTOC will be switched to an indexed status and an indexed volume will be switched to an OS/VTOC). |
| К    | Kills and clears all following line commands.                                                                                                    |
| LF   | Invokes LISTF to do a VTOC search on this volume after prompting.                                                                                                    |
| LFEX | Invokes LISTF to do a VTOC search on this volume with no prompting.                                                                                                    |
| LIST | Adds data sets to the LISTF table for this volume after prompting.                                                                                                    |
| LOG  | Copies the line into the log.                                                                                                    |
| М    | Provides line command selection and entry assistance.                                                                                                    |
| 0    | Provides line command selection and operand syntax assistance.                                                                                                    |
| REFR | Updates volume space and attributes for this volume.                                                                                                    |
| S    | Select line command (normally SPAC, it is set by SETSEL).                                                                                                    |
| SPAC | Refreshes space data and statistics for this volume.                                                                                                    |
| STAT | Refreshes statistics for this volume.                                                                                                    |
| TAG  | Mark this table entry with *TAG* in the DATA/MSG field.                                                                                                    |
| UT   | Select the extended user line command panel.                                                                                                    |
| VMAP | Invokes the VMAP function on this volume.                                                                                                    |
|      |                                                                                                    |

| VT0C | Invokes the TSO VTOC command to display volume contents in the log. |
|------|---------------------------------------------------------------------|
| VUSE | Invokes the VUSE subcommand on this volume.                         |
| Х    | Drops the table line.                                               |

Block line commands are doubled letters which delimit a range of table entries for which the same action is to be performed. The following block line commands are supported in the LISTV function:

| == | = command. Repeats the previous line command for the range of lines. |
|----|----------------------------------------------------------------------|
| LL | LOG command. Copies the range of lines into the log.                 |
| 00 | O command. Provides line command assistance for each line.           |
| SS | S command. Selects each line in the range of table lines.            |
| XX | X command. Drops the range of table lines.                           |

```
OPTION ===>
Enter SAVE as a primary command to save these variables in your ISPF
profile as defaults for future StarTool sessions or press PF6/PF18
...
LISTV Displays in order of RIGHT rotation:
Show Attributes view ===> N0 (Yes/No) -- Device Mount Total free LARGEST
Show Free Space view ===> YES (Yes/No) -- Device type and free space
Show Percent use view ===> YES (Yes/No) -- Device Mount Percent used
Show VTOC size view ===> YES (Yes/No) -- Device Mount VTOC size Location
Show Custom view ===> N0 (Yes/No) -- Device Total .... (customized?)
Show Double line view ===> YES (Yes/No) -- Device Total free/Percent used
...
In-progress message increments (use 999999 to suppress these messages):
Memlist increment ===> 500 members processed between messages
LISTVOL increment ===> 500 volumes processed between messages
VMAP increment ===> 500 data sets processed between messages
```

```
----- List Volumes - (Attributes) ------ Row 1 to 3 of 3
COMMAND ===> lv trn101
                                         SCROLL ===> CSR
- DSN=WSER07.LIB.CNTL,VOL=SER=SER005 MEM= ------
  _____
CMD VOLUME DATA/MSG DEV DEV MOUNT USE ---- TOTAL FREE ---- LARGEST STATUS
---- NAME ------ ADDR TYPE ATTR CNT CYLS TRKS NUM DSCBS CYLS TRKS -INDC-
             21B 3390M2 PR 1 1191 4 2 5792 1191 0 A CSI
  LDA001
           21B 3390m2 PR 6 821 535 139 5486
  SER005
                                         607 15 A SIM
            808 3390M3 ST 11 1587 261 73 9710 932 0 A CSI
  TRN101
     +----+
| TOTAL=
         1 |
ADDS = 1 |

ADDS = 51% |
| TOTAL FREE
| CYLS = 1587 |
+----+
```

| COMMAND ===><br>- DSN=WSER07.LIB.CNTL,VOL                                                                                                    |                                                                   |                                          | Row 1 to 4 of<br>SCROLL ===> CS                                                                   |                      |
|----------------------------------------------------------------------------------------------------|-------------------------------------------------------------------|------------------------------------------|---------------------------------------------------------------------------------------------------|----------------------|
| CMD         VOLUME         DATA/MSG         DEV            NAME          TYPE           0S39H2         3380         0S39R2         3390N           SCPMV5         3380E         SER002         3380E | CYLS+TRKS=TRACKS<br>73 13 1108<br>13 341 12 5127<br>813 129 12324 | ->KBYTES CYLS+<br>52605 73<br>290516 341 | LARGEST EXTENT<br>TRKS=TRACKS->KBYT<br>9 1104 524<br>10 5125 2904<br>0 2475 1175<br>0 21570 10241 | ES<br>15<br>03<br>08 |

----- List Volumes - (Percent) ------ Row 1 to 3 of 3 COMMAND ===> SCROLL ===> CSR - DSN=WSER07.LIB.CNTL,VOL=SER=SER005 MEM= ------CMD VOLUME DATA/MSG DEV DEV MOUNT USE SPACE VTOC FREE FREE LARGEST STATUS ---- NAME ------ ADDR TYPE ATTR CNT USED USED VIRS DSCBS CYLS TRKS -INDC-21B 3390M2 PR 1 46% 3% 284 5792 1191 0 A CSI LDA001 246 3390M2 PR 6 61% 8% 237 5486 SER005 607 15 A SIM 808 3390M3 ST 11 51% 2% 193 9710 932 TRN101 0 A CSI 

 ------ List Volumes - (VTOC Size) ----- Row 1 to 3 of 3

 COMMAND ===>
 SCROLL ==> CSR

 - DSN=WSER07.LIB.CNTL,VOL=SER=SER005 MEM=

 ----- NAME DATA/MSG DEV DEV -MOUNT- STORAGE USE -----VTOC---- FREE FREE

 ----- NAME ------ ADDR TYPE ATT STAT CLASS
 CNT --CCHH-- SIZE DSCBS VIRS

 LDA001
 21B 3390M2 PR PRES
 1 00010000 120 5792 284

 SER005
 246 3390M2 PR PRES SER90
 6 00010000 120 5486 237

 TRN101
 808 3390M3 ST PRES
 11 0000000B 199 9710 193

----- List Volumes - (Custom) ------ Row 1 to 3 of 3 COMMAND ===> SCROLL ===> CSR DSN=WSER07.LIB.CNTL,VOL=SER=SER005 MEM= ------. . . . . . . . . . . . . . . . . . . CMD VOLUME DATA/MSG DEV DEV MOUNT USE --TOTAL FREE-- LARGEST STATUS ---- NAME ----- ADDR TYPE ATTR CNT CYLS TRKS NUM CYLS TRKS - INDC------ VTOC -----STORAGE STATUS SPACE SIZE USED --CCHH------ USED DSCBS VIRS CLASS 21B 3390M2 PR 1 1191 4 2 LDA001 1191 0 A CSI 120 3% 00010000 PRES 46% 5792 284 246 3390M2 PR 6 821 535 139 15 A SIM SER005 607 120 PRES 61% 5486 237 8% 00010000 SER90 808 3390M3 ST 11 1587 261 0 A CSI TRN101 73 932 199 2% 0000000B PRES 51% 9710 193 

```
----- List Volumes - (Double) ----- Row 1 to 3 of 3
COMMAND ===>
                                          SCROLL ===> CSR
- DSN=WSER07.LIB.CNTL,VOL=SER=SER005 MEM= ------
 _____
CMD VOLUME DATA/MSG DEV DEV MOUNT USE --TOTAL FREE-- LARGEST STATUS
---- NAME ------ ADDR TYPE ATTR CNT CYLS TRKS NUM CYLS TRKS -INDC-
                                       ----- VTOC -----
               STORAGE STATUS SPACE
               CLASS ---- USED DSCBS VIRS
                                       SIZE USED --CCHH--
               21B 3390M2 PR 1 1191 4 2 1191 0 A CSI
   LDA001
                                             3% 00010000
                     PRES 46% 5792 284 120
                                       607 15 A SIM
            246 3390M2 PR 6 821 535 139
ut SER005
                                        120
                                            8% 00010000
               SER90 PRES 61% 5486 237
               808 3390M3 ST 11 1587 261 73
                                       932
199
   TRN101
                                             0 A CSI
                      PRES 51% 9710 193
                                            2% 0000000B
------ ut for LV user line commands ------
OPTION ===>
Choose one of the following for volume SER005
  DVOL - DVOL command
Dynamic Commands--note: < = SER005</pre>
```

# LLA Subcommand

The LLA subcommand selectively refreshes member directory entries in LLA-managed data sets. If a member is not present in the data set, the LLA subcommand removes that member from LLA management.

#### Example

LLA isr\*

#### **Syntax**

LLA memgroup [<u>ALIAS</u>|NOALIAS] [FORCE ] [SYNC ]

LONG - TRP(DVOL < LONG) /\* LONG FORMAT DVOL OVER - TRP(VTOC < LIM(PCT LT 50) OR1(UNUSED GT 30))

#### Aliases

LLA

#### Defaults

memgroup, ALIAS

# Required

none

#### Operands

| memgroup | The name of the modules for which the LLA entry is to be refreshed or removed.<br>Default member names, member lists, member name ranges, and member name patterns are allowed; for more information, see Appendix A, "Formatting Member Names".                                                                                                    |
|----------|----------------------------------------------------------------------------------------------------|
| ALIAS    | Any associated members (aliases, apparent aliases, and associated main members) are also to be refreshed in the LLA directory with LLACOPY.                                                                                                    |
| NOALIAS  | Only the named members are to be refreshed or removed from the LLA directory with LLACOPY.                                                                                                    |
| FORCE    | The LLACOPY is to be performed even if StarTool FDM indicates the data set is not LLA-managed. For example, if PARMLIB member CSVLLAxx indicates GET_LIB_ENQ(NO). If this parameter is used and the data set is not managed, a BLDL is performed by the operating system instead of an LLACOPY.                                                                                                    |
| SYNC     | Members that are not synchronized with their directory entries are to be<br>selectively refreshed. SYNC can update only changed members in a<br>library thereby saving resources required to needlessly stage members.<br>SYNC processing is only available for LLA-managed, LINKLIST data sets<br>because a system BLDL is used to determine a member's LLA status.<br>Therefore, this routine cannot determine the LLA status of any members<br>that are also in a TASKLIB data set. |
|          | <b>NOTE</b> SYNC processing compares directory entries provided by LLA against directory entries from disk to determine if members are synchronized. This type of check cannot detect a zap or update in place.                                                                                                    |

### Remarks

Internally, the LLA subcommand issues an LLACOPY macro to refresh LLA entries. LLACOPY does not refresh LLA if:

- The current data set is not managed by LLA
- LLA is not active; there is no LLA directory to update
- System level does not support LLA

When you first enter an LLA managed library with StarTool FDM or you request a USAGE subcommand, you should get the feedback message:

PDS189I This data set is managed by LLA"

If you attempt to use the LLA subcommand and LLA is not active or the data set is not managed by LLA, you should get the error message:

"PDS727E This data set is not managed by LLA"

If the operating system level does not support LLA, LLACOPY returns codes associated with BLDL. That is, a member that is present gets a message saying the LLA entry was refreshed. A member that is not present gets a message saying the LLA entry was removed.

Issue an 'LLA REFRESH' command to resolve these error messages.

# LLA and Deleted Members

Use the LLA subcommand as a line command in a MEMLIST table to manage deleted members.

If you are planning to *rename* members of an LLA controlled data set, set "Remove renamed members" in SETALL for MEMLIST to NO. Then, after a member is renamed with the REN line command, enter an LLA line command on both the old and new member names to inform LLA of their status changes. After the LLA subcommands finish, remove the old member name with an X line command.

If you are planning to *delete* members of an LLA controlled data set, set "Remove deleted members" in SETALL for MEMLIST to NO. Then, after a member is deleted with the DEL line command, enter an LLA line command on the deleted member name to inform LLA that the member has been deleted from the data set. After the LLA subcommand finishes, you can remove the deleted member with an X line command.

# LOG Function

The LOG command displays the current or one of nine session logs. LOG table 1 is the default. It is the table displayed when dialog mode is first started.

#### Example

LOG

#### Syntax

LOG [num] [RESET] [NODISPL]

#### Aliases

LO, LOG, 8

### Defaults

1 initially; otherwise, the current log table.

# Required

none

# Operands

| num     | Identifies the log table desired (1 through 9).                                                                                                    |
|---------|----------------------------------------------------------------------------------------------------|
| RESET   | Empties the selected log table and initializes it with the PDS300I default message.                                                                                                    |
| NODISPL | Sets the LOG function to use the selected numbered session log;<br>however, it does not cause a switch from the current function. RESET and<br>NODISPL are often used together to clear a log table without transiting to<br>the nullified log table. |

# Remarks

The ISPMODE, ISPXEQ, or MEMLIST subcommand is used to first enter dialog mode. After you are in dialog mode, use the LOG command to display any one of nine log tables.

The log is displayed in response to a LOG command or to display the output from a subcommand. When you are in the log table, you can delete a part of the log, find data in the log, print a part of the log, store a part of the log in a data set, etc. For assistance with the different options, use the HELP command, CUA functions, or enter an O command as a primary command.

In the following, LOG session processing is described in more detail. The PUTLINE and PUTGET routines are monitored for data.

- When the PUTLINE routine is entered, the dialog adds another log table entry.
- If an output checkpoint is reached for a subcommand (by default, 250 output lines as set by SETALL for the LOG), ISPMODE positions the log table display to the beginning of the output of this subcommand and allows you to continue or terminate. You must respond to this screen before you can enter any StarTool FDM subcommands. Some useful commands in this situation are:

| С   | Continue with the output from the subcommand.           |
|-----|---------------------------------------------------------|
| END | Terminate the subcommand (using a simulated attention). |
| F   | Find data in the log.                                   |

 By default, CONTROL PROMPT is enabled. This enables prompting in several situations with StarTool FDM messages PDS390A through PDS399A at critical decision points in StarTool FDM processing. StarTool FDM operates in *reply required* mode until you respond to these messages. You cannot enter other StarTool FDM subcommands. Some useful commands in this situation are:

| CAN | On a PDS390A prompt from RESTORE, enter CAN to terminate RESTORE processing. |
|-----|------------------------------------------------------------------------------|
| F   | Find data in the log.                                                        |
| NO  | Indicates that StarTool FDM <i>not</i> complete the current action.          |
| YES | Indicates that StarTool FDM continue with the current action.                |

 When the PUTGET routine is entered, the dialog positions the log display to the beginning of the output of the just completed subcommand. Enter any type of subcommand or command at this time.

The following primary commands are supported in the LOG function. For documentation on ISPMODE commands available anywhere, see "Common Commands" in Chapter 2, "ISPF Interface Commands".

| ALT[ERNAT]            | Displays an alternate view of the log.                                                                                                    |  |
|-----------------------|----------------------------------------------------------------------------------------------------|--|
| BAT[CHJCL]            | Builds batch JCL that includes all StarTool FDM statements in the LOG table.                                                                                                    |  |
| CAN                   | After a reply required for RESTORE, specifies that StarTool FDM terminate RESTORE processing. A YES response allows the restoration of the current deleted member and a NO response skips the current deleted member for RESTORE processing. |  |
| COLS                  | Provides a column ruler in the log for determining column numbers.                                                                                                    |  |
| CONT[INUE]            | After a checkpoint, specifies that StarTool FDM continue the current interrupted process until the next checkpoint interval as specified by SETALL for the LOG. Use END to terminate the process.                                            |  |
| DUA[L]                | Displays a double line view of the log table.                                                                                                    |  |
| EDITL[OG]<br>(EL[OG]) | Enters an edit session on the output from the last subcommand.                                                                                                    |  |
| EDITT[BL]<br>(ET[BL]) | Enters an edit session on data from the log.                                                                                                    |  |
| F                     | Finds a string. Resets the display start location and positions the cursor.                                                                                                    |  |
|                       | Syntax         F anystring [nn mm] [ASIS]<br>[FIRST LAST PREV] [PREFIX SUFFIX WORD]                                                                                                    |  |
|                       | (where <i>nn</i> and <i>mm</i> are column numbers)                                                                                                    |  |
| LE[FT]                | Rotates through alternate views of the log table. PF keys 10 and 22 are normally set to LEFT.                                                                                                    |  |
| MERGE                 | Adds members to the MEMLIST table from a saved MEMLIST table                                                                                                    |  |
|                       | Syntax MERGE name [RESET] [NOSTATS]                                                                                                    |  |
|                       | (where name is 1 to 6 alphanumeric characters)                                                                                                    |  |

| NO         | After a required reply, specifies that StarTool FDM not complete the current action. A YES response allows the process to continue. For a RESTORE subcommand, enter CAN to terminate RESTORE processing.                                                                              |  |
|------------|----------------------------------------------------------------------------------------------------|--|
| NOR[MAL]   | Displays the default view of the log table.                                                                                                    |  |
| O[PTIONS]  | Provides primary command selection for the log function and operand syntax assistance.                                                                                                    |  |
| OUT[PUT]   | Outputs the log table to print or a data set.                                                                                                    |  |
|            | Syntax OUTPUT [=c   F(ddname)]                                                                                                    |  |
| RCH [ANGE] | Captures the command or data set name under the cursor in the log for modification and/or reuse. PF keys 6 and 18 are normally set to RCHANGE.                                                                                                    |  |
| RF[IND]    | Finds a string (repeat find). Resets the display start location and positions the cursor over the string. PF keys 5 and 17 are normally set to RFIND.                                                                                                    |  |
| RI[GHT]    | Rotates through alternate views of the log table. PF keys 11 and 23 are normally set to RIGHT.                                                                                                    |  |
| S[ELECT]   | BROWSEs load members and EDITs source members. The value used for the command is set in SETSEL.                                                                                                    |  |
|            | Syntax SELECT member                                                                                                    |  |
| UT         | Selects the extended user command panel. Commands are<br>maintained in these panels by the StarTool FDM developers as well<br>as your installation. The log UT panel also allows dynamic primary<br>commands with which you specify command names and their<br>corresponding actions. |  |
| X          | Clears the log table relative to the cursor position.                                                                                                    |  |
|            | Syntax X [ABOVE BELOW ALL]                                                                                                    |  |
| XA[LL]     | Clears the log table. This is equivalent to X ALL                                                                                                    |  |
| Y[ES]      | After a required reply, specifies that StarTool FDM continue the current action. A NO response stops the current action. For a RESTORE subcommand, enter CAN to terminate RESTORE processing.                                                                                         |  |

# **General LOG Notes**

- 1 Only the first 159 characters of an output line are retained in the log. This can be a consideration in LIST, FIND, or REPLACE with long lines and with list formats NUM, SNUM, or NONUM.
- **2** Echoed subcommand lines are identified with >----> before the subcommand. Continuation lines are identified by a character in the first log position.
- **3** The F command is a log search command and not the StarTool FDM FIND subcommand. If you want the FIND subcommand, enter FI, FIN, or FIND.
- **4** Subcommand names PRINT, HELP, and TSO are intercepted by ISPF. To use the StarTool FDM subcommands with the same names, use an abbreviated name such as PRI, HE, or TS.

- 5 Since output is displayed only at a checkpoint or at the completion of a subcommand, output from a subcommand cannot be monitored as it is produced. Therefore, if StarTool FDM is in a CPU loop, the screen locks until it receives an attention. At that time, any outputs generated display and an appropriate response is given. For more information, see Appendix D, "Attention Processing".
- **6** If a StarTool FDM subcommand is too long for the 48 character command field, enter the first 47 or less characters followed by a **+** to indicate that more data is required. A continuation panel with more room for operand entry displays.
- 7 The END command does not work as in StarTool FDM line mode. END terminates the current function. Multiple END commands are normally required to terminate the StarTool FDM command. Use the QUIT subcommand to terminate StarTool FDM.

```
----- ISPMODE Session# 1 Log# 1 ----- Row 1 to 27 of 59
COMMAND ===> batchjcl
                                                            SCROLL ===> CSR
- DSN=WSER07.LIB.CNTL,VOL=SER=SER001 MEM=STARXYZ*
                                                  >---->dup starxyz* lib.cntls
PDS852E STARXYZ7 already exists
PDS051I STARXYZE was copied; input=27; output=27
PDS051I STARXYZJ was copied; input=15; output=15
PDS051I STARXYZM was copied; input=26; output=26
PDS054I Totals -- Members=3; Input=44; Characters=5,440
>---->change lib.cntls
PDS200I DISP UNIT OPT RECFM LRECL BLKSIZE
                                          ALLOCTRK FREETRK SECONDARY FREEDIR
PDS200I SHR 3380 C
                    FB
                             80
                                  32720
                                        1X
                                               10
                                                        5
                                                             10 TRK
                                                                          6
PDS300A ENTER OPTION -- DSN=WSER07.LIB.CNTLS,VOL=SER=SER001 MEM=STARXYZ*
>---->compress
IEB1135I IEBCOPY FMID HDZ11C0 SERVICE LEVEL UW30359 DATED 19960711 DFSMS 1.3
IEB1035I WSER07
                ISPFPROC ISPFPRO2 07:45:26 WED 23 APR 1997 PARM=''
IEB1064I STANDARD DD NAMES- SYSIN
                                     SYSPRINT SYSUT1
                                                      SYSUT2
                                                               SYSUT3 IEB1065I
    OVERRIDING DD NAMES- SYS00017 SYS00018 SYS00016 SYS00016 SYS00019 IEB1057I VL
    GETMAIN REQUESTED 250K TO 1M BYTES. OBTAINED 1M.
ISPFPR02 COPY
                  INDD=SYS00016,OUTDD=SYS00016
                                                  GENERATED STATEMENT
IEB1058I ALLOCATED 2 CONTIGUOUS BUFFERS EACH 94976 BYTES. WORK AREA HAS 826K
IEB1018I COMPRESSING PDS OUTDD=SYS00016 VOL=SER001 DSN=WSER07.LIB.CNTLS
IEB1106I CONTROL TABLE IS 210 BYTES LONG. WORK AREA HAS 825K BYTES AVAILABLE.
IEB1103I FIRST GAS BUBBLE IS BEFORE MEMBER CARDIN
                                                  AT TTR=X'00000C'
IEB1097I FOLLOWING MEMBER(S) MOVED IN DATA SET REFERENCED BY SYS00016
IEB1098I 21 OF 21 MEMBERS MOVED IN DATA SET REFERENCED BY SYS00016
IEB144I THERE ARE 8 UNUSED TRACKS IN OUTPUT DATA SET REFERENCED BY SYS00016
IEB149I THERE ARE 6 UNUSED DIRECTORY BLOCKS IN OUTPUT DIRECTORY
IEB1056I RELEASED 1016K ADDITIONAL BYTES.
IEB147I END OF JOB - 0 WAS HIGHEST SEVERITY CODE
PDS200I DISP UNIT OPT RECFM LRECL BLKSIZE
                                          ALLOCTRK FREETRK SECONDARY FREEDIR
PDS200I SHR 3380 C FB
                             80
                                  32720
                                                10
                                                        8
                                                             10 TRK
                                        1X
                                                                          6
```

```
File Edit Confirm Menu Utilities Compilers Test Help
EDIT WSER07.SPFTEMP1.CNTL
                                          Columns 00001 00072
Command ===>
                                            Scroll ===> CSR
000001 //WSER07A JOB (X170,374), 'SHOWS PROTOTYPING', CLASS=A,
000002 // MSGCLASS=X,TIME=(0,30),NOTIFY=WSER07
000003 //PDS05021 EXEC PGM=IKJEFT01,DYNAMNBR=80,REGION=5M
000004 //SYSPRINT DD SYSOUT=*
000005 //SYSTSPRT DD SYSOUT=*
000006 //SYSTSIN DD *
000007 dup starxyz* lib.cntls
000010 change lib.cntls
000011 compress
```

FUNCTIONS CONTROL DSN CMDS DATA CMDS A-M DATA CMDS N-Z DEFAULT FEATURE \_\_\_\_\_ ----- ISPMODE Session# 1 Log ROW 1,000 TO 1,009 OF 1,009 COMMAND ===> ut SCROLL ===> CSR - DSN=C911407.LIB.TEST,VOL=SER=STR815 MEM=ANY/ -----IDC0509I INDEX ALLOCATION STATUS FOR VOLUME SER007 IS 0 >---->DEFINE CLUSTER ( NAME(SER07.VSAM.T.CLUSTER) INDEXED VOL(SER007) RECORD -SIZE(200 9000) SPANNED KEYS(8 0) ERASE NORECATAL -OG NOREPLICATE NOREUSE NOIMBED SPEED WRITECHECK BUFFERSPACE(40000) FREESPACE( -33 15) SHAREOPTIONS(2 3)) DATA ( TRACKS(1 1 -) CISZ(4096) ) INDEX ( TRACKS(1 1) CISZ(4096) ) IDC0508I DATA ALLOCATION STATUS FOR VOLUME SER007 IS 0 IDC0509I INDEX ALLOCATION STATUS FOR VOLUME SER007 IS 0 IDC0512I NAME GENERATED-(D) SER07.VSAM.TS.DATA IDC0512I NAME GENERATED-(I) SER07.VSAM.TS.INDEX >---->c lib.test PDS200I DISP UNIT OPT RECFM LRECL BLKSIZE ALLOCTRK FREETRK SECONDARY FREEDIR PDS200I SHR 3380 C FB 80 9040 1X 47 10 40 TRK 24 PDS300A ENTER OPTION -- DSN=C911407.LIB.TEST.VOL=SER=STR815 MEM=ANY/ 

# **MAP Subcommand**

The MAP subcommand lists the CSECT structure of a load module. It can also modify the addressing mode and residence mode of specific module CSECTS. The map it produces is similar to the output produced by the MAP option of the linkage editor.

# Example

MAP mema:memb

# Syntax

| MAP | memgroup | [ <u>FULL</u>  SHORT ENTRY RELINK JCL LCT              | ]   |
|-----|----------|--------------------------------------------------------|-----|
|     |          | [EXTERN WKEXTERN PSEUDOREG LABELREG COMMON PRIVATE CSE | CT] |
|     |          | [OFFSET(hexoff)                                        | ]   |
|     |          | [NOSYSTEM                                              | ]   |
|     |          | [MODULE({*   Fullm   Partm*)}                          | ]   |
|     |          | [REPLACE                                               | ]   |
|     |          | [AMODE24 AMODE31 AMODE64 AMODEANY RMODE24 RMODEANY     | ]   |
|     |          | [MEMBERS   MEMLIST   ML   NEWML   SUBLIST              | ]   |

### Aliases

MA, MAPD

# Defaults

memgroup, FULL

# Required

none

# Operands

| memgroup | Identifies the load members for which you want map information.<br>Default member names, member lists, member name ranges,<br>and member name patterns are allowed. For more information,<br>see Appendix A, "Formatting Member Names". |
|----------|----------------------------------------------------------------------------------------------------|
| FULL     | Provides a full CSECT map. This option also provides the name of<br>the corresponding main module for alias members unless<br>CONTROL NOALIASINFO is in effect.                                                                         |
| SHORT    | Provides a CSECT map with entry names within CSECTS, missing weak external references, and alias member names omitted.                                                                                                    |
| ENTRY    | Displays only the ENTRY point symbol.                                                                                                    |
| RELINK   | Generates JCL and linkage editor control statements for use in relinking this module.                                                                                                    |

| JCL            | Generates JCL and linkage editor control statements for use in relinking this module.                                                                                                    |  |
|----------------|----------------------------------------------------------------------------------------------------|--|
| LCT            | Generates commented linkage attributes and linkage editor control statements for use in managing this module.                                                                                                    |  |
| OFFSET(hexoff) | Specifies a 1- to 8-character hexadecimal offset for the origin of this load module.                                                                                                    |  |
| EXTERN         | Load modules with missing external symbols are wanted. The<br>MODULE keyword can also be specified to search for specific<br>symbols.                                                                                                    |  |
| WKEXTERN       | Load modules with missing weak symbols are wanted. The<br>MODULE keyword can also be specified to search for specific<br>symbols.                                                                                                    |  |
| PSEUDOREG      | Load modules with PSEUDO register symbols are wanted. The MODULE keyword can also be specified to search for specific symbols.                                                                                                    |  |
| LABELREF       | Load modules with ENTRY symbols are wanted. The MODULE keyword can also be specified to search for specific symbols.                                                                                                    |  |
| COMMON         | Load modules with COMMON area symbols are wanted. The MODULE keyword can also be specified to search for specific symbols.                                                                                                    |  |
| PRIVATE        | Load modules with PRIVATE area symbols are wanted. The MODULE keyword can also be specified to search for specific symbols.                                                                                                    |  |
| CSECT          | Load modules with CSECT symbols are wanted. The MODULE keyword can also be specified to search for specific symbols.                                                                                                    |  |
| MODULE(nm)     | Specifies a 1- to 8-byte partial external name that limits CSECT<br>and ENTRY names for map reporting.<br>The MODULE operand has several valid forms:                                                                                                    |  |
|                | <ul> <li>MODULE(*) – uses the previous name entered on any MODULE<br/>keyword</li> </ul>                                                                                                    |  |
|                | MODULE(Fullm) – reports only on CSECT or ENTRY name FULLM                                                                                                    |  |
|                | <ul> <li>MODULE(Partm*) – reports only on CSECT or ENTRY name<br/>PARTM</li> </ul>                                                                                                    |  |
| REPLACE        | Specifies with <b>RELINK</b> , <b>LCT</b> , or <b>JCL</b> to indicate all CSECTS are to be listed with binder REPLACE statements before the binder INCLUDE statement. <b>REPLACE</b> can also be used with the <b>MODULE</b> keyword to select module names for replacement. |  |
| AMODE24        | Sets the addressing mode of CSECTS identified by MODULE to 24.                                                                                                    |  |
| AMODE31        | Sets the addressing mode of CSECTS identified by MODULE to 31.                                                                                                    |  |
| AMODE64        | Sets the addressing mode of CSECTS identified by MODULE to 64.                                                                                                    |  |
| RMODE24        | Sets the residence mode of CSECTS identified by MODULE to 24.                                                                                                    |  |
| RMODE64        | Sets the addressing mode of CSECTS identified by MODULE to 64.                                                                                                    |  |
| AMODEANY       | Sets the addressing mode of CSECTS identified by MODULE to ANY.                                                                                                    |  |
| RMODEANY       | Sets the addressing mode of CSECTS identified by MODULE to ANY.                                                                                                    |  |

| NOSYSTEM | System modules are to be filtered out before reporting MAP information as is done for HISTORY GENERATE. System or compiler routines begin with DFH, DFS, DSN, IBM, IEY, IGY, ILB, ISP, or PLI.                   |  |
|----------|----------------------------------------------------------------------------------------------------|--|
| MEMBERS  | Displays the names of members that satisfy the MAP subcommand without changing the current member group.                                                                                                    |  |
| MEMLIST  | Same as ML. Any member displayed by the MAP subcommand is selected for MEMLIST display. The MODULE(name) keyword searches for members to display. If no members are selected, a null sublist is the result.      |  |
| ML       | Same as MEMLIST. Any member displayed by the MAP subcommand is selected for MEMLIST display. The MODULE(name) keyword searches for members to display. If no members are selected, a null sublist is the result. |  |
| NEWML    | Same as MEMLIST and ML except that the current MEMLIST is reset.                                                                                                    |  |
| SUBLIST  | Any member displayed by the MAP subcommand is selected for inclusion in a new sublist. The MODULE(name) keyword searches members to display. If no members are selected, a null sublist is the result.           |  |

FUNCTIONS CONTROL DSN CMDS MEM CMDS A-M MEM CMDS N-Z DEFAULTS FEATURES ----- ISPMODE Session Display ----- ROW 115 OF 127 COMMAND ===> map zap\$ SCROLL ===> CSR - DSN=C911407.LINK.LOAD,VOL=SER=STR804 MEM=ZAP\$ ------\*\* MAP ZAP\$ ZAP PCL 00000000 00003F06 00003F08 000000E5 CSOUT 00003FF0 00000428 ZAPHELP 00004418 00001B1C ASMGASM 00005F38 000007E4 PDS103I Entry point at 00000000 -- ZAP PDS104I Module length 00006720 -- 27K PDS066I Member is an alias for: ZAPMAIN

```
----- ISPMODE Session# 1 Log# 1 --- Row 264 to 280 of 280
                                               SCROLL ===> CSR
COMMAND ===>
- DSN=IBMUSER.LIB.LOAD,VOL=SER=SER001 MEM=DSAT -----
>---->map dsat
** MAP
        DSAT
DSAT 00000000 00001CC8 RMODE 24 AMODE 64
DSATPDS 00001CC8 00000498 RMODE 24 AMODE 64
DSATPCL 00002160 000003F8 RMODE 24 AMODE 64
PDS103I Entry point at 00000000 -- DSAT
PDS104I Module length 00002558 -- 10K
>----->map dsat mod(dsatp*) amode31 amode64 rmodeany
** MAP
         DSAT
DSATPDS 00001CC8 00000498 RMODE ANY AMODE 31
DSATPCL 00002160 000003F8 RMODE ANY AMODE 31
PDS103I Entry point at 00000000
PDS104I Module length 00002558 -- 10K
```

```
----- ISPMODE Session# 1 Log# 1 --- Row 464 to 480 of 480
COMMAND ===>
                                                           SCROLL ===> CSR
- DSN=IBMUSER.LIB.LOAD,VOL=SER=SER001 MEM=DSAT ------
>---->map dsat64 relink replace
** MAP
          DSAT64
//LKED EXEC PGM=IEWL,
        PARM='NCAL, MAP, LIST, LET, RENT, REUS, REFR'
11
//SYSUT1 DD UNIT=SYSDA, SPACE=(2048, (200, 20))
//SYSPRINT DD SYSOUT=*
//SYSLIB DD DISP=SHR, DSN=WSER07.LINK.LOAD
//SYSLMOD DD DISP=SHR, DSN=WSER07.LINK.LOAD
//SYSLIN DD *
REPLACE DSAT, DSATPDS, DSATPCL
INCLUDE SYSLIB(DSAT64)
ORDER DSAT64, DSATPDS, DSATPCL
MODE
        RMODE(ANY), AMODE(64)
SETCODE AC(1)
ENTRY DSAT64
NAME DSAT64(R)
```

```
----- ISPMODE Session# 1 Log# 1 --- Row 334 to 350 of 350
                                                           SCROLL ===> CSR
COMMAND ===>
- DSN=IBMUSER.LIB.LOAD,VOL=SER=SER001 MEM=DSAT -----
>---->map dsat64 relink replace module(dsatp*)
** MAP
           DSAT64
//LKED EXEC PGM=IEWL,
11
      PARM='NCAL, MAP, LIST, LET, RENT, REUS, REFR'
//SYSUT1 DD UNIT=SYSDA, SPACE=(2048, (200, 20))
//SYSPRINT DD SYSOUT=*
//SYSLIB DD DISP=SHR, DSN=WSER07.LINK.LOAD
//SYSLMOD DD DISP=SHR, DSN=WSER07.LINK.LOAD
//SYSLIN DD
REPLACE DSATPDS.DSATPCL
INCLUDE SYSLIB(DSAT64)
ORDER DSAT64, DSATPDS, DSATPCL
MODE
        RMODE(ANY), AMODE(64)
SETCODE AC(1)
ENTRY DSAT64
NAME
        DSAT64(R)
```

```
----- ROW 635 OF 649 ----- ISPMODE Session Display ------
                                                       SCROLL ===> CSR
COMMAND ===> map zap$ relink
- DSN=C911407.LINK.LOAD,VOL=SER=STR804 MEM=ZAP$ ------
** MAP ZAP$
//LKED
        EXEC PGM=IEWL,
        PARM='NCAL,MAP,LIST,LET'
11
//SYSUT1 DD UNIT=SYSDA, SPACE=(2048, (200, 20))
//SYSPRINT DD SYSOUT=*
//SYSLIB DD DISP=SHR,DSN=C911407.LINK.LOAD
//SYSLMOD DD DISP=SHR,DSN=C911407.LINK.LOAD
//SYSLIN DD *
INCLUDE SYSLIB(ZAPMAIN)
ORDER ZAP, PCL, CSOUT, ZAPHELP, ASMGASM, OACNOW
ENTRY OACNOW
ALIAS ZAP, ZAP$, ZAPHELP
NAME ZAPMAIN(R)
```

# **MASK Function**

The MASK command is an extension to the LISTC and LISTF commands. It allows you to enter a data set mask or a volume mask and to then optionally execute the LISTC or LISTF function.

#### Example

```
MASK ser07.lib.*
```

#### Syntax

```
MASK mask [n|VOLUME|VOLUME(vmask) ]
[CLEAR|NOCLEAR ]
[UPDATE|LC|LISTC|LF|LISTF]
[RESET ]
```

[NOFILTER [PROMPT

#### Aliases

MAS, MASK

### Defaults

1, CLEAR, LISTC

# Required

mask

### **Operands**

| mask     | Identifies the mask that is to be applied to LISTC or LISTF.<br>For the LISTF volume mask, user a / for a pattern specification; use<br>an * for a combination name, and a : for a range. For example:<br>TSO/03, TSO*, and TSO:TSO80.<br>If the mask is for a data set name, each level can contain an * before<br>or after any characters in that level. For example: SYS1.NU*.*.*XY.<br>The first level can contain an * after a beginning character string. |  |
|----------|----------------------------------------------------------------------------------------------------|--|
| n VOLUME | Identifies the position that this mask is to occupy (1 - 3 for a data set mask) or VOLUME for a volume mask.<br>The VOLUME keyword can contain a volume mask. If you do this, the first mask is considered a data set mask; otherwise, the first mask is considered a volume mask.                                                                                                    |  |
| CLEAR    | Clears out the other mask entries.                                                                                                    |  |
| NOCLEAR  | Leaves the other mask entries.                                                                                                    |  |
| UPDATE   | Updates the mask only.                                                                                                    |  |
| LC       | Executes LISTC with this mask.                                                                                                    |  |
| LISTC    | Executes LISTC with this mask.                                                                                                    |  |
| LF       | Executes LISTF with this mask.                                                                                                    |  |
| LISTF    | Executes LISTF with this mask.                                                                                                    |  |
| RESET    | Clears the current LISTC/LISTF table before executing LISTC or LISTF.                                                                                                    |  |
| NOFILTER | Ignores all FILTER options and resets all of the FILTER options to their defaults.                                                                                                    |  |
| PROMPT   | Displays MASK prompt panel after updating with string.                                                                                                    |  |
|          |                                                                                                    |  |

]

]

## **Remarks**

MASK provides a way to update LISTC/LISTF parameters without prompting. You can use it from a WORKPAD to build and execute a complicated LISTF table. The following MASK

command builds a data set table from a catalog search of data sets using the single data set mask, USERID.\*.CNTL:

MASK USERID.\*.CNTL

The following MASK command builds a data set table from a VTOC search of all PUBxxx volumes using the single data set mask, USERID.\*.CNTL:

MASK USERID.\*.CNTL VOLUME(PUB\*) LISTF

The following MASK commands build up 3 data set masks. The first MASK command clears all previous masks and the next one adds an additional data set mask. The last MASK command adds a data set mask, a volume mask, and starts the VTOC search to build the LISTF table.

MASK SYS1.\* 1 UPDATE CLEAR MASK SYS2.\* 2 UPDATE NOCLEAR MASK SYS3.\* 3 VOLUME(RES\*) NOCLEAR LISTF

The above example could also have been specified as:

MASK SYS1.\* 1 UPDATE CLEAR MASK SYS2.\* 2 UPDATE NOCLEAR MASK SYS3.\* 3 UPDATE NOCLEAR MASK RES\* VOLUME NOCLEAR LISTF

The following MASK command continues a data set search to additional volumes starting with SYS:

MASK SYS\* VOLUME NOCLEAR LISTF

# **MEMBERS Subcommand**

The MEMBERS subcommand lists members that are in the current member group. It is often used to check member names in a given group before invoking another subcommand that processes member groups.

#### **Example**

MEMBERS mema:memb

#### **Syntax**

MEMBERS memgroup [COUNT | NOCOUNT | ONLYCOUNT NOBLDL]

#### Aliases

ME, MEM, MEMB, MEMBE, MEMBER, MEMBERS

#### Defaults

memgroup, COUNT

## Required

none

### Operands

| memgroup  | Identifies the members whose names are to be displayed.<br>Default member names, member lists, member name ranges, and<br>member name patterns are allowed. For more information, see<br>Appendix A, "Formatting Member Names". |  |
|-----------|----------------------------------------------------------------------------------------------------|--|
| COUNT     | Issues a summary message to display the number of members in the current group.                                                                                                    |  |
| NOCOUNT   | Does not issue a summary count message.                                                                                                    |  |
| ONLYCOUNT | Issues only a message indicating the number of members in the current group.                                                                                                    |  |
| NOBLDL    | The existence of each member in the current group need not be verified with a BLDL macro. This parameter is intended for high-performance applications in conjunction with the SUBLIST subcommand.                              |  |

# **MEMLIST Function**

The MEMLIST subcommand builds a scrollable member list display on which StarTool FDM subcommands can be entered as line commands to process individual members. Enter ISPF commands, StarTool FDM subcommands, and primary commands to the right of COMMAND==>. For additional information, see Appendix A, "Formatting Member Names".

#### Example

MEMLIST mema:memb

#### Syntax

MEMLIST memgroup [<u>SINCE</u>|BEFORE

]

| [TODAY YESTERDAY WEEK CURRENT BIWEEK <br>MONTH QUARTER HALFYEAR YEAR BIYEAR<br>LAST(numdays) DATE(yyyy/mm/dd) |               |
|----------------------------------------------------------------------------------------------------|---------------|
| [CHANGED(yyyy/mm/dd:yyyy/mm/dd)                                                                               | ]             |
| [CREATED(yyyy/mm/dd:yyyy/mm/dd)                                                                               | l             |
| [ABOVE(Count1)                                                                                                | J             |
| [ALIAS NOALIAS                                                                                                |               |
| [AMODE24 AMODE31 AMODE64 AMODEANY NOAMO                                                                       | DDE24         |
|                                                                                                    | ] (load only) |
| -                                                                                                    | ] (load only) |
|                                                                                                    | ]             |
|                                                                                                    | ] (load only) |
|                                                                                                    | ] (load only) |
|                                                                                                    | ] (load only) |
|                                                                                                    | ] (load only) |
| [HASALIAS NOHASALIAS                                                                                          | ]             |
|                                                                                                    | ]             |
| [LKED(Partl)                                                                                                  |               |
| [LOADONLY NOLOADONLY                                                                                          |               |
| [MODULE(*   Fullm   Partm*)                                                                                   |               |
|                                                                                                    | ]             |
|                                                                                                    | ]             |
|                                                                                                    | ] (load only) |
|                                                                                                    | ] (load only) |
|                                                                                                    | ] (load only) |
|                                                                                                    | ] (load only) |
|                                                                                                    | ] (load only) |
| [RMODE24 RMODEANY NORMODE24 NORMODEANY]                                                                       | - · · · ·     |
|                                                                                                    | ] (load only) |
| [SSI(hxdata) SSI NOSSI PARTSSI(hxdata)]                                                                       |               |
|                                                                                                    | ] (load only) |
|                                                                                                    | ] (load only) |
| [TRANS(Partt)                                                                                                 | ] (load only) |
|                                                                                                    | ]             |
|                                                                                                    | ] (load only) |
| [USERID(Puid) NOUSERID NOTUSERID(Puid)]                                                                       | J             |
|                                                                                                    | ] (load only) |
|                                                                                                    | ] (load only) |
| [RESET  <u>NORESET</u> ]                                                                                      |               |
| [ <u>LKEDDATE</u>  NOLKEDDATE                                                                                 | ] (load only) |

#### Aliases

ML, MEML, MEMLI, MEMLIS, MEMLIST

# Defaults

memgroup, NORESET, LKEDDATE, SINCE

# Required

none

# Operands

| memgroup      | Identifies the members that are to be added to the member<br>list.<br>Default member names, member lists, member name ranges,                                                                                                    |  |
|---------------|----------------------------------------------------------------------------------------------------|--|
|               | and member name patterns are allowed. For more information, see Appendix A, "Formatting Member Names".                                                                                                    |  |
| SINCE         | Uses dates from the specified date to the current date. SINCE indicates that the implied date range (TODAY, YESTERDAY, LAST, DATE) follows the date given. For source modules, the date referenced is the ISPF modification date; for load modules, it is the linkage edit date.                                                           |  |
| FROM          | Uses dates from the specified date to the current date. FROM indicates that the implied date range (TODAY, YESTERDAY, LAST, DATE) follows the date given. For source modules, the date referenced is the ISPF modification date; for load modules, it is the linkage edit date.                                                            |  |
| BEFORE        | Uses dates before (and including) the specified date. BEFORE indicates that the implied date range (TODAY, YESTERDAY, LAST, DATE) is before the given date. For source modules, the date referenced is the ISPF modification date; for load modules, it is the linkage edit date.                                                          |  |
| то            | Uses dates before (and including) the specified date. TO<br>indicates that the implied date range (TODAY, YESTERDAY,<br>LAST, DATE) is before the given date. For source modules, the<br>date referenced is the ISPF modification date; for load<br>modules, it is the linkage edit date.                                                  |  |
| TODAY         | A date, equivalent to LAST(0).                                                                                                    |  |
| YESTERDAY     | A date, equivalent to LAST(1).                                                                                                    |  |
| WEEK          | A date, equivalent to LAST(7).                                                                                                    |  |
| CURRENT       | A date, equivalent to LAST(10).                                                                                                    |  |
| BIWEEK        | A date, equivalent to LAST(14).                                                                                                    |  |
| MONTH         | A date, equivalent to LAST(30).                                                                                                    |  |
| QUARTER       | A date, equivalent to LAST(120).                                                                                                    |  |
| HALFYEAR      | A date, equivalent to LAST(183).                                                                                                    |  |
| YEAR          | A date, equivalent to LAST(365).                                                                                                    |  |
| BIYEAR        | A date, equivalent to LAST(730).                                                                                                    |  |
| LAST(numdays) | A date indicating the number of days before today.                                                                                                    |  |
| DATE(cdate)   | A date indicating the actual date; enter it in ISPF format (yyyy/<br>mm/dd), or Julian format (yyyy.ddd).                                                                                                    |  |
| CHANGED(date: | Searches for members modified by an ISPF editor or a ZAP<br>program between the dates specified. If you enter only a single<br>date, only that date is checked, but normally a date range like<br>CHANGED(yyyy/mm/dd:yyyy/mm/dd) is entered.<br>Only members with ISPF statistics or members created by a<br>linkage editor are supported. |  |

| CREATED(date: | Searches for members created with ISPF statistics or by the linkage editor between the dates specified. If you enter only a single date, only that date is checked, but normally a date range like CREATED(yyyy/mm/dd:yyyy/mm/dd) is entered. |
|---------------|----------------------------------------------------------------------------------------------------|
| ABOVE(Count1) | Selects members with more than the number of lines (amount of storage for load modules) defined by the number Count1.                                                                                                    |
| ALIAS         | Selects alias members.                                                                                                    |
| NOALIAS       | Selects main members.                                                                                                    |
| AMODE24       | Selects modules with addressing mode 24.                                                                                                    |
| NOAMODE24     | Selects modules with addressing mode 31 or ANY.                                                                                                    |
| AMODE31       | Selects modules with addressing mode 31.                                                                                                    |
| NOAMODE31     | Selects modules with addressing mode 24 or ANY.                                                                                                    |
| AMODE64       | Selects modules with addressing mode 64.                                                                                                    |
| NOAMODE64     | Selects modules with addressing mode 64 or ANY.                                                                                                    |
| AMODEANY      | Selects modules with addressing mode ANY.                                                                                                    |
| NOAMODEANY    | Selects modules with addressing mode 24, 31 or 64.                                                                                                    |
| AUTH          | Selects APF-authorized modules.                                                                                                    |
| NOAUTH        | Selects non-authorized modules.                                                                                                    |
| BELOW(Count2) | Selects members with less than the number of lines (amount of storage for load modules) defined by the number Count2.                                                                                                    |
| DC            | Selects downward-compatible modules.                                                                                                    |
| NODC          | Selects no downward-compatible modules.                                                                                                    |
| EDIT          | Selects modules that can be reprocessed by the linkage editor.                                                                                                    |
| NOEDIT        | Selects modules that cannot be reprocessed by the linkage editor.                                                                                                    |
| EXEC          | Selects EXECUTABLE modules.                                                                                                    |
| NOEXEC        | Selects non-EXECUTABLE modules.                                                                                                    |
| FLEVEL        | Selects modules processed by the F-level linkage editor.                                                                                                    |
| NOFLEVEL      | Selects modules not processed by the F-level linkage editor.                                                                                                    |
| HASALIAS      | Selects main members that have one or more aliases.                                                                                                    |
| NOHASALIAS    | Selects alias members or main members without any aliases.                                                                                                    |
| ID(Puid)      | Selects members with ISPF statistics and user IDs matching<br>the partial name Puid. Enter Puid as a partial TSO user ID with<br>1 to 7 characters. ID is an alias of USERID.                                                                 |
| NOID          | Selects members without ISPF statistics. NOID is an alias of NOUSERID.                                                                                                    |
| NOTID(Puid)   | Same as NOTUSERID. Selects members without ISPF statistics<br>or members with ISPF statistics and user IDs that do not match<br>the partial name Puid. Enter Puid as a partial TSO user ID with<br>1 to 7 characters.                         |

| LKED(Partl)  | Selects modules identified as linked by the linkage editor defined by the partial name Partl. Enter Partl as a partial linkage editor IDR name with 1 to 10 characters.                                                             |
|--------------|----------------------------------------------------------------------------------------------------|
| LOADONLY     | Selects modules marked for LOAD ONLY.                                                                                                    |
| NOLOADONLY   | Selects modules not marked for LOAD ONLY.                                                                                                    |
| MODULE(name) | Specifies a 1- to 8-byte partial external name that limits CSECT names for attribute searches.                                                                                                    |
|              | If you enter this parameter with any TRANS, SYSMOD/<br>USERDATA, or ZAP keywords, only those CSECTs that satisfy<br>the MODULE keyword are checked for the other keyword<br>conditions. The MODULE operand has several valid forms: |
|              | <ul> <li>MODULE(*) – uses the last name entered on a MODULE keyword</li> </ul>                                                                                                    |
|              | <ul> <li>MODULE(Fullm) – selects any module containing a CSECT or<br/>ENTRY called FULLM</li> </ul>                                                                                                    |
|              | <ul> <li>MODULE(Partm*) – selects any module containing a CSECT or<br/>ENTRY called PARTM</li> </ul>                                                                                                    |
| ORPHAN       | Selects alias members that have no associated main member.                                                                                                    |
| NOORPHAN     | Selects main members or alias members that have an associated main member.                                                                                                    |
| OVERLAY      | Selects OVERLAY modules.                                                                                                    |
| NOOVERLAY    | Selects non-OVERLAY modules.                                                                                                    |
| PAGE         | Selects modules marked for loading on a page boundary.                                                                                                    |
| NOPAGE       | Selects modules not marked for loading on a page boundary.                                                                                                    |
| REFR         | Selects refreshable modules.                                                                                                    |
| NOREFR       | Selects non-refreshable modules.                                                                                                    |
| RENT         | Selects reentrant modules.                                                                                                    |
| NORENT       | Selects non-reentrant modules.                                                                                                    |
| REUS         | Selects reusable modules.                                                                                                    |
| NOREUS       | Selects non-reusable modules.                                                                                                    |
| RMODE24      | Selects modules with residence mode 24.                                                                                                    |
| NORMODE24    | Selects modules with residence mode ANY.                                                                                                    |
| RMODEANY     | Selects modules with residence mode ANY.                                                                                                    |
| NORMODEANY   | Selects modules with residence mode 24.                                                                                                    |
| SCTR         | Selects scatter-loaded modules.                                                                                                    |
| NOSCTR       | Selects no scatter-loaded modules.                                                                                                    |
| SSI(hxdata)  | Selects members with matching SSI data. This is implemented<br>as a generic search matching SSI characters from left to right<br>for the number of characters entered.                                                              |
| SSI          | Selects members with SSI data.                                                                                                    |
| NOSSI        | Selects members without SSI data.                                                                                                    |
|              |                                                                                                    |

| PARTSSI(hxdata) | Selects members with matching SSI data. This is implemented                                                                                                    |
|-----------------|----------------------------------------------------------------------------------------------------|
|                 | as a pattern search matching SSI digits as a string anywhere in<br>the SSI field of the member.                                                                                                    |
| SYSMOD(Partu)   | Selects modules with user IDR data that matches the partial name Partu. Enter Partu as partial IDR data with 1 to 8 characters. If MODULE() is also entered, the SYSMOD operand applies only to CSECTs whose names satisfy the MODULE argument.                                                                                      |
| TEST            | Selects modules with the TEST attribute.                                                                                                    |
| NOTEST          | Selects modules without the TEST attribute.                                                                                                    |
| TRANS(Partt)    | Selects modules with CSECTs identified as having been<br>assembled or compiled by the translator defined by the partial<br>name Partt. Enter Partt as a partial translator IDR name with 1<br>to 10 characters. If MODULE() is also entered, the TRANS<br>operand applies only to CSECTs whose names satisfy the<br>MODULE argument. |
| TTR(Lttr:Httr)  | Selects members whose start address is in the specified TTR range. Lttr defaults to 0 and can be entered as a hexadecimal TTR value from 0 through FFFFFF. Httr defaults to FFFFFF and can be entered as a hexadecimal TTR value from 0 through FFFFFF.                                                                              |
| USERDATA(Partu) | Selects modules with user IDR data that matches the partial<br>name Partu. Enter Partu as partial IDR data with 1 to 8<br>characters. If MODULE() is also entered, the USERDATA<br>operand applies only to CSECTs whose names satisfy the<br>MODULE argument.                                                                        |
| USERID(Puid)    | Selects members with ISPF statistics and user IDs matching<br>the partial name Puid. Enter Puid as a partial TSO user ID with<br>1 to 7 characters. USERID is an alias of ID.                                                                                                    |
| NOUSERID        | Selects members without ISPF statistics. NOUSERID is an alias of NOID.                                                                                                    |
| NOTUSERID(Puid) | Selects members without ISPF statistics or members with ISPF statistics and user IDs that do not match the partial name Puid. Enter Puid as a partial TSO user ID with 1 to 7 characters. NOTUSERID is an alias of NOTID.                                                                                                    |
| VSLKED          | Selects modules linked by the system linkage editor.                                                                                                    |
| NOVSLKED        | Selects modules not linked by the system linkage editor.                                                                                                    |
| ZAP(Partz)      | Selects modules with zap IDR data that matches the partial<br>name Partz. Enter Partz as partial zap IDR data with 1 to 8<br>characters. If MODULE() is also entered, the ZAP operand<br>applies only to CSECTs whose names satisfy the MODULE<br>argument.                                                                          |
| RESET           | Drops any current members from the member list and adds the member group named with this subcommand.                                                                                                    |
| NORESET         | Merges the current member group with the existing member list.                                                                                                    |
| LKEDDATE        | Provides linkage edit date info for load members (IDR data must be read).                                                                                                    |
| NOLKEDDATE      | Does not provide that linkage edit date information for load members.                                                                                                    |

### Remarks

MEMLIST line commands and their outputs are maintained in the log.

If a StarTool FDM subcommand is too long for the 48-character input field, enter the first 47 or less characters followed by a + to indicate more data is required. A continuation panel with more room for operand entry displays.

The MEMLIST ISPF table displays in response to a MEMLIST subcommand issued in StarTool FDM line mode or in ISPMODE. Once in the MEMLIST display, you can delete a part of the table, find data in the table, add additional members to the table, print a part of the table, store a part of the table in a data set, sort the table in different directions, and so on. For assistance with the different options available, use the HELP command, CUA functions, or enter an O command as either a primary command or as a line command.

The primary screen for MEMLIST generally shows the most commonly used member attribute information and the alternate screens show some additional data. For source members, the secondary screen adds member TTR information and an ALIASOF field that is filled in for alias members as a result of entering ALIASCHK (alias check or option 55). The primary screen fields are:

| CMD      | Command. Enter a line command here.                                                                                                    |
|----------|----------------------------------------------------------------------------------------------------|
| NAME     | Member name. The 8-character member name.                                                                                                    |
| DATA/MSG | Data field. Enter up to 8 bytes of operand information here. It is used as a command feedback field — any information in this field that is preceded by an * is ignored when a line command is entered. |
| VER.MOD  | Version and modification level. These numbers can range from 0 through 99 and they reflect the level of the member.                                                                                     |
| CREATED  | Creation date. The format is YY/MM/DD.                                                                                                    |
| LAST     | Modification date. The format is YY/MM/DD.                                                                                                    |
| MODIFIED | Modification time. The format is HH:MM.                                                                                                    |
| SIZE     | Size of member in lines. Member sizes up to 65,555 display.                                                                                                    |
| INIT     | Initial size of member in lines. Member sizes up to 65,555 display.                                                                                                    |
| ID       | User ID. The user ID of the last person to modify this member.                                                                                                    |

The second source member screen reformats the data and adds the following data for each member:

| ALIASOF | Alias information field. For aliases, this field contains *ALIAS until a ALIASCHK (option 55) is performed. After that point, it contains the name of the corresponding main member if it exists or *ORPHAN otherwise. |
|---------|----------------------------------------------------------------------------------------------------|
| TTR     | TTR address. The address of the first record for this member relative to the start of the data set.                                                                                                    |

Load members have four different screens defined. The first screen contains the linkage edit date and most information required to manipulate load members. The second screen adds more detailed information; the third screen combines the first two screens and the fourth screen can be customized and contains Change Man data. The first screen displays:

| CMD      | Command. Enter a line command here.                                                                                                    |  |  |
|----------|----------------------------------------------------------------------------------------------------|--|--|
| NAME     | Member name. The 8-character member name.                                                                                                    |  |  |
| DATA/MSG | Data field. Enter up to 8 bytes of operand information here. It is used as a command feedback field — any information in this field that is preceded by an * is ignored when a line command is entered.                   |  |  |
| ALIASOF  | Alias information field. For aliases, this field contains *ALIAS until a ALIASCHK (option 55) is performed. After that point, it contains the name of the corresponding main member if it exists or one of the following: |  |  |
|          | • *ORPHAN – orphan. No corresponding main member is in the data set                                                                                                    |  |  |
|          | <ul> <li>=BYTTR – orphan. A main member matches by TTR address but it does<br/>not have the same name as noted in the orphan's directory entry</li> </ul>                                                                 |  |  |
|          | <ul> <li>= BYNAME – orphan. The main member noted in the directory entry of<br/>the orphan member exists but it does not have the same TTR address</li> </ul>                                                             |  |  |
| LEN/LKED | Length/LKED date. If LKEDDATE is in effect, the IDR data for each member is read and this field contains the linkage edit date in YY/ MM/DD format. Otherwise, the module length displays using 6 hexadecimal characters. |  |  |
| UTES     | Linkage attributes. This is four columns that contain linkage attributes as follows:                                                                                                    |  |  |
|          | <ul> <li>DC - downward compatible attribute</li> </ul>                                                                                                    |  |  |
|          | <ul> <li>LOAD - load only attribute</li> </ul>                                                                                                    |  |  |
|          | <ul> <li>NOED - NOEDIT attribute</li> </ul>                                                                                                    |  |  |
|          | <ul> <li>NOEX - NOT Executable attribute</li> </ul>                                                                                                    |  |  |
|          | <ul> <li>OVLY - overlay attribute</li> </ul>                                                                                                    |  |  |
|          | <ul> <li>REFR - refreshable attribute</li> </ul>                                                                                                    |  |  |
|          | RENT - reentrant attribute                                                                                                    |  |  |
|          | <ul> <li>REUS - reusable attribute</li> </ul>                                                                                                    |  |  |
|          | <ul> <li>SCTR - scatter attribute</li> </ul>                                                                                                    |  |  |
|          | <ul> <li>ERRL - load only attribute conflict with scatter attribute</li> </ul>                                                                                                    |  |  |
|          | <ul> <li>ERRO - overlay attribute conflict with reentrant, reusable, load only, or<br/>scatter attribute</li> </ul>                                                                                                    |  |  |
|          | <ul> <li>ERRS - scatter attribute conflict with reentrant, overlay, or load only</li> </ul>                                                                                                    |  |  |
|          | <ul> <li>ERR1 - refreshable attribute conflict with not reusable attribute</li> </ul>                                                                                                    |  |  |
| APF      | This field contains AC=1 if the module is marked as authorized. If the field is incorrectly formatted it contains ERR; otherwise, this field is blank.                                                                    |  |  |

| MODE | <ul> <li>This field contains an indication of the residence mode of the module. If AMODE and RMODE have not been set, this field is blank; otherwise, this field contains one of the following:</li> <li>RANY - RMODE of ANY and AMODE 31</li> <li>AANY - RMODE of 24 and AMODE ANY</li> </ul> |
|------|----------------------------------------------------------------------------------------------------|
|      | <ul> <li>A31 - RMODE of 24 and AMODE 31</li> </ul>                                                                                                    |
|      | <ul> <li>A24 - RMODE of 24 and AMODE 24</li> <li>A64 - RMODE of 24 and AMODE 64.</li> </ul>                                                                                                    |
|      | <ul> <li>ERR - RMODE of ANY; AMODE ANY or AMODE of 24. This is invalid</li> </ul>                                                                                                    |
| MAIN | This field is for alias entries. It contains the name of the corresponding main member as noted in the directory entry. Check this information for correctness by ALIASCHK (Option 55).                                                                                                    |

The second load module screen adds the following fields:

| TTR    | TTR address. The address of the first record for this member relative to the start of the data set.                                                                                                    |
|--------|----------------------------------------------------------------------------------------------------|
| МАТСН  | Matching member by TTR. This field is for alias entries. It is filled in by ALIASCHK (option 55) to show the name of the matching main member according to the TTR address. If the ALIASOF field has an unusual value (such as =BYTTR or =BYNAME), this field and the MAIN field provide names of the affected members. |
| LENGTH | Module length. Hexadecimal length of the module.                                                                                                    |
| LEN-KB | Module length in 1024 or K-byte units.                                                                                                    |
| ENTRY  | Entry point address in hexadecimal.                                                                                                    |
| SSI    | SSI data in hexadecimal.                                                                                                    |

Save MEMLIST tables permanently. They are saved in the ISPF profile data set by default (ISPPROF) but you can change the DDNAME in the SETALL option. To manage these tables, use the SAVE and MERGE commands.

Saved MEMLIST tables are given members names of the form PDSML0na if the name is one or two numeric digits; otherwise, a name of the form @#name is used where name is a 1- to 6-character alphanumeric table identification name.

The following primary commands are supported directly for the MEMLIST function. For information on ISPMODE commands available in StarTool FDM, see "Common Commands" in Chapter 2, "ISPF Interface Commands".

| *          | Merges current member group members into the MEMLIST table.<br>*cm ERR- t="Command,*"> |
|------------|----------------------------------------------------------------------------------------|
| ALIASCHK   | Alias check. Checks aliases and adds all associated members to the MEMLIST display.    |
| ALL        | MEMLIST all. Adds all members in the data set to the MEMLIST display.                  |
| ALT[ERNAT] | Displays an alternate view of the MEMLIST table.                                       |
| APP[LY]    | Applies the specified line command to all table entries and executes each entry.       |

|                          | Syntax                                                                                                    | APPLY linecmd                                                                                                    |  |  |
|--------------------------|----------------------------------------------------------------------------------------------------|----------------------------------------------------------------------------------------------------|--|--|
| BAT[CHJCL]               | -                                                                                                    | JCL that includes all StarTool FDM statements in the LOG                                                                                                    |  |  |
| DAT[CIDCL]               | table.                                                                                                    | table.                                                                                                    |  |  |
| DUA[L]                   | Displays a double line view of the MEMLIST table.                                                                                                    |                                                                                                    |  |  |
| EDITT[BL]<br>(or ET[BL]) | Enters an eo                                                                                                    | Enters an edit session on MEMLIST table data.                                                                                                    |  |  |
| EQ[UATE]                 | SUBLIST =.<br>current MEM                                                                                                    | Resets the current member group to the members in the ILIST.                                                                                                    |  |  |
| EXPR[ESS]                | Executes all individual co                                                                                                    | entered line commands without pauses between ommands.                                                                                                    |  |  |
| F                        | Finds a strin                                                                                                    | g and positions the display start location.                                                                                                    |  |  |
|                          | Syntax                                                                                                    | F anystring [ASIS]<br>[FIRST LAST PREV] [PREFIX SUFFIX WORD]<br>[ANY MEMBER DATE LENGTH ENTRY MAIN <br> MATCH SSI TTR ALIASOF] (for load)<br>[ANY MEMBER VERMOD CREATED MODIFIED <br> SIZE INIT ID TTR ALIASOF] (for source) |  |  |
| LE[FT]                   | Rotates through alternate views of the MEMLIST table. PF keys 10 and 22 are normally set to LEFT.                                                                                                    |                                                                                                    |  |  |
| L[OCATE]                 |                                                                                                    | Positions to a data line in sorted tables by searching the current sorted column for the specified data.                                                                                                    |  |  |
|                          | Syntax                                                                                                    | LOCATE pmember ttr puserid pdate size vermod<br> plinkdate hexlength apf attrib pssi                                                                                                    |  |  |
| MER[GE]                  | Adds members to the MEMLIST table from a saved MEMLIST table                                                                                                    |                                                                                                    |  |  |
|                          | Syntax                                                                                                    | MERGE name [RESET] [NOSTATS]                                                                                                    |  |  |
|                          | (where nam                                                                                                    | e is 1 to 6 alphanumeric characters)                                                                                                    |  |  |
| MON[TH]                  | Merges members updated or created this month into the MEMLIST.                                                                                                    |                                                                                                    |  |  |
| NOR[MAL]                 | Displays the                                                                                                    | e default view of the MEMLIST table.                                                                                                    |  |  |
| O[PTIONS]                |                                                                                                    | Provides primary command selection for the MEMLIST function and operand syntax assistance.                                                                                                    |  |  |
| OUT[PUT]                 | Outputs the                                                                                                    | MEMLIST table to print or a data set.                                                                                                    |  |  |
|                          | Syntax                                                                                                    | OUTPUT [=c   F(ddname)]                                                                                                    |  |  |
| REM[OVE]                 | Trims the M                                                                                                    | EMLIST table based on a string match.                                                                                                    |  |  |
|                          | Syntax<br>REMOVE anystring [PREFIX SUFFIX WORD] [NOT]<br>[MEMBER VERMOD CREATED MODIFIED SIZE INIT <br>ID TTR ALIASOF DATA MSGS] (source members)<br>[MEMBER DATE LENGTH ENTRY MAIN MATCH SSI <br>TTR ALIASOF DATA MSGS] (load members) |                                                                                                    |  |  |
| RF[IND]                  | Finds a string (repeat find) and positions the display start location. PF keys 5 and 17 are normally set to RFIND.                                                                                                    |                                                                                                    |  |  |
| RI[GHT]                  |                                                                                                    | Rotates through alternate views of the MEMLIST table. PF keys 11 and 23 are normally set to RIGHT.                                                                                                    |  |  |
| SAVE                     | Creates a pe                                                                                                    | ermanent table for use in a different StarTool FDM session.                                                                                                    |  |  |
|                          | Syntax                                                                                                    | SAVE [name] [REPLACE NOREPL]                                                                                                    |  |  |
| u                        | 1                                                                                                    | 1                                                                                                    |  |  |

|          | (where nam                                                                                                    | e is 1 to 6 alphanumeric characters) |  |
|----------|----------------------------------------------------------------------------------------------------|--------------------------------------|--|
| S[ELECT] | Normally BROWSEs load members and EDITs source members. The value used for the command is set in SETSEL.                                                                                                    |                                      |  |
|          | Syntax                                                                                                    | SELECT member                        |  |
| SO[RT]   | Sorts function tables into an alternate order. SORT with no operands sorts the table in default order, while SORT with a field name sorts the table in that order.                                                                                                    |                                      |  |
|          | Syntax<br>SORT<br>[MEMBER TTR DATE SIZE APF MODE ATTR TTR] (load)<br>[MEMBER TTR VERMOD CREATED MODIF SIZE ID] (source)<br>[ASCEND DESCEND]                                                                                                    |                                      |  |
| TAG      | Forms a member group containing only members marked with *TAG* in the DATA/MSG field.                                                                                                    |                                      |  |
| TOD[AY]  | Merges members updated or created today into the MEMLIST.                                                                                                    |                                      |  |
| UT       | Selects the extended user command panel. Commands are<br>maintained in these panels by the StarTool FDM developers as well as<br>your installation. The MEMLIST UT panel also allows dynamic primary<br>commands with which you specify command names and their<br>corresponding actions. |                                      |  |
| WE[EK]   | Merges members updated or created this week into the MEMLIST.                                                                                                    |                                      |  |
| X        | Clears the MEMLIST table relative to the cursor position.                                                                                                    |                                      |  |
|          | Syntax                                                                                                    | X [ABOVE BELOW ALL]                  |  |
| XA[LL]   | Clears the MEMLIST table. This is equivalent to X ALL                                                                                                    |                                      |  |

In addition to the above, you can enter StarTool FDM subcommands and ISPF commands on the command line. Also, if you want a StarTool FDM subcommand to apply to all members currently in the MEMLIST, use = as the member group name for the subcommand.

By default, line commands that produce output display it in an edit session and this output is also recorded in the log. To place this output only in the log, check the setting of "Automatic EDITLOG" in SETALL for MEMLIST. The following line commands are supported in the MEMLIST function:

| +    | <pre>Provides an extension panel for command entry.  *cm ERR- t="Line command,+"&gt;</pre> |
|------|--------------------------------------------------------------------------------------------|
| =    | Repeats the previous line command.<br>*cm ERR- t="Line command,=">                         |
| ATTR | Provides a preinitialized entry assist panel to update member attributes.                  |
| CSEC | Invokes the CSECTS function for a load member.                                             |
| DEC  | Decrypts the member into another data set.                                                 |
| ENC  | Encrypts the member into another data set.                                                 |
| INFO | Displays attributes of the member using the subcommand.                                    |
| К    | Kills and clears all following line commands.                                              |
| LOG  | Copies the line into the log.                                                              |

| М    | Provides line command selection and entry assistance.                            |
|------|----------------------------------------------------------------------------------|
| ML   | Updates statistics and attributes for this member.                               |
| 0    | Provides line command selection and operand syntax assistance.                   |
| PAN  | Displays this member as a panel using ISPF services.                             |
| S    | Selects line command (normally BROWSE for load and EDIT for source; see SETSEL). |
| SWAP | Renames swap member with the member named in the DATA/MSG field.                 |
| TAG  | Marks this member line with *TAG* in the DATA/MSG field.                         |
| UT   | Selects the extended user line command panel.                                    |
| W    | Adds the data set name and the member name to the WORKPAD.                       |
| Х    | Drops this member from the MEMLIST table.                                        |
| XMIT | Transmits this member to another user.                                           |
|      |                                                                                  |

In addition to the above line commands, most StarTool FDM subcommands that define a memgroup can be used as line commands. This set of subcommands includes ABE, ACFCOMP, BROWSE, COPY, DCF, DELETE, DELINK, DIRENTRY, DISASM, DUP, EDIT, FIND, FSE, HISTORY, LIST, LLA, MAP, OUTCOPY, PGMDOC, PRINT, READOBJ, REPLACE, REPRO, REVIEW, SEPARATE, SUBMIT, TSOEDIT, TSOLIST, VERIFY, VPRINT, and XREF.

Also, you can use the ALIAS, COMPARE, REPRO, and RENAME subcommands as line commands but they each require another member name to be entered as an operand in the DATA/MSG field.

Each subcommand name must be abbreviated to a maximum of four characters to fit into the CMD field. Also, several of the above subcommands are available only on source data sets (ABE, ACFCOMP, DCF, EDIT, FSE, READOBJ, SUBMIT, and TSOEDIT) and others are available only on load data sets (DELINK, DISASM, HISTORY, LLA, MAP, PGMDOC, and XREF).

# **MEMLIST and Deleted Members**

If a MEMLIST operand is added to a RESTORE subcommand, RESTORE adds deleted members to the MEMLIST table instead of resurrecting them. For more details, see "RESTORE Subcommand" on page 351. In addition, if you set "Remove deleted members" in SETALL for MEMLIST to NO, members deleted by the DEL line command are also maintained in the MEMLIST table. Use a REST line command (with an optional new name in the DATA/MSG column) to resurrect a deleted member.

A restricted subset of line commands are available for examining and manipulating deleted members. The following line commands are supported for this purpose:

| =    | Equal. Repeats the previous line command.<br>*cm ERR- t="Line command,="> |
|------|---------------------------------------------------------------------------|
| DELI | Delink. Delinks the deleted member (for load only).                       |
| DISA | Disasm. Disassembles the deleted member (for load only).                  |
| DUP  | Duplicate. Copies the deleted member to another data set.                 |

| E    | Edit. Enters edit on the deleted member. The SAVE command is not permitted.  |
|------|------------------------------------------------------------------------------|
| F    | Find. Searches the deleted member.                                           |
| HIST | History. Displays historical data from the deleted member (for load only).   |
| К    | Kill. Cancels and clears all following line commands.                        |
| L    | List. Lists the deleted member.                                              |
| LOG  | Log. Copies the line into the log.                                           |
| Μ    | Menu. Provides line command selection and entry assistance.                  |
| MAP  | Map. Displays the structure of the deleted member (for load only).           |
| LLA  | Informs LLA that the member has been deleted.                                |
| PB   | PBROWSE. Browses the deleted member.                                         |
| PE   | PEDIT. Enters edit on the deleted member. The SAVE command is not permitted. |
| REST | Restore. Resurrects this deleted member.                                     |
| REV  | Review. Browses the deleted member.                                          |
| Х    | X. Drops this deleted member from the MEMLIST table.                         |

Block line commands are doubled letters that delimit a range of table entries for which the same action is to be performed. The following block line commands are supported in the MEMLIST function:

| ==   | <pre>= command. Repeats the previous line command for the range of lines. *cm ERR- t="Block line command,=="&gt;</pre> |
|------|----------------------------------------------------------------------------------------------------|
| AA   | subcommand. Displays attributes.                                                                                       |
| BB   | BROWSE subcommand. Enters ISPF browse.                                                                                 |
| DD   | DIRENTRY subcommand. Displays the directory entry.                                                                     |
| DDEL | DEL command. Deletes each member.                                                                                      |
| EE   | EDIT subcommand. Enters ISPF edit (source only).                                                                       |
| НН   | HISTORY subcommand. Displays module history data (load only).                                                          |
| LL   | LIST command. Lists each member.                                                                                       |
| MM   | MAP subcommand. Displays module map (load only).                                                                       |
| 00   | O command. Provides line command assistance for each line.                                                             |
| PP   | PRINT subcommand. Produces a hard-copy.                                                                                |
| SS   | S command. Selects a member (normally edit or browse).                                                                 |
| TT   | TAG command. Marks each member line with *TAG* in the DATA/MSG field.                                                  |
| VV   | VERIFY subcommand. Validates each member.                                                                              |
| XX   | X command. Drops the range of table lines.                                                                             |
| -    |                                                                                                    |

MEMLIST : RMODEANY produces the following:

|              | La               | oad MEMLIST 1, Session# | 2 ROW 1 TO 5 OF 5 |
|--------------|------------------|-------------------------|-------------------|
| COMMAND ===> |                  |                         | SCROLL ===> CSR   |
| - DSN=SER07. | LINK.LOAD,VOL=SE | R=SER002 MEM=(ASID      |                   |
| CMD NAME     | DATA/MSG ALIAS   | OF LEN/LKED UTES        | APF MODE MAIN     |
| AS           | ID               | 92/06/15                | RANY              |
| LOOK         |                  | 90/12/19                | AC=1 RANY         |
| PDSPGM       |                  | 93/01/17 RENT REUS      | RANY              |
| PDSPGMV      | *ALIAS           | 5 93/01/17 RENT REUS    | RANY PDSPGM       |
| WHATO        |                  | 89/02/17 RENT REUS      | RANY              |
|              |                  |                         |                   |
|              |                  |                         |                   |

|      |           |           | Load      | MEMLIS | T 2, Sess | ion# 2 - | F      | ROW 1 TO | 5 OF 5 |
|------|-----------|-----------|-----------|--------|-----------|----------|--------|----------|--------|
| COMM | AND ===>  |           |           |        | ,         |          |        | ROLL ==  |        |
| - DS | N=SER07.L | INK.LOAD, | VOL=SER=S | ER007  | MEM=(ASID |          |        |          |        |
| CMD  | NAME      | DATA/MSG  | ALIASOF   | TTR    | MAIN      | MATCH    | LENGTH | LEN-KB   | ENTRY  |
|      | ASID      |           |           | 000205 |           |          | 000C30 | 4K       | 000000 |
|      | LOOK      |           |           | 01370F |           |          | 00D8F8 | 55K      | 000000 |
|      | PDSPGM    |           |           | 00AB1E |           |          | 082D50 | 524K     | 0001A8 |
|      | PDSPGMV   |           | PDSPGM    | 00AB1E | PDSPGM    | PDSPGM   | 082D50 | 524K     | 024ED0 |
|      | WHATO     |           |           | 006E11 |           |          | 060D88 | 388K     | 000000 |
|      |           |           |           |        |           |          |        |          |        |

TODAY was entered to produce the following:

|       | AND        |            | Sourc     | e MEMLIST 1 | , Session# | ¥ 1    |      |      |         |  |
|-------|------------|------------|-----------|-------------|------------|--------|------|------|---------|--|
|       | AND ===>   |            |           |             | 0000       |        |      |      | ==> CSR |  |
| - DSI | N=SER07.L1 | LB.CNIL,VO | JL=SER=SE | R002 MEM=(  | @COPY      |        |      |      |         |  |
| CMD   | NAME       | DATA/MSG   | VER.MOD   | CREATED     | LAST MOD   | DIFIED | SIZE | INIT | ID      |  |
|       | @COPY      |            | 01.18     | 87/11/11    | 92/10/09   | 9:22   | 1813 | 1408 | SER07   |  |
|       | @DSNAME    |            | 01.45     | 89/03/26    | 92/10/09   | 12:27  | 1042 | 694  | SER07   |  |
|       | @DUP       |            | 01.31     | 92/05/01    | 92/10/09   | 8:56   | 1466 | 712  | SER07   |  |
|       | @PDSMAIN   |            | 01.84     | 90/01/30    | 92/10/09   | 8:32   | 6143 | 5190 | SER07   |  |
|       | @USAGE     |            | 01.20     | 87/11/11    | 92/10/09   | 7:03   | 1095 | 341  | SER07   |  |
|       | PDSAAUX    |            | 01.05     | 92/07/30    | 92/10/09   | 14:56  | 128  | 122  | SER07   |  |
| ut    | PDSMODL5   |            | 01.20     | 92/07/22    | 92/10/09   | 7:18   | 131  | 117  | SER07   |  |
|       | PDSMODL6   |            | 01.12     | 92/07/22    | 92/10/09   | 7:18   | 125  | 117  | SER07   |  |
|       | PDSMODL7   |            | 01.18     | 92/07/22    | 92/10/09   | 7:19   | 114  | 99   | SER07   |  |
|       |            |            |           |             |            |        |      |      |         |  |

OPTION ===> Choose one of the following for member PDSMODL5 ASM - ASMCL Clist ALC - Allocate dataset and member prompt CDPU - Composite Document Printing Utility (GDDM application) CLS - Construct user clist from prompt panel EQ - Edit member with EQUAL macro EXEC - Invoke PDSMODL5 as a CLIST PREP - CLIST for Panel preprocessing using ISPPREP PT - Direct command to PRINT prompt panel %xxx - Invoke %XXX SER07.LIB.CNTL PDSMODL5 Dynamic Commands--note: < = ,</pre> ! = PDSMODL5, / = 'SER07.LIB.CNTL(PDSMODL5)' NONE - ! NONE /\* REMOVE ISPF STATISTICS STAT - ! ADDSTATS /\* CREATE ISPF STATISTICS RADD - ! NONE ADDSTATS /\* REMOVE, THEN CREATE ISPF STATISTICS PRT\_ - PRINT ! CLASS(X) FORM(DX00) ASA NOMSG

```
----- Set PANEL Defaults -----
OPTION ===>
   Enter SAVE as a primary command to save these variables in your \ensuremath{\mathsf{ISPF}}
   profile as defaults for future StarTool sessions or press PF6/PF18
MEMLIST Displays in order of RIGHT rotation:
Show Attributes view ===> YES (Yes/No) -- Load module attributes
Show TTR, Size view ===> YES (Yes/No) -- TTR location and size
Show Double line view ===> YES (Yes/No) -- Combined information
Show Change Man view ===> NO (Yes/No) -- Change Man date .. (customized?)
. . .
In-progress message increments (use 9999999 to suppress these messages):
Memlist increment ===> 500 members processed between messages
LISTC/LISTF increment ===> 250
                                   data sets processed between messages
LISTVOL increment ===> 50
                                   volumes processed between messages
VMAP increment
                      ===> 500
                                   data sets processed between messages
```

| Load MEMLIS                                       | ST (Attributes), Session# 1 Row 1 to 5 of 5 |
|---------------------------------------------------|---------------------------------------------|
| COMMAND ===>                                      | SCROLL ===> CSR                             |
| <ul> <li>DSN=WSER07.LINK.LOAD,VOL=SER=</li> </ul> | =SER002 MEM=CMN/                            |
| CMD NAME DATA/MSG ALIASOF                         | LEN/LKED UTES APF MODE MAIN                 |
| CMNAPSPL                                          | 1994/06/02 RENT REUS RANY                   |
| DSAT                                              | 1995/12/19 REFR RENT AC                     |
| DSATA DSAT                                        | 1995/12/19 REFR RENT AC DSAT                |
| PDSE520                                           | 1997/03/13 REFR RENT                        |
| VTOC                                              | 1995/06/14 REFR RENT                        |

|               | Load MEML          | IST (T | TR/Size), | Session# | 1 R    | ow 1 to  | 5 of 5 |
|---------------|--------------------|--------|-----------|----------|--------|----------|--------|
| COMMAND ===>  |                    |        |           |          | SC     | ROLL === | => CSR |
| - DSN=WSER07. | LINK.LOAD,VOL=SER= | SER002 | MEM=CMN   | /        |        |          |        |
| CMD NAME      | DATA/MSG ALIASOF   | TTR    | MAIN      | MATCH    | LENGTH | LEN-KB   | ENTRY  |
| CMNAPSPL      |                    | 027F08 |           |          | 006140 | 25K      | 000000 |
| DSAT          |                    | 048005 |           |          | 002558 | 10K      | 000000 |
| DSATA         | DSAT               | 048005 | DSAT      | DSAT     | 002558 | 10K      | 000000 |
| PDSE520       |                    | 048C08 |           |          | 0AE020 | 697K     | 0A4198 |
| VTOC          |                    | 034506 |           |          | 004790 | 18K      | 000000 |

| COMMAND ===><br>- DSN=WSER07.LINK.LOAD,VOL=SER<br>CMD NAME DATA/MSG ALIASOF | MLIST (Double), Session# 1<br>=SER002 MEM=CMN/<br>LEN/LKED UTES APF<br>LENGTH LEN-KB TTR | SCROLL ===> CSR<br>MODE MAIN |
|-----------------------------------------------------------------------------|------------------------------------------------------------------------------------------|------------------------------|
| CMNAPSPL                                                                    | 1994/06/02 RENT REUS<br>006140 25K 027F08                                                |                              |
| DSAT                                                                        | 1995/12/19 REFR RENT<br>002558 10K 048005                                                |                              |
| DSATA DSAT<br>DSAT                                                          | 1995/12/19 REFR RENT<br>002558 10K 048005                                                |                              |
| PDSE520                                                                     | 1997/03/13 REFR RENT<br>0AE020 697K 048C08                                               | 0A4198                       |
| VTOC                                                                        | 1995/06/14 REFR RENT<br>004790 18K 034506                                                | 000000 ABACADAE              |

```
------ Load MEMLIST (Change Man), Session# 1 --- Row 1 to 5 of 5
COMMAND ===>
                                                    SCROLL ===> CSR
- DSN=WSER07.LINK.LOAD,VOL=SER=SER002 MEM=CMN/ ------
CMD NAME DATA/MSG ALIASOF LEN/LKED -- UTES - CMN date time
                                              1994/06/02 18:08
   CMNAPSPL
                          1994/06/02 RENT REUS
   DSAT
                          1995/12/19 REFR RENT
            DSAT
   DSATA
                          1995/12/19 REFR RENT
   PDSE520
                          1997/03/13 REFR RENT
   VTOC
                          1995/06/14 REFR RENT
```

# **NUCMAP** Function

The NUCMAP command displays the current system nucleus.

### Example

NUCMAP

#### Syntax

NUCMAP

#### Aliases

NUC, NUCM, NUCMA, NUCMAP

# Defaults

none

# Required

none

# **Operands**

none

# Remarks

NUCMAP provides a way to look at the current nucleus by memory address. The CSECTS table is used.

The CSECTS ISPF table displays in response to a NUCMAP command. When you are in a CSECTS/NUCMAP display, you can delete a part of the table, sort the table in different directions, find data in the table, print a part of the table or store a part of the table in a

data set. For assistance with the different options available, use the HELP command, CUA functions or enter an O command as either a primary command or as a line command.

The CSECTS/NUCMAP table displays the names of all CSECTs and ENTRYs for the NUCLEUS. The screen fields for each line are:

| Command. Enter a line command here.                                                                      |  |  |  |  |
|----------------------------------------------------------------------------------------------------|--|--|--|--|
| Type of entry. Any of the following may appear:<br>CSECT – CSECT entry.<br>ENTRY – ENTRY within a CSECT. |  |  |  |  |
| Data field. This is a command feedback field.                                                            |  |  |  |  |
| CSECT name.                                                                                              |  |  |  |  |
| ENTRY name.                                                                                              |  |  |  |  |
| Address of this symbol (this is for the CSECTS function only).                                           |  |  |  |  |
| Hexadecimal length of this CSECT.                                                                        |  |  |  |  |
| Mode or segment. An AMODE/RMODE indication is provided as follows:                                       |  |  |  |  |
| R64 - RMODE of ANY and AMODE 64                                                                          |  |  |  |  |
| A64 - RMODE of 24 and AMODE 64                                                                           |  |  |  |  |
| <ul> <li>RANY - RMODE of ANY and AMODE 31</li> </ul>                                                     |  |  |  |  |
| <ul> <li>AANY - RMODE of 24 and AMODE ANY</li> </ul>                                                     |  |  |  |  |
| <ul> <li>A31 - RMODE of 24 and AMODE 31</li> </ul>                                                       |  |  |  |  |
| <ul> <li>A24 - RMODE of 24 and AMODE 24</li> </ul>                                                       |  |  |  |  |
|                                                                                                    |  |  |  |  |
|                                                                                                    |  |  |  |  |

The following primary commands are supported directly for the CSECTS/NUCMAP function. For information on ISPMODE commands available in StarTool FDM, see "Common Commands" in Chapter 2, "ISPF Interface Commands".

| APP[LY]                  |                                                                                                    | Applies the specified line command to all table entries and executes each entry.                         |  |  |  |  |  |
|--------------------------|----------------------------------------------------------------------------------------------------|----------------------------------------------------------------------------------------------------|--|--|--|--|--|
|                          | Syntax                                                                                                    | APPLY linecmd                                                                                            |  |  |  |  |  |
| EDITT[BL] (or<br>ET[BL]) | Enters an                                                                                                    | edit session on CSECT/NUCMAP table data.                                                                 |  |  |  |  |  |
| EXPR[ESS]                | Executes all entered line commands without pauses between individual commands.                                       |                                                                                                    |  |  |  |  |  |
| F                        | Finds a st                                                                                                    | Finds a string and positions the display start location.                                                 |  |  |  |  |  |
|                          | Syntax         F anystring [ASIS]<br>[FIRST LAST PREV] [PREFIX SUFFIX WORD]<br>[ANY ADDRESS NAME ENTRY SEGMENT MODE] |                                                                                                    |  |  |  |  |  |
| L[OCATE]                 |                                                                                                    | Positions to a data line in sorted tables by searching the current sorted column for the specified data. |  |  |  |  |  |
|                          | Syntax LOCATE csectname address                                                                                      |                                                                                                    |  |  |  |  |  |
| O[PTIONS]                | [PTIONS] Provides primary command selection for the CSECTS/NUCM. function and operand syntax assistance.             |                                                                                                    |  |  |  |  |  |

| Outputs t                                                                                                    | he CSECTS/NUCMAP table to print or a data set.                                                                                                    |  |  |  |  |  |
|----------------------------------------------------------------------------------------------------|----------------------------------------------------------------------------------------------------|--|--|--|--|--|
| Syntax                                                                                                    | OUTPUT [=c   F(ddname)]                                                                                                    |  |  |  |  |  |
| Trims the                                                                                                    | CSECTS/NUCMAP table based on a string match.                                                                                                    |  |  |  |  |  |
| Syntax                                                                                                    | REMOVE anystring [PREFIX SUFFIX WORD] [NOT]<br>[ANY ADDRESS NAME ENTRY SEGMENT MODE]                                                                                                    |  |  |  |  |  |
|                                                                                                    | ring (repeat find) and positions the display start location. PF d 17 are normally set to RFIND.                                                                                                    |  |  |  |  |  |
| Sorts function tables into an alternate order. SORT with no operands<br>sorts the table in default order, while SORT with a field name sorts<br>the table in that order. |                                                                                                    |  |  |  |  |  |
| Syntax                                                                                                    | SORT [ADDRESS NAME]<br>[ASCEND DESCEND]                                                                                                    |  |  |  |  |  |
| Applies the specified line command to table entries marked with *TAG* in the DATA/MSG field and executes each entry.                                                     |                                                                                                    |  |  |  |  |  |
| Syntax                                                                                                    | TAG linecmd                                                                                                    |  |  |  |  |  |
| Selects the extended user command panel. Commands are maintained in these panels by the StarTool FDM developers as well as your installation.                            |                                                                                                    |  |  |  |  |  |
| Clears the                                                                                                    | Clears the CSECTS/NUCMAP table relative to the cursor position.                                                                                                    |  |  |  |  |  |
| Syntax                                                                                                    | X [ABOVE BELOW ALL]                                                                                                    |  |  |  |  |  |
| Clears the                                                                                                    | Clears the CSECTS/NUCMAP table. This is equivalent to X ALL                                                                                                    |  |  |  |  |  |
|                                                                                                    | Syntax<br>Trims the<br>Syntax<br>Finds a st<br>keys 5 an<br>Sorts fun-<br>sorts the<br>the table<br>Syntax<br>Applies th<br>*TAG* in<br>Syntax<br>Selects th<br>maintaine<br>your insta<br>Clears the<br>Syntax |  |  |  |  |  |

The following line commands are supported in the CSECTS/NUCMAP function:

| +   | <pre>Provides an extension panel for command entry.  *cm ERR- t="Line command,+"&gt;</pre> |
|-----|--------------------------------------------------------------------------------------------|
| =   | Repeats the previous line command.<br>*cm ERR- t="Line command,=">                         |
| К   | Kills and clears all following line commands.                                              |
| LOG | Copies the line into the log.                                                              |
| 0   | Provides line command selection and operand syntax assistance.                             |
| TAG | Marks this table entry with *TAG* in the DATA/MSG field.                                   |
| Х   | Drops the table line.                                                                      |

Block line commands are doubled letters that delimit a range of table entries for which the same action is to be performed. The following block line commands are supported in the CSECTS function:

| == | <pre>= command. Repeats the previous line command for the range of lines. *cm ERR- t="Block line command,=="&gt;</pre> |
|----|----------------------------------------------------------------------------------------------------|
| 00 | O command. Provides line command assistance for each line.                                                             |
| XX | X command. Drops the range of table lines.                                                                             |

| FUNCTIONS CONTROL LINE CMDS DEFAULTS FEATURES                                   |
|---------------------------------------------------------------------------------|
| CSECT Display for *NUCMAP* ROW 1 TO 17 OF 3,526<br>COMMAND ===> SCROLL ===> CSR |
| - DSN=SER07.LIB.CNTL,VOL=SER=SER002 MEM=(PDSPNAX                                |
| CMD TYPE DATA/MSG SECTION ENTRY MEM ADDR -LENG- MODE                            |
| CSECT IOSVATTN 00FC3D00 000106 A24                                              |
| CSECT IEAVFX00 0000000 001000 A24                                               |
| ENTRY IEATCBP 00000218 A24                                                      |
| CSECT IECVDDT5 00FCE000 00004C A24                                              |
| CSECT IECVPRNT 00FCE050 000478 A31                                              |
|                                                                                 |

# Chapter 7 Commands — O to R

# **OPTIONS Subcommand**

The OPTIONS subcommand displays the subcommands (or options) supported by StarTool FDM. This display varies when a non-partitioned data set is being processed.

In any table function, if the O alias of OPTIONS is entered as a line command, the **O Subcommand Selection** panel displays to assist in entering subcommands. In ISPMODE or MEMLIST, the O alias of OPTIONS at the **COMMAND ==>** prompt also brings up the subcommand assist prompt panel.

```
----- StarTool O Subcommand Selection ------
OPTION ===>
Choose one of the following:
                                                                   More:
                                                                             +
   --- CONTROL ---
   LEFT - Scroll command or PF key
   RIGHT - Scroll command or PF key
   F - Find data in table promptOUT - Output a copy of table to print or to a data set
       - Extended user command panel
   UT
         - Clear a portion of the table
   Х
   XMIT - Transmit this data set to another user
   LASTCMD - display the last commands entered from the command line
   SETUSER - define dynamic user commands and operands
   --- FUNCTIONS ---
    STATUS - Display function status and selection panel
```

#### Example

OPTIONS

#### **Syntax**

OPTIONS

#### Aliases

O, OP, OPT, OPTI, OPTIO, OPTION, OPTIONS

# **Operands**

No operands are supported for the OPTIONS subcommand.

# **OUTCOPY Subcommand**

The OUTCOPY subcommand formats utility control statements that can be used by IEBCOPY to select members from a data set. Output is directed to a pre-allocated FILE with the DDNAME PDSOUT.

### Example

OUTCOPY mema:memb

# **Syntax**

| OUTCOPY | memgroup | [ALIAS  <u>NOALIAS</u>        | ]         |
|---------|----------|-------------------------------|-----------|
|         |          | [CLOSE  <u>NOCLOSE</u>        | ]         |
|         |          | [ <u>ECHO</u>  NOECHO         | ]         |
|         |          | [IEBUPDTE  <u>NOIEBUPDTE</u>  | ]         |
|         |          | [REPLACE                      | ]         |
|         |          | [TEXT('string')  <u>NOTEX</u> | <u>[]</u> |

# Aliases

OUTC, OUTCO, OUTCOP, OUTCOPY

# Defaults

initially: memgroup, ECHO, NOCLOSE, NOALIAS, NOTEXT, NOIEBUPDTE

*thereafter*: memgroup, NOCLOSE, previous(ALIAS|NOALIAS; ECHO|NOECHO; TEXT|NOTEXT; IEBUPDTE|NOIEBUPDTE)

# Required

none

# Operands

| memgroup | Identifies the member names to be output on an IEBCOPY format<br>select statement.<br>Default member names, member lists, member name ranges, and<br>member name patterns are allowed. For more information, see<br>Appendix A, "Formatting Member Names" on page 421. |
|----------|----------------------------------------------------------------------------------------------------|
| ALIAS    | Includes any associated member names (aliases, apparent aliases, and associated main members) in the members processed.                                                                                                    |
| NOALIAS  | Processes only members actually identified.                                                                                                    |
| CLOSE    | Closes the PDSOUT file. The member or member group specified with the CLOSE operand is not output to the PDSOUT file.                                                                                                    |
| NOCLOSE  | Opens or keeps the PDSOUT data set open.                                                                                                    |
| ЕСНО     | Echoes each utility control statement to the terminal as well as to the PDSOUT data set.                                                                                                    |

| NOECHO     | Does not echo the utility control statements to the terminal; output is only directed to the PDSOUT data set.                                                                            |
|------------|----------------------------------------------------------------------------------------------------|
| IEBUPDTE   | Formats each output statement in IEBUPDTE format instead of the standard IEBCOPY format. The use of this format also suppresses COPY statements normally generated for data set changes. |
| NOIEBUPDTE | Formats each output statement in the standard IEBCOPY format.                                                                                                    |
| REPLACE    | Specifies that the form of the COPY statement is to be changed to support replacing members in the target data set.                                                                      |
| TEXT('st') | Replaces the second member name on each subsequent SELECT output statement with the specified string, ST.                                                                                |
| NOTEXT     | Nullifies any TEXT operand and writes the second copy of the member name (as usual) on each subsequent SELECT output statement.                                                          |

#### Remarks

OUTCOPY does not use ISPF services. If StarTool FDM was invoked from READY mode, StarTool FDM attempts to establish an ISPF environment for the first OUTCOPY subcommand so that subsequent subcommands can use ISPF services.

OUTCOPY usage notes:

- **1** Output is directed to FILE(PDSOUT).
- **2** PDSOUT must be allocated to a sequential data set or to a member of a partitioned data set with fixed, 80 character records prior to entering the first OUTCOPY subcommand.
- **3** For new data sets, the following default DCB attributes are used:

DCB=(RECFM=FB,LRECL=80,BLKSIZE=3120)

**4** An IEBCOPY COPY statement is written before the first SELECT statement for each data set as determined by the CHANGE subcommand. The COPY statement is of the form:

COPY OUTDD=OUTPUT, INDD=*xxx* 

(where xxx is the low-level qualifier of the input data set name)

However, if the REPLACE keyword is in effect, the format is:

COPY OUTDD=OUTPUT, INDD=((xxx, R))

**5** The default IEBCOPY select statement is of the form:

S M=memname, memname))

*memname* is the member name. You can modify this format output statement by an editor if member rename or member replace functions are to be performed. If you specify TEXT('Any String'), each subsequent IEBCOPY statement changes to the form:

S M=memname ANY STRING

**6** OUTCOPY maintains a list of member names written after each copy statement and does not output a member name more than once.

7 You can establish a CLIST such as the following for IEBCOPY use:

PROC 3 FROMDSN FROMQUAL TODSN CONTROLS(PDSOUT.CNTL)
ALLOC F(SYSIN) DA(&CONTROLS.) SHR
ALLOC F(SYSPRINT) DA(\*)
ALLOC F(&FROMQUAL.) DA(&FROMDSN.) SHR
ALLOC F(OUTPUT) DA(&TODSN.) OLD
CALL 'SYS1.LINKLIB(IEBCOPY)'

8 Assuming that OUTCOPY has created output in PDSOUT.CNTL, copy selected members from your LIB.LOAD data set to 'SYS1.LINKLIB2', by entering the following line from READY mode:

%COPYOUT LIB.LOAD LOAD 'SYS1.LINKLIB2'

Another method for capturing IEBCOPY control statements is to use the COPY subcommand with the NOCALL keyword. Obtain the generated images using the CONTROL subcommand with the DSN keyword or by the ISPMODE OUTPUT command.

# **PATTERN Subcommand**

The PATTERN subcommand lists member names from the data set directory. Only those member names that contain the PATTERN name segments specified display. The default member group is not affected by the DISPLAY or PATTERN subcommands.

You can enter one or two member name segments as patterns. If you enter two segments, both segments must occur in a member name for it can be displayed. For example, with the pattern segments xx and 1x, members named M1X4XX, M1XX, and XX1X are displayed by this subcommand while members named X1X or MXX13X are not displayed.

#### Example

PATTERN iea/sys

#### Syntax

PATTERN [segment1 [segment2] ]

#### Aliases

P, PA, PAT, PATT, PATTE, PATTER, PATTERN

# Defaults

previously entered segment1 and segment2 operands

# Required

none

#### Operands

| segment1 | A name segment that must be found in a member name for the member name to be displayed.                                                                                                    |
|----------|----------------------------------------------------------------------------------------------------|
|          | Enter a group name descriptor such as part1:part2, seg1/seg2, or part1*seg1 for segment1, in which case, the output consists of the member names that are displayed by the MEMBERS subcommand. |
| segment2 | A second name segment that must also be found in a member name for the member name to be displayed.                                                                                            |

# Remarks

Neither PATTERN nor DISPLAY affect the current member group. If you enter PATTERN without operands, the previously entered operands are used. This differs from DISPLAY. A DISPLAY with no operands shows all members in the data set.

-A is added following a displayed member name if the member name is an alias. The member name is listed in a combined hexadecimal/character format if it does not contain upper case alphanumeric characters (including @, \$, and #) or if the first character is numeric. Unprintable characters (for 3270-type devices) in a member name display as periods.

```
FUNCTIONS CONTROL DSN CMDS MEM CMDS A-M MEM CMDS N-Z DEFAULTS FEATURES
  ----- ISPMODE Session Display ----- ROW 273 OF 285
COMMAND ===>
                                                 SCROLL ===> CSR
- DSN=C911407.LIB.TEST,VOL=SER=STR815 MEM=(ASID -------
>---->d
@DIACLIK
         @DIAINIT
                   @DIALOG
                             @DIAPANL
                                       @DIAPART
                                                 @DIASTAK
@DIATBL
         @DIAWRK
                   ALLGLOB
                             ASMEXT2
                                       CHECKOUT
                                                 CICS
COMPARE
         COMPARES
                   COMPA1
                             COMPA2
                                       COMPA3
                                                 DISAMSM
DISAMXM
         DISASME
                   DISASMX
                             DISASM3
                                       MAPXREF
                                                 PDS99
PDS99T1D
         TESTMSG
>---->p dia
                   @DIALOG
@DIACLIK
         @DIAINIT
                             @DIAPANL
                                       @DIAPART
                                                 @DIASTAK
@DIATBL
         @DIAWRK
>---->p al/
@DIALOG
        ALLGLOB
>---->p ob/al
ALLGLOB
>---->p dis*
DISAMSM
         DISAMXM
                   DISASME
                             DISASMX
                                       DI SASM3
>--->p
DISAMSM
         DISAMXM
                   DISASME
                             DISASMX
                                       DISASM3
```

# **PBROWSE** Function

PBROWSE (for parallel browse) is a multiple-format data set browser that supports most z/OS data access methods and database management systems. PBROWSE is called a parallel function because you can suspend a browse session to process other data sets using GO sessions. On returning control to the browse session, resume where you left off as with other StarTool FDM parallel activities.

Invoke PBROWSE directly under control of StarTool FDM with the PBROWSE command, or, using the SUPEREDIT option, invoke it transparently with the BROWSE command. Use PB (for PBROWSE) as a line command in MEMLIST.

PBROWSE supports sequential, direct, PDS, PDSE and all VSAM data types including PATHs. It also allows you to browse deleted members. In addition, you can perform VSAM positioning.

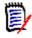

**NOTE** PBROWSE does not support multivolume files. It also cannot be used with variable-length (VB or VS) file organizations. For these file types, use PVIEW or PEDIT instead of PBROWSE.

### Example

PBROWSE

#### Syntax

PBROWSE member

- \* [FROMKEY(*key*) | FROMADDRESS(*add*) | FROMNUMBER(*num*) ]
- \* [TOKEY(*key*) | TOADDRESS(*add*) | TONUMBER(*num*)

\*NOTE: Lines with an asterisk are supported for VSAM data sets only

### Aliases

PB, PBR, PBRO, PBROW, PBROWS, PBROWSE

# Abbreviations

FKEY for FROMKEY, FADDR for FROMADDRESS, FNUM for FROMNUMBER, TKEY for TOKEY, TADDR for TOADDRESS, and TNUM for TONUMBER.

# Defaults

none

#### Required

member

# Operands

| member               | Identifies the member to be browsed.                                                                                                    |
|----------------------|----------------------------------------------------------------------------------------------------|
| FROMKEY( <i>ky</i> ) | For VSAM data sets only, <i>ky</i> is coded as the key of the first record to be accessed. This is a generic key and can be coded as x' <i>hexkey</i> '; access begins at the first record whose key matches (or is greater than) the portion of the key specified. Use this parameter with <i>TOKEY</i> . Specified for an alternate index or a key-sequenced data set only. |

]

| FROMADDRESS(ad) | For VSAM data sets only, <i>ad</i> is coded as 0 through<br>99999999 to specify the relative byte address (RBA) of<br>the first record to be accessed. The RBA value must<br>match the beginning of a logical record. If you specify this<br>parameter for key-sequenced data, the records are<br>accessed in physical sequential order instead of key order.<br>Use this parameter with TOADDRESS.<br>FROMADDRESS(address)     |
|-----------------|----------------------------------------------------------------------------------------------------|
|                 | <ul> <li>Can be coded only for key-sequenced, entry-sequenced or<br/>linear data sets or DATA or INDEX components</li> </ul>                                                                                                    |
|                 | <ul> <li>Cannot be specified if the data set is being accessed<br/>through a path</li> </ul>                                                                                                    |
|                 | <ul> <li>Cannot be specified for a key-sequenced data set with<br/>spanned records if any of the spanned records are to be<br/>accessed</li> </ul>                                                                                                    |
| FROMNUMBER(nm)  | For VSAM data sets only, <i>nm</i> is coded as 0 through<br>99999999 to specify the relative record number (RRN) of<br>the first record to be accessed. This record must be<br>present in the data set.<br>Use this parameter with TONUMBER. Specify it only for a<br>variable or fixed relative record data set.                                                                                                    |
| TOKEY(ky)       | For VSAM data sets only, ky is coded as the key of the last<br>record to be accessed. This is a generic key and can be<br>coded as x'hexkey'; access ends after the first record<br>whose key matches the portion of the key specified.<br>Use this parameter with FROMKEY. Specify it only for an<br>alternate index or a key-sequenced data set.                                                                              |
| TOADDRESS(ad)   | For VSAM data sets only, ad is coded as 0 through<br>99999999 to specify the relative byte address (RBA) of<br>the last record to be accessed. The RBA value does need<br>not to match the beginning of a logical record. If you<br>specify this parameter for key-sequenced data, the<br>records are accessed in physical sequential order instead<br>of key order. Use this parameter with FROMADDRESS.<br>TOADDRESS(address) |
|                 | <ul> <li>Can be coded only for key-sequenced, entry-sequenced or<br/>linear data sets or DATA or INDEX components</li> </ul>                                                                                                    |
|                 | <ul> <li>Cannot be specified if the data set is being accessed<br/>through a path</li> </ul>                                                                                                    |
|                 | <ul> <li>Cannot be specified for a key-sequenced data set with<br/>spanned records if any of the spanned records are to be<br/>accessed</li> </ul>                                                                                                    |
| TONUMBER(nm)    | For VSAM data sets only, nm is coded as 0 through<br>99999999 to specify the relative record number (RRN) of<br>the last record to be accessed. This record need not be<br>present in the data set.<br>Use this parameter with FROMNUMBER. Specify it only for<br>a variable or fixed relative record data set.                                                                                                    |

# Remarks

Use a LOG command to suspend PBROWSE. Then move to other StarTool FDM processes; however, use any function name or subcommand that does not conflict with the command names supported for PBROWSE.

The following primary commands are supported directly in the PBROWSE function. For information on ISPMODE commands available in StarTool FDM, see "Common Commands" on page 37.

| CO[LS]   | Displays a columns line on the first line of the data area. The columns line remains at the top of the data display. It is useful in identifying columns to be used with the FIND command. |                                                                         |
|----------|----------------------------------------------------------------------------------------------------|-------------------------------------------------------------------------|
|          | Syntax                                                                                                    | COLS [ON OFF]                                                           |
| F[IND]   | Finds a stri                                                                                                    | ng and positions the display start location.                            |
|          | Syntax                                                                                                    | FIND anystring [nn mm] [ASIS]<br>[FIRST LAST PREV] [PREFIX SUFFIX WORD] |
|          | (where <i>nn</i> and <i>mm</i> are column numbers)                                                                                                    |                                                                         |
| HEX      | Sets HEX display mode on or off.                                                                                                    |                                                                         |
|          | Syntax                                                                                                    | HEX [ON OFF]                                                            |
| L[OCATE] | Positions directly to the specified record number.                                                                                                    |                                                                         |
|          | Syntax                                                                                                    | LOCATE recnumber                                                        |
| PAD      | Changes the padding character and specifies the number of pad characters desired.                                                                                                    |                                                                         |
|          | Syntax                                                                                                    | PAD character 'character' x'hex' [column]                               |
|          | Example: PAD a 45                                                                                                    |                                                                         |
| RF[IND]  | Finds a string (repeat find) and positions the display start location. PF keys 5 and 17 are normally set to RFIND.                                                                         |                                                                         |

| PBROWSE - WS<br>COMMAND ===> | ER07.VSAM.CUST.CLUSTER<br>f new word | - LINE 00000401 COL 001 080<br>SCROLL ===> CSR |
|------------------------------|--------------------------------------|------------------------------------------------|
| +1                           | .+2+3+4+5.                           | + 6 + 7 +                                      |
| Smith 0392                   | 92A444510Yorba Linda,CA 92686        | YYNB                                           |
| Jones 0194                   | 92A444511Minneapolis,MN 55416        | YYNX                                           |
| Green 1293                   | 92A444512Denver, CO 80222            | NNYD                                           |
| Watson 1093                  | 92A444513Middlesex,UB11 4AA England  | NNNF                                           |
| Aku 0394                     | 92A444515Apu, Easter Island          | NNYF                                           |
| Ricker 0993                  | 92A444518Ward Hill, MA 01835         | YNYF                                           |
| Jackson 0494                 | 92A444519Springfield, MO 65890       | YYND                                           |
| Rogers 0394                  | 92A4445200akland, NJ 07436           | XXMG                                           |
| Thomas 0692                  | 92A444521Naples, FL 33942            | AACC                                           |
| Schmidt 0993                 | 92A444522Bremen, Germany             | MMNN                                           |
| Stone 1093                   | 92A444523Blue ridge, PA 17214        | VVGC                                           |
| Apple 0294                   | 92A444524Alpharetta, GA 30201        | AABB                                           |
| Cznski 1293                  | 92A444525Springboro, OH 45066        | YYMN                                           |
| Johnson 0394                 | 92A444529Clinton, MD 20797           | AAEE                                           |
| Engel 0494                   | 92A444533New york, NY 10117          | UUFF                                           |
|                              |                                      |                                                |

```
PBROWSE - WSER07.VSAM.CUST.CLUSTER ------ LINE 00000401 COL 001 080
COMMAND ===> f x'd48995'
                       SCROLL ===> CSR
 Smith 0392
     92A444510Yorba Linda,CA 92686
                    YYNB
Jones 0194
    92A444511Minneapolis,MN 55416
                    YYNX
Green 1293
    92A444512Denver, CO 80222
                    NNYD
Watson 1093 92A444513Middlesex, UB11 4AA England
                    NNNF
061326501093000921444513494435257B421104110557315400000055560000000000000000000
```

# **PEDIT Function**

PEDIT (for parallel edit) is a multiple-format line editor that supports most z/OS data access methods and database management systems. PEDIT is called a parallel function because you can suspend an edit session to process other data sets using GO sessions. On returning control to the edit session, resume where you left off as with other StarTool FDM parallel activities.

PEDIT supports sequential data sets, striped sequential data sets, direct files, VSAM keyed sequential data sets (including either a base cluster or a path over a cluster), other VSAM data set types, partitioned data sets (PDSs), and extended partitioned data sets (PDSEs).

Invoke PEDIT directly under control of StarTool FDM with the PEDIT command, or, using the SUPEREDIT option, invoke it transparently with the EDIT command.

#### Example

PEDIT

#### **Syntax**

PEDIT [member|memgroup] [AUDIT] [BACKUP] [COPYBOOK] [LOAD|NOLOAD|BLOCK] [SELECT] [VIEW]

- \* [FROMKEY(key)|FROMADDRESS(address)|FROMNUMBER(record\_number)]
- \* [TOKEY(*key*)|TOADDRESS(*address*)|TONUMBER(*record\_number*)]

\*NOTE: Parameters marked with an asterisk are supported for VSAM data sets only.

#### Aliases

PE, PED, PEDI, PEDIT

# **Abbreviations and Synonyms**

CB for COPYBOOK, FADDR for FROMADDRESS, FKEY for FROMKEY, REUSE for LOAD, TADDR for TOADDRESS, TKEY for TOKEY

# Defaults

LOAD (NOLOAD for non-KSDS VSAM data sets)

# Required

None

# Operands

| member   | Name of data set member to be edited. If no default data<br>set name has been set, PEDIT will prompt for data set. If<br>no member or memgroup is supplied, PEDIT will prompt<br>for member name and data set.<br><b>Alternative:</b> <i>memgroup</i>                                                                                                    |
|----------|----------------------------------------------------------------------------------------------------|
| memgroup | Memlist or memgroup naming multiple data set members<br>to be edited in sequence during this PEDIT session. If no<br>default data set name has been set, PEDIT will prompt for<br>data set. If no memgroup or member name is supplied,<br>PEDIT will prompt for member name and data set.<br><b>Alternative:</b> <i>member</i>                                                                                                    |
| LOAD     | The entire member is to be loaded into memory for editing<br>and rewritten completely at the SAVE command. With this<br>option, record lengths can be modified (even for VSAM<br>ESDS data sets) and line commands such as I (insert),<br>C (copy), D (delete), M (move), and R (repeat) are<br>available.<br><b>Restrictions:</b> VSAM data sets must be marked REUS or<br>must be empty. Executable load members may not use<br>the LOAD option.<br><b>Synonym:</b> REUSE<br><b>Alternatives:</b> NOLOAD, BLOCK |
| NOLOAD   | Only changed records are kept in memory. Line commands that modify data records are not available.                                                                                                    |
| BLOCK    | Only changed records are kept in memory and the edit<br>display consists of one line for each physical record. Line<br>commands that modify data records are not available.                                                                                                    |

| СОРҮВООК        | PEDIT prompts for a copybook member to overlay the record and format the data displayed. <b>Synonym:</b> CB                                                                                                    |
|-----------------|----------------------------------------------------------------------------------------------------|
| SELECT          | StarTool FDM is to prompt for record selection parameters<br>based on the data set type and only selected records<br>display in the edit session. No line commands are<br>supported except for the D (delete) line command for<br>VSAM KSDS data sets.                                                                                                    |
| AUDIT           | StarTool FDM is to prompt for allocation parameters and a data set name for an audit data set before starting the edit session. During the edit session, StarTool FDM records a before and after image of any changed record using the current record formatting mode (character, hexadecimal, or copybook). If PEDIT is not able to output records to the audit data set, PEDIT disables the audit facility and notifies you. You can continue the PEDIT session or terminate the session with a CANCEL command.                                                                                  |
| BACKUP          | For sequential data sets, indicates that StarTool FDM is to<br>make a backup copy of the data set before placing you in<br>edit or selective edit. This permits editing large data sets<br>and D (delete) and I (insert) are supported. When you<br>enter SAVE during the edit session, any changes that have<br>been made to that point are merged into the original data<br>set and the backup data set must be rebuilt.<br>This process may take some time.This option also supports<br>multi-volume sequential data sets in LOAD or SELECT<br>modes; however, LOAD is usually not appropriate. |
| VIEW            | This edit session is to operate with the SAVE command disabled. Records are examined only. Use the PVIEW command as shorthand for PEDIT with the VIEW keyword.                                                                                                    |
| FROMKEY(key)    | For VSAM data sets only, <i>key</i> is coded as the key of the first record to be accessed. This is a generic key and it can be coded as x'hexkey'; access begins at the first record whose key matches (or is greater than) the portion of the key specified.<br>Use this parameter with TOKEY. Specify it only for an alternate index or a key-sequenced data set.                                                                                                    |
| FROMADDRESS(ad) | For VSAM data sets only, ad is coded as 0 through<br>99999999 to specify the relative byte address (RBA) of the<br>first record to be accessed. The RBA value must match the<br>beginning of a logical record. If this parameter is specified<br>for key-sequenced data, the records are accessed in<br>physical sequential order instead of key order. Use this<br>parameter with TOADDRESS.<br>FROMADDRESS(address)                                                                                                    |
|                 | <ul> <li>Can be coded only for key-sequenced, entry-sequenced or<br/>linear data sets or DATA or INDEX components</li> </ul>                                                                                                    |
|                 | <ul> <li>Cannot be specified if the data set is being accessed<br/>through a path</li> </ul>                                                                                                    |
|                 | <ul> <li>Cannot be specified for a key-sequenced data set with<br/>spanned records if any of the spanned records are to be<br/>accessed</li> </ul>                                                                                                    |

| For VSAM data sets only, nm is coded as 0 through<br>99999999 to specify the relative record number (RRN) of<br>the first record to be accessed. This record must be<br>present in the data set.<br>Use this parameter with TONUMBER. Specify it can only for<br>a variable or fixed relative record data set.                                                                                                    |
|----------------------------------------------------------------------------------------------------|
| For VSAM data sets only, ky is coded as the key of the last<br>record to be accessed. This is a generic key and can be<br>coded as x'hexkey'. Access ends after the first record<br>whose key matches the portion of the key specified.<br>Use this parameter with FROMKEY. Specify it only for an<br>alternate index or a key-sequenced data set.                                                                               |
| For VSAM data sets only, ad is coded as 0 through<br>99999999 to specify the relative byte address (RBA) of the<br>last record to be accessed. The RBA value does need not to<br>match the beginning of a logical record. If this parameter is<br>specified for key-sequenced data, the records are accessed<br>in physical sequential order instead of key order. Use this<br>parameter with FROMADDRESS.<br>TOADDRESS(address) |
| <ul> <li>Can be coded only for key-sequenced, entry-sequenced or<br/>linear data sets or DATA or INDEX components</li> </ul>                                                                                                    |
| <ul> <li>Cannot be specified if the data set is being accessed<br/>through a path</li> </ul>                                                                                                    |
| <ul> <li>Cannot be specified for a key-sequenced data set with<br/>spanned records if any of the spanned records are to be<br/>accessed</li> </ul>                                                                                                    |
| For VSAM data sets only, nm is coded as 0 through<br>99999999 to specify the relative record number (RRN) of<br>the last record to be accessed. This record need not be<br>present in the data set.<br>Use this parameter with FROMNUMBER. Specify it only for<br>a variable or fixed relative record data set.                                                                                                    |
|                                                                                                    |

# Remarks

PEDIT supports records lengths to 32K with updates made directly to a VSAM data set.

Use a LOG command to suspend PEDIT and then go to other StarTool FDM processes. Enter any StarTool FDM function name to suspend PEDIT, but do not suspend it with a StarTool FDM subcommand. For example, enter LISTC to suspend PEDIT and go to the LISTC/LISTF function; however, if you enter REPLACE, an invalid command prompt is returned.

PEDIT is similar to ISPF edit. You can also perform VSAM positioning. Usually changes in a VSAM KSDS are made by typing over individual characters; these characters are not upper-case (however, the CAPS command is supported).

If records are moved or copied out of sequence, PEDIT marks the record with ==SEQ> in the line number column. In a similar fashion, duplicate records are marked with ==DUP> in the line number field.

The keys for these records (and for records that are moved but remain in key sequence) are unprotected so that you can change the key field. PEDIT does not permit you to save

a data set if records are out of order or if there are duplicate keys; however, you can CANCEL the session.

Record exclusions with the X line command or the EXCLUDE or X primary command are not yet supported.

PEDIT offers several basic advantages:

| Audit facility    | StarTool FDM can record images of records in character, hexadecimal, or copybook mode before and after changes.                                                                                                    |  |  |  |
|-------------------|----------------------------------------------------------------------------------------------------|--|--|--|
| Copybook mode     | COBOL, Assembler or PL/I copybook data display mode is<br>supported in addition to character and hexadecimal. The<br>display can be in a record layout mode with one record per<br>screen or in vertical format with multiple records on a<br>single screen. |  |  |  |
| Extended Copybook | Dynamically selects a copybook based on record values.<br>This supports data sets with base and segment copybook<br>portions.                                                                                                    |  |  |  |
| Selective EDIT    | Edits only selected records in an edit session.                                                                                                    |  |  |  |
| Parallel EDIT     | Goes from one edit session to any other PEDIT edit session or StarTool FDM function.                                                                                                    |  |  |  |
| Long records      | PEDIT supports record lengths up to 32K.                                                                                                    |  |  |  |
| Large data sets   | With the NOLOAD and BLOCK keywords, PEDIT only maintains changed records in memory using an update-in-place strategy for saving changed records.                                                                                                    |  |  |  |
| Physical records  | With the BLOCK keyword, examines and updates<br>RECFM=U, RECFM=F/FB, and RECFM=V/VB physical<br>blocks directly. With variable blocked data sets, you can<br>correct physical record construction errors.                                                    |  |  |  |

For sequential data sets, LOAD is the default; however, for very large data sets you can use NOLOAD. Only changed records are retained in memory. Also, only changed data blocks are rewritten for a SAVE command.

PEDIT supports editing a PDS load member and NOLOAD is forced. If a load member is updated with PEDIT, it marks the user's USERID as the ZAP IDR data and it assumes that the first CSECT of the module was modified (PEDIT is not aware of CSECT boundaries). Editing a PDS load member is equivalent to zapping the member; however, it is much simpler to perform with an edit.

For a PDS source member, LOAD is the default; however, you can specify NOLOAD or BLOCK.

For a PDSE source member, LOAD is forced; an updated member is always entirely rewritten when it is saved. PEDIT does not currently support saving PDSE program objects.

For VSAM data sets other than KSDS data sets, NOLOAD is forced; line commands that modify the data set are not supported and only modified records are rewritten to the data set. For a variable RRDS, you can modify the lengths of individual records in a PEDIT session.

Use the COPYBOOK command to select a copybook member as follows:

**1** Enter a CB command.

- 2 Enter a generic member name; for example: mydata.set(xyz\*)
- **3** This displays all members matching the generic member name in a MEMLIST.
- **4** Examine the members with E (edit), B (browse), or CBM (CBMAP) line commands.
- **5** Enter S (select) to select the desired copybook member and pass its name to copybook prompt.
- 6 Press Enter to process the data set with the selected copybook member.

Use a copybook in normal copybook mode (displayed in layout mode with one record on a screen), extended copybook mode (using multiple copybook members selected by data values), or vertical copybook mode (multi-record displayed in tabular mode using headers from the copybook).

Extended copybook support provides for copybooks with base and segment portions. The appropriate copybook is selected dynamically based on record values. Save and manage these copybook selections with the PROFMAN application. Once PEDIT is active, you can use the PROFMAN application to position to the CB portions and type an S line command to activate an extended copybook table.

To use extended copybooks, select copybook support from PEDIT or PVIEW and specify TEMP, REDO, CREATE, or MOD on the extended copybook line near the bottom. To modify an existing extended copybook member, type its name in the copybook save name field.

Use the TEMP option to enter a temporary extended copybook table that will not be saved and use REDO to modify a temporary extended copybook table. Use CREATE to create a saved extended copybook table and MOD to modify an existing table.

If you have multiple 01 levels in different copybooks, you normally define each one as a BASE. If a file definition is split into two or more copybooks, define the first part as a BASE from one copybook member and multiple following parts from different copybooks as SEGMENT sections. There must always be at least one BASE segment. Each one can be associated with multiple SEGMENT sections.

Once you are in the extended copybook dialog, type an S line command to define the first base segment and fill in the desired elements on the copybook selection panel. Be sure to enter the type (BAS for BASE or SEG for SEGMENT) for each item.

The following line commands are supported in extended copybook mode:

| S | Selects an item to be updated. |
|---|--------------------------------|
| D | Deletes an item.               |
| R | Repeats an item.               |
| Ι | Inserts a null item.           |

Type an A primary command when you want to activate the extended copybook in PEDIT. This restarts the edit session.

The following primary commands are supported directly for the PEDIT function. For information on ISPMODE commands available in StarTool FDM, see "Common Commands" on page 37.

| BOU[NDS] | Specifies default find column limits. BOUNDS OFF and BOUNDS with no operand turn-off-bounds processing. BOUNDS LIST shows current boundaries. |
|----------|----------------------------------------------------------------------------------------------------|
|          |                                                                                                    |

|           | Syntax                                                                                                    | BOUNDS nn mm  OFF   LIST                                                                                                    |  |  |  |
|-----------|----------------------------------------------------------------------------------------------------|----------------------------------------------------------------------------------------------------|--|--|--|
| CAN[CEL]  | Terminates the edit session with no data updates.                                                                                                    |                                                                                                    |  |  |  |
| СВ        | Prompts for a COBOL, Assembler or PL/I copybook name to overlay define edit records.                                                                                                    |                                                                                                    |  |  |  |
|           | Syntax         CB [ON]   [OFF]   [NEW]   [FIRST]   [NEXT]   [PREV]         [ON] default, switches to copybook mode         [OFF] reverts to the previous PEDIT display         [NEW] prompts for a new copybook member         [FIRST] switches to the first copybook with matching values         [NEXT] switches to the next base copybook that matches         [PREV] switches to the previous base copybook that matches                                         |                                                                                                    |  |  |  |
| СВМАР     | independen                                                                                                    | a COBOL, Assembler or PL/I copybook name to display tly of edit records. CBMAP also sets the default ata set and member for the CB line command. |  |  |  |
| C[HANGE]  | Updates a c                                                                                                    | haracter string or a hexadecimal string.                                                                                                    |  |  |  |
|           | Syntax                                                                                                    | CHANGE anystring newstring [nn mm] [ASIS] [ALL]<br>[FIRST LAST PREV] [PREFIX SUFFIX WORD]                                                        |  |  |  |
|           | (where nn a                                                                                                    | and <i>mm</i> are column numbers)                                                                                                    |  |  |  |
|           | The two str                                                                                                    | ings must be the same length.                                                                                                    |  |  |  |
| CLOSE     | Same as EN                                                                                                    | Same as END, updates changed records and terminates PEDIT.                                                                                       |  |  |  |
| СОРҮВООК  | Prompts for a COBOL, Assembler or PL/I copybook name to overlay define edit records.                                                                                                    |                                                                                                    |  |  |  |
|           | Syntax<br>COPYBOOK [ON]   [OFF]   [NEW [member]]   [FIRST]   [NEXT]   [PREV]<br>[ON] default, switches to copybook mode<br>[OFF] reverts to the previous PEDIT display<br>[NEW member] Sets default copybook to named member.<br>If no member supplied, PEDIT prompts for it.<br>[FIRST] switches to the first copybook with matching values<br>[NEXT] switches to the next base copybook that matches<br>[PREV] switches to the previous base copybook that matches |                                                                                                    |  |  |  |
| CREATE    | Creates a new partitioned data set member from marked copy or moves data lines in an edit session.                                                                                                    |                                                                                                    |  |  |  |
|           | Syntax CREATE [member]                                                                                                    |                                                                                                    |  |  |  |
| СИТ       | <ul> <li>(if a member name is not specified, use extended CREATE)</li> <li>Places marked edit sessions lines into the StarTool FDM clipboard.<br/>In a later PEDIT or ISPF edit session, use PASTE to place these<br/>lines back into a session.</li> </ul>                                                                                                    |                                                                                                    |  |  |  |
|           | Syntax         CUT [mm] [ADD REPL] [DEFAULTS]         mm       two character table name         ADD       add to the current clipboard         REPL       replace clipboard contents         DEFAULTS       display a panel for defaults                                                                                                    |                                                                                                    |  |  |  |
| DIS[PLAY] | Displays operands and defaults for COPYBOOK, SCREEN, VERTICAL, SHOW, and HIDE.                                                                                                    |                                                                                                    |  |  |  |
| END       | Same as CLOSE, updates changed records and terminates PEDIT.                                                                                                    |                                                                                                    |  |  |  |

| F[IND]   | Finds a string and positions the display start location. Search strings up to 64 characters in length are supported.                                                                                                    |                                                      |  |  |  |
|----------|----------------------------------------------------------------------------------------------------|------------------------------------------------------|--|--|--|
|          | Syntax<br>FIND anystring [nn mm] [ASIS] [ALL]<br>[FIRST LAST PREV] [PREFIX SUFFIX WORD]<br>[CHECK] for copybook, searches for invalid packed decimal<br>[NAME] for copybook, positions to a copybook variable name<br>[SAME] for copybook, searches only the current record                                                                                                    |                                                      |  |  |  |
|          | (where <i>nn</i> and <i>mm</i> are column numbers)                                                                                                    |                                                      |  |  |  |
| HEX      | Sets HEX display mode on or off.                                                                                                    |                                                      |  |  |  |
|          | Syntax HEX [ON OFF]                                                                                                    |                                                      |  |  |  |
| HIDE     | For copybook display or VERTICAL display, excludes named or numbered elements from the current display.                                                                                                    |                                                      |  |  |  |
|          | Syntax         HIDE {ALL   varnam   gennam   n1 [T0] n2} GROUP         ALL - all variables are to be hidden         varnam - exact variable name from the copybook         gennam - partial variable name like FORM-DETAIL*         n1 - entry number for a variable from SCREEN NUMBER         T0 - used with n2 to indicate a range         n2 - a second entry number to specify a range end with TO         GROUP - hides all variables from a given copybook level |                                                      |  |  |  |
| KEY      | Positions directly to the record with the corresponding record key.                                                                                                    |                                                      |  |  |  |
|          | Syntax KEY 'record key'   x'hexkey'                                                                                                    |                                                      |  |  |  |
| L[OCATE] | Positions directly to a record number or duplicate record (by key).                                                                                                    |                                                      |  |  |  |
|          | tax LOCATE recnumber [DUP] [FIRST]                                                                                                    |                                                      |  |  |  |
| NEXT     | Positions to a following logical record. Use SET to change the default number of records to move forward if no operands are entered. NEXT 1 SET is the default. SET changes the default and causes a new record to display.                                                                                                    |                                                      |  |  |  |
|          | Syntax NEXT [num SET] [MAX]                                                                                                    |                                                      |  |  |  |
| OUT[PUT] | Outputs the current PEDIT edit record to print or a data set using the current display mode (character, hexadecimal, or copybook).                                                                                                    |                                                      |  |  |  |
|          | Syntax OUTPUT [=c   F(ddname)]                                                                                                    |                                                      |  |  |  |
| PAD      | Changes the padding character and specifies the number of pad characters desired.                                                                                                    |                                                      |  |  |  |
|          | Syntax PAD character 'character' x'hex' [column]                                                                                                    | <pre>PAD character 'character' x'hex' [column]</pre> |  |  |  |
|          | Example: PAD a 45                                                                                                    |                                                      |  |  |  |
| PASTE    | Places lines from the StarTool FDM clipboard into the active edit session. Use the PEDIT or ISPF edit CUT macro to place lines into the clipboard.                                                                                                    |                                                      |  |  |  |
|          | Syntax         PASTE [mm] [ZER0 KEEP] [DEFAULTS]         mm       two character table name         ZER0       insert clipboard contents and clear clipboard         KEEP       insert clipboard contents and keep clipboard         DEFAULTS       display a panel to set defaults                                                                                                    |                                                      |  |  |  |

| PREV[IOUS] | Positions to a previous logical record. Use SET to change the default number of records to move backward if no operands are entered. PREV 1 SET is the default. SET changes the default and causes a new record to display.                                                                                                    |  |  |  |
|------------|----------------------------------------------------------------------------------------------------|--|--|--|
|            | Syntax PREVIOUS [num SET] [MAX]                                                                                                    |  |  |  |
| RCH[ANGE]  | Changes a string (repeat change) and positions the display start location. PF keys 6 and 18 are normally set to RCHANGE.                                                                                                    |  |  |  |
| RF[IND]    | Finds a string (repeat find) and positions the display start location. PF keys 5 and 17 are normally set to RFIND.                                                                                                    |  |  |  |
| REPL[ACE]  | Replaces a data set or member from marked copy or moves data records in an edit session.                                                                                                    |  |  |  |
|            | Syntax REPLACE [member]                                                                                                    |  |  |  |
|            | (if a member name is not specified, use extended REPLACE)                                                                                                    |  |  |  |
| RESET      | Clears all pending line commands without letting them execute.                                                                                                    |  |  |  |
| SHOW       | For copybook display or VERTICAL display, includes named or numbered elements in the current display.                                                                                                    |  |  |  |
|            | <pre>Syntax SHOW {ALL varnam gennam n1 [T0] n2} GROUP ONLY ALL all variables are to be shown varnam exact variable name from the copybook gennam partial variable name like FORM-DETAIL* n1 entry number for a variable from SCREEN NUMBER T0 used with n2 to indicate a range n2 entry number to specify range end with T0 GROUP selects all variables in a given copybook level ONLY hides all variables except those identified</pre>                                                                                                    |  |  |  |
| SORT       | For a VSAM KSDS data set, sorts records into ascending order by key.                                                                                                    |  |  |  |
|            | Syntax SORT                                                                                                    |  |  |  |
| SCREEN     | Changes the copybook display to show different types of data in<br>the data type field and the displayed data field as shown in the<br>table below.                                                                                                    |  |  |  |
|            | Syntax         SCREEN       [TYPE PICTURE OFFSET COLUMN NUMBER] [DATA NODATA HEX] [LEA         D NOLEAD] [LEV88 NOLEV88]       DINOLEAD] [LEV88 NOLEV88]         This table contains the copybook screen part, the header, and an example:       COBOL level and name       LEVEL AND NAME       02 SAMPLE-FIRST         data type=TYPE       LENGTH TYPE       1 PAC         data type=PICTURE       PICTURE       S99V9         data type=OFFSET       OFFSET       62         data type=COLUMN       COLUMN       63         data type=NUMBER       NUMBER       4         displayed data=DATA       DATA       2.1         displayed data=NODATA       OFFSET       62         displayed data=HEX       DATA       62 |  |  |  |
| SUB[MIT]   | Submits JCL member(s) to JES for background execution.<br>Syntax: SUBMIT memgroup [TSO_SUBMIT_operands]                                                                                                    |  |  |  |

| VERT[ICAL] | Prompts for a COBOL, Assembler or PL/I copybook name to display<br>records in a tabular copybook format.<br>Select or exclude copybook elements to display with the SHOW and<br>HIDE commands.                                                                                                   |
|------------|----------------------------------------------------------------------------------------------------|
|            | Syntax<br>VERTICAL [ON OFF NEW [member]] [DEFAULT] [NAME NONAME]<br>[PICT NOPICT] [COL NOCOL] [NUM NONUM] [ONLY]<br>[LEV1 NOLEV1] [LEV88 NOLEV88]                                                                                                    |
|            | <pre>ON turns on VERTICAL with the current copybook OFF turns off VERTICAL mode [NEW member] Sets default copybook to named member. If no member name supplied, PEDIT prompts for it.</pre>                                                                                                    |
|            | DEFAULT sets header to NAME, NOPICT, TYPE, COL, NUM<br>NAME NONAME controls display of variable name<br>PICT NOPICT controls display of variable picture<br>TYPE NOTYPE controls display of variable type                                                                                        |
|            | COL NOCOL controls display of variable start column<br>NUM NONUM controls display of variable reference number<br>ONLY display only selected headers; otherwise, additive<br>LEV1 NOLEV1 controls if the LEVEL 1 variable is displayed<br>LEV88 NOLEV88 controls if LEVEL 88 items are displayed |

The following line commands are supported in the PEDIT function:

| =    | Repeats the previous line command.<br>*cm ERR- t="Line command,="> |
|------|--------------------------------------------------------------------|
| ?    | Provides line command selection and operand syntax assistance.     |
| (    | Shifts a line logically to the left.                               |
| ((   | Shifts a block of lines logically to the left.                     |
| )    | Shifts a line logically to the right.                              |
| ))   | Shifts a block of lines logically to the right.                    |
| Α    | After this entry.                                                  |
| В    | Before this entry.                                                 |
| Cn   | Copies line with an optional count.                                |
| COLS | Displays a formatted line for identifying display columns.         |
| In   | Inserts line with an optional count.                               |
| Mn   | Moves line with an optional count.                                 |
| Rn   | Moves line with an optional count.                                 |

Block line commands are doubled letters that delimit a range of table entries for which the same action is to be performed. The following block line commands are supported in the PEDIT function:

| == | <pre>= command. Repeats the previous line command for the range of lines. *cm ERR- t="Block line command,=="&gt;</pre> |
|----|----------------------------------------------------------------------------------------------------|
| CC | C command. Copy block.                                                                                                 |
| DD | D command. Delete block.                                                                                               |
| MM | M command. Move block.                                                                                                 |
| RR | R command. Repro block.                                                                                                |

|                    |                                        | .CUST.CLUST            | TER      |            | LINF          | E 0000403 COL 001 070   |
|--------------------|----------------------------------------|------------------------|----------|------------|---------------|-------------------------|
|                    | D ===>                                 |                        |          |            |               | SCROLL ===> CSR         |
|                    | Green 1293                             |                        |          |            |               | NNYD                    |
|                    | + 1 +                                  | 7                      | +        | + .        | 4 +           | 5 + 6 +                 |
| 000404             | Watson 1093                            | 92A444513              | Middles  | ex,UF      | 311 4AA Engl; | and NNNF                |
| 000405             | Aku 0394                               | 92A444515              | Apu, E   | aster      | r Island      | NNYF                    |
| 000408             | Rogers 0394                            | 92A444520              | Oakland  | NJ         | 07436         | XXMG                    |
| ==DUP>             | Rogers 0394                            | 92A444520              | Oakland  | NJ         | 07436         | XXMG                    |
| ==DUP>             | 0.0                                    | 92444520               | Oakland  | NJ         | 07436         | XXMG                    |
| 000411             | Thomas 0692                            | 97444521               | Nanles.  | FI. 7      | 22947         | AACC                    |
| 000411             |                                        | 07444574               | Alphare  | +ta.       | CA 30201      | AABB                    |
|                    | Smith 1292                             | 020444578              | Phoenix  | Δ7         | 05071         | AADD                    |
| <eu></eu>          | Cznski 1292                            | 92A444528<br>92A444525 | Springh  | , <u>n</u> | 01 45066      | YYMN                    |
| =-3EQ2             |                                        | 928444525              | 2bi men  | 510,       | UH 45000      | T T I'IN                |
|                    |                                        |                        |          |            |               |                         |
| SEDIT              |                                        |                        |          |            |               |                         |
|                    |                                        |                        |          |            | LING          | E 0000405 COL 001 070   |
| CUMMAN             | D ===> c x'c197a                       | 4' X'CIU/C4            | 4        |            |               | SCROLL ===> CSR         |
| ==DUP>             | Green 1293                             | 92A444512              | Denver,  | C0 8       | 30222         | NNYD                    |
|                    | 4098894FFFF4444                        | FFCFFFFFF              | C89A8964 | 4CD4F      | FFFFF44444444 | 44444444DDEC444444444   |
|                    | 079555012930000                        | 921444512              | 455559Be | 93608      | 302220000000  | 000000005584000000000   |
|                    | · 1 +                                  |                        | . 3      | +          | A +           |                         |
| =>COLS             |                                        |                        |          |            |               | +6+                     |
|                    |                                        |                        |          |            |               | +6+                     |
|                    | +1+                                    |                        |          |            |               | 5+6+                    |
|                    |                                        |                        |          |            |               |                         |
| a 6466             | Watson 1093                            |                        |          |            |               |                         |
|                    |                                        |                        |          |            |               | 898444444DDDC4444444444 |
|                    | 001350201032000                        | 921444515              | 4944352: | )/B42      | 2110411055755 | 1540000005556000000000  |
|                    |                                        |                        |          |            |               |                         |
|                    |                                        |                        |          |            |               |                         |
| DEDIT              |                                        |                        | LUCTER _ |            | COL           | UMNS 000001 000035      |
|                    |                                        | EMU. VSALLCI           | LUSIER   |            |               |                         |
|                    | ND ===>                                |                        |          |            |               | SCROLL ===> CSR         |
|                    | 1 90A44452                             |                        |          | TVD        | 1             |                         |
|                    | AND NAME                               |                        | LENGIH   | TYP        | DATAI.        | +                       |
| 01 TES             |                                        |                        |          |            |               |                         |
| -                  | FILE-SKIP                              |                        |          | CHR        |               |                         |
| -                  | 02 MYFILE-IDENTIFIER 14 CHR Apple 0294 |                        |          |            |               |                         |
| -                  | 02 MYFILE-KEY                          |                        |          |            |               |                         |
|                    | 05 MYFILE-KEY-FIRST2 2 CHR 90          |                        |          |            |               |                         |
| 05 MYFILE-KEY-REST |                                        |                        | 7        | CHR        | A444524       |                         |
| 02 MY              | FILE-PLACE-OF-BU                       | SINESS                 | 27       | CHR        | Alpharetta,   | GA 30201                |
|                    | FILE-MISSION-KEY                       |                        |          |            |               |                         |
| 05 M               | YFILE-KEY-ONE                          |                        | 1        | CHR        | Α             |                         |
| 05 MYFILE-KEY-TWO  |                                        |                        |          | CHR        |               |                         |

05 MYFILE-KEY-THREE-FOUR 1 CHR B 05 MYFILE-KEY-THREE-FOUR 1 CHR B 02 FILLER 2 CHR 05 MYFILE-HIT-DISTANCE-ONE 3 PAC 2.1 05 MYFILE-HIT-DISTANCE-TWO 5 PAC .02 PEDIT WSER07.VSAM.DEMOLONG.CLUSTER ----- COLUMNS 000001 000070 COMMAND ===> cb SCROLL ===> CSR 000001 A AAAAAAA THE REST1 000002 B BBBBBBBB THE REST2 000003 C CCCCCCC THE REST3 000004 D 19460228 CHEC K DATE 

----- Copybook ------COMMAND ===> Primary command: MAP to view the copybook member before exiting this panel. IMPORT or EXPORT to retrieve or save a copybook object. ===> COPYBOOK (COPYBOOK, EXTENDED, or VERTICAL) Copybook type Copybook or Vertical Copybook data set name: Data set ===> 'WSER077.LIB.CNTL(CB002T)' ===> CB002T (name of member if not included in dsn) Member name Data set type ===> MVS (MVS, Panvalet or Librarian) Optional: Language type ===> EITHER (COBOL, PLI, EITHER, or ASM) ===> Starting name ===> 1 Starting column (1 to 32760 if first variable is offset) Extended copybook options: Extended copybook ===> NONE (Temp, Redo, Create, Mod, Use, Import) Copybook save name ===> (3 to 6 character name used with Mod or Use Source library ===> PROFILE (Profile, Group, Sample, or Other) Other DSNAME ===>

------ Source MEMLIST 1, Session# 2 ----- Row 1 to 17 of 17 -----SCROLL ===> CSR COMMAND ===> Enter an ISPF command, a StarTool subcommand or a special control code: - DSN=WSER07.LIB.CNTL,VOL=SER=SER001 MEM=CB00\* LAST MODIFIED SIZE INIT ID CMD NAME DATA/MSG VER.MOD CREATED 01.00 1997/10/06 1997/10/06 11:12 178 178 WSER07 CB000X 01.03 1997/03/18 1998/03/27 9:53 37 WSER07 CB001 e 38 01.00 1997/03/18 1997/03/18 16:26 6 WSER07 CB002 6 9 WSER07 CB002A 01.04 1998/06/01 1998/06/01 16:55 9 01.00 1997/03/18 1997/03/18 16:27 6 6 WSER07 CB003 01.03 1997/07/25 1997/07/25 8:37 84 CB004 84 CHECK

| EDIT WSE                                                                                                    | R07.LIB.CNTL(CB001) - 01.03                                                                                                    | Columns 00001 00072                                                                                                    |
|----------------------------------------------------------------------------------------------------|----------------------------------------------------------------------------------------------------|----------------------------------------------------------------------------------------------------|
| Command ===>                                                                                                    |                                                                                                    | Scroll ===> CSR                                                                                                    |
| 000007 123456                                                                                                    | 01 TESTBOOK.                                                                                                    |                                                                                                    |
| 000008 123456                                                                                                    | 02 MYFILE-SKIP                                                                                                    | PICTURE X(1).                                                                                                    |
| 000009 123456                                                                                                    | 02 FILLERX                                                                                                    | PIC 9(11) BINARY.                                                                                                    |
| 000010 123456                                                                                                    | 02 MYFILE-IDENTIFIER                                                                                                    | PICTURE X(14).                                                                                                    |
| 000011 123456                                                                                                    | 02 MYFILE-KEY.                                                                                                    |                                                                                                    |
| 000012 123456                                                                                                    | 05 MYFILE-KEY-FIRST2                                                                                                    | PIC X(2).                                                                                                    |
| 000013 123456                                                                                                    | 05 MYFILE-KEY-REST                                                                                                    | PIC X(7).                                                                                                    |
| 000014 123456                                                                                                    | 02 MYFILE-PLACE-OF-BUSINESS                                                                                                    | PIC X(27).                                                                                                    |
| 000015 123456                                                                                                    | 02 TOFILE-COUNT-BINARY                                                                                                    | PIC 59(4).                                                                                                    |
| 000016 123456                                                                                                    | 02 FILLER                                                                                                    | PIC X.                                                                                                    |
| 000017 123456                                                                                                    | 02 MYFILE-MISSION-KEYS.                                                                                                    |                                                                                                    |
| 000018 123456                                                                                                    | 05 MYFILE-KEY-ONE                                                                                                    | PIC X(1).                                                                                                    |
| 000019 123456                                                                                                    | 05 MYFILE-KEY-TWO                                                                                                    | PIC X(1).                                                                                                    |
| 000020 123456                                                                                                    | 05 MYFILE-KEY-XXX                                                                                                    | PIC S9999 COMP.                                                                                                    |
| 000021 123456                                                                                                    | 05 MYFILE-KEY-THREE-FOUR                                                                                                    | PIC X(1) OCCURS 2 TIMES.                                                                                                    |
| 000007 123456<br>000008 123456<br>000009 123456<br>000010 123456<br>000011 123456<br>000012 123456<br>000013 123456<br>000014 123456<br>000015 123456<br>000016 123456<br>000017 123456<br>000018 123456<br>000019 123456 | 02 MYFILE-SKIP<br>02 FILLERX<br>02 MYFILE-IDENTIFIER<br>02 MYFILE-KEY.<br>05 MYFILE-KEY-FIRST2<br>05 MYFILE-KEY-REST<br>02 MYFILE-PLACE-OF-BUSINESS<br>02 TOFILE-COUNT-BINARY<br>02 FILLER<br>02 MYFILE-MISSION-KEYS.<br>05 MYFILE-KEY-ONE<br>05 MYFILE-KEY-TWO<br>05 MYFILE-KEY-XXX | PICTURE X(1).<br>PIC 9(11) BINARY.<br>PICTURE X(14).<br>PIC X(2).<br>PIC X(7).<br>PIC X(27).<br>PIC S9(4).<br>PIC X.<br>PIC X.<br>PIC X(1).<br>PIC X(1).<br>PIC S9999 COMP. |

```
----- Source MEMLIST 1, Session# 2 ----- Row 1 to 17 of 17
COMMAND ===>
                                                      SCROLL ===> CSR
Enter an ISPF command, a StarTool subcommand or a special control code:
- DSN=WSER07.LIB.CNTL,VOL=SER=SER001 MEM=CB00* ------
CMD NAME
            DATA/MSG VER.MOD CREATED
                                     LAST MODIFIED SIZE INIT ID
                     01.00 1997/10/06 1997/10/06 11:12 178 178 WSER07
    CB000X
    CB001
            *EDIT*
                     01.03 1997/03/18 1998/03/27 9:53
                                                     38 37 WSER07
s
    CB002
                     01.00 1997/03/18 1997/03/18 16:26 6
                                                             6 WSER07
```

COMMAND ===> Primary command: MAP to view the copybook member before exiting this panel. Copybook data set name: Data set ===> 'WSER07.LIB.CNTL(CB001)' Member name ===> CB00\* (name of member if not included in dsn) Data set type ===> MVS (MVS, Panvalet or Librarian)

| PEDIT WSER07.VSAM.DEMOLONG.CLUSTER |                         |
|------------------------------------|-------------------------|
| COMMAND ===>                       | SCROLL ===> CSR         |
| RECORD 1 KEY= AAAAAAAA THE         |                         |
| LEVEL AND NAME LENGTH              | TYP DATA1+2+3           |
| 01 TESTBOOK                        |                         |
| 02 MYFILE-SKIP 1                   | CHR A                   |
| 02 FILLERX 8                       | BIN X'C1C1C1C1C1C1C1C1' |
| 02 MYFILE-IDENTIFIER 14            | CHR THE REST1           |
| 02 MYFILE-KEY                      |                         |
| 05 MYFILE-KEY-FIRST2 2             | CHR                     |
| 05 MYFILE-KEY-REST 7               | CHR                     |
| 02 MYFILE-PLACE-OF-BUSINESS 27     | CHR                     |
| 02 TOFILE-COUNT-BINARY 4           | DIS X'40404040'         |
| 02 FILLER 1                        | CHR                     |
| 02 MYFILE-MISSION-KEYS             |                         |
| 05 MYFILE-KEY-ONE 1                | CHR                     |
| 05 MYFILE-KEY-TWO 1                | CHR                     |
| 05 MYFILE-KEY-XXX 2                | BIN 16448               |

```
----- Copybook ------
COMMAND ===>
 Primary command: MAP to view the copybook member before exiting this panel.
                 IMPORT or EXPORT to retrieve or save a copybook object.
                  ===> COPYBOOK
                                  (COPYBOOK, EXTENDED, or VERTICAL)
 Copybook type
Copybook or Vertical Copybook data set name:
                  ===> 'WSER07.LIB.CNTL(CB001)'
 Data set
                   ===> CB001 (name of member if not included in dsn)
 Member name
 Data set type
                   ===> MVS
                                   (MVS, Panvalet or Librarian)
                                                               More:
                                                                        +
Optional:
                   ===> EITHER
 Language type
                                   (COBOL, PLI or EITHER)
                   ===>
 Starting name
 Starting column
                   ===> 1
                                   (1 to 32760 if first variable is offset)
Extended copybook options:
 Extended copybook ===> temp
                                (None, Temp, Redo, Create, Mod, or Use)
 Copybook save name ===>
                                (3 to 6 character name used with Mod or Use)
                   ===> PROFILE (Profile, Group, Sample, or Other)
 Source library
 Other DSNAME
                   ===>
```

----- Extended Copybook #1 -----COMMAND ===> Primary command: MAP to view the copybook member before exiting this panel. More: + Specify the copybook data set and member in normal TSO syntax: ===> LIB.CNTL Data set Member name ===> cb001 (member if not included in dsname) Data set type ===> MVS (MVS, Panvalet or Librarian) ===> EITHER (COBOL, PLI or EITHER) Language type Starting name ===> Туре ===> BASE (The first one must be a BASE) (1-32760 or Blank for default) Column number ===> 1 Compare operator/Length ===> EQ (LT,LE,EQ,GE,GT,NE or 0-32760) Compare Strings ===> c'a' (string,string) AND/OR ==> ORColumn number ===> (1-32760 or Blank for no compare) Compare operator/Length ===> EQ (LT,LE,EQ,GE,GT,NE or 0-32760) Compare Strings ===> (string,string)

----- Extended Copybook -----COMMAND ===> a Primary commands: S to Save this list, A to Activate this list, END to cancel. Line commands: S to Select one line at a time and update selection options. More: Type Member Level 01 name Lang Type Selection 1 BAS CB001 TESTBOOK EITHER YES 2 BAS CB0046 UNKNOWN DEFAULT EITHER 3 NA EITHER NA

WSER07.VSAM.DEMOLONG.CLUSTER -----PEDIT COMMAND ===> SCROLL ===> CSR RECORD KEY= AAAAAAA THE 1 LEVEL AND NAME LENGTH TYP DATA ....1....+....2....+....3....+ 01 TESTBOOK # 1 BASE: CB001 02 MYFILE-SKIP 1 CHR A 02 FILLERX 8 BIN X'C1C1C1C1C1C1C1C1' 02 MYFILE-IDENTIFIER 14 CHR THE REST1 02 MYFILE-KEY 05 MYFILE-KEY-REST 7 CHR 02 MYFILE-PLACE-OF-BUSINESS 27 CHR 02 TOFILE-COUNT-BINARY 4 DIS X'40404040'

| PEDIT WSER07.PDSE531.T                                                    | SRC(DEM2VSAM)          | COLL       | JMNS 000001 000017                      |  |  |  |  |
|---------------------------------------------------------------------------|------------------------|------------|-----------------------------------------|--|--|--|--|
| COMMAND ===> hide 4 to 6 SCROLL ===> CSR                                  |                        |            |                                         |  |  |  |  |
| NAME  TESTBOOK MYFILE-SKIP MYFILE-IDENTIFIER MYFILE-KEY MYFILE-KEY-FIRST2 |                        |            |                                         |  |  |  |  |
| TYPE  LV1 80  CHR 1                                                       | CHR 14                 | GRP 9      | CHR 2                                   |  |  |  |  |
| COLUMN (1:80)  (1:1)                                                      | (2:15)                 | (16:24)    | (16:17)                                 |  |  |  |  |
| NUMBER   1   2                                                            | 3                      | 4          | 5                                       |  |  |  |  |
| * * * * * * * * * * * * * * * * * * * *                                   | TOP OF DATA ****       | *****      | * * * * * * * * * * * * * * * * * * * * |  |  |  |  |
| 000001                                                                    | Test 0311              |            | 92                                      |  |  |  |  |
| 000002                                                                    | Smith 0392             |            | 92                                      |  |  |  |  |
| 000003                                                                    | Jones 0194             |            | 92                                      |  |  |  |  |
| 000004                                                                    | Green 1293             |            | 92                                      |  |  |  |  |
| 000005                                                                    | Watson 1093 92         |            |                                         |  |  |  |  |
| 000006                                                                    | Aku 0394               |            | 92                                      |  |  |  |  |
| 000007                                                                    | Ricker 0993            |            | 92                                      |  |  |  |  |
| 000008                                                                    | 000008 Jackson 0494 92 |            |                                         |  |  |  |  |
| 000009                                                                    | Rogers 0394            |            | 92                                      |  |  |  |  |
| 000010                                                                    | Thomas 0692            |            | 92                                      |  |  |  |  |
| 000011                                                                    | Schmidt 0993           |            | 92                                      |  |  |  |  |
| 000012                                                                    | Stone 1093             |            | 92                                      |  |  |  |  |
| 000013                                                                    | Apple 0294             |            | 92                                      |  |  |  |  |
| 000014                                                                    | Cznski 1293            |            | 92                                      |  |  |  |  |
| 000015                                                                    | Smith 1292             |            | 92                                      |  |  |  |  |
| 000016                                                                    | Johnson 0394           |            | 92                                      |  |  |  |  |
| * * * * * * * * * * * * * * * * * * * *                                   | *** BOTTOM OF DAT      | + ******** | *******                                 |  |  |  |  |

| [                                                    |                    |                                          |
|------------------------------------------------------|--------------------|------------------------------------------|
| PEDIT WSER07.PDSE531.T<br>COMMAND ===> hide 2;show 5 | SRC(DEM2VSAM)      | COLUMNS 000001 000043<br>SCROLL ===> CSR |
| NAME  TESTBOOK MYFILE-SKIP                           | MYFILE-IDENTIFIER  | MYFILE-PLACE-OF-BUSINESS                 |
| TYPE  LV1 80  CHR 1                                  | CHR 14             | CHR 19                                   |
| COLUMN (1:80) (1:1)                                  | (2:15)             | (25:43)                                  |
| NUMBER   1   2                                       |                    | 17                                       |
| ***** *************                                  | TOP OF DATA *****  | ************************************     |
| 000001                                               | Test 0311          | Anytown, AW, 95120                       |
| 000002                                               | Smith 0392         | Yorba Linda,CA 9268                      |
| 000003                                               | Jones 0194         | Minneapolis,MN 5541                      |
| 000004                                               | Green 1293         | Denver, CO 80222                         |
| 000005                                               | Watson 1093        | Middlesex,UB11 4AA                       |
| 000006                                               | Aku 0394           | Apu, Easter Island                       |
| 000007                                               | Ricker 0993        | Ward Hill, MA 01835                      |
| 000008                                               | Jackson 0494       | Springfield, MO 658                      |
| 000009                                               | Rogers 0394        | Oakland, NJ 07436                        |
| 000010                                               | Thomas 0692        | Naples, FL 33942                         |
| 000011                                               | Schmidt 0993       | Bremen, Germany                          |
| 000012                                               | Stone 1093         | Blue ridge, PA 1721                      |
| 000013                                               | Apple 0294         | Alpharetta, GA 3020                      |
| 000014                                               | Cznski 1293        | Springboro, OH 4506                      |
| 000015                                               | Smith 1292         | Phoenix, AZ 85071                        |
| 000016                                               | Johnson 0394       | Clinton, MD 20797                        |
| * * * * * * * * * * * * * * * * * * * *              | *** BOTTOM OF DATA | ***********                              |
|                                                      |                    |                                          |

# **PVIEW Function**

The PVIEW command is shorthand for PEDIT with the VIEW keyword. PVIEW can view a data set even if it is currently being edited. PVIEW is equivalent to PEDIT with the SAVE command disabled.

### Example

PVIEW

#### Syntax

```
PVIEW member [REUSE|NOLOAD|BLOCK ]
[COPYBOOK|CB ]
[SELECT ]
[AUDIT ]
* [FROMKEY(key)|FROMADDRESS(add)|FROMNUMBER(num) ]
* [TOKEY(key)|TOADDRESS(add)|TONUMBER(num) ]
```

\*NOTE: Lines with an asterisk are supported for VSAM data sets only

### Aliases

PV, PVI, PVIE, PVIEW

## Abbreviations

FKEY for FROMKEY, and FADDR for FROMADDRESS, TKEY for TOKEY, and TADDR for TOADDRESS.

# Defaults

none

## Required

none

# Operands

See the documentation for the "PEDIT Function".

# **PGMDOC Subcommand**

The PGMDOC subcommand lists module descriptions from a program table. The output is a one-line description of each module in the member group.

## Example

PGMDOC idc\*

#### **Syntax**

PGMDOC memgroup

#### Aliases

PG, PGM, PGMD, PGMDO, PGMDOC

### Defaults

memgroup

# Required

none

## Operands

| memgroup | Identifies the member names of interest.                                                                                                    |  |  |  |  |  |  |
|----------|----------------------------------------------------------------------------------------------------|--|--|--|--|--|--|
|          | Default member names, member lists, member name ranges, and<br>member name patterns are allowed; for more information, see<br>Appendix A, "Formatting Member Names" on page 421. |  |  |  |  |  |  |

| FUNCTIONS CONTROL     | DSN CMDS MEM CMDS A-M MEM CMDS N-Z DEFAULTS FEATURES |
|-----------------------|------------------------------------------------------|
|                       | ISPMODE Session Display ROW 1 OF 59                  |
| COMMAND ===>          | SCROLL ===> CSR                                      |
| - DSN=SYS2.TSO.CMDLIB | B,VOL=SER=SYS804 MEM=(JBB2217                        |
| >>pgm (jbb2217,d      | lsnttttt,xyz456,isr*)                                |
| PDS235I PRODUCT FRO   |                                                      |
| JBB2217 MVSFMID IBM   |                                                      |
| DSNTTTTT MVS IBM      |                                                      |
| XYZ456 UNKNOWN        | (THIS MODULE NAME WAS NOT FOUND)                     |
| ISRFR77 ISPF/PDF IBM  |                                                      |
| ISRFR77A ISPF/PDF IBM |                                                      |
| ISRFR78 ISPF/PDF IBM  |                                                      |
| ISRFR78A ISPF/PDF IBM |                                                      |
| ISRFR78T ISPF/PDF IBM |                                                      |
| ISRGE78 ISPF/PDF IBM  |                                                      |
| ISRGE78A ISPF/PDF IBM |                                                      |
| ISRHA78H ISPF/PDF IBM |                                                      |
| ISRKA78K ISPF/PDF IBM |                                                      |
| ISRLALIN ISPF/PDF IBM | 0                                                    |
| ISRLAUCL ISPF/PDF IBM |                                                      |
| ISRLCFCL ISPF/PDF IBM | 1 LMF - Control File Control                         |

# **PRINT Subcommand**

The PRINT subcommand prints a hardcopy list of a member. Use the TSO PRINTDS or PRINTOFF command (as generated during StarTool FDM installation). Add any PRINTDS/ PRINTOFF operands after the member name.

#### Example

PRINT mema:memb form(0012) asa

### Syntax

| PRINT | memgroup | [ <u>ASIS</u>  CAPS<br>[CLASS(c)<br>[COPIES(num)<br>[DEST(destname)<br>[FCB(fcbname)<br>[FORMS(formname)<br>[HEADING NOHEADIN<br>[HOLD  <u>NOHOLD</u><br>[ <u>LIST</u>  NOLIST<br>[NOMSG<br>[ <u>PRINT</u>  NOPRINT<br>[PROG(progname) | )<br>)<br>)<br>)<br>(G)<br>)<br>)<br>]<br>]<br>]<br>]<br>]<br>]<br>]<br>]<br>]<br>] |
|-------|----------|----------------------------------------------------------------------------------------------------|-------------------------------------------------------------------------------------|
|       |          | [PROG(progname)<br>[SNUM                                                                                                    | ]                                                                                   |
|       |          | [TEXT                                                                                                    | ]                                                                                   |
|       |          | [UCS(ucsname)<br>[VOLUME(volname)                                                                                                    | ]                                                                                   |

Note: the above operands are for the PRINTOFF command.

#### Aliases

PR, PRI, PRIN, PRINT

### Defaults

memgroup, CLASS(A), NOHOLD, LIST, PRINT, ASIS, HEADING

# Required

none

| memgroup | Identifies the members to be printed.<br>Default member names, member lists, member name ranges, and<br>member name patterns are allowed; for more information, see<br>Appendix A, "Formatting Member Names" on page 421.<br>If the memgroup is specified as a : (for all members), the PRINT<br>command is called only once to print the entire data set. |
|----------|----------------------------------------------------------------------------------------------------|
| others   | Optional. May include any desired TSO PRINTOFF or PRINTDS operands.                                                                                                    |

Either the TSO PRINTDS or PRINTOFF command is used. This choice was made during StarTool FDM installation. To determine which program is used, enter a CONTROL DEFAULT subcommand and look for an output line beginning "PRINT calls". This interface is optional and should only be used with the TSO PRINTDS command or the public domain PRINTOFF command.

# **PROFMAN Function**

The PROFMAN (profile manager) command manages saved MEMLIST, LISTC/LISTF and WORKPAD tables. Primary commands such as SORT, F (find), REMOVE, and OUTPUT are useful in managing saved tables.

#### **Syntax**

PROFMAN

#### Aliases

PRO, PROF, PROFM, PROFMA, PROFMAN

### Defaults

none

## Required

none

# Operands

none

## Remarks

PROFMAN builds and displays a table containing all of your saved MEMLIST, LISTC/LISTF and WORKPAD tables. From this display, you can inspect, manage, and activate any of these tables.

The alternate (reached with a LEFT or RIGHT command) view of this function shows the first line of each saved table. This should give you some context to help you identify a given table.

The following primary commands are supported directly for the PROFMAN function. For documentation on ISPMODE commands available anywhere in StarTool FDM, see "Common Commands" on page 37.

| ALT[ERNAT]               | Displays an                                                                                                    | Displays an alternate view of the PROFMAN table.                                      |  |  |  |  |
|--------------------------|----------------------------------------------------------------------------------------------------|---------------------------------------------------------------------------------------|--|--|--|--|
| DUA[L]                   | Displays a                                                                                                    | Displays a double line view of the PROFMAN table.                                     |  |  |  |  |
| EDITT[BL]<br>(or ET[BL]) | Enters an e                                                                                                    | Enters an edit session on PROFMAN table data.                                         |  |  |  |  |
| F                        | Finds a stri                                                                                                    | ng and positions the display start location.                                          |  |  |  |  |
|                          | Syntax                                                                                                    | <pre>F anystring [ASIS] [ANY FUNC NAME MODIFIED ID SIZE ENTRY]</pre>                  |  |  |  |  |
| LE[FT]                   |                                                                                                    | ough alternate views of the PROFMAN table. PF keys 10 normally set to LEFT.           |  |  |  |  |
| L[OCATE]                 |                                                                                                    | a data line in sorted tables by searching the current mn for the specified data.      |  |  |  |  |
|                          | Syntax<br>LOC {LC MI                                                                                                    | L WO[partname]}name partdate user size                                                |  |  |  |  |
| NOR[MAL]                 | Displays th                                                                                                    | e default view of the PROFMAN table.                                                  |  |  |  |  |
| O[PTIONS]                | Provides primary command selection for the PROFMAN function and operand syntax assistance.                                                                         |                                                                                       |  |  |  |  |
| OUT[PUT]                 | Outputs the PROFMAN table to print or a data set.                                                                                                    |                                                                                       |  |  |  |  |
|                          | Syntax                                                                                                    | ntax OUTPUT [=c   F(ddname)]                                                          |  |  |  |  |
| REM[OVE]                 | Trims the PROFMAN table based on a string match.                                                                                                    |                                                                                       |  |  |  |  |
|                          | Syntax                                                                                                    | REMOVE anystring [PREFIX SUFFIX WORD] [NOT]<br>[ANY FUNC NAME MODIFIED ID SIZE ENTRY] |  |  |  |  |
| RF[IND]                  | Finds a string (repeat find) and positions the display start location.<br>PF keys 5 and 17 are normally set to RFIND.                                              |                                                                                       |  |  |  |  |
| RI[GHT]                  | Rotates through alternate views of the PROFMAN table. PF keys 11 and 23 are normally set to RIGHT.                                                                 |                                                                                       |  |  |  |  |
| SO[RT]                   | Sorts function tables into an alternate order. SORT with no operands sorts the table in default order, while SORT with a field name sorts the table in that order. |                                                                                       |  |  |  |  |
|                          | Syntax                                                                                                    | SORT [FUNC NAME MODIFIED ID SIZE]<br>[ASCEND DESCEND]                                 |  |  |  |  |
| X                        | Clears the                                                                                                    | PROFMAN relative to the cursor position.                                              |  |  |  |  |
|                          | Syntax                                                                                                    | X [ABOVE BELOW ALL]                                                                   |  |  |  |  |
| XA[LL]                   | Clears the                                                                                                    | PROFMAN table. This is equivalent to X ALL                                            |  |  |  |  |

The following line commands are supported in the PROFMAN function:

| =   | Repeats the previous line command.            |  |  |  |
|-----|-----------------------------------------------|--|--|--|
| D   | Displays this saved table.                    |  |  |  |
| DEL | Deletes this saved table.                     |  |  |  |
| К   | Kills and clears all following line commands. |  |  |  |

| LOG  | Copies the line into the log.                                                |
|------|------------------------------------------------------------------------------|
| MERG | Merges this table into a MEMLIST, LISTC/LISTF, or WORKPAD table.             |
| 0    | Provides line command selection and operand syntax assistance.               |
| REN  | Renames this saved table.                                                    |
| S    | Selects line command (activates the MEMLIST, LISTC/LISTF, or WORKPAD table). |
| X    | Drops the table line.                                                        |

| PROFMAN Table List ROW 1 TO 16 OF 16   |                                              |  |  |  |  |  |  |
|----------------------------------------|----------------------------------------------|--|--|--|--|--|--|
| COMMAND ===> right                     | SCROLL ===> CSR                              |  |  |  |  |  |  |
| Enter an ISPF command or a special co  | ntrol code:                                  |  |  |  |  |  |  |
|                                        |                                              |  |  |  |  |  |  |
| CMD FUNC NAME DATA/MSG Last Modifi     |                                              |  |  |  |  |  |  |
| LC ABC 93/12/08 15.                    | 00 1 WSER07 WSER07.LIB.CLIST                 |  |  |  |  |  |  |
| LC ISPF23 94/05/27 10.                 | 29 5 WSER07 WSER07.ISPF23.ISPLLIB            |  |  |  |  |  |  |
| LC PDSE 94/08/04 08.                   | 16 14 WSER07 WSER07.LIB.PDSE                 |  |  |  |  |  |  |
| LC SDSF 94/08/19 09.                   | 48 9 WSER07 WSER07.SDSF.DIA410               |  |  |  |  |  |  |
| LC SHARE 94/09/07 13.                  | 40 43 WSER07 WSER07.FILE020.DATA             |  |  |  |  |  |  |
| LC TRYIT3 94/06/24 11.                 | 42 3 WSER07 WSER07.LIB.CLIST                 |  |  |  |  |  |  |
| LC WSER07 94/06/03 15.                 | 04 147 WSER07 SYS1.CS2.UCAT.VSTR80M          |  |  |  |  |  |  |
| LC WSER09 94/06/03 15.                 | 05 44 WSER07 WSER09.ALL.ASM                  |  |  |  |  |  |  |
| LC 10 94/01/10 07.                     | 23 3 WSER07 SYS1.LINKLIB                     |  |  |  |  |  |  |
| LC 20 94/07/12 13.                     | 10 1 WSER07 WSER07.LIB.ASM                   |  |  |  |  |  |  |
| LC 99 94/05/12 11.                     | 41 12 WSER07 WSER07.LIB.PDSE                 |  |  |  |  |  |  |
| ML SPEC 94/07/06 09.                   | 26 12 WSER07 ##BCBC ##ISPF23 ##PD            |  |  |  |  |  |  |
| ML TRY4 94/07/21 07.                   | 23 3 WSER07 PDSLCPNL PDSMLPNL PDSW           |  |  |  |  |  |  |
| WO AAAA 94/07/06 16.                   | 27 1 WSER07 - this is a test                 |  |  |  |  |  |  |
| WO 2 94/05/03 15.                      | 39 0 WSER07                                  |  |  |  |  |  |  |
| WO 10 94/01/04 12.                     | 33 1 WSER07 D 'SYS1.LINKLIB'                 |  |  |  |  |  |  |
| ************************************** | M OF DATA ********************************** |  |  |  |  |  |  |

| PROFMAN Table List COMMAND ===> |                           |           |          |        |        |        | ROW 1 TO 9 OF 16<br>SCROLL ===> CSR |     |     |       |  |
|---------------------------------|---------------------------|-----------|----------|--------|--------|--------|-------------------------------------|-----|-----|-------|--|
| Enter an                        | ISPF command or           | a special | l contro | l code | e:     |        |                                     |     |     |       |  |
|                                 |                           |           |          |        |        |        |                                     |     |     |       |  |
| CMD FUNC                        | NAME DATA/MSG             |           |          |        |        |        |                                     |     |     |       |  |
|                                 | First entry               | in table  |          |        |        |        |                                     |     |     |       |  |
| LC                              | ABC                       | 93/12/08  | 15.00    | 1      | WSER07 |        |                                     |     |     |       |  |
|                                 | WSER07.LIB.CLIS           | Т         |          |        |        | STR840 | P0                                  | FB  | 80  | 9040  |  |
| LC                              | WSER07.LIB.CLIS<br>ISPF23 | 94/05/27  | 10.29    | 5      | WSER07 |        |                                     |     |     |       |  |
|                                 | WSER07.ISPF23.I           | SPLLIB    |          |        |        | MIGRAT |                                     |     |     |       |  |
| LC                              | PDSE                      | 94/08/04  | 08.16    | 14     | WSER07 |        |                                     |     |     |       |  |
|                                 | WSER07.LIB.PDSE           |           |          |        |        | STR84V | PO                                  | FB  | 80  | 9040  |  |
| LC                              | SDSF                      | 94/08/19  | 09.48    | 9      | WSER07 |        |                                     |     |     |       |  |
|                                 | WSER07.SDSF.DIA           |           |          |        |        | STR80L | PS                                  | FBA | 121 | 23474 |  |
| LC                              | SHARE                     | 94/09/07  | 13.40    | 43     | WSER07 |        |                                     |     |     |       |  |
| _                               | WSER07.FILE020.           |           |          |        |        | STR826 | PO                                  | FB  | 80  | 9040  |  |
| IC                              | TRYIT3                    |           |          |        |        |        |                                     | . 2 |     | 5010  |  |
| 20                              | WSER07.LIB.CLIS           |           | 11,72    |        |        | STR911 | PΟ                                  | FR  | 80  | 9949  |  |
| 10                              | WSER07                    | -         | 15 0/    |        |        |        | 10                                  | 10  | 00  | 5040  |  |
| LC                              | SYS1.CS2.UCAT.V           |           | 10.04    | 147    |        | STR80M | vc                                  | п   | ۵   | 1006  |  |
|                                 |                           |           | 15 05    |        |        |        | ۷ ۷                                 | U   | 0   | 4090  |  |
| _                               | WSER09                    | 94/06/03  | 15.05    | 44     | WSER0/ |        |                                     |     |     |       |  |
|                                 | WSER09.ALL.ASM            |           |          | _      |        | MIGRAT |                                     |     |     |       |  |
| LC                              | 10                        | 94/01/10  | 07.23    | 3      | WSER07 |        |                                     |     |     |       |  |
|                                 | SYS1.LINKLIB              |           |          |        |        | ES2RES | PO                                  | U   | 0   | 23200 |  |
|                                 |                           |           |          |        |        |        |                                     |     |     |       |  |

| ROW 1 TO 16 OF 16<br>COMMAND ===> SCROLL ===> CSR |         |           |          |          |        |        |                        |
|---------------------------------------------------|---------|-----------|----------|----------|--------|--------|------------------------|
| Enter an                                          | ISPF co | ommand or | a specia | l contro | l code | e:     |                        |
|                                                   |         |           |          |          |        |        |                        |
| CMD FUNC                                          | NAME    | DATA/MSG  | Last Mod | dified   | SIZE   | ID     | First entry in table   |
| WO                                                | AAAA    |           | 94/07/06 | 16.27    | 1      | WSER07 | - this is a test       |
| LC                                                | ABC     |           | 93/12/08 | 15.00    | 1      | WSER07 | WSER07.LIB.CLIST       |
| LC                                                | ISPF23  |           | 94/05/27 | 10.29    | 5      | WSER07 | WSER07.ISPF23.ISPLLIB  |
| LC                                                | PDSE    |           | 94/08/04 | 08.16    | 14     | WSER07 | WSER07.LIB.PDSE        |
| LC                                                | SDSF    |           | 94/08/19 | 09.48    | 9      | WSER07 | WSER07.SDSF.DIA410     |
| LC                                                | SHARE   |           | 94/09/07 | 13.40    | 43     | WSER07 | WSER07.FILE020.DATA    |
| ML                                                | SPEC    |           | 94/07/06 | 09.26    | 12     | WSER07 | ##BCBC ##ISPF23 ##PD   |
| LC                                                | TRYIT3  |           | 94/06/24 | 11.42    | 3      | WSER07 | WSER07.LIB.CLIST       |
| ML                                                | TRY4    |           | 94/07/21 | 07.23    | 3      | WSER07 | PDSLCPNL PDSMLPNL PDSW |
| LC                                                | WSER07  |           | 94/06/03 | 15.04    | 147    | WSER07 | SYS1.CS2.UCAT.VSTR80M  |
| LC                                                | WSER09  |           | 94/06/03 | 15.05    | 44     | WSER07 | WSER09.ALL.ASM         |
| WO                                                | 2       |           | 94/05/03 | 15.39    | Θ      | WSER07 |                        |
| LC                                                | 10      |           | 94/01/10 | 07.23    | 3      | WSER07 | SYS1.LINKLIB           |
| WO                                                | 10      |           | 94/01/04 | 12.33    | 1      | WSER07 | D 'SYS1.LINKLIB'       |
| LC                                                | 20      |           | 94/07/12 | 13.10    | 1      | WSER07 | WSER07.LIB.ASM         |
| LC                                                | 99      |           | 94/05/12 | 11.41    | 12     | WSER07 | WSER07.LIB.PDSE        |
| ******                                            | ******  | *******   | ***** B( | OTTOM OF | DATA   | ****** | *******                |
|                                                   |         |           |          |          |        |        |                        |

|          |        | ate 94/06 |                       | DFMAN | Table L  | ist    | ROW 1 TO 19 OF 21<br>SCROLL ===> CSR |
|----------|--------|-----------|-----------------------|-------|----------|--------|--------------------------------------|
|          |        |           | a specia <sup>:</sup> | l con | trol cod | e:     | SCRULL> CSR                          |
|          |        |           | ·                     |       |          |        |                                      |
| CMD FUNC | NAME   | DATA/MSG  | Last Mod              | difie | d SIZE   | ID     | First entry in table                 |
| WO       | 1      |           | 94/10/07              | 11.1  | 96       | WSER07 | - XXX                                |
| WO       | 44     |           | 94/09/13              | 14.4  | 3 0      | WSER07 |                                      |
| LC       | SHARE  |           | 94/09/07              | 13.4  | 9 43     | WSER07 | WSER07.FILE020.DATA                  |
| LC       | SDSF   |           | 94/08/19              | 09.4  | 39       | WSER07 | WSER07.SDSF.DIA410                   |
| LC       | PDSE   |           | 94/08/04              | 08.1  | 5 14     | WSER07 | WSER07.LIB.PDSE                      |
| ML       | TRY4   |           | 94/07/21              | 07.2  | 3 3      | WSER07 | PDSLCPNL PDSMLPNL PDSW               |
| WO       | NEW1   |           | 94/07/20              | 12.5  | 56       | WSER07 | - xxx                                |
| LC       | 20     |           | 94/07/12              | 13.1  | 91       | WSER07 | WSER07.LIB.ASM                       |
| WO       | AAAA   |           | 94/07/06              | 16.2  | 7 1      | WSER07 | - this is a test                     |
| WO       | AB     |           | 94/07/06              | 14.4  | 2 5      | WSER07 | -                                    |
| WO       | F      |           | 94/07/06              | 14.3  | 95       | WSER07 | -                                    |
| ML       | SPEC   |           | 94/07/06              | 09.2  | 5 12     | WSER07 | ##BCBC ##ISPF23 ##PD                 |
| LC       | WSER07 |           | 94/06/03              | 15.04 | 4 147    | WSER07 | SYS1.CS2.UCAT.VSTR80M                |
| LC       | ISPF23 |           | 94/05/27              | 10.2  | 95       | WSER07 | WSER07.ISPF23.ISPLLIB                |
| LC       | 99     |           | 94/05/12              | 11.4  | 1 12     | WSER07 | WSER07.LIB.PDSE                      |
| WO       | 2      |           | 94/05/03              | 15.3  | 9 0      | WSER07 |                                      |
| LC       | 10     |           | 94/01/10              | 07.2  | 3 3      | WSER07 | SYS1.LINKLIB                         |

| COMMAND                   | PROFMAN Table List ROW 15 TO 21 OF 21<br>COMMAND ===> SCROLL ===> CSR<br>Enter an ISPF command or a special control code: |       |                                                          |                         |         |                                        |                                          |
|---------------------------|----------------------------------------------------------------------------------------------------|-------|----------------------------------------------------------|-------------------------|---------|----------------------------------------|------------------------------------------|
| _                         | NAME<br>WSER07<br>ISPF23<br>99<br>2                                                                                       |       | Last Mod<br>94/06/03<br>94/05/27<br>94/05/12<br>94/05/03 | 15.04<br>10.29<br>11.41 | 5<br>12 | ID<br>WSER@<br>WSER@<br>WSER@<br>WSER@ | WSER07.ISPF23.ISPLLIB<br>WSER07.LIB.PDSE |
| LC<br>WO<br>LC<br>******* | 10<br>10<br>ABC<br>*******                                                                                                | ***** | 94/01/10<br>94/01/04<br>93/12/08                         | 12.33<br>15.00          | 1<br>1  | WSER@<br>WSER@<br>WSER@<br>DATA *      | D7 D 'SYS1.LINKLIB'                      |

# **QUIT Subcommand**

The QUIT subcommand terminates StarTool FDM.

#### Example

QUIT

### Syntax

QUIT

#### Aliases

Q, QU, QUI, QUIT

# Operands

No operands are supported for the QUIT subcommand.

## Remarks

The QUIT subcommand is equivalent to multiple END subcommands. Use it from ISPMODE or MEMLIST instead of using repeated ENDs when you want to terminate StarTool FDM and not just the current function.

# **READOBJ Subcommand**

The READOBJ subcommand reads and disassembles object code.

# Example

READOBJ PTF1107

### Syntax

READOBJ memgroup [FLOAT|<u>NOFLOAT</u>] [MVS370|MVSXA|<u>ESA370</u>] [PRIV|<u>NOPRIV</u>] [REASM]

### Aliases

READ, READO, READOB, READOBJ

## Defaults

memgroup, NOFLOAT, NOPRIV, ESA370

# Required

none

# Operands

| memgroup | Identifies the members to be disassembled.<br>Default member names, member lists, member name ranges, and<br>member name patterns are allowed. For more information, see<br>Appendix A, "Formatting Member Names" on page 421.                   |
|----------|----------------------------------------------------------------------------------------------------|
| FLOAT    | Includes floating-point instructions in the instruction set.                                                                                                    |
| NOFLOAT  | Does not decode floating-point instructions.                                                                                                    |
| MVS370   | Uses only instructions defined on MVS/370 systems.                                                                                                    |
| MVSXA    | Uses only instructions defined on MVS/XA systems.                                                                                                    |
| ESA370   | Uses only instructions defined on MVS/ESA systems. This instruction set also includes all MVS/XA instructions.                                                                                                    |
| PRIV     | Includes privileged instructions in the instruction set.                                                                                                    |
| NOPRIV   | Does not decode privileged instructions.                                                                                                    |
| REASM    | Outputs the disassembled instructions in a format that can be<br>reassembled to recreate the decoded module. When you request this<br>format, the CSECT offset field (the first output field) is placed at the<br>end of each decoded statement. |

# Remarks

READOBJ uses an algorithm that allows several object decks to be present in a single member. READOBJ formats its output as follows:

| CSECT offset                | A hexadecimal offset in the current CSECT.<br>With REASM format, this is the last output field.           |
|-----------------------------|----------------------------------------------------------------------------------------------------|
| name                        | An external name or generated internal name (format: "A" followed by a 6-character offset in the module). |
| operation                   | A 1- to 5-byte reconstructed operation code.                                                              |
| operands                    | The reconstructed operand values.                                                                         |
| comments                    | For SVC calls, the original MACRO (for example, GETMAIN or TPUT).                                         |
| hex representation          | 1 to 3 columns of the original hexadecimal data.                                                          |
| character<br>representation | 1 to 8 bytes of the same data in character mode surrounded by asterisks.                                  |

# **RECALL Subcommand**

The RECALL (or RC) subcommand displays the previous subcommand or displays and reenters the previous subcommand for execution.

The following subcommands are ignored for the purposes of the RECALL subcommand: CHANGE, HELP, K (KLEAR), and TSO.

#### Example

RECALL enter

#### Syntax

RECALL [ENTER|<u>NOENTER</u>|CHANGE]

#### Aliases

R, RC, RE, REC, RECA, RECAL, RECALL

#### Defaults

NOENTER

### Required

none

#### **Operands**

ENTER

Displays and reenters the previous subcommand.

| NOENTER | Displays the previous subcommand for typing over.                             |
|---------|-------------------------------------------------------------------------------|
| CHANGE  | Generates a prototype CHANGE subcommand for the currently allocated data set. |

In ISPMODE additional options are available to retrieve subcommands from the log. LASTCMDS allows you to display or select any of the last 32 primary subcommands entered.

# **RENAME Subcommand**

The RENAME subcommand changes a member's name.

If you are planning to rename members in a LLA controlled library, see "LLA and Deleted Members" in Chapter 6, "Commands — L to N".

## Example

RENAME thismem thatmem

# Syntax

| RENAME | curname | newname | [GROUP  <u>NOGROUP</u> | ] |
|--------|---------|---------|------------------------|---|
|        |         |         | [ SWAP   <u>NOSWAP</u> | ] |
|        |         |         | [REPBY(repnm)          | ] |
|        |         |         | [FORCE                 | ] |

## Aliases

REN, RENA, RENAM, RENAME

# Defaults

NOSWAP, NOGROUP

# Required

curname, newname

| curname | Specifies the current name of the member.                                             |
|---------|---------------------------------------------------------------------------------------|
| newname | Specifies the new name for the member. This new name becomes the default member name. |

| GROUP        | Renames a group of members. The range of names affected is<br>defined by the first operand and the resulting member name is<br>obtained by replacing the first characters of the member name by<br>the second group of characters from the RENAME subcommand.<br>For example, if you enter RENAME IEB ABCD GROUP, all members<br>beginning IEB are renamed to ABCD and a member named<br>IEB12 is assigned the name ABCD12. Similarly, with RENAME IEB<br>OX GROUP, a member named IEB12 is assigned the name OX12. |
|--------------|----------------------------------------------------------------------------------------------------|
| NOGROUP      | Renames only the member specifically identified.                                                                                                    |
| SWAP         | Exchanges directory entries for curname and newname. Both<br>members must exist before the operation takes place. This is the<br>equivalent of the following three subcommands:<br><b>RENAME curname tempnam</b><br><b>RENAME newname curname</b><br><b>RENAME tempnam newname</b>                                                                                                    |
| NOSWAP       | Does not exchange member directory entries.                                                                                                    |
| REPBY(repnm) | Replaces curname with repnm after renaming curname to<br>newname. For example, RENAME ONE TWO REPBY(NEWONE) is<br>equivalent to the following two subcommands:<br><b>RENAME ONE TWO</b><br><b>RENAME NEWONE ONE</b>                                                                                                    |
| FORCE        | Renames even if an edit session is currently using the member.                                                                                                    |

If you rename a main load member, any associated alias directory entries are updated to reflect the new base member name.

If you rename a main load member to itself, any associated alias entries are checked and updated as needed. A rename of a main member to itself may be useful in completing a rename sequence for a utility such as ISPF 3.1 or TSO RENAME which leave alias entries pointing at the original main member name.

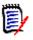

**NOTE** This subcommand modifies the data set. To ensure data set integrity, allocate the data set as OLD or be aware of the data set update protection provided by the StarTool FDM command for SHR allocations. For details, see Appendix B, "Update Protection".

```
FUNCTIONS CONTROL DSN CMDS MEM CMDS A-M MEM CMDS N-Z DEFAULTS FEATURES
-----
                                             ----- ISPMODE Session Display ----- ROW 286 OF 299
                                                  SCROLL ===> CSR
COMMAND ===>
- DSN=C911407.LIB.TEST,VOL=SER=STR815 MEM=@OLD:@OLD ------
>---->ren @dia @old group
PDS161I Members to be renamed are: @DIACLIK, @DIAINIT, @DIALOG, @DIAPANL,
       @DIAPART, @DIASTAK, @DIATBL, @DIAWRK
PDS391A Should these members be renamed (Yes/No) ?
>--->v
PDS090I @DIACLIK has been renamed to @OLDCLIK
PDS090I @DIAINIT has been renamed to @OLDINIT
PDS090I @DIALOG has been renamed to @OLDLOG
PDS090I @DIAPANL has been renamed to @OLDPANL
PDS090I @DIAPART has been renamed to @OLDPART
PDS090I @DIASTAK has been renamed to @OLDSTAK
PDS090I @DIATBL has been renamed to @OLDTBL
PDS090I @DIAWRK has been renamed to @OLDWRK
```

# **REPLACE Subcommand**

The REPLACE subcommand changes portions of a member that contains a search string. Only those portions of the member that contain the search string display after a character string substitution. For load modules or VSAM data sets, the search and replace strings must have the same length.

### Example

```
REPLACE mema:memb /before/after/ write
 (or equivalently)
REPLACE mema:memb 'before' 'after' write
 (or equivalently)
REPLACE mema:memb xc2c5c6d6d9c5xc1c6e3c5d9x write
```

### Syntax

```
REPLACE
          memgroup
          +stra+strb+
           [NUM| SNUM| NONUM| LBLOCK | LDUMP | BLOCK | DUMP
                                                      ]
           [CAPS|ASIS|<u>IGNORE</u>|PICTURE
                                                       1
           [STATS | NOSTATS
                                                       1
           [WRITE | NOWRITE | UPDATE | NOUPDATE
                                                       1
           [WORD|PREFIX|SUFFIX
                                                       1
           [OFFSET(Hx) MODULE({* | Fullm | Partm*)} ]
           [AFTER(num) DO(num) MAXMEMBERS(num) COLS(from:to) ]
           [AND('string2') ACOLS(from:to) ACAPS|AASIS|AIGNORE|APICTURE]
           [ORx('string3') OCOLS(from:to) OCAPS|OASIS|OIGNORE|OPICTURE ]
           [FORMAT(from:to, from:to, ...) ]
           [SKIPREC(n) MAXIN(n) MAXOUT(n)
                                                       ]
```

1

[SKIPCOL(n) MAXLEN(n) MAXFIND(n) ] [MEMBERS | MEMLIST | ML | NEWML | SUBLIST] \* [FROMKEY(key)|FROMADDRESS(add)|FROM (num)]

\* [TOKEY(key)|TOADDRESS(add)|TONUMBER

\*NOTE: Lines with an asterisk are supported for VSAM only.

#### Aliases

REP, REPL, REPLA, REPLAC, REPLACE

### Abbreviations

FKEY for FROMKEY, FADDR for FROMADDRESS, FNUM for FROMNUMBER, TKEY for TOKEY, TADDR for TOADDRESS, and TNUM for TONUMBER.

## Defaults

memgroup, previous stringa, IGNORE, NOWRITE, STATS, NUM or previous REPLACE/ FIND/LIST format

# Required

none

| memgroup | Identifies the members to be scanned and updated.<br>Default member names, member lists, member name<br>ranges, and member name patterns are allowed. For more<br>information, see Appendix A, "Formatting Member Names"<br>on page 421.                                                                                                    |
|----------|----------------------------------------------------------------------------------------------------|
| stringa  | Defines the string to be searched. It is coded as a delimited<br>string like +searched for+. If the string is not entered or is<br>null, the last string entered is used. The string can contain<br>one to 32 characters. If you enter the ASIS keyword, neither<br>string is translated to upper-case letters.<br>For LBLOCK, LDUMP, BLOCK, and DUMP formats, the search<br>and replace strings must have the same lengths.<br>As an alternative, enter both strings as hexadecimal strings<br>delimited with x's like x0123456789xabcdefx. Each string<br>can contain 1 to 64 characters and that x333x1x and<br>x0333x01x are equivalent. |

| <ul> <li>Defines the replacement string. It is coded as a delimited string like +replaced with+. If the string is not entered or is null, the string is assumed to be null. The string can contain 0 to 32 characters. If you enter the ASIS keyword, neither string is translated to upper-case letters.</li> <li>For LBLOCK, LDUMP, BLOCK, and DUMP formats, the search and replace strings must have the same lengths.</li> <li>As an alternative, enter both strings as hexadecimal strings delimited with x's like x0123456789xabcdefx. Each string can contain 1 to 64 characters and that x333x1x and x0333x01x are equivalent.</li> </ul>                                                                                                    |
|----------------------------------------------------------------------------------------------------|
| <ul> <li>Examines the line number field (the last 8 bytes of a fixed-format record or the first 8 bytes otherwise) of each logical record. If the line number field is not numeric, switch formatting to NONUM mode for the remainder of the member.</li> <li>For ISPF-saved members, the high-order 6 digits of the line number field is formatted; otherwise, the low-order 6 digits of the line number field is formatted by suppressing leading zeroes. The line number segment is followed by a blank and up to 249 characters of data from the logical record.</li> </ul>                                                                                                    |
| Discards the line number field (the last 8 bytes of a fixed-<br>format record or the first 8 bytes otherwise). Searches and<br>updates up to 256 bytes from a logical record.                                                                                                    |
| Searches or updates up to 256 bytes from a logical record (without regard to line numbers).                                                                                                    |
| <ul> <li>Formats logical records with two hexadecimal offsets (displacement in the member and displacement in the logical record) and segments of up to 64 characters surrounded by asterisks. Only formatted segments that contain the search string are updated and displayed; however, a following segment also displays if the string spans a segment boundary.</li> <li>For load modules, only CSECT data is displayed or updated. If you enter a name in a MODULE operand, only those CSECT or ENTRY names that satisfy the condition are displayed or updated. CSECT records are formatted with two hexadecimal offsets (a module offset and a CSECT offset) and segments of up to 64 characters surrounded by asterisks.</li> <li>For VSAM records, the first field in the output is the relative record number for a fixed or variable RRDS. Up to 8 bytes of the key for a KSDS (if the key is longer than 8 characters, a + is placed after the key); otherwise, it is a relative byte address.</li> </ul> |
|                                                                                                    |

| LDUMP  | Formats logical records with two hexadecimal offsets<br>(displacement in the member and displacement in the logical<br>record), segments of up to 32 characters of hexadecimal<br>data and up to 16 bytes of equivalent characters surrounded<br>by asterisks. Only formatted segments that contain the<br>search string are updated and displayed; however, a<br>following segment displays if the string spans a segment<br>boundary.<br>For load modules, only CSECT data is displayed or updated.<br>If you enter a name in a MODULE operand, only those CSECT<br>or ENTRY names that satisfy the condition are displayed or<br>updated. CSECT records are formatted with two hexadecimal<br>offsets (a module offset and a CSECT offset), segments of up<br>to 32 characters of hexadecimal data and up to 16 bytes of<br>characters surrounded by asterisks.<br>For VSAM records, the first field in the output is the relative<br>record number for a fixed or variable RRDS. Up to 8 bytes of<br>the key for a KSDS (if the key is longer than 8 characters, a<br>+ is placed after the key); otherwise, it is a relative byte<br>address. |
|--------|----------------------------------------------------------------------------------------------------|
| BLOCK  | Format physical records with two hexadecimal offsets<br>(displacement in the member and displacement in the<br>physical record) and segments of up to 64 characters<br>surrounded by asterisks.<br>Only formatted segments that contain the search string are<br>updated and displayed; however, a following segment also<br>displays if the string spans a segment boundary.<br>For VSAM records, the first field in the output is the relative<br>record number for a fixed or variable RRDS. Up to 8 bytes of<br>the key for a KSDS (if the key is longer than 8 characters, a<br>+ is placed after the key); otherwise, it is a relative byte<br>address.<br>If control interval processing is being performed, the first<br>field is always the control interval relative byte address.                                                                                                    |
| DUMP   | Formats physical records with two hexadecimal offsets<br>(displacement in the member and displacement in the<br>physical record), segments of up to 32 characters of<br>hexadecimal data and up to 16 bytes of equivalent<br>characters surrounded by asterisks.<br>Only formatted segments that contain the search string are<br>updated and displayed; however, a following segment also<br>displays if the string spans a segment boundary.<br>For VSAM records, the first field in the output is the relative<br>record number for a fixed or variable RRDS. Up to 8 bytes of<br>the key for a KSDS (if the key is longer than 8 characters, a<br>+ is placed after the key); otherwise, it is a relative byte<br>address.<br>If control interval processing is being performed, the first<br>field is always the control interval relative byte address.                                                                                                    |
| CAPS   | Translates character string arguments to upper-case letters.                                                                                                    |
| ASIS   | Does not translate character string arguments to upper-case letters.                                                                                                    |
| IGNORE | Searches for upper- and lower-case string arguments.                                                                                                    |

| PICTURE    | If specified, searches for data using matching characters and the following picture characters:                                                                                                    |  |  |
|------------|----------------------------------------------------------------------------------------------------|--|--|
|            | <ul> <li>Use = for any character</li> </ul>                                                                                                    |  |  |
|            | <ul> <li>Use % for any alphanumeric character</li> </ul>                                                                                                    |  |  |
|            | <ul> <li>Use @ for any alphabetic character</li> </ul>                                                                                                    |  |  |
|            | <ul> <li>Use # for any numeric character</li> </ul>                                                                                                    |  |  |
|            | <ul> <li>Use \$ for any special character</li> </ul>                                                                                                    |  |  |
|            | <ul> <li>Use ~ for any non-blank character (the "not" character can<br/>also be used)</li> </ul>                                                                                                    |  |  |
|            | <ul> <li>Use . for any invalid character</li> </ul>                                                                                                    |  |  |
|            | <ul> <li>Use - for any non-numeric character</li> </ul>                                                                                                    |  |  |
|            | Use < for any lower-case alphabetic character                                                                                                    |  |  |
|            | <ul> <li>Use &gt; for any upper-case alphabetic character</li> </ul>                                                                                                    |  |  |
|            | Replacement data can use characters and the following special picture characters:                                                                                                    |  |  |
|            | Use = for any character                                                                                                    |  |  |
|            | <ul> <li>Use &lt; for lower-case translation</li> </ul>                                                                                                    |  |  |
|            | <ul> <li>Use &gt; for upper-case translation</li> </ul>                                                                                                    |  |  |
| WORD       | Searches for strings preceded and followed by a non-<br>alphanumeric character. Use this to limit the string hits.                                                                                                    |  |  |
| PREFIX     | Searches for strings preceded by a non-alphanumeric character. Use this to limit the string hits.                                                                                                    |  |  |
| SUFFIX     | Searches for strings followed by a non-alphanumeric character. Use this to limit the string hits.                                                                                                    |  |  |
| WRITE      | Updates the member; this is an update-in-place operation.                                                                                                    |  |  |
| NOWRITE    | Does not update the member; this is a trial update operation.                                                                                                    |  |  |
| UPDATE     | Updates the member; this is an update-in-place operation.                                                                                                    |  |  |
| NOUPDATE   | Does not update the member; this is a trial update operation.                                                                                                    |  |  |
| STATS      | Updates ISPF statistics or a ZAP IDR record if any member data is changed.                                                                                                    |  |  |
| NOSTATS    | Does not update ISPF statistics or a ZAP IDR record even if some data is changed.                                                                                                    |  |  |
| OFFSET(Hx) | Specifies a 1- to 6-digit hexadecimal module offset at which<br>the search is to begin. This operand is only defined for load<br>modules and only with the LDUMP or LBLOCK output<br>formats.<br>If you enter MODULE and OFFSET keywords, the offset<br>applies to each module selected. |  |  |

| MODULE(name)   | <ul> <li>Specifies a 1- to 8-byte partial external name that limits<br/>CSECT or ENTRY names to be searched or updated. This<br/>operand is only defined for load modules and only with the<br/>LDUMP or LBLOCK output formats.</li> <li>If you enter MODULE and OFFSET keywords, the offset<br/>applies to each module selected. The MODULE operand has<br/>several valid forms:</li> <li>MODULE(*) – uses the previous name entered on any<br/>MODULE keyword</li> <li>MODULE(Fullm) – searches or updates only a CSECT or<br/>ENTRY named FULLM</li> <li>MODULE(Partm*) – searches or updates only a CSECT or<br/>ENTRY named PARTM</li> </ul> |
|----------------|----------------------------------------------------------------------------------------------------|
| AFTER(n)       | <b>n</b> is coded as 0 through 9999999 to specify the number of matches to skip before performing replacements.                                                                                                    |
| MAXMEMBERS(n)  | <b>n</b> is coded as 0 through 9999999 to specify the maximum number of members to be selected by REPLACE.                                                                                                    |
| DO(n)          | <b>n</b> is coded as 0 through 99999999 to specify the maximum number of lines to output for a member.                                                                                                    |
| COLS(from:to)  | Column range to search for the primary string (COLS is only supported for formats NUM, SNUM, and NONUM). For example, COLS(1:10) specifies that the string can begin in columns 1 through 10.                                                                                                    |
| AND('str2')    | Another string to search in addition to the primary string.<br>AND strings are only supported for formats NUM, SNUM, or<br>NONUM. REPLACE is reported for a primary string only if the<br>AND string is found first.                                                                                                    |
| ACOLS(from:to) | Column range to search for the AND string. For example, ACOLS(1:10) specifies that the string can begin in columns 1 through 10.                                                                                                    |
| ACAPS          | If you use an AND character string argument, it is translated to upper-case letters.                                                                                                    |
| AASIS          | If you use an AND character string argument, it is not translated to upper-case letters.                                                                                                    |
| AIGNORE        | If you use an AND character string argument, the search is for upper- and lower-case data matching the string.                                                                                                    |

|                | 1                                                                                                    |  |  |  |
|----------------|----------------------------------------------------------------------------------------------------|--|--|--|
| APICTURE       | If you use an AND character string argument, the search is<br>for data with matching characters and the following picture<br>characters:                                                                                                    |  |  |  |
|                | <ul> <li>Use = for any character</li> </ul>                                                                                                    |  |  |  |
|                | <ul> <li>Use % for any alphanumeric character</li> </ul>                                                                                                    |  |  |  |
|                | <ul> <li>Use @ for any alphabetic character</li> </ul>                                                                                                    |  |  |  |
|                | <ul> <li>Use # for any numeric character</li> </ul>                                                                                                    |  |  |  |
|                | <ul> <li>Use \$ for any special character</li> </ul>                                                                                                    |  |  |  |
|                | <ul> <li>Use ~ for any non-blank character (the "not" character can<br/>also be used)</li> </ul>                                                                                                    |  |  |  |
|                | <ul> <li>Use . for any invalid character</li> </ul>                                                                                                    |  |  |  |
|                | <ul> <li>Use - for any non-numeric character</li> </ul>                                                                                                    |  |  |  |
|                | <ul> <li>Use &lt; for any lower-case alphabetic character</li> </ul>                                                                                                    |  |  |  |
|                | <ul> <li>Use &gt; for any upper-case alphabetic character</li> </ul>                                                                                                    |  |  |  |
| ORx('str3')    | Another string to search as an alternate to the primary<br>string. ORx can be OR2 through OR7 for a total of 8 OR<br>conditions. OR strings are only supported for formats NUM,<br>SNUM, or NONUM. REPLACE is reported for a primary string<br>or an OR string. |  |  |  |
| OCOLS(from:to) | Column range to search for the OR string. For example, OCOLS(1:10) specifies that the string can begin in columns 1 through 10.                                                                                                    |  |  |  |
| OCAPS          | If you use an OR character string argument, it is translated to upper-case letters.                                                                                                    |  |  |  |
| OASIS          | If you use an OR character string argument, it is not translated to upper-case letters.                                                                                                    |  |  |  |
| OIGNORE        | If you use an OR character string argument, the search is for upper- and lower-case data matching the string.                                                                                                    |  |  |  |
| OPICTURE       | If you use an OR character string argument, the search is for data with matching characters and the following picture characters:                                                                                                    |  |  |  |
|                | <ul> <li>Use = for any character</li> </ul>                                                                                                    |  |  |  |
|                | <ul> <li>Use % for any alphanumeric character</li> </ul>                                                                                                    |  |  |  |
|                | <ul> <li>Use @ for any alphabetic character</li> </ul>                                                                                                    |  |  |  |
|                | <ul> <li>Use # for any numeric character</li> </ul>                                                                                                    |  |  |  |
|                | <ul> <li>Use \$ for any special character</li> </ul>                                                                                                    |  |  |  |
|                | <ul> <li>Use ~ for any non-blank character (the "not" character can<br/>also be used)</li> </ul>                                                                                                    |  |  |  |
|                | <ul> <li>Use . for any invalid character</li> </ul>                                                                                                    |  |  |  |
|                | <ul> <li>Use - for any non-numeric character</li> </ul>                                                                                                    |  |  |  |
|                | <ul> <li>Use &lt; for any lower-case alphabetic character</li> </ul>                                                                                                    |  |  |  |
|                | <ul> <li>Use &gt; for any upper-case alphabetic character</li> </ul>                                                                                                    |  |  |  |

| FORMAT<br>(from:to,from:to,<br>) | Specifies the record columns to display in the output when<br>reporting a REPLACE string. FORMAT is only supported with<br>NUM, SNUM, or NONUM data. For example,<br>FORMAT(21:30,0,1:10) specifies that the output is formatted<br>with data from columns 21 through 30, a blank and data<br>from columns 1 through 10.                                                 |
|----------------------------------|----------------------------------------------------------------------------------------------------|
| SKIPREC(n)                       | Ignores $n$ (coded as 0 through 9999999) logical records (physical records for BLOCK or DUMP formats) at the beginning of a member.                                                                                                    |
| MAXIN(n)                         | Inputs up to <i>n</i> (coded as 0 through 9999999) logical records (physical records for BLOCK or DUMP formats) for a member after satisfying any SKIPREC operand.                                                                                                    |
| MAXOUT(n)                        | Displays up to $n$ (coded as 0 through 9999999) output lines for a member.                                                                                                    |
| MAXFIND(n)                       | Locates and updates up to $n$ (coded as 0 through 9999999) strings in a member.                                                                                                    |
| SKIPCOL(n)                       | Ignores <i>n</i> (coded as 0 through 99999) columns at the beginning of each logical record (physical record for BLOCK or DUMP formats).<br>For NUM or SNUM output format with record format V, SKIPCOL(0) refers to the first data position after the line number field.                                                                                                |
| MAXLEN(n)                        | Searches or updates up to $n$ (coded as 0 through 99999) characters in a logical record (physical record for BLOCK or DUMP formats).                                                                                                    |
| MEMBERS                          | Displays the names of members that contain the find string without changing the current member group.                                                                                                    |
| MEMLIST                          | Same as ML. Any member containing the find string is selected for MEMLIST display after all REPLACE activity is complete. If no members are selected, a null sublist is the result.                                                                                                    |
| ML                               | Same as MEMLIST. Any member containing the find string is selected for MEMLIST display after all REPLACE activity is complete. If no members are selected, a null sublist is the result.                                                                                                    |
| NEWML                            | Same as MEMLIST and ML except that the current MEMLIST is reset.                                                                                                    |
| SUBLIST                          | Any member containing the find string is selected for<br>inclusion in a new sublist after all REPLACE activity is<br>complete. If no members are selected, a null sublist is the<br>result.                                                                                                    |
| FROMKEY(ky)                      | For VSAM data sets only, ky is coded as the key of the first<br>record to be accessed. This is a generic key and can be<br>coded as x'hexkey'; access begins at the first record whose<br>key Use tatches (or is greater than) the portion of the key<br>specified.<br>This parameter with TOKEY. Specify it only for an alternate<br>index or a key-sequenced data set. |

| FROMADDRESS(ad) | For VSAM data sets only, ad is coded as 0 through 99999999<br>to specify the relative byte address (RBA) of the first record<br>to be accessed. The RBA value must match the beginning of<br>a logical record (or a control interval for control interval<br>processing). If you specify this parameter for key-sequenced<br>data, the records are accessed in physical sequential order<br>instead of key order. Use this parameter with TOADDRESS.<br>FROMADDRESS(address)                                                                                                    |  |  |  |  |  |
|-----------------|----------------------------------------------------------------------------------------------------|--|--|--|--|--|
|                 | <ul> <li>Can be coded only for key-sequenced, entry-sequenced or<br/>linear data sets or DATA or INDEX components</li> </ul>                                                                                                    |  |  |  |  |  |
|                 | <ul> <li>Can be specified for any VSAM data set component if control<br/>interval processing is being used</li> </ul>                                                                                                    |  |  |  |  |  |
|                 | <ul> <li>Cannot be specified if the data set is being accessed through a path</li> </ul>                                                                                                    |  |  |  |  |  |
|                 | <ul> <li>Cannot be specified for a key-sequenced data set with<br/>spanned records if any of the spanned records are to be<br/>accessed</li> </ul>                                                                                                    |  |  |  |  |  |
| FROMNUMBER(nm)  | For VSAM data sets only, nm is coded as 0 through<br>99999999 to specify the relative record number (RRN) of the<br>first record to be accessed. This record must be present in<br>the data set.                                                                                                    |  |  |  |  |  |
|                 | Use this parameter with TONUMBER. Specify it for a variable or fixed relative record data set.                                                                                                    |  |  |  |  |  |
| TOKEY(ky)       | For VSAM data sets only, ky is coded as the key of the last<br>record to be accessed. This is a generic key and can be<br>coded as x'hexkey'; access ends after the first record whose<br>key matches the portion of the key specified.<br>Use this parameter with FROMKEY. Specify it for an alternate<br>index or a key sequenced data set                                                                                                    |  |  |  |  |  |
| 1               | index or a key-sequenced data set.                                                                                                    |  |  |  |  |  |
| TOADDRESS(ad)   | For VSAM data sets only, ad is coded as 0 through 999999999 to specify the relative byte address (RBA) of the last record to be accessed. The RBA value does need not match the beginning of a logical record (or a control interval for control interval processing). If you specify this parameter for key-sequenced data, the records are accessed in physical sequential order instead of key order. Use this parameter with FROMADDRESS. TOADDRESS(address)                                                                                                    |  |  |  |  |  |
| TOADDRESS(ad)   | For VSAM data sets only, ad is coded as 0 through 99999999 to specify the relative byte address (RBA) of the last record to be accessed. The RBA value does need not match the beginning of a logical record (or a control interval for control interval processing). If you specify this parameter for key-sequenced data, the records are accessed in physical sequential order instead of key order. Use this parameter with FROMADDRESS.                                                                                                    |  |  |  |  |  |
| TOADDRESS(ad)   | For VSAM data sets only, ad is coded as 0 through 99999999 to specify the relative byte address (RBA) of the last record to be accessed. The RBA value does need not match the beginning of a logical record (or a control interval for control interval processing). If you specify this parameter for key-sequenced data, the records are accessed in physical sequential order instead of key order. Use this parameter with FROMADDRESS.<br>TOADDRESS(address) <ul> <li>Can be coded only for key-sequenced, entry-sequenced or</li> </ul>                                                                                                    |  |  |  |  |  |
| TOADDRESS(ad)   | <ul> <li>For VSAM data sets only, ad is coded as 0 through 99999999 to specify the relative byte address (RBA) of the last record to be accessed. The RBA value does need not match the beginning of a logical record (or a control interval for control interval processing). If you specify this parameter for key-sequenced data, the records are accessed in physical sequential order instead of key order. Use this parameter with FROMADDRESS.</li> <li>TOADDRESS(address)</li> <li>Can be coded only for key-sequenced, entry-sequenced or linear data sets or DATA or INDEX components</li> <li>Can be specified for any VSAM data set component if control</li> </ul> |  |  |  |  |  |

| TONUMBER(nm) | For VSAM data sets only, nm is coded as 0 through<br>99999999 to specify the relative record number (RRN) of the<br>last record to be accessed. This record need not be present |
|--------------|----------------------------------------------------------------------------------------------------|
|              | in the data set.<br>Use this parameter with FROMNUMBER. Specify it for a<br>variable or fixed relative record data set.                                                         |

If you specify the WRITE or UPDATE keyword, the data is updated in-place; otherwise, only potential changes are listed.

Unprintable characters for 3270-type devices are translated to periods before they are displayed.

REPLACE formats are NUM, SNUM, NONUM, LBLOCK, LDUMP, BLOCK, and DUMP. For load modules, the NUM, SNUM, and NONUM formats are equivalent to the LDUMP format and for VSAM data sets, the NUM, SNUM, and NONUM formats are equivalent to the LBLOCK format.

The default format is initially NUM; however, each time a format operand is entered on a REPLACE, FIND, or LIST subcommand, the value entered is used as the output format for subsequent REPLACE, FIND, and LIST subcommands. Also, note the following:

- **1** Formats NUM, SNUM, and NONUM limit the search and update length for logical records to 256 characters.
- **2** Column 72 is not searched or modified for formats NUM or SNUM if the record format is fixed with 80 character records since this is the continuation column.
- **3** Formats BLOCK and DUMP apply to physical records for non-VSAM data sets (or when control interval processing is being performed). The other formats apply to logical records. For load modules, LBLOCK and LDUMP formats update and display only CSECT data.
- **4** Formats LBLOCK, LDUMP, BLOCK, and DUMP display only the updated segments of a record that contain the search string; however, a following segment also displays if the string spans a segment boundary.
- **5** Formats LBLOCK, LDUMP, BLOCK, and DUMP require equal length search and replacement strings.
- **6** Formats NUM, SNUM, and NONUM allow different length strings with string expansion (shifting the data over to multiple blanks) and string contraction (shifting the data up to the next blank into the replacement data). The string expansion and contraction algorithms modify programming language (Assembler, CLIST, COBOL, FORTRAN, ISPF, PL/I) statements correctly.
- **7** For VSAM DATA or INDEX components, the LIST, FIND, and REPLACE subcommands support control interval access using the DUMP or BLOCK display formats. Instead of accessing individual VSAM records, each GET or PUT obtains a VSAM control interval.

Control interval access is useful if a VSAM data set has logical errors. REPLACE repairs the error; however, since only the component is opened for update, the next access of

the data set through the related cluster gets warning errors because of the differing time stamps.

FUNCTIONS CONTROL DSN CMDS MEM CMDS A-M MEM CMDS N-Z DEFAULTS FEATURES ----- ISPMODE Session# 1 Log# 1 -- ROW 452 TO 469 OF 473 COMMAND ===> SCROLL ===> CSR - DSN=SER07.LIB.CNTL,VOL=SER=SER004 MEM=(TAPEA ------>---->replace m:z /pdse221a/pdse310/ sublist PDS246I NOWRITE is in effect; no updates will be performed \*\* REPLACE TAPEA 001400 //ICNTL DD DSN=SER07.PDSE310.CNTL,DISP=SHR DD DSN=SER07.PDSE310.LOAD,DISP=SHR 001700 //ILOAD PDS142I 57 lines in this member PDS146I 2 strings found \*\* REPLACE TAPEXOC 002100 //IASSM DD DSN=SER07.PDSE310.ASSEMBLE,DISP=SHR PDS142I 45 lines in this member PDS146I 1 strings found PDS147I 82 members searched PDS148I 2 members found PDS149I 3 total strings found PDS165I Members are: TAPEA, TAPEXOC PDS193I This group contains 2 members

```
FUNCTIONS CONTROL DSN CMDS MEM CMDS A-M MEM CMDS N-Z DEFAULTS FEATURES
------ ISPMODE Session# 1 Log ROW 1,000 TO 1,014 OF 1,014
COMMAND ===>
                                             SCROLL ===> CSR
- DSN=SER07.LINK.LOAD,VOL=SER=SER007 MEM=PDSDECRY ------
>---->repl pdsdecry x4780c1x4770c1x
PDS246I NOWRITE is in effect; no updates will be performed
** REPLACE PDSDECRY
PDS141I AT 000000 CSECT ENCRYPT LENGTH 000015E0
 000180 0180 C1D9E240 5000F000 0A0612FF 4770C1A4 *ARS &.0.....Au*
 0001B0 01B0 30509180 40064770 C1D248E0 400406E0 *.&j. ...AK...
 0001E0 01E0 4770C1FC 48E04004 06E05810 400047F0 *..A..... ..0*
PDS141I AT 0017C8 CSECT R050A90 ENTRY DECIPH
 0018A8 0118 CB2C4740 C12A4770 C13259D0 CB304770 *... A...A....*
 0018B8 0128 C1324140 000247F0 C1364140 0001D237 *A.. ...0A.. ...K.*
PDS142I 7 blocks in this member
PDS146I 5 strings found
```

```
FUNCTIONS CONTROL DSN CMDS DATA CMDS A-M DATA CMDS N-Z DEFAULT FEATURE
 _____
----- ISPMODE Session# 1 Log ROW 1,000 TO 1,012 OF 1,012
COMMAND ===>
                                                            SCROLL ===> CSR
- DSN=SER07.VSAM.IS.CLUSTER,VOL=SER=SER007 -----
>---->repl 'cylx' 'cyly' block write

        PDS140I BLOCK RECORD
        6
        LENGTH
        80
        RBA
        00000400

        000XX000
        000
        *000XX000
        IF
        &CYLY = &STX()
        THEN -

                                                                                   *

        PDS140I BLOCK RECORD
        7
        LENGTH

        000XX100
        000
        *000XX100
        SET &

                                            80 RBA 00000480
                                      SET & CYLY = 1
                                                                                   ÷
PD5140I BLOCK RECORD 9 LENGTH
000XX300 000 *000XX300 SET &
                                            80 RBA 00000640
                                      SET &ZEDSMSG = &STX(CYLY NOT NUMERIC)
                                                                                   *
PDS142I 80 blocks in this data set
PDS146I 3 strings found
PDS145I 3 blocks updated
```

## **REPRO Subcommand**

The REPRO subcommand rebuilds members. It can also create new members based on existing members in the data set. REPRO cannot reblock load members.

#### Example

REPRO mem1:mem2 maxblk(2400)

#### **Syntax**

```
REPRO memgroup [ADDZAP|ADDZAP(numb) ]
[ALIAS|NOALIAS ]
[CALL|NOCALL ]
[SUMMARY|LIST|NOLIST ]
[MAXBLK(size) ]
[REPLACE|<u>NOREPLACE</u> ]
[TO(pname) | AS(pname)]
```

#### Aliases

REPR, REPRO

### Defaults

memgroup, MAXBLK(current BLKSIZE), NOREPLACE, ALIAS for load members unless AS or TO is entered; otherwise NOALIAS.

# Required

none

| memgroup     | Identifies the members to be rebuilt (or used as input for new members).                                                                                                    |
|--------------|----------------------------------------------------------------------------------------------------|
|              | Default member names, member lists, member name ranges,<br>and member name patterns are allowed. For more information,<br>see Appendix A, "Formatting Member Names".                                                                                                    |
| ADDZAP       | For load members only, adds a ZAP IDR record (each ZAP IDR record contains space for 19 historical entries).                                                                                                    |
| ADDZAP(numb) | For load members only, adds 1 to 99 ZAP IDR records.                                                                                                    |
| ALIAS        | Processes any associated members (aliases, apparent aliases, and associated main members too).                                                                                                    |
| NOALIAS      | Processes only specifically identified members.                                                                                                    |
| CALL         | Specifies that the copy program is to be invoked.                                                                                                    |
| NOCALL       | Specifies that the copy program is not to be invoked; member checking and data set allocations are still performed.                                                                                                    |
| SUMMARY      | Specifies that only summary and error messages are to be displayed.                                                                                                    |
| LIST         | Specifies that all messages are to be displayed.                                                                                                    |
| NOLIST       | Specifies that no messages are to be displayed.                                                                                                    |
| MAXBLK(sz)   | For RECFM=V or RECFM=F members only, specifies the maximum output block size to be used when the members are reconstructed.                                                                                                    |
| REPLACE      | For use with AS or TO only, replaces current members in the data set with any identically named output members.                                                                                                    |
| NOREPLACE    | For use with AS or TO only, generates an error message and terminates if any members in the data set will be replaced by any identically named output members.                                                                                                    |
| TO(pname)    | <i>pname</i> defines output member name prefixes. For example, with TO(new) and the input members, AA, ABBA, and IBM04, members named NEW, NEWA, and NEW04 are created (the original members are not changed).<br>If only a single member is input and the ALIAS keyword is not entered, the resulting member name is taken only from the AS or TO keyword. |
| AS(pname)    | <i>pname</i> defines output member name prefixes. For example, with AS(new) and the input members, AA, ABBA, and IBM04, members named NEW, NEWA, and NEW04 are created (the original members are not changed).<br>If only a single member is input and the ALIAS keyword is not entered, the resulting member name is taken only from the AS or TO keyword. |

If you use the TO (or the equivalent AS) keyword, each new member is named in a generic fashion. For example, if you enter TO(X12), each resulting member name is formed by placing X12 over the first three characters of the original member name. An exception to this rule is made when only a single member is to be created and its aliases are not also requested. In this case, the member name is taken directly from the TO keyword.

For load members, a null ZAP IDR record can be added when the member is rebuilt; for non-load members, the member can be reblocked as specified by the MAXBLK keyword.

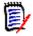

**NOTE** This subcommand modifies the data set. To ensure data set integrity, allocate the data set as OLD or be aware of the data set update protection provided by the StarTool FDM command for SHR allocations. For details, see Appendix B, "Update Protection" on page 425.

# **RESTORE Subcommand**

The RESTORE subcommand resurrects deleted members (deleted members are physically present in a partitioned data set until the data set is compressed). Former versions of a changed member are also available for RESTORE. RESTORE is not supported for PDSE data sets.

If you use the MEMLIST (or ML) operand to restore deleted members into a MEMLIST library, several MEMLIST line commands are available to help you examine and manipulate deleted members.

### Example

RESTORE str memlist find('mydata')

### **Syntax**

| RESTORE | member | [COUNT(number)              | ] |
|---------|--------|-----------------------------|---|
|         |        | [ <u>DISPLAY</u>  NODISPLAY | ] |
|         |        | [FIND('any string')         | ] |

```
[ASIS|IGNORE][LIKE(xyz)][MODULE({* | Fullm | Partm*)}][PROMPT|NOPROMPT][REPEAT|NOREPEAT|MEMLIST][STATS|NOSTATS][TTR(start)]
```

#### Aliases

RES, REST, RESTO, RESTOR, RESTORE

# Defaults

COUNT(5), DISPLAY, PROMPT, STATS, TTR(0)

# Required

member

| member         | Specifies a name for the member to be resurrected. This member name becomes the default member name after the member is restored.                                                                                                    |
|----------------|----------------------------------------------------------------------------------------------------|
| COUNT<br>(num) | Displays at most <i>num</i> informational lines from a deleted member.                                                                                                    |
| DISPLAY        | Displays data from deleted members.                                                                                                    |
| NODISPLAY      | Does not display data from deleted members.                                                                                                    |
| FIND('any')    | Considers only deleted members containing the string ANY. If ANY is<br>not present in a deleted member, that member is not to be displayed or<br>resurrected.                                                                                                    |
| ASIS           | For use with FIND, does not translate the FIND string to upper case.                                                                                                    |
| IGNORE         | For use with FIND, searches for upper- and lower-case string arguments.                                                                                                    |
| LIKE(xyz)      | For load modules, bases the following attributes on their corresponding values from member XYZ: AMODE, authorization, editable, executable, only loadable, page aligned, reentrant, refreshable, reusable, RMODE, and SSI. For source members, base any SSI value or ISPF statistics on those present for member XYZ. |

|                  | -                                                                                                    |  |  |  |  |
|------------------|----------------------------------------------------------------------------------------------------|--|--|--|--|
| MODULE<br>(name) | Specifies a 1- to 8-byte partial external name that limits candidates for restore processing. If the name parameter is not satisfied for any CSECT or ENTRY symbols in a deleted member, that member is not to be displayed or resurrected. The MODULE operand has several valid forms:                                                                                                    |  |  |  |  |
|                  | <ul> <li>MODULE(*) – uses the previous name entered on any MODULE keyword</li> </ul>                                                                                                    |  |  |  |  |
|                  | <ul> <li>MODULE(Fullm) – considers only deleted members containing a CSECT<br/>or ENTRY called FULLM</li> </ul>                                                                                                    |  |  |  |  |
|                  | <ul> <li>MODULE(Partm*) – considers only deleted members containing a<br/>CSECT or ENTRY called PARTM</li> </ul>                                                                                                    |  |  |  |  |
| PROMPT           | Requires a YES response to a StarTool FDM prompt before restoring a deleted member.                                                                                                    |  |  |  |  |
| NOPROMPT         | Does not prompt before restoring a deleted member.                                                                                                    |  |  |  |  |
| REPEAT           | Restores one or more deleted members. The member name to be used<br>is taken from the partial member name entered filled to eight<br>characters by a sequential count field. For example, if you enter<br>RESTORE GASM REPEAT, the restored member names will be<br>GASM0001, GASM0002, GASM0003,                                                                                                    |  |  |  |  |
| NOREPEAT         | Restores at most one member.                                                                                                    |  |  |  |  |
| MEMLIST          | Restores deleted members into the MEMLIST. Member names are<br>generated from the partial member name provided and filled with a<br>count as for the REPEAT option. These members are not actually<br>restored; they are marked as *DELETED and placed in the MEMLIST so<br>that you can examine them with line commands DELINK, DISASM,<br>FIND, HISTORY, LIST, MAP, and REVIEW. Use the RESTORE line<br>command to restore these deleted members. |  |  |  |  |
| STATS            | For source members, creates ISPF statistics for the restored member.                                                                                                    |  |  |  |  |
| NOSTATS          | Does not create ISPF statistics for the deleted member.                                                                                                    |  |  |  |  |
| TTR(strt)        | Identifies the starting TTR address (in 1 to 6 hexadecimal digits) of the deleted member. If REPEAT/MEMLIST, DISPLAY, or PROMPT are in effect, strt is the starting TTR address for a deleted member search. If you specify TTR(0) is specified or defaulted, the member search begins at the first location following the directory.                                                                                                    |  |  |  |  |

For maximum effectiveness in restoring deleted members use the FIND keyword to limit the number of displays and prompts. In addition, for load libraries, use the MODULE keyword to screen members by CSECT and ENTRY names. Combine these keywords with the MEMLIST option (which forces NOPROMPT) to bring deleted members into the MEMLIST only. Members are restored individually with the RESTORE line command.

The load attributes authorized, not editable, not executable, only loadable, page boundary, reentrant, refreshable, and reusable cannot be determined from load module records. These attributes can be assigned based on a model member with the LIKE operand or they can be selectively assigned by the subcommand later.

If REPEAT/MEMLIST, DISPLAY, or PROMPT are in effect, StarTool FDM searches for deleted members and changes the normal RESTORE behavior:

- **1** If REPEAT/MEMLIST is in effect, multiple members can be processed with a single RESTORE subcommand.
- 2 If DISPLAY is in effect, each deleted member is presented to you in order.
- **3** If PROMPT is in effect, StarTool FDM requires that you decide what to do with each deleted member.
- To restore the deleted member, reply with YES
- To not restore the deleted member, reply with NO. The next deleted member is then presented to you
- To terminate the RESTORE subcommand with no further prompting, reply with CAN

If the data set is a load library, and if the member name is an imbedded external name within the load module, then that external name is used as the entry point; otherwise, the first CSECT in the load module is used as the entry point.

It may be possible to resurrect members that were deleted before compressing a data set if you mark all of the data set's space as in-use with a FIXPDS MAXSPACE command before the restore attempt.

It may also be possible to resurrect members lost from a PDS after the directory is overwritten by sequential output due to some sort of JCL or procedural error. The sequential data blocks take one or more tracks followed by the end of file marker in the disk tracks formerly occupied by the directory. To attempt recovery of PDS members located after the overwritten tracks, type:

#### **1 FIXPDS MAXSPACE**

(to mark all allocated space in use)

- 2 FIXPDS INITDIR(43) ADDTRK(1) (to reinitialize the directory and add another extent)
- **3** RESTORE name REPEAT NOPROMPT NODISPLAY (to restore all deleted members)
- 4 VERIFY : (to find invalid members after the previous DS1LSTAR)
- 5 BROWSE name (to scan contents of members)
- 6 RENAME name realname (to name needed members properly)
- 7 DELETE name (to delete members not needed)
- 8 COMPRESS (to clean up unused space again)

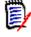

**NOTE** This subcommand modifies the data set. To ensure data set integrity, allocate the data set as OLD or be aware of the data set update protection provided by the StarTool FDM command for SHR allocations. For details, see Appendix B, "Update Protection".

RESTORE bbb memlist find('vsam') produces this sample from a source library.

| FUNCTIONS               | CONTROL A-M               | -         |             |           |        |        |         |             |   |
|-------------------------|---------------------------|-----------|-------------|-----------|--------|--------|---------|-------------|---|
|                         | CONTROL N-                | Z LINE C  | CMDS N-Z    |           | MEM CM | DS N-Z | DEFA    | ULTS        |   |
|                         |                           | Sour      | ce MEMLIS   | Г 1, Sess | ion# 2 |        | ROW 2   | 1 TO 9 OF 9 | Э |
| COMMAND ====            | >                         |           |             |           |        | S      | CROLL = | ===> CSR    |   |
| - DSN=SER07             | .LIB.CNTL,VO              | L=SER=SEF | R006 MEM=E  | 3BB:BBB   |        |        |         |             |   |
| CMD NAME                | DATA/MSG                  | VER.MOD   | CREATED     | LAST MO   | DIFIED | SIZE   | INIT    | ID          |   |
| А                       |                           | 01.00     | 93/04/08    | 93/04/12  | 13:21  | 5      | 5       | SER07       |   |
| ABLK                    |                           | 01.01     | 93/04/09    | 93/04/05  | 14:37  | 6      | 9       | SER07       |   |
| BBB00                   | 001 *DELETED              | 01.00     | 93/04/20    | 93/04/20  | 10:10  | 24     | 24      | *DELETE     |   |
| BBB00                   | 002 *DELETED              | 01.00     | 93/04/20    | 93/04/20  | 10:10  | 12     | 12      | *DELETE     |   |
| rest BBB00              | 903 vsam#mem              | 01.00     | 93/04/20    | 93/04/20  | 10:10  | 3      | 3       | *DELETE     |   |
| BBB00                   | 004 *DELETED              | 01.00     | 93/04/20    | 93/04/20  | 10:10  | 25     | 25      | *DELETE     |   |
| LOADM                   | ٩RK                       | 01.02     | 93/02/26    | 93/04/25  | 6:43   | 50     | 48      | SER07       |   |
| SAMPS                   | ECR                       | 01.26     | 90/03/27    | 93/04/01  | 5:57   | 197    | 220     | SER07       |   |
| TRIAL                   | 501                       | 01.00     | 93/04/14    | 93/04/20  | 15:16  | 123    | 123     | SER07       |   |
| * * * * * * * * * * * * | * * * * * * * * * * * * * | ***** E   | BOTTOM OF D | DATA **** | *****  | *****  | *****   | ******      |   |

RESTORE \$\$\$\$ memlist module(pdsmain) produces this sample from a load library.

| FUNCTIONS CONTROL A-M LINE CMDS A-M DSN CMDS MEM CMDS A-M FEATURES<br>CONTROL N-Z LINE CMDS N-Z MEM CMDS N-Z DEFAULTS |
|----------------------------------------------------------------------------------------------------|
| ROW 1 TO 4 OF 4                                                                                                    |
| COMMAND ===> SCROLL ===> CSR                                                                                          |
| - DSN=SER07.LINK.LOAD,VOL=SER=SER007                                                                                  |
| CMD NAME DATA/MSG ALIASOF LEN/LKED UTES APF MODE MAIN                                                                 |
| map \$\$\$0001 *DELETED 93/04/12 *DELETED                                                                             |
| \$\$\$\$0002 *DELETED 93/04/15 *DELETED                                                                               |
| rest \$\$\$0003 *DELETED 93/04/16 *DELETED                                                                            |
| STARTOOL *REPRO* 93/04/16 RENT REUS                                                                                   |
| **************************************                                                                                |
|                                                                                                    |

# **REVIEW Subcommand**

The REVIEW subcommand browses data. Use the TSO REVIEW command. Any REVIEW operands can be added after the member name. REVIEW operates independently of ISPF.

#### Example

REVIEW mema:memb

#### Syntax

REVIEW memgroup [operands]

#### Aliases

REV, REVI, REVIE, REVIEW

#### Defaults

none

# Required

none

# Operands

| memgroup | Identifies the members to be browsed.<br>Default member names, member lists, member name ranges, and<br>member name patterns are allowed. For more information, see<br>Appendix A, "Formatting Member Names" on page 421.<br>If the memgroup is specified as a : (for all members), the REVIEW<br>command is called to provide a member selection list. |
|----------|----------------------------------------------------------------------------------------------------|
| operands | Optional. Can include any TSO REVIEW operands.                                                                                                    |

# Remarks

This interface is optional. Use it only if your installation installed the public domain REVIEW command.

Recent versions of the REVIEW command operate in seven-color mode. REVIEW can display VSAM data sets. In a MEMLIST, use REV as a line command to display deleted members before they are restored.

# **SEPARATE Subcommand**

The SEPARATE subcommand splits a member or data set containing members with ./ separators into their component members. ISPF statistics are maintained.

#### Example

SEPARATE anymemb output.data.set

### Syntax

```
SEPARATE
           member dsname
           [VOLUME(volser)
                                 1
           [SEPCHAR(dd)
                                 1
           [TRANSFROM(ab)
                                 1
           [TRANSTO(cd)
                                 ]
           [CALL | NOCALL
                                 ]
           [SUMMARY|LIST|NOLIST]
           [OLD|<u>SHR</u> | NEW [BLK|TRK|CYL]
                            [DIR(num)] [SPACE sec)]]
                            [ROUND] [EXPDT(yyddd)|RETPD(nnnn)] [RLSE]
                            [STORCLAS(sclass)] [MGMTCLAS(mclass)]
                            [DATACLAS(dclass)] [DSNTYPE(LIBRARY|PDS)]
```

#### Aliases

SEP, SEPA, SEPAR, SEPARA, SEPARAT, SEPARATE

### Defaults

SHR, SEPCHAR(./)

If NEW is specified, BLK/TRK/CYL, DIR, SPACE, ROUND, EXPDT, STORCLAS, MGMTCLAS, DATACLAS and DSNTYPE default to values used for the input data set.

## Required

member, dsname

| Identifies the member that contains the input for the SEPARATE function. |
|--------------------------------------------------------------------------|
|                                                                          |

| dsname          | Identifies the output data set. Use Standard TSO syntax.                                                                                                    |
|-----------------|----------------------------------------------------------------------------------------------------|
| VOLUME(volser)  | Identifies the volume name for output data sets that are not cataloged.                                                                                                    |
| SEPCHAR(dd)     | Names the delimiter to be expected between members (usually ./).                                                                                                    |
| TRANSFROM(ab)   | Defaults to <>. Specifies a character string that is translated to the TRANSTO string if found in column one of the input stream.                                                                                                    |
| TRANSTO(ab)     | Defaults to ./. Specifies a character string that is substituted for the TRANSFROM string if found in column one of the input stream.                                                                                                    |
| CALL            | Invoke the copy program.                                                                                                    |
| NOCALL          | So not invoke the copy program. Member checking and data set allocations are still performed.                                                                                                    |
| SUMMARY         | Display only summary and error messages.                                                                                                    |
| LIST            | Display all messages.                                                                                                    |
| NOLIST          | Do not display messages.                                                                                                    |
| OLD             | Obtains exclusive use of the output data set.                                                                                                    |
| SHR             | Allows shared use of the output data set. StarTool FDM provides output data set protection. see Appendix B, "Update Protection" on page 425.                                                                                             |
| NEW             | Creates the output data set. When you specify NEW, you may also specify BLK/TRK/CYL, DIR, SPACE, ROUND, EXPDT (or RETPD), RLSE, STORCLAS, MGMTCLAS, DATACLAS, and DSNTYPE keywords.                                                      |
| DIR(num)        | The number of directory blocks for the output data set. If DIR is not entered, the default is taken from the input data set.                                                                                                    |
| SPACE(prim,sec) | The primary and secondary quantities for the output data set<br>in track or cylinder units.<br>If BLK, TRK, or CYL is not entered but SPACE is entered, the<br>space allocation units are assumed the same as the current<br>allocation. |
| BLK             | Allocates the output data set in blocks. If BLK is entered without SPACE, the space allocation units are taken from the current allocation and converted to equivalent block units.                                                      |
| TRK             | Allocates the output data set in tracks. If TRK is entered without SPACE, the space allocation units are taken from the current allocation and converted to equivalent track units.                                                      |
| CYL             | Allocates the output data set in cylinder units. If CYL is<br>entered without SPACE, the space allocation units are taken<br>from the current allocation and converted to equivalent<br>cylinder units.                                  |
| ROUND           | Used with BLK to specify that the data set allocation be rounded up to cylinder boundaries.                                                                                                    |
| EXPDT(yyddd)    | The expiration date for the data set. On and after the expiration date, you can delete or write over the data set. You can also use the format EXPDT(yyyyddd).                                                                           |

| RETPD(nnnn)  | The number of days (0 to 9999) that the data set be retained by your data center.                                                                                                    |
|--------------|----------------------------------------------------------------------------------------------------|
| RLSE         | Release any unused space in the data set after the copy operation.                                                                                                    |
| STORCLAS(sc) | The storage class for the data set. Use this parameter to identify performance and availability requirements for data sets. Use this parameter instead of UNIT and VOLUME keywords for SMS managed data sets to determine where the data set is allocated. To nullify this parameter, type <b>STORCLAS(*)</b> . |
| MGMTCLAS(mc) | The management class for the data set. This parameter establishes the migration, backup and space release characteristics for SMS managed data sets. To nullify this parameter, type <b>MGMTCLAS(*)</b> .                                                                                                    |
| DATACLAS(dc) | The data class for the data set. Use this parameter to<br>provide data attributes such as RECFM, KEYLEN, SPACE,<br>EXPDT or RETPD, DSORG, LRECL and some VSAM SHR<br>options for SMS managed data sets. To nullify this<br>parameter, type DATACLAS(*). Use DATACLAS for data sets<br>that are not SMS managed. |
| DSNTYPE(typ) | Specify typ as LIBRARY for a PDSE or PDS for a partitioned data set. A PDSE must be a SMS-managed data set.                                                                                                    |

The SEPARATE subcommand splits apart members that were joined with a COMBINE subcommand using an IEBUPDTE (or the default) keyword.

ISPF statistics are preserved if possible and any >< control statements in a member are converted to ./ control statements.

COMBINE and SEPARATE are paired subcommands. To join members into a combined member or data set, use the COMBINE subcommand. To split the members apart again, use the SEPARATE subcommand or IEBUPDTE if the logical record length is 80.

# **SMPGEN Subcommand**

The SMPGEN subcommand assists in creating SMP/E sysmods. While only ++MAC, ++MACUPD, ++MOD (with appropriate ++JCLIN), ++SRC, ++SRCUPD statements are generated, complete SMP/E functions with an editor by using SMPGEN output as a basis for the sysmod.

In each case, begin with a library; MOD supports source libraries (assumed to be object code) and load libraries (assumed to be the final form of each load module). Choose one of the primary operand types (MAC, MACUPD, MOD, SRC, or SRCUPD) and other operands as appropriate.

To generate a generic data type, use the MAC and TYPE keywords as in following example.

### Example

SMPGEN : MAC distlib(apdspan) syslmod(pdspan) relfile(3) type(panel)

### Syntax

| SMPGEN | memgrou<br>MAC | up<br>DISTLIB(ddname) [SYSLIB(ddname)]<br>[SSI(hexdata)] [TYPE(name)]<br>TXLIB(ddname)   RELFILE(number)   INLINE                             |
|--------|----------------|----------------------------------------------------------------------------------------------------|
|        | MACUPD         | <pre>DISTLIB(ddname) [SYSLIB(ddname)]</pre>                                                                                                   |
|        | MOD            | DISTLIB(ddname) [SYSLMOD(name)   JCLIN(member)]<br>LINK COPY] [CSLIST]<br>TXLIB(ddname)   RELFILE(number)<br>  LKLIB(ddname)   INLINE [CSECT] |
|        | SRC            | DISTLIB(ddname) [SYSLIB(ddname)]<br>[DISTMOD(ddname)] [SSI(hexdata)]<br>TXLIB(ddname)   RELFILE(number)   INLINE                              |
|        | SRCUPD         | <pre>DISTLIB(ddname) [SYSLIB(ddname)] [DISTMOD(ddname)]</pre>                                                                                 |

#### Aliases

SM, SMP, SMPG, SMPGE, SMPGEN

## Defaults

memgroup, TYPE(MAC)

## Required

DISTLIB and either MAC, MACUPD, MOD, SRC, or SRCUPD

# Operands

| memgroup         | Identifies the group of members for which SMP/E control statements are wanted.                                                                                                    |
|------------------|----------------------------------------------------------------------------------------------------|
|                  | Default member names, member lists, member name ranges, and<br>member name patterns are allowed. For more information, see<br>Appendix A, "Formatting Member Names" on page 421.                                                                                            |
| МАС              | Defines MACRO elements with ++MAC statements. Data is included<br>after each MAC statement if INLINE is specified; otherwise, either<br>TXLIB or RELFILE is required.                                                                                                    |
| MACUPD           | Defines MACRO element updates with ++MACUPD statements. Data is included inline after each MACUPD statement. SMP/E assumes input data has valid IEBUPDTE sequence numbers.                                                                                                  |
| MOD              | Defines load or object elements with ++MOD statements. In a load<br>library, JCLIN data is generated and a SYSLMOD operand is required.<br>The INLINE keyword is supported for load libraries; otherwise, enter<br>TXLIB, LKLIB, or RELFILE.                                |
|                  | In an object library, specify the name of a member that contains SMP/<br>E JCLIN for inclusion in the generated data with the JCLIN operand.<br>Choose to include each object deck after the MOD statement by<br>specifying INLINE or you may use TXLIB, LKLIB, or RELFILE. |
| SRC              | Defines source elements with ++SRC statements. Data is included after each SRC statement if INLINE is specified; otherwise, TXLIB or RELFILE is required.                                                                                                    |
| SRCUPD           | Defines source element updates with ++SRCUPD statements. Data is included inline after each SRCUPD statement. SMP/E assumes input data has valid IEBUPDTE sequence numbers.                                                                                                 |
| DISTLIB<br>(dd)  | Adds DISTLIB(dd) to each generated SMP/E control statement to specify the DDNAME of the distribution library. The DISTLIB operand is always required for a SMPGEN subcommand.                                                                                               |
| SYSLIB(dd)       | Adds SYSLIB(dd) to each generated SMP/E control statement to specify the DDNAME of the target system library. The SYSLIB operand is always optional for a SMPGEN subcommand.                                                                                                |
| SSI<br>(hexdata) | Adds SSI(hexdata) to each generated SMP/E control statement to specify system status information. The SSI operand is always optional for a SMPGEN subcommand. The SSI operand is ignored by SMP/E unless data is included inline.                                           |
| TXLIB(dd)        | Adds TXLIB(dd) to each generated SMP/E control statement to specify the DDNAME where MAC, MOD or SRC elements reside.                                                                                                    |
| RELFILE<br>(num) | Adds RELFILE(num) to each generated SMP/E control statement to specify the relative number of the SMP/E relative file where MAC, MOD, or SRC elements reside.                                                                                                    |
| LKLIB(dd)        | Adds LKLIB(num) to each generated SMP/E control statement to specify the DDNAME where the load module MOD elements reside.                                                                                                    |
| INLINE           | Generates MAC, MOD, or SRC elements inline.                                                                                                    |
| CSECT            | Use the CSECT keyword with INLINE and MOD for a load library.<br>++MOD statements are placed in the delinked input on CSECT<br>boundaries.                                                                                                    |
| LINK             | Default for MOD. Generates linkage-editor control statements.                                                                                                    |
| СОРҮ             | Optional for MOD. Generates IEBCOPY control statements.                                                                                                    |
| L                |                                                                                                    |

| CSLIST            | Optional for MOD. Generates all CSECT names with a CSECT keyword.                                                                                                    |
|-------------------|----------------------------------------------------------------------------------------------------|
| SYSLMOD<br>(name) | Adds the specified name in the generated JCLIN for each SYSLMOD statement. This operand is required for load module libraries. As an example, if SYSLMOD(PDSLOAD) were specified, SYSLMOD statements similar to the following are generated:<br>//SYSLMOD DD DISP=SHR,DSN=SYS1.PDSLOAD |
| JCLIN<br>(member) | Adds the specified member contents to the generated SMP/E control statements after a ++JCLIN statement.<br>This operand is not allowed for load module libraries and it is optional for object libraries—the member must be located in the same library as your object modules.        |
| DISTMOD<br>(dd)   | Adds DISTMOD(dd) to each generated SMP/E control statement to specify the DDNAME of the link edit distribution library for object code produced from the assembly of source code.                                                                                                    |
| TYPE<br>(name)    | Changes generated SMP/E control statements from ++MAC to ++name. For example, to generate ++PANEL statements, code TYPE(PANEL).                                                                                                    |

## Remarks

The SMPGEN subcommand assists you in preparing SMP/E SYSMODs. It creates the basic framework of the required individual elements. You add other SMP/E control statements to create a valid FUNCTION, APAR, PTF or USERMOD.

The SMPGEN subcommand generates JCLIN statements for load modules or MALIAS statements for ++MAC elements.

Many valid SMP/E keywords are not supported for the different element types. Generally, only those keywords that apply to an entire library are supported. If a specific operand is required for a specific member, choose to change the generated statements after the SMPGEN process with an editor. The following SMP/E keywords are not supported:

| MAC    | ASSEM, DELETE, DISTMOD, DISTSRC, PREFIX, RMID, UMID, VERSION |
|--------|--------------------------------------------------------------|
| MACUPD | ASSEM, DISTMOD, DISTSRC, MALIAS, PREFIX, VERSION             |
| MOD    | DALIAS, DELETE, LEPARM, LMOD, RMID, TALIAS, UMID, VERSION    |
| SRC    | DELETE, RMID, UMID, VERSION                                  |
| SRCUPD | VERSION                                                      |

SMPGEN operates as follows:

- **1** The data set directory is processed to include any aliases of the member group to be processed.
- **2** Error messages are issued before any output is generated to assist you in correcting errors.
- **3** ++MAC, ++MACUPD, ++MOD, ++SRC, or ++SRCUPD SMP/E statements are generated as appropriate and some additional processing is performed depending on the element type:
- ++MAC elements have MALIAS operands added that reflect the relationship of the elements in the SMPGEN library. If INLINE is specified, MACROS are generated inline.

- MACUPD elements are always generated inline. Alias members are ignored by StarTool FDM.
- MOD elements from an object library are generated inline if the INLINE keyword is in effect. If the JCLIN operand is specified, a ++JCLIN statement is generated just before displaying the data from the JCLIN member specified.

++MOD elements from an load library also are generated inline using a delinked load module. The load modules are examined to generate appropriate JCLIN statements.

For load and object libraries, ++MOD statements are not generated for alias members since they are defined to SMP/E through the JCLIN.

- ++SRC elements are generated inline if the INLINE keyword is in effect. Alias members are not allowed.
- ++SRCUPD elements are always generated inline. Alias members are ignored by StarTool FDM.

| FUNCTIONS CONTROL DSN CMDS MEM CMDS A-M MEM CMDS N-Z DEFAULTS FEATURES     |
|----------------------------------------------------------------------------|
| COMMAND ===> SCROLL ===> CSR                                               |
| - DSN=SER07.PDSE311.PANELS,VOL=SER=SER006 MEM=PDSZ*                        |
| <pre>&gt;&gt;smpgen pdsz* mac distlib(panlib) type(panel) relfile(3)</pre> |
| ++PANEL(PDSZA@C ) DISTLIB(PANLIB) RELFILE(3) .                             |
| ++PANEL(PDSZA@P ) DISTLIB(PANLIB) RELFILE(3) .                             |
| ++PANEL(PDSZABA ) DISTLIB(PANLIB) RELFILE(3) .                             |
| ++PANEL(PDSZABE ) DISTLIB(PANLIB) RELFILE(3) .                             |
| ++PANEL(PDSZAFTZ) DISTLIB(PANLIB) RELFILE(3) .                             |
| ++PANEL(PDSZAID ) DISTLIB(PANLIB) RELFILE(3) .                             |
| ++PANEL(PDSZALIA) DISTLIB(PANLIB) RELFILE(3) .                             |
| ++PANEL(PDSZALLO) DISTLIB(PANLIB) RELFILE(3) .                             |
| ++PANEL(PDSZALOC) DISTLIB(PANLIB) RELFILE(3) .                             |
| ++PANEL(PDSZAOF ) DISTLIB(PANLIB) RELFILE(3) .                             |
| ++PANEL(PDSZATB ) DISTLIB(PANLIB) RELFILE(3) .                             |
| ++PANEL(PDSZATTR) DISTLIB(PANLIB) RELFILE(3) .                             |
| ++PANEL(PDSZATU ) DISTLIB(PANLIB) RELFILE(3) .                             |
| ++PANEL(PDSZAUTH) DISTLIB(PANLIB) RELFILE(3) .                             |
| ++PANEL(PDSZAZA ) DISTLIB(PANLIB) RELFILE(3) .                             |
| ++PANEL(PDSZBROW) DISTLIB(PANLIB) RELFILE(3) .                             |
| ++PANEL(PDSZCREA) DISTLIB(PANLIB) RELFILE(3) .                             |

```
FUNCTIONS CONTROL DSN CMDS MEM CMDS A-M MEM CMDS N-Z DEFAULTS FEATURES
----- ISPMODE Session Display ----- ROW 15 OF 94
                                                             SCROLL ===> CSR
COMMAND ===>
- DSN=C911407.PDSE.ASMBLR,VOL=SER=STR804 MEM=PDS#S* ------
>---->smpgen pds#s* mac inline distlib(pdsasmb)
++MAC(PDS#SIZE) DISTLIB(PDSASMB)
          MACRO
          PDS#SIZE &SPFSIZE=1000, /* SIZE OF DIALOG DISPLAY TABLE */X
&MD
                &SPFMAX=2000,/*MAXIMUM LINES FOR A SUBCOMMAND */X&SPFCKPT=250,/*LINES BETWEEN CHECKPOINTS */X&TRPSIZE=3000/*MAXIMUM LINES TO TRAP */
          GBLA &SIZECNT
          GBLC &SIZES(4)
&SIZES(1) SETC '&SPFSIZE'
&SIZES(2) SETC '&SPFMAX'
&SIZES(3) SETC '&SPFCKPT'
&SIZES(4) SETC '&TRPSIZE'
&SIZECNT SETA 4
          MEND
++MAC(PDS#SOPT) DISTLIB(PDSASMB)
          MACRO
          PDS#SOPT &LKEDDAT=Y, /* DEFAULT LKEDDATE IN MEMLIST? */X
&SPFTDEL=Y, /* DROP DELETED ELEMENTS-MEMLIST? */X
&SPFTOLD=Y, /* DROP RENAMED ELEMENTS-MEMLIST? */X
&MD
```

```
FUNCTIONS CONTROL DSN CMDS MEM CMDS A-M MEM CMDS N-Z DEFAULTS FEATURES
----- ISPMODE Session Display ----- ROW 87 OF 163
                                                         SCROLL ===> CSR
COMMAND ===>
- DSN=C911407.LINK.LOAD,VOL=SER=STR804 MEM=PDS9* -----
>---->smpgen pds9* mod syslmo(pdsload) distlib(apdsload) lklib(pdsload)
++MOD(PDS98 ) DISTLIB(APDSLOAD) LKLIB(PDSLOAD)
++MOD(PDS99A ) DISTLIB(APDSLOAD) LKLIB(PDSLOAD)
++MOD(PDS99HL ) DISTLIB(APDSLOAD) LKLIB(PDSLOAD)
++JCLIN
//LKED
        EXEC PGM=IEWL,
        PARM= 'NCAL, MAP, LIST, LET, RENT, REUS, REFR'
11
//SYSUT1
        DD UNIT=SYSDA, SPACE=(2048, (200, 20))
//SYSPRINT DD SYSOUT=*
//SYSLIB DD DISP=SHR,DSN=SYS1.APDSLOAD
//SYSLMOD DD DISP=SHR,DSN=SYS1.PDSLOAD
//SYSLIN DD *
INCLUDE APDSLOAD(PDS98)
ORDER
        PEMMAIN(P), PEMPDSIN, PEMATTNX, PEMSTAEX, PEMALLOC, PEMEXCP
ORDER
        PEMMSGS, PEMPARSE, PEMPARSX, PEMOPTIO, PEMDATEX, PEMDSNX, PEMMEMBR
ORDER
        PEXMAIN, PEXALIAS, PEXATTR, PEXBROWS, PEXCOMPA, PEXCOMPR, PEXCONT
```

```
FUNCTIONS CONTROL DSN CMDS MEM CMDS A-M MEM CMDS N-Z DEFAULTS FEATURES
----- ISPMODE Session Display ----- ROW 160 OF 200
COMMAND ===>
                                                         SCROLL ===> CSR
- DSN=C911407.LIB.CNTL,VOL=SER=STR806 MEM=@DIA* ------
>---->smpgen @dia* src distlib(pdselib) relfile(003)
++SRC(@DIABUG ) DISTLIB(PDSELIB) RELFILE(003)
++SRC(@DIACAX ) DISTLIB(PDSELIB) RELFILE(003)
++SRC(@DIACLN ) DISTLIB(PDSELIB) RELFILE(003)
++SRC(@DIAFIND) DISTLIB(PDSELIB) RELFILE(003)
++SRC(@DIAFUN ) DISTLIB(PDSELIB) RELFILE(003)
++SRC(@DIAINIT) DISTLIB(PDSELIB) RELFILE(003)
++SRC(@DIALALV) DISTLIB(PDSELIB) RELFILE(003)
++SRC(@DIALINE) DISTLIB(PDSELIB) RELFILE(003)
++SRC(@DIAOUT ) DISTLIB(PDSELIB) RELFILE(003)
 .
```

## SUBLIST Subcommand

The SUBLIST subcommand forms lists (or sublists) of members. When SUBLIST gains control, it forms a new default member group using the individual member names passed to it; each subcommand that invokes SUBLIST defines a new member sublist.

For example, if a data set contains members MEMABC, MEMXYZ, MEM33 and MEZ4, entering the command SUBLIST MEM\* changes the PDS300A message MEM= keyword to MEM=(MEMABC. The default member group is the list of individual member names MEMABC, MEMXYZ, MEM33 and MEZ4 instead of the rule, MEM\*, that is usual with StarTool FDM subcommands.

#### Example

IF amx/ noalias then(sublist)
 PRINT \* form(dx00) nohead
 COPY \* other.library alias
 DELETE \* alias

#### Syntax

```
SUBLIST memgroup [ALIAS|<u>NOALIAS</u>]
[REVERSE]
[EXCLUDE(mem*name)]
[ONLYALIAS|ONLYMAIN]
[NOBLDL]
```

#### Aliases

SUBL, SUBLI, SUBLIS, SUBLIST

## Defaults

memgroup, NOALIAS

## Required

none

## Operands

| memgroup              | Identifies the group of members whose names are to be defined as<br>a list of members.<br>Default member names, member lists, member name ranges, and<br>member name patterns are allowed. For more information, see<br>Appendix A, "Formatting Member Names" on page 421.                                                          |
|-----------------------|----------------------------------------------------------------------------------------------------|
| ALIAS                 | Also adds any associated members (aliases, apparent aliases, and associated main members) to the sublist of members.                                                                                                    |
| NOALIAS               | Adds only specifically identified member names to the sublist of members.                                                                                                    |
| REVERSE               | Inverts the member list to include members from the data set but<br>not in the member list.                                                                                                    |
| EXCLUDE<br>(mem*name) | Drops members matching the combination name from the sublist.                                                                                                    |
| ONLYALIAS             | Forces ALIAS on and adds associated members (aliases, apparent<br>aliases, and associated main members) to the sublist of members.<br>Then, the main members are dropped from the sublist leaving only<br>aliases.                                                                                                    |
| ONLYMAIN              | Forces ALIAS on and adds associated members (aliases, apparent<br>aliases, and associated main members) to the sublist of members.<br>Then, the alias members are dropped from the sublist leaving only<br>main members.                                                                                                    |
| NOBLDL                | Specifies that the existence of each member in the current group<br>need not be verified with a BLDL macro.<br>This parameter is intended for high performance applications in<br>conjunction with the MEMBERS subcommand.<br>This keyword permits processing a list of members without<br>discarding members that are not present. |

## Remarks

The SUBLIST subcommand disregards duplicate member names.

If multiple operations are to be performed to the same list of members, they can be organized as a single member group using the SUBLIST subcommand.

SUBLIST is useful for the THEN or ELSE keywords of the IF and FIND subcommands. Operands are not supported after the subcommand name (in the THEN or ELSE operand). However, if you use SUBLIST as the subcommand, a following subcommand (which uses an \* for the group name) can have any operands.

SUBLIST is also useful for the THEN or ELSE keywords of the IF and FIND subcommands for situations where a refined sublist is being built. For example, to print all members named A11...XM or MEZ... with ISPF statistics which were saved in the last year and do not contain the character string NOTME, the following StarTool FDM subcommands suffice:

```
IF (ALL*xm,mez*) YEAR THEN(sublist)
FIND * 'notme' ELSE(sublist)
PRINT *
```

## **SUBMIT Subcommand**

The SUBMIT subcommand submits a JCL member. Use the TSO SUBMIT command. Specify any SUBMIT operands after the member name.

#### Example

SUBMIT mema:memb

#### Syntax

SUBMIT memgroup [operands]

#### Aliases

SU, SUB, SUBM, SUBMI, SUBMIT

#### Defaults

memgroup

## Required

none

## Operands

| memgroup | Identifies the members to be submitted for background processing.<br>Default member names, member lists, member name ranges, and<br>member name patterns are allowed. For more information, see<br>Appendix A, "Formatting Member Names" on page 421. |
|----------|----------------------------------------------------------------------------------------------------|
| operands | Optional. May include any desired TSO SUBMIT operands.                                                                                                    |

## Remarks

This interface is optional. Use it only as an interface to the TSO Submit command.

# **STATUS Function**

The STATUS command displays the status of the ISPMODE functions associated with the CALC, CAX, CMDTBL, CSECTS, HEX, GO, LISTA (or DDNAME), LISTC (or LISTF), LISTV, LOG, MEMLIST, PBROWSE, PEDIT, WORKPAD, and ZAP functions.

#### Example

STATUS

#### **Syntax**

STATUS

#### Aliases

ST, STA, STAT, STATU, STATUS

## Operands

No operands are supported for the STATUS command.

#### Remarks

The STATUS display shows the status of all current ISPMODE functions in response to a STATUS command or a STATUS response from the END confirmation panel.

In StarTool FDM each function is available concurrently. This means that as you create functions (log tables, MEMLIST tables, LISTA/DDNAME tables, LISTC/LISTF tables, and so on) you can go from one to another without exiting the current function. When you select a function, you are placed back in it automatically. For example, in the log, you are placed at the top of the log for the last command. If, however, you had previously repositioned the log and you select it again with no log output additions, StarTool FDM places you at the same point again. With table panels, StarTool FDM returns you to the place at which you left the table unless one or more line commands acted on the table; in that case, positioning is for the last selected item.

A StarTool FDM function remains ACTIVE because the display table and related status information is retained even if you go to a different table. Functions that have never been selected or have been deleted are marked INACTIVE. You can activate such functions by selecting them and supplying any information required for initialization.

The final status possible is PENDING. PENDING indicates that the associated function has one or more incomplete line commands. If you select the function by entering its name, you direct the first pending line command to complete. Also, the STATUS function allows you to cancel pending line commands by function.

As noted above, one method of continuing a PENDING line command is to explicitly select the function by name. This allows the current line command to complete and initiates the next line command in that function. If no other line commands are pending, you will go to the display for the selected function.

Another way to select PENDING line commands for processing is the END command. When an END command is issued, pending functions are selected for processing using a dynamic hierarchical structure in the order shown in the STATUS function display: LOG, ZAP, CSECTS, MEMLIST, LISTA (or DDNAME), LISTC (or LISTF), LISTV, CAX, WORKPAD, CALC, HEX, CMDTBL, PBROWSE, and PEDIT. If there are no pending functions and END was issued from one of the table displays, END positions you to the log screen. If END was issued from a log screen and no line commands are pending, StarTool FDM treats the END as a request to exit the program. By default, StarTool FDM displays an END Confirmation panel and continues or terminates based on your response to the END Confirmation panel (this default can be changed in SETALL).

A final way to select PENDING line commands for processing is the PEND command. When you issue a PEND command, pending functions are selected for processing using a dynamic hierarchical structure in the order shown in the STATUS function display below. If there are no pending functions, PEND has no effect.

Line commands in one function can generate processing for another function. StarTool FDM dynamically creates a hierarchical relation between the two functions. This is best illustrated by a line command from a MEMLIST screen whose line command output is generated in the log. You are placed automatically in the log screen to review the output. You may not enter additional MEMLIST commands (other than MEMLIST with no operands) until the pending line command is completed. If you enter MEMLIST or ML with

no operands, MEMLIST completes its line command processing and dynamically removes the hierarchical relationship with the log.

|              |                 | L DEFAULTS FEATURES     |                   |       |   |
|--------------|-----------------|-------------------------|-------------------|-------|---|
|              |                 | - StarTool Function Sta | tus               |       |   |
| OPTION ===>  |                 |                         |                   |       |   |
|              |                 | 40, VOL=SER=MVSD4B MEM= |                   |       |   |
|              |                 | tarTool subcommand, a m | enu code          |       |   |
| or choose or | ne of the follo | wing options:           |                   |       |   |
|              |                 |                         |                   | More: | + |
|              |                 | Description             |                   |       |   |
|              |                 | Session log             |                   |       |   |
| ZA           | - ZAP           | Modify a CSECT          | INACTIVE          |       |   |
| CS           | - CSECTS        | CSECTs of a module      | INACTIVE          |       |   |
| ML           | - MEMLIST       | Member list             | ACTIVE            |       |   |
| LA/DD        | - LISTA/DDNAME  | Allocation list         | ACTIVE            |       |   |
| LC/LF        | - LISTC/LISTF   | Catalog/file list       | PENDING ACTION    |       |   |
| LV           | - LISTV         | Volume list             | INACTIVE          |       |   |
| CAX          | - CAX           | Active catalog list     | INACTIVE          |       |   |
|              |                 | TSO command table       |                   |       |   |
| CALC         | - CALC          | Floating calculator     | INACTIVE          |       |   |
| HEX          | - HEX           | HEX calculator          | INACTIVE          |       |   |
| CM           | - CMDTBL        | ISPF command table      | INACTIVE          |       |   |
| PB           | - PBROWSE       | Parallel browse         | INACTIVE          |       |   |
| PE           | - PEDIT         | Parallel VSAM edit      | INACTIVE          |       |   |
|              |                 |                         |                   |       |   |
| Note: Funct  | tions are shown | with the lowest logica  | l function first. |       |   |

# **SVCMAP** Subcommand

The SVCMAP subcommand formats information regarding the SVC table. SVCs are extensions to the operating system that are invoked to perform system tasks. SVCs receive control in supervisor state and in the master storage protect key (key zero). They have the power to alter otherwise protected storage areas or issue privileged instructions that cannot be issued directly from problem programs.

If no SVC number is requested, a formatted list of all 256 SVCs is provided. If an SVC number is specified, only that SVC is formatted. If the SVC is an ESR (router) the ESR entries are all formatted unless a particular ESR entry is requested.

Type 1 SVCs cannot link to other routines and cannot issue other SVCs from within the routine. They receive control with the local lock held and can obtain all other locks. They reside in the system nucleus (IEANUC0x).

Type 2 SVCs can link to other routines and can issue other SVCs themselves. They require no locks but can issue them. Like type 1 SVCs, they reside in the system nucleus.

Type 3/4 (3 or 4) SVCs can link to other routines and can issue other SVCs. They require no locks but can issue them. They reside in the Link Pack Area (LPA) or Modified Link Pack Area (MLPA). They can be loaded from any of the LPA libraries or alternatively, from SYS1.SVCLIB or SYS1.LINKLIB.

Type 6 SVCs cannot link to other routines or issue other SVCs. They execute disabled, meaning that no other program can gain control during the execution of the SVC. Locks cannot be held on entry to the SVC. Like types 1 and 2, type 6 SVCs reside in the system nucleus.

Four SVCs are ESR Router SVCs:

- SVC 109 contains a SVCTABLE for type 3 or 4 ESR SVCs
- SVC 116 contains a SVCTABLE for type 1 ESR SVCs
- SVC 122 contains a SVCTABLE for type 2 ESR SVCs
- SVC 137 contains a SVCTABLE for type 6 ESR SVCs

ESR SVCs are identical in format to the SVC table except for the first eight bytes. The first 3 bytes contain ESR followed by a literal 1, 2, 3, or 6 depending on which SVC type it contains. The second 4 bytes contain a binary number indicating how many ESR SVCs it contains.

If the module name output by SVCMAP is ???, this indicates that the module could not be located in the nucleus, LPA or MLPA. This is usually because the SVC was dynamically added to the SVC table by an authorized program after the system IPL. SVCMAP dumps only the DEFAULT length of these routines since the length is unknown too.

#### Example

SVC 109 ESR(11) DISASM

#### Syntax

| SVCMAP | [number] | [ESR(entry)    | ] |
|--------|----------|----------------|---|
|        |          | [DUMP          | ] |
|        |          | [DISASM        | ] |
|        |          | [CHANGE        | ] |
|        |          | [DEFAULT(size) | ] |
|        |          | [MAXLEN(size)  | ] |

#### Aliases

SV, SVC, SVCM, SVCMA, SVCMAP

#### Defaults

DEFAULT(256)

## Required

none

## Operands

| number     | Optional. The SVC to be investigated. If no number is specified, all 256 SVCs are listed.                                                                                |
|------------|----------------------------------------------------------------------------------------------------|
| ESR(entry) | The ESR entry number to be investigated. If this operand is left off on an ESR SVC, all ESR entries for the SVC are listed. This operand only has meaning on an ESR SVC. |

| DUMP        | Dump the SVC module. If the module cannot be located in the<br>nucleus, LPA or MLPA (probably dynamically loaded), only the<br>DEFAULT length of the module is to be dumped.<br>The dump begins at the offset of the module indicated by the<br>address from the SVCTABLE entry. The length is calculated to be<br>the rest of the module regardless of other entry points.<br>The format of the dump is 6 or 8 bytes of storage address, 6<br>bytes of hexadecimal offset into the module, followed by 16<br>hexadecimal bytes of the module at that offset, and the<br>character equivalent surrounded by asterisks.                                                                 |
|-------------|----------------------------------------------------------------------------------------------------|
| DISASM      | Disassemble the SVC module. If the module cannot be located in<br>the nucleus, LPA or MLPA (probably dynamically loaded), only<br>the DEFAULT length of the module is to be formatted.<br>The display begins at the offset of the module indicated by the<br>address from the SVCTABLE entry. The length is calculated to be<br>the rest of the module regardless of other entry points.<br>The format of the display is 6 or 8 bytes of storage address, 6<br>bytes of hexadecimal offset into the module, followed by the<br>operation code, reconstructed operands, the hexadecimal bytes<br>of the module at that offset, and the character equivalent<br>surrounded by asterisks. |
| CHANGE      | Invoke the FINDMOD routine to locate the SVC module in the nucleus, LINKLIST or LPALIB concatenation and if found, CHANGE to that data set.                                                                                                    |
| DEFAULT(Sz) | Format the length with DUMP or DISASM for a module that is not found in the in-storage nucleus, LPA or MLPA. Code Sz as a number between 8 and 99999.                                                                                                    |
| MAXLEN(Mx)  | The maximum length to format with DUMP or DISASM. Code Mx as a number between 8 and 99999.                                                                                                    |

|                  |             |               |             | MDS N-Z DEFAULTS<br>1 ROW 576 TO 59 |             |
|------------------|-------------|---------------|-------------|-------------------------------------|-------------|
| COMMAND ===>     |             |               |             | SCROLI                              | L ===> CSR  |
| - DSN=SER07.LIB. | CLIST,VOL=S | ER=SER002 ME  | M=AD:LOG    |                                     |             |
| >>svc 109 e      | sr(7) disas | m             |             |                                     |             |
| PDS093I ADDRESS  | MODULE L    | ENGTH TYPE AP | F ESR NP AS | S AR LOCKS AMODE I                  | DESCRIPTION |
| ESR(7) 00DA5000  | IGX00007 0  | 02A18 3/4 AP  | F           | 31                                  |             |
|                  |             |               |             |                                     |             |
| PDS095I IGX00007 | Disassembl  | y, length=107 | 76          |                                     |             |
| DA5000 00000     | 0 BALR      | R15,R0        |             | 05F0                                | *.0*        |
| DA5002 00000     | 2 B         | 28(,R15)      |             | 47F0 F01C                           | *.00.*      |
| DA5006 00000     | 6 OR        | R12,R9        |             | 16C9                                | *.I*        |
| DA5008 00000     | 8 DC        | C'GX00007 '   |             | C7E7F0F0F0F0F740                    | *GX00007 *  |
| DA5010 00001     | 0 DC        | C'91170 JR'   |             | F9F1F1F7F040D1D9                    | *91170 JR*  |
| DA5018 00001     | 8 DC        | C'M4422',X'0  | Θ'          | D4F4F4F2F200                        | *M4422.*    |
| DA501E 00001     | E BALR      | R8,R0         |             | 0580                                | * . *       |
| DA5020 00002     | 0 LA        | R10,4095(,R8  | )           | 41A0 8FFF                           | **          |
| DA5024 00002     | 4 LR        | R12,R15       |             | 18CF                                | **          |
| DA5026 00002     | 6 LR        | R11,R1        |             | 18B1                                | **          |
| DA5028 00002     | 8 LR        | R4,R0         |             | 1840                                | * *         |
|                  |             |               |             |                                     |             |

| ISPMODE Session# 2 Log ROW 1,000 TO 1,025 OF 1,25                                                                                                    |          |
|----------------------------------------------------------------------------------------------------|----------|
| COMMAND ===> SCROLL ===> CSF                                                                                                    |          |
| - DSN=SER07.PDSE311.PANELS,VOL=SER=SER006 MEM=PDSZ*                                                                                                    | <b>.</b> |
| >>svcmap                                                                                                    | -        |
| PDS093I ADDRESS MODULE LENGTH TYPE APF ESR NP AS AR LOCKS AMODE DESCRIPTIO                                                                                                    | N        |
| SVC 0 00FEE898 IECVEXCP 001EB8 1 L 24 EXCP                                                                                                    | 11       |
| SVC 1 00FE22E6 IEAVEWAT 000F20 1 L 31 WAIT                                                                                                    |          |
| SVC         1         0012210         1         1         31         WAT           SVC         2         00FF4BA0         IEAVEPST         002954         1         L         31         POST |          |
| SVC         2         001745/0         11/12131         002554         1         AR         L         31         EXIT                                                                         |          |
| SVC         9 01070500 1000050 000020 1         7 000020 1           SVC         4 011C9222 IGVVSM24 001218 1         L         31         GETMAIN                                            |          |
| SVC 5 011C9222 IGVVSM24 001218 1 L 31 FREEMAIN                                                                                                    |          |
| SVC         6         011EB198         CSVLINK         0001E0         2         L         31         LINK                                                                                     |          |
| SVC         7         011EBF60         CSVXCTL         000408         2         L         31         XCTL                                                                                     |          |
| SVC         8         011EB378         CSVLOAD         000188         2         L         31         LOAD                                                                                     |          |
| SVC         9         011EB070         CSVDELET         000128         2         L         31         DELETE                                                                                  |          |
| SVC 10 011C9E52 IGVVSM24 001218 1 L 31 FREEMAIN                                                                                                    |          |
| SVC 11 0280BC48 IGC0001A 0003B8 3/4 31 TIME                                                                                                    |          |
| SVC 12 011A95C8 CSVSYNCH 000598 2 AR L 31 SYNCH                                                                                                    |          |
| SVC 13 0221F000 IGC0101C 015830 3/4 AS AR L 31 ABEND                                                                                                    |          |
| SVC 14 01FD4020 IEAVTESP 001BE0 3/4 L 31 SPIE                                                                                                    |          |
| SVC 15 0101D91A IECVPST 001C4C 1 L 31 ERREXCP                                                                                                    |          |
| SVC 16 010F3140 IOSPURGA 001768 2 31 PURGE                                                                                                    |          |
| SVC 17 02A49000 IGC0001G 0001C8 3/4 31 RESTORE                                                                                                    |          |
| SVC 18 00B87818 ??? 000000 2 31 BLDL                                                                                                    |          |
| SVC 19 00E02138 IGC0001I 00DC20 3/4 24 OPEN                                                                                                    |          |
| SVC 20 00B8C660 ??? 000000 3/4 24 CLOSE                                                                                                    |          |

# **TSO Subcommand**

Use the TSO subcommand to invoke a TSO command processor or CLIST. Specify any operands after the name specified.

#### Example

TSO listc lev(sys2)

#### **Syntax**

TSO command [operands]

#### Aliases

Т, ТЅ, ТЅО

## Defaults

none

## Required

command

## Operands

| command  | CLIST or command processor to invoke. If you use the form %cnam, CNAM is assumed to be a CLIST name. |
|----------|----------------------------------------------------------------------------------------------------|
| operands | Optional. Can include any operand.                                                                   |

## Remarks

Use the TSO subcommand to invoke a TSO command processor or CLIST. Specify any operand after the name specified.

This is the ISPF TSO command, if you enter TSO, when in ISPMODE or MEMLIST. To use the StarTool FDM TSO subcommand, enter an alias subcommand name such as T or TS.

Your installation may have installed the TSO subcommand to obtain the equivalent of "TSO TSOEXEC command operands". If this is the case, invoke authorized commands with fewer keystrokes. To determine if your installation has this option enabled, type a CONTROL DEFAULT subcommand and look for an output line beginning "TSO calls". A value of TSOEXEC indicates it is enabled.

# **TSOEDIT Subcommand**

The TSOEDIT subcommand edits a member; the TSO EDIT command is used.

#### Example

TSOEDIT mema:memb cntl

#### **Syntax**

TSOEDIT memgroup [ASIS ] [OLD|NEW ] [NONUM ] [ASM|BASIC|CLIST|CNTL|COBOL|DATA| FORTE|FORTG|FORTGI|FORTH|GOFORT| IPLI|LIST|PLI|PLIF|TEXT|VSBASIC ]

#### Aliases

TSOE, TSOED, TSOEDI, TSOEDIT

## Defaults

memgroup, EDIT type based on the data set name

## Required

none

## Operands

| memgroupIdentifies the members to be edited.<br>Default member names, member lists, member name ranges, and<br>member name patterns are allowed. For more information, see<br>Appendix A, "Formatting Member Names".ASISEdits the member with upper- and lower-case characters.OLDVerifies that the member exists before calling EDIT.NEWVerifies that the member does not exist before calling EDIT.NONUMEdits the member without using line numbers.ASMEDIT type is assembly.BASICEDIT type is BASIC.CLISTEDIT type is CLIST.CNTLEDIT type is COBOL.DATAEDIT type is COBOL.DATAEDIT type is FORTRAN level E.FORTEEDIT type is FORTRAN level G.FORTGEDIT type is FORTRAN level G.FORTGEDIT type is FORTRAN level HGOFORTEDIT type is IPLI.LISTEDIT type is IPLI.ILISTEDIT type is LIST.PLIEDIT type is LIST.FORTHEDIT type is FORTRAN level HGOFORTEDIT type is FORTRAN level HGOFORTEDIT type is FORTRAN level HGDFORTEDIT type is LIST.PLIEDIT type is LIST.PLIEDIT type is VLI.FIIEDIT type is VLI.VERTEDIT type is VSASIC. |          |                                                                                                    |
|----------------------------------------------------------------------------------------------------|----------|----------------------------------------------------------------------------------------------------|
| OLDDate and number with apper and other date and other.OLDVerifies that the member exists before calling EDIT.NEWVerifies that the member does not exist before calling EDIT.NONUMEdits the member without using line numbers.ASMEDIT type is assembly.BASICEDIT type is BASIC.CLISTEDIT type is CLIST.CNTLEDIT type is COBOL.DATAEDIT type is COBOL.DATAEDIT type is FORTRAN level E.FORTGEDIT type is FORTRAN level G.FORTGEDIT type is FORTRAN level GI.FORTHEDIT type is GOFORT.IPLIEDIT type is IPLI.LISTEDIT type is IPLI.LISTEDIT type is PLI (F-level).TEXTEDIT type is TEXT.                                                                                                    | memgroup | Default member names, member lists, member name ranges, and<br>member name patterns are allowed. For more information, see |
| NEWVerifies that the member does not exist before calling EDIT.NONUMEdits the member without using line numbers.ASMEDIT type is assembly.BASICEDIT type is BASIC.CLISTEDIT type is CLIST.CNTLEDIT type is CNTL.COBOLEDIT type is COBOL.DATAEDIT type is FORTRAN level E.FORTEEDIT type is FORTRAN level G.FORTGEDIT type is FORTRAN level GI.FORTGIEDIT type is GOFORT.IPLIEDIT type is GOFORT.IPLIEDIT type is IPLI.LISTEDIT type is PLI.PLIFEDIT type is PLI (F-level).TEXTEDIT type is TEXT.                                                                                                    | ASIS     | Edits the member with upper- and lower-case characters.                                                                    |
| NONUMEdits the member without using line numbers.ASMEDIT type is assembly.BASICEDIT type is BASIC.CLISTEDIT type is CLIST.CNTLEDIT type is CNTL.COBOLEDIT type is COBOL.DATAEDIT type is FORTRAN level E.FORTEEDIT type is FORTRAN level G.FORTGEDIT type is FORTRAN level GI.FORTHEDIT type is FORTRAN level HGOFORTEDIT type is GOFORT.IPLIEDIT type is IPLI.LISTEDIT type is LIST.PLIEDIT type is PLI.PLIFEDIT type is PLI (F-level).TEXTEDIT type is TEXT.                                                                                                    | OLD      | Verifies that the member exists before calling EDIT.                                                                       |
| ASMEDIT type is assembly.BASICEDIT type is BASIC.CLISTEDIT type is CLIST.CNTLEDIT type is CNTL.COBOLEDIT type is COBOL.DATAEDIT type is DATA.FORTEEDIT type is FORTRAN level E.FORTGEDIT type is FORTRAN level G.FORTGIEDIT type is FORTRAN level GI.FORTHEDIT type is FORTRAN level HGOFORTEDIT type is GOFORT.IPLIEDIT type is IPLI.LISTEDIT type is PLI.PLIEDIT type is PLI.PLIFEDIT type is PLI (F-level).TEXTEDIT type is TEXT.                                                                                                    | NEW      | Verifies that the member does not exist before calling EDIT.                                                               |
| BASICEDIT type is BASIC.CLISTEDIT type is CLIST.CNTLEDIT type is CNTL.COBOLEDIT type is COBOL.DATAEDIT type is DATA.FORTEEDIT type is FORTRAN level E.FORTGEDIT type is FORTRAN level G.FORTGIEDIT type is FORTRAN level GI.FORTHEDIT type is FORTRAN level HGOFORTEDIT type is GOFORT.IPLIEDIT type is IPLI.LISTEDIT type is PLI.PLIEDIT type is PLI.PLIFEDIT type is PLI (F-level).TEXTEDIT type is TEXT.                                                                                                    | NONUM    | Edits the member without using line numbers.                                                                               |
| CLISTEDIT type is DATACNTLEDIT type is CNTL.COBOLEDIT type is COBOL.DATAEDIT type is DATA.FORTEEDIT type is FORTRAN level E.FORTGEDIT type is FORTRAN level G.FORTGIEDIT type is FORTRAN level GI.FORTHEDIT type is FORTRAN level HGOFORTEDIT type is GOFORT.IPLIEDIT type is IPLI.LISTEDIT type is LIST.PLIEDIT type is PLI.PLIFEDIT type is PLI.TEXTEDIT type is TEXT.                                                                                                    | ASM      | EDIT type is assembly.                                                                                                    |
| CNTLEDIT type is CNTL.COBOLEDIT type is COBOL.DATAEDIT type is DATA.FORTEEDIT type is FORTRAN level E.FORTGEDIT type is FORTRAN level G.FORTGIEDIT type is FORTRAN level GI.FORTHEDIT type is FORTRAN level HGOFORTEDIT type is GOFORT.IPLIEDIT type is IPLI.LISTEDIT type is PLI.PLIFEDIT type is PLI.FIFEDIT type is PLI.FIFEDIT type is PLI.FIFEDIT type is PLI.FIFEDIT type is PLI.FIFEDIT type is PLI.FIFEDIT type is PLI.                                                                                                    | BASIC    | EDIT type is BASIC.                                                                                                    |
| COBOLEDIT type is COBOL.DATAEDIT type is DATA.FORTEEDIT type is FORTRAN level E.FORTGEDIT type is FORTRAN level G.FORTGIEDIT type is FORTRAN level GI.FORTHEDIT type is FORTRAN level HGOFORTEDIT type is GOFORT.IPLIEDIT type is IPLI.LISTEDIT type is LIST.PLIEDIT type is PLI.PLIFEDIT type is PLI.TEXTEDIT type is TEXT.                                                                                                    | CLIST    | EDIT type is CLIST.                                                                                                    |
| DATAEDIT type is DATA.FORTEEDIT type is FORTRAN level E.FORTGEDIT type is FORTRAN level G.FORTGIEDIT type is FORTRAN level GI.FORTHEDIT type is FORTRAN level HGOFORTEDIT type is GOFORT.IPLIEDIT type is IPLI.LISTEDIT type is LIST.PLIEDIT type is PLI (F-level).TEXTEDIT type is TEXT.                                                                                                    | CNTL     | EDIT type is CNTL.                                                                                                    |
| FORTEEDIT type is FORTRAN level E.FORTGEDIT type is FORTRAN level G.FORTGIEDIT type is FORTRAN level GI.FORTHEDIT type is FORTRAN level HGOFORTEDIT type is GOFORT.IPLIEDIT type is IPLI.LISTEDIT type is LIST.PLIEDIT type is PLI.PLIFEDIT type is PLI (F-level).TEXTEDIT type is TEXT.                                                                                                    | COBOL    | EDIT type is COBOL.                                                                                                    |
| FORTGEDIT type is FORTRAN level G.FORTGIEDIT type is FORTRAN level GI.FORTHEDIT type is FORTRAN level HGOFORTEDIT type is GOFORT.IPLIEDIT type is IPLI.LISTEDIT type is LIST.PLIEDIT type is PLI.PLIFEDIT type is PLI (F-level).TEXTEDIT type is TEXT.                                                                                                    | DATA     | EDIT type is DATA.                                                                                                    |
| FORTGIEDIT type is FORTRAN level GI.FORTHEDIT type is FORTRAN level HGOFORTEDIT type is GOFORT.IPLIEDIT type is IPLI.LISTEDIT type is LIST.PLIEDIT type is PLI.PLIFEDIT type is PLI (F-level).TEXTEDIT type is TEXT.                                                                                                    | FORTE    | EDIT type is FORTRAN level E.                                                                                              |
| FORTHEDIT type is FORTRAN level HGOFORTEDIT type is GOFORT.IPLIEDIT type is IPLI.LISTEDIT type is LIST.PLIEDIT type is PLI.PLIFEDIT type is PLI (F-level).TEXTEDIT type is TEXT.                                                                                                    | FORTG    | EDIT type is FORTRAN level G.                                                                                              |
| GOFORTEDIT type is GOFORT.IPLIEDIT type is IPLI.LISTEDIT type is LIST.PLIEDIT type is PLI.PLIFEDIT type is PLI (F-level).TEXTEDIT type is TEXT.                                                                                                    | FORTGI   | EDIT type is FORTRAN level GI.                                                                                             |
| IPLIEDIT type is IPLI.LISTEDIT type is LIST.PLIEDIT type is PLI.PLIFEDIT type is PLI (F-level).TEXTEDIT type is TEXT.                                                                                                    | FORTH    | EDIT type is FORTRAN level H                                                                                               |
| LISTEDIT type is LIST.PLIEDIT type is PLI.PLIFEDIT type is PLI (F-level).TEXTEDIT type is TEXT.                                                                                                    | GOFORT   | EDIT type is GOFORT.                                                                                                    |
| PLI     EDIT type is PLI.       PLIF     EDIT type is PLI (F-level).       TEXT     EDIT type is TEXT.                                                                                                    | IPLI     | EDIT type is IPLI.                                                                                                    |
| PLIF     EDIT type is PLI (F-level).       TEXT     EDIT type is TEXT.                                                                                                    | LIST     | EDIT type is LIST.                                                                                                    |
| TEXT     EDIT type is TEXT.                                                                                                    | PLI      | EDIT type is PLI.                                                                                                    |
|                                                                                                    | PLIF     | EDIT type is PLI (F-level).                                                                                                |
| VSBASIC EDIT type is VSBASIC.                                                                                                    | TEXT     | EDIT type is TEXT.                                                                                                    |
|                                                                                                    | VSBASIC  | EDIT type is VSBASIC.                                                                                                    |

## Remarks

If you enter an EDIT type keyword, that keyword is passed to EDIT as the descriptive qualifier; otherwise, a descriptive qualifier is chosen as follows:

1 If the low-level qualifier of the partitioned data set name is one of the valid descriptive qualifiers for EDIT (ASM, BASIC, CLIST, CNTL, COBOL, DATA, IPLI, LIST, PLI, TEXT, or VSBASIC), that qualifier is passed to EDIT.

**2** If the low-level qualifier is FORT, GOFORT is passed to EDIT. Otherwise, the data type qualifier is not a valid descriptive qualifier and the general descriptive qualifier, DATA, is passed to EDIT.

This interface is optional. Use it only as an interface to the TSO EDIT command. To terminate this interface, type END from the EDIT prompt.

# **TSOLIST Subcommand**

The TSOLIST subcommand lists a member. The TSO LIST command is used. Specify any LIST operand after the member name.

#### Remarks

This interface is optional. Use it only if your installation installed the public domain LIST command.

#### Example

TSOLIST mema:memb

#### Syntax

| TSOLIST | memgroup | [BYPASS(numtoskip)               | ] |
|---------|----------|----------------------------------|---|
|         |          | <pre>[COL(begincol:endcol)</pre> | ] |
|         |          | [HEX X                           | ] |
|         |          | [MAX(maxtolist)                  | ] |
|         |          | [ <u>NUM</u>  SNUM NONUM         | ] |

#### Aliases

TSOL, TSOLI, TSOLIS, TSOLIST

## Defaults

memgroup, NUM (if a non-numeric is encountered, then NONUM)

## Required

none

## Operands

| memgroup | Identifies the members to be listed.                                                                                    |
|----------|----------------------------------------------------------------------------------------------------|
|          | Default member names, member lists, member name ranges, and member name patterns are allowed. For more information, see |
|          | Appendix A, "Formatting Member Names".                                                                                  |

**others** Optional. Can include any desired TSO LIST operands.

## **USAGE Subcommand**

The USAGE subcommand displays statistics on the current data set. The DSNAME subcommand is issued automatically with this subcommand.

#### Example

USAGE

#### Syntax

USAGE [ALL]

#### Aliases

U, US, USA, USAG, USAGE

#### Defaults

none

#### Required

none

## Operands

ALL Displays data set extent information and formats the DSCB fields. Any operand on the USAGE subcommand is sufficient to get all of the available data.

#### Remarks

The statistics displayed include:

- The number of disk storage tracks allocated the number of disk storage tracks currently in use and free
- The number of disk storage extents required for the data set
- The number of directory blocks allocated
- The number of directory blocks currently in use and free
- The number of disk storage tracks used by the directory
- The number of members in the directory
- The number of member names that are alias names

The USAGE command displays statistics for up to 59 volumes. Up to nine volumes are listed in the first panel. If more volumes are allocated, the volume list shows a plus (+) character after the eighth volume on the first panel.

Following are some sample screens of the USAGE subcommand. USAGE with no operand returns data from the first screen and the remaining screens are added for any operand after USAGE.

FUNCTIONS CONTROL DSN CMDS MEM CMDS A-M MEM CMDS N-Z DEFAULTS FEATURES \_\_\_\_\_ ----- ISPMODE Session Display ----- ROW 389 OF 452 SCROLL ===> CSR COMMAND ===> - DSN=C911407.LINK.LOAD,VOL=SER=STR804 MEM=LOADMEM ------>---->u all PDS200I DISP UNIT RECFM LRECL BLKSIZE ALLOCTRK FREETRK SECONDARY FREEDIR PDS200I SHR 3380 U 0 32760 2X 352 80 80 TRK 26 PDS180I Data set: CREATED EXPIRES LAST USE UPDATED LASTUSE FIRSTUSE PDS180I 89/02/17 0/00/00 95/06/19 95/06/19 C911407 C911401T PDS181I Extents in tracks: 272, 80 PDS182I Tracks: ALLOCATED USED FREE EXTENTS VOLUME PDS182I 352 272 80 2 STR804 PDS183I Directory: BLOCKS USED FREE TRACKS MEMBERS ALIASES PDS183I 80 54 26 2 329 45

FUNCTIONS CONTROL DSN CMDS MEM CMDS A-M MEM CMDS N-Z DEFAULTS FEATURES SCROLL ===> CSR COMMAND ===> - DSN=C911407.LINK.LOAD.VOL=SER=STR804 MEM=LOADMEM ------PDS184I EXTENT UCB LO TT-HI TT TRACKS LOW CCHH-HIGH CCHH BOUNDARY PDS184I ----- --- ---- ----- ---------- 
 PDS184I
 0
 46F
 00.00
 01.0F
 272
 02.F2.00.03
 03.04.00.04
 TRK

 PDS184I
 1
 46F
 01.10
 01.5F
 80
 03.68.00.08
 03.6D.00.0C
 TRK
 PDS185I Format 1 DSCB at 01B9000722: PDS185I 0 4 8 C 10 14 18 1C 20 24 28 2C 30 34 38 3C 40 44 PDS185I C911407.LINK.LOAD 101T....C911407 PDS185I 3911407B3952B36140000000000000000000000000000101390A0190000020039114070 PDS185I 48 4C 50 54 58 5C 60 64 68 6C 70 74 78 7C 80 84 88

----- ISPMODE Session# 2 Log# 1 -- ROW 501 TO 526 OF 559 SCROLL ===> CSR COMMAND ===> - DSN=SER07.VSAM.IS.CLUSTER,VOL=SER=SER007 ----->--->|| PDS200I DISP UNIT RECFM LRECL BLKSIZE ALLOCTRK FREETRK SECONDARY DSORG PDS200I SHR 3380 VSAM 200 9000 1X 1 0 1 TRK VS-KSDS PDS1211 Association: DATA----SER07.VSAM.IS.CLUSTER.DATA PDS121I Association: INDEX----SER07.VSAM.IS.CLUSTER.INDEX PDS1211 Association: AIX-----SER07.VSAM.AX.CLUSTER PDS121I Association: CATALOG--ICFUCAT.VTSG312 PDS180I Data set: CREATEDEXPIRESLAST USEUPDATEDSECURITYPDS180I1993/01/06\*\*NONE\*\*\*\*NONE\*\*NOREAD PDS182I Tracks: ALLOCATEDUSEDFREEEXTENTSPDS182I1101 PDS1951 INDEXEDSPANNEDNOIMBEDNOREPLICATSHROPTNS(1,3)PDS1961 NOERASENOWRITECHKSPEEDNOREUSEUNORDERED PDS197I Key length: 8 PDS197I Key offset: 0 PDS197I Average LRECL: 200 PDS197I Maximum LRECL: 9,000 PDS197I Creation date: 1993.006 PDS197I Buffer space: 12,288 PDS198IDATA space usage:TRACKSKILOBYTESCA'sCI'sPERCENTPDS198IAllocated space:140110PDS198IHigh used space:140110100.0PDS198IReal used space:1281770.0PDS198IINDEX space usage:TRACKSKILOBYTESCA'sCI'sPERCENTPDS198IAllocated space:140110PDS198IHigh used space:14110.0 PDS199I Records: TOTAL DELETED UPDATED INSERTED RETRIEVED EXCP'S PDS199I 80 0 8 8 4549 182 PDS2411 CI Space: FREESPACE SPLITS %SPLITS 10 2 20.0 PDS241I PDS2411 CA Space: FREESPACE SPLITS %SPLITS PDS241I 10 0 0.0 PDS242I Attributes for DATA INDEX PDS242I CI size: 4096 4096 PDS242I CI's per CA: 10 10 PDS242I Allocation: TRACK TRACK PDS242I Primary: 1 1 PDS242I Secondary: 1 1 PDS243I Index: LEVELS RECORDS HI-LEVEL PDS243I 1 1 Θ PDS244I CA splits/CI CI splits/insert Inserts/read PDS244I 0.0 25.0 10.0

FUNCTIONS CONTROL DSN CMDS MEM CMDS A-M MEM CMDS N-Z DEFAULTS FEATURES ----- ISPMODE Session Display ----- ROW 421 OF 452 COMMAND ===> SCROLL ===> CSR - DSN=C911407.LINK.LOAD,VOL=SER=STR804 MEM=LOADMEM ------PDS186I LOC NAME VALUE DESCRIPTION PDS186I --- -------------PDS186I 00 DS1DSNAM C911407.LINK.LOAD PDS186I 2C DS1FMTID F1 FORMAT IDENTIFIER PDS186I 2D DS1DSSN F0F1E35900AA DATA SET SERIAL NUMBER PDS1861 33DS1VOLSQ 1.VOLUME SEQUENCE NUMBERPDS1861 35DS1CREDT 590030CREATION DATEPDS1861 38DS1EXPDT 000000EXPIRATION DATEPDS1861 38DS1NOEPV 2.NUMBER OF EXTENTS ON VOLUMEPDS1861 3CDS1NOBDB 0.NUMBER OF BYTES USED IN LAST DIRECTORY BLOCKPDS1861 3D00RESERVED (ONE BYTE) PDS186I 3E DS1SYSCD C3F9F1F1F4F0F740C3F9F1F1F4 PDS186I4BDS1REFD5900AADATELASTREFERENCEDPDS186I4E0000008FRESERVED (FOUR BYTES)PDS186I52DS1DSORG0200DATASETORGANIZATIONPDS186I54DS1RECFMC0RECORDFORMAT PDS186I 54 DS1RECFM C0 RECORD FORMAT

# Chapter 9 Commands — V to Z

# **VERIFY Subcommand**

The VERIFY subcommand validity checks data sets. For PDS or PDSE data sets, check the entire data set by entering a : in the member name position. Check an individual member or member group by entering its name in the member name position.

#### Example

VERIFY mema:memb

## Syntax

| -      |                                                |   |
|--------|------------------------------------------------|---|
| VERIFY | memgroup                                       |   |
|        | [LOAD NOLOAD ]                                 |   |
|        | [ <u>LKED</u> NOLKED ]                         |   |
|        | [MAXBLK(bsize) ]                               |   |
|        | [NAME   NONAME ]                               |   |
|        | [COUNT ] NOCOUNT ]                             |   |
|        | [READ NOREAD INPUT NOINPUT]                    |   |
|        | [STATS   NOSTATS ]                             |   |
|        | [UPDATE   <u>NOUPDATE</u> ]                    |   |
|        | [MEMBERS   MEMLIST   ML   NEWML   SUBLIST      | 1 |
| *      | [FROMKEY(key) FROMADDRESS(add) FROMNUMBER(num) | i |
| *      | [TOKEY(key) TOADDRESS(add) TONUMBER(num)       | i |
|        |                                                | 1 |

\* [EXAMINE | NOEXAMINE | NOINDEXTEST | NODATATEST ]

\*NOTE: Lines with an asterisk are supported for VSAM only.

#### Aliases

V, VE, VER, VERI, VERIF, VERIFY

## Abbreviations

FKEY for FROMKEY, FADDR for FROMADDRESS, FNUM for FROMNUMBER, TKEY for TOKEY, TADDR for TOADDRESS, and TNUM for TONUMBER.

## Defaults

memgroup, LOAD, LKED, NAME, READ, STATS, NOUPDATE, EXAMINE

## Required

none

# Operands

| memgroup      | Identifies the members to be validity checked. If a : is entered<br>in the member name position, the data set is validity checked;<br>otherwise, only the specified members are checked individually.<br>Default member names, member lists, member name ranges,<br>and member name patterns are allowed. For more information,<br>see Appendix A, "Formatting Member Names" on page 421. |
|---------------|----------------------------------------------------------------------------------------------------|
| LOAD          | For load libraries, LOAD each member.                                                                                                    |
| NOLOAD        | Does not LOAD any members.                                                                                                    |
| LKED          | For load libraries, checks linkage editor attributes and LINKLIST LLA member status.                                                                                                    |
| NOLKED        | Does not perform any linkage editor checks or LINKLIST LLA member status.                                                                                                    |
| MAXBLK(bsize) | Generates messages for members with blocks larger than the value bsize.                                                                                                    |
| NAME          | Checks member names for validity. Valid member names are<br>from 1 to 8 characters long containing upper-case alphanumeric<br>characters; the first character cannot be numeric.                                                                                                    |
| NONAME        | Does not check member names for validity.                                                                                                    |
| COUNT         | Outputs a short message giving input counts.                                                                                                    |
| NOCOUNT       | Outputs normal messages.                                                                                                    |
| READ          | Inputs each member (or the data set).                                                                                                    |
| NOREAD        | Does not input any data.                                                                                                    |
| INPUT         | Inputs each member (or the data set).                                                                                                    |
| NOINPUT       | Does not read any data.                                                                                                    |
| STATS         | Displays normal completion statistical messages.                                                                                                    |
| NOSTATS       | Does not display statistical messages. This checks a member or a data set for unusual conditions.                                                                                                    |
| UPDATE        | Tests member addition and deletion to determine if the PDS directory has any available space and if normal PDS operations are possible on the data set. For a VSAM data set, performs an IDCAMS VERIFY function.                                                                                                    |
| NOUPDATE      | Does not update the data set.                                                                                                    |
| MEMBERS       | Displays the names of members with warning or error messages but without changing the current member group.                                                                                                    |
| MEMLIST       | Same as ML. Any member with warning or error messages is selected for MEMLIST display. These messages are in the range PDS400W through PDS999E. If no members are selected, a null sublist is the result.                                                                                                    |
| ML            | Same as MEMLIST. Any member with warning or error messages is selected for MEMLIST display. These messages are in the range PDS400W through PDS999E. If no members are selected, a null sublist is the result.                                                                                                    |
| NEWML         | Same as MEMLIST and ML except that the current MEMLIST is reset.                                                                                                    |

| SUBLIST             | Any member with warning or error messages is selected for<br>inclusion in a new sublist. These messages are in the range<br>PDS400W through PDS999E. If no members are selected, a null<br>sublist is the result.                                                                                                    |  |
|---------------------|----------------------------------------------------------------------------------------------------|--|
| FROMKEY(ky)         | For VSAM data sets only, ky is coded as the key of the first<br>record to be accessed. This is a generic key and can be coded as<br>x'hexkey'; access begins at the first record whose key matches<br>(or is greater than) the portion of the key specified. Use this<br>parameter with TOKEY. Specify it only specified for an alternate<br>index or a key-sequenced data set.                                                   |  |
| FROMADDRESS<br>(ad) | For VSAM data sets only, ad is coded as 0 through 99999999 to<br>specify the relative byte address (RBA) of the first record to be<br>accessed. The RBA value must match the beginning of a logical<br>record. If this parameter is specified for key-sequenced data,<br>the records are accessed in physical sequential order instead of<br>key order. Use this parameter with TOADDRESS.<br>FROMADDRESS(address)                |  |
|                     | <ul> <li>Can be coded only for key-sequenced, entry-sequenced or linear<br/>data sets or DATA or INDEX components</li> </ul>                                                                                                    |  |
|                     | <ul> <li>Cannot be specified if the data set is being accessed through a path</li> </ul>                                                                                                    |  |
|                     | <ul> <li>Cannot be specified for a key-sequenced data set with spanned<br/>records if any of the spanned records are to be accessed</li> </ul>                                                                                                    |  |
| FROMNUMBER<br>(nm)  | For VSAM data sets only, nm is coded as 0 through 99999999 to specify the relative record number (RRN) of the first record to be accessed. This record must be present in the data set. Use this parameter with TONUMBER. Specify it only specified for a variable or fixed relative record data set.                                                                                                    |  |
| TOKEY(ky)           | For VSAM data sets only, ky is coded as the key of the last<br>record to be accessed. This is a generic key and can be coded as<br>x'hexkey'; access ends after the first record whose key matches<br>the portion of the key specified.<br>Use this parameter with FROMKEY. Specify it only for an<br>alternate index or a key-sequenced data set.                                                                                |  |
| TOADDRESS<br>(ad)   | For VSAM data sets only, ad is coded as 0 through 99999999 to<br>specify the relative byte address (RBA) of the last record to be<br>accessed. The RBA value does need not to match the beginning<br>of a logical record. If this parameter is specified for key-<br>sequenced data, the records are accessed in physical sequential<br>order instead of key order. Use this parameter with<br>FROMADDRESS.<br>TOADDRESS(address) |  |
|                     | <ul> <li>Can be coded only for key-sequenced, entry-sequenced or linear<br/>data sets or DATA or INDEX components</li> </ul>                                                                                                    |  |
|                     | <ul> <li>Cannot be specified if the data set is being accessed through a path</li> </ul>                                                                                                    |  |
|                     | <ul> <li>Cannot be specified for a key-sequenced data set with spanned<br/>records if any of the spanned records are to be accessed</li> </ul>                                                                                                    |  |

| TONUMBER<br>(nm) | For VSAM data sets only, nm is coded as 0 through 99999999 to specify the relative record number (RRN) of the last record to be accessed. This record need not be present in the data set. Use this parameter with FROMNUMBER. Specify it only for a variable or fixed relative record data set. |
|------------------|----------------------------------------------------------------------------------------------------|
| EXAMINE          | For VSAM data sets only, specifies that an IDCAMS EXAMINE with INDEXTEST and DATATEST are wanted.                                                                                                    |
| NOEXAMINE        | For VSAM data sets only, specifies that no IDCAMS EXAMINE is wanted.                                                                                                    |
| NOINDEXTEST      | For VSAM data sets only, specifies that an IDCAMS EXAMINE with NOINDEXTEST is wanted.                                                                                                    |
| NODATATEST       | For VSAM data sets only, specifies that an IDCAMS EXAMINE with NODATATEST is wanted.                                                                                                    |

## Remarks

The VERIFY subcommand validity checks PDS or PDSE data sets in the following manner:

- **1** For VERIFY : UPDATE, a dummy member is added and deleted to determine if the data set directory is full and if normal PDS functions are possible. This is the only potential data set update performed by the VERIFY subcommand and it is not performed on a PDSE data set.
- **2** The data set directory is read, member names are placed into a program table in TTR sort order (member location order) and the following checks are performed:
- If NAME is in effect, member names are checked for validity
- If the data set is a LINKLIST library and LKED is in effect, the LLA status of members is checked with a system BLDL
- A message is issued if the LLA status of a member cannot be determined due to a module in a TASKLIB library or a member in a higher LINKLIST library
- A message is issued if a member directory entry and its LLA entry are not identical (they are not synchronized)
- A message is issued if a LINKLIST member is not known to LLA
- If the data set is a load library and LKED is in effect, the following illegal editor attribute combinations are checked:
- Modules with RENT and NOREUS attributes
- Modules with RMODEANY and AMODE24 or AMODEANY attributes
- Modules with OVLY and RENT, REUS, REFR, SCTR, RMODEANY, AMODE31, AMODE64, or AMODEANY attributes
- Modules with TEST and NOEDIT attributes
- Modules with REUS and SCTR attributes
- If the data set is a load library and LOAD is in effect, each member is checked for ABENDS during a LOAD operation
- Each member is checked for current usage by an ISPF EDIT session
- Member directory entries are checked for correct name order

- Each member TTR address is checked against the end of the data set
- **3** The program TTR table is checked for:
- Orphan members (aliases with no associated main member)
- Apparent alias members (main members whose start address matches another main member's start address)
- Alias load modules with incorrect directory pointers to associated main members
- Alias load modules whose RMODE entries or main AMODE entries do not match their base module's entries
- **4** If READ or INPUT is in effect, the directory and each member is read checking for:
- Permanent I/O errors
- Input block sizes exceeding the MAXBLK value (or the DCB BLKSIZE if MAXBLK is omitted)
- BLKSIZE divided by input LRECL not integral (RECFM=F)
- Input LRECL exceeding maximum DCB LRECL (RECFM=V)
- Input LRECL less than 4 bytes (RECFM=V)
- Null members
- Directory RLD/CONTROL counts that do not match the first RLD entry
- **5** Informational messages regarding the data set are provided.

The VERIFY subcommand validity checks sequential or VSAM data sets in the following manner:

- **1** For VSAM data sets if NOUPDATE is not specified, an IDCAMS VERIFY is performed on the data set.
- **2** For a KSDS or an Alternate index if NOEXAMINE is not specified, an IDCAMS EXAMINE is performed on the data set.
- **3** For a KSDS or an Alternate index if NOREAD is not specified, the data set is also read sequentially to determine if the index is synchronized with the data.
- **4** Sequential data sets are checked for current usage by an ISPF EDIT session.
- **5** If READ or INPUT is in effect, the data set is read checking for:
- Permanent I/O errors or VSAM logical errors
- Input block sizes exceeding the MAXBLK value (or the DCB BLKSIZE if MAXBLK is omitted)
- BLKSIZE divided by input LRECL not integral (RECFM=F)
- Input LRECL exceeding maximum DCB LRECL (RECFM=V)
- Input LRECL less than 4 bytes (RECFM=V)

**6** Informational messages regarding the data set are provided.

```
>---->ch jcl.cntl
PDS200I DISP UNIT OPT RECFM LRECL BLKSIZE ALLOCTRK FREETRK SECONDARY FREEDIR
PDS200I SHR 3380 C FB 80 23440 1X 80 41
                                                      10 TRK
                                                                   7
PDS300A ENTER OPTION -- DSN=JCL.CNTL,VOL=SER=SER004 MEM=
** VERIFY JOBC
PDS860E JOBC is an alias but no main member exists
** VERIFY FIX
PDS510W This is a null member
PDS006I End of data set
PDS110I 17,174 logical records were input
PDS111I 332 physical blocks were input
PDS112I 23,440 characters in the largest physical block
PDS113I 4,138 characters per average physical block
PDS114I 0 tracks could be regained by compressing this data set
PDS115I 304 members were checked
PDS130I The following is a track usage map of the data set
PDS130I .....
PDS117I 304 members counted; cumulative size is 17,174 records and 1,373,920
        characters
PDS165I Members are: FIX, JOBC
PDS193I This group contains 2 members
```

```
FUNCTIONS CONTROL DSN CMDS MEM CMDS A-M MEM CMDS N-Z DEFAULTS FEATURES
----- ISPMODE Session Display ------ ROW 52 OF 70
COMMAND ===>
                                                   SCROLL ===> CSR
- DSN=C911407.SAM.LOAD,VOL=SER=STR807 MEM=(PDSWH0 ------
>---->verify (pdswho,pdspgm)
** VERIFY PDSWHO
PDS860E Member is an alias but no main member exists
PDS861E The alias directory entry notes the main entry name as SYSDSN
PDS111I 7 physical blocks were input
PDS112I 2,056 characters in the largest physical block
PDS113I 353 characters per average physical block
** VERIFY PDSPGM
PDS111I 162 physical blocks were input
PDS112I 6,000 characters in the largest physical block
PDS113I 2,768 characters per average physical block
PDS118I 1 members RMODE24; size is 3K
PDS119I 1 members RMODEANY; size is 436K
```

```
FUNCTIONS CONTROL DSN CMDS DATA CMDS A-M DATA CMDS N-Z DEFAULT FEATURE
----- ISPMODE Session# 1 Log# 1 -- ROW 168 TO 186 OF 186
COMMAND ===>
                                                         SCROLL ===> CSR
- DSN=SER07.VSAM.CSI,VOL=SER=SER004 -----
                                                         -----
>---->ver
VERIFY FILE(SYS00303)
EXAMINE NAME(SER07.VSAM.CSI) INDEXTEST DATATEST ERRORLIMIT(4)
IDC01700I INDEXTEST BEGINS
IDC01724I INDEXTEST COMPLETE - NO ERRORS DETECTED
IDC01701I DATATEST BEGINS
IDC01709I DATATEST COMPLETE - NO ERRORS DETECTED
IDC01708I 14 CONTROL INTERVALS ENCOUNTERED
IDC01710I DATA COMPONENT CONTAINS 2113 RECORDS
IDC01712I MAXIMUM LENGTH DATA RECORD CONTAINS 88 BYTES
IDC01722I 95 PERCENT FREE SPACE
PDS006I End of data set
PDS111I 2,113 physical blocks were input
PDS112I 88 characters in the largest physical block
PDS113I 24 characters per average physical block
```

```
>----->Verify INPUT
PDS006I End of data set
PDS110I 12 logical records were input
PDS111I 1 physical blocks were input
PDS112I 960 characters in the largest physical block
PDS113I 960 characters per average physical block
PDS117I Cumulative size is 960 characters
```

## **VMAP** Function

Use the VMAP command as a line command in LISTV for a particular volume or as a primary command to format all extents of a volume.

#### Example

VMAP sysres

#### **Syntax**

VMAP volser

#### Aliases

VM, VMA, VMAP

## Defaults

none

#### Required

volser

## Operands

**volser** Name of the online disk volume whose extents are to be mapped.

## Remarks

VMAP constructs a full volume extent map (including all free space) in disk address (CCHH) order. The primary view for this table shows the size of each extent and the associated DSNAME.

The alternate (reached with a LEFT or RIGHT command) view of this function represents many statistics on each data set. The SORT, F (find), and REMOVE commands are available for data manipulation. In addition, use the LC line command to copy an entry for a particular data set to the LISTC/LISTF table for additional processing.

The following primary commands are supported directly for the VMAP function. For information on ISPMODE commands available in StarTool FDM, see "Common Commands" on page 37.

| ALT[ERNAT]               | Displays an alternate view of the VMAP table.                                                            |                                      |  |
|--------------------------|----------------------------------------------------------------------------------------------------|--------------------------------------|--|
| APP[LY]                  | Applies the specified line command to all table entries and executes each entry.                         |                                      |  |
|                          | Syntax                                                                                                   | APPLY linecmd                        |  |
| DUA[L]                   | Displays a                                                                                               | double line view of the VMAP table.  |  |
| EDITT[BL]<br>(or ET[BL]) | Enters an edit session on VMAP table data.                                                               |                                      |  |
| F                        | Finds a string and positions the display start location.                                                 |                                      |  |
|                          | Syntax<br>F anystring [ASIS]<br>[ANY DSNAME D0 RECFM LRECL BLKSIZE <br>ALLOC SEC EXTENT CCHH]            |                                      |  |
| LE[FT]                   | Rotates through alternate views of the VMAP table. PF keys 10 and 22 are normally set to LEFT.           |                                      |  |
| L[OCATE]                 | Positions to a data line in sorted tables by searching the current sorted column for the specified data. |                                      |  |
|                          | Syntax<br>LOCATE de                                                                                      | sname size length extents alloc cchh |  |
| NOR[MAL]                 | Displays the default view of the VMAP table.                                                             |                                      |  |

| O[PTIONS] | Provides primary command selection for VMAP and operand syntax assistance.                                                                                         |  |  |
|-----------|----------------------------------------------------------------------------------------------------|--|--|
| OUT[PUT]  | Outputs the VMAP table to print or a data set.                                                                                                    |  |  |
|           | Syntax OUTPUT [=c   F(ddname)]                                                                                                    |  |  |
| REM[OVE]  | Trims the VMAP table based on a string match.                                                                                                    |  |  |
|           | Syntax<br>REMOVE anystring [PREFIX SUFFIX WORD] [NOT]<br>[ANY DSNAME D0 RECFM LRECL BLKSIZE <br>ALLOC SEC EXTENT CCHH]                                             |  |  |
| RF[IND]   | Finds a string (repeat find) and positions the display start location. PF keys 5 and 17 are normally set to RFIND.                                                 |  |  |
| RI[GHT]   | Rotates through alternate views of the VMAP table. PF keys 11 and 23 are normally set to RIGHT.                                                                    |  |  |
| SO[RT]    | Sorts function tables into an alternate order. SORT with no operands sorts the table in default order, while SORT with a field name sorts the table in that order. |  |  |
|           | Syntax SORT [CCHH SIZE LENGTH EXTENTS ALLOC]<br>[ASCEND DESCEND]                                                                                                   |  |  |
| X         | Clears the VMAP relative to the cursor position.                                                                                                    |  |  |
|           | Syntax X [ABOVE BELOW ALL]                                                                                                    |  |  |
| XA[LL]    | Clears the VMAP table; this is equivalent to X ALL                                                                                                    |  |  |

The following line commands are supported in the VMAP function.

| +    | <pre>Provides an extension panel for command entry. *cm ERR- t="Line command,+"&gt;</pre>                                                                           |
|------|----------------------------------------------------------------------------------------------------|
| =    | Repeats the previous line command.<br>*cm ERR- t="Line command,=">                                                                                                  |
| В    | Changes to the data set and issues a MEMLIST all.                                                                                                    |
| С    | Changes to the data set.                                                                                                    |
| DIRF | Tailors batch JCL to set the DIRF bit on for this volume.                                                                                                    |
| INDX | Tailors batch JCL to reverse the indexed VTOC status for this volume (an OS/VTOC is switched to an indexed status and an indexed volume is switched to an OS/VTOC). |
| E    | Changes to the data set and issues a MEMLIST all.                                                                                                    |
| GO   | Changes to the data set using GO processing (a number is optional).                                                                                                 |
| IDC  | Performs an IDCAMS LISTC and directs output to the log.                                                                                                    |
| INFO | Displays information on the data set in panel format and updates data set information.                                                                              |
| К    | Kills and clears all following line commands.                                                                                                    |
| LC   | Copies this data set entry into the LISTC/LISTF table for further processing.                                                                                       |
| LOG  | Copies the line into the log.                                                                                                    |
| М    | Provides line command selection and entry assistance.                                                                                                    |
| ML   | Changes to the data set and issues a MEMLIST all.                                                                                                    |
|      |                                                                                                    |

| MOD  | Changes to the data set and issues a MODEL command.                                                                                                    |  |
|------|----------------------------------------------------------------------------------------------------|--|
| 0    | Provides line command selection and operand syntax assistance.                                                                                                    |  |
| REST | Restores a data set from free space on the volume. This method requires that the volume index be turned of. See INDX above.<br>Use REST to recover a data set if these two conditions are met:                                                                                                    |  |
|      | <ul> <li>The original space allocated to the data set has not been re-used for another<br/>data set</li> </ul>                                                                                                    |  |
|      | <ul> <li>If the original data was allocated with security options that erased the data<br/>set when it was deleted, the data set does not contain the original data even<br/>when re-allocated with the REST option.</li> </ul>                                                                                                    |  |
| RJCL | Tailors batch JCL to restore a data set from free space on the volume using ABSTR allocation. Use FIXPDS to change the DCB parameters after the restore. RJCL has the same limitations on recovering data sets as were listed under REST processing. Space allocation using ABSTR (absolute track address) may not be possible for volumes managed by DFSMS. |  |
| S    | Selects line command (normally CHANGE, it is set by SETSEL).                                                                                                    |  |
| U    | Changes to the data set and displays USAGE.                                                                                                    |  |
| UT   | Selects the extended user line command panel.                                                                                                    |  |
| W    | Adds the data set name to the WORKPAD.                                                                                                    |  |
| WHO  | Checks for users of this data set with the WHOHAS subcommand.                                                                                                    |  |
| X    | Drops the table line.                                                                                                    |  |
| Z    | Changes to the data set and issues a COMPRESS subcommand.                                                                                                    |  |

Block line commands are doubled letters that delimit a range of table entries for which the same action is to be performed. The following block line commands are supported for the VMAP function:

| == | <pre>= command. Repeats the previous line command for the range of lines. *cm ERR- t="Block line command,=="&gt;</pre> |  |  |  |
|----|----------------------------------------------------------------------------------------------------|--|--|--|
| СС | C command. Changes data set for each line.                                                                             |  |  |  |
| GG | GO command. Changes to each data set using GO processing.                                                              |  |  |  |
| LL | LOG command. Copies the range of lines into the log.                                                                   |  |  |  |
| ММ | ML command. Changes and issues a MEMLIST all for each line.                                                            |  |  |  |
| 00 | O command. Provides line command assistance for each line.                                                             |  |  |  |
| SS | S command. Selects each line in the range of table lines.                                                              |  |  |  |
| XX | X command. Drops the range of table lines.                                                                             |  |  |  |

| FUNCTIONS CTL A-M CTL N-Z LINE CMDS A-M LINE CMDS N-Z DEFAULTS FEATURE                                                                                                    |
|----------------------------------------------------------------------------------------------------|
| COMMAND ===> right SCROLL ===> CSR SCROLL ===> CSR SCROLL ===> CSR                                                                                                    |
| Enter an ISPF command or a special control code:         CMD       CCHH       End CCHH EX# DATA/MSG         00000001       0001000E       1 *29         00020000       0008000E       1 *29         00020000       0008000E       1 *29         00090000       0008000E       1 *29         00090000       0008000E       1 *29         00090000       0008000E       1 *29         00090000       0008000E       1 *29         00090000       00080000       2 *1         00080000       00080000       2 *1         00080001       00080001       1 *1         00080002       00080003       1 *1         00080004       00080004       1 *1         00080005       00080005       1 *1         00080005       00080005       1 *1         VFDFA3NT.STAR.ALL |
| 000B000E 000B000E 1 *1 *** FREE SPACE EXTENT ***                                                                                                    |

When a VMAP function is invoked, the message lines have the following meanings:

| TOTAL=                                            | <b>TOTAL=</b> Total number of data sets displayed. |  |  |  |
|---------------------------------------------------|----------------------------------------------------|--|--|--|
| <b>NVSAM=</b> Total number of non-VSAM data sets. |                                                    |  |  |  |
| ADDS=Total lines in the VMAP table.               |                                                    |  |  |  |
| <b>EXT=</b> Total number of extents.              |                                                    |  |  |  |
| SPACE=                                            | Total number of tracks allocated on this volume.   |  |  |  |
| FREE=                                             | Total allocated tracks free on this volume.        |  |  |  |

FUNCTIONS CTL A-M CTL N-Z LINE CMDS A-M LINE CMDS N-Z DEFAULTS FEATURE ----- ROW 114 TO 121 OF 587 COMMAND ===> exclude po not do SCROLL ===> CSR Enter an ISPF command or a special control code: CMD CCHH End CCHH EX# DATA/MSG -----DATA SET NAME ------TYPE LENGTH DO RECFM LRECL BLKSI --SIZE- --FREE- USED ALLOC -SEC- RND EXT 087C000D 087D0005 1 \*----8 \*\*\* FREE SPACE EXTENT \*\*\*\_\_\_\_ FRE 8 087B0006 087C0000 1 \*----10 \*\*\* FREE SPACE EXTENT \*\*\* FRE 10 02D10000 02D8000E 0% CYL 8 YES 1 CYL 120 \*\* FB 132 31680 120T 119T 1 \*---120 ACWCS04.CN7760.DATA 02C90000 02D0000E 132 31680 120T 119T 0% CYL CYL 120 \*\* FB 8 YES 1 015A0000 015A000E 1 \*----15 ACWCS50.FNA970.MATRIX 80 6160 15T 13T 13% CYL 1 YES 1 CYL 15 PS FB 088E0000 0968000E 1 \*--3285 ACWCS50.0BB.T.EXDETAIL 388 23280 3645T OT 100% CYL CYL 3285 PS FB 50 YES 2 0BE10000 0BF8000E 2 \*---360 ACWCS50.0BB.T.EXDETAIL CYL 360 PS FB 388 23280 3645T OT 100% CYL 50 YES 2 0A570007 0A57000A 1 \*----4 ACWCS86.ISPF350.ISPPROF 80 6160 TRK 4 PO FB 4T 0T 100% TRK 5 NO 1

| FUN  | CTIONS C              | TLA-M (                           | CTL N-Z | LIN   | E CMDS         | A-M    | LINE | CMDS | 5 N-Z | DEFA       | JLTS I            | FEATI | JRE |
|------|-----------------------|-----------------------------------|---------|-------|----------------|--------|------|------|-------|------------|-------------------|-------|-----|
| COMM | AND ===><br>UDE PROCE |                                   |         |       |                |        |      |      |       |            | 1 TO 8<br>ROLL == |       |     |
| CMD  | TYPE LEN              | End CCHI<br>GTH DO RI<br>000B0000 | ECFM LR | ECL B | LKSI -         | -SIZE- | FR   | EE-  | USED  | ALLOC      |                   |       |     |
|      |                       | 1 PO FE<br>000B0002               |         |       |                |        |      |      |       |            |                   | NO    | 3   |
|      |                       | 1 PO FE<br>000B000E               |         |       |                |        |      |      |       | TRK<br>r   | 2                 | NO    | 1   |
|      |                       | 1 PO FE<br>000C000                |         |       |                |        |      |      |       | TRK        |                   | NO    | 1   |
|      |                       | 4 PO FI<br>000C000                |         |       |                |        |      |      |       | ТRК<br>Г   | 4                 | NO    | 8   |
|      |                       | 2 PO FE                           | -       |       |                |        |      |      |       | TRK<br>CRD |                   | NO    | 1   |
|      |                       | 1 PO FE<br>000D0000               | -       |       |                |        |      |      |       | TRK        | 14                | NO    | 1   |
|      |                       | 2 PO FE<br>000E0005               |         |       | 5160<br>4 UCIM |        |      |      |       |            | 1                 | NO    | 1   |
|      | TRK                   | 4 PO FI                           | 3       | 80    | 3120           | 1701   | -    | 1T   | 99%   | TRK        | 4                 | NO    | 8   |

```
FUNCTIONS CTL A-M CTL N-Z LINE CMDS A-M LINE CMDS N-Z DEFAULTS FEATURE
----- ROW 1 TO 17 OF 592
COMMAND ===>
                                                                      SCROLL ===> CSR
Enter an ISPF command or a special control code:
                                               CMD CCHH End CCHH EX# DATA/MSG -----DATA SET NAME ------
     03E50000 05D0000E 1 *--7380 UCIMSAVT.GAP.APFM105.DATA_
     05D10000 0716000A 1 *--4886 UCIHHCNT.HRCE0D.CUSENTDB_
     088E0000 0968000E 1 *--3285 ACWCS50.0BB.T.EXDETAIL
     09EC0001 0A560001 1 *--1591 WTESSNT.PRD.Q941.APP.LOAD_
     0C9F0000 0D02000E 1 *--1500 WFDFA1NT.TSO.JCL___
     02510000 02AE0000 1 *--1396 WTESSNT.OPS.MIG.ISPFLIB
     0C270002 0C6E0000 3 *--1064 WFDFA1NT.PDB.STAR.NOV94_
     OAB40000 OAEC000E 1 *---855 UCIGORNR.OREXOS.ORSEMIMO.STEP0010_
     0A600000 0A960003 2 *---814 WFDFA1NT.PDB.STAR.NOV94_____
     01A70000 01DA000E 3 *---780 WTESSNT.OPS.MIG.ISPFLIB
     02E7000A 031B0003 1 *---774 WFDFA8NT.MM94206.MF9306.MF9304.BA9410_
0344000A 0375000E 1 *---740 *** FREE SPACE EXTENT ***_
     09790000 09A80007 1 *---713 WTESSNT.PRD.R921.APP.LINK
0C6E0001 0C9B000E 1 *---689 WFDFA7NT.CMIS94.HIST9410.CYCLEEND.PRODROLL_

        01770000
        01A3000E
        2 *---675
        WTESSNT.OPS.MIG.ISPFLIB

        0AED0000
        0B0E000E
        1 *---510
        WFDFA8NT.MM94206.MF9409.MF9404.BA9410_

        02070000
        02260006
        1 *---472
        *** FREE SPACE EXTENT ***
```

```
FUNCTIONS CTL A-M CTL N-Z LINE CMDS A-M LINE CMDS N-Z DEFAULTS FEATURE
          PDSPN37 ----- ROW 1 TO 17 OF 583
COMMAND ===>
                                                    SCROLL ===> CSR
Enter an ISPF command or a special control code:
           -----
CMD CCHH End CCHH EX# DATA/MSG -----DATA SET NAME ------
    03E50000 05D0000E 1 *--7380 UCIMSAVT.GAP.APFM105.DATA
    075C0000 0774000E 2 *---375 UCIMSAVT.GAP.APFM105.DATA
    07750000 078D000E 3 *---375 UCIMSAVT.GAP.APFM105.DATA
    078E0000 07A6000E 4 *---375 UCIMSAVT.GAP.APFM105.DATA
    07A70000 07BF000E 5 *---375 UCIMSAVT.GAP.APFM105.DATA
    05D10000 0716000A 1 *--4886 UCIHHCNT.HRCE0D.CUSENTDB____
    088E0000 0968000E 1 *--3285 ACWCS50.0BB.T.EXDETAIL___
    0BE10000 0BF8000E 2 *---360 ACWCS50.0BB.T.EXDETAIL
    02510000 02AE0000 1 *--1396 WTESSNT.OPS.MIG.ISPFLIB
    01770000 01A3000E 2 *---675 WTESSNT.OPS.MIG.ISPFLIB
    01A70000 01DA000E 3 *---780 WTESSNT.OPS.MIG.ISPFLIB
    010E0008 011A000C 4 *---185 WTESSNT.OPS.MIG.ISPFLIB
    00A90003 00C7000C 1 *---460 WFDFA1NT.PDB.STAR.NOV94
    0A600000 0A960003 2 *---814 WFDFA1NT.PDB.STAR.NOV94_
    0C270002 0C6E0000 3 *--1064 WFDFA1NT.PDB.STAR.NOV94
    09EC0001 0A560001 1 *--1591 WTESSNT.PRD.Q941.APP.LOAD
    0C9F0000 0D02000E 1 *--1500 WFDFA1NT.TSO.JCL_
```

## **VPRINT Subcommand**

The VPRINT (VTAM print) subcommand prints a hardcopy list of a member. Use the TSO VPSPRINT or DSPRINT command (as generated during StarTool FDM installation). Add any VPSPRINT/DSPRINT operand after the member name.

#### Example

VPRINT mema:memb r525

## **Syntax**

| VPRINT | memgroup printer                                   |   |
|--------|----------------------------------------------------|---|
|        | [CLASS(c)                                          | ] |
|        | [COL(col1:col2,)                                   | ] |
|        | [COPIES(number)                                    | ] |
|        | [DDNAME(ddname)                                    | ] |
|        | [DIRECT(KEEP DELETE)                               | ] |
|        | [EJECT NOEJECT                                     | j |
|        | [FCB(fcbname)                                      | ] |
|        | [FOLD(width) TRUNCATE(width)                       | ] |
|        | [FORMS(formname)                                   | ] |
|        | [HOLD] <u>NOHOLD</u>                               | ] |
|        | [LINES(linenum1:linenum2)                          | ] |
|        | [NOEJMESS                                          | ] |
|        | [NOHEADER                                          | ] |
|        | <pre>[NUM(loc,length) SNUM(loc,length) NONUM</pre> | ] |
|        | [PAGELEN(num)                                      | ] |
|        | [ <u>SINGLE</u>  DOUBLE CCHAR                      | ] |
|        | [TERMINAL                                          | ] |
|        | [TMARGIN(num) BMARGIN(num)                         | ] |
|        | [TRACE                                             | ] |
|        | [WTR(wtrname)                                      | ] |

Note: the above operands are for the VPSPRINT command.

#### Aliases

VP, VPR, VPRI, VPRIN, VPRINT

## Defaults

CLASS(A), COPIES(1), NOEJECT, NOHOLD, NUM, SINGLE

## Required

memgroup, printer

## Operands

| memgroup | Identifies the members to be printed.<br>Default member names, member lists, member name ranges, and<br>member name patterns are allowed. For more information, see<br>Appendix A, "Formatting Member Names". |
|----------|----------------------------------------------------------------------------------------------------|
| printer  | Identifies the VTAM printer to print this data set.                                                                                                    |
| operands | Optional. Can include any TSO VPSPRINT or DSPRINT operand.                                                                                                    |

#### Remarks

The VPRINT (VTAM print) subcommand prints a hardcopy list of a member.

Use the TSO VPSPRINT or DSPRINT command. This choice was made during StarTool FDM installation. To determine which program is used, type a CONTROL DEFAULT subcommand and look for an output line beginning "VPRINT calls".

## **VSAM Subcommand**

The VSAM subcommand invokes the VSAM Services panel.

#### Syntax

VSAM

```
----- VSAM Services -----
OPTION ===>
   VINFO - Information and Analysis, select a VSAM data set:
   Data Set name ===>
              VREPRO - REPRO using the above VSAM data set as input
              VALLOC - Allocation of a VSAM data set
              VMODEL - Allocation of a VSAM data set from model below,
                    If there is no model below, the VSAM data set above
                    will be used to initialize the information using a VINFO
Last information and analysis was for data set:
DSNAME :
TYPE:
Note: All input fields are cursor selectable for the given service.
           Selecting the Data Set name will execute the VINFO service.
          "I" option from 3.2 will also initialize the model as will
          an INFO line command on a VSAM cluster in LISTC/LISTF
```

# VTOC Subcommand

The VTOC subcommand displays selected data sets on a disk or set of disks. Each disk has a volume table of contents (VTOC). This table is searched for data sets that meet the specifications.

This interface is optional. Use it only if your installation installed the public domain VTOC command.

#### Example

VTOC tso001 CONT(dsna)

#### **Syntax**

```
VTOC
       (volumelist) [LEVEL(dsnamestart)
                      [EXLEVEL(dsnamestart)
                      [CONTAINING(dsnamestring)
                      [ENDING(dsnameend)
                      [BREAK(breakchars)
            [CAT
            [TRK|CYL|KB|MB
            [NOSORT|<u>SORT</u>(sortfields)
            [NOPRINT|PRINT(printop (printitemlist))
            [LIMIT(keyword oper value)
            [AND1|OR1(keyword oper value)
            [AND2|OR2(keyword oper value)
            [AND3|OR3(keyword oper value)
            [CHARS(charsperline)
            [LINES(linesperpage)
            [NOHEADING|HEADING(text)
            [DSNLEN(length)
```

1

]

]

]

1

1

1

]

]

]

]

1

]

1

]

]

]

## Aliases

VT, VTO, VTOC

## Defaults

List all data sets on the volumes selected; SORT, PRINT, TRK

## Required

volumelist

## Operands

| volumelist             | A volume name or a list of volume names in parentheses. If you<br>enter the first 1 to 5 characters of a volume name, all volumes<br>that are mounted that start with those characters are listed. If<br>you specify ALL, all non-virtual volumes that are online and ready<br>are processed. If you specify ALV, all virtual volumes that are<br>online and ready are processed if they are mounted PRIVATE/<br>RESERVED or PRIVATE/RESIDENT. |  |  |  |  |
|------------------------|----------------------------------------------------------------------------------------------------|--|--|--|--|
| LEVEL<br>(dsnstart)    | The high-level qualifiers to be searched. This is not prefixed by your user ID or prefix. Only data sets starting with these prefixes are listed.                                                                                                    |  |  |  |  |
| EXLEVEL<br>(dsnstart)  | The high-level qualifiers to be omitted. This is not prefixed by your user ID or prefix. Data sets starting with this prefix are not listed.                                                                                                    |  |  |  |  |
| CONTAINING<br>(dsnstr) | A character string contained in the data set name. At least one of<br>the strings must be in the DSNAME for the data set to be listed.<br>This string does not need to conform to DSNAME standards; it<br>can begin with a period or a number.                                                                                                    |  |  |  |  |

| ENDING<br>(dsnameend)   | The ending characters of the DSNAME. The final non-blank<br>characters of the DSNAME must be one of these strings to allow<br>the data set to be listed. This string must conform to DSNAME<br>standards.                                                                                                    |  |  |
|-------------------------|----------------------------------------------------------------------------------------------------|--|--|
| САТ                     | A locate is performed for each DSNAME on the volumes listed and status is indicated. This option can take a considerable amount of processing time.                                                                                                    |  |  |
|                         | <ul> <li>C - cataloged on this volume</li> </ul>                                                                                                    |  |  |
|                         | <ul> <li>N - not cataloged</li> </ul>                                                                                                    |  |  |
|                         | <ul> <li>W - cataloged on another volume</li> </ul>                                                                                                    |  |  |
|                         | <ul> <li>E - catalog processing error</li> </ul>                                                                                                    |  |  |
| TRK                     | Space is to be reported in track units.                                                                                                    |  |  |
| CYL                     | Space is to be reported in cylinder units.                                                                                                    |  |  |
| КВ                      | Space is to be reported in kilobyte units.                                                                                                    |  |  |
| МВ                      | Space is to be reported in megabyte units.                                                                                                    |  |  |
| NOSORT                  | The data sets are not sorted. They are output as they are found.                                                                                                    |  |  |
| SORT<br>(sortfields)    | Data sets are sorted into alphabetical order, based upon the sort<br>fields specified. DSNAME, VOLUME, ALLOC, USED, UNUSED, PCT,<br>EX, DSO, RFM, LRECL, BLKSZ, CDATE, EXPDT, and REFDT are<br>valid sort fields. An A or D is required after each sort field to<br>indicate ascending/descending sequence.      |  |  |
| BREAK<br>(breakchars)   | The listing contains a new header (on a new page if you use the VTOCOUT DD card option) whenever the specified number of characters differs from the preceding data set. This option functions only with the SORT option.                                                                                        |  |  |
| CHARS<br>(charsperline) | The number of characters on each line of output. The default is 150 for print and the line width of the terminal for TSO sessions. You can get more information by specifying a larger number of characters per line or you can limit the printing by setting a smaller number of characters per line of output. |  |  |
| LINES<br>(linesperpage) | Specifies the number of lines before a new title line is produced. It defaults to 60 for print and to the screen size for TSO sessions.                                                                                                    |  |  |
| NOHEADING               | Does not produce a heading. The heading is only output if the VTOCOUT DD statement is present.                                                                                                    |  |  |
| HEADING(text)           | If a DD statement with a DDNAME of VTOCOUT is present, this text is used to begin every page. Include ASA carriage control. The default header consists of "VTOC command version 02" followed by the command that was entered.                                                                                   |  |  |
| DSNLEN<br>(length)      | Specifies the length of the DSNAME to print. The rest of the DSNAME is truncated. The CHARS parameter also causes the DSNAME to be truncated if the name and the preceding information exceeds the print line.                                                                                                   |  |  |
| NOPRINT                 | Specifies that individual items are not to be listed. Use the command to calculate totals.                                                                                                    |  |  |

| PRINT(ptop               | The items to print. Ptop is the print formatting option as follows:                                                                                                    |  |  |
|--------------------------|----------------------------------------------------------------------------------------------------|--|--|
| (ptitems))               | <ul> <li>NEW - the ptitems is a complete list of what to print</li> </ul>                                                                                                    |  |  |
|                          | <ul> <li><b>REP</b> - the first ptitem is replaced with the rest of the items on the<br/>list</li> </ul>                                                                                                    |  |  |
|                          | <ul> <li>ADD - the rest of the ptitems are added after the first item on the<br/>list</li> </ul>                                                                                                    |  |  |
|                          | DEL - the ptitems named are not printed                                                                                                    |  |  |
|                          | The ptitems names are the same keywords used in LIMIT, AND,<br>and OR functions and are also the titles as printed. These<br>keywords can be ALLOC, UNUSED, USED, PCT, EX, DSO, RFM,<br>BLKSZ, LRECL, CDATE, EXPDT, REFDT, SECT, PASS, ROUND,<br>CCHH, VOLUME, UNIT, DSNAME, ACTION, TYPE, RACF, or UPD.<br>The ADD, DEL, and REP print operations refer to the default print<br>list. The default list is ALLOC, UNUSED, PCT, EX, DSO, RFM,<br>BLKSZ, LRECL, REFDT, CDATE, VOLUME, DSNAME, EXPDT, SECQ,<br>SECT, ROUND, PASS, ACTION, and type. As noted under CHARS<br>above, only the items that fit on the print line are listed. |  |  |
| LIMIT(key oper<br>value) | The data sets to be listed. Only data sets that satisfy the relati are listed.<br><i>key</i> can be ALLOC, UNUSED, USED, PCT, EX, DSO, RFM, BLKS                                                                                                    |  |  |
|                          | LRÉCL, CDATE, EXPDT, REFDT, SECT, PASS, ROUND, CCHH,<br>VOLUME, UNIT, DSNAME, ACTION, TYPE, RACF, or UPD.<br>oper can be EQ, NE, LE, LT, GE, or GT.                                                                                                    |  |  |
|                          | <i>value</i> can be a comparison value such as FB, PS, R, or a number like 51.                                                                                                    |  |  |

| keyword | The name of a data set field as follows. The keywords and their values are the same as in the VTOC output.                                                                                                    |  |  |  |
|---------|----------------------------------------------------------------------------------------------------|--|--|--|
|         | <ul> <li>ALLOC - data set allocation; number of kilobytes, tracks, cylinders,<br/>or megabytes allocated. Default is in tracks</li> </ul>                                                                     |  |  |  |
|         | <ul> <li>UNUSED - amount of unused space in the data set. Same units as<br/>in ALLOC</li> </ul>                                                                                                    |  |  |  |
|         | <ul> <li>USED - amount of space used in the data set. Same units as in<br/>ALLOC</li> </ul>                                                                                                    |  |  |  |
|         | <ul> <li>PCT - percentage of space used in the data used</li> </ul>                                                                                                    |  |  |  |
|         | • EX - number of extents in the data set                                                                                                    |  |  |  |
|         | <ul> <li>DSO - data set organization</li> <li>PS = sequential</li> <li>PO = partitioned</li> <li>VS = VSAM</li> <li>PE = PDSE data</li> <li>DA = direct</li> <li>IS = ISAM</li> <li>U = unmoveable</li> </ul> |  |  |  |
|         | <ul> <li>RFM - record format</li> </ul>                                                                                                    |  |  |  |
|         | F = fixed $V = variable$ $U = undefined$ $B = blocked$ $T = track overflow$ $S = spanned or standard$ $A = ASA carriage control$ $M = machine carriage control$                                               |  |  |  |
|         | <ul> <li>BLKSZ - block size for physical blocks of data</li> </ul>                                                                                                    |  |  |  |
|         | <ul> <li>LRECL - logical record length in bytes</li> </ul>                                                                                                    |  |  |  |
|         | • CDATE - creation date in the form YYDDD, sometimes called Julian                                                                                                    |  |  |  |

|                         | • EXPDT - expiration date in the same form. This field is rarely used                                                                                                    |  |  |  |
|-------------------------|----------------------------------------------------------------------------------------------------|--|--|--|
|                         | <ul> <li>REFDT - last use date in the same form. This date is when the data<br/>set was last opened</li> </ul>                                                                                             |  |  |  |
|                         | <ul> <li>SECT - type of allocation</li> </ul>                                                                                                    |  |  |  |
|                         | A = absolute track                                                                                                    |  |  |  |
|                         | B = blocks<br>T = tracks                                                                                                    |  |  |  |
|                         | I = tracks<br>C = cylinders                                                                                                    |  |  |  |
|                         |                                                                                                    |  |  |  |
|                         | <ul> <li>PASS - protection indicators</li> <li>N = none</li> </ul>                                                                                                    |  |  |  |
|                         | T = read and write protection                                                                                                    |  |  |  |
|                         | W = write protection                                                                                                    |  |  |  |
|                         | <ul> <li>ROUND - space rounded up to cylinders</li> </ul>                                                                                                    |  |  |  |
|                         | R = round<br>N = no round                                                                                                    |  |  |  |
|                         | <ul> <li>CCHH - cylinder and head address, in 4 or 8 hexadecimal digits. If<br/>4 digits are used, only the cylinder is used for comparison;<br/>otherwise, the cylinder and track are compared</li> </ul> |  |  |  |
|                         | <ul> <li>VOLUME - Volume serial number or disk name</li> </ul>                                                                                                    |  |  |  |
|                         | <ul> <li>UNIT - Unit or device type</li> </ul>                                                                                                    |  |  |  |
|                         | <ul> <li>DSNAME - Name of the data set</li> </ul>                                                                                                    |  |  |  |
|                         | <ul> <li>ACTION - Some error indications</li> </ul>                                                                                                    |  |  |  |
|                         | <ul> <li>TYPE - Reserved for exit usage</li> </ul>                                                                                                    |  |  |  |
|                         | <ul> <li>RACF - RACF indicator</li> </ul>                                                                                                    |  |  |  |
|                         | N = not indicated                                                                                                    |  |  |  |
|                         | Y = indicated                                                                                                    |  |  |  |
|                         | <ul> <li>UPD - updated since last backup</li> <li>N = not updated</li> </ul>                                                                                                    |  |  |  |
|                         | Y = updated                                                                                                    |  |  |  |
| oper                    | An operator. The list of operators is as follows:                                                                                                    |  |  |  |
| ope.                    | <ul> <li>EQ is equal to</li> </ul>                                                                                                    |  |  |  |
|                         | <ul> <li>NE is not equal to</li> </ul>                                                                                                    |  |  |  |
|                         | <ul> <li>LE is less than or equal to</li> </ul>                                                                                                    |  |  |  |
|                         | <ul> <li>LT is less than</li> </ul>                                                                                                    |  |  |  |
|                         | <ul> <li>GE is greater than or equal to</li> </ul>                                                                                                    |  |  |  |
|                         | <ul> <li>GT is greater than</li> </ul>                                                                                                    |  |  |  |
| value                   | Gives the value of the item for comparison, such as FB, PS, R, or                                                                                                    |  |  |  |
|                         | a number.                                                                                                    |  |  |  |
| AND1(key oper<br>value) | Data sets to be listed. Both LIMIT and this condition must be true to allow the listing.                                                                                                    |  |  |  |
|                         | key can be ALLOC, UNUSED, USED, PCT, EX, DSO, RFM, BLKSZ,<br>LRECL, CDATE, EXPDT, REFDT, SECT, PASS, ROUND, CCHH,<br>VOLUME, UNIT, DSNAME, ACTION, TYPE, RACF, or UPD.                                     |  |  |  |
|                         | <i>oper</i> can be EQ, NE, LE, LT, GE, or GT.<br><i>value</i> can be a comparison value such as FB, PS, R, or a number                                                                                     |  |  |  |
|                         | like 51.                                                                                                    |  |  |  |
|                         |                                                                                                    |  |  |  |

| OR1(key oper            | Data sets to be listed. Either LIMIT and this condition must be                                                                                                    |
|-------------------------|----------------------------------------------------------------------------------------------------|
| value)                  | true to allow the listing.                                                                                                    |
|                         | key can be ALLOC, UNUSED, USED, PCT, EX, DSO, RFM, BLKSZ,<br>LRECL, CDATE, EXPDT, REFDT, SECT, PASS, ROUND, CCHH,<br>VOLUME, UNIT, DSNAME, ACTION, TYPE, RACF, or UPD.                                                                                                    |
|                         | oper can be EQ, NE, LE, LT, GE, or GT.                                                                                                    |
|                         | <i>value</i> can be a comparison value such as FB, PS, R, or a number like 51.                                                                                                    |
| AND2(key oper<br>value) | Data sets to be listed. Both the previous result and this condition<br>must be true to allow the listing.<br><i>key</i> can be ALLOC, UNUSED, USED, PCT, EX, DSO, RFM, BLKSZ,<br>LRECL, CDATE, EXPDT, REFDT, SECT, PASS, ROUND, CCHH,<br>VOLUME, UNIT, DSNAME, ACTION, TYPE, RACF, or UPD.              |
|                         | <i>oper</i> can be EQ, NE, LE, LT, GE, or GT.<br><i>value</i> can be a comparison value such as FB, PS, R, or a number<br>like 51.                                                                                                    |
| OR2(key oper value)     | Data sets to be listed. Either the previous result or this condition must be true to allow the listing.                                                                                                    |
| valuej                  | <i>key</i> can be ALLOC, UNUSED, USED, PCT, EX, DSO, RFM, BLKSZ,<br>LRECL, CDATE, EXPDT, REFDT, SECT, PASS, ROUND, CCHH,<br>VOLUME, UNIT, DSNAME, ACTION, TYPE, RACF, or UPD.<br><i>oper</i> can be EQ, NE, LE, LT, GE, or GT.<br><i>value</i> can be a comparison value such as FB, PS, R, or a number |
|                         | like 51.                                                                                                    |
| AND3(key oper value)    | Data sets to be listed. Both the previous result and this condition must be true to allow the listing.                                                                                                    |
|                         | key can be ALLOC, UNUSED, USED, PCT, EX, DSO, RFM, BLKSZ,<br>LRECL, CDATE, EXPDT, REFDT, SECT, PASS, ROUND, CCHH,<br>VOLUME, UNIT, DSNAME, ACTION, TYPE, RACF, or UPD.<br>oper can be EQ, NE, LE, LT, GE, or GT.                                                                                        |
|                         | <i>value</i> can be a comparison value such as FB, PS, R, or a number like 51.                                                                                                    |
| OR3(key oper value)     | Data sets to be listed. Either the previous result or this condition must be true to allow the listing.                                                                                                    |
|                         | <i>key</i> can be ALLOC, UNUSED, USED, PCT, EX, DSO, RFM, BLKSZ, LRECL, CDATE, EXPDT, REFDT, SECT, PASS, ROUND, CCHH, VOLUME, UNIT, DSNAME, ACTION, TYPE, RACF, or UPD.                                                                                                    |
|                         | oper can be EQ, NE, LE, LT, GE, or GT.                                                                                                    |
|                         | <i>value</i> can be a comparison value such as FB, PS, R, or a number like 51.                                                                                                    |

## Remarks

Following are some examples of uses for the VTOC command.

List all data sets on VOL\*\*\* volumes:

VTOC vol

• List all data sets on all volumes:

VTOC all

• List all data sets that start with XXX on any MV\*\*\*\* volume:

VTOC mv lev(xxx)

List all data sets that contain LIST and do not start with SYS1:

VTOC vol cont(list) exlev(sys1)

List all recently created data sets:

VTOC vol lim(cdate gt 93001)

- List data sets with unused space:
   VTOC vol lim(pct lt 50) or1(unused gt 30)
- List data sets with multiple extents:

VTOC vol lim(ex gt 1)

• List all of a user's data sets on TSO001:

VTOC tso001 level(ser002)

- List all data sets over 100 tracks: VTOC vol lim(alloc gt 100)
- List CLIST data sets:

VTOC vol end(clist)

- List all of the information about a user's data sets at a 3270: VTOC vol char(150)
- List data sets under the fixed heads:

VTOC vol lim(cc eq 0001) or1(cc eq 0002)

Check if data sets on volume VOL\*\*\* are cataloged correctly:

VTOC vol cat print(new (alloc pct cat dsname))

• List used space instead of unused, in tracks:

VTOC vol print(rep (unused used)) trk

 List all data sets on 335\*\*\* volumes sorted by ALLOC in descending sequence, VOLUME and DSNAME in ascending sequence:

VTOC 335 sort(alloc,d,volume,a,dsname,a)

```
FUNCTIONS CONTROL DSN CMDS MEM CMDS A-M MEM CMDS N-Z DEFAULTS FEATURES
  ----- ISPMODE Session# 1 Log# 1 -- ROW 112 TO 128 OF 128
COMMAND ===>
                                                                                                                      SCROLL ===> CSR
- DSN=SER07.LIB.CNTL,VOL=SER=SER006 MEM=(BATDELAY
                                                                                                  _ _ _ _ _ _ _ _ _ _
>---->vtoc ser cont(ser07.lib.)
   ALLOC UNUSED PCT EX DSO RFM LRECL BLKSZ CDATE REFDT VOLUME DSNAME
                                                           80 13680 93064 93197 SER006 SER07.LIB.ASM
                             100 2 PO FB
       379
       140
                        97 30 4 PO FB
                                                              80 9040 89277 93207 SER007 SER07.LIB.CLIST
         4
                        2 50 3 PO VB
                                                          255 32760 91074 93206 SER006 SER07.LIB.CLISTV
                        15 85 1 PO FB 80 13680 93076 93207 SER006 SER07.LIB.CNTL
       100
                             100 1 PO FB 80 9040 92199 93015 SER006 SER07.LIB.EXPDT
         1
                             100 1 PO FB 80 9040 89277 93194 SER007 SER07.LIB.FILE11
         25

      100
      1
      PO
      FB
      80
      9040
      89277
      93194
      SER07
      SER07
      SER07
      LIB.FILE11

      100
      1
      PO
      FB
      80
      9040
      89277
      93204
      SER07
      SER07
      LIB.FILE11

      100
      2
      PO
      U
      0
      32000
      89277
      93195
      SER07
      SER07
      LIB.FILE29

      100
      2
      PO
      U
      0
      32000
      89277
      93195
      SER07
      SER07
      LIB.FILE29

      100
      1
      PO
      FB
      80
      13680
      93126
      93207
      SER006
      SER07
      LIB.PDSE31

      100
      1
      PO
      FB
      80
      13680
      93180
      93181
      SER006
      SER07
      LIB.PDSE32

      100
      1
      PO
      FB
      80
      9040
      92265
      93176
      SER07
      SER07
      LIB.PDSE31

      100
      1
      PO
      U
      0
      13030
      93190
      93197
      SER07
      SER07
      LIB.PDSE31

      100
      1
      PO
      U
      0

         63
       203
       765
       459
       180
          4
          2
                        9 10 1 PS FB 200 2000 93181 93181 SER007 SER07.LIB.TESTVS
         10
 TOTALS - 14 DATA SETS,
                                                           2335 TRKS
                                                                               ALLOC, 1987 TRKS
                                                                                                                              USED
```

# **VUSE Subcommand**

The VUSE (volume usage) subcommand checks disk volume statistics and usage.

#### Example

VUSE sysres all

#### Syntax

VUSE volume [SHORT|LONG|ALL]

#### Aliases

VU, VUS, VUSE

#### Defaults

SHORT

# Required

volume

# Operands

| SHORT | Provides basic information for a volume including free space statistics and the current volume usage.         |
|-------|----------------------------------------------------------------------------------------------------|
| ALL   | Includes SHORT information and formats any SMS VOLUME RECORD information and the FORMAT 4 DSCB. Same as LONG. |
| LONG  | Includes SHORT information and formats any SMS VOLUME RECORD information and the FORMAT 4 DSCB. Same as ALL.  |

# Remarks

The VUSE subcommand is useful for determining the amount of free space on a volume as it displays the largest five free extents in track and cylinder units. It is also useful for diagnosing volume errors as the FORMAT 4 DSCB can be interpreted by this subcommand.

```
------ ISPMODE Session# 1 Log ROW 1,223 TO 1,234 OF 1,234
COMMAND ===>
                                                       SCROLL ===> CSR

    DSN=WSER07.SMSLIB.PDSETEST,VOL=SER=STG005 MEM=$$$$CUST ------

>---->vuse stg00c
PDS082I Volume name: STG00C
                            UNIT = 5C4
                                         TYPE = 3390M3
PDS083I Volume status: RESIDENT PRIVATE ALLOCATED
                                                  ONLINE
PDS085I Blank DSCB's: 4927 or 86%
PDS086I Free indexed VTOC VIR's: 577
PDS087I Free space: 5560 TRACKS OR 23%; 112 EXTENTS INCLUDING 342 FULL CYLIN
                                                  #4
PDS089I LARGEST EXTENTS:
                          #1
                                  #2
                                          #3
                                                           #5
                                31.07
                        49.05
                                                         17.08
PDS089I
             CYL.TRKS
                                        30.12
                                                 25.11
PDS089I
              TRACKS
                         740
                                  472
                                          462
                                                  386
                                                           263
PDS096I DEVICE MB/VOL
                      TRACKS
                             #CYLS TRK/CYL BYTES/TRK DSCB/TRK PDS/TRK
PDS096I 3390M3 2,838 50,085
                                        15
                              3,339
                                               56,664
                                                           50
                                                                    45
```

------ ISPMODE Session# 1 Log ROW 1,121 TO 1,139 OF 1,222 COMMAND ===> SCROLL ===> CSR - DSN=WSER07.SMSLIB.PDSETEST,VOL=SER=STG005 MEM=\$\$\$\$CUST ------>---->vuse stg00c all PDS082I Volume name: STG00C UNIT = 5C4 TYPE = 3390M3 PDS083I Volume status: RESIDENT PRIVATE ALLOCATED ONLINE PDS085I Blank DSCB's: 4927 or 86% PDS086I Free indexed VTOC VIR's: 577 PDS087I Free space: 5560 TRACKS or 23%; 112 EXTENTS INCLUDING 342 FULL CYLIN 
 PDS089I
 LARGEST
 EXTENTS:
 #1
 #2
 #3
 #4
 #5

 PDS089I
 CYL.TRKS
 49.05
 31.07
 30.12
 25.11
 17.08
 CYL.TRKS TRACKS 740 472 462 386 PDS089I 263 PDS096I DEVICE MB/VOL TRACKS #CYLS TRK/CYL BYTES/TRK DSCB/TRK PDS/TRK PDS096I 3390M3 2,838 50,085 3,339 15 56,664 50 45 PDS185I Format 4 DSCB at 0002000001 PDS185I 0 4 8 C 10 14 18 1C 20 24 28 2C 30 34 38 3C 40 44 PDS185I 48 4C 50 54 58 5C 60 64 68 6C 70 74 78 7C 80 84 88 PDS185I ..... 
 PD5186I
 LOC
 NAME
 VALUE
 DESCRIPTION

 PD5186I
 ---- ---- ----- PDS186I --- ----PDS186I 00 DS4KEY 04040404... KEY - VTOC NAME - 44X'04' PDS186I 2C DS4IDFMT F4 FORMAT IDENTIFIER PDS186I DS4HPCHR 0008000E32 HIGHEST FORMAT 1 DSCB (NOT MAINTAINED) PDS1861DS4DSREC 5,247.NUMBER OF AVAILABLE DSCB'S (NOT MAINTAINED)PDS186I 34DS4HCCHH 0D0B0000CCHH OF NEXT AVAILABLE ALTERNAME TRACKPDS186I 38DS4NOATK 15.NUMBER OF REMAINING ALTERNATE TRACKSPDS186I 3ADS4VTOCI 81VTOC INDICATORS PDS186I 3A DS4VTOCI 81 VTOC INDICATORS X'81' DS4IVTOC - THIS VOLUME HAS AN INDEXED VTOC PDS186I PDS1861 3C DS4NUEXT 1. NUMBER OF EXTENTS IN THE VTOC PDS1861 3C DS4SMSFG 0000 SYSTEM MANAGED STOPAGE PDS186I 3CDS4SMSFG 0000SYSTEM MANAGED STORAGE INDICATORSPDS186I 3EDS4DSCYL 3,340.NUMBER OF LOGICAL CYINDERSPDS186I 40DS4DSTRK 15.NUMBER OF TRACKS IN A LOGICAL CYLINDERPDS186I 42DS4DEVTK 58,786.DEVICE TRACK LENGTH PDS186I 4A DS4DEVDT 50. PDS186I 4B DS4DEVDB 45. NUMBER OF DSCB'S PER TRACK NUMBER OF DIRECTORY BLOCKS PER TRACK PDS186I 4C DS4AMTIM 00000000000000 VSAM TIME STAMP PDS186I 54DS4VSIND 00VSAM INDICATORSPDS186I 55DS4VSCRA 0000RELATIVE TRACK I RELATIVE TRACK LOCATION OF THE CRA PDS186I 57 DS4R2TIM 000000000000000 VSAM VOLUME/CATALOG MATCH TIME STAMP PDS186I 5F 000000000 RESERVED PDS186I 64 DS4F6PTR 0000000000 CCHHR POINTER TO FIRST FORMAT 6 DSCB OR ZERO PDS186I 69 DS4VTOCE 0100000200 CCHHR ADDRESS OF VTOC EXTENT START PDS186I 6E DS4VTOCE 000008000E CCHHR ADDRESS OF VTOC EXTENT END

If a volume is SMS-controlled, the ALL or LONG operand also formats the following SMS VOLUME RECORD information.

| PDS088I Volume record definition | dump:                                                                                                    |
|----------------------------------|----------------------------------------------------------------------------------------------------|
| 0000 C9C7C4E5 D3C44040           |                                                                                                    |
| 0010 00094040 00000098           | 0006E2E3 C7F0F0C3 *qSTG00C*                                                                                                    |
| 0020 0000000 00000000            | 00000000 00000000 **                                                                                                    |
| 0030 0000000 00000000            | C1C3E2E2 C9F0F940 *ACSSI09 *                                                                                                    |
| 0040 F1F9F9F4 61F0F661           | F1F7DD58 00000000 *1994/06/17*                                                                                                    |
| 0050 F1F57AF3 F3404040           | 0004E2E3 D9C70000 *15:33STRG*                                                                                                    |
| 0060 0000000 00000000            | 00000000 00000000 **                                                                                                    |
| 0070 0000000 00000000            | 01010102 01010101 **                                                                                                    |
| 0080 0000000 0000000             | 00FADC08 00000A93 *l*                                                                                                    |
| 0090 0000012C 00000027           | 0000008B 091305E8 *Y*                                                                                                    |
| 00A0 01114928 0000C1E7           | 01040104 00000000 *AX*                                                                                                    |
|                                  |                                                                                                    |
| PDS186I 38 VLDDUSER ACSSI09      |                                                                                                    |
| PDS186I 40 VLDDDATE 1994/06/17   | DATE OF LAST UPDATE                                                                                                    |
| PDS186I 4A VLDTRKSZ 56,664.      | VOLUME R1 TRACK CAPACITY                                                                                                    |
| PDS186I 50 VLDDTIME 15:33        | TIME OF LAST UPDATE                                                                                                    |
| PDS186I 5A VLDSTGRP STRG         | VOLUME STORAGE GROUP NAME                                                                                                    |
| PDS186I 78 VLDSMSS 01            | (VLDENBL) SMS STATUS IS ENABLED                                                                                                    |
| PDS186I 79 VLDMVSS 01            | (VLDONLN) MVS STATUS IS ONLINE                                                                                                    |
| PDS186I 7A VLDSMSS 01            | (VLDENBL) SMS STATUS IS ENABLED                                                                                                    |
| PDS186I 7B VLDMVSS 02            | (VLDOFFLN) MVS STATUS IS OFFLINE                                                                                                    |
| PDS186I 7C VLDSMSS 01            | (VLDENBL) SMS STATUS IS ENABLED                                                                                                    |
| PDS186I 7D VLDMVSS 01            | (VLDONLN) MVS STATUS IS ONLINE                                                                                                    |
| PDS186I 7E VLDSMSS 01            | (VLDENBL) SMS STATUS IS ENABLED                                                                                                    |
| PDS186I 7F VLDMVSS 01            | (VLDONLN) MVS STATUS IS ONLINE                                                                                                    |
| PDS186I 88 VLDNUCBA 00FADC08     | (VLDONLN) MVS STATUS IS ENABLED<br>(VLDONLN) MVS STATUS IS ONLINE<br>ADDRESS OF UCB IF KNOWN OR ZERO OTHERWISE<br>TOTAL CAPACITY IN MEGABYTES |
| PDS186I 8C VLDNTCPY 2,707.       | TOTAL CAPACITY IN MEGABYTES                                                                                                    |
| IDJIOUI JO VEDNIKEL JOO.         | ANOUNT TREE IN HEGADITES                                                                                                    |
|                                  | LARGEST FREE EXTENT IN MEGABYTES                                                                                                    |
| PDS186I 98 VLDFLAGS 00           |                                                                                                    |
|                                  | VOLUME LEVEL RESET COUNT                                                                                                    |
| PDS186I A0 VLDSGST 01            | STORGRP STATUS ON THIS SYSTEM                                                                                                    |
|                                  | UPDATE LEVEL FOR VOLUME                                                                                                    |
| PDS186I A8 VLDCSMSS 010401040000 | 00000 CONFIRMED SMS STATUS FOR VOLUME                                                                                                    |
|                                  |                                                                                                    |

# **WHOHAS Subcommand**

The WHOHAS subcommand displays users allocated to a data set.

#### Example

WHOHAS 'sys1.uads'

#### **Syntax**

WHOHAS dataset | \*

#### Aliases

WH, WHO, WHOH, WHOHA, WHOHAS

# Defaults

none

## Required

dataset

# Operands

| dataset | aset Identifies the data set to be checked. |  |
|---------|---------------------------------------------|--|
| *       | Check the currently allocated data set.     |  |

## Remarks

Use WHO (short for WHOHAS) as a line command in LISTA/DDNAME, LISTC/LISTF and WORKPAD.

```
FUNCTIONS CONTROL DSN CMDS MEM CMDS A-M MEM CMDS N-Z DEFAULTS FEATURES
----- ISPMODE Session# 1 Log ROW 1,000 TO 1,005 OF 1,005
                                         SCROLL ===> CSR
COMMAND ===>
- DSN=ISF.V1R3M2.ISFLPA,V0L=SER=SYSS1C MEM=IGX00011 ------
>---->whohas 'sys1.uads'
PDS292I 'SYS1.UADS' is allocated as follows:
PDS292I JOBNAME SCOPE TYPE STATUS SYSTEM
                                RESERVE
PDS292I DLE1 SYSTEM SHR USING SCU1
                                NO
PDS292I SSI003 SYSTEM SHR USING SCU2
                                NO
PDS292I SSI002 SYSTEM SHR USING SCU1
                                YES
PDS292I SER07 SYSTEM SHR USING SCU2
                                CONVERTED
```

# **WORKPAD** Function

Use the WORKPAD command to store StarTool FDM subcommands, data set names, TSO commands, CLISTS, and REXX execs in an ISPF table. Each individual table element can be re-executed whenever you want.

WORKPAD tables are saved permanently. They are saved in the ISPF profile data set by default (ISPPROF) but the DDNAME can be changed in the SETALL option. To manage these tables, use the SAVE, ID, MERGE, NOSAVE and ERASE commands. To automatically save these tables at program end or when a new WORKPAD table is retrieved, check the setting of "Automatic save" in SETALL for WORKPAD.

Saved WORKPAD tables are given members names of the form PDSWP0na if the name is one or two numeric digits; otherwise, use a name of the form @@name where name is a 1- to 6-character alphanumeric table identification name.

## Example

WORKPAD

#### Syntax

WORKPAD [name] [ALTERNAT] [SETUP]

#### Aliases

W, WO, WOR, WORK, WORKP, WORKPA, WORKPAD

# Defaults

0

# Required

none

# Operands

| name     | 1- to 6-alphanumeric characters, the WORKPAD table name to retrieve. |
|----------|----------------------------------------------------------------------|
| ALTERNAT | Displays the alternate WORKPAD panel (for new WORKPADs only).        |
| SETUP    | Execute each line of the WORKPAD in EXPRESS mode.                    |

# Remarks

The WORKPAD ISPF table displays in response to a WORKPAD command. When you are in a WORKPAD display, you can delete a part of the table, find data in the table, insert elements into the table, print a part of the table, store a part of the table in a data set, and so on. For help with the different options available, use the HELP command, CUA functions, or enter the O command as a primary command or as a line command.

WORKPAD is a versatile service to keep sets of commands and data set names for easy reference. These sets are shared between groups and the installation. Sample table 99 is supplied by Micro Focus and can be modified by your installation as an index to other samples. Reserve table 0 for temporary use and table 1 for your own index. Use Table 2 for setup.

The SETUP operand on the WORKPAD command allows you to execute a series of StarTool FDM commands without intervention. Any data set entries in this mode result in executing a GO line command. Follow each data set entry by a MEMLIST command to build a MEMLIST for each data set.

When you modify a WORKPAD table entry, it is not executed automatically. You can change this default for the current session by typing MODE EXEC.

You can also change this default across sessions in SETALL.

Each WORKPAD element or line has the following four fields:

| ОРТ     | Option. Specifies the program action (the line command field).                                                                                                    |  |  |
|---------|----------------------------------------------------------------------------------------------------|--|--|
| MSG/RC  | Message or return code. Displays program feedback messages.                                                                                                    |  |  |
| ТҮРЕ    | Command type. Specifies the type of entry.                                                                                                    |  |  |
|         | <ul> <li>* is a comment entry</li> </ul>                                                                                                    |  |  |
|         | <ul> <li>- is a TSO command, a CLIST, or a REXX exec</li> </ul>                                                                                                    |  |  |
|         | D is a data set name                                                                                                    |  |  |
|         | <ul> <li>P is a StarTool FDM subcommand</li> </ul>                                                                                                    |  |  |
|         | <ul> <li>T is a TSO command whose output is to be TRAPPED in the log</li> </ul>                                                                                                    |  |  |
| PDS/TSO | Command field. This is where the data set name, command, or subcommand is entered and displayed. Comments can be added after any entry. Type <b>/*</b> and follow it with any data. |  |  |

The alternate WORKPAD table contains additional entry fields for data sets. Enter the volume name and a member group specification with up to 17 characters. The BB block line command and the BR, ED, and ML line commands use the MEMBERS field from the alternate WORKPAD table.

The following primary commands are supported for the WORKPAD function. For information on ISPMODE commands available in StarTool FDM, see "Common Commands" on page 37.

| ADD                      | Adds 5 blank table lines to the end of the WORKPAD table.                                                                                                    |                                                  |  |  |
|--------------------------|----------------------------------------------------------------------------------------------------|--------------------------------------------------|--|--|
| ALT[ERNAT]               | Displays an alternate view of the WORKPAD table.                                                                                                    |                                                  |  |  |
| APP[LY]                  | Applies the specified line command to all table entries and executes each entry.                                                                                                    |                                                  |  |  |
|                          | Syntax                                                                                                    | APPLY linecmd                                    |  |  |
| COMPR[ESS]               | Global command. Changes to each data set in the table and issues a COMPRESS subcommand.                                                                                                    |                                                  |  |  |
|                          | Syntax                                                                                                    | COMPRESS [LIST NOLIST SUMMARY]                   |  |  |
| DUA[L]                   | Displays a double line view of the WORKPAD table.                                                                                                    |                                                  |  |  |
| EDITT[BL]<br>(or ET[BL]) | Enters an edit session on WORKPAD table data.                                                                                                    |                                                  |  |  |
| ER[ASE]                  | Deletes the V                                                                                                    | Deletes the WORKPAD table in memory and on disk. |  |  |
| EXPR[ESS]                | Executes all entered line commands without pauses between individual commands.                                                                                                    |                                                  |  |  |
| F                        | Finds a string and positions the display start location.                                                                                                    |                                                  |  |  |
|                          | Syntax<br>F anystring [ASIS]<br>[FIRST LAST PREV] [PREFIX SUFFIX WORD]<br>[ANY COMMAND]                                                                                                    |                                                  |  |  |
| FI[ND]                   | Global command. Changes to each data set in the table and issues<br>a FIND subcommand. Since the syntax entered on a FIND<br>subcommand is applied to each data set individually, do not<br>attempt to search mixed partitioned and non-partitioned data sets<br>with a single FIND global command. |                                                  |  |  |

|           | Sumboy                                                                                                    |                                                                                                    |  |
|-----------|----------------------------------------------------------------------------------------------------|----------------------------------------------------------------------------------------------------|--|
|           | Syntax<br>FIND memgroup 'anystring'                                                                                                    |                                                                                                    |  |
|           | [NUM SNUM NONUM LBLOCK LDUMP BLOCK DUMP]                                                                                                    |                                                                                                    |  |
|           | [CAPS ASIS IGNORE] [WORD PREFIX SUFFIX]                                                                                                    |                                                                                                    |  |
| GL[OBAL]  | Global command. Changes to each data set in the table and issues any StarTool FDM subcommand.                                                                                                    |                                                                                                    |  |
|           | Syntax                                                                                                    | GLOBAL anysubcommand [anyoperands]                                                                           |  |
| ID        | Changes the table ID name.                                                                                                    |                                                                                                    |  |
|           | Syntax                                                                                                    | ID name                                                                                                    |  |
|           | (where name                                                                                                    | is a 1- to 6-character alphanumeric name).                                                                   |  |
| INS[ERT]  | Adds blank W                                                                                                    | ORKPAD table lines.                                                                                          |  |
|           | Syntax                                                                                                    | INSERT [nn] [TOP BOTTOM  <u>HERE]</u>                                                                        |  |
|           | (where <i>nn</i> de                                                                                                    | (where <i>nn</i> defaults to 5)                                                                              |  |
| LE[FT]    | Rotates through alternate views of the WORKPAD table. PF keys 10 and 22 are normally set to LEFT.                                                                                                    |                                                                                                    |  |
| LO[AD]    | Loads data se                                                                                                    | Loads data set names from operating system control blocks.                                                   |  |
|           | Syntax                                                                                                    | LOAD APFLST LNKLST LPALST [RESET]                                                                            |  |
| MER[GE]   | Merges data                                                                                                    | from a different table into the current table.                                                               |  |
|           | Syntax                                                                                                    | MERGE name [GROUP SAMPLE] [RESET]<br>[TOP BOTTOM HERE]                                                       |  |
|           | (where name is 1- to 6-alphanumeric characters)                                                                                                    |                                                                                                    |  |
| MODE      | Specifies if m executed.                                                                                                    | Specifies if modified WORKPAD lines are to be automatically executed.                                        |  |
|           | Syntax                                                                                                    | MODE [EXEC NOEXEC]                                                                                           |  |
| MODEL     | Global comm<br>a MODEL com                                                                                                    | Global command. Changes to each data set in the table and issues a MODEL command.                            |  |
| NOR[MAL]  | Displays the                                                                                                    | default view of the WORKPAD table.                                                                           |  |
| NOS[AVE]  | Do not save t<br>of "Automatic                                                                                                    | Do not save the current WORKPAD on disk regardless of the setting of "Automatic save" in SETALL for WORKPAD. |  |
| O[PTIONS] |                                                                                                    | Provides primary command selection for the WORKPAD function and operand syntax assistance.                   |  |
| OUT[PUT]  | Outputs the V                                                                                                    | NORKPAD table to print or a data set.                                                                        |  |
|           | Syntax                                                                                                    | OUTPUT [=c   F(ddname)]                                                                                      |  |
| REM[OVE]  | Trims the WC                                                                                                    | ORKPAD table based on a string match.                                                                        |  |
|           |                                                                                                    | Syntax<br>REMOVE anystring [PREFIX SUFFIX WORD] [NOT]<br>[ANY COMMAND]                                       |  |
| REPL[ACE] | Global command. Changes to each data set in the table and issues<br>a REPLACE subcommand. Since the syntax entered on a REPLACE<br>subcommand is applied to each data set individually, do not<br>attempt to update mixed partitioned and non-partitioned data sets<br>with a single REPLACE global command. |                                                                                                    |  |

|          | Curstan                                                                                                    |                                                                                                    |
|----------|----------------------------------------------------------------------------------------------------|----------------------------------------------------------------------------------------------------|
|          | [NU<br>[CA                                                                                                    | group 'fromstring' 'tostring'<br>M SNUM NONUM LBLOCK LDUMP BLOCK DUMP]<br>PS ASIS IGNORE] [WORD PREFIX SUFFIX]<br>ITE NOWRITE] |
| RESET    | Often used w table entries.                                                                                                    | ith data set tagging, clears the DATA/MSG field in all                                                                         |
| RF[IND]  |                                                                                                    | g (repeat find) and positions the display start location.<br>d 17 are normally set to RFIND.                                   |
| RI[GHT]  |                                                                                                    | Igh alternate views of the WORKPAD table. PF keys 11 ormally set to RIGHT.                                                     |
| SAM[PLE] | Merges table number 99 from the installation table library (usually ISPTLIB) into the current WORKPAD table. Table 99 is an index to other sample WORKPAD tables. The additional sample tables can be included by using the MERGE command. |                                                                                                    |
| SAVE     | Creates a permanent table for use in a later StarTool FDM session.                                                                                                    |                                                                                                    |
|          | Syntax                                                                                                    | SAVE [name] [REPLACE NOREPL]                                                                                                   |
|          | (where name                                                                                                    | is 1- to 6-alphanumeric characters)                                                                                            |
| SEEK     | Global command. Changes to each data set in the table and looks for a member.                                                                                                    |                                                                                                    |
|          | Syntax                                                                                                    | SEEK member                                                                                                    |
| SO[RT]   | Sorts the WC entries.                                                                                                    | RKPAD table into order based on the WORKPAD                                                                                    |
|          | Syntax                                                                                                    | SORT                                                                                                    |
| TAG      | Applies the s<br>*TAG* in the                                                                                                    | pecified line command to table entries marked with DATA/MSG field and executes each entry.                                     |
|          | Syntax                                                                                                    | TAG linecmd                                                                                                    |
| UT       | Selects the extended user command panel. Commands are maintained in these panels by the StarTool FDM developers as well as your installation.                                                                                              |                                                                                                    |
| WHO[HAS] | Global command. Issues a WHOHAS subcommand for each data set in the table.                                                                                                    |                                                                                                    |
| X        | Clears the W                                                                                                    | ORKPAD table relative to the cursor position.                                                                                  |
|          | Syntax                                                                                                    | X [ABOVE BELOW ALL]                                                                                                    |
| XA[LL]   | Clears the W                                                                                                    | ORKPAD table; this is equivalent to X ALL.                                                                                     |

The following line commands are supported in the WORKPAD function. The DFHSM commands are supported from the UT panel and BR, ED and ML refer to a MEMBERS column displayed on an alternate panel that can be reached with PF10 or PF11.

| + | <pre>Provides an extension panel for command entry. *cm ERR- t="Line command,+"&gt;</pre> |
|---|-------------------------------------------------------------------------------------------|
| = | Repeats the previous line command.<br>*cm ERR- t="Line command,=">                        |
| 6 | Changes to the data set and issues a MEMLIST all.                                         |
| Α | After command. Copies or moves data after the marker.                                     |

| ALT  | Changes to the data set and executes an alternate subcommand.                   |
|------|---------------------------------------------------------------------------------|
| В    | Before command. Copies or moves data before the marker.                         |
| BR   | Changes to the data set and issues a MEMLIST for members in the MEMBERS column. |
| С    | Copies this line.                                                               |
| СН   | Changes to the data set.                                                        |
| СОМВ | Changes to the data set and invokes COMBINE.                                    |
| COPY | Changes to the data set and invokes COPY.                                       |
| DUP  | Changes to the data set and invokes DUP.                                        |
| ED   | Changes to the data set and issues a MEMLIST for members in the MEMBERS column. |
| EXEC | Executes the command, subcommand, CLIST, REXX exec, or changes to the data set. |
| FIND | Changes to the data set and invokes FIND.                                       |
| FIX  | Changes to the data set and invokes FIXPDS.                                     |
| HBAC | HBBACK DFHSM command to back up the data set.                                   |
| HBDE | HBDEL DFHSM command for the data set.                                           |
| HDEL | HDEL DFHSM command for the data set.                                            |
| HIST | Changes to the data set and invokes HISTORY.                                    |
| HMIG | HMIG DFHSM command for the data set.                                            |
| HML2 | HMIG DFHSM command for the data set to LEVEL 2.                                 |
| HREC | HRECALL DFHSM command for the data set.                                         |
| GO   | Changes to the data set using GO processing (a number is optional).             |
| IF   | Changes to the data set and invokes IF.                                         |
| IN   | Inserts a blank line.                                                           |
| К    | Kills and clears all following line commands.                                   |
| LC   | Adds the data set name to the current LISTC/LISTF table.                        |
| LOG  | Copies the line into the log.                                                   |
| М    | Moves this line.                                                                |
| MAP  | Changes to the data set and invokes MAP.                                        |
| ME   | Provides line command selection and entry assistance.                           |
| ML   | Changes to the data set and issues a MEMLIST for members in the MEMBERS column. |
| MOD  | Changes to the data set and issues a MODEL command.                             |
| 0    | Provides line command selection and operand syntax assistance.                  |
| PBRO | Changes to the data set and invokes PBROWSE.                                    |
| PEDI | Changes to the data set and invokes PEDIT.                                      |
| PVIE | Changes to the data set and invokes PVIEW.                                      |

| R    | Reproduces this line.                                                     |
|------|---------------------------------------------------------------------------|
| REPL | Changes to the data set and invokes REPLACE.                              |
| S    | Selects line command (normally EXEC, it is set in SETSEL).                |
| SEEK | Changes to the data set and checks for a member.                          |
| SEPA | Changes to the data set and invokes SEPARATE.                             |
| SETA | Saves a StarTool FDM subcommand for repeated use by the ALT line command. |
| SMPG | Changes to the data set and invokes SMPGEN.                               |
| SUBL | Changes to the data set and invokes SUBLIST.                              |
| TAG  | Marks this table entry with *TAG* in the DATA/MSG field.                  |
| UP   | Updates or views, then executes this entry.                               |
| US   | Changes to the data set and displays USAGE.                               |
| UT   | Selects the extended user line command panel.                             |
| VERI | Changes to the data set and invokes VERIFY.                               |
| VIEW | Views and updates but does not execute this entry.                        |
| WHO  | Checks for users of this data set with WHOHAS.                            |
| X    | Drops the table line.                                                     |
| Z    | Changes to the data set and issues a COMPRESS subcommand.                 |
|      |                                                                           |

Block line commands are doubled letters that delimit a range of table entries for which the same action is to be performed. The following block line commands are supported in the WORKPAD function:

| <pre>= command. Repeats the previous line command for the range of lines. *cm ERR- t="Block line command,=="&gt;</pre> |
|----------------------------------------------------------------------------------------------------|
| ALT command. Changes to each data set and executes an alternate subcommand.                                            |
| BR command. Changes to each data set and issues a MEMLIST for the MEMBERS specified.                                   |
| C command. Copies this range of table entries.                                                                         |
| EXEC command. Executes each entry.                                                                                     |
| GO command. Changes to each data set using GO processing.                                                              |
| LOG command. Copies the range of lines into the log.                                                                   |
| M command. Moves this range of table entries.                                                                          |
| O command. Provides line command assistance for each line.                                                             |
| R command. Reproduces this range of table entries.                                                                     |
| S command. Selects each line in the range of table lines.                                                              |
| SEEK command. Changes to each data set and check for a member.                                                         |
| UP command. Updates or views then executes each entry.                                                                 |
| VIEW command. Views and changes each entry but does not execute.                                                       |
|                                                                                                    |

| XX | X command. Drops the range of table lines.                          |
|----|---------------------------------------------------------------------|
| ZZ | Z command. Changes to each data set and issues COMPRESS subcommand. |

```
FUNCTIONS CTL A-M CTL N-Z LINE CMDS A-M LINE CMDS N-Z DEFAULTS FEATURE
----- StarTool Workpad Table 0 ----- ROW 1 TO 4 OF 4
                                    SCROLL ===> CSR
COMMAND ===>
- DSN=SER07.LIB.CNTL,VOL=SER=SER005 MEM=/ASM ------
OPT MSG/RC TYPE ----- PDS/TSO COMMAND or CLIST -----
          -----
---- ------ -
        *
          This whole entry is a comment.
           _____
---- ----- -
        P list pds99t1d /* this is a comment
         -----
---- ----- -
   *RC=4 T dsat lib.cntl
                        /* this is a comment
                -----
        D
          'sys1.parmlib'
                       /* this is a comment
  ------
```

# **XREF Subcommand**

The XREF subcommand lists internal symbol cross references in a load module. It is similar to the output produced by the XREF option of the linkage editor except that references are provided by actual name used and sorted by name or by location.

## Example

XREF mema:memb

#### Syntax

XREF memgroup [MODULE({\* | Fullm | Partm\*)} ]
 [ENTRY(Entname) ]
 [SHORT ]
 [SORT|NOSORT ]
 [NOSTACK ]

#### Aliases

XR, XRE, XREF

# Defaults

memgroup, SORT

# Required

none

# Operands

| memgroup           | Identifies the load members for which you want cross reference<br>information.<br>Default member names, member lists, member name ranges, and<br>member name patterns are allowed. For more information, see<br>Appendix A, "Formatting Member Names" on page 421. |  |
|--------------------|----------------------------------------------------------------------------------------------------|--|
| MODULE<br>(name)   | A1- to 8-byte partial external name that limits CSECT and ENTRY names for XREF reporting.<br>The MODULE operand has several valid forms:                                                                                                    |  |
|                    | <ul> <li>MODULE(*) - uses the previous name entered on any MODULE<br/>keyword</li> </ul>                                                                                                    |  |
|                    | <ul> <li>MODULE(Fullm) - reports only on CSECT or ENTRY FULLM</li> </ul>                                                                                                    |  |
|                    | <ul> <li>MODULE(Partm*) - reports only on CSECT or ENTRY PARTM</li> </ul>                                                                                                    |  |
| ENTRY<br>(Entname) | A 1- to 8-byte partial entry name used to limit XREF output similar to the MODULE keyword.                                                                                                    |  |
| SHORT              | Displays only the callers of a CSECT or ENTRY point name.                                                                                                    |  |
| SORT               | Output CSECT names in order of CSECT name.                                                                                                    |  |
| NOSORT             | Output CSECT names in order of address or CSECT location.                                                                                                    |  |
| NOSTACK            | Outputs a single data value on an output line for use with programs that post-process XREF outputs.                                                                                                    |  |

# Remarks

The XREF subcommand lists internal symbol cross references in a load module.

In the following example, the PDS441W message documents a missing weak external reference. The missing CSECT (VTSOCMD) is referenced from PDSMAIN and PDSPCOMM.

Also, on the PDS168I message, the CSECT name and any ENTRY name referenced is noted with a special syntax. In this example, PDSMAIN has at least one reference to ENTRY PDS\$CHA in CSECT PDSOPTIO. This information is represented by PDSOPTIO<PDS\$CHA> in the second line of the first PDS168I message.

FUNCTIONS CONTROL DSN CMDS MEM CMDS A-M MEM CMDS N-Z DEFAULTS FEATURES ----- ISPMODE Session Display ----- ROW 563 OF 726 SCROLL ===> CSR COMMAND ===> - DSN=C911407.SAM.LOAD,VOL=SER=STR807 MEM=PDSE ------>---->xref pdse nosort \*\* XREF PDSE PDS441W PDS#SECI (Weak) PDS441W VTSOCMD (Weak) PDS166I PDS#SECI From: PDSMAIN PDS166I VTSOCMD From: PDSMAIN, PDSPCOMM PDS166I PDSMAIN From: PDSSTAEX, PDSAPPL, PDSOPTIO, PDSIDSPY, PDSPCOMM PDS168I PDSMAIN To: PDS#SECI, VTSOCMD, PDSPDSIN, PDSATTNX, PDSSTAEX, PDSPARSE, PDSIDSPY, PDSALLOC, PDSEXCP, PDSCLEAR, PDSPCOMM, PDSOPTIO<PDS\$CHA>, PDSDSNAM, PDSEXEC, PDSOPTIO<PDS\$TBL>, PDSOPTIO, PDSDISPL, PDSLIST<PDSREPLA>, PDSLIST<PDSLISTX>, PDSMSGS PDS166I PDSPDSIN From: PDSMAIN PDS166I PDSATTNX From: PDSMAIN PDS166I PDSSTAEX From: PDSMAIN, PDSPCOMM, PDSIDSPY PDS168I PDSSTAEX TO: PDSMAIN, PDSALIAS, PDSPARSE, PDSIDSPY PDS166I PDSALLOC From: PDSMAIN, PDSPCOMM

```
----- ISPMODE Session# 1 Log# 1 ---- ROW 45 TO 64 OF 368
                                                          SCROLL ===> CSR
COMMAND ===>
Enter an ISPF command, a StarTool subcommand or a special control code:
- DSN=WSER07.LINK.LOAD,VOL=SER=STR98A MEM=PDSE420 ------
>---->xref pdsexref
** XREF
         PDSEXREF
PDS540W CSECT ALIASES is not referenced
 PDS540W CSECT COMPARED is not referenced
 PDS166I PDS#DFLS From: PDSCONTR
 PDS166I PDS#OPT4 From: PDSPDSIN
 PDS166I PDS#SECI From: PDSCONTR. PDSPDSIN
 PDS166I PDSALIAS From: PDSOPTIO, PDSSTAEX
 PDS166I PDSALLOC From: PDSCOMPR, PDSFIXPD, PDSMAIN
 PDS166I PDSATTRI From: PDSOPTIO
 PDS166I PDSBROWS From: PDSOPTIO
 PDS166I PDSCALCT From: PDSIDSPY, PDSSPACE
 PDS166I PDSCHANG From: PDSFIXPD, PDSOPTIO, PDSPCOMM
 PDS166I PDSCLEAR From: PDSMAIN, PDSRESTO
```

# **ZAP Function**

The ZAP command modifies load modules. Make these modifications by typing over hexadecimal or character data. ZAP is a line command supported by the CSECTS command.

#### Example

zap

#### Syntax

zap

#### Aliases

z, za, zap

#### Defaults

none

## Required

none

## Operands

none

## Remarks

The CSECTS ISPF table displays in response to a CSECTS command. The ZAP line command invokes the ZAP command processor for a given CSECT in a load module. When you are in a ZAP display you can delete a part of the table, find data in the table, print a part of the table, or store a part of the table in a data set. For help with the different options available, use the HELP command, CUA functions, or enter an O command as a primary command or as a line command.

To make modifications to the ZAP table, type over the character or hexadecimal data. After you make all changes to a CSECT, enter ZAP as a primary command to update your on disk. Each ZAP data line has the following fields:

| CMD             | Command. This is where line commands are entered.         |
|-----------------|-----------------------------------------------------------|
| MODULE-<br>ADDR | Module address. This is the offset in the current module. |
| BASE-OFFSET     | Base offset. This is the offset in the current CSECT.     |
| MSG             | Message field. This is where status messages display.     |

| HEX-DATA  | Hexadecimal data. This is 1 to 4 columns of hexadecimal data.                                                        |
|-----------|----------------------------------------------------------------------------------------------------|
| CHARACTER | Character data. This is 1 to 16 characters of corresponding character data with a delimiting asterisk at either end. |

The following primary commands are supported for the ZAP function. For information on ISPMODE commands available in StarTool FDM, see "Common Commands" in Appendix 2, "ISPF Interface Commands".

| APP[LY]                  |                                                                                                    | specified line command to all table entries and executes                                                                   |  |
|--------------------------|----------------------------------------------------------------------------------------------------|----------------------------------------------------------------------------------------------------|--|
|                          | each entry.                                                                                                    |                                                                                                    |  |
|                          | Syntax                                                                                                    | APPLY linecmd                                                                                                    |  |
| BA[SE]                   | Resets the base address for this CSECT (like an AMASPZAP BASE statement).                                      |                                                                                                    |  |
|                          | Syntax                                                                                                    | BASE hexaddress                                                                                                    |  |
|                          | (1 to 6 hexa                                                                                                   | decimal digits)                                                                                                    |  |
| BU[ILD]                  |                                                                                                    | Outputs AMASPZAP format output without changing the data set.<br>AMASPZAP backout controls are also formatted as comments. |  |
| EDITT[BL]<br>(or ET[BL]) | Enters an eo                                                                                                   | Enters an edit session on ZAP table data.                                                                                  |  |
| EXPR[ESS]                | Executes all entered line commands without pauses between individual commands.                                 |                                                                                                    |  |
| F                        | Finds a strin                                                                                                  | g and positions the display start location.                                                                                |  |
|                          | Syntax<br>F hexstring 'anystring' [ASIS CHAR]<br>[FIRST LAST PREV] [PREFIX SUFFIX WORD]<br>[HALFWORD FULLWORD] |                                                                                                    |  |
| IDR[DATA]                | Supplies the                                                                                                   | IDRDATA for the current ZAP.                                                                                               |  |
|                          | Syntax                                                                                                    | IDRDATA idrname                                                                                                    |  |
| L[OCATE]                 | Positions to                                                                                                   | Positions to the address specified.                                                                                        |  |
|                          | Syntax                                                                                                    | LOCATE address [BASE ADDRESS CSECT]                                                                                        |  |
| NOZ[AP]                  | Exits the ZA                                                                                                   | P function without changing any additional data on disk.                                                                   |  |
| OFF[SET]                 | Resets the beginning offset for CSECT displays. Lower offsets are not displayed.                               |                                                                                                    |  |
|                          | Syntax                                                                                                    | OFFSET hexaddress                                                                                                    |  |
|                          | (1 to 6 hexa                                                                                                   | (1 to 6 hexadecimal digits)                                                                                                |  |
| O[PTIONS]                | Provides primary command selection for the ZAP function and operand syntax assistance.                         |                                                                                                    |  |
| OUT[PUT]                 | Outputs the                                                                                                    | ZAP table to print or a data set.                                                                                          |  |
|                          | Syntax                                                                                                    | OUTPUT [=c   F(ddname)]                                                                                                    |  |
| REM[OVE]                 | Trims the ZAP table based on a string match.                                                                   |                                                                                                    |  |
|                          | Syntax<br>REMOVE anystring [PREFIX SUFFIX WORD] [NOT]<br>[HALFWORD FULLWORD]                                   |                                                                                                    |  |

| RF[IND] | Finds a string (repeat find) and positions the display start location. PF keys 5 and 17 are normally set to RFIND.                                                                                                    |                                                                                                    |  |
|---------|----------------------------------------------------------------------------------------------------|----------------------------------------------------------------------------------------------------|--|
| TAG     |                                                                                                    | Applies the specified line command to table entries marked with<br>*TAG* in the DATA/MSG field and executes each entry. |  |
|         | Syntax                                                                                                    | TAG linecmd                                                                                                    |  |
| UT      | Selects the extended user command panel. Commands are<br>maintained in these panels by the StarTool FDM developers as well as<br>your installation. The ZAP UT panel (actually the same panel as the<br>log) allows dynamic primary commands with which you specify<br>command names and their corresponding actions. |                                                                                                    |  |
| X       | Clears the ZAP table relative to the cursor position.                                                                                                    |                                                                                                    |  |
|         | Syntax                                                                                                    | X [ABOVE BELOW ALL]                                                                                                    |  |
| XA[LL]  | Clears the ZAP table; this is equivalent to X ALL.                                                                                                    |                                                                                                    |  |
| ZAP     | Updates data lines in *CHA (changed) status on disk permanently.                                                                                                    |                                                                                                    |  |

The following line commands are supported in the ZAP function:

| =    | Repeats the previous line command.<br>*cm ERR- t="Line command,=">                                                                                                    |
|------|----------------------------------------------------------------------------------------------------|
| DIS  | Disassembles a few lines starting at the current offset. Follow DI or DIS by<br>an even number in the range of 2 through 14 to designate at what decimal<br>offset the disassembly is to begin. For example, DI10. |
| К    | Kills and clears all following line commands.                                                                                                    |
| LOG  | Copies the line into the log.                                                                                                    |
| М    | Provides line command selection and entry assistance.                                                                                                    |
| 0    | Provides line command selection and operand syntax assistance.                                                                                                    |
| TAG  | Marks this table entry with *TAG* in the DATA/MSG field.                                                                                                    |
| UNDO | Changes this data back to its original value. This does not restore data from before a ZAP primary command.                                                                                                    |
| X    | Drops the table line.                                                                                                    |

Block line commands are doubled letters that delimit a range of table entries for which the same action is to be performed. The following block line commands are supported in the ZAP function:

| == | = command. Repeats the previous line command for the range of lines. |
|----|----------------------------------------------------------------------|
| LL | LOG command. Copies the range of lines into the log.                 |
| 00 | O command. Provides line command assistance for each line.           |
| XX | X command. Drops the range of table lines.                           |

| FUNCTIONS CONTROL LINE CMDS DEFAULTS FEATURES                       |  |  |  |  |  |  |
|---------------------------------------------------------------------|--|--|--|--|--|--|
| ZAP Display for DSAT-DSAT ROW 78 TO 100 OF 458                      |  |  |  |  |  |  |
| COMMAND ===> build SCROLL ===> CSR                                  |  |  |  |  |  |  |
| - DSN=SER07.LINK.LOAD.VOL=SER=SER007 MEM=DSA*                       |  |  |  |  |  |  |
| BASE = 000000 ADDRESS OFFSET = 000000                               |  |  |  |  |  |  |
| CMD MODULE BASE MSG HEX DATA CHARACTER                              |  |  |  |  |  |  |
| ADDR OFFSET 02 46 8A CE 048C                                        |  |  |  |  |  |  |
| 0004D0 0004D0 *CHA B7CA4100 000A4780 C23249F0 C60C4770 *B0F*        |  |  |  |  |  |  |
| 0004E0 0004E0 *CHA B512D507 D472C57C 4770B7CA D507D484 *N.M.E@N.Md* |  |  |  |  |  |  |
| 0004F0 0004F0 C5804770 B7CA5810 D214D21F 1000C9D8 *EK.KIQ*          |  |  |  |  |  |  |
| 000500 000500 5820D210 D22B2000 D2354520 C48047F0 *K.KKD0*          |  |  |  |  |  |  |
| 000510 000510 BC7C49F0 C60A4100 00144770 C3B6D401 *.@.OFC.M.*       |  |  |  |  |  |  |
| 000520 000520 904A904A 4100001E 4770C3B6 9610D22C *.`.`C.o.K.*      |  |  |  |  |  |  |
| 000530 000530 D205D579 D5735810 D5B05010 D5845010 *K.N`NN.&.Nd&.*   |  |  |  |  |  |  |
| 000540 000540 D1B44121 000A5021 0000D2FD 2000D472 *J&KM.*           |  |  |  |  |  |  |
| 000550 000550 4140D235 41440001 95404000 4770B554 *. Kn*            |  |  |  |  |  |  |
| 000560 000560 5040D588 47F0B5A0 41440001 95404000 *& Nh.0n .*       |  |  |  |  |  |  |
|                                                                     |  |  |  |  |  |  |

| FUNCTIONS CONTROL DSN CMDS MEM CMDS A-M MEM CMDS N-Z DEFAULTS FEATURES          |  |  |  |  |  |  |  |
|---------------------------------------------------------------------------------|--|--|--|--|--|--|--|
| ISPMODE Session# 2 Log ROW 1,008 TO 1,015 OF 1,015                              |  |  |  |  |  |  |  |
| COMMAND ===> SCROLL ===> CSR                                                    |  |  |  |  |  |  |  |
| - DSN=SER07.LINK.LOAD,VOL=SER=SER007 MEM=DSA*                                   |  |  |  |  |  |  |  |
| NAME DSAT DSAT NAME DSAT DSAT                                                   |  |  |  |  |  |  |  |
| VER 0004D4 000A47F0 VER 0004D4 000A4780                                         |  |  |  |  |  |  |  |
| REP 0004D4 000A4780 REP 0004D4 000A47F0                                         |  |  |  |  |  |  |  |
| VER 0004D8 C3B649F0 VER 0004D8 C23249F0                                         |  |  |  |  |  |  |  |
| REP         0004D8         C23249F0         REP         0004D8         C3B649F0 |  |  |  |  |  |  |  |
| VER 0004E4 D472C578 VER 0004E4 D472C57C                                         |  |  |  |  |  |  |  |
| REP         0004E4         D472C57C         REP         0004E4         D472C578 |  |  |  |  |  |  |  |
| IDRDATA BUILDTST IDRDATA BUILDTST                                               |  |  |  |  |  |  |  |
| **************************************                                          |  |  |  |  |  |  |  |

# Appendix A Formatting Member Names

StarTool FDM allows many different member name forms. Type member names in character or hexadecimal mode for any subcommand that processes member names.

Character member names can be from 1 to 8 bytes long with no imbedded blanks, commas, parentheses, colons, slashes, asterisks, question marks, or percent symbols.

Hexadecimal member names can contain from 1 to 16 hexadecimal digits delimited by x' and '. X'd7c4e2c5'. PDSE are entirely equivalent; also, x'333' and x'0333' are equivalent.

Subcommands ABE, ACFCOMP, BROWSE, COMBINE, COMPDIR, COPY, DCF, DELETE, DELINK, DIRENTRY, DISASM, DUP, EDIT, EXCLUDE, FIND, FSE, HISTORY, IF, LIST, LLA, MAP, MEMBERS, MEMLIST, OUTCOPY, PGMDOC, PRINT, READOBJ, REPLACE, REPRO, REVIEW, SMPGEN, SPFEDIT, SUBLIST, SUBMIT, TSOEDIT, TSOLIST, VERIFY, VPRINT, and XREF allow additional member name specifications.

A member name range, member name pattern, or member name combination form what is termed a **member group**. A simple member name, a pattern, or a combination name can contain **?** or **%** characters as placeholders. You can also use a member list (that is, a parenthesized list containing member and member group specifications separated by commas).

When a member group is being processed, the subcommand processing routine is reexecuted for each member in the group. Specifically, note the following:

| Default member<br>name  | If no member name is specified, the last member name or<br>member group entered for any of the above subcommands is<br>assumed.                                                                                       |  |  |
|-------------------------|----------------------------------------------------------------------------------------------------|--|--|
| Asterisk<br>member name | If you enter * in the member name position, the last member<br>name or member group entered for any of the above<br>subcommands is assumed.                                                                           |  |  |
| Equal member<br>name    | If = is entered in the member name position, the list of members<br>in the current MEMLIST table is assumed. If no MEMLIST table is<br>active, the current member group is assumed (as for $*$ ).                     |  |  |
| Member name<br>range    | Any of these subcommands can select all members in a range by specifying a beginning partial member name, a colon, and a ending partial member name ( <i>either</i> or <i>both</i> of the partial names may be null). |  |  |
|                         | Logic from the DISPLAY subcommand selects members. The subcommand processes these selected members in alphabetic order. The following specifications select the same member names:                                    |  |  |
|                         | subcommand :andDISPLAYsubcommand part1:andDISPLAY part1subcommand :part2andDISPLAY x'00' part2subcommand prt1:prt2andDISPLAY prt1 prt2                                                                                |  |  |

| Member name<br>pattern     | Any of these subcommands can select all members whose names<br>contain pattern characters by specifying a member name<br>segment, a slash, and another member name segment (either,<br><b>but not</b> both, of the member name segments can be null).<br>Logic from the PATTERN subcommand selects members. The<br>subcommand processes these selected members in alphabetic<br>order. The following specifications select the same member<br>names:                                                                                                    |
|----------------------------|----------------------------------------------------------------------------------------------------|
|                            | subcommand seg1/andPATTERN seg1subcommand /seg2andPATTERN seg2subcommand seg1/seg2andPATTERN seg1 seg2                                                                                                    |
| Member name<br>combination | Any of these subcommands can select all members whose names<br>contain a range of characters and a pattern of characters by<br>specifying a member name segment, an asterisk and another<br>member name segment (either, <b>but not</b> both, of the member<br>name segments may be null).<br>Logic from DISPLAY and PATTERN subcommand selects members.<br>The subcommand processes these selected members in<br>alphabetic order. The following specifications select the same<br>member names:<br>subcommand seg1* and DISPLAY seg1 seg1<br>subcommand seg1* and PATTERN seg2<br>subcommand seg1* seg2 and DISPLAY seg1 seg1with PATTERN<br>seg2 |
| Member name<br>placeholder | A simple member name, a member name pattern or a member<br>name combination can contain a ? or % character as a wild card<br>character in any position.<br>Logic from DISPLAY and PATTERN subcommand selects members.<br>The subcommand processes these selected members in<br>alphabetic order. The following specifications select the same<br>member names:<br>subcommand ab? and DISPLAY x'c1c20040' x'c1c2ff40'<br>subcommand ab?* and DISPLAY x'c1c200' x'c1c2ff40'<br>subcommand ab?* and DISPLAY x'c1c200' x'c1c2ff'<br>subcommand *a?c and PATTERN a?c<br>subcommand /a%c and PATTERN a%c<br>subcommand a%c/xx and PATTERN a%c xx          |

| Member group<br>examples | The following examples each define and display a member group:         SUBCOMMAND       MEMBERS IN THE GROUP                                                                                                    |
|--------------------------|----------------------------------------------------------------------------------------------------|
|                          | MEMBERS aaAAMEMBERS (aa,bb)AA and BBMEMBERS (aa,bb/)AA and members whose names contain BBMEMBERS *current member groupMEMBERS scurrent member groupMEMBERS =members in the current MEMLIST                                                                        |
|                          | MEMBERS :all members X'00' through X'FF'MEMBERS aa:members from AA through X'FF'MEMBERS :bbmembers from X'00' through BBMEMBERS aa:bbmembers between AA and BBMEMBERS (abc,d:)member ABC and those from D throughX'FF'                                            |
|                          | MEMBERS aa/members whose names contain AA anywhereMEMBERS /bbmembers whose names contain BB anywhereMEMBERS aa/bbmembers whose names contain AA and BBMEMBERS (aa/,bb/)members whose names contain AA or BB                                                       |
|                          | MEMBERS aa*members with names AAMEMBERS *bbmembers whose names contain BB anywhereMEMBERS aa*bbmembers with names AA and BB elsewhereMEMBERS (aa*,bb/)members with names AA or with BBanywhereanywhere                                                            |
|                          | MEMBERS aa?members with names AA. (three characters<br>long)MEMBERS b?bmembers with names B.B (three characters                                                                                                    |
|                          | long)<br>MEMBERS %a*b?d members with names .A and B.D after that<br>MEMBERS ?a/b%d members with names .A and B.D in the name<br>MEMBERS (aa?,?b/) members with names AA. or with .B anywhere                                                                      |
| Member name<br>displays  | Subcommands MEMBERS, PATTERN, and DISPLAY allow the display of member groups using the above member group syntax; these subcommands differ as follows:                                                                                                    |
|                          | <ul> <li>DISPLAY – cannot modify the current member group. If no member<br/>specification is entered, the entire member directory displays.<br/>Member list notation cannot be used</li> </ul>                                                                    |
|                          | <ul> <li>PATTERN – cannot modify the current member group. If no<br/>member specification is entered, the member group last entered on<br/>a PATTERN subcommand displays. Member list notation cannot be<br/>used</li> </ul>                                      |
|                          | <ul> <li>MEMBERS – can modify the current member group. If no member<br/>specification is entered, the current member group displays.</li> <li>MEMBERS is one of the subcommands that define a member group.</li> <li>Member list notation can be used</li> </ul> |
| Member name<br>matching  | StarTool FDM supports asterisks (*) in member name matching in the same manner as ISPF performs this function. StarTool FDM also supports underscores (_) in member name matching.                                                                                |
|                          | <ul> <li>MEMBER a*test matches ATEST and A234TEST, but not ATESTX or<br/>ATESXT.</li> </ul>                                                                                                    |
|                          | <ul> <li>MEMBER a_test matches ATEST, A234TEST, and ATESTX, but not<br/>TESTA or ATESXT.</li> </ul>                                                                                                    |

# Appendix B Update Protection

Several StarTool FDM subcommands can modify data sets when they are allocated as shared.

If the data set is allocated as OLD, the STOW DCB is left open after the first data set update. For OLD allocations, exclusive use of the data set is assured and the following RESERVE logic does not apply.

If the data set is allocated as SHR (SHR was specifically requested or SHR was defaulted to), StarTool FDM subcommands that update the data set such as ALIAS, (with attributes to be changed), COMBINE, COPY, DUP, DELETE, FIXPDS, RENAME, REPRO, RESTORE, SEPARATE, or VERIFY (for update member PDS tests) could cause data set integrity problems if the data set is also being updated by another user.

To circumvent this problem, StarTool FDM uses the following ISPF RESERVE logic to maintain data set integrity during data set updates.

- **1 Perform a** RESERVE (SPFEDIT, DSNAME, E, 44, SYSTEMS), UCB=ADDRESS.
- **2** If the data set is a load library, then a linkage editor RESERVE or ENQUE is performed as appropriate:
- On a shared DASD volume, RESERVE (SYSIEWLP, DSNAME, E, 44, SYSTEMS), UCB=ADDRESS
- On a non-shared DASD volume, ENQ (SYSIEWLP, DSNAME, E, 44, SYSTEM)
- **3** The data set STOW DCB opens.
- **4** All data set updates are performed.
- Wherever possible, the STOW DCB is left open while an entire member group is being processed
- For executions of StarTool FDM in batch mode, the volume reserve is maintained and the STOW DCB is left open following the first update to the data set
- **5** The data set STOW DCB closes.
- **6** DEQs remove the RESERVEs and ENQs\*cm.

# Appendix C Dialog Errors

StarTool FDM displays a special panel when it encounters an ISPF dialog error. This panel formats an error message, highlights important registers, and presents recovery options.

```
Dialog Error

OPTION ===>

ISPP100 PANEL 'PDSXXZXX' ERROR

PANEL NOT FOUND.

Registers:

R0 : 0000000C R1 : 000E8748 *R2 : 9005ADAA R3 : 5005459E

*R4 : 0005AD82 R5 : 00053E10 *R6 : 00163738 R7 : 00088000

*R8 : 00052E10 R9 : 00010000 R10: 00011000 R11: 00012000

R12: 0003DF88 R13: 00164738 R14: 4005ADF8 *R15: 0000000C

Service name ==> DISPLAY (this may not be padded with blanks)

First operand ==> PDSXXZXX

Options: ENTER - Continue if possible

END - Terminate (for some errors, several END's may be required)

AB - ABEND and attempt to clean up

L0 - Display log table

HELP - Provide more information
```

```
TUTORIAL ------ Dialog Error Help ------
OPTION ===>
                   Dialog Error
                   1
                                                    -----
StarTool has encountered an unexpected error in its dialog processing.
This type of error causes the Dialog Error panel to be displayed to document
the error and possible recovery options. When you get this type of error,
you should capture the error panel image with a PRINT command.
Normally, this type of error indicates a StarTool problem; you should report
this error to SERENA StarTool support. Call SERENA at (650) 696-1800.
The Dialog Error panel is formatted as follows:
   Error message: Message identifier followed by short and long descriptions.
Error registers: Important registers are hilited as follows:
     *R2 - Return address for caller of lowest level routine
     *R4 - Base for lowest level routine
     *R6 - Base for dialog work area
     *R8 - Main base for dialog
     *R15 - Return code of the failing service
Service name: This is the name of the ISPF service that failed.
First Parameter: This parameter was passed on the ISPF service call.
Options: This identifies different options for dealing with the error.
     ENTER - Continue if possible; in most cases, the error can be ignored.
     END - Terminate StarTool; this is the equivalent of a QUIT subcommand.
     AB
          - ABEND; current processing will be suspending to go to line mode.
     10
        - Display log table; this option ignores any current processing.
```

# Appendix D Attention Processing

When StarTool FDM is executed as an ISPF dialog, attentions are not required since an output loop is detected by the checkpoint processing of ISPMODE. If StarTool FDM or a supporting TSO command is in a CPU loop (with no output), you need to interrupt the process with an attention key or it continues indefinitely.

In general, an attention (the PA1 key) terminates the current StarTool FDM subcommand. Two attentions in a row terminate the **STARTOOL** command. StarTool FDM performs attention processing as follows:

- **1** A single (double for TSOEDIT) attention terminates any member group in progress (except for the FSE subcommand).
- 2 An attention at a prompt for a data set terminates StarTool FDM.
- **3** An attention at the normal PDS300A ENTER OPTION subcommand prompt provides another ENTER OPTION prompt; another attention at this point terminates StarTool FDM.
- **4** For subcommands BROWSE, EDIT, ISPF, ISPMODE, or MEMLIST, no ENTER OPTION prompt is provided by the StarTool FDM attention handling:
- A single attention terminates any member group in progress
- An attention during a edit or browse line command from MEMLIST terminates any remaining line commands
- Any additional attentions are ignored by StarTool FDM
- For TSO commands invoked by ISPF with no attention handling, the first attention is noted by StarTool FDM and terminates any member group in progress; subsequent attentions apply only to the TSO command
- **5** For the COMPRESS or COPY subcommands, attentions are ignored until the attached program terminates to protect the integrity of the target data set.

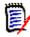

**NOTE** If you use IKJEFTSR authorize IEBCOPY for the compress or copy, attention interrupts cannot be deferred; thus, do not use the attention key during a compress or copy (a successful attention can destroy the data set).

- 6 For other StarTool FDM subcommands, a single (double for TSOEDIT) attention results in a PDS300A ENTER OPTION prompt. The processing action taken at this point depends on what is entered next:
- Another attention terminates the StarTool FDM command
- A null line causes the interrupted subcommand to continue at the point of interruption. Any messages awaiting output at the time of the interrupt have already been discarded.
- If you enter a subcommand and the currently executing subcommand is external to StarTool FDM (ABE, ACFCOMP, COMPARE, DCF, EXEC, FSE, HELP, PRINT, REVIEW,

SUBMIT, TSO xxx, TSOEDIT, TSOLIST or VPRINT), the subcommand processor forcibly detaches and the ABEND message is suppressed

- Give an entered subcommand control without delay
- 7 If an internal StarTool FDM subcommand is in a loop that does not involve input or output to the terminal or input from the current data set, a single attention does not terminate the loop:
- The first attention provides the normal PDS300A ENTER OPTION prompt.
- If you enter a subcommand at this time, StarTool FDM continues looping.
- Another attention produces the message "PDS470W The program is probably in a loop" and StarTool FDM performs the subcommand entered at the ENTER OPTION prompt.

# Appendix E ABEND Processing

IF an ABEND in a StarTool FDM module, the **StarTool ABEND** panel displays:

Press the HELP key (PF1) to bring up the **ABEND Help** panel.

TUTORIAL ------ StarTool ABEND Help ------OPTION ===> | StarTool ABEND StarTool has ABENDED as indicated on the previous panel. When an ABEND is encountered, StarTool displays the ABEND panel to document the error and display error registers. When you get this type of error, you should capture the error panel image with a PRINT command. Normally, this type of error indicates a StarTool problem; you should report this error to SERENA StarTool support. Call SERENA at (650) 696-1800. The StarTool ABEND panel is formatted as follows: Error message: PDS999E ABEND Sxxx Unnnn AT +hxval IN PROGRAM progm Sxxx - the system ABEND code Unnnn - the user ABEND code hxval - if signed, an offset from the routine entry point; otherwise, the address of the abending instruction. progm - the name of the abending program if available. Offset to error: This is the displacement from the start of the program to the instruction that failed. This offset could be used to disassemble the instructions at an error as in the following example: DISASM STARTOOL OFFSET(1214C) Address of next instruction: This is the storage address of the instruction just after the instruction that failed. Error registers: Important registers are hilited as follows: \*R7 - Base for the main work area \*R8 - Base for the current subroutine \*R9 - Main base for StarTool

StarTool FDM always attempts to recover from ABENDs with its ESTAE and ESTAI recovery routines unless CONTROL NORECOVER is in effect. StarTool FDM performs ABEND processing as follows:

- **1** The StarTool FDM program uses different recovery methods depending on the subcommand being executed. The method used performs any cleanup and reinitialization functions required to restart StarTool FDM.
- For internal StarTool FDM subcommands, recovery is performed by writing an error message and terminating the subcommand
- For the external subcommands BROWSE, EDIT, or ISPF, no ESTAE recovery is attempted; normal ISPF processing is permitted
- For the other external StarTool FDM subcommands (ABE, COMPARE, COMPRESS, COPY, DCF, EXEC, FSE, HELP, PRINT, REVIEW, SUBMIT, TSO xxx, TSOEDIT, TSOLIST, and VPRINT), the subcommand processor is forcibly detached
- 2 If CONTROL NORECOVER is in effect, StarTool FDM terminates unless the subcommand being used specifically tests for ABEND conditions (such as IF with LOADERR or VERIFY with LOAD).
- **3** If CONTROL RECOVER is in effect, any ABEND dump probably is not very useful. If you want to use TSO TEST after an ABEND, set CONTROL NORECOVER first.
- **4** Certain external programs reached with the TSO subcommand (such as CALL) terminates StarTool FDM with a READY message if the program they invoke ABENDS. If you enter a null line at this point, StarTool FDM regains control.
- **5** The PDS999E message identifies the name of the StarTool FDM assembly listing involved in the error as follows:

| ABEND in the StarTool FDM mainline            |
|-----------------------------------------------|
| ABEND in the security interface               |
| ABEND in the subroutine assembly              |
| ABEND in the Copybook setup routine           |
| ABEND in the Copybook parse routine           |
| ABEND in the DISASM routine                   |
| ABEND in the DELINK routine                   |
| ABEND in the CALC routine                     |
| ABEND in the StarTool FDM execution interface |
| ABEND in the StarTool FDM emulation parser    |
| ABEND in the IDCAMS interface                 |
| ABEND in the ISPMODE dialog                   |
| ABEND in the StarTool FDM parser              |
| ABEND in the PARSE interface                  |
| ABEND in the service routines                 |
| ABEND in the VTOC read routine                |
| ABEND in the TSO command check                |
|                                               |

# Glossary

# A

| Alias member             | A member whose directory entry has an indicator value that indicates that the member<br>entry is an alternate name for a main member; a main member and its aliases are<br>associated with the same recorded data in a data set. |
|--------------------------|----------------------------------------------------------------------------------------------------|
| Apparent alias<br>member | Data in a PDS that is pointed to by more than one main directory entry.                                                                                                    |
| Associated<br>members    | Members with the same TTR address. For a main member, the associated members could be alias members or an apparent alias member; for an alias member, the associated members could be other aliases or a main member.            |

## В

| Batch mode | A mode of StarTool FDM operation. In batch mode, all user communication is performed with PUTGET, GETLINE and PUTLINE TSO services. ISPF services are available. In this mode of operation, StarTool FDM operates under control of the batch Terminal Monitor Program (the TMP, or IKJEFT01). |
|------------|----------------------------------------------------------------------------------------------------|
| BLDL       | A BPAM function that checks for the existence of members.                                                                                                    |
| BPAM       | An acronym for Basic Partitioned Access Method; BPAM is actually very similar in use to BSAM which is for sequential data. StarTool FDM often uses BPAM for member check operations and always uses BPAM for directory updates and reading PDSE data sets.                                    |
| BSAM       | An acronym for Basic Sequential Access Method; StarTool FDM uses BSAM for several utility functions.                                                                                                    |

#### С

**CCHHR** An acronym for Cylinder, Cylinder, Head, Head, Record which is a 10-byte hexadecimal disk address relative to the start of the volume.

**Command** A request for an operation. For example, STARTOOL is a command and FIXPDS is a StarTool FDM subcommand.

**Compress** A process that removes deleted members from a PDS. Disk space formerly occupied by these deleted members is made available for new members. In a PDSE data set, space from deleted members is managed dynamically; you cannot compress a PDSE.

# D

| Deleted<br>member | Member data that is not pointed to by any directory entry; deleted members remain in a PDS until the data set is compressed. In a PDSE data set, space from deleted members is managed dynamically; you cannot restore deleted members.                |
|-------------------|----------------------------------------------------------------------------------------------------|
| Directory         | A segment of a PDS that is a sequential data set with eight byte keys and 256 byte data records containing pointers to data in the PDS member portion of the data set. For a PDSE, PDS directory and member data is created in a virtual PDS data set. |
| Directory entry   | A logical entry in a PDS or PDSE directory that points to its associated data in the member data; it consists of an eight character member name field and one or more three byte relative address (TTR) fields.                                        |
| DS1LSTAR          | A pointer in the data set control block (DSCB) that indicates the last used disk address for<br>a data set. This pointer is updated after a member is added to a PDS data set or after a<br>PDS is compressed.                                         |
| E                 |                                                                                                    |
| ЕХСР              | An acronym for EXecute Channel Program. This access method is used extensively by StarTool FDM to read an entire disk track with a single operation.                                                                                                   |
| F                 |                                                                                                    |
| Function          | A request for an ISPF (or ISPMODE) operation. Most ISPMODE functions support their own commands.                                                                                                    |
| I                 |                                                                                                    |
| ISPMODE           | A mode of StarTool FDM operation. With ISPMODE, StarTool FDM operates as an ISPF dialog and normal ISPF services (HELP, TSO, SPLIT, SWAP,) as well as all StarTool FDM services are available.                                                         |
| L                 |                                                                                                    |

Line commandA command entered on a table line in the CMD field. Line commands may be up to four<br/>characters long.Line modeA mode of StarTool FDM operation. In line mode, all user communication is performed<br/>with PUTGET, GETLINE and PUTLINE TSO services. No ISPF services are available.Load libraryA PDS or PDSE that has record format U and is commonly used to contain executable<br/>modules.

## Μ

| Main member | A non-alias directory entry and its associated recorded data.                                                                                                    |
|-------------|----------------------------------------------------------------------------------------------------|
| Member      | Data in a PDS or PDSE that is pointed to by one or more directory entries. Members may<br>be alias or main members. Deleted members that have no associated directory entries.<br>For a PDSE, space from deleted members is managed dynamically; you cannot restore<br>deleted members or compress a PDSE. |
| Module      | A member contained in a load library. Also known as a load module or load member.                                                                                                    |

# 0

| Orphan | A member marked as an alias which does not have an associated main member. |
|--------|----------------------------------------------------------------------------|
| member |                                                                            |

#### Ρ

| PDS or<br>Partitioned<br>data set              | A data set with fixed, variable or undefined format commonly used as a <i>library</i> for related types of information. Partitioned data sets contain two segments of data: a directory of information and member data. This type of library is requested as DSNTYPE(PDS) in JCL or a TSO ALLOCATE. |
|------------------------------------------------|----------------------------------------------------------------------------------------------------|
| PDSE or<br>Partitioned<br>Data Set<br>Extended | An SMS managed data set logically similar to a PDS. This type of library is requested as DSNTYPE(LIBRARY) in JCL or on an ALLOCATE command. A PDSE can be accessed by BPAM or BSAM access methods to obtain a virtual data set which looks like a PDS.                                              |
| Primary<br>command                             | A subcommand or command entered from the command line of a panel.                                                                                                    |

# Q

| QSAM           | An acronym for Queued Sequential Access Method; StarTool FDM uses QSAM for several utility functions.                  |
|----------------|----------------------------------------------------------------------------------------------------|
| S              |                                                                                                    |
| Source library | A PDS or PDSE data set with fixed or variable format data; source libraries are used to contain non-executable data.   |
| StarTool FDM   | A multipurpose ISPF dialog and TSO command processor that manipulates data sets and members individually or in groups. |

**Subcommand** A request for an operation that is within the scope of work requested by the previously issued command. **STARTOOL** is a command; **FIXPDS** is a StarTool FDM subcommand.

## Т

**TTR** An acronym for Track, Track, Record (a 1- to 6-digit hexadecimal disk address relative to the start of the data set); this type of address is stored in the member directory entry to indicate the start of a member.

# Index

#### Symbols

= line commands 51
== block line commands 51

# A

ABE subcommand 51 ACFCOMP subcommand 52 add secondary space 188 alias members 58 ALIAS subcommand 53 asterisks in member name matching 423 attention processing 429 ATTRIB subcommand 59

#### В

binder names 63 BLK3380 subcommand 63 BLK3390 subcommand 65 BLK9345 subcommand 68 Block line command AA 128, 241, 248, 258, 295, 413 BB 128, 241, 248, 258, 295, 413 CC 84, 128, 241, 248, 258, 320, 390, 413 DD 84, 295, 320 DDEL 248, 258, 295 EE 128, 241, 248, 258, 295, 413 GG 128, 241, 248, 258, 390, 413 HH 295 LL 77, 121, 128, 241, 248, 258, 266, 295, 390, 413, 419 MM 84, 128, 241, 248, 258, 295, 320, 390, 413 00 77, 121, 128, 241, 248, 258, 266, 295, 300, 390, 413, 419 PP 295 RR 84, 320, 413 SS 77, 121, 128, 241, 249, 258, 266, 295, 390, 413 SSEE 128, 241, 249, 258, 413 TT 295 UU 128, 242, 249, 258, 413 VV 295, 413 XX 77, 84, 121, 128, 242, 249, 258, 266, 295, 300, 390, 414, 419 ZZ 128, 242, 258, 414

block line commands 77 defined 51 BROWSE subcommand 70

## С

CALC function 73 CAX function 74 line commands 76 CAX table catalog status 75 catalog type 75 CHANGE subcommand 78 checkpoint 271 CLIST conversion 110, 145 **CMDTBL** function 80 line commands 83 primary commands 82 table entries 82 combination member name 30 **COMBINE subcommand 85** Command ? 37, 40 ADD 40, 264, 409 ALIASCHK 37, 40, 291 ALL 37, 40, 291 ALLOCERR 37, 40 ALTCMD 37, 40 ALTERNAT 37, 40, 125, 239, 244, 254, 264, 272, 291, 330, 388, 409 APPLY 37, 40, 76, 82, 119, 125, 239, 244, 254, 264, 292, 299, 388, 409, 418 BASE 41, 418 BATCHJCL 41, 125, 239, 272, 292 **BLKSIZE 37, 41** BOUNDS 41, 316 BUILD 41, 418 CAN 37, 41, 272 CANCEL 41, 317 **CAX 76** CB 41, 317 CBMAP 41, 317 CHANGE 41, 317 CISIZE 37, 41 CLOSE 41, 317 COLS 41, 42, 272, 310 COMMENT 37, 42 COMPRESS 42, 125, 239, 244, 254, 409 **CONTINUE 42, 272 COPYBOOK 42, 317** 

CREATE 42, 317 CSECTS 120 CUT 42, 317 DDNAME 125, 239 DEFINE 37, 42 DISPLAY 42, 317 DROP 38, 42 DUAL 38, 42, 125, 239, 244, 254, 264, 272, 292, 330, 388, 409 Dynamic 275 EDITLOG 38, 42, 272 EDITTBL 38, 42, 74, 76, 82, 120, 125, 200, 239, 244, 254, 264, 272, 292, 299, 330, 388, 409, 418 ELOG 38, 42, 272 END 42, 317 EQUATE 38, 42, 292 ERASE 43, 244, 254, 409 ETBL 38, 42, 74, 76, 82, 120, 125, 200, 239, 244, 254, 264, 272, 292, 299, 330, 388, 409, 418 EXPAND 38, 43 EXPRESS 43, 76, 82, 120, 125, 239, 244, 254, 264, 292, 299, 409, 418 F 43, 74, 76, 82, 120, 126, 200, 239, 245, 254, 264, 272, 292, 299, 330, 388, 409, 418 FIND 43, 126, 239, 245, 254, 310, 318, 410 GLOBAL 43, 126, 239, 245, 254, 410 GROUP 38, 43 HEX 43, 310, 318 HIDE 43, 318 ID 44, 245, 254, 410 IDRDATA 44, 418 INDEX 38, 44 INSERT 44, 83, 410 KEY 44, 318 LASTCMDS 38, 44 LEFT 38, 44, 126, 239, 245, 254, 264, 272, 292, 330, 388, 410 LISTA 126, 239 LISTC 245, 254 LISTF 245, 255 LISTV 264 LISTVTOC 44, 264 LOAD 44, 245, 255, 410 LOCATE 44, 76, 120, 245, 255, 264, 292, 299, 310, 318, 330, 388, 418 MCOPY 38, 44 MENU 38, 45 MERGE 45, 245, 255, 292, 410 MINE 45 MODE 45, 410 MODEL 38, 45, 126, 239, 245, 255, 410 MONTH 45, 292 NEXT 45, 318

NO 45, 273 NORMAL 38, 45, 126, 239, 245, 255, 264, 273, 292, 330, 388, 410 NOSAVE 45, 83, 245, 255, 410 NOZAP 45, 418 OFFSET 45, 418 OPTIONS 38, 45, 76, 83, 120, 246, 255, 264, 273, 292, 299, 330, 389, 410, 418 OUTPUT 38, 46, 74, 76, 83, 120, 126, 200, 239, 246, 255, 264, 273, 292, 300, 318, 330, 389, 410, 418 PAD 46, 310, 318 PANEL 38, 46 PASTE 46, 318 PEND 38, 46, 369 **PREVIOUS 46, 319** PRIMER 38, 46 RC 39, 46 RCHANGE 46, 273, 319 RECALL 39, 46 REFRESH 46, 246, 255, 264 **RELEASE 39, 46** REMOVE 46, 74, 76, 83, 120, 126, 201, 240, 246, 255, 264, 292, 300, 330, 389, 410, 418 REPLACE 47, 126, 240, 246, 255, 319, 411 RESET 47, 126, 240, 246, 255, 319, 411 RFIND 39, 47, 74, 76, 83, 120, 126, 201, 240, 246, 255, 264, 273, 292, 300, 310, 319, 330, 389, 411, 419 RIGHT 39, 47, 126, 240, 246, 255, 264, 273, 292, 330, 389, 411 SAMPLE 47, 411 SAVE 47, 83, 246, 256, 293, 411 SCREEN 47, 319 SEEK 47, 126, 240, 246, 256, 411 SELECT 48, 293 SET 39, 48 SETALL 39, 48 SETALT 39, 48 SETCOLOR 39, 48 SETDSN 39, 48 SETKEYS 39, 48 SETPANEL 39, 48 SETSEEK 39, 48 SETSEL 39, 48 SETUSER 39, 48 SHOW 48 SORT 48, 76, 120, 246, 256, 265, 293, 300, 319, 330, 389 SPACE 48, 265 STATS 48, 265 SUSPEND 39, 48 TAG 39, 49, 76, 83, 120, 127, 240, 246, 256, 265, 293, 300, 411, 419 TODAY 39, 49, 293

TRANS 39, 49 TRAP 39, 49 User 275 UT 39, 49, 76, 120, 127, 240, 246, 256, 265, 273, 275, 293, 300, 411, 419 **VERTICAL 49, 320** WEEK 39, 49, 293 WHOHAS 49, 246, 256, 411 X 40, 49, 74, 76, 83, 120, 127, 201, 240, 247, 256, 265, 273, 293, 300, 330, 389, 411, 419 XALL 40, 49, 74, 76, 83, 120, 127, 201, 240, 247, 256, 265, 273, 293, 300, 330, 389, 411, 419 XCOPY 40, 49 XMIT 40, 49 YES 50, 273 ZAP 50, 419 commands 40 block line commands 51 defined 51 line commands 51 COMPARE subcommand 88 **COMPDIR** subcommand 89 COMPRESS subcommand 94 **CONDEND** subcommand 96 **CONTROL** subcommand 98 COPY subcommand 105 copybook mode 316 extended 316 normal 316 vertical 316 CREATE subcommand 114 CSECTS function 118 block line commands 121 line commands 120 primary commands 119

#### D

DCF subcommand 123 DDNAME function 124 DECODE subcommand 129 default member names 29 DELETE subcommand 132 deleted member 132, 270, 294, 351 DELINK subcommand 133 DFHSM 247, 256, 330, 389, 411 DIRENTRY subcommand 134 DISASM subcommand 135 DSAT subcommand 139 DSNAME subcommand 144 DUP subcommand 145 DVOL subcommand 152 Dynamic command 275

#### Ε

EDIT subcommand 154 EDREC subcommand 157 ENCODE subcommand 158 END subcommand 160 equal symbol 30 EXCLUDE subcommand 161 EXEC subcommand 167 extended copybook mode 316 line commands 316 extended copybooks using 316

#### F

FILTER function 169 FIND subcommand 171 abbreviations 171 aliases 171 defaults 171 keywords 180 operands 173 remarks 179 syntax 171 FINDMOD subcommand 182 FIXPDS BLKSIZE and device table 190 FIXPDS subcommand 186 FSE subcommand 194 Function CALC 73 CAX 74 CMDTBL 80 CSECTS 118 DDNAME 124 FILTER 169 GO 197 **HEX 200 ISPMODE 226 ISPXEQ 227** LISTA 236 LISTC 243 LISTF 252 LISTV 262 MASK 280 MEMLIST 283 NUCMAP 298 PBROWSE 307 **PEDIT 311** PROFMAN 329 PVIEW 325 STATUS 368 **VIEW 270 VMAP 387** WORKPAD 407

ZAP 417 functions 51 also known as function commands 51 defined 51 functions table 30

## G

Global command COMPRESS 42, 125, 239, 244, 254, 409 FIND 43, 126, 239, 245, 254, 410 GLOBAL 43, 126, 239, 245, 254, 410 MODEL 45, 126, 239, 245, 255, 410 REFRESH 46, 246, 255 REPLACE 47, 126, 240, 246, 255, 411 SEEK 47, 126, 240, 246, 256, 411 WHOHAS 49, 246, 256, 411 Global commands 40 GO function 197

#### Η

HELP subcommand 199 HEX function 200 hexadecimal member names 29 HISTORY subcommand 201 HSM 247, 256, 330, 389, 411

## I

IBM component codes 63 IDCAMS subcommand 213 IF subcommand 216 input buffering 99 ISPF subcommand 226 ISPMODE function 226 ISPXEQ function 227

## Κ

keyword operand abbreviations 30

#### L

Line command ? 316, 320 6 127, 240, 247, 256, 411 A 83, 127, 240, 247, 256, 320, 411 ACAT 247, 256 ADD 265 ALT 412 ATTR 293

AUNC 247, 256 B 83, 127, 240, 247, 256, 320, 412 **BASE 120** BR 412 C 83, 127, 240, 247, 256, 320, 389, 412 CAT 247, 256 CH 412 **COLS 320 COMB 412** COPY 127, 240, 247, 256, 412 **CSEC 293** DCAT 127, 240 **DEC 293** DEL 83, 247, 256 DELI 121 DIRF 265, 389 DIS 121, 419 DUP 127, 240, 247, 256, 412 E 127, 241, 247, 256 ED 412 ENC 293 **EXEC 412** F 121 **FIND 412** FIX 412 FREE 127, 241 GO 127, 241, 247, 256, 389, 412 H 121 HBAC 247, 256, 412 HBDE 247, 257, 412 HDEL 247, 257, 412 HIST 412 HMIG 247, 257, 412 HML2 247, 257, 412 HREC 247, 257, 412 HSM 247, 257 I 83, 320 IDC 77, 127, 241, 247, 257, 389 IF 412 IN 412 INDX 265, 389 INFO 247, 257, 293, 389 K 77, 83, 121, 127, 241, 247, 257, 265, 293, 295, 300, 330, 389, 412, 419 L 121 LC 127, 241, 247, 257, 389, 412 LF 265 **LFEX 265** LIST 265 LOG 77, 83, 121, 127, 241, 247, 257, 265, 294, 295, 300, 331, 389, 412, 419 M 77, 83, 121, 127, 241, 247, 257, 265, 294, 295, 320, 389, 412, 419 MAP 412 ME 412 **MERG 331** 

ML 127, 241, 247, 257, 294, 389, 412 MOD 127, 241, 248, 257, 390, 412 0 77, 121, 127, 241, 248, 257, 265, 294, 295, 300, 331, 390, 412, 419 PAN 294 **PBRO 412** PBROWSE 248, 257 PEDI 412 PEDIT 248, 257 **PVIE 412** R 83, 121, 320, 413 RACF 248, 257 REFR 248, 257, 265 REN 248, 257 **REPL 413** REST 295, 390 **RJCL 390** S 77, 121, 127, 241, 248, 257, 265, 294, 331, 390, 413 SEEK 127, 241, 248, 257, 413 SEPA 413 SETA 127, 241, 248, 257, 413 **SMPG 413** SPAC 265 **STAT 265** SUBL 413 **SWAP 294** TAG 77, 83, 121, 127, 241, 248, 257, 265, 294, 300, 413, 419 U 127, 241, 248, 257 UNC 248, 257, 390 UNDO 419 UP 413 US 413 UT 77, 121, 128, 241, 248, 257, 265, 294, 390, 413 **VERI 413 VIEW 413 VMAP 265** VSAM 248, 257 VTOC 266 **VUSE 266** W 128, 241, 248, 257, 294, 390 WHO 128, 241, 248, 257, 390, 413 X 77, 84, 121, 128, 241, 248, 257, 266, 294, 295, 300, 331, 390, 413, 419 XCOP 128, 241, 248, 257 XMIT 248, 257, 294 Z 128, 241, 248, 257, 390, 413 ZAP 121 line commands defined 51 linkage editor 63 LIST subcommand 229 LISTA function 236 LISTA/DDNAME function

block line commands 128, 241 line commands 127, 240 primary cmmands 239 primary commands 125 LISTC function block line commands 248 line commands 247 primary commands 244 LISTF function 252 block line commands 258 line commands 256 primary commands 254 LISTGRP subcommand 261 LISTV function 262 block line commands 266 line commands 265 primary commands 264 LKED value in message PDS046I 63 LLA subcommand 268

#### Μ

MAP subcommand 276 MASK function 280 matches character string 30 key 72, 110, 111 string 74, 76, 83, 120 matching keys 72 Maxspace 188 member group defined 421 member groups 29 member name list 30 member name matching 423 member name range 30 member names default 29 hexadecimal 29 members alias 58 MEMBERS subcommand 282 MEMLIST function 283 modify load attributes 59 modify source attributes 55

#### Ν

NUCMAP function 298

# 0

Operands CHANGE subcommand 79 operands ABE subcommand 52 ACFCOMP subcommand 53 ALIAS subcommand 54 ATTRIB subcommand (load members) 60 ATTRIB subcommand (source members) 57 BLK3380 subcommand 64 BLK3390 subcommand 67 BLK9345 subcommand 69 **BROWSE** subcommand 72 CHANGE 79 CMDTBL function 81 COMBINE subcommand 86 COMPARE subcommand 89 COMPDIR subcommand 91 COMPRESS subcommand 95 CONDEND subcommand 97 **CONTROL** subcommand 99 COPY subcommand 107 CREATE subcommand 116 DCF subcommand 124 DCODE subcommand 130, 159 **DDNAME** function 124 **DELETE subcommand 132 DIRENTRY** subcommand 135 DISASM subcommand 136 DISPLAY subcommand 139 DLINK subcommand 134 DSAT subcommand 141 DSNAME subcommand 145 DVOL subcommand 153 EDIT subcommando 155 EXCLUDE subcommand 162 EXEC subcommand 168 FILTER function 170 FIND subcommand 173 FINDMOD subcommand 183 FIXPDS subcommnd 187 FSE subcommand 196 GO function 198 HELP subcommand 199 HISTORY subcommand 204 IDCAMS subcommand 214 IF subcommand 219 ISPF subcommand 226 **ISPMODE 28** ISPXEQ cmnd 28 **ISPXEO** function 228 LIST subcommand 230 LISTA function 237 LISTC function 244 LISTF function 253

LISTV function 263 LLA subcommand 269 LOG function 271 MAP subcommand 276 MASK function 281 MEMBERS subcommand 283 **MEMLIST** function 285 MEMLIST memg 28 OUTCOPY subcommand 304 PATTERN subcommand 307 PBROWSE function 308 PEDIT function 312 PGMDOC subcommand 327 PRINT subcommand 328 **READOBJ** subcommand 334 RECALL subcommand 335 **RENAME** subcommand 336 **REPLACE** subcommand 339 **REPRO subcommand 350 RESTORE** subcommand 352 **REVIEW** subcommand 356 SEPARATE subcommand 357 SMPGEN subcommand 361 StarTool 27 subcommand 28 SUBLIST subcommand 366 SUBMIT subcommand 368 SUP subcommand 147 SVCMAP subcommand 371 TSO subcommand 374 TSOEDIT subcommand 375 **TSOLIST** subcommand 376 USAGE subcommand 377 VERIFY subcommand 382 VMAP function 388 VPRINT subcommand 394 VTOC subcommand 396 VUSE subcommand 404 WHOHAS subcommand 407 WORKPAD function 408 **XISPMODE 28** XREF subcommand 415 **OPTIONS** subcommand 303 **OUTCOPY** subcommand 304

#### Ρ

parallel function PEDIT 311 pattern member name 30 PATTERN subcommand 306 PBROWSE function 307 PDS046I message 63 PDSMAN/MVS statistics 57 PEDIT function 311 block line commands 320 line commands 320 primary commands 316 PGMDOC subcommand 326 placeholder 30 primary commands defined 51 PRINT subcommand 327 profile manager function 329 PROFMAN function line commands 330 primary commands 330 PVIEW function 325

# Q

QUIT subcommand 333

#### R

**READOBJ** subcommand 333 **RECALL subcommand 335** release space 188 remarks for source members 58 load members 61 remove directory blocks 187 **RENAME subcommand 336** REPLACE considerations 347 **REPLACE** subcommand 338 Reply required 271 **REPRO subcommand 349 RESTORE Subcommand 351** resurrect member 351 **REVIEW subcommand 355** 

#### S

SCRATCH subcommand 132 SEPARATE subcommand 357 session log 100 SHR update ALIAS 55 COPY 113 RESTORE 354 SEPARATE 358 single subcommand mode 28 SMPGEN guidelines for operation 362 SMPGEN subcommand 360 STATUS function 368 Subcommand

ABE 51 ACFCOMP 52 ALIAS 53 ATTRIB 55, 59 BLK3380 63 BLK3390 65 BLK9345 68 **BROWSE 70** CALC 73 CAX 74 CHANGE 78 CMDTBL 80 COMBINE 85 COMPARE 88 COMPDIR 89 COMPRESS 94 **CONDEND 96 CONTROL 98 COPY 105** CREATE 114 CSECTS 118 DCF 123 DDNAME 124 DECODE 129 DELETE 132 DELINK 133 **DIRENTRY 134** DISASM 135 **DSAT 139 DSNAME 144 DUP 145 DVOL 152 EDIT 154** EDREC 157 ENCODE 158 END 160 EXCLUDE 161 **EXEC 167** FILTER 169 **FIND 171** FINDMOD 182 FIXPDS 186 FSE 194 GO 197 **HELP 199 HEX 200 HISTORY 201 IDCAMS 213** IF 216 ISPF 226 **ISPMODE 226 ISPXEQ 227 LIST 229** LISTA 236 LISTC 243 LISTF 252

LISTGRP 261 LISTV 262 LLA 268 MAP 276 **MASK 280** MEMBERS 282 MEMLIST 283 NUCMAP 298 **OPTIONS 303** OUTCOPY 304 PATTERN 306 PBROWSE 307 PEDIT 311 PGMDOC 326 PRINT 327 PROFMAN 329 PVIEW 325 **QUIT 333** READOBJ 333 RECALL 335 RENAME 336 **REPLACE 338** REPRO 349 **RESTORE 351 REVIEW 355** SCRATCH 132 SEPARATE 357 SMPGEN 360 STATUS 368 SUBLIST 365 SUBMIT 367 SVCMAP 370 TSO 373 **TSOEDIT 374 TSOLIST 376 USAGE 377** VERIFY 381 **VIEW 270 VMAP 387** VPRINT 393 **VTOC 395 VUSE 403** WHOHAS 406 WORKPAD 407 **XREF 414** ZAP 417 subcommands 30, 51 defined 51 SUBLIST subcommand 365 SUBMIT subcommand 367 SVCMAP subcommand 370

#### Т

TSO subcommand 373

TSOEDIT subcommand 374 TSOLIST subcommand 376

#### U

underlines 37 underscores 140 in member name matching 423 update COPY 113 SEPARATE 358 update protection 425 USAGE message PDS292I 407 USAGE subcommand 377

#### V

VERIFY subcommand 381 vertical copybook mode 316 VIEW Function 270 VMAP function block line commands 390 line commands 389 primary commands 388 VPRINT subcommand 393 VTOC subcommand 395 VUSE subcommand 403

#### W

WHOHAS message PDS292I 407 WHOHAS subcommand 406 WORKPAD function 407 block line commands 413 line commands 411 primary commands 409

## X

X line commands 51 XREF subcommand 414 XX block line commands 51

#### Ζ

ZAP function 417 block line commands 419 line commands 419 primary commands 418